## **General Disclaimer**

## **One or more of the Following Statements may affect this Document**

- This document has been reproduced from the best copy furnished by the organizational source. It is being released in the interest of making available as much information as possible.
- This document may contain data, which exceeds the sheet parameters. It was furnished in this condition by the organizational source and is the best copy available.
- This document may contain tone-on-tone or color graphs, charts and/or pictures, which have been reproduced in black and white.
- This document is paginated as submitted by the original source.
- Portions of this document are not fully legible due to the historical nature of some of the material. However, it is the best reproduction available from the original submission.

Produced by the NASA Center for Aerospace Information (CASI)

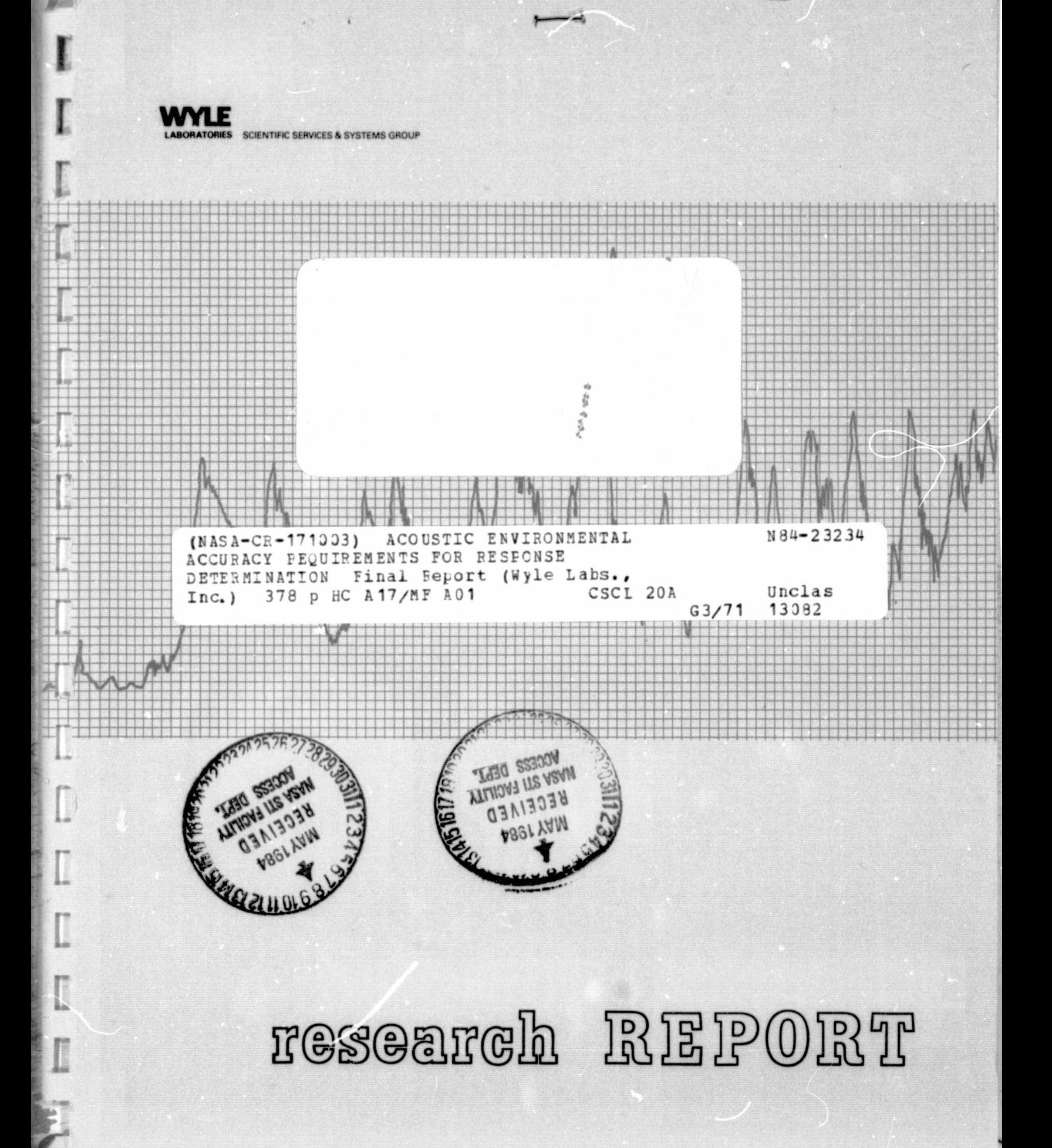

P`

L.A. Schatzenhofen ED14

4

Ð

f

 $\overline{\phantom{a}}$ 

d. <sup>11</sup> -. is

i

<sup>u</sup>' r.

 $\blacksquare$ 

7

#### WYLE LABORATORIES - RESEARCH STAFF RESEARCH REPORT WR 83-43

#### ACOUSTIC ENVIRONMENTAL ACCURACY REQUIREMENTS FOR RESPONSE DETERMINATION

by internal properties of  $\mathbf{y}$  in the contract of  $\mathbf{y}$  in the contract of  $\mathbf{y}$ 

Mark R. Pettitt

A Final Report of Work Performed Under Contract No. NAS8-33379

for

#### NATIONAL AERONAUTICS AND SPACE ADMINISTRATION GEORGE C. MARSHALL SPACE FLIGHT CENTER MARSHALL SPACE FLIGHT CENTER, ALABAMA 35812

December 1983

\_. \_\_-- ------\_-.^: \_., ^. -: — ,..-...+ -ice - r -r .r• . ^-,... - ^ v K 4 -^- {d

WALE SCIENTIFIC SERVICES P.O. Box 1008. Huntsville, AL 35807 COPY NO. EXPRESS TO BOX 1008. Huntsville, AL 35807 COPY NO.

**ow**

I

 $\ell$ 

L

1000 1000

÷,

 $\ddot{\tilde{t}}$ 

 $\frac{1}{2}$  or

 $g_{\text{CO}}$ i<br>L

땁.,

\_ ..:

 $14$ 

#### FOREWORD

 $\mathcal{L}$ 

\*

 $\bullet$  .

 $\ddot{\bm{x}}$ 

 $\mathbb{F}^1$ 

 $\mathcal{G} = \{ \mathbf{0} \}$ 1 है।

»[ ] . 4 . ¥

 $\frac{1}{\pi}$ \ /

**ENTERED WA** ţ,

. ji \{ \ ^^ \ , »

. /

 $\blacksquare$ 

 $\begin{bmatrix} \cdot&\cdot&\cdot\cdot\cdot\end{bmatrix}$ 

T

 $\ddot{\textbf{a}}$ 

This report was prepared by Wyle Laboratories, Scientific Services & Systems Group, for the National Aeronautics and Space Administration, George C. Marshall Space Flight Center. The wok was performed under contract NAS8-33379, entitled "Acoustic Environmental Accuracy Requirements for Response Identification." Administration of this study was provided under the technical direction of the System Dynamics Laboratory with Dr. L. Schutzenhofer, Mr. S. Guest, and Mr. T. Nesman serving as technical monitors at various times during the course of the program.

 $\mathbf{ii}$ 

t.  $\frac{1}{\pi}$ 

Sultan and the local distribution of

 $\boldsymbol{\nu}$ 

^\ \ ..

## TABLE OF CONTENTS

 $\ddot{\ddot{\bullet}}$ 

 $\mathbb{F}$ 

**ICH** 

 $\mathcal{L}^{\text{max}}_{\text{max}}$ ਂਯ

I ii f -  $\mathbf{1}$ 

`I

i

'

 $\mathfrak{f}^{\ast}$ ्।<br>प्रमु

erp  $\vec{\omega}^{\dagger}_{\nu}$ 

T<sub>1</sub>

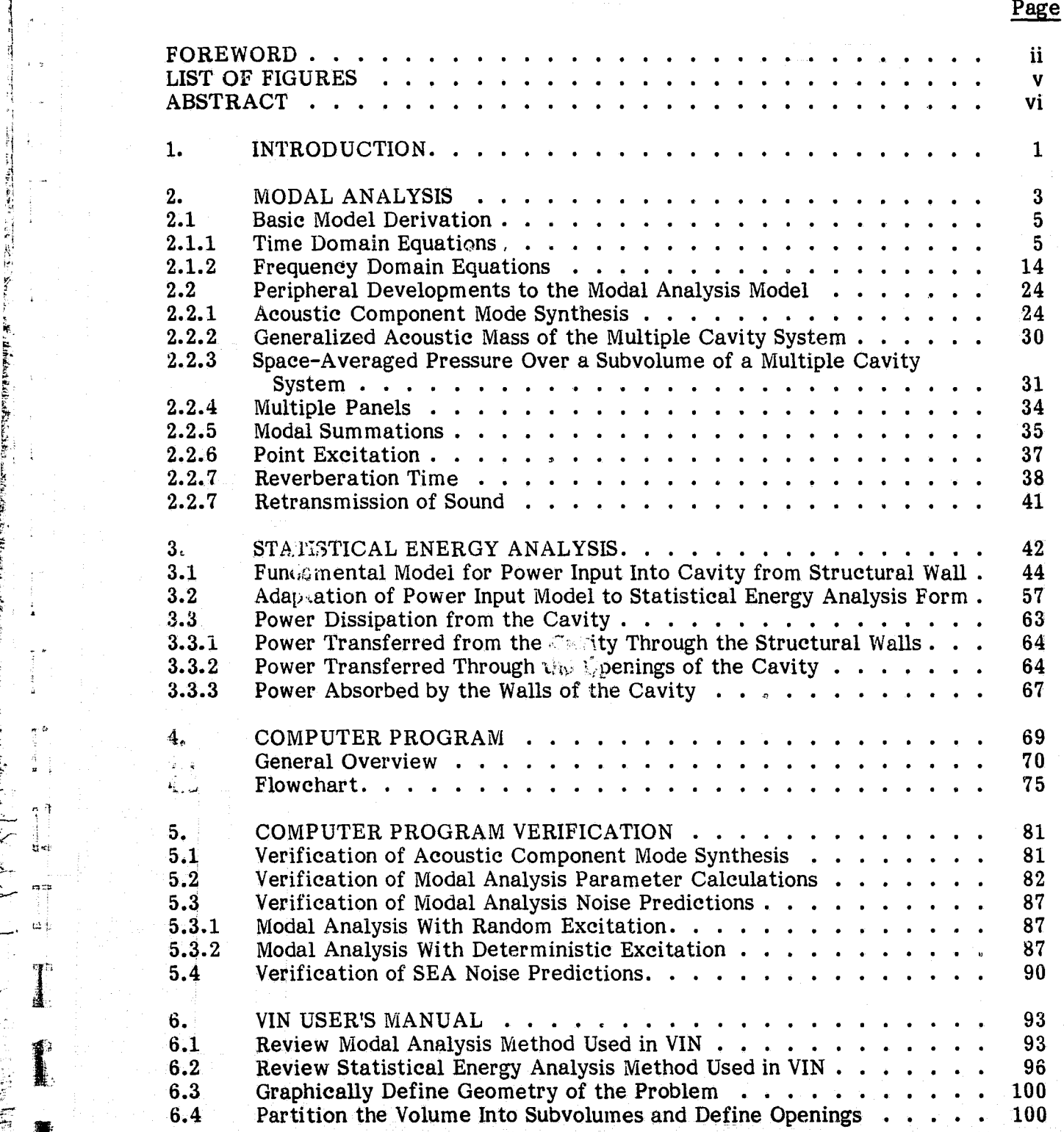

 $\mathbb{E}[\mathbf{u}]$ 

## **TABLE OF CONTENTS (CONCLUDED)**

t <sup>c</sup>'

la<br>D Ĩ.

r

i

1

1

1

li

Ť

ì j

°r fi

> C }

i

cry

I

 $\begin{array}{c} \mathbf{F} \\ \mathbf{F} \end{array}$ 

 $\bigodot$ 

i,

Page

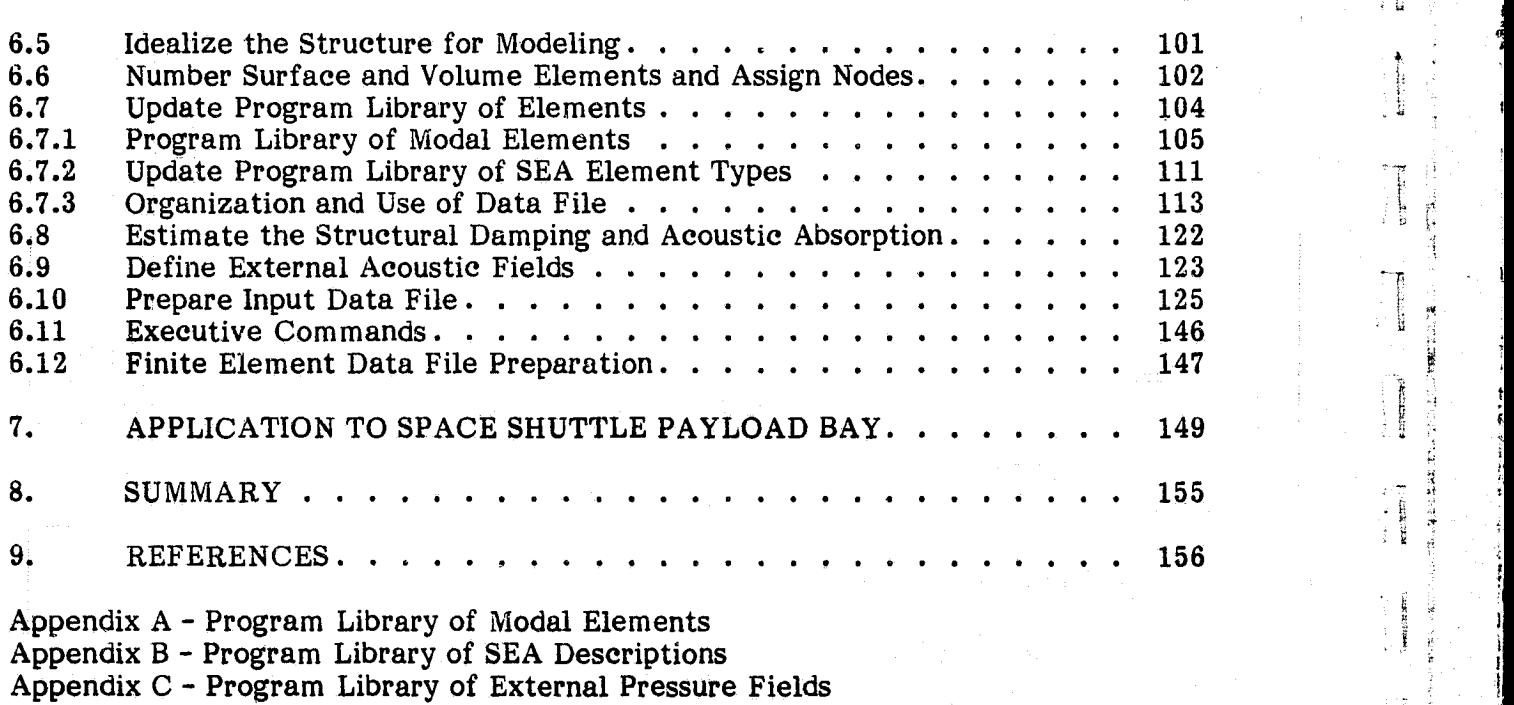

Appendix D - Program Listing

is a constant of the constant of the constant  $\mathcal{L}$  is a constant of the constant of the constant of the constant of the constant of the constant of the constant of the constant of the constant of the constant of the c

## **LIST OF FIGURES**

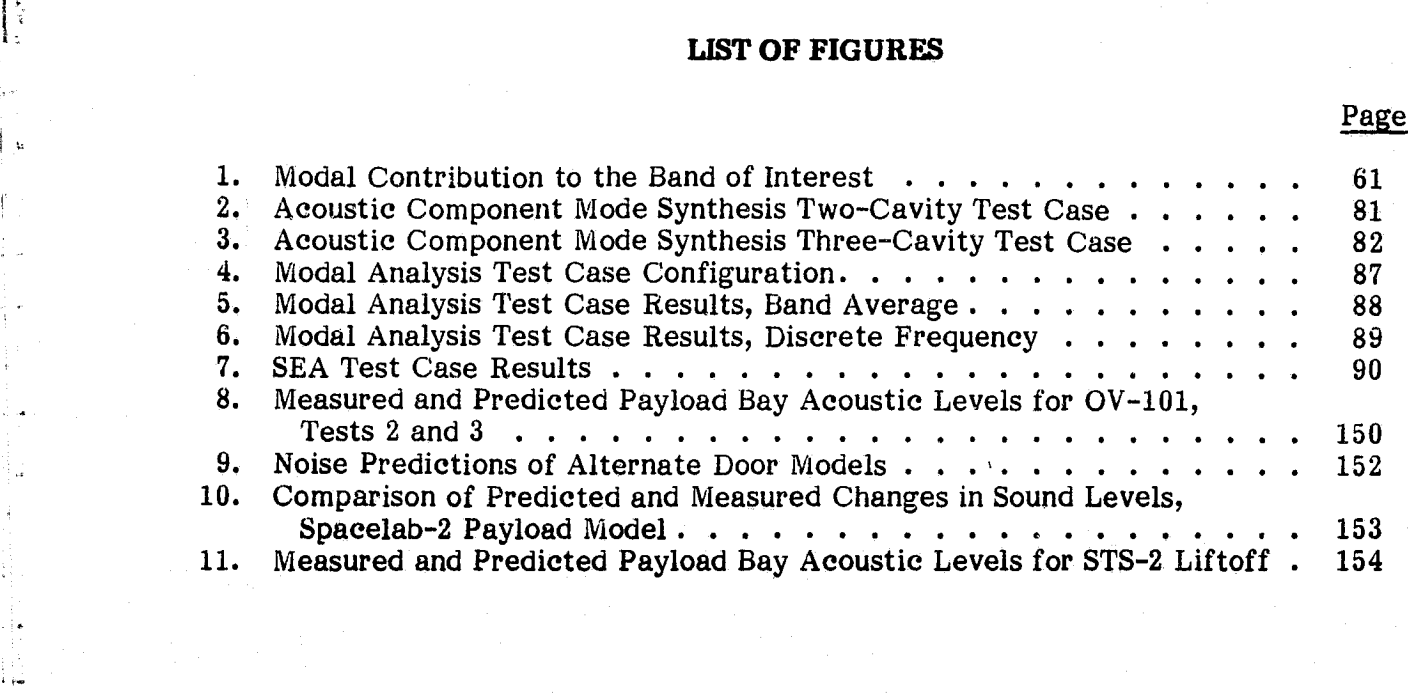

T

A

 $\begin{array}{c}\n\bullet \\
\bullet \\
\bullet\n\end{array}$ 

 $\mathbb{R}^d$ ã

ü.

频器 ű.

l

f

 $\sqrt{2}$ 

Barbara of Balach Bach

Property of the Property of

.j. 

 $\overline{\Pi}$ 

ļ.

医白蛋黄酒

ť,

### ABSTRACT

Finally, the contract of the contract of the contract of the contract of the contract of the contract of the contract of the contract of the contract of the contract of the contract of the contract of the contract of the

rt

k

rr

i

rr

t T.' A general purpose computer program was developed for the prediction of vehicle interior noise. This program, named VIN, has both modal and statistical energy analysis capabilities for structural/acoustic interaction analysis. The analytical models and their computer implementation were verified through simple test cases with well-defined experimental results. The model was also applied in a Space Shuttle payload bay launch acoustics prediction study. The computer program will process large and small problems with equal efficiency because all arrays are dynamically sized by program input variables at run time. A data base can be built and easily accessed for design studies. The data base significantly reduces the computational costs of such studies by allowing the reuse of the still-valid calculated parameters of previous iterations. Given accurate structural and acoustic response and exterior acoustic field data, the program will yield The problem facing the program user will be the determination of the input data. Except for the most simple cases, finite element or experimental structural data will probably be needed for the modal analysis portion of the program. The acoustic component mode synthesis capability of the program makes the determination of the modal analysis range acoustic response less of a problem. For the SEA model, the estimation of the statistical energy analysis parameters, such as the joint acceptance, is required. The joint acceptance includes or is implicitly coupled with structural mode shape information, structural modal density, and external (and internal) pressure distribution estimation. The combined complexity of these factors usually limit the SEA method to rough design trend studies or a post-test semiempirical modeling role. In any case, the general purpose program VIN provides the framework needed to make use of the full capabilities of both the modal analysis and SEA methods for vehicle interior noise predictions.

#### Section 1

#### **INTRODUCTION**

Throughout their operational life, space vehicle structures and payloads are subject to severe dynamic excitation. This excitation stems primarily from two sources: acoustic **noise** or fluctuating pressures associated with rocket engine exhaust flow or turbulent boundary layer flow in flight and direct mechanical excitation caused by thrust oscillations, turbomachinery, control thrusters, and so forth. The operational Space Shuttle program brings with it a high launch rate and stringent reliability requirements associated with equipment reusability along with an increase in the sophistication and complexity of the payloads. To ensure the operational integrity of the structure and payloads (as well as crew safety), it is mandatory that the dynamic environments be accurately estimated for use as design criteria and in the establishment of test requirements.

t f

ti

 $\mathcal{L}$   $\mathcal{L}$ 

The overall objective of this study was to extend and implement the technology base in the definition of the response environment for aerospace structures, the internal acoustic fields, and the resultant effect on payloads, directed toward the establishment of system reliability. Considerations include the material and geometric characteristics of the internal volume and the influence of other payloads within the volume, the <sup>b</sup> effect of subvolumes and the structural influence of noise feedback. The prediction techniques developed were implemented on a digital computer and optimized to handle geometry changes, source variations, and other pertinent parameters. Both modal analysis and statistical energy analysis techniques are available in the general-purpose, **<sup>1</sup>** user-oriented computer program for vehicle interior noise (VIN) prediction.

#### The contents of this report are as follows:

k

*wi*

s

r.

 $\frac{1}{H}$ 

Ž.

n

Section 2, Modal Analysis. The discrete modal analytical models and special mathematical techniques used in VIN are presented.

Section 3, Statistical Energy Analysis. The statistical energy analysis model used in VIN is presented.

 $\ddot{\phantom{0}}$ 

Section 4, Computer Program. The computer program's organization, structure, capabilities, and limitations are described in detail.

e.  $\sum_{i=1}^N$ 

'!

f

 $\int \frac{d\theta}{2}$ 

t

r

 $\frac{1}{\pi}$ 

Section 5, Computer Program Verification. The accuracies of the analytical models and computer implementation of the models is established for certain classes of vehicle interior noise problems.

Section 6, Computer Program User's Manual. A section of stand-alone capability. It provides the VIN user with all the information needed to exercise the program.

Section 7, Environmental Prediction. Comparisons of VIN predictions of Space Shuttle internal payload bay acoustic levels to OV101 acoustic test data and actual STS-2 flight data are presented.

Section 8, Summary.

#### Section 2

#### MODAL ANALYSIS

A relatively recent state-of-the-art review, entitled "Master Plan for Prediction of Vehicle Interior Noise, $v^{(1)}$  listed over 160 references in its annotated bibliography. Most of the references presented a procedure for noise prediction and/or reported the results of experiment. These noise prediction procedures range from simplistic to unworkable in terms of degree of sophistication and information required for implementation. A thorough study of methodologies indicated that the basic analytical development by E. H. Dowell<sup>(2)</sup> provides the simplest and most versatile modal analysis formulation available for low-to medium-frequency structural/acoustic interaction problems of the enclosed cavity type. The acoustic portion of the model is based on Green's theorem in conjunction with small perturbation acoustical relationships. The structure is represented by standard linear relationships with differential pressure across the structural wall as the driving force. Further derivation of the model, which includes normal mode mathematical techniques, results in a set of two coupled differential equations. This coupling occurs because the internal cavity pressure modifies the driving force on the structure. The technique also includes the effects of mass and damping for both the structure and the sound field. An attractive aspect of the formulation is that the differential equations require only "hardwall" acoustic modes and "in vacuo" structural modes. The following is a complete derivation of the modal analytical model used in VIN beginning with a glossary of terms.

#### Model Derivation

3

Glossary of Terms

4

, i fit 2 -'z Y.'

 $\blacksquare$ 

r:  $\cdot$ 

^a

**Risk In Strip Strip In The Strip** 

 $\mathsf{I}$  .

- $A_a$  = area of the absorbing surface
- $A_{\epsilon}$  = area of flexible boundary

 $A_n$  = area of rigid boundary

- $c =$  speed of sound in fluid medium
- $C_{nr}$  = absorption coupling coefficient
- $F_n$  = N-th "hardwall" acoustic mode shape for cavity

 $L_{mn}$  = structural-acoustic coupling term

 $M =$  structural mass per unit area

 $M_m$  = structural generalized mass

 $M_n^a$  = acoustic generalized mass

 $N = normal to surface$ 

 $\ddot{\phantom{1}}$ 

 $p =$  perturbation pressure

 $p^e$  = external perturbation pressure on cavity wall

**r**<sub>2</sub>)

 $\frac{1}{2}$  ,  $\frac{1}{2}$ 

i

n

а,

.h

s

Ħ

I

H

t

a F

 $\overline{\cdot}$ 

 $P_{n}$  = coefficient to acoustic normal mode expansion

 $q_m$  = generalized displacement

 $\begin{aligned} \Phi_m^l \\ \Phi_m^c \end{aligned}$ = generalized external blocked pressure

= generalized internal cavity pressure

 $Q_m^e$  = generalized external pressure

 $t = time$ 

 $V = volume of cavity$ 

 $w =$  displacement of cavity wall normal to surface

= frequency  $\omega$ 

 $x_0$  = position in space  $(x, y, z)$ 

 $Z_{\rm a}$  = acoustic impedance of cavity walls

 $\psi_{\rm m}$  = structural normal mode shape

 $\rho$  = density of fluid medium

Summary of Basic Relations Used in Model Derivation

$$
p(x_0, t) = \rho c^2 \sum_{N} P_n(t) F_n(x_0) / M_n^a
$$
  

$$
w(x_0, t) = \sum_{N} q_m(t) \psi_m(x_0)
$$

## ORIGINAL PACE IS OF POOR QUALITY

i

$$
M_{n}^{a} = 1/V \int_{V} F_{n}^{2}(x_{o}) dV
$$

$$
M_{m} = \int_{A_{f}}
$$

`h

i'.

r^ fi e

 $\hat{\phi}$ 

$$
C_{nr} = 1/A_a \int_{A_a} F_n(x_o) F_r(x_o)/Z_a(x_o) dA_a
$$

 $m\psi_m^2(x_o) dA_f$ 

$$
L_{nm} = 1/A_f \int_{A_f} F_n(x_0) \psi_m(x_0) dA_a
$$

$$
Q_{m}^{e} = -\int_{A_{f}} p^{e}(x_{o}, t) \psi_{m}(x_{o}) dA
$$

$$
P_{n} = 1/(\rho c^{2}V) \int p(x_{o}, t) F_{n}(x_{o}) dV
$$

 $\tilde{\mathbf{v}}$ 

## 2.1 Basic Model Derivation

## 2.1.1 Time Domain Equations

Representation of the vehicle acoustics begins with the wave equation for small pressure perturbations:

$$
\nabla^2 p(x_0, t) - \frac{1}{c^2} \frac{\partial^2 p(x_0, t)}{\partial t^2} = 0
$$
\nentum equation on the flexible boundary:

\n
$$
\frac{\partial p(x_0, t)}{\partial N} = -\rho \cdot \frac{\partial^2 w(x_0, t)}{\partial t^2} \quad \text{on } A_f
$$
\nentum equation on the rigid boundary:

\n
$$
\frac{\partial p(x_0, t)}{\partial N} = 0 \quad \text{on } A_f
$$
\n(2)

\n
$$
\frac{\partial p(x_0, t)}{\partial N} = 0 \quad \text{on } A_f
$$
\n(3)

\n
$$
w(x_0, t) \text{ is considered positive outward from the cavity.}
$$

Momentum equation on the flexible boundary:

$$
\frac{\partial P(x_0, t)}{\partial N} = -\rho \cdot \frac{\partial^2 w(x_0, t)}{\partial t^2} \quad \text{on } A_f
$$
 (2)

Momentum equation on the rigid boundary:

$$
\frac{\partial p(x_0, t)}{\partial N} = 0 \text{ on } A_1
$$

 $\ddot{\phantom{0}}$ 

i

 $\mathcal{F}_i$ 

 $w(x_0, t)$  is considered positive outward from the cavity.

 $\blacksquare$  . The contract of the contract of the contract of the contract of the contract of the contract of the contract of the contract of the contract of the contract of the contract of the contract of the contract of the

ORIGINAL PAGE IS OF POOR QUALITY, Î

Ą

¥Ï

 $\frac{1}{2}$  $\mathbf{L}$ 

 $\mathbf{t}$ 

ा ह i<br>Latin

**ANTISTICAL** 

 $(9)$ 

 $(10)$ 

The rigid wall normal mode solutions of equation 1:

$$
p(x_0, t) = F_n(x_0) \rho^{i\omega_1 t}; n = 0, 1, 2, 3, ..., \qquad (4)
$$

where  $F_n$  has the properties:

$$
\nabla^2 F_n(x_o) = -(\omega_n^a/c) F_n(x_o)
$$
 (5)

$$
\begin{aligned}\n\text{of POR QualITY} \\
\text{grid wall normal mode solutions of equation 1:} \\
p(x_0, t) &= F_n(x_0) \rho^{i \omega} t; \quad n = 0, 1, 2, 3, \dots,\n\end{aligned}
$$
\n
$$
\begin{aligned}\n\text{or } P \text{OR QualITY} \\
\text{of POR QualITY}\n\end{aligned}
$$
\n
$$
\begin{aligned}\n\mathbf{F}_n \text{has the properties:} \\
\n\sigma^2 \mathbf{F}_n(x_0) &= -\omega_n^a/c \mathbf{F}_n(x_0) \\
\sigma \mathbf{F}_n(x_0) &= 0 \quad \text{on } A = A_f + A_r \\
\text{for } \quad n = 0, 1, 2, 3, \dots,\n\end{aligned}
$$
\n
$$
\begin{aligned}\n\text{or } \mathbf{F}_n(x_0) &= -\omega_n^a/c \mathbf{F}_n(x_0) \\
\text{or } \quad \mathbf{F}_n(x_0) &= 0, \quad \text{or } A = A_f + A_r \\
\text{for } \quad n = 0, 1, 2, 3, \dots,\n\end{aligned}
$$
\n
$$
\begin{aligned}\n\text{or } \mathbf{F}_n(x_0) &= -\omega_n^a/c \mathbf{F}_n(x_0) \\
\text{or } \quad \mathbf{F}_n(x_0) &= 0, \quad \text{or } A = A_f + A_r\n\end{aligned}
$$
\n
$$
\begin{aligned}\n\text{or } \mathbf{F}_n(x_0) &= -\omega_n^a/c \mathbf{F}_n(x_0) \\
\text{or } \quad \mathbf{F}_n(x_0) &= 0, \quad \text{or } A = A_f + A_r\n\end{aligned}
$$
\n
$$
\begin{aligned}\n\text{or } \mathbf{F}_n(x_0) &= -\omega_n^a/c \mathbf{F}_n(x_0) \\
\text{or } \quad \mathbf{F}_n(x_0) &= 0, \quad \text{or } A = A_f + A_r\n\end{aligned}
$$
\n
$$
\begin{aligned}\n\text{or } \mathbf{F}_n(x_0) &= -\omega_n^a/c \mathbf{F}_n(x_0) \\
\text{or } \quad \mathbf{F}_n(x_0) &= 0, \quad \
$$

$$
1/V \int_{V} F_{r}(x_{o})F_{n}(x_{o})dV = 0; \quad r \neq n
$$

$$
= M_{n}^{a}; \quad r = n
$$
 (7)

Using Green's identity, which relates the surface integral to the volume integral of a bounded volume, the motion of the boundary can be related to the response of the volume.

$$
\int\limits_V \Big( p(x_o, t) \nabla^2 F_n(x_o) - F_n(x_o) \nabla^2 p(x_o, t) \Big) dV = \int\limits_A \Big( p(x_o, t) \frac{\partial F_n(x_o)}{\partial N} \Big)
$$

$$
F_n(x_o) \frac{\partial p(x_o, t)}{\partial N} dA
$$
 (8)

Define

$$
P_n(t) = \frac{1}{\rho c^2 V} \int_{V} p(x_o, t) F_n(x_o) dV
$$

$$
W_n(t) = 1/A \int_A w(x_o, t) F_n(x_o) dA
$$

**ORIGINAL PAGE 13**<br>Break equation 8 into parts: **OF POOR QUALITY** 

र्ब<br>1

الله<br>الم

$$
\int_{V} p(x_0, t) \nabla^2 F_n(x_0) dV - \int_{V} F_n(x_0) \nabla^2 p(x_0, t) dV = \int_{A} p(x_0, t) \frac{\partial F_n(x_0)}{\partial N} dA
$$
\n
$$
- \int_{A} F_n(x_0) \frac{\partial p(x_0, t)}{\partial N} dA \qquad (11)
$$

Using equations **1,** 2, **5,** and **6** in equation **11,** one obtains

$$
\int_{V} F_n(x_0) \frac{1}{\rho c^2} \frac{\partial^2 p(x_0, t)}{\partial t^2} dv - \int_{V} \left( p(x_0, t) \frac{\omega_n^2}{\rho c^2} F_n(x_0) \right) dV
$$

$$
= \int_{A} F_n(x_0) \frac{\partial^2 w(x_0, t)}{\partial t^2} dA. \tag{12}
$$

Taking constants out of the integrals:

$$
\frac{1}{\rho c^2} \int_{\mathcal{V}} \mathbf{F}_n(\mathbf{x}_o) \frac{\partial^2 p(\mathbf{x}_o, t)}{\partial t^2} dV - \frac{\omega_n^2}{\rho c^2} \int_{\mathcal{V}} \mathbf{F}_n(\mathbf{x}_o) p(\mathbf{x}_o, t) dV
$$

$$
= \int_{\mathbf{A}} \frac{\partial^2 w(\mathbf{x}_o, t)}{\partial t^2} \mathbf{F}_n(\mathbf{x}_o) dA \qquad (13)
$$

Substitute definitions **9** and **10** into **13:**

**ja** ja kuiden ja kuiden kuiden kuiden kuiden kuiden kuiden kuiden kuiden kuiden kuiden kuiden kuiden kuiden kuiden

**[7,** Eni

 $\overline{\mathbf{z}}$ 

 $\prod$ 

$$
\frac{\partial^2 P_n(t)}{\partial t^2} + \omega_n^2 P_n(t) = -\frac{\partial^2 W_n(t)}{\partial t^2} \frac{A_f}{V}
$$
 (14)

An absorbent wall can be accounted for using the point impedance concept:

isorbert wall can be accounted for using the point impedance concept:

\n
$$
p(x_0, t) = Z_a(x_0) \frac{\partial w(x_0, t)}{\partial t} \quad \text{on } A_a
$$
\n(15)

ORIGINAL PACE IS<br>
OF POOR OUALITY OF, POOR QUALITV

k

波号

y

 $\begin{aligned} \mathbf{y} & = \mathbf{y} \\ \mathbf{y} & = \mathbf{y} \\ \mathbf{y} & = \mathbf{y} \\ \mathbf{y} & = \mathbf{y} \end{aligned}$ 

**Former** 

4

(/

4

t

Apply the momentum equation:

$$
\frac{\partial p(x_0, t)}{\partial N} = \rho \frac{\partial^2 w(x_0, t)}{\partial t^2} \quad \text{on } A_{\mathfrak{g}}
$$
 (16)

a - Andrea - Andrea - Andrea - Andrea - Andrea - Andrea - Andrea - Andrea - Andrea - Andrea - Andrea - Andrea<br>Decenii: Andrea - Andrea - Andrea - Andrea - Andrea - Andrea - Andrea - Andrea - Andrea - Andrea - Andrea - An

From equation 15,

$$
\frac{\partial^2 w(x_0, t)}{\partial t^2} = \frac{1}{Z_a} \frac{\partial p(x_0, t)}{\partial t}
$$
 (17)

Substitute equation 17 into 16:

$$
\frac{\partial p(x_0, t)}{\partial N} = -\rho \frac{1}{Z_a} \frac{\partial p(x_0, t)}{\partial t}
$$
 (18)

Substitute equation 18 into equation 8, and solve equation 8 as before to obtain

$$
\frac{\partial^2 P_n(t)}{\partial t^2} + \frac{A_a}{V} \rho c \sum_{r} \left( \frac{C_{nr}}{M_r^a} \frac{\partial P_r(t)}{\partial t} \right) + \omega_n^{a^2} P_n(t) = \frac{-A_f}{V} \frac{\partial^2 W_a(t)}{\partial t^2}
$$
(19)

where

c

F

F.

$$
C_{nr} = \frac{1}{A_a} \int_{A_a} \frac{F_n(x_0)F_r(x_0)}{Z_a(x_0)} dA_a
$$
 (20)

Finally, from equation 9,

$$
p(x_0, t) = \rho c^2 \sum_{n} \frac{F_n(x_0)}{M_n^a} \cdot P_n(t)
$$
 (21)

# ORIGINAL PACE 19

t

小牛肉

A)

i

The right-hand side of equation 19 can be expressed in normal mode form; let the wall deflection be expressed in series form:

$$
w(x_0, t) = \sum_{m} q_m(t) \psi_m(x_0)
$$
 (22)

The modal functions  $\psi_m(x_o)$  are defined over the region  $A_f$  with properties determined by the structure.

Recall equation 10:

$$
W_n(t) = 1/A_f \int_{A_r} w(x_o, t) F_n(x_o) dA_f
$$

Substitute equation 22 into equation 10 to obtain

$$
W_{n}(t) = 1/A_{f} \sum_{A_{f}} \sum_{m} q_{m}(t) \psi_{m}(x_{o}) F_{n}(x_{o}) dA_{f}
$$
 (23)

Extract the time term from the integrals:

$$
W_{n}(t) = 1/A_{f} \sum_{m} q_{m}(t) \int_{A_{f}} \psi_{m}(x_{o}) F_{n}(x_{o}) dA_{f}
$$
 (24)

Define

R

yra

r.

-:

 $\mathcal{I}^{\mathbf{p}}$ 

 $\cdot$ 

$$
L_{nm} = 1/A_f \int \psi_m(x_o) F_n(x_o) dA_f
$$
 (25)

Then

$$
W_{n}(t) = \sum_{m} L_{nm} q_{m}(t) \qquad (26)
$$

and

$$
\frac{\partial^2 W_n(t)}{\partial t^2} = \sum_m L_{nm} \frac{\partial^2 q_m(t)}{\partial t^2}
$$
 (27)

 $\begin{bmatrix} \mathbf{0} & \mathbf{0} & \mathbf{$ 

**ORIGINAL FACE IS** OF POOR QUALITY

 $\label{eq:1} \begin{array}{ll} \mathcal{E}^{\prime} \text{ and } \mathcal{E}^{\prime} \text{ and } \\ \mathcal{E}^{\prime} \text{ and } \mathcal{E}^{\prime} \text{ and } \mathcal{E}^{\prime} \text{ and } \mathcal{E}^{\prime} \text{ and } \mathcal{E}^{\prime} \text{ and } \mathcal{E}^{\prime} \text{ and } \mathcal{E}^{\prime} \text{ and } \mathcal{E}^{\prime} \text{ and } \mathcal{E}^{\prime} \text{ and } \mathcal{E}^{\prime} \text{ and } \mathcal{E}^{\prime} \text{ and } \mathcal{E}^{\prime}$ 

TI 1

建物品的

**STAR** 

**TE** 

Substitute equation **27** into **19:**

$$
\frac{\partial^2 P_n(t)}{\partial t^2} + \frac{A_a}{V} \rho c^2 \sum_{r} \frac{C_{nr}}{M_r^a} \frac{\partial P_r(t)}{\partial t} + \omega_n^a P_n(t)
$$

$$
= \frac{-A_f}{V} \sum_{m} L_{nm} \frac{\partial^2 q_m(t)}{\partial t^2}
$$
(28)

Equation **28** is a differential equation 'in time only and represents the acoustics of a volume bounded **by** a structure. The structure can be represented **by** a linear partial differential equation of the form

$$
S_{w}(x_{o}, t) + F_{d} + M \frac{\partial^{2} w(x_{o}, t)}{\partial t^{2}} = p(x_{o}, t) - p^{e}(x_{o}, t)
$$
 (29)

S = linear differential operator representing structural stiffness. F **d** = damping force; a common model is the viscous damper.  $F_d$  = C  $\frac{\partial w(x_0, t)}{\partial t}$ **a** <sup>2</sup>**w(x 0** t)  $\partial \mathsf{t}$  $M \frac{M_{\alpha}N_{\alpha}}{m^2}$  = structural inertial force per unit area.  $p(x_c, t)$  = internal cavity pressure.  $p^{\Theta}(x)$ = external cavity pressure.

For simplicity, one can assume the structural modes,  $\omega_{\mathbf{m}}^{}$ , are normal in vacuo modes satisfying the eigenvalue problem:

$$
S\psi_{m}(x_{o}) - M\psi_{m}(x_{o})\omega_{m}^{2} = 0, \qquad (30)
$$

with

**CONTRACTOR** 

$$
A_f^{\int_{R} M \psi_m(x_0) \psi_r(x_0) dA = 0 \quad ; \quad m \neq r}
$$
\n
$$
= M_m \quad ; \quad m = r.
$$
\n(31)

 $_{\rm m}$  is the m-th structural natural frequency and  $\psi^{}_{\rm m}$  its associated normal mode.

ORIGINAL PAGE IS

 $\mathbf{r} = \mathbf{r}$ 

 $\iiint_S$  Substitute equation 22 into 29:

$$
S\left(\sum_{m} q_{m}(t) \psi_{m}(x_{o})\right) + C \sum_{m} \psi_{m}(x_{o}) \frac{\partial q_{m}(t)}{\partial t} + M \sum_{m} \psi_{m}(x_{o}) \frac{\partial^{2} q_{m}(t)}{\partial t^{2}} = p(x_{o}, t) - p^{e}(x_{o}, t)
$$
(32)

Rearrange

 $\mathbb{R}^2$ Ù.

F

K

 $\begin{bmatrix} \overline{\mathbf{u}} \\ \mathbf{v} \end{bmatrix}$ 

**BARTARY** 

i

i

 $\overline{z}$ a

 $\frac{3}{4}$ 

res <del>a f</del>

r<br>Li

'

P.

x  $\prod_{i=1}^n$ 

$$
\sum_{m} \left( sq_m(t) + C \quad \frac{\partial q_m(t)}{\partial t} + M \frac{\partial^2 q_m(t)}{\partial t^2} \right) \psi_m(x_o) = p(x_o, t) - P^e(x_o, t) \tag{33}
$$

Recall from equation 30 that

$$
S = M\omega_{\rm m}^2.
$$
\n(34)

$$
\sum_{\mathbf{m}} \mathbf{M} \left( \omega_{\mathbf{m}}^2 \mathbf{q}_{\mathbf{m}}(\mathbf{t}) + \frac{\mathbf{C}}{\mathbf{M}} \frac{\partial \mathbf{q}_{\mathbf{m}}(\mathbf{t})}{\partial \mathbf{t}} + \frac{\partial^2 \mathbf{q}_{\mathbf{m}}(\mathbf{t})}{\partial \mathbf{t}^2} \right) \psi_{\mathbf{m}}(\mathbf{x}_0) = \mathbf{p}(\mathbf{x}_0, \mathbf{t}) - \mathbf{p}^{\mathbf{e}}(\mathbf{x}_0, \mathbf{t}) \tag{35}
$$

Multiply through by  $\psi_m(x_o)$  and integrate over the area  $A_f$ . Apply orthogonality relations; obtain:

$$
\left(\omega_{\rm m}^2 q_{\rm m}(t) + \frac{C}{\rm M} \frac{\partial q_{\rm m}(t)}{\partial t} + \frac{\partial^2 q_{\rm m}(t)}{\partial t^2}\right) M_{\rm m} = Q_{\rm m}(t) + Q_{\rm m}^{\rm e}(t)
$$
(36)

where

$$
Q_{m}(t) = \int_{A_{f}} p(x_{o}, t) \psi_{m}(x_{o}) dA_{f}
$$
\n
$$
Q_{m}^{e}(t) = -\int_{A_{f}} p^{e}(x_{o}, t) \psi_{m}(x_{o}) dA_{f}
$$
\n(37)

 $\overline{11}$ 

l Francisco de Santo Contra de Santo de Santo Contra de Santo Contra de Santo Contra de Santo Contra de Santo

## ORIGINAL PAGE ES OF POOR QUALITY

 $\mathbb{I}$  $\frac{t}{t}$ 

ir<br>Z

 $\sim$  11

n,

i

. j

Substitute equation 21 into equation 37 for  $Q_m(t)$ :

r

$$
Q_m(t) = \int_{A_f} \rho c^2 \sum_n \frac{F_n(x_0)}{M_n^a} P_n(t) \psi_m(x_0) dA_f
$$
 (38)

$$
Q_m(t) = \sum_{n} \frac{\rho_c^2}{M_n^a} P_n(t) \int_{A_f} F_n(x_o) \psi_m(x_o) dA_f
$$
 (39)

Substituting equation 25 into equation 39:

$$
Q_{m}(t) = \rho c^{2} A_{f} \sum_{n} \frac{P_{n}(t)}{M_{n}^{a}} L_{nm}
$$
 (40)

Substitute equation 40 into equation 36 to obtain the desired form for the structural equation:  $\mathbb{R}^n$  is the contract of the contract of the contract of the contract of  $\mathbb{R}^n$ 

$$
\left(\omega_{m}^{2}q_{m}(t) + \frac{C}{M} \frac{\partial q_{m}(t)}{\partial t} + \frac{\partial^{2}q_{m}(t)}{\partial t^{2}}\right) M_{m}
$$
\n
$$
= \rho c^{2}A_{f} \sum_{n} \frac{P_{n}(t)L_{nm}}{M_{n}^{a}} + Q_{m}^{e}(t)
$$
\n(41)\n  
\nmmary, the vehicle interior noise problem can be modeled by a set of coupled  
\nential equations, one describing the acoustic response (equation 28) and one  
\nsenting the structural response (equation 41).\n  
\n
$$
\frac{\partial^{2}P_{n}(t)}{\partial t^{2}} + \frac{A_{a}\rho c^{2}}{V} \sum_{r} \frac{C_{nr}}{M_{r}^{a}} \frac{\partial P_{r}(t)}{\partial t} + \omega_{n}^{a}{}^{2}P_{n}(t)
$$
\n
$$
-A_{f} \sum_{n} \frac{\partial q_{m}(t)}{\partial t}
$$

In summary, the vehicle interior noise problem can be modeled by a set of coupled differential equations, one describing the acoustic response (equation 28) and one :... representing the structural response (equation 41).

### Acoustic Equation:

$$
\frac{\partial^2 P_n(t)}{\partial t^2} + \frac{A_R \rho c^2}{V} \sum_r \frac{C_{nr}}{M_r^a} \frac{\partial P_r(t)}{\partial t} + \omega_n^a P_n(t)
$$

$$
= \frac{-A_f}{V} \sum_m L_{mn} \frac{\partial q_m(t)}{\partial t^2}
$$

**Structural Equation: under the Structural Equation: under the Structural Equation: under the Structural Equation:** 

$$
M_{m} \left( \frac{\partial^{2} q_{m}(t)}{\partial t^{2}} + \frac{C}{M} \frac{\partial q_{m}(t)}{\partial t} + \omega_{m}^{2} q_{m}(t) \right)
$$
  
=  $\rho c^{2} A_{p} \sum_{n} \frac{P_{n}(t)L_{nm}}{M_{n}^{a}} + Q_{m}^{e}(t)$ 

Given some external pressure field or point force on the structure  $\mathsf{Q}_\mathsf{m}^\mathsf{e}(\mathsf{t}),$  the equations can be solved by any standard method to obtain  $P_n(t)$ . With  $P_n(t)$ , the internal pressure at a point or the average internal pressure can be calculated. Recall equation 21:

$$
p(x_0, t) = \rho c^2 \sum_n \frac{P_n(t) F_n(x_0)}{M_n^a}
$$

The space-averaged pressure squared over the vehicle structure at time, t, is calculated by

space-averaged pressure squared over the vehicle structure at time, t, is calcul  
\n
$$
\langle p^2(x_o, t) \rangle = \frac{1}{V} \int_{V} p^2(x_o, t) dV
$$
  
\n $= \frac{1}{V} \int_{V} \rho e^2 \sum_{n} \frac{P_n(t) F_n(x_o)}{M_n^a} \rho e^2 \sum_{n'} \frac{P_n^*(t) F_n(x_o)}{M_n^a} dV$   
\n $= \rho^2 e^4 \sum_{n'} \sum_{n'} \frac{P_n(t) P_n^*(t)}{M_n^a M_{n'}^a} \frac{1}{V} \int_{V} F_n(x_o) F_n(x_o) dV$ 

Due to orthogonality,

I-..\_

Ķ

$$
\int\limits_{V} F_n(x_o) F_{n'}(x_o) \, \mathrm{d}V = 0 \text{ for } n \neq n'.
$$

## **ORIGINAL PAGE IS** OF POOR QUALITY

Hence, the space -averaged pressure squared over the volume can be calculated **by**

OF POOR QUALITS  
\n9. The space-averaged pressure squared over the volume can be calculated by  
\n
$$
\langle p^2(x_0, t) \rangle
$$
\n
$$
= \frac{\rho^2 c^4}{h} \sum_n \frac{P_n^2(t)}{M_n^2}
$$
\n(42)

## 2.1.2 Frequency Domain Equations

Equations in the frequency domain can also be obtained. Let

$$
P_n(t) = \int_{-\infty}^{\infty} \bar{P}_n(\omega) e^{-i\omega t} d\omega
$$
 (43)

$$
\frac{\partial P_n(t)}{\partial t} = \int_{-\infty}^{\infty} -i\omega \overline{P}_n(\omega) e^{-i\omega t} d\omega
$$

$$
\frac{\partial^2 P_n(t)}{\partial t^2} = \int_{-\infty}^{\infty} -\omega^2 \overline{P}_n(\omega) e^{-i\omega t} d\omega
$$

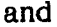

**The State** 

**图馆的出版机图画演说和** 

WTV

$$
q_{m}(t) = \int_{-\infty}^{\infty} \bar{q}_{m}(\omega)e^{-i\omega t} d\omega
$$
\n
$$
\frac{\partial q_{m}(t)}{\partial t} = \int_{-\infty}^{\infty} -i\omega \bar{q}_{m}(\omega)e^{-i\omega t} d\omega
$$
\n(44)

$$
\frac{\partial^2 q_m(t)}{\partial t^2} = \int_{-\infty}^{\infty} \omega^2 \, \overline{q}_m(\omega) e^{-i\omega t} d\omega
$$

 $\frac{1}{2}$  .

 $\mathfrak{f}$ 

**THE** 

すっと 五重

医生物

**中国**<br>中国

X11. r

 $\mathbf{v}_\mathbf{u}$  and  $\mathbf{v}_\mathcal{H}$  ,  $\mathbf{v}_\mathcal{H}$ OF PoOR **Q - "' -` "**

(45)

 $\mathcal{D}$ 

And

`58

**JANUARY 1** 

 $\begin{bmatrix} \overline{\gamma} \\ \overline{\gamma} \end{bmatrix}$ 

$$
Q_{m}^{e}(t) = \int_{-\infty}^{\infty} \int_{A_{f}} \bar{p}^{e}(x_{0}, \omega) \psi_{m}(x_{0}) dA_{f} e^{-i\omega t} d\omega
$$

$$
= \int_{-\infty}^{\infty} \bar{Q}_{m}^{b1}(\omega) e^{-i\omega t} d\omega
$$

Substitute these relations into the time domain differential equations:

$$
\int_{-\infty}^{\infty} \left( \left( -\omega - \frac{A_{a} \rho c^{2}}{V} \sum_{r} \frac{C_{nr}}{M_{r}^{a}} \omega i + \omega_{n}^{a^{2}} \right) \overline{P}_{n}(\omega) - \sum_{m} \frac{A_{f}}{V} L_{nm} \omega^{2} \overline{q}_{m}(\omega) \right) e^{-i\omega t} d\omega = 0
$$
\n(46)

and

**^7**

Æ ران<br>مرد ک

a<br>P

$$
\int_{-\infty}^{\infty} \left( M_m \left( -\omega^2 - \frac{C}{M} \omega i + \omega_m^2 \right) \overline{q}_m(\omega) - \left( \rho c^2 A_f \sum_n \frac{L_{nm}}{M_n^2} \omega i \right) \overline{P}_n(\omega) - \overline{Q}_n^{bl}(\omega) \right) e^{-i \omega t} d\omega = 0
$$
\n(47)

**If** equations 45 and 46 are to hold, the integrands must be equal to zero. Hence, Acoustic frequency domain equation:

$$
\left(-\omega^2 - \frac{A_a \rho c^2}{V} \sum_{r} \frac{C_{nr}}{M_r^a} \omega i + \omega_n^{a^2}\right) \bar{P}_n(\omega) = \sum_{m} \frac{A_f}{V} L_{nm} \omega^2 \bar{q}_m(\omega) \qquad (48)
$$

Structural frequency domain equation:

$$
M_{m}\left(-\omega^{2}-\frac{C}{M}\omega i+\omega_{m}^{2}\right)\overline{q}_{m}(\omega)-\rho c^{2}A_{f}\sum_{n}\frac{L_{nm}}{M_{n}^{2}}\omega i\,\overline{P}_{n}(\omega)=\overline{Q}_{m}^{bl}(\omega) \qquad (49)
$$

4^

## ORIGINAL PAGE IS OF POOR QUALITY,

.r

A

a

il

 $\frac{1}{2}$ 

**First** 

 $\mathbb{F}$  .

t.

£a

i

If one is interested in the acoustic pressure inside the structure, equations 48 and 49 can be combined to eliminate  $\bar{q}_{m}(\omega)$ . From equation 48:

\_^-. P (^) \_ Af L ^ q (W) - tv2 - Y 2^a Wa cvi + &j (50) <sup>n</sup> m V nm m r nr n <sup>n</sup>

where

7r 3 a

۶.

à,

يتنبة

$$
2\zeta_{\rm nr}^{\rm a} \omega_{\rm n} = \frac{A_{\rm a}}{\rm V} \rho c^2 \frac{C_{\rm nr}}{M_{\rm n}^{\rm a}}
$$

From equation 49:

$$
\overline{q}_{m}(\omega) = \frac{\left(\overline{Q}_{m}^{b1} + \rho c^{2} A_{f} \sum_{n} \frac{L_{nn}}{M_{n}^{a}} \omega i \overline{P}_{n}(\omega)\right)}{M_{m} \left(-\omega^{2} - 2 \zeta_{m} \omega_{m} \omega i + \omega_{m}^{2}\right)}
$$
(51)

where

$$
2\zeta_{\text{m}}\omega_{\text{m}} = \frac{C}{M} \quad \text{Viscous damping model}
$$
\n
$$
\overline{Q}_{\text{m}}^{\text{bl}} = \text{Generalized force (understood function of } \omega)
$$
\n
$$
\overline{Q}_{\text{m}}^{\text{bl}} = \overline{Q}_{\text{m}}^{\text{bl}} = \overline{Q}_{\
$$

= Generalized force (understood function of  $\omega$ )

Substitute equation 51 into 50 and changing the summation index n in equation 51 to s to avoid confusion with the index in equation 50.

$$
\overline{P}_{n}(\omega) = \sum_{m} \left( \frac{A_{f}}{\nu} L_{nm} \omega^{2} \left( \overline{Q}_{m}^{b1} + \rho c^{2} A_{f} \sum_{s} \frac{L_{sm}}{M_{s}^{a}} \omega i \overline{P}_{s}(\omega) \right) \right)
$$
\n
$$
= \sum_{m} \left( \frac{A_{f}}{\nu} L_{nm} \omega^{2} - 2 \zeta_{m} \omega_{m} \omega i + \omega_{m}^{2} \right) \left( -\omega^{2} - \sum_{r} 2 \zeta_{nr} \omega_{n}^{a} \omega i + \omega_{n}^{2} \right)
$$
\n(53)

 $16$   $^{\circ}$  and the state that decomposition is the state of the state of the state  $\sim$ 

To shorten the equation, define:

$$
\Gamma_{\mathbf{n}}(\omega) = \left(-\omega^2 - \sum_{\mathbf{r}} 2\zeta_{\mathbf{n}\mathbf{r}} \omega_{\mathbf{n}} \omega \mathbf{i} + \omega_{\mathbf{n}}^2\right)
$$
  

$$
\Gamma_{\mathbf{m}}(\omega) = M_{\mathbf{m}} \left(-\omega^2 - 2\zeta_{\mathbf{m}} \omega_{\mathbf{m}} \omega \mathbf{i} + \omega_{\mathbf{m}}^2\right)
$$

Equation 53 becomes

v

•

Aa<br>De

$$
\overline{P}_{n}(\omega) = \sum_{m} \left( \frac{A_{f}}{V} L_{nm} \omega^{2} \left( \left( \overline{Q}_{m}^{b1} \right) \right) \sqrt{r_{m}(\omega)} \right)
$$
  
+  $\rho c^{2} A_{f} \sum_{s} \frac{L_{sm}}{M_{s}^{a}} \omega^{i} \overline{P}_{s}(\omega) \sqrt{r_{m}(\omega)} \sqrt{r_{n}(\omega)}$  (55)

(54)

,

i.

I

Solution of this equation involves a set of "n" equations and "n" unknowns. The coupled nature of the solution is, as previously discussed, caused by the effect of the internal cavity pressure on the structural response of the cavity wall. Equation 55 can be made more clear by the following expansion:

$$
\overline{P}_{n}(\omega) = \sum_{m} \left[ \frac{A_{f} L_{nm} \omega^{2}}{T_{m}(\omega)} \left( \overline{Q}_{m}^{b1} + \rho c^{2} A_{f} - \frac{L_{om}}{M_{o}^{a}} \omega i \overline{P}_{o}(\omega) \right.\right.
$$

$$
+ \rho c^{2} A_{f} \frac{L_{1m}}{M_{1}^{a}} \omega i \overline{P}_{1}(\omega) + \rho c^{2} A_{f} \frac{L_{2m}}{M_{2}^{a}} \omega i \overline{P}_{2}(\omega)
$$

$$
+ \dots + \rho c^{2} A_{f} \frac{L_{nm}}{M_{n}^{a}} \omega i \overline{P}_{n}(\omega)
$$

$$
+ \dots + \rho c^{2} A_{f} \frac{L_{sm}}{M_{n}^{a}} \omega i \overline{P}_{s}(\omega) \right] / \Gamma_{n}(\omega)
$$
(56)

17

.-.rr., - .

## ORIGINAL PAGE IS we have a set of  $\mathbb{R}^n$ OF, POOR QUALITY

"

t

i a t

**CONSTRUCT** 

*r t*

rent Port

1

đ,

a

÷.

Solve for  $\overline{P}_n(\omega)$ :

٦.

$$
\overline{P}_{n}(\omega) \cdot \Gamma_{n}(\omega) = \sum_{m} \left[ \frac{A_{f}}{V} - \frac{L_{nm}}{T_{m}(\omega)} \left( \overline{Q}_{m}^{b1} + \rho c^{2} A_{f} \sum_{s \neq n} \frac{L_{sm}}{M_{s}^{a}} \omega i \overline{P}_{s}(\omega) \right) \right]
$$
  
+ 
$$
\sum_{m} \left[ \frac{A_{f}}{V} - \frac{L_{nm}}{T_{m}(\omega)} \rho c^{2} A_{f} \frac{L_{nm}}{M_{n}^{a}} \omega i \overline{P}_{n}(\omega) \right]
$$
(57)  

$$
\overline{P}_{n}(\omega) \cdot \Gamma_{n}(\omega) = \sum_{m} \left[ \frac{A_{f}}{V} - \frac{L_{nm}}{T_{m}(\omega)} \rho c^{2} A_{f} \frac{L_{nm}}{M_{n}^{a}} \omega i \right]
$$
  
= 
$$
\sum_{m} \left[ \frac{A_{f}}{V} - \frac{L_{nm}}{T_{m}(\omega)} \left( \overline{Q}_{m}^{b1} + \rho c^{2} A_{f} \sum_{s \neq n} \frac{L_{sm}}{M_{s}^{a}} \omega i \overline{P}_{s}(\omega) \right) \right]
$$
(58)

And finally,

$$
= \sum_{m} \left[ \frac{A_{f}}{V} - \frac{L_{nm} \omega^{2}}{T_{m}(\omega)} \left( \overline{Q}_{m}^{b1} + \rho c^{2} A_{f} \sum_{s \neq n} \frac{L_{sm}}{M_{s}^{a}} \omega^{i} \overline{P}_{s}(\omega) \right) \right]
$$
(58)  
And finally,  

$$
\overline{P}_{n}(\omega) = \frac{\sum_{m} \left[ \frac{A_{f}}{V} \frac{L_{nm} \omega^{2}}{T_{m}(\omega)} \left( \overline{Q}_{m}^{b1} + \rho c^{2} A_{f} \sum_{s \neq n} \frac{L_{sm}}{M_{s}^{a}} \omega^{i} \overline{P}_{s}(\omega) \right) \right]}{\left[ \Gamma_{n}(\omega) - \sum_{m} \left[ \frac{A_{f}}{V} \frac{L_{nm} \omega^{2}}{T_{m}(\omega)} \rho c^{2} A_{f} \frac{L_{nm} \omega_{i}}{M_{n}^{a}} \right] \right]}
$$
(59)  

$$
\left[ A_{s} - L_{m} \omega^{2} \left( \omega^{2} + \omega^{2} \right) \right] \tag{59}
$$

$$
\overline{P}_{n}(\omega) = \frac{\sum_{m} \left[ \overline{V} - \overline{T_{m}}(\omega) \left( Q_{m} - \mu_{0} - A_{f} \sum_{s \neq n} \frac{\overline{M}_{s}^{\omega} \omega_{i} P_{s}(\omega) \right) \right]}{\left[ \overline{T_{n}}(\omega) - \sum_{m} \left[ \overline{V} - \frac{L_{nm} \omega^{2}}{\overline{T_{m}}(\omega) \rho c^{2} A_{f} - \frac{L_{nm} \omega_{i}}{M_{n}^{a}} \right] \right]}
$$
(59)  

$$
\overline{P}_{n}(\omega) = \frac{\sum_{m} \left[ A_{f} - \frac{L_{nm} \omega^{2}}{\overline{T_{m}}(\omega) \sqrt{T_{n}}(\omega)} \left( \overline{Q}_{m} b_{1} + \rho_{c}^{2} A_{f} \sum_{s \neq n} \frac{L_{sm}}{M_{s}^{a}} \omega_{i} \overline{P}_{s}(\omega) \right) \right]}{\left[ 1 - \sum_{m} \frac{A_{f} L_{nm} \omega^{2}}{\overline{T_{m}}(\omega) \sqrt{T_{n}}(\omega)} - \frac{\rho_{c}^{2} A_{f} L_{nm} \omega_{i}}{M_{n}^{a}} \right]}
$$
(60)

Let

$$
I_{nm} = \frac{A_f L_{nm} \omega^2}{V T_m(\omega) \Gamma_n(\omega)}
$$
(60a)

$$
K_{sm} = \rho c^2 A_f \frac{L_{sm}}{M_s^a} \omega i
$$

$$
K_{nm} = \rho c^2 A_f \frac{L_{nm}}{M_n^a} \omega i
$$

Hence,

t.:

t.

 $\int$ 

 $\mathbb{Z}$ 

監督

 $\sum_{i=1}^{n}$ 

جب

$$
\overline{P}_{n}(\omega) = \frac{\left[\sum_{m} I_{nm} \left(\overline{Q}_{m}^{b1} + \sum_{s \neq n} K_{sm} \overline{P}_{s}(\omega)\right)\right]}{\left(1 - \sum_{m} I_{nm} K_{nm}\right)}
$$
(61)

Equation 61 can be used to generate the set of simultaneous frequency domain equations required to solve closed cavity problems in which the effect of the internal sound field on the motion of the structure is significant.

When the acoustoelastic coupling is negligible, the problem solution becomes much simpler. The acoustic equation and the structural equation are independent. Equation 51 becomes

$$
\overline{q}_{m}(\omega) = \frac{\left(\overline{Q}_{m}^{b1}\right)}{\mathcal{T}_{m}(\omega)}
$$
(62)

Substitute equation 62 into equation 51:

$$
\overline{P}_{n}(\omega) = \sum_{m} \frac{A_{f}}{V} \frac{L_{nm} \omega^{2} \overline{Q}_{m}^{bl}}{T_{m}(\omega) T_{n}(\omega)}
$$
(63)

i

## ORIGINAL PAGE IS OF POOR QUALITY

i

R  $\sim$  1

 $\mathbb{R}^3$ 

;I

t Ŋ.

i

4

,

 $\frac{3}{2}$ 

1  $\ddot{\phantom{0}}$ 

ŧ.

 $46$ 

Using the definition of  $I_{nm}$  (equation 60),

$$
\overline{P}_{n}(\omega) = \sum_{m} I_{nm} \overline{Q}_{m}^{bl} \tag{64}
$$

Hence, the solution for each mode "n" consists of a single equation when the effect of the cavity pressure on the wall motion can be neglected. In either case, once  $\overline{P}_n(\omega)$  has been found, the pressure can be calculated.

$$
p(x_0, \omega) = \rho c^2 \sum_{n} \frac{\overline{P}_n(\omega) F_n(x_0)}{M_n^a}
$$
 (65)

Equation 65 yields the pressure at a point and at a single frequency. Other quantities of interest are the space -averaged pressure squared at a frequency and the spaceaveraged, band-limited pressure squared. The mean square pressure is

$$
p^{2}(x_0, \omega) = p(x_0, \omega) p^{*}(x_0, \omega) / 2
$$
 (66)

Recall equation 65:

$$
p(x_0, \omega) = \rho c^2 \sum_{n} \frac{\overline{P}_n(\omega) F_n(x_0)}{M_n^a}
$$

Then

x

E•

I

$$
p^*(x_o, \omega) = \rho c^2 \sum_{n'} \frac{\overline{P}^*(\omega) F_{n'}(x_o)}{M_{n'}^a}
$$

Hence,

$$
p^{2}(x_{0}, \omega) = \frac{1}{2} \rho^{2} e^{4} \sum_{n} \sum_{n'} \frac{\overline{P}_{n}(\omega) P_{n'}^{*}(\omega)}{M_{n}^{a} M_{n'}^{a}} F_{n}(x_{0}) F_{n'}(x_{0})
$$
(67)

Space average 
$$
\langle p^2(x_o, \omega) \rangle = 1/V \int_{V} p^2(x_o, \omega) dV
$$
 (68)

**ORIGINAL FAGE CO** OF POOR QUALITY

ra

s

u <sup>k</sup>

ir/

{

$$
\left\langle \rho^{2}(x_{0}, \omega) \right\rangle = \sum_{n} \sum_{n'} \frac{1}{2} \rho^{2} e^{4} \frac{P_{n}(\omega) P_{n'}^{*}(\omega)}{M_{n}^{a} M_{n'}^{a}} \left( \frac{1}{V} \int_{V} F_{n}(x_{0}) F_{n'}(x_{0}) dV \right) \tag{69}
$$

Because of the orthogonality of the normal modes  $F_n(x_0)$ , equation 69 reduces to

$$
\left\langle p^{2}(x_{0}, \omega)\right\rangle = \sum_{n} \frac{\rho^{2} c^{4}}{2} \frac{P_{n}(\omega) P_{n}^{*}(\omega)}{M_{n}^{a}}
$$
(70)

To obtain space-averaged, band-limited pressure squared, simply apply integration techniques over the band of interest.

$$
\left\langle p^{2}(x_{0}, \omega) \right\rangle = \sum_{n} \sum_{n'} \frac{1}{2} \rho^{2} e^{4} \frac{P_{n}(\omega) P_{n}^{*}(\omega)}{M_{n}^{a} M_{n}^{a}} \left( \frac{1}{V} \int F_{n}(x_{0}) F_{n}(x_{0}) dV \right) \tag{69}
$$
  
Because of the orthogonality of the normal modes  $F_{n}(x_{0})$ , equation 69 reduces to  

$$
\left\langle p^{2}(x_{0}, \omega) \right\rangle = \sum_{n} \frac{\rho^{2} e^{4}}{2} \frac{P_{n}(\omega) P_{n}^{*}(\omega)}{M_{n}^{a}} \qquad (70)
$$
  
To obtain space-averaged, band-limited pressure squared, simply apply integration techniques over the band of interest.  

$$
\left\langle p^{2}(x_{0}, \omega) \right\rangle_{band} = \int_{band} \left( \sum_{n} 1/2 \rho^{2} e^{4} \frac{P_{n}(\omega) P_{n}^{*}(\omega)}{M_{n}^{a}} \right) d\omega \qquad (71)
$$
In the case of a deterministic external pressure field, equations 65, 70, and 71 can be

In the case of a deterministic external pressure field, equations 65, 70, and 71 can be solved. However, if the external pressure field must be considered random, further derivation is required to adapt the equations to accept external pressure field information in that form. One method of developing probability descriptions of random variables is through the use of the expected value: derivation is required to adapt the equations to accomponents information in that form. One method of developing probariables is through the use of the expected value:<br> $E[\underline{x}] = \int_{-\infty}^{\infty} x f_{\underline{x}}(x) dx$ <br>where  $x$  - denotes a

$$
E[\underline{x}] = \int_{-\infty}^{\infty} x f_{\underline{x}}(x) dx
$$

'

'

ř

where  $\frac{x}{2}$  - denotes a random variable

 $f_x(x)$  - density of the random variable x

In the case of Fourier transformed data, the random variables are functions of  $\omega$  based on a sample length T. Recall equation 70 (the space-averaged pressure squared).

$$
\left\langle \rho^2(x_o, \omega) \right\rangle = \sum_n 1/2 \rho^2 c^4 \frac{\overline{P}_n^*(\omega) \overline{P}_n(\omega)}{M_n^a}
$$

## ORIGINAL PAGE IS OF pOO<sup>R</sup> QUALITY

ij

ية.<br>أح

Î

iJ to t+

> f: t H.

> > 1

 $t_{\frac{1}{2}}$ 

j

 $\frac{1}{2}$ 

-°4

Take the expected value of both sides:

$$
E\left[\left\langle p^{2}(x_{0},\omega)\right\rangle\right] = \sum_{n} \frac{1}{2} \frac{\rho^{2} c^{4}}{M_{n}^{a}} E\left[\bar{P}_{n}^{*}(\omega)\bar{P}_{N}(\omega)\right]
$$
(72)

Let

The expected value of both sides:

\n
$$
E\left[\left\langle p^{2}(x_{0}, \omega)\right\rangle\right] = \sum_{n} \frac{1}{2} \frac{\rho^{2} c^{4}}{M_{n}^{a}} E\left[\overline{P}_{n}^{*}(\omega)\overline{P}_{N}(\omega)\right]
$$
\n(72)

\n
$$
S_{p}(\omega) = E\left[\left\langle p^{2}(x_{0}, \omega)\right\rangle\right]
$$
\nSo

\n
$$
S_{p}(\omega) = E\left[\overline{P}_{n}^{*}(\omega)\overline{P}_{n}(\omega)\right]
$$
\nthe effect of the internal pressure on the cavity structure is negligible,  $S_{\overline{p}}(\omega)$  and  $S_{p}(\omega)$  are calculated.

When the effect of the internal pressure on the cavity structure is negligible,  $S_{\overline{D}}$  ( $\omega$ ) can be calculated. The contraction of  $\mathbf{h}$ 

$$
\overline{P}_{n}(\omega) = \sum_{m} I_{nm} \int_{A} - \overline{p} e(x_{0}, \omega) \psi_{m}(x_{0}) dA
$$
 (74)

$$
\overline{P}_{n}^{*}(\omega) = \sum_{S} I_{ns}^{*} \int_{A'} - \overline{p}^{e}(x_{0}', \omega) \psi_{S}(x_{0}') dA'
$$
 (75)

Then  $\mathbf{f}$  is a set of the set of the set of the set of the set of the set of the set of the set of the set of the set of the set of the set of the set of the set of the set of the set of the set of the set of the set

a

t:

Electric dud de

**in the Second Management of the Second Second Second Second Second Second Second Second Second Second Second Second Second Second Second Second Second Second Second Second Second Second Second Second Second Second Second** 

$$
\overline{P}_{n}^{*}(\omega)\overline{P}_{n}(\omega) = \sum_{s} \quad n \quad I_{ns}^{*}I_{nm} \int_{A'} \int_{A} p^{e_{*}}(x_{o}, \omega)p^{e}(x_{o}, \omega)\psi_{s}(x_{o})\psi_{m}(x_{o}) \text{d}A \text{d}A' \qquad (76)
$$

Take the expected value of equation 76

$$
E\left[\overline{P}_{n}^{*}(\omega)\overline{P}_{n}(\omega)\right] = \sum_{S} \sum_{m} I_{nS}^{*} I_{nm} \int_{A} E\left[p^{e^{*}}(x_{0}^{*}\omega)p^{e}(x_{0}, \omega)\right] \psi_{S}(x_{0}^{*}) \psi_{m}(x_{0}) dA dA' \quad (77)
$$

Define the joint acceptance

$$
J_{ms}^{2}(\omega) = \frac{1}{S_{pb1}(\omega) A^{2}} \cdot \int_{A} \int_{A'} S_{pb1}(x_{0} | x'_{0}, \omega) \psi_{s}(x_{0}) \psi_{m}(x'_{0}) dA'dA
$$
 (78)

## ORIGINAL ESTE IS OF POUL COALITY

t^ fa

 $S<sub>pbl</sub>(\omega)$  - Blocked pressure power spectral density at reference point or averaged over the surface.

 $S<sub>pbl(x<sub>o</sub> | x<sub>o'</sub>, \omega)</sub>$  - Blocked pressure cross-power spectral density.

Substitute into equation 77

Y

rrj. .

Y"'

F

$$
E\left[P_{n}^{*}(\omega) P_{n}(\omega)\right] = \sum_{S} \sum_{m} I_{ns}^{*} I_{nm} A^{2} S_{pb1}(\omega) J_{ms}^{2}(\omega) \star 2
$$

$$
= 2 A^{2} S_{pb1}(\omega) \left(\sum_{S} \sum_{m} I_{ns}^{*} I_{nm} J_{ms}^{2}(\omega)\right)
$$
(79)

Substitute equation 79 into equation 72

$$
E\left[\left\langle p^{2}(x_{o}, \omega)\right\rangle\right] = \sum_{n} \qquad \frac{\rho^{2} c^{4}}{M_{n}^{a}} \cdot A^{2} S_{pbi}(\omega) \cdot \left(\sum_{s} \sum_{m} I_{ns}^{*} I_{nm} J_{ms}^{2}(\omega)\right) \tag{80}
$$

In many cases,  $J_{ms} \approx 0$  when  $m \neq s$ . This approximation is valid if the structural damping is light and the correlation length of the external pressure field is small. The approximation simply asserts that the cross coupling between modes of the structure is negligible. With this generally valid assumption, the space-averaged, band-averaged pressure becomes

$$
S_p(\omega) = \sum_n \frac{\rho^2 c^4}{M_n^a} A^2 S_{pbl}(\omega) \sum_m |I_{nm}|^2 J_{mm}^2(\omega)
$$
 (81)

Equation 81 is used to calculate the expected value of the space-averaged pressure squared at a given frequency when the effect of internal cavity pressure on the motion of the cavity wall is negligible. If the coupling is important, a solvable random Equation 81 is used to calculate the expected value of the space-averaged pressure<br>squared at a given frequency when the effect of internal cavity pressure on the motion<br>of the cavity wall is negligible. If the coupling is external excitation can be synthesized and the deterministic solution found.

^. ..,...^ ^. .!fir f. it 3.... ^ ..-^,. w..

## **ORIGINAL PAGE ES** OF POOR QUALITY.

r

" <sup>f</sup>

 $k \cdot k$  . and  $k$ 

 $\mathfrak{c}$  .

i ;t

t;

i.

i

The band-limited, space-averaged pressure squared can be analytically calculated.

$$
\int_{\omega_1}^{\omega_2} s_p(\omega) d\omega = A^2 \rho^2 c^4 \sum_n \frac{1}{M_n^a}
$$
  
\n
$$
\int_{\omega_1}^{\omega_2} s_{pbi}(\omega) \sum_m |I_{nm}|^2 J_{nm}^2(\omega) d\omega
$$
  
\nAssuming  $s_{pbi}(\omega)$  and  $J_{nm}^2(\omega)$  are constant over the band,  
\n
$$
\int_{\omega_1}^{\omega_2} s_p(\omega) d\omega = A^2 \rho^2 c^4 \sum_n \frac{1}{M_n^a}
$$

Assuming S<sub>pbl</sub>( $\omega$ ) and J<sub>mm</sub>( $\omega$ ) are constant over the band,

$$
\int_{\omega_1}^{\omega_2} s_{\text{pbl}}(\omega) \sum_{m} |I_{nm}|^2 J_{mn}^2(\omega) d\omega
$$
  
Assuming  $s_{\text{pbl}}(\omega)$  and  $J_{mm}^2(\omega)$  are constant over the band,  

$$
\int_{\omega_1}^{\omega_2} s_{\text{pbl}}(\omega) d\omega = A^2 \rho^2 c^4 \sum_{n} \frac{1}{M_n^2}
$$

$$
\int_{\omega_1}^{\omega_2} s_{\text{pbl}}(\omega_c) \sum_{m} J_{nm}^2(\omega_c) \int_{\omega_1}^{\omega_2} |I_{nm}|^2 d\omega \qquad (82)
$$

where  $\omega_{\alpha}$  = center frequency of the band.

the contract of the contract of

r

'

F

The integral over frequency in equation 82 can be analytically evaluated through integration by parts. For the sake of brevity, the long and tedious integration is not given here. If the exterior pressure is expressed in terms of band-limited mean square pressure, replace  $S_{\text{pbl}}(\omega_c)$  with the band level,  $BS_{\text{pbl}}$ , divided by the bandwidth.

#### 2.2 Peripheral Developments to the Modal Analysis Model

Various extensions to the basic model can be made to increase the versatility of a° computer program implementing the model. In this section, these developments are presented and discussed.

#### 2.2.1 Acoustic Component Mode Synthesis

If the acoustic normal modes of a cavity shape are not known, they can be found through a process called "component mode synthesis." In this process, the complex cavity is approximated by several smaller cavities of known modal characteristics. By . forcing the pressures to be equal at the openings between the subcavities, a solution for

.. \_

## original page is OF POOR QUALITY

or poor contained. The following is a sample<br>
derivation for the simple case of two cavities connected by one opening. It should be<br>
derivation for the simple case of two cavities connected by one opening. It should be noted that the 'opening" could be a structural panel.

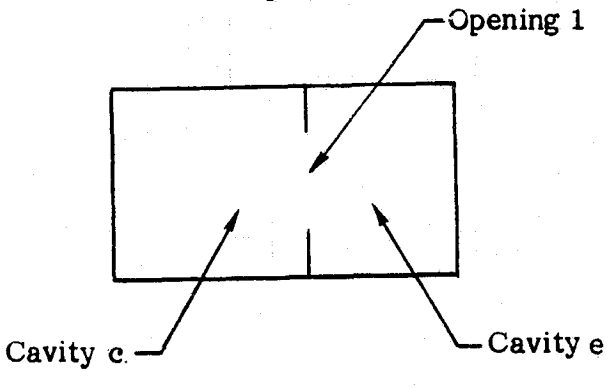

The structural equation for the opening between the cavities can be written:

ò

$$
Sw(x_0, t) + C \frac{\partial w(x_0, t)}{\partial t} + m \frac{\partial^2 w(x_0, t)}{\partial t^2} = p^c(x_0, t) - p^e(x_0, t)
$$
 (83)

Define the normal modes as before.

$$
w(x_0, t) = \sum_{m} q_m(t) \psi_m(x_0)
$$
  

$$
S\psi_m - M\psi_m \omega_m^2 = 0
$$
  

$$
\int M\psi_m(x_0)\psi_r(x_0)dA = M_m \qquad m = r
$$
  

$$
= 0 \qquad m \neq r
$$

Substitute equations of 84 into 83:

$$
\sum_{\mathbf{m}} \mathbf{M} \left( \frac{\partial^2 \mathbf{q}_{\mathbf{m}}(\mathbf{t})}{\partial \mathbf{t}^2} + \mathbf{C} \frac{\partial \mathbf{q}_{\mathbf{m}}(\mathbf{t})}{\partial \mathbf{t}} + \omega_{\mathbf{m}}^2 \mathbf{q}_{\mathbf{m}}(\mathbf{t}) \right) \psi_{\mathbf{m}}(\mathbf{x}_0) = \mathbf{p}^{\mathbf{c}}(\mathbf{x}_0, \mathbf{t}) - \mathbf{p}^{\mathbf{e}}(\mathbf{x}_0, \mathbf{t}) \tag{85}
$$

Recall that

r

r

s.

I<br>L

بأر

e ^i

7,

$$
p(x_0, t) = \rho c^2 \sum_n P_n(t) \frac{F_n(x_0)}{M_n^a}
$$

2s

>

original pa@? of poor quality

ri

一、<br>「<br>「<br>「<br>「<br>」

Hence,

$$
\sum_{m} M \left( \frac{\partial^2 q_m(t)}{\partial t^2} + C \frac{\partial q_m(t)}{\partial t} + \omega_m^2 q_m(t) \right) \psi_m(x_o)
$$
  

$$
= \rho c^2 \sum_{n} P_n^c(t) \frac{F_n^c(x_o)}{a_o} - \rho c^2 \sum_{n} P_n^e(t) \frac{F_n^e(x_o)}{a_e}
$$
 (86)

Multiply through by  $\psi_{\mathbf{r}}(\mathbf{x_0})$  and integrate over  $\mathbf{A}_\mathbf{f}$ 

$$
\sum_{m} \left( \frac{\partial^2 q_m(t)}{\partial t^2} + C \frac{\partial q_m(t)}{\partial t} + \omega_m^2 q_m(t) \right) M_m
$$
  

$$
= \int_{A_f} \rho c^2 \sum_{n} \frac{P_n^c(t) F_n^c(x_0)}{M_n^a} \psi_m(x_0) dA_f
$$
  

$$
- \int_{A_f} \rho c^2 \sum_{n} \frac{P_n^e(t) F_n^c(x_0)}{M_n^a} \psi_m(x_0) dA
$$
 (87)  
Using the definition of equation 25 in equation 87,

Using the definition of equation **25** in equation **87,** 2

$$
\sum_{m} \left( \frac{\partial^{2} q_{m}(t)}{\partial t^{2}} + C \frac{\partial q_{m}(t)}{\partial t} + \omega_{m}^{2} q_{m}(t) \right) M_{m}
$$
\n
$$
= \rho c^{2} A_{f} \sum_{n} \frac{P_{n}^{c}(t) L_{nm}^{c}}{M_{n}^{a} c}
$$
\n
$$
- \rho c^{2} A_{f} \sum_{n} \frac{P_{n}^{e}(t) L_{nm}^{e}}{M_{n}^{a} e}
$$
\n(88)

 n In a multiple cavity problem with more than one opening, an equation like **88** is written for each opening.

ORIGINAL. 1974 G OE POOR CUAL

r

F.

f

y.€

f

The hard wall acoustic equations for each cavity are

T,

t.

F

 $\frac{1}{1}$ 

.<br>Light

I

$$
\frac{\partial^2 P_n^c(t)}{\partial t^2} + \omega_n^{a_c^2} P_n^c(t) = -\frac{A_f}{V_c} \sum_m \frac{\partial^2 q_m(t) L_{nm}^c}{\partial t^2}
$$
\n
$$
\frac{\partial^2 P_n^e(t)}{\partial t^2} + \omega_n^{a_c^2} P_n^e(t) = \frac{A_f}{V_e} \sum_m \frac{\partial^2 q_m(t)}{\partial t^2} L_{nm}^e
$$
\n(90)

$$
\frac{\partial^2 P_n^e(t)}{\partial t^2} + \omega_n^2 P_n^e(t) = \frac{A_f}{V_e} \sum_m \frac{\partial^2 q_m(t)}{\partial t^2} L_{nm}^e
$$
 (90)

In a system of more than two cavities, one equation must be written for each cavity in the system. The right-hand side is the forcing function of the cavity and represents the <sup>f</sup> motion of the opening to the cavity.

Shifting to the frequency domain and making the standard substitutions,

$$
M_{m} \left(-\omega^{2} + 2\zeta_{m} \omega_{m} \omega^{i} + \omega_{m}^{2}\right) \vec{q}_{m}(\omega) = \rho c^{2} A_{f} \sum_{n} \frac{\vec{P}_{n}^{c}(\omega) L_{nm}^{c}}{M_{n}^{a} c}
$$

$$
- \rho c^2 A_f \sum_n \frac{\overline{P}_n^{e}(\omega) L_{nm}^e}{M_n^{a_e}}
$$
 (91)

$$
\left(-\omega^2 + \omega_n^{\mathbf{c}^2}\right)\bar{P}_n^{\mathbf{c}(\omega)} = -\frac{A_f}{V_{\mathbf{c}}} \sum_m (-\omega^2 \bar{q}_m(\omega) L_{nm}^{\mathbf{c}})
$$
(92)

$$
\left(-\omega^2 + \omega_n^{e^2}\right) \overline{P}_n^{e}(\omega) = +\frac{A_f}{V_e} \sum_m (-\omega^2 \overline{q}_m(\omega) L_{nm}^{e})
$$
\n(93)

In principle, any number of cavities and openings could be accommodated. The set of equations includes one equation for each opening and one equation for each cavity. The number of terms on the RHS of equations 92 and 93 depend on the number of openings into the cavity.

## **ORIGINAL PACE**

In the case of a pure opening (i.e., no wall), the result can be simplified because  $M_m$ goes to zero:

$$
0 = A_f \sum_n \frac{\overline{P}_n^c(\omega) L_{nr}^c}{M_n^c} - A_f \sum_n \frac{\overline{P}_n^e(\omega) L_{nr}^e}{M_n^e}
$$
(94)

$$
\overline{P}_{n}^{c}(\omega) = -\frac{\frac{A_{f}}{V_{c}}\left[\sum_{m}\left(-\omega^{2}\overline{q}_{m}(\omega) L_{nm}^{c}\right)\right]}{\left(-\omega^{2}+\omega_{n}^{c^{2}}\right)}
$$
\n
$$
\overline{P}_{n}^{e}(\omega) = \frac{\frac{A_{f}}{V_{e}}\sum_{m}\left(-\omega^{2}\overline{q}_{m}(\omega) L_{nm}^{e}\right)}{\left(-\omega^{2}+\omega_{n}^{e^{2}}\right)}
$$
\n(96)

**0**

 $\mathfrak{P}$ 

$$
0 = A_f \sum_n \frac{-A_f}{V_c} \sum_m \frac{\left(-\omega^2 \bar{q}_m L_{nm}^c\right)}{\left(\omega_n^c - \omega^2\right)} \frac{L_{nr}^c}{M_n^c}
$$

$$
A_{f} \sum_{n} \frac{A_{f}}{v^{e}} \sum_{m} \frac{-\omega^{2} \bar{q}_{m} L_{nm}^{e}}{(\omega_{n}^{e^{2}} - \omega^{2})} \frac{L_{nr}}{M_{n}^{e}}
$$
\n
$$
B_{p}
$$
\n
$$
B_{p}
$$
\n
$$
B_{p}
$$
\n
$$
B_{p}
$$
\n
$$
B_{p}
$$
\n
$$
B_{p}
$$
\n
$$
B_{p}
$$
\n
$$
B_{p}
$$
\n
$$
B_{p}
$$
\n
$$
B_{p}
$$
\n
$$
B_{p}
$$
\n
$$
B_{p}
$$
\n
$$
B_{p}
$$
\n
$$
B_{p}
$$
\n
$$
B_{p}
$$
\n
$$
B_{p}
$$
\n
$$
B_{p}
$$
\n
$$
B_{p}
$$
\n
$$
B_{p}
$$
\n
$$
B_{p}
$$
\n
$$
B_{p}
$$
\n
$$
B_{p}
$$
\n
$$
B_{p}
$$
\n
$$
B_{p}
$$
\n
$$
B_{p}
$$
\n
$$
B_{p}
$$
\n
$$
B_{p}
$$
\n
$$
B_{p}
$$
\n
$$
B_{p}
$$
\n
$$
B_{p}
$$
\n
$$
B_{p}
$$
\n
$$
B_{p}
$$
\n
$$
B_{p}
$$
\n
$$
B_{p}
$$
\n
$$
B_{p}
$$
\n
$$
B_{p}
$$
\n
$$
B_{p}
$$
\n
$$
B_{p}
$$
\n
$$
B_{p}
$$
\n
$$
B_{p}
$$
\n
$$
B_{p}
$$
\n
$$
B_{p}
$$
\n
$$
B_{p}
$$
\n
$$
B_{p}
$$
\n
$$
B_{p}
$$
\n
$$
B_{p}
$$
\n
$$
B_{p}
$$
\n
$$
B_{p}
$$
\n
$$
B_{p}
$$
\n
$$
B_{p}
$$
\n
$$
B_{p}
$$
\n
$$
B_{p}
$$
\

f.

^'

**:'I**

计单元
':19

'I

i i

 $\sim$   $\sim$   $\sim$ 

Divide out ( $-\omega^2$ ) and let

e out 
$$
(-\omega^2)
$$
 and let  
\n
$$
Q_{rm} = \left[ \frac{A_f^2}{v^c} \sum_n \frac{L_{nm}^c L_{nr}^c}{\left(\omega_n^{c^2} - \omega^2\right) M_n^c} + \frac{A_f^2}{v^e} \sum_n \frac{L_{nm}^e L_{nr}^e}{\left(\omega_n^{e^2} - \omega^2\right) M_n^e} \right] (-1)
$$

Then

$$
\sum_{\text{m}} Q_{\text{rm}} \overline{q}_{\text{m}} = 0 \quad r = 1, 2, 3, \ldots
$$

The natural frequencies are determined by the condition that the determinant of the coefficients must vanish.

$$
|Q_{\rm rm}| = 0
$$

Equations 95 and 96 can be substituted into equation 94 to obtain a nonstandard eigenvalue problem. Once the eigenvalues and eigenvectors of the system of equations have been found, equations 95 and 96 can be used to obtain  $\overline{P}_n^c(\omega)$  and  $\overline{P}_n^c(\omega)$ . With these values, the mode shape of the multiple cavity system can be calculated.

Within cavity c:

$$
F_{n}^{c}(x_{o}) = \sum_{n} \frac{\overline{P}_{n}^{c}(\omega) F_{n}^{e}(x_{o})}{M_{n}^{c}}
$$
\n(97)

And within cavity e:

 $\mathbf{L}$ 

$$
F_{n}^{e}(x_{0}) = \sum_{n} \frac{\overline{P}_{n}^{e}(\omega) F_{n}^{e}(x_{0})}{M_{n}^{e}}
$$
(98)

Again, the normal modes and mode shapes for a complex cavity can be obtained by the process of component mode synthesis. The required input to the process is the hard wall normal modes and mode shapes of the subcavities which approximate the complex shape.

# ORIGINAL PACE T OF POOR QUALITY

i, r Aj

1 i

'x

%C

# 2.2.2 Generalized Acoustic Mass of the Multiple Cavity System

The generalized mass of the multiple cavity system, needed for the calculation of the internal pressure, is defined as

$$
M_{nn'}^A = 1/V \int_V F_n(x_o) F_{n'}(x_o) dV
$$
 (99)

where  $F_n(x_0)$  and  $F_n(x_0)$  are mode shapes of the multiple cavity system. Recall from equation 98:

$$
F_n(x_o) = \sum_{m} \frac{P_m^V(\omega_n) F_m^V(x_o)}{M_m^{\text{sc}}}
$$

$$
F_{n'}(x_o) = \sum_{r} \frac{P_r^V(\omega_{n'}) F_r^V(x_o)}{M_r^V}
$$

W

w

**THE REPORT OF A STATE OF A STATE OF A STATE OF A STATE OF A STATE OF A STATE OF A STATE OF A STATE OF A STATE** 

where  $P_m^V(\omega_n)$  and  $P_r^V(\omega_n)$  are constraint constants from the acoustic component synthesis with v denoting the subvolume when used in conjunction with other variables volume of the multiple cavity system as a whole.

and denoting the volume of the subvolume when used alone. Capital V denotes the volume of the multiple cavity system as a whole.  
\n
$$
M_{nn'}^{a} = \frac{1}{V} \left( \int_{V} \sum_{m} \frac{P_{m}^{V}(\omega_{n}) F_{m}^{V}(x_{o})}{M_{r}^{V}} \right)
$$
\n
$$
\sum_{r} \frac{P_{r}^{V}(\omega_{n}) F_{r}^{V}(x_{o})}{M_{r}^{V}} \right) dV
$$
\n(100)

Break this integral down into the sum of the integrals over the subvolumes of the cavity. Fig. , we have the contribution of the contribution of  $\mathbb{R}^n$  , we have the contribution of  $\mathbb{R}^n$  ,  $\mathbb{R}^n$ 

$$
M_{nn'}^a = \sum_{v=1}^{nv} \frac{1}{v} \cdot \left[ \int_{v} \sum_{m} \sum_{r} \frac{P_m^V(\omega_n) P_r^V(\omega_{n'})}{M_m^V M_r^V} F_m^V(x_o) F_r^V(x_o) dv \right]
$$

 $nv = number of subvolumes in the multiple cavity system$ subcavity.

**ORIGINAL PACE IS** OF POOR QUALITY rA-Y,

orically  
\n
$$
M_{nn'}^a = \sum_{v=1}^{nv} \frac{1}{v} \cdot \left[ \sum_m \sum_r \frac{P_m^v(\omega_n) P_r^v(\omega_n)}{M_m^v M_r^v} \int_r F_m^v(x_o) F_r^v(x_o) dv \right]
$$

Since  $F_m^{\mathbf{v}}(\mathbf{x}_0)$ and  $F_r^{\prime}(x_o)$  are normal modes of the subcavity v, the integral is zero where  $m \neq r$ , and  $v \cdot M_m^V$  where  $m = r$ . Hence, Since  $F_m^V$  (<br>where  $m \ne$ <br> $M_{nn'}^a$ 

$$
F_m^V(x_0)
$$
 and  $F_r^V(x_0)$  are normal modes of the subcavity v, the integral is zero  
e m  $\neq r$ , and v  $\cdot$  M<sub>m</sub><sup>V</sup> where m = r. Hence,  

$$
M_{nn'}^a = \sum_{v=1}^{nv} \frac{1}{V} \left[ v \cdot \sum_m \frac{P_m^V(\omega_n) P_m^V(\omega_{n'})}{M_m^V} \right]
$$
(101)

 $\mathbf{P_m^V}(\omega_n)$  and  $\mathbf{P_m^V}(\omega_n)$  are known from multiple cavity component mode synthesis calculations. Since the modes of the multiple cavity system are also orthogonal, the generalized mass,  $\mathbb{M}$ n a  $\mathbf{n}^{\prime} = 0$  when  $\mathbf{n} \neq \mathbf{n}^{\prime}$ .

#### **2.2.3** Space-Averaged Pressure Over a Subvolume of a Multiple Cavity System

The space-averaged pressure squared over a subvolume of a multiple cavity system can be calculated. Recall equation 67:

$$
p^{2}(x_{o}, \omega) = \frac{1}{2} \rho^{2} c^{4} \sum_{n} \sum_{n'} \frac{P_{n}(\omega) P_{n}^{*}(\omega)}{M_{n}^{a} M_{n'}^{a}} F_{n}(x_{o}) F_{n'}(x_{o})
$$

Take the integral over the subvolume  $V_{\text{I}}$ ,

$$
p^{2}(x_{0}, \omega) = \frac{1}{2} \rho^{2} c^{4} \sum_{n} \sum_{n'} \frac{P_{n}(\omega) P_{n'}^{*}(\omega)}{M_{n}^{a} M_{n'}^{a}} \frac{1}{v} \int_{V} F_{n}(x_{0}) F_{n'}(x_{0}) dv
$$
 (102)

Since  $F_n(x_o)$  and  $F_{n'}(x_o)$  are mode shapes of the multiple cavity system and not the subvolume, the volume integral is not necessarily zero when  $n \neq n'$ . To calculate the integral, recall that the multiple cavity mode shapes can be calculated from the constraint constants from the component mode synthesis.

**31**

$$
F_n(x_o) = \sum_m \frac{P_m^V(\omega_n) F_m^V(x_o)}{M_m^V}
$$

ORIGINAL PAGE 12 OF POOR QUALITY

where  $\mathcal{L} = \{ \mathcal{L} \mid \mathcal{L} \in \mathcal{L} \}$  and the set of the set of the set of  $\mathcal{L} = \{ \mathcal{L} \mid \mathcal{L} \in \mathcal{L} \}$ 

. 1

i

F

a

I

i

. . s i

J

a

$$
F_{n'}(x_o) = \sum_{r} \frac{P_r^{V}(\omega_{n'}) F_r^{V}(x_o)}{M_r^{V}}.
$$

Substitute into the integral

$$
\frac{1}{v} \int_{V} \mathbf{F}_{n}(x_{o}) \mathbf{F}_{n}(x_{o}) dV_{sub} = \frac{1}{v} \int_{V} \sum_{r} \sum_{m} \frac{P_{m}^{V}(\omega_{n}) \mathbf{F}_{m}^{V}(x_{o})}{M_{m}^{V}}
$$

$$
\cdot \frac{P_{r}^{V}(\omega_{n}) \mathbf{F}_{r}^{V}(x_{o})}{M_{r}^{V}} dV
$$

$$
= \sum_{r} \sum_{m} \frac{P_{m}^{V}(\omega_{n}) \mathbf{F}_{r}^{V}(\omega_{n})}{M_{m}^{V} M_{r}^{V}}
$$

$$
\cdot \frac{1}{v} \int_{V} \mathbf{F}_{m}^{V}(x_{o}) \mathbf{F}_{r}^{V}(x_{o}) dV
$$

Since  $F_m^V(x_o)$  and  $F_r^V(x_o)$  are mode shapes of the subvolume, v, the integral is zero when  $m \neq r$  and  $M_m^V$  when  $m = r$ . Hence,

$$
\frac{1}{v} \int_{V} F_n(x_o) F_{n'}(x_o) dv = \sum_{m} \frac{P_m^V(\omega_n) P_m^V(\omega_{n'})}{M_m^V}
$$
(103)

Substitute equation 103 into 102 to obtain  
\n
$$
\left\langle p^{2}(x_{o}, \omega) \right\rangle = \frac{1}{2} \rho^{2} e^{4} \sum_{n} \sum_{n'} \frac{P_{n}(\omega) P_{n}^{*}(\omega)}{M_{n}^{a} M_{n'}^{a}}
$$
\n
$$
\sum_{m} \frac{P_{m}^{V}(\omega_{n}) P_{m}^{V}(\omega_{n'})}{M_{m}^{V}}
$$
\n(104)

# **ORIGINAL PAGE IS** OF POOR **QUALITY**

.<br>⊮ Ka

For random excitation, take the expected value of equation 104:

$$
\left\langle S_{p}(\omega) \right\rangle_{V} = \sum_{n} \sum_{n'} \frac{1}{2} \rho^{2} e^{4} \frac{E \left[ P_{n}(\omega) P_{n}^{*}(\omega) \right]}{M_{n}^{a} M_{n'}^{a}}
$$

$$
\cdot \left[ \sum_{m} \frac{P_{m}^{V}(\omega_{n}) P_{m}^{V}(\omega_{n'})}{M_{m}^{V}} \right]
$$
(105)

Recall the relationship expressed in equation **79.**

$$
1/2 \mathbf{E}\left[\mathbf{P}_{\mathbf{n}}(\omega) \mathbf{P}_{\mathbf{n}^{\dagger}}^{*}(\omega)\right] = \mathbf{A}^{2} \mathbf{S}_{\text{pbl}}(\omega) \sum_{\mathbf{S}} \sum_{\mathbf{r}} \mathbf{I}_{\mathbf{n}\mathbf{S}} \mathbf{I}_{\mathbf{n}^{\dagger}\mathbf{r}}^{*} \mathbf{J}_{\mathbf{S}\mathbf{r}}^{2}
$$

and substitute into equation **105** to obtain

**Keltis** 

**THE EXPLOSITE** 

$$
\left\langle S_{p}(\omega) \right\rangle_{V} = \sum_{n} \sum_{n'} \rho^{2} c^{4} \frac{1}{M_{n}^{\hat{a}} M_{n'}^{\hat{a}}} \sum_{m} \left[ \frac{P_{m}^{V}(\omega_{n}) P_{m}^{V}(\omega_{n'})}{M_{m}^{V}} \right]
$$
  
•  $A^{2} S_{pbl}(\omega) \sum_{s} \sum_{r} I_{ns} I_{n'r}^{*} J_{sr}^{2}$ 

Again, neglecting the cross-coupling terms,  $J^2_{sr}$ , as done in equation 81,

Again, neglecting the cross-coupling terms, 
$$
J_{sr}^2
$$
 as done in equation 81,  
\n
$$
\left\langle S_p(\omega) \right\rangle_V = \rho^2 e^4 \sum_n \sum_{n'} \frac{1}{M_n^a M_{n'}^a} \left[ \sum_m \frac{P_{m}^V(\omega_n) P_{m}^V(\omega_n)}{M_m^V} \right]
$$
\n
$$
\left\langle S_p(\omega) \right\rangle_V = \rho^2 e^4 \sum_n \sum_{n'} \frac{1}{M_n^a M_{n'}^a} \left[ \sum_m \frac{P_{m}^V(\omega_n) P_{m}^V(\omega_n)}{M_{m}^V} \right]
$$
\n
$$
\left\langle A^2 S_{pbi}(\omega) \sum_n I_{nr} I_{nr}^* J_{nr}^2 \right]
$$
\n(106)

# ORIGINAL PAGE IS OF POOR QUALITY

t I

^a

t

ч.

t.

The double summation of n and n' in equation 106 can be a very lengthy process. An approximation for the subcavity average internal pressure can be obtained by neglecting the cross terms nn'. This assumes<br>  $\sum_{\overline{m}} P_m^V(\$ approximation for the subcavity average internal pressure can be obtained by neglecting the cross terms nn'. This assumes

$$
\sum_{m} P_{m}^{V}(\omega_{n}) P_{m}^{V}(\omega_{n'}) \ll \sum_{m} \left( P_{m}^{V}(\omega_{n}) \right)^{2}
$$

which is the same as asserting

$$
\int_{V} F_n(x_o) F_n(x_o) dv \ll \int_{V} F_n^2(x_o) dv
$$

Appiying this assumption to equation 106,

$$
\left\langle \mathbf{S}_{\mathbf{p}}(\omega) \right\rangle_{\mathbf{v}} = \rho^2 \mathbf{c}^4 \sum_{\mathbf{n}} \frac{1}{M_{\mathbf{n}}^{\mathbf{a}}} \cdot \mathbf{C}_{\mathbf{n} \mathbf{n}}^{\mathbf{v}}
$$
  
•  $\mathbf{A}^2 \mathbf{S}_{\mathbf{p} \mathbf{b} \mathbf{l}}(\omega) \sum_{\mathbf{r}} |I_{\mathbf{n} \mathbf{r}}|^2 J_{\mathbf{r} \mathbf{r}}^2$  (107)

n

where  
\n
$$
C_{nn}^V = \sum_{m} \frac{(P_{m}^V(\omega_n))^2}{M_m^V M_n^R}
$$
  
\n2.2.4 Multiple panels  
\nWhen an enclosure is constructed of several walls, each having separate response  
\ncharacteristics, the internal pressure can be calculated by the linear superposition of

When an enclosure is constructed of several walls, each having separate response characteristics, the internal pressure can be calculated by the linear superposition of the contributions from each panel. For example, the pressure at a point and frequency can be calculated by

$$
\langle p(x_0, \omega) \rangle = \sum_{\text{ panels}} \left( \frac{1}{2} \rho^2 c^4 \sum_n \frac{P_n^*(\omega) P_n(\omega)}{M_n^2} \right)
$$
 (108)

ORIGINAL PACE IS s. OF POOR QUALI **TY,**

s

f

s

j.

R

Since the acoustic constants in equation 108 are independent of the panel structural response, the equation can be written

$$
\left\langle p^2(x_o, \omega) \right\rangle = \frac{\rho^2 c^4}{2} \sum_n \frac{1}{M_n^a} \sum_{\text{ panels}} \left( P_n^*(\omega) P_n(\omega) \right)
$$
 (109)

#### 2.2.5 Modal Summations

The multiple summations required by the modal analysis method can become excessively time consuming if one sums over all the structural and acoustic modes at each ^! band. Recall equation 82, which gives the space-averaged, band-averaged pressure squared in the volume

The multiple summations required by the modal analysis method can be  
sively time consuming if one sums over all the structural and acoustic modu-  
band. Recall equation 82, which gives the space-averaged, band-averag  
squared in the volume  

$$
\omega_1^{\omega_2}
$$

$$
S_p(\omega)d\omega = A^2\rho^2c^4 \sum_n \frac{1}{M_n^2}
$$

$$
\int_0^{\omega_2} S_p(\omega)d\omega = A^2\rho^2c^4 \sum_n \frac{1}{M_n^2} \omega^2
$$

$$
\int_0^{\omega_2} |I_{nm}|^2 d\omega
$$
where
$$
A^2cL^2
$$

where

 $\omega$ 

C

r

where  
\n
$$
|I_{nm}|^2 = \frac{A_f^2 L_{nm}^2}{v^2 M_m^2} \cdot \frac{\omega^4}{(\omega_n^{a^2} - \omega^2)^2 + 4 \zeta_n^2 \omega_n^{a^2} \omega^2/(\omega_m^2 - \omega^2)^2 + 4 \zeta_m^2 \omega_m^2 \omega^2)}
$$

The further  $\omega_{\rm n}$  and  $\omega_{\rm m}$  are from the band of interest, the smaller value of the integral. This fact forces the series to converge to a solution. Criteria which limit the computations to only those modes that significantly contribute to the solution are developed in this section.

The outermost summation is over the acoustic modes of the cavity. Consider a frequency band centered at  $\omega_c$  with  $\omega_1$  and  $\omega_2$  as the lower and upper frequency limits. The acoustic natural frequencies closest to the center frequency,  $\omega_c$ , will contribute the most to the solution. The magnitude of the frequency separation between  $\omega_{\mathbf{c}}$  and  $\omega_{\mathbf{n}}$  after which one can consider the acoustic modal contribution

# ORIGINAL PAGE IS OF POOR QUALITY

1

r

K.

w: y'

> E a

æ.

v.

negligible is a function of the accuracy desired, the number of acoustic modes close to  $\omega_{\alpha}$ , and the acoustic damping. When examining the acoustic modal summation, one must compare the acoustic modal contributions using an arbitrary structural mode as a constant. For simplicity, assume  $\omega_{\text{m}} = \omega_{\text{c}}$ , hence

$$
|\mathbf{I}_{nm}|^2 = \frac{\mathbf{A}_f^2 \mathbf{L}_{nm}^2}{\mathbf{v}^2} \cdot \frac{\omega^2}{\left[ (\omega_c^2 - \omega^2)^2 + 4\zeta_m^2 \omega_c^2 \omega^2 \right]}
$$
\n
$$
\cdot \frac{\omega^2}{\left[ (\omega_n^2 - \omega^2)^2 + 4\zeta_n^2 \omega_n^2 \omega^2 \right]}
$$
\n
$$
e^{-\omega \text{ over the one-third-octave band, } \omega_1 \text{ to } \omega_2,}
$$
\n
$$
|\mathbf{I}_{nm}|^2 = \frac{\mathbf{A}_f^2 \mathbf{L}_{nm}^2}{\mathbf{v}^2} \cdot \frac{\omega_c^2}{4\zeta_m^2 \omega_c^4} \cdot \frac{\omega^2}{\left[ (\omega_n^2 - \omega^2)^2 + 4\zeta_n^2 \omega_n^2 \omega^2 \right]}
$$
\n
$$
\text{size } |\mathbf{I}_{nm}|^2 \text{ by } \frac{\mathbf{v}^2 \cdot 4\zeta_m^2 \omega_c^2}{\mathbf{A}_f^2 \mathbf{L}_{nm}^2} \text{ and integrate over the one-third octave band}
$$
\n
$$
\omega_c \text{ to obtain an acoustic modal proximity weighting factor, } \mathbf{w}^2,
$$
\n(111)

Since  $\omega_c \sim \omega$  over the one-third-octave band,  $\omega_1$  to  $\omega_2$ ,

$$
|I_{nm}|^2 = \frac{A_f^2 L_{nm}^2}{v^2} \cdot \frac{\omega_c^2}{4 \zeta_m^2 \omega_c^4} \cdot \frac{\omega^2}{\left[ \left( \omega_n^2 - \omega^2 \right)^2 + 4 \zeta_n^2 \omega_n^2 \omega^2 \right]}
$$
(111)

2 Normalize  $\left|I_{nm}\right|^2$  by  $\frac{m}{A_1^2 L^2}$  and integrate over the one-third octave band  $\mathrm{A}_\mathrm{f}^\mathrm{2} \, \mathrm{L}_\mathrm{nm}^\mathrm{2}$ 

around  $\omega_c$  to obtain an acoustic modal proximity weighting factor,  $w^a$ ,

$$
W^{a} = \int_{\omega_{1}}^{\omega_{2}} \left( \frac{\omega^{2}}{\left(\omega_{n}^{a^{2}} - \omega^{2}\right)^{2} + 4\zeta_{n}^{2} \omega_{n}^{a^{2}} \omega^{2}} \right) d\omega
$$
 (112)

By establishing a base weight,  $W_b^a$ , equal to the value of  $W^a$  at the  $\omega_n$  closest to  $\omega_c$ , a criterion for modal importance can be defined:

If 
$$
\frac{W^{\alpha}}{W^{\alpha}_{\beta}}
$$
  $\langle \epsilon \rangle$  then the  $\omega_{\beta}$  is not important to the solution in that band,

where  $\epsilon$  is some fraction of the contribution of the nearest acoustic natural frequency,  $\omega_{b}^{a}$ .

The structural criteria follow the same development to yield

$$
W^{S} = \int_{\omega_1}^{\omega_2} \left( \frac{\omega^2}{\left( \omega_m^2 - \omega^2 \right)^2 + 4\zeta_m^2 \omega_m^2 \omega^2} \right) d\omega
$$
 (113)

The weighting factor integral, W, can be analytically evaluated over any band of interest to obtain the bandwidth of importance:

$$
\text{Band} = |\omega_{\mathbf{c}} - \omega_{\mathbf{n}}(\epsilon)| \tag{114}
$$

 $\omega_{n}(\epsilon)$  is the frequency above which the equation

F

I

i

t 1r

$$
W - W_{\rm b} \le \epsilon W_{\rm b} \tag{115}
$$

}

Y

I

holds.  $W_b$  in equation 115 is the weighting factor integral for the closest mode to the band. W is the weighting factor integral at the frequency  $\omega_{\bf n}(\epsilon)$ .

To limit the extent of this task, the program implements this analysis technique with a few simplifying assumptions. In calculating the acoustic bandwidth of importance around each band of interest, the highest damping for any cavity mode is assumed for <sup>f</sup> all the cavity modes. In calculating the structural bandwidth of importance around each band of interest, the highest damping for any mode of the structural wall of the cavity is also assumed for all the structural modes. The modal summations of each • structure is considered separately.

### { 2.2.6 Point Excitation

With use of the delta function, point excitation of the structural wall can be considered. In this section, the generalized driving force for both the deterministic and random. cases will be defined for a point force. Let <sup>1</sup> With use of the delta function, point excitation of the structural wall can be considered.<br>
In this section, the generalized driving force for both the deterministic and random<br>
cases will be defined for a point force. Le

37

 $x = x_f$  be the location of the point excitation and  $F(x_f, t)$  be the time history of the force at that point.

$$
p^{\Theta}(x_0, t) = \delta(x_0 - x_f) F(x_f, t)
$$
 (116)

 $\int_{0}^{\pi}$   $\int_{0}^{\pi}$   $\int_{0}^{x} (x - x_{f})$  is the delta function

ORIGINAL PAGE IS OF POOR QUALITY N.

g

Pi

I

n t

1.

r.

)

$$
Q_{m}^{bl}(t) = \iint_{S} p^{e}(x_{0}, t) \psi_{m}(x_{0}) ds
$$
 (eq. 37)

$$
Q_{m}^{b1}(t) = \iint_{S} \delta(x_{o} - x_{f}) F(x_{f}, t) \psi_{m}(x_{o}) ds
$$
 (117)

Hence,

a'

4

i<br>A<br>P

i

n

$$
Q_{m}^{D1}(t) = F(x_f, t) \psi_{m}(x_f)
$$
 (118)

This, of course, also translates to the frequency domain,

$$
Q_{m}^{DI}(\omega) = F(x_f, \omega) \psi_{m}(x_f)
$$
 (119)

For random vibration,

$$
P_n(\omega) = \sum_{m} I_{nm}(\omega) \int_S \int \delta(x_0 - x_f) F(x_f, \omega) \psi_m(x_0) ds
$$
 (120)

$$
P_n^*(\omega) = \sum_{S} I_{ns}(\omega) \int_S \delta(x_o - x'_f) F^*(x'_f, \omega) \psi_S(x'_o) ds
$$
 (121)

Since  $x_f^i = x_f$  for point force excitation,

$$
1/2 \mathbb{E}\left[P_n^*(\omega) P_n(\omega)\right] = \sum_{\mathbf{S}} \sum_{\mathbf{m}} \mathbf{I}_{\mathbf{ns}}^*(\omega) \mathbf{I}_{\mathbf{nm}}^*(\omega) \mathbb{E}\left[\left|\mathbf{F}(\mathbf{x}_f, \omega)\right|^2\right]
$$

$$
\cdot \psi_{\mathbf{S}}(\mathbf{x}_f) \psi_{\mathbf{m}}(\mathbf{x}_f) \tag{122}
$$

where  $E\left[\left|F(x_f, \omega)\right|^2\right]$  is the expected value of the mean squared force at point  $x_f$ .

#### 2.2.7 Reverberation Time

The low frequency formulation lends itself to the calculation of the reverberation time of an arbitrarily shaped cavity with walls of unequal absorption characteristics. The equations needed for the calculation of the reverberation time are presented below. This particular application was first presented by Dowell and is fully developed in reference 3. Several important points about reverberation time, absorption, and impedance are made in his paper based on equations also used in VIN's modal analytical

# ORIGINAL PAGE 18 OF POOR QUALITY.

i

i

i

s

r and the second state of the second state of the second state of the second state of the second state of the

model. However, only reverberation time will be discussed here. Recall equations 21 and 28:

$$
p(x_0, t) = \rho c^2 \sum_n \frac{F_n(x_0)}{M_n^a} \cdot P_n(t)
$$
 (123)

and

i

l

f<br>F

$$
\frac{\partial^2 P_n(t)}{\partial t^2} + \frac{A_c}{V} \rho c^2 \sum_{r} \frac{C_{nr}}{M_r^a} \frac{\partial P_r(t)}{\partial t} + \omega_n^{a^2} P_n(t) = 0 \qquad (124)
$$

where the RHS of equation 124 was set to zero to represent the unforced condition considered in reverberation time. All symbols are as previously defined.

Reverberation time is defined as the time required for the diffuse pressure in a room to decay 60 dB after the pressure generating source is turned off. Given initial conditions at  $p(x_0,0)$ ,  $\partial p/\partial t(x_0,0)$ , the pressure in the room can be calculated with the above equations. One has several choices for these initial conditions because of the imprecise definition of "diffuse" pressure field. One could simply require the pressure to be <sup>f</sup> initially uniform  $(p(x_0, t) = p(x_0, 0) = constant)$ , or the potential energy in each mode to be equal  $(P_n^2(t=0)/M_n = \text{const}$  for all n), or the kinetic energy in each mode to be constant. In addition, one must specify where the pressure decay is to be measured or define an overall measure of room pressure, such as a volume averaged rms level.

$$
P_{av} = \left(1/V \int_{V} p^2(x_o, t) dV\right)^{1/2}
$$

as developed in section 2.2.3, this results in

$$
P_{av} = \left(1/V \int_{V} p^{2}(x_{o}, t) dV\right)^{1/2}
$$
  
d in section 2.2.3, this results in  

$$
P_{av}(t) = \rho_{o} c_{o}^{2} \left(\sum_{n} P_{n}^{2}(t) / M_{n}\right)^{1/2}
$$
(125)

 Dowell shows that the damping coupling between the modes is usually small, hence  $C_{\text{nr}} \rightarrow 0$  and can be neglected. The controlling equation becomes

Dowell shows that the damping coupling between the modes is usually small, hence  
\n
$$
C_{nr} \rightarrow 0 \text{ and can be neglected. The controlling equation becomes}
$$
\n
$$
\frac{\partial^2 (P_n(t)}{\partial t^2} + \frac{A_a}{V} \rho c^2 \frac{C_{nn}}{M_n^2} \frac{\partial P_n(t)}{\partial t} + \omega_n^{a^2} P_n(t) = 0
$$
\n(126)

*LORIGINAL PAGE* OF POOR QUALITY

e

 $\begin{array}{c} \mathbf{a}^{\text{train}} \\ \mathbf{a}^{\text{train}} \\ \mathbf{b}^{\text{train}} \end{array}$ 

Ut **U**t **U**t **U**t **U**t **U**t **U**t **Ut is a set of the Utility of the Utility of the Utility of The Utility of The Utility of The Utility of The Utility of The Utility of The Utility of The Utility of The Utility of The Util** 

The solution to this equation for n > 0 is  
\n
$$
P_{n}(t) = \exp\left(-\delta_{n} \omega_{n}^{a} t\right) \left(P_{n}(0) \cos\left(\omega_{n}^{a} (1 - \delta_{n}^{2})^{1/2} t\right)\right)
$$
\n
$$
+ \left(\left(\frac{\partial P_{n}(0)}{\partial t} + \delta_{n} \omega_{n}^{a} P_{n}(0)\right) / \left(\omega_{n}^{a} (1 - \delta_{n}^{2})^{1/2}\right)\right)
$$
\n
$$
\cdot \sin\left(\omega_{n}^{a} (1 - \delta_{n}^{2})^{1/2} t\right)
$$
\n(127)

where  $2\delta_{nn}\omega_n^a = A_a\,\rho_0 c_o^2\;C_{nn}/(V\;M_n)$ , as before, if  $\delta_{nn}\ll 1$ , as is usually the case,

$$
2\delta_{nn}\omega_{n}^{a} = A_{a}\rho_{o}c_{o}^{2} C_{nn}/(V M_{n}), \text{ as before, if } \delta_{nn} \ll 1, \text{ as is usually the case,}
$$
  
\n
$$
P_{n}(t) \approx \exp\left(-\delta_{nn}\omega_{n}^{a}t\right) \left(P_{n}(\psi)\cos\omega_{n}^{a}t\right)
$$
  
\n
$$
+ \left(\frac{\partial P_{n}(0)}{\partial t} + \delta_{nn}\omega_{n}^{a}P_{n}(0)\middle/\omega_{n}^{a}\right)\sin\omega_{n}^{a}t \quad (n > 0)
$$
 (128)

For  $n = 0$ , the Helmholtz mode, the solution to the governing equation is

$$
P_0(t) = \frac{\partial P_0(0)}{\partial t} \left(1 - \exp(-2\delta_0 \omega_0^a t)\right) / (2\delta_0 \omega_0^a) + P_0(0)
$$
 (129)

where  $2\delta_0 \omega_0^a$  = A<sub>n</sub>  $\rho_0 c_0^2 C_{nn} / (V M_n) / 2A_a \neq 0$ 

p--

*R4*

With appropriate selection of initial conditions, the space averaged reverberation time can be calculated. The terms required for the calculations are all also required for the modal method of noise transmission analysis. Hence, the reverberation time calculations can easily be added to the computer program VIN using equations 127, 128 and 129. Of course, the band filtered reverberation time can also be calculated.

#### 2.2.7 **Retransmission of Sound**

i:.

**If <sup>L</sup>**

r

A

F,

i

The fundamental equations implicitly include the effect of the internal pressure on the net generalized force on the structural wall. Direct inclusion of this effect, however, couples the structural and acoustic equations (see equations 48 and 49). The effect of the internal pressure on the motion of the structural wall is often neglected to uncouple the equations (as in equation 82) and significantly simplify the calculations. An approximate allowance can be made for the retransmission of sound by noting that the process is essentially linear. The interior and exterior pressures,  $p_i$  and  $p_i$  respectively, are related by

$$
\left(\mathbf{p}_i^2\right)_\mathbf{V} = \mathbf{A} \mathbf{p}_o^2,
$$

where  $O_{\mathbf{v}}$  denotes in vacuo shell response (that is, the effect of interior pressure), is not considered. Counting interior pressure,

$$
p_i^2 = A \left[ p_o^2 - (p_i^2) \right],
$$

The equation assumes the process is reversable. If only a single mode is considered, this is true. Since the present approximation has structural modes uncorrelated with each other, and acoustic modes are uncorrelated in the spatial average, this is a reasonable assumption. At low frequencies, there are few modes present, so the approximation is reasonable from this viewpoint as well. At high frequencies, where there are many overlapping modes, the SEA portion of the program is a more appropriate model for vehicle interior noise prediction.

#### Section 3

#### **STATISTICAL ENERGY ANALYSIS**

Theoretically, the model presented in section 2 is good for the entire frequency range. As a practical matter, the computation time required by the method will become prohibitively expensive as the number of structural and acoustical modes in each frequency band becomes large. The statistical energy analysis (SEA) method presented in this section is used in VIN when the acoustic modal density becomes sufficient to justify the required SEA assumptions. This particular SEA formulation is a modification of the high-frequency model used in  $PACES^{(4)}$ . It allows the calculation of the average noise level within predefined subvolumes of a vehicle given a random external pressure field on the vehicle structure. In VIN, the SEA subvolumes are defined to match those used in the low-frequency analysis portion of the program to facilitate the transition between the low- and high-frequency models. A very good summary of the general idea of SEA was given by Trudell and  $Yano^{(5)}$  in the preface to a structurally oriented SEA computer program:

Statistical Energy Analysis (SEA) is a powerful tool for estimating the high frequency vibration spectra of complex systems. The analysis method is based on the estimation of the power flow between idealized gross elements of a vibrating system. The method is statistical in that averaging The method is statistical in that averaging assumptions are made with regard to distribution of energy within an element, distribution of resonant modes, and the coupling between elements. These assumptions greatly simplify the computational complexity associated with normal mode methods. These same assumptions impose the limitation and point response predictions cannot be made.

The assumptions on which the method rests and their implications can be quite rigorously stated as follows:

- 1. The total vibrating system can be partitioned into SEA elements (with suitable boundary conditions) whose modes approximate the modes of the original vibrating system.
- 2. The modes of the elements of a system contain all of the vibratory energy of the system.
- 3. The energy in one frequency band of a system element is equally distributed among the modes of that element occurring in the frequency band.

4. Only modes occurring within the same frequency band are coupled.

t

'

5. For two coupled elements, all of the modes occurring in one of the elements in one frequency band are equally coupled to each mode occurring in the same frequency band in the other element.

Assumption 1 contains the fundamental existence basis for SEA: the concept of partitionability. This concept implies that a coupled vibrating system with system modes can be approximated by two or more separately idealized vibrating elements, each with its own independent mode set. These sets are coupled only in the sense of having power flow to and from each set across the partition boundary (later referred to as the "joint"). The approximation to this model exists in most structures having reflective boundaries in the higher frequencies. For example, a skin/stringer structure has higher order skin panel modes that are nearly the same frequency and shape as an ideally supported panel because the stringer is a comparatively massive boundary causing reflection of flexural waves from the skin panel. An SEA plate element could logically be equal to the panel area bounded by stringers or frames. Such elements will then have to be coupled with joint elements in order to develop an SEA model which emulates the vibratory power flow of the real structure.

(Another example is a structural/acoustical problem where the modes of the cavity and the **modes** of the structure can be considered separately.)

Assumption 3 is the most important simplifying assumption of SEA because it eliminates the necessity to calculate generalized modal forces and responses. The conditions implicit in this assumption are usually approximated by the higher order modes of a structure in a reasonable bandwidth, say 1/3 octave. One-third octave bands represent a reasonable compromise between the necessity to get a fairly large number of modes (>10) in the band for good statistics and the necessity to have some frequency response resolution in the vibration prediction. The number of modes in a unit bandwidth can be estimated for simple structural forms (such as beams, plates, etc.) using algebraic expressions for modal density such as those given in Section 4 of this report. Estimation of modal density in this way is a considerable simplification over normal mode methods. raconsidered by the higher order modes of a structure in a respective and the necessity to get a fairly large number of band for good statistics and the necessity to have some resolution in the vibration prediction. The nu

Given SEA elements with the properties described above it is now necessary to join them to permit power flow between the modes of one element and the modes of another. This is done with a parameter called the coupling loss factor  $\eta$  and leads to assumptions 4 and 5. Assumption 4 is directly linked to assumption 2 and the further assumption of a linear process. Assumption 5 follows directly from assumption 3 as part of the simplification associated with a statistical rather than explicit description of modes.

In this particular application (vehicle acoustics), an energy balance equation is written for each cavity of a multiple cavity system and a matrix equation is prepared.

$$
\{w\} = [C] \{p^2\},
$$
 (130)

where  $\mathbf{r}$  is a set of the set of the set of the set of the set of the set of the set of the set of the set of the set of the set of the set of the set of the set of the set of the set of the set of the set of the set

r

z\_

:<br>=<br>=

{W} is a column vector containing the system external input power to each cavity of the system

Par w. 1998. The contract of the contract of the contract of the contract of the contract of the contract of the contract of the contract of the contract of the contract of the contract of the contract of the contract of t

- ${p^2}$  is a column vector of the internal space-averaged, band-averaged pressure squared for each cavity of the system
- <sup>e</sup> [C] is a square matrix holding factors that account for the energy stored and dissipated within each subvolume of the multiple cavity system.

The band-average internal pressure squared is then found with

 ${p^2} = [C]^{-1} \{w\}$ 

The derivation of each matrix will be fully described in this section.

#### 3.1 Fundamental Model for Power Input Into Cavity from Structural Wall

A vehicle structure will respond to excitation by a random pressure field according to the frequency domain relation

equency domain relation  
\n
$$
W(x_0, \omega) = \int G(x_0 | x'_0; \omega) \left[ p^e(x'_0, \omega) - p^i(x'_0, \omega) \right]
$$
\n(131)

44

where  $\mathbf{w}$  is a set of  $\mathbb{R}^3$ 

 $G(x_{\alpha} | x_{\alpha}^{\prime}, \omega)$  is the structure's Green's function  $p^2(x)$  $\begin{bmatrix} a_1 & b_1 \ c_2 & \end{bmatrix}$  is the external exciting pressure  $p^{i}(x_{0}^{i}, \omega)$ is the induced interior pressure on the structure  $W(x_0, \omega)$  is the displacement of the structure

The internal pressure field is related to the vehicle wall motion by  $\binom{4}{3}$ 

$$
P^{i}(x_0, \omega) = -\rho \omega^2 \int G_p(x_0 | x_0, \omega) W(x_0, \omega) dx_0
$$
 (132)

j i

r

k. Z K

# ORIGINAL PACE IS OF POOR QUALITY

f

k

ŋ

F i

where  $G_p(x_0|x_0; \omega)$  is the Green's function for the vehicle's interior.

The external pressure field is the sum of the pressure imposed on the surface by

external sources and the pressure resulting from the motion of the structure.<sup>(6)</sup>  

$$
p^{e}(x_0^1, \omega) = P_{b1}(x_0^1, \omega) + \rho \omega^2 \int G_p^{e}(x_0 | x_0^1, \omega) W(x_0, \omega) dx_0
$$
(133)

where

x 4 A<br>x 4 A

f

I

F

 $G_P^e(x_o | x_o^t; \omega)$  is the exterior field Green's function with the source point on the structure

 $P_{\text{bl}}(x_0^{\dagger}, \omega)$  is the transformed pressure

Define

$$
W(\mathbf{x}_0, \omega) = \sum_{\mathbf{r}} q_{\mathbf{r}}(\omega) \psi_{\mathbf{r}}(\mathbf{x}_0)
$$
(134)  

$$
p^{\mathbf{i}}(\mathbf{x}_0, \omega) = \sum_{\mathbf{r}} m D_{\mathbf{r}}(\omega) \psi_{\mathbf{r}}(\mathbf{x}_0)
$$
(135)

where

 $\psi_{\rm r}({\rm x}_{\rm o})$  is the in vacuum normal shell modes of the structure

m is the areal mass

 $D_{\mathbf{r}}(\omega)$  is the shell dynamics or modal acceleration term

substituting equations 134 and 135 into equation 133, transferring all terms to the left- $D_{\mathbf{r}}(\omega)$  is the shell dynamics or modal acceleration term<br>substituting equations 134 and 135 into equation 133, transferring<br>hand side, and changing one of the summation indices for clarity,

and side, and changing one of the summation indices for clarity,  
\n
$$
\left[\sum_{\mathbf{r}} m \mathbf{D}_{\mathbf{r}}(\omega) \psi_{\mathbf{r}}(\mathbf{x}_{0})\right] + \rho \omega^{2} \int_{\mathbf{x}_{0}} G_{p}^{e}(\mathbf{x}_{0} | \mathbf{x}_{0}^{t}; \omega) \left[\sum_{\mathbf{n}} q_{\mathbf{n}}(\omega) \psi_{\mathbf{n}}(\omega)\right] d\mathbf{x}_{0} = 0 \qquad (136)
$$

# ORIGINAL PAGE C ^y S OF POOR QUALIT**Y**

11; 'l

r.

Y

9 i 8 i 7 *rj*

t`

a dii } \_S k

r

;.

which can also be written as

c

$$
\left[\sum_{\mathbf{r}} \mathbf{m} \mathbf{D}_{\mathbf{r}}(\omega) \psi_{\mathbf{r}}(\mathbf{x}_{o})\right] + \rho \omega^{2} \left[\sum_{\mathbf{n}} \int_{\mathbf{x}_{o}} \mathbf{G}_{p}^{\mathbf{e}}(\mathbf{x}_{o} \mid \mathbf{x}_{o}^{\mathbf{t}}; \omega) \psi_{\mathbf{n}}(\mathbf{x}_{o}) \mathrm{d}\mathbf{x}_{o} \mathbf{q}_{\mathbf{n}}(\omega)\right] = 0 \quad (137)
$$

To determine the  $q_{n}(\omega)$  for each frequency orthogonality may be used by multiplying

through by 
$$
\psi_{r}(x_o)
$$
 and integrating over the surface of the shell  
\n
$$
\int_{x_o} \left[ \sum_r m D_r(\omega) \psi_r(x_o) \psi_{r}(x_o) \right] dx_o + \rho \omega^2 \sum_n \left[ \int_{x_o} \psi_{r}(x_o)
$$
\n
$$
\int_{x_o^l} G_p^e(x_o|x_o^t; \omega) \psi_n(x_o^t) dx_o^t dx_o
$$

$$
\bullet \quad q_n(\omega) = 0 \tag{138}
$$

Because of the orthogonality, where

$$
\int_{x_0} \psi_{r}(x_0) \psi_{r}(x_0) dx_0 = 0 \quad \text{if } r \neq r'
$$

equation 138 becomes the fundamental acoustic equation

$$
\int_{x_0} m D_p(\omega) \psi_{r'}^2(x_0) dx_0 + \rho \omega^2 \sum_{n} \left[ \int_{x_0} \psi_{r'}(x_0) \right]
$$

$$
\int_{x_0'} G_p^e(x_0 | x_0'; \omega) \psi_n(x_0') dx_0' dx_0 \Big] q_n(\omega) = 0 \qquad (139)
$$

Recall equation 131 and substitute equations 134 and 135 into it.  
\n
$$
\sum_{\mathbf{r}} \psi_{\mathbf{r}}(\mathbf{x}_0) \mathbf{q}_{\mathbf{r}}(\omega) = \int_{\mathbf{x}_0} G(\mathbf{x}_0 | \mathbf{x}_0^{\mathsf{T}}; \omega) \mathbf{p}^{\mathsf{e}}(\mathbf{x}_0, \omega) d\mathbf{x}_0
$$
\n
$$
- \int_{\mathbf{x}_0} G(\mathbf{x}_0 | \mathbf{x}_0^{\mathsf{T}}; \omega) \left[ \sum_{\mathbf{r}} m \mathbf{D}_{\mathbf{r}} \psi_{\mathbf{r}}(\mathbf{x}_0) \right] d\mathbf{x}_0 \qquad (140)
$$

# OMCINNA PRAZ IZ OF POOR QUALITY CHARGES AND CHARGES AND LAKE THE CHARGES AND CHARGES AND CHARGES AND CHARGES AND CHARGES AND CHARGES AND CHARGES AND CHARGES AND CHARGES AND CHARGES AND CHARGES AND CHARGES AND CHARGES AND CHARGES AND CHARG

t^

有毒

 $\bf{u}$ 

i

 $, \bullet$ 

This is the fundamental structural equation in terms of normal mode expressions. Proceeding, the definition of the Green's function of the structure as developed from LaGrangian equations is

$$
G(x_o | x'_o; \omega) = \sum_{r} \frac{\psi_r(x_o) \psi_r(x'_o)}{M_r Y_r(\omega)}
$$
(141)

where

k, and a later of the collection of the collection of the collection of the collection of the collection of the

E

4

^.

e<br>P

鉴赏

►'•^554.3 \_ - ' \_ati.. c !s \_

$$
M_{r} \t\t is the modal mass defined as  $\int_{x_0}^{r} m \psi_{r}^{2}(x) dx_{0}$   
\n
$$
Y_{r}(\omega) = (\omega_{r}^{2} - \omega^{2}) - i \eta \omega_{r}^{2}
$$
\n
$$
\omega_{r} \t\t is the natural frequency of mode r
$$
\n
$$
\eta \t\t is the structural loss factor (energy dissipation term)
$$
\n
$$
\omega \t\t is the exciting frequency
$$
$$

Substitute equation 141 into 140.

$$
\sum_{\mathbf{r}} \psi_{\mathbf{r}}(\mathbf{x}_{o}) \, \mathbf{q}_{\mathbf{r}}(\omega) = \int_{\mathbf{x}_{o}} G(\mathbf{x}_{o} | \mathbf{x}_{o}^{t}; \omega) \, \mathbf{p}^{e}(\mathbf{x}_{o}, \omega) d\mathbf{x}_{o}
$$
\n
$$
- \int_{\mathbf{x}_{o}} \left[ \sum_{\mathbf{t}} \frac{\psi_{\mathbf{t}}(\mathbf{x}_{o}) \psi_{\mathbf{t}}(\mathbf{x}_{o}^{t})}{M_{\mathbf{t}} \, \mathbf{Y}_{\mathbf{t}}(\cdot)} \right] \left[ \sum_{\mathbf{r}} m \, D_{\mathbf{r}} \psi_{\mathbf{r}}(\mathbf{x}_{o}) \, d\mathbf{x}_{o} \right] \tag{142}
$$

Working with the underlined term of equation 142, combine the summations.

$$
\sum_t \sum_r \frac{\psi_t(x) D_r(\omega)}{M_t \, \Upsilon_t(\omega)} \int\limits_{X_0} m \, \psi_t(x_o) \, \psi_r(x_o) dx_o
$$

# **ORIGINAL PAGE IS** OF POOR QUALITY,

 $\omega$ 

Again, orthogonality simplifies things, and the term becomes

$$
\sum_{t} \frac{\psi_t(x_o) D_t(\omega)}{M_t Y_t(\omega)} \int_{x_o} m \psi_t^2(x_o) dx_o
$$

Since  $\int m \psi_{t}^{Z(x_0)}dx_0 = M_t$ , it further reduces to **X0** t **(x 0 ) D**  $\frac{Y_t}{t}$   $\frac{Y_t}{t}$ 

Substitute this term back into equation 142 from whence it came.

$$
\sum_{\mathbf{r}} \phi_{\mathbf{r}}(\mathbf{x}_{0}) \mathbf{q}_{\mathbf{r}}(\omega) = \int_{\mathbf{x}_{0}} G(\mathbf{x}_{0} | \mathbf{x}_{0}^{t}; \omega) p^{e}(\mathbf{x}_{0}) d\mathbf{x}_{0}
$$

$$
- \sum_{\mathbf{t}} \frac{\phi_{\mathbf{t}}(\mathbf{x}_{0}) D_{\mathbf{t}}(\omega)}{Y_{\mathbf{t}}(\omega)}
$$
(143)

To further simplify equation 143, multiply through by  $m \psi_{s}(x_{o})$  and integrate over the surface to obtain

$$
M_{r} q_{r}(\omega) + \frac{D_{r}(\omega) M_{r}}{Y_{r}(\omega)}
$$
  
= 
$$
\int_{X_{0}} m \psi_{r}(x_{0}) \int_{X_{0}'} G(x_{0} | x_{0}'; \omega) P^{\theta}(x_{0}, \omega) dx_{0}^{t} dx_{0}
$$
 (144)

Substitute the equation for the Green 's function of equation 141 into 144.

$$
M_{\mathbf{r}}\mathbf{q}_{\mathbf{r}}(\omega) + \frac{\mathbf{D}_{\mathbf{r}}(\omega) M_{\mathbf{r}}}{Y_{\mathbf{r}}(\omega)}
$$
  
= 
$$
\int_{\mathbf{x}_0} m \psi_{\mathbf{r}}(\mathbf{x}_0) \int_{\mathbf{x}_0^{\mathbf{t}}} \sum_{t} \frac{\psi_{t}(\mathbf{x}_0) \psi_{t}(\mathbf{x}_0^{\mathbf{t}})}{M_{\mathbf{t}} Y_{\mathbf{t}}} \rho^{\mathbf{e}}(\mathbf{x}_0, \omega) d\mathbf{x}_0^{\mathbf{t}} d\mathbf{x}_0
$$

ORIGINAL PAGE IS The Rearrange Contract of the Contract of the Contract of POOR QUALITY

 $\frac{1}{\sqrt{2}}$ 

M

$$
M_{r} q_{r}(\omega) + \frac{D_{r}(\omega) M_{r}}{Y_{r}(\omega)} = \sum_{t} \left[ \int_{x_{0}} \psi_{t}(x_{0}) P^{e}(x_{0}, \omega) dx_{0} \right]
$$
  
• 
$$
\frac{1}{M_{t} Y_{t}} \int_{x_{0}'} m \psi_{r}(x_{0}^{t}) \psi_{t}(x_{0}^{t}) dx_{0}^{t}
$$
(145)

Orthogonality makes the right-hand side of equation 145 equal to zero for all  $t\pi$ , hence

$$
M_{\rm r} q_{\rm r}(\omega) + \frac{D_{\rm r}(\omega) M_{\rm r}}{Y_{\rm r}(\omega)} = \frac{1}{Y_{\rm r}} \int_{X_{\rm o}} p^{\rm o}(x_{\rm o}) \psi_{\rm r}(x_{\rm o}, \omega) dx_{\rm o}
$$
 (146)

This equation expresses the shell dynamics of the vehicle structure.

Define the generalized force on the structure.

equation expresses the shell dynamics of the vehicle structure.  
\n
$$
Q_{r}(\omega) = \int_{x_0}^{x_0} p^e(x_0, \omega) \psi_r(x_0) dx_0
$$
\n(147)

Substitute 147 into 146 and solve for the unknown  $D_r(\omega)$ .

$$
D_{\mathbf{r}}(\omega) = \frac{Q_{\mathbf{r}}(\omega)}{M_{\mathbf{r}}} - Y_{\mathbf{r}}(\omega) q_{\mathbf{r}}(\omega)
$$
 (148)

Equation 148 is simply a form of equation 131 obtained through several pages of contortions. This equation is used with a form of equation 132 by substituting equation 148 into equation 139. The result is an equation relating the modal response of a vehicle's shell to the internal acoustics of the vehicle (or cavity).

$$
-Q_{\mathbf{r}}(\omega) = \left(\rho \omega^{2} \int_{\mathbf{x}_{0}} \psi_{\mathbf{r}}(\mathbf{x}_{0}) \int_{\mathbf{x}_{0}} G_{\mathbf{p}}(\mathbf{x}_{0} | \mathbf{x}_{0}; \omega) \psi_{\mathbf{r}}(\mathbf{x}_{0}^{T}) d\mathbf{x}_{0}^{T} d\mathbf{x}_{0} - \mathbf{M}_{\mathbf{r}} \mathbf{Y}_{\mathbf{r}}(\omega)\right) q_{\mathbf{r}}(\omega)
$$
  
+ 
$$
\sum_{n \neq 1} \left(\rho \omega^{2} \int_{\mathbf{x}_{0}} \psi_{\mathbf{r}}(\mathbf{x}_{0}) \int_{\mathbf{x}_{0}^{T}} G_{\mathbf{p}}(\mathbf{x}_{0} | \mathbf{x}_{0}^{T}, \omega) \psi_{\mathbf{n}}(\mathbf{x}_{0}^{T}) d\mathbf{x}_{0}^{T} d\mathbf{x}_{0}\right) q_{\mathbf{n}}(\omega) \qquad (149)
$$

1

 $\begin{bmatrix} \xi \\ \xi \end{bmatrix}$ 

**Ad**

t

י

Then,

$$
-Q_{\mathbf{r}}(\omega) = \left(\rho \omega^2 I_{\mathbf{r}\mathbf{r}} - M_{\mathbf{r}} Y_{\mathbf{r}}(\omega)\right) q_{\mathbf{r}}(\omega) + \sum_{\mathbf{n}\neq \mathbf{r}} \rho \omega^2 I_{\mathbf{r}\mathbf{n}} q_{\mathbf{n}}(\omega) \tag{150}
$$

where

$$
\mathbf{I}_{rn} = \int_{\mathbf{x}_0} \psi_r(\mathbf{x}_0) \int_{\mathbf{x}_0^r} G_p(\mathbf{x}_0 | \mathbf{x}_0^t; \omega) \psi_n(\mathbf{x}_0^t) \, \mathrm{d}\mathbf{x}_0^t \, \mathrm{d}\mathbf{x}_0
$$

Equation 150 assumes the external pressure distribution is explicitly defined over the surface. Since the reradiated pressure term of equation 133 is sometimes significant, the equations can be developed to include those effects for theoretical completeness. It should be recognized, however, that the reradiated pressure effect can be neglected in most cases of interest.

Substitute equation 133--the definition of the external pressure field in terms of blocked pressure and reradiated pressure--into equation 147.

$$
Q_{\mathbf{r}}(\omega) = -\int_{\mathbf{x}_0} \left[ P_{\mathbf{b}1}(\mathbf{x}_0, \omega) + \rho \omega^2 \int_{\mathbf{x}_0'} G_{\mathbf{p}}^{\mathbf{e}}(\mathbf{x}_0 | \mathbf{x}_0', \omega) W(\mathbf{x}_0', \omega) d\mathbf{x}_0' \right] \psi_{\mathbf{r}}(\mathbf{x}_0) d\mathbf{x}_0 \qquad (151)
$$

Then

a

$$
Q_{r}(\omega) = \int_{x_0}^{x_0} F_{b1}(x_0, \omega) \psi_{r}(x_0) dx_0
$$
  
+  $\rho \omega^2 \int_{x_0}^{x_0} \psi_{r}(x_0) \int_{x_0'}^{x_0} G_{p}^{e}(x_0 | x_0', \omega) W(x_0', \omega) dx_0'$  (152) (152)

Define

$$
Q_{\mathbf{r}}^{\mathbf{bl}}(\omega) = \int_{\mathbf{X}_{\mathbf{O}}} P_{\mathbf{bl}}(\mathbf{x}_{\mathbf{O}}, \omega) \psi_{\mathbf{r}}(\mathbf{x}_{\mathbf{O}}) d\mathbf{x}_{\mathbf{O}}
$$
(153)

50 , which is a set of the set of the set of the set of the set of the set of the set of the set of the set of the set of the set of the set of the set of the set of the set of the set of the set of the set of the set of

# ORIGINAL PACE IS OF POOR QUALITY

W. r:

F

u.

u. t

Recall equation 134 and substitute both into equation 152.

$$
Q_{r}(\omega) = Q_{r}^{bl}(\omega) + \rho \omega^{2} \int_{x_{0}}^{\psi} \psi_{r}(x_{0}) \int_{x_{0}^{t}} G_{p}^{e}(x_{0} | x_{0}^{t}, \omega) \sum_{t} q_{t}(\omega) \psi_{t}(x_{0}^{t}) dx_{0}^{t}
$$

$$
= Q_{r}^{bl}(\omega) + \rho \omega^{2} \left[ \sum_{t} \int_{x_{0}}^{\psi} \psi_{r}(x_{0}) \int_{x_{0}^{t}} G_{p}^{e}(x_{0} | x_{0}^{t}, \omega) \psi_{t}(x_{0}^{t}) dx_{0}^{t} \right]
$$

$$
= q_{t}(\omega)
$$
(154)

**Define** 

 $\mathbf{I}$ 

 $\mathfrak{t}$ 

 $\begin{bmatrix} 1 & 1 \\ 1 & 1 \end{bmatrix}$ 

E

**SEP** 

 $\frac{1}{2}$ 

$$
J_{rt} = \int_{x_0} \psi_r(x_0) \int_{x_0'} G_p^e(x_0 | x_0'; \omega) \psi_t(x_0') dx_0'
$$
 (155)

Substitute equations 155 into equation 154

$$
Q_{r}(\omega) = Q_{r}^{bl}(\omega) + \rho \omega^{2} \sum_{t} J_{rt} \cdot q_{t}(\omega)
$$
 (156)

Substitute 156 into equation 150.

$$
\left(\rho \omega^2 I_{rr} - M_r Y_r(\omega) q_r(\omega)\right) + \sum_{n \neq r} \rho \omega^2 I_{rn} q_n(\omega)
$$
  
+  $\rho \omega^2 \sum_t J_{rt} q_t(\omega) = -Q_r^{b1}(\omega)$  (157)  
Combine the t summation with the r and n.  

$$
\left(\rho \omega^2 (I_{rr} + J_{rr}) - M_r Y_r(\omega)\right) q_r(\omega) + \sum_{n \neq r} \rho \omega^2 (I_{nr} + J_{nr}) q_n(\omega)
$$

Combine the t summation with the r and n.

$$
\left(\rho \omega^2 (I_{rr} + J_{rr}) - M_r Y_r(\omega)\right) q_r(\omega) + \sum_{n \neq r} \rho \omega^2 (I_{nr} + J_{nr}) q_n(\omega)
$$
  

$$
= - Q_r^{D1}(\omega) \qquad (158)
$$

# ORIGINAL PAGE IS OF POOR QUALITY

 $\epsilon_{\rm r}$ 

i

if t

> N. 2

> > 3 i s

> > > r

x

e nerver in:<br>|-<br>| stransport in

t

visning.

f FG.

s i

.

(159)

Equation 158 defines the shell dynamics given an external blocked pressure field. It is essentially the same equation that was used in the low frequency model (equation 41). The matrix form of equation 158 is

$$
\left[a_{rn}\right]\left\{q_{r}(\omega)\right\} = \left\{-Q_{r}^{bl}(\omega)\right\}
$$

and has the solution

$$
\left\{ \mathbf{q}_{\mathbf{r}}(\omega) \right\} = \left[ a_{\mathbf{r}\mathbf{n}} \right] \left\{ -\mathbf{Q}_{\mathbf{r}}^{\mathbf{bl}}(\omega) \right\}
$$

where  $a_{\rm rn} = \left[a_{\rm rn}\right]^{-1}$ 

Substitute for  $q_r(\omega)$  in equation 134 from equation 159.

$$
W(\mathbf{x}_{\mathbf{o}}, \omega) = -\sum_{\mathbf{r}} \sum_{\mathbf{n}} \alpha_{\mathbf{r}\mathbf{n}} \mathbf{Q}_{\mathbf{r}}^{\mathbf{bl}}(\omega) \psi_{\mathbf{r}}(\mathbf{x}_{\mathbf{o}})
$$
(160)

The one-sided cross-power spectral density of displacement is defined:

$$
S_{W}(x_{0} | x_{0}^{t}; \omega) = \lim_{T \to \infty} \frac{2}{T} \frac{1}{2\pi} W(x_{0}, \omega) W^{*}(x_{0}^{t}, \omega)
$$
(161)

The Fourier transform is obtained over a sample length, T. All terms shown to be an explicit function of  $\omega$  are implicitly a function of the sample length. Random processes are fully described in the frequency regime as the sample length is allowed to go to infinity and the random variable approaches a limiting value.

Substituting for  $W(x_0, \omega)$  from equation 160,

$$
S_{w}(x_{o} | x_{o}^{t}; \omega) = \lim_{T \to \infty} \frac{2}{T} \frac{1}{2\pi} \sum_{r} \sum_{n} \sum_{s} \sum_{m} \alpha_{rn} \alpha_{sm}^{*} \psi_{r}(x_{o}) \psi_{s}(x_{o}^{t})
$$
  
•  $Q_{r}^{bl}(\omega) \cdot Q_{s}^{bl}(\omega)$  (162)

52

\_\_ —r, yr, M.^ ` *•\_L.^... 1n. w\_ .—*

**ORIGINAL PAGE IS! OF POOR QUALITY** 

Recall that

ORIGINAL PAGE

\nORIGINAL PAGE

\nOF POR QUALITY

\n
$$
Q_r^{bl}(\omega) \cdot Q_s^{bl}(\omega) = \int_{x_o}^{\infty} \int_{x_o}^{\infty} P_{bl}(x_o, \omega) P_{bl}^*(x_o, \omega) \psi_r(x_o) \psi_s(x_o) dx_o
$$

Let

 $\Gamma$ 

م ⊺

ľ

ŀ.

Į.

 $\prod_{i=1}^n$ 

E

 $\mathfrak{k}$ 

 $\mathsf L$ 

L

ţ

 $\mathbb{R}^{n}$ 

E

 $\begin{array}{c} \hline \end{array}$ 

E

E

$$
S_{\text{pbl}}(x_o \mid x_o^t; \omega) = \lim_{T \to \infty} \frac{2}{T} \frac{1}{2\pi} P_{\text{bl}}(x_o, \omega) P_{\text{bl}}^*(x_o^t, \omega) \tag{163}
$$

Then

$$
S_{w}(x_{o} | x'_{o}; \omega) = \sum_{r} \sum_{n} \sum_{s} \sum_{m} a_{rn} a_{sm}^{*} \psi_{r}(x_{o}) \psi_{s}(x'_{o})
$$
  
• 
$$
\int_{x_{o}} \int_{x'_{o}} S_{pbl}(x_{o} | x'_{o}; \omega) \psi_{r}(x_{o}) \psi_{s}(x'_{o}) dx'_{o} dx_{o}
$$
(164)

which is the one-sided cross-power spectral density of displacement.

The net power radiated into the cavity can now be calculated. The internal cross-power spectral density is

$$
S_p(x_o | x'_o; \omega) = \lim_{T \to \infty} \frac{2}{T} \left( \frac{i\omega}{2\pi} \right) p^i(x_o, \omega) W^*(x'_o, \omega)
$$
(165)

Substitute for p (x<sub>0</sub>, ω) from equation 132**.** 

$$
S_{p}(x_{0} | x'_{0}; \omega) = \lim_{T \to \infty} \frac{2}{T} \left(\frac{i\omega}{2\pi}\right)
$$

$$
- \rho \omega^{2} \int_{\substack{x'' \to 0 \\ x'' \to 0}} G_{p}(x_{0} | x''_{0}; \omega) W(x_{0}, \omega) W^{*}(x''_{0}, \omega) dx''_{0}
$$

**53**

**(166)**

**ND**

**ORIGINAL PASS** [9 OF POOR QUALITY,

Using equation **161,** equation **166** becomes

$$
S_p(x_o | x'_o; \omega) = i \rho \omega^3 \int_{x''_o} G_p(x_o | x''_o; \omega) S_w(x''_o | x'_o; \omega) dx''_o
$$
 (167)

Let  $x_0'' \rightharpoonup x_0$  and integrate S<sub>p</sub>  $p^{(X}$ <sub>o</sub> $\ket{x}^{\prime}$  over the transmitting area of the structure to obtain the radiated power spectral density.

$$
P' \circ P' \circ P'
$$
\n
$$
X_0''
$$
\n
$$
X_1''
$$
\n
$$
Y_0''
$$
\n
$$
Y_0''
$$
\n
$$
Y_0''
$$
\n
$$
Y_0''
$$
\n
$$
Y_0''
$$
\n
$$
Y_0''
$$
\n
$$
Y_0''
$$
\n
$$
Y_0''
$$
\n
$$
Y_0''
$$
\n
$$
Y_0''
$$
\n
$$
Y_0''
$$
\n
$$
Y_0''
$$
\n
$$
Y_0''
$$
\n
$$
Y_0''
$$
\n
$$
Y_0''
$$
\n
$$
Y_0''
$$
\n
$$
Y_0''
$$
\n
$$
Y_0''
$$
\n
$$
Y_0''
$$
\n
$$
Y_0''
$$
\n
$$
Y_0''
$$
\n
$$
Y_0''
$$
\n
$$
Y_0''
$$
\n
$$
Y_0''
$$
\n
$$
Y_0''
$$
\n
$$
Y_0''
$$
\n
$$
Y_0''
$$
\n
$$
Y_0''
$$
\n
$$
Y_0''
$$
\n
$$
Y_0''
$$
\n
$$
Y_0''
$$
\n
$$
Y_0''
$$
\n
$$
Y_0''
$$
\n
$$
Y_0''
$$
\n
$$
Y_0''
$$
\n
$$
Y_0''
$$
\n
$$
Y_0''
$$
\n
$$
Y_0''
$$
\n
$$
Y_0''
$$
\n
$$
Y_0''
$$
\n
$$
Y_0''
$$
\n
$$
Y_0''
$$
\n
$$
Y_0''
$$
\n
$$
Y_0''
$$
\n
$$
Y_0''
$$
\n
$$
Y_0''
$$
\n
$$
Y_0''
$$
\n
$$
Y_0''
$$
\n
$$
Y_0''
$$
\n
$$
Y_0''
$$
\n
$$
Y_0''
$$
\n<math display="</math>

Using equation 164,

$$
W_{\text{rad}}(\omega) = -i \rho \omega^3 \sum_{\mathbf{r}} \sum_{\mathbf{n}} \sum_{\mathbf{s}} \sum_{\mathbf{m}} \alpha_{\text{rn}} \alpha_{\text{sm}}^* \int_{\mathbf{x}_0} \int_{\mathbf{x}_0} G_{\mathbf{p}}(\mathbf{x}_0 | \mathbf{x}_0^*, \omega) \psi_{\mathbf{r}}(\mathbf{x}_0) \psi_{\mathbf{s}}(\mathbf{x}_0^*) d\mathbf{x}_0 d\mathbf{x}_0
$$
  
• 
$$
\int_{\mathbf{x}_0} \int_{\mathbf{x}_0^{\mathsf{m}}} \mathbf{s}_{\text{pbl}}(\mathbf{x}_0^{\mathsf{m}} | \mathbf{x}_0^{\mathsf{m}}; \omega) \psi_{\mathbf{n}}(\mathbf{x}_0^{\mathsf{m}}) \psi_{\mathbf{m}}(\mathbf{x}_0^{\mathsf{m}}) d\mathbf{x}_0^{\mathsf{m}} d\mathbf{x}_0^{\mathsf{m}}
$$
(169)

which becomes

$$
W_{\text{rad}}(\omega) = -i \rho \omega^3 A^2 S_{\text{pbl}}(\omega) \sum_{\mathbf{r}, \mathbf{n}, \mathbf{s}, \mathbf{m}} a_{\text{rn}} a_{\text{sm}}^* I_{\text{rs}}(\omega) J_{\text{nm}}^2(\omega)
$$
 (170)

wher

**BAR PRINTING THE** 

$$
\mathbf{r}_{,n,s,m}
$$
\n
$$
\mathbf{r}_{rs}(\omega) = \int_{\mathbf{x}_0} \int_{\mathbf{x}_0'} G_p(\mathbf{x}_0 | \mathbf{x}_0; \omega) \psi_r(\mathbf{x}_0) \psi_s(\mathbf{x}_0') d\mathbf{x}_0' d\mathbf{x}_0
$$
\n
$$
\mathbf{J}_{nm}^2 = \frac{1}{A^2 \mathbf{s}_{pbl}(\omega)} \int_{\mathbf{x}_0} \int_{\mathbf{x}_0'} \mathbf{s}_{pbl}(\mathbf{x}_0 | \mathbf{x}_0; \omega) \psi_n(\mathbf{x}_0) \psi_m(\mathbf{x}_0') d\mathbf{x}_0' d\mathbf{x}_0
$$

 $S<sub>pbl</sub>(ω)$  is the external blocked pressure spectrum and A is the surface area.

# **ORIGINAL PASSI ISY**

i

F

 $J_{nm}^2$  is termed the joint acceptance. The term was also used in the modal analysis portion of VIN (see equation 78). The methods used to calculate the joint acceptance in the low frequency regime still apply. In addition, empirical techniques can be used successfully as the modal density becomes great and SEA approximations become valid.

Two important assumptions can usually be made to significantly simplify the calculation of the net power into the cavity. The first is to assume weak coupling and the second is to neglect cross-acceptance terms. The following excerpt from the PACES analytical model presentation<sup>(3, pp. 20-22)</sup> provides an excellent description and defense of these assumptions. Making these assumptions, equation 170 becomes

$$
W_{\text{rad}}(\omega) = - \rho \omega^3 A^2 S_{\text{pbl}}(\omega) \sum_{r} |a_{rr}|^2 I_{rr}(\omega) J_{rr}^2(\omega)
$$
 (171)

where

 $\ddot{\phantom{0}}$ 

Ł

$$
|a_{rr}| = \frac{1}{\left(M_r Y_r(\omega) - \rho \omega^2 (J_{rr} + I_{rr})\right)}
$$

It is common, in the analysis of acoustic transmission from a structure to a cavity, to assume that the coupling is weak when the fluid in the cavity is gaseous. Under this assumption the coupling between structure and cavity can be calculated using the in vacuo panel resonance frequencies and the blocked, or rigid wall, resonant response of the cavity. Mathematically, this means that the power flow between a mode of the structure and a mode of the cavity can be evaluated without including the interaction of any other mode. The assumption of weak coupling will be made in the development of the present analytical model for the payload bay acoustics.

Having made this assumption, some justification should be provided. Unfortunately, this is difficult in general terms, although the results of Lyon and Maidanik $\mathcal{M}$  provide at least a sufficient condition for weak coupling. The condition is the condition of  $\mathbb{I}$  is the condition of  $\mathbb{I}$  is the condition is the condition of  $\mathbb{I}$ tunately, this is difficult in general terms, although the results of Lyon and<br>Maidanik<sup>(7)</sup> provide at least a sufficient condition for weak coupling. The<br>condition is<br> $B_{rn} \ll \Delta \omega_r$  and  $B_{rn} \ll \Delta \omega_n$ <br>where

where

where  

$$
B_{rn} = \left[ \frac{e_0^2}{\sqrt{M} \gamma_r \gamma_n} \right]^{1/2} A L_{nr}
$$

V is the volume of the cavity, M the total mass of the structure of area A,  $\gamma_{\rm r}$  = 1/4 and  $\gamma_{\rm n}$  = 1/8, 1/4, 1/2 or 1 depending on mode order. Also  $\Delta\omega_{\rm r}$  and  $\Delta\omega_n$  are the structural and acoustic mode bandwidths respectively. The function  $L_{nn}$  is the coupling factor between the structure and the cavity... [as defined in section 2, equation  $25$ ].

 $\cdot$  Y  $\cdot$  Y

i

 $\mathbf{i}$ 

i

.

,z

Applying this criterion to the Shuttle payload bay, it is seen that the criterion is not satisfied in the lowest frequency bands of interest. However, there are two additional factors to be considered. Firstly, effects of strong coupling will be important only when the structural mode is a volume-displacing mode. Such modes constitute only one-quarter of the structural modes; weak coupling can be assumed for the other threequarters.

Secondly, there is evidence<sup>(8)</sup> that strong coupling will be destroyed if there are air leaks in the cavity, and, in practice, the payload bay will not be airtight. Therefore, it appears that the assumption of weak coupling is reasonable for the acoustic model of the payload bay. In VIN this model is only used in the higher modal density regime where the weak coupling criteria are easily met.

It should be emphasized that the assumption of weak coupling, i.e., no acoustic coupling of structural modes, in no way excludes so-called well-

coupled acoustic and structural modes, which occur<sup>(7,9)</sup> when acoustic and structural modes have "maximum proximate mode coupling". That is, the resonance frequencies of the structural cavity modes are closely spaced relative to the modal bandwidths. The condition for well-coupled modes is variously written  $as^{(7)}$ 

$$
|\omega_{n}^{2} - \omega_{r}^{2}| < (\Delta \omega_{n} + \Delta \omega_{r})
$$

 $\sigma^{(10)}$ 

 $2|\omega_{n} - \omega_{r}| < (\Delta \omega_{n} + \Delta \omega_{r}).$ 

It is appropriate at this stage to include also a brief discussion of the crossacceptance, since this also is a structure-fluid coupling function. Wilby<sup>(10)</sup> has compared contributions from joint and cross acceptances for lightly damped rectangular panels exposed to either subsonic turbulent boundary layer or convected acoustic plane wave excitation. In almost all cases the cross acceptance contribution to the panel response power spectral density is negligible. This is true both at frequencies close to resonance frequencies and at frequencies away from resonances (the latter being the more critical condition). Thus, within the accuracy of the analytical model, cross Thus, within the accuracy of the analytical model, cross acceptance terms can be neglected (i.e.,  $j_{\text{tn}}^2(\omega) \approx 0, t \neq n$ ).

ORIGINAL **PAGE SI** 

'{

有重的

X

#### 3.2 Adaptation of Power Input Model to Statistical Energy Analysis Form

The previous section developed a modal analysis equation for the power radiated through the walls of a cavity from an external pressure field. It must now be modified into statistical form for use when the vehicle's acoustic modal density becomes large. As a first step in this modifiction, energy loss from the structure caused by interaction with the internal cavity air will be neglected ( $\rho\omega^2$  I<sub>rr</sub>  $\approx$  0). Also, the structural energy loss caused by external acoustic radiation of energy will be combined with the structural damping loss factor  $\eta$ . Hence, realizing only the real power is of interest, the power radiated into the cavity is

$$
W_{\text{rad}}(\omega) = \rho \omega^3 A^2 S_{\text{pbl}}(\omega) \sum_{\text{r}} \frac{I_{\text{m}} (I_{\text{rr}}(\omega)) J_{\text{rr}}^2(\omega)}{|M_{\text{r}} Y_{\text{r}}(\omega)|^2}
$$
(172)

where  $I_{\text{m}}(I_{\text{rr}}(\omega))$  is the imaginary part of  $I_{\text{rr}}(\omega)$ .

When the acoustic mode count within a band becomes sufficiently dense<sup>(2, p. 41)</sup>  

$$
I_{m} (I_{rr}(\omega)) = R_{r}^{int}(\omega) / 4 \rho \omega
$$
 (173)

and since

e'

 $^{\prime}$  .r

i

4

r. i.\_

$$
R_{r}^{\text{int}}(\omega) = \frac{2}{\pi} \frac{\rho \omega^{2}}{C_{\text{O}}} A^{2} J_{r}^{2^{\text{int}}}(\omega) \qquad (174)
$$

$$
I_{\rm m} \left( I_{\rm rr}(\omega) \right) = \frac{A^2 \omega}{2 \pi C_0} J_{\rm r}^{2}(\omega) \tag{175}
$$

Substitute equation 175 into equation 172 along with

$$
W_{\text{rad}}(\omega) = \frac{\rho_{A}^{4}}{2\pi C_{\text{O}}} S_{\text{pbl}}(\omega) \sum_{r} \frac{J_{r}^{2}(\omega) J_{r}^{2^{1nt}}(\omega)}{M_{r}^{2}} \cdot \frac{\omega^{4}}{|\mathbf{Y}_{r}(\omega)|^{2}} \qquad (176)
$$

# ORIGINAL PACE IS OF POOR QUALITY

The internal joint acceptance,  $J_r^{2}^{int}$  (ω), the coupling of the motion of the structure with the internal pressure at the structural/acoustical interface, is equal to the joint acceptance with a reverberant field in the higher frequency range.

The power flowing through the wall structure into the cavity in the band  $\Delta\omega$  with center frequency  $\omega_c$  is, therefore,

$$
\omega_{\mathbf{1}}^{\omega_{2}} W_{\mathbf{rad}}(\omega) d\omega = \frac{\rho \mathbf{A}^{4}}{2\pi C_{o}}
$$
  

$$
\cdot \left[ S_{\text{pbl}}(\omega_{c}) \sum_{\mathbf{r}} \frac{J_{\mathbf{r}}^{2}(\omega_{c}) J_{\mathbf{r}}^{2} e^{j\omega_{c}}}{M_{\mathbf{r}}^{2}} \right] d\omega \qquad (177)
$$

 $(177)$ 

• 11

i!

×.

e.

a

 $\mathbb{E} = \mathbb{E}$ 

 $\begin{minipage}{0.9\linewidth} \centering \begin{tabular}{|c|c|c|c|c|c|} \hline \multicolumn{1}{|c|}{\textbf{1.5} & \textbf{1.5} & \textbf{1.5} \\ \hline \multicolumn{1}{|c|}{\textbf{2.5} & \textbf{1.5} & \textbf{1.5} \\ \hline \multicolumn{1}{|c|}{\textbf{3.5} & \textbf{1.5} & \textbf{1.5} \\ \hline \multicolumn{1}{|c|}{\textbf{4.5} & \textbf{1.5} & \textbf{1.5} \\ \hline \multicolumn{1}{|c|}{\textbf{5.$ 

ý. a d

where  $\mathbf{w}$  is a set of the set of the set of the set of the set of the set of the set of the set of the set of the set of the set of the set of the set of the set of the set of the set of the set of the set of the set

Walk Mald

 $S_{\text{obl}}(\omega_c)$ ,  $J_r^2(\omega_c)$ , and  $J_r^2(\omega_c)$  are all assumed to vary slowly over the band.

The solution to equation 177 can be broken down into the summation over three types of structural modes: those modes resonant below the band, those resonant in the band, and those resonant above the band. Once the structural modal density becomes relatively those resonant above the band. Once the structural modal density becomes relatively<br>high, those modes above the band can be neglected with little adverse effect on accuracy. Hence,

58

$$
W_{\text{rad}} = \omega_{\text{rad}}^{\text{nr}} + \omega_{\text{rad}}^{\text{res}} \tag{178}
$$

 $W_{rad}^{nr}$  is power from modes resonant below the band  $\mathbf{W_{rad}^{res}}$  is the power from modes resonant in the band

**ORIGINAL PACE IST** OF POOR QUALITY

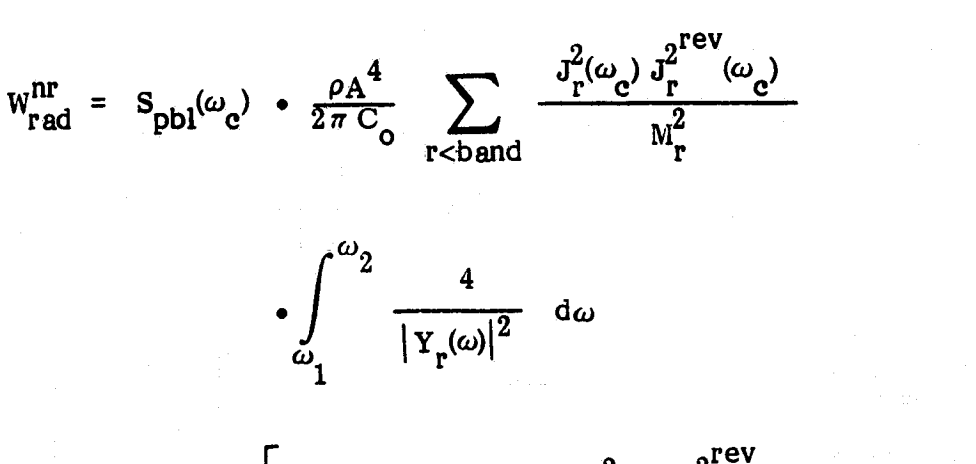

$$
W_{rad}^{res} = \frac{\rho A^4}{2\pi C_0} \left[ S_{\text{pbl}}(\omega_c) \cdot n_r \cdot \left\langle \frac{J_r^2(\omega_c) J_r^{2}^{\text{rev}}(\omega_c)}{N_r^2} \right\rangle_r
$$
  
\n
$$
\cdot \int_{\omega_1}^{\omega_2} \frac{\omega^4}{|Y_r(\omega)|^2} d\omega \right]
$$
(180)  
\nwhere  
\n
$$
\left\langle \sum_r \text{ denotes average values of the enclosed terms over the band of interest} n_r \right]
$$
is the structural modal density in the band of interest  
\nEvaluation of the integrals over frequency in equation 179 is carried out analytically in

(179)

 $\mathbf f$ 

 $\mathbf{P}$ 

ri,t

i

1

where

t **e de la provincia de la provincia de la prov**incia de la provincia de la provincia de la provincia de la prov<br>Estados de la provincia de la provincia de la provincia de la provincia de la provincia de la provincia de la

t

E

 $\mathbf{H}$ 

^

r<br>H

f

 $\mathbf{L}$ 

 $n_r$  is the structural modal density in the band of interest

Evaluation of the integrals over frequency in equation 179 is carried out analytically in the same way as the identical integral in section 2, equation 82. The integrals over frequency in equation 180 can be estimated by

59 Fx ,

frequency in equation 180 can be estimated by  
\n
$$
\int_{\omega_1}^{\omega_2} \frac{\omega^4}{r_f(\omega)^2} d\omega \approx \int_{-\infty}^{\infty} \frac{\omega^4}{|r_f(\omega)|^2} d\omega
$$
\n
$$
\approx \frac{\pi \omega_c}{2\eta}
$$
\n(181)

### ORIGINAL PACE IS OF POOR QUALITY

The band-limited external power input to cavity k of a multiple cavity system can be estimated with the equation

$$
W(k) = \sum_{s} \begin{bmatrix} s_{pbl}(\omega_c) \cdot \frac{\rho A^4}{2\pi C_o} & \sum_{r < \text{band}} \frac{J_r^2(\omega_c) J_r^{rev}(\omega_c)}{M_r^2} \\ \cdot \int_{\omega_1}^{\omega_2} \frac{\omega^4}{|Y_r(\omega)|^2} d\omega + s_{pbl}(\omega_c) \cdot \frac{\rho A^4}{2\pi C_o} \end{bmatrix}
$$
  
\n
$$
n_r \cdot \frac{\langle J_r^2(\omega_c) J_r^{2rev}(\omega_c) \rangle}{M_r^2} \cdot \frac{\pi \omega_c}{2\eta} \Bigg]_{\text{surface s}}
$$
 (182)

(182)

where

where the latter women a

s

s is adjacent to the volume k

 $\Delta$ 

 $\mathbb{A}$  , and the contract of the contract of the contract of the contract of the contract of the contract of the contract of the contract of the contract of the contract of the contract of the contract of the contract o

 $W(k)$  is the system external power into cavity k of a multiple cavity system

The relative significance of the input power from a nonresonant mode decreases rapidly the further the nonresonant mode is from the band of interest. Figure 1 clearly demonstrates this fact. If two or more modes occur within the band of interest, the modes occurring outside the band will provide relatively little to the overall sum. At <sup>i</sup> most, the modes in the two previous bands will be of importance if the number of structural modes in the band of interest are sufficient for SEA approximations. Hence, the power input from modes not resonant in the band can be estimated by

$$
W_{rad}^{nr} \approx \sum_{b=(band-2)}^{band} \frac{\rho A^4}{2\pi C_0} \cdot S_{pbl}(\omega_c) \cdot n_b
$$
  
 
$$
\left\langle \frac{J_b^2(\omega_c) J_b^{2}{}^{rev}(\omega_c)}{2\pi C_0} \right\rangle \cdot \int_{0}^{\omega_2} \frac{\omega^4}{\omega^4} d\omega \qquad (183)
$$

1

g : 1

言言

OF POOR GUALITY

t

?I

l

it

-

I i

f

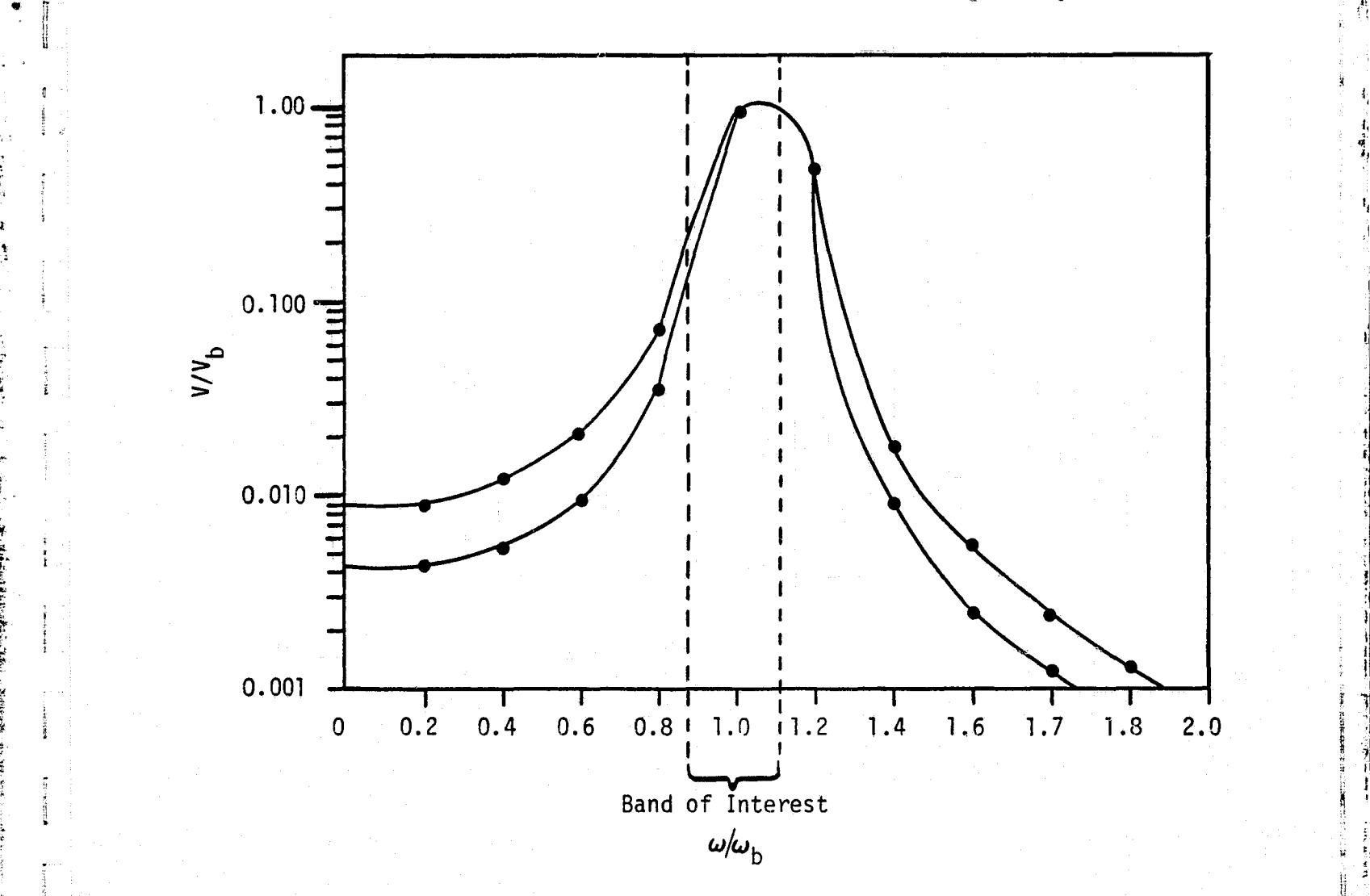

4

**MALLERY** 

R t

r

I.

 $\frac{1}{2}$ 

 $\tilde{\varepsilon}$  :

**SALES** 

 $\omega = \omega/\omega_{\rm b}$  - ratio of the modal natural frequency to the center frequency of the band of interest.

 $V/V$  - ratio of the intergral over the band of interest of a set of a mode at  $\omega/\omega_{\rm b}$  to the integral over the band of  $\frac{1}{2}$ 

interest of a mode at the center frequency of the band of interest.

Figure 1. Modal Contribution to the Band of Interest

# ORIGINAL PAGE IS OF POOR QUALITY

where

G

.

**MANET** 

b is index designating the band containing the "nonresonant" modes

r.

z

r

p .

精神

a

f

I

 $\omega_{\alpha}$  is the center frequency of the band of interest, r

 $n_b$  is the modal density in the band b below the band of interest

 $|Y_{\bf h}(\omega)|^2$  is the typical response characteristic of a mode in band b

is the average value of the bracketed terms in the band b all  $\mathbb{R}^2$  all  $\mathbb{R}^2$ b

The final equation for the system external power input into volume K of a multiple cavity (and multiple surface) system becomes (substitute equation 183 into 182)  $\begin{array}{c} \begin{array}{c} \bullet \end{array} \end{array}$ 

$$
W(K) = \sum_{S} \left| S_{pbl}(\omega_c) \cdot \left( \frac{\rho A^4}{2\pi C_o} \sum_{b=(b \text{ and } -2)}^{b \text{ and } b} n_b \right) \right|
$$

$$
\left\langle \frac{J_b^2(\omega_c) J_b^{2}^{\text{rev}}(\omega_c)}{M_b^2} \right\rangle \cdot \int_0^{\omega_2} \frac{\omega^4}{|Y_b(\omega)|^2} d\omega
$$

4  $\int J_{\rm r}^{2}(\omega_{\rm c}) J_{\rm r}^{2}^{rev}(\omega_{\rm c}) \searrow \pi \omega_{\rm c}$ +  $\frac{\rho A^4}{2\pi C_o}$  • n<sub>r</sub> •  $\left\langle \frac{J_r^2(\omega_c)}{2\pi C_o} \right\rangle$  $\frac{\rho A^4}{2\pi C_o}$  •  $n_r$  •  $\left\langle \frac{J_r^2(\omega_c) J_r^{2}^{\text{rev}}(\omega_c)}{M_r^2} \right\rangle$  •  $\frac{\pi \omega_c}{2\eta}$  (184) surface s

Often, semiempirical methods are used to estimate the joint acceptance for various external pressure field/surface element-type combinations. When this is done, estimations for  $J_b^2(\omega_c)$  are seldom available.  $J_b^2(\omega_c)$ , then, must be approximated by  $J_b^2(\omega_b)$ , where  $\omega_{\rm b}$  is the center frequency of band b. If the exterior pressure field magnitude is expressed in terms of band-limited mean-square pressure, the  $S_{pbl}(\omega_c)$  is replaced in equation 184 by the band level divided by the bandwidth.

 $62$  . The contract of the contract of the contract of the contract of the contract of the contract of the contract of the contract of the contract of the contract of the contract of the contract of the contract of the co

数字: 野菜 home for the project of the project of the construction of the construction of the project of the project of th

# ORIGINAL PACE to OF POOR QUALITY

### 3.3 Power Dissipation from the Cavity

The previous two sections developed equations for the calculation of the system external power transfer through the structural walls into the cavity (the input power matrix  $\{W\}$ . This section will develop the SEA expressions for the power transferred from or dissipated in the cavity. Power can be dissipated from a cavity through (1) the structural walls adjacent to the cavity; (2) openings to adjacent cavities--this may be a positive or negative; that is, power can also flow into the cavity through openings- $-(3)$ absorption of power by the cavity wall surfaces. Expressions for each of these modes of power "dissipation" will be developed. for use in the power balance equation and will form the coefficient matrix,  $\lceil C \rceil$ .

Expanding on the introduction, define

C(k, i) =  $\sum_{\ell} C_{\ell}$ (k, i)

L

C(k, k) = 
$$
\sum_{j} C_{j}(k, k) + C_{\alpha}(k, k) + \sum_{\ell} C_{\ell}(k, k)
$$

(185)

i

1

 $\frac{1}{2}$  .  $\frac{1}{2}$ t

where

**TOO WARD** 

 $\mathbb{R}$ 

E

- $C_i(k, k)$  Coefficient for power transferred out of cavity k through wall j of the cavity
- $C_a$  (k, k) Coefficient for power absorbed in cavity k by the surfaces of the cavity
- C<sub>f</sub>(k, k) Coefficient for power transmitted from cavity k to an adjacent cavity through opening  $\ell$
- $\sum_{\ell} C_{\ell}(k, i)$  Coefficient for power transmitted from cavity i to cavity k<br>through opening  $\ell$ through opening  $\ell$

# **ORIGINAL PAGE IS** OF POOR OUALITY

### 3.3.1 Power Transferred from the Cavity Through the Structural Walls

Outward transmission of power through a structural wall is simply the reverse of the input power process.

$$
W_{\text{out}} = \pi A^2 n_{\text{r}} \left\langle \frac{J_{\text{r}}^{\text{2}}(\omega_{\text{c}})}{M_{\text{r}}} \right\rangle_{\text{r}}
$$
(186)

assuming the internal joint acceptance approaches the joint acceptance for reverberant excitation and the power transferred out of the volume due to nonresonant modes is negligible in the SEA regime.

The total power transferred out through the structural walls j of cavity k is a linear summmation over all walls adjacent to the cavity.

$$
\sum_{j} C_{j}(k, k) = \sum_{j} \left[ \pi A^{2} n_{r} \left\langle \frac{J_{r}^{2}^{\text{rev}}(\omega_{c})}{M_{r}} \right\rangle_{r} \right]_{\text{surface } j}
$$
(187)

i

n

R

l

6. a. ~f

#### 3.3.2 Power Transferred Through the Openings of the Cavity

A very rough estimate of the power transmitted through the openings in a cavity to or from other cavities of the multiple cavity system can be obtained using Green's function concepts and requiring the pressure at the opening between cavities to be equal. The conductance of an opening is defined as

$$
\Gamma = \rho C_o A Re \left\{ \left( \int_{\alpha_o} \left( P_n(x_o) / v_n(x_o) \right) dx_o \right)^{-1} \right\} \tag{188}
$$

where

 $V_n(x_0)$  is the particle velocity at A due to mode n of volume 1  $P_n(x_0)$  is the particle pressure at A due to mode n of volume 1
## ORIGINAL PAGE IS OF POOR QUALITY

t

 $\omega$ 

F

i

Pressure is calculated from the Green's function by  $(4, p. 375)$ 

$$
p(x_0) = i\omega\rho \int_{x_0}^{x_0} G_1(x_0|x_0') V_n(x_0')dx_0'
$$
  

$$
= -i\omega\rho \int_{x_0}^{x_0} G_2(x_0|x_0') V_n(x_0')dx_0'
$$
 (189)

where

 $\mathbb{Z}$ 

r°V \_

有非理

'

rI

N

 $G_1$  and  $G_2$  are the Green's functions of the cavities connected by the opening  $V(x_0^r)$  is an imposed velocity at the opening

Let  $G'_1(x_0 | x'_0)$  be  $G_1(x_0 | x'_0)$  with the n-th term deleted. Then from equation 141,

$$
G_1'(x_o \mid x'_o) = \sum_{m \neq n} \frac{\psi_m(x_o) \psi_m(x'_o)}{M_m Y_m(\omega)}
$$

Hence,

$$
i\omega\rho \int_{x_0} G_1(x_0 | x_0^t) V_m(x_0) dx_0 = P_n(x_0^t) + ik \rho C_0 \int_{x_0} G_1'(x_0 | x_0^t) V_n(x_0) dx_0
$$

Solving for  $P_n(x_0)$ 

$$
P_{n}(x_{o}^{t}) = -i\omega\rho \int_{x_{o}} G_{1}^{t}(x_{o}|x_{o}^{t}) G_{1}(x_{o}|x_{o}^{t}) V_{n}(x_{o})dx_{o}
$$
 (190)

Substitute equation 190 into 188. <sup>4</sup>

$$
\Gamma = \rho C_0 A \text{ Re } \left\{ -i \omega \rho \int_{\mathbf{x}_0} \int_{\mathbf{x}_0'} \left( \left( G_1'(x_0'|x_0) + G_2(x_0'|x_0) \right) \right) \right\}
$$

• 
$$
\left(V_n(x_o) / V_n(x_o^t)\right) dx_o dx_o^t\right)^{-1}
$$
 (191)

## ORIGINAL PAGE IS OF POOR QUALITY

r

F }i

t

Assuming  $V_n(x_0) = V_n(x_0)$  = constant and that the subvolumes have sufficiently large

wall losses, Morse and Ingard<sup>(4)</sup> state  
\n
$$
-i \omega \rho \int_{X_{o}} \int_{X_{o}'} \left( G_{1}^{r}(x_{o} | x_{o}) + G_{2}(x_{o}^{r}|x_{o}) dx_{o} \right) dx_{o}^{r} \approx 2Z_{c}
$$
\n(192)

where  $Z_c$  is the impedance of a baffled plane piston of area A radiating into two half spaces and is

$$
Z_{\rm c} = (\theta - iX)A\rho C_{\rm o}
$$
 (193)

This yields

1

composition of the composition of the composition of the composition of the composition of the composition of the composition of the composition of the composition of the composition of the composition of the composition o

P

$$
\Gamma = \rho C_0 A \operatorname{Re} \left[ \left( 2Z_c \right)^{-1} \right] = \frac{\theta}{2(\theta^2 + \chi^2)}
$$
 (194)

where

 $\theta$  is the normalized reactance of the opening

and  $X$  is the normalized resistance of the opening

The power transferred through the opening can be calculated by

$$
W_{c} = \frac{A}{2\rho C_{o}} \int_{X_{o}} \frac{\theta}{(\theta^{2} + \chi^{2})} \cdot p(x_{o}) dx_{o}
$$
 (195)

where  $p(x_0)$  is the pressure at the opening and A is the area of the opening.

In the high frequency, high modal density regime, SEA approximations along with the above developments to yield

$$
W_c = \frac{A}{2\rho C_o} \frac{\theta}{(\theta^2 + x^2)} \cdot T \cdot (\langle p_1^2 \rangle - \langle p_2^2 \rangle)
$$
 (196)

e for the contract of the contract of  $\sim$  66  $\,$  66  $\,$ 

## **ORIGINAL PAGE** IS OF POOR QUALITY

Where  $\,\mathrm{\left< p_1^2\right>}$  and  $\,\mathrm{\left< p_2^2\right>}$  are the space-averaged band-averaged pressure in cavities 1 and 2 respectively and  $T \approx 1/2$  given the case of many oblique modes. Hence, for the high frequency regime where there are many oblique modes,

$$
C_{\ell}(\mathbf{k}, \mathbf{k}) = \frac{A_{\ell}}{4\rho C_{o}} \left( \frac{\theta_{\ell}}{(\theta^{2} + \chi^{2})} \right)
$$

y

 $\cdot$  .

r

 $\downarrow$  .

- $A_{\ell}$  /  $\theta_{\ell}$ and  $C_{\ell}$  (k, i) =  $-\frac{1}{4\rho C_{\odot}} \left( \frac{1}{\rho^2 + y^2} \right)$ 
	- $l$  is opening number
	- $A_{\ell}$  area of opening  $\ell$

 $\theta_{\ell}$  - normalized resistance of opening  $\ell$ 

 $X_{\ell}^2$  - normalized reactance of opening  $\ell$ 

Estimates for the conductance are only available for simple opening geometries. When the acoustic wavelength is short compared to the opening size, the conductance is somewhat shape independent and primarily a function of total area. The openings should offer very little resistance to the flow of acoustic power between subvolumes. The important aspect of the conductance estimate is that the relative resistances of the several cavity openings are roughly estimated. This defines the distribution of acoustic power between the subvolumes.

#### 3.3.3 Power Absorbed by the Walls of the Cavity

The power absorbed by the walls of the cavity is an extremely important part of the SEA calculations. The inaccuracies associated with the calculation of this term can far outweigh the effects of all other SEA approximations combined. The power absorbed by the walls of the cavity is

67

abs =  $\frac{1}{2\rho C_o} \sum A_\ell \langle P_\ell^2 \rangle_A \epsilon_\ell$  (198)  $(1+\frac{1}{2})$  , and the set of  $\mathcal{E}$  , and  $\mathcal{E}$ 

(197)

+I{

a

f r.. S

;i

## ORIGINAL, PAGE 15 OF POOR QUALITY

where

 $A_{\ell}$  is the area of surface

 $\epsilon$  is the conductance of surface

$$
\left\langle \mathrm{P}_{\ell}^{2}\right\rangle
$$

햿

> is twice the band-limited mean square pressure averaged over the surface

Assume

$$
\langle P_{\ell}^{2} \rangle_{A} \approx \langle P_{k}^{2} \rangle_{volume} \cdot 4
$$

where  $\langle P_k^2 \rangle$  is the space-averaged, band-limited pressure over volume k.

Then

a

r^i

$$
W_{\rm abs} = \frac{2}{\rho C_{\rm o}} \sum A_{\ell} \langle P_{\rm k}^{2} \rangle \epsilon_{\ell} \qquad (199)
$$

where all surfaces,  $\ell$ , are adjacent to volume k.

In the high frequency regime where the modal density is great,

 $\epsilon_{\ell} \simeq a_{\ell}/8$ 

Substituting

$$
W_{\rm abs} = \frac{1}{4\rho C_{\rm o}} \sum_{\ell} a_{\ell} A_{\ell} \langle P_{\rm k}^2 \rangle \tag{200}
$$

Hence,

$$
C_{\alpha} (k, k) = \frac{1}{4\rho C_{o}} \sum_{\ell} a_{\ell} A_{\ell}
$$
 (201)

where  $\alpha$  is the band-limited random absorption coefficient of wall  $\ell$  and wall  $\ell$  bounds cavity k.

t

i

P

x

#### Section 4

 $\mathbf{V}$   $\rightarrow$   $\mathbf{V}$   $\rightarrow$   $\mathbf{V}$   $\mathbf{V}$   $\mathbf{V}$ 

f^

t

e`

i,

{

fi

a

n.

 $; \; \; ;$ 

;a

s

{ i

r NNj f

#### COMPUTER PROGRAM

The computer program VIN implements the modal and statistical energy analysis methods presented in sections 2 and 3 in user-oriented, general purpose form. The two analysis methods are functionally separate techniques. The modal analysis portion of the program can provide both discrete frequency and band average estimates of a vehicle's interior pressure given the external excitation of the vehicle structure. While the technique is theoretically valid over any frequency range, the number of structural and acoustic modes required to obtain acceptable accuracy can become computationally prohibitive as modal densities increase with frequency. Band-averaged, space-averaged estimates of the vehicle interior pressure can be obtained with statistical energy analysis when the modal density becomes sufficient to justify the technique's assumptions. The program is structured to allow an easy transition between the methods during a single computer run with the geometry definition methodology as the "common connecting ground."

The vehicle structure can be represented by any number of "elements" with known usersupplied, in vacuo response characteristics. The user may describe each element's response characteristics in the coordinate system and orientation best suited for that particular structure. The acoustic modal response characteristics of the vehicle's interior space can be calculated by the program from user-supplied hardwall acoustic response characteristics of smaller, simpler cavity shapes that approximate the vehicle's interior space. The method utilized, acoustic component mode synthesis, is described in mathematical detail in section 2. When the acoustic modal density is sufficient to justify the SEA assumptions, detailed acoustic response characteristics are no longer required and reverberant acoustics are assumed. The user must also define the external acoustic field on the vehicle and make various program option selections.

In section 4, the organization and structure of VIN is documented. The nuts and bolts of the program's use is described in section 6, "Computer User's Manual."

## 4.1 General Overview

J6

t:.

r r y

E.

÷,

The key rowtines of the program VIN are outlined below. The routines are first called during execution of the program in the order in which they appear in the outline. The program is segmented so that only those routines needed for each particular stage of the problem solution are held in core memory. The core data storage requirements are a function of the specific problem size and the options selected by the user. The program code is in ASCII Fortran (LEVEL 1ORl). A random access mass storage device and line printer are the only required periferials.

VIN

#### PART I. Program Initiation and Control

1. MAIN

^.

'

s

k.

A Electric de la Ve

**IF REAL PROPERTY** 

2. DATALD  $\begin{array}{c} \circ \\ \circ \end{array}$ 

# PART II. Modal Analysis in the contract of the contract of the contract of the contract of the contract of the contract of the contract of the contract of the contract of the contract of the contract of the contract of the

- 1. FRQCAL
- 2. BNDCAL
- 3. MULPRM  $\blacksquare$
- 4. MULCV
- 5. PRMCAL
	- a. GERMAS
	- b. LNMCAL  $\|\cdot\|$  is a set of the set of the set of the set of  $\|\cdot\|$
	- C. ZANCAL
	- d. RJACAL 3. Property of the set of the set of the set of the set of the set of the set of the set of the set of the set of the set of the set of the set of the set of the set of the set of the set of the set of the set of
	- e. MODES
- 6. MDLPRM
- 7. CALC
- 8. DFCALC
- 9. REVERB

PART III. Statistical Energy Analysis

- 1. HFREQ
	- a. CBJAL
- b. CJA
- C. WMAT
- d. CMAT
- 2. SEAPRM
- 3. SEARES

#### PART I. Program Initialization and Control

1. MAIN

MAIN sets up the required mass storage files and dynamically allocates array storage based on the current problem size given by the input data. The routine also controls the flow of the program calculations. It resides in core memory throughout the execution of the program.

.t.

1

Since the program dynamically allocates the array storage based on input data, core storage is always efficiently used regardless of the problem size. Dimension statements do not limit the problem size or complexity in any way.

2. DATALD

F

**REPAIRMAN AND STREET** 

I-

同思

思考

11 ∞

ng<br>Sama  $\mathbf{z}$  .

**CS HD**  $Q<sub>1</sub>$ 

**MAT** kĺ t

DATALD reads all the required input data from a specified data file, data cards, or mass storage files. The input is fully mirrored to a user-selected output device. Some diagnostics are provided to flag gross input errors. The coordinate transfrmation matrices, which fix the location of the structural and acoustic elements in global space, are calculated. Any new finite element data to be used to defined an element's response characteristics is loaded and converted into two-dimensional fourier series form in DATALD.

The input data establishes which program calculation and/or data manipulation options are desired. The input also defines the structural and acoustic geometry andresponse characteristics along with the external pressure field excitation.

## PART H. Modal Analysis

#### 1. FRQCAL

a

 $\stackrel{..}{\ }$ 

FRQCAL is a group of routines that calculate the natural frequencies of the volume, opening, and surface elements that are included in the program's library of modal elements.

## 2. BNDCAL

BNDCAL calculates the modal summation bandwidths, BANDWN and BANDWM, as described in section 2.2.5. These bandwidths are used to limit program calculations at each band of interest to only those structural and acoustic modes of significant importance to the overall results in that band.

#### 3. MULPRM

MULPRM calculates the parameters required for the acoustic component mode synthesis that is carried out in MULCV.

#### 4. MULCV

MULCV calculates the modal response characteristics of acoustic spaces of complex shape from the known response characteristics of simplier shapes combined to approximate the complex shape. The acoustic component mode synthesis performed in MULCC is fully described in section 2.2.1.

## 5. PRMCAL

PRMCAL is actually a group of routines that either calculate or direct the calculation of the parameters needed for modal analysis of a complex cavity shape with multiple structural walls. These routines are

a. GENMAS. GENMAS calculates the generalized acoustic mass of a cavity whose modes were obtained through component mode synthesis.

٠

一、 大学 のうしょう

b. LNMCAL. LNMCAL calculates the structural/ acoustic coupling coefficients, LNM for those structural and acoustic modal combinations that are important to the problem solution.

 $\blacksquare$ 

C. ZANCAL. ZANCAL calculates the cavity acoustic damping from the cavity modal response and each wall's normal absorption coefficient.

 $\sim$ 

 $\mathbf{r}$ 

 $\delta$  g

y.

٠.

d. RJACAL. RJACAL calculates the joint acceptance of a given external excitation field with the modes of the structure for each frequency band in which the structural mode has a significant response.

e. MODES. Modes is a group of routines, accessed by PRMCAL, that provides acoustic, opening, and structural mode shape information. The information is organized in the form of a program library of modal elements. This program code held library provides both geometric and modal response descriptions. MODES organized in the form of<br>held library provides bot<br>also contains routines f  $\,$  o contains routines for the numeric and/or analytical surface integrations  $\,$   $\,$   $\,$ required to calculate the modal analysis parameters.

. The contract of the contract of the contract of the contract of the contract of the contract of the contract of the contract of the contract of the contract of the contract of the contract of the contract of the contrac

6. MDLPRM

MDLPRM outputs to paper the program calculated parameters used in the modal analysis portion of the program.

## 7. CALC

CALC calculates the interior pressure of the cavity in two forms: spaceaveraged, band-averaged pressure squared (SABAP) over each subvolume of the cavity and the SABAP over the entire multiple cavity system. The external excitation can be random or deterministic but must be described in the frequency domain.

#### 8. DFCALC

'

Ł.

ألدنيطيط

 $(75)$ 

E

**formulation** 

**In**

DFCALC calculates the interior space-averaged pressure at discrete frequencies. The external excitation can be random or deterministic but must be described in the frequency domain.

#### 9. REVERB

 $\mathbf{r}$ 

s

REVERB estimates the reverberation time of complex shaped cavities with arbitrary surface absorption characteristics. The fundamental parameters used in the estimation are calculated in PRMCAL.

t a

G

大量。 ្ន

 $\sum_{\alpha}^{\infty}$ 

្ពោ

k

**MW**

#### PART III. Statistical Energy Analysis

## 1. HFREQ

HFREQ calculates the space-averaged, band-averaged pressure squared over each subvolume of an arbitrarily shaped cavity. The external excitation must be random. A <sup>6</sup> brief description of the technique and the assumptions implicit in its use are given in section  $6.3.$  A collection of routines is needed to assemble the SEA band-averaged power balance equations. The equations are solved for each band of interest.

a. CBJAL. CBJAL calculates the band-averaged joint acceptance for the modes resonant below the band of interest for each surface exposed to external excitation..

b. CJA. CJA calculates the band-averaged joint acceptance of the modes resonant in the band of interest for each surface exposed to the external excitation.

C. WMAT. WMAT prepares the input power matrix for the power balance equations.

 $d.$  CMAT. CMAT is a group of routines that prepares the matrix representing the power dissipation mechanisms of the SEA system. This includes power transferred between subvolumes of the cavity, power absorbed by the cavity walls, and power transferred out of the system through the walls of the cavity.

#### 2. SEAPRNI

SEAPRM outputs to paper the program calculated parameters used in the SEA portion of the program.

3. SEARES

**THE REAL PROPERTY OF** 

SEARES outputs the results of the SEA portion of the program calculations.

## 4.2 **Flowchart**

 $\mathcal{O}(\mathcal{O})$  . The contract of the contract of the contract of the contract of the contract of the contract of the contract of the contract of the contract of the contract of the contract of the contract of the contract

The program MAIN, which directs the flow of VIN's computations, is charted in this section. In section 6, detailed information is provided about the routines that the user may desire to access and update (structural and acoustic geometry definitions, response definitions, and surface integrations). The remainder of the routines should be considered black boxes--not to be tampered with. Nevertheless, the program code is commented throughout for basic documentation purposes.

ł

 $\int$ 

 $\frac{1}{2}$ 

This

 $\begin{bmatrix} 1 & 0 \\ 0 & 1 \end{bmatrix}$ 

**Executive** 

**Ellistic** 

E

**MAIN** 

p. ۰,

F

t.

Establish label**ed** common areas

Establish mass storage file reference numbers

Call 1 **DATALD:** Reads input cards **A - E**

Define the mass storage file sizes based on the input data

Load previously calculated parameters from data tape into mass storage files

Dynamically allocate array storage space if input data

#### $\sim$  in  $\overline{N}$ **DATAL:**

o Reads input cards **E -** Z o Calculates global/component coordinate system transformation relationships o Calculates fourier series coefficients for any new modal information supplied in data form

> i **If** the lowest band of interest, **LBAND,** is equal to the band at which the **SEA** $(LBAND = MBAND)$

HOS  $A^0$ 

**NAME IN THE R** 

Call **FRQCAL:** Calculates the natural frequencies of the T acoustic, opening and structural elements of the problem

If the modal analysis acoustics for the problem have been precalculated or the problem has only one subvolume  $(IPRE(1) = 1$  or  $nv = 1)$ 

 $10^{6}$ 

**77**

r viimentation participation in the contract of the contract of the contract of the contract of the contract o

 $\mathbf{r}$ 

東安

 $\begin{bmatrix} 1 \\ 1 \\ 1 \\ 1 \end{bmatrix}$ 

**Extended** 

월

**0**

0**<sup>3</sup>** Dynamically allocate array storage space for the acoustic component mode synthesis calculations.

> Call MULPRM: Calculates the coupling factors, L<sub>nm</sub>, between the modes of the acoustic subcavities and the openings.

Call **MULCV:** Performs the component mode synthesis calculations.

Free array storage space allocated for acoustic component mode synthesis calculations.

ti

Dynamically allocate array storage space for modal analysis parameters

2

Call BNDCAL: Calculates the bandwidths BANDWN and BANDWM, which define the limits of acoustic and structural mode importance in the frequency domain

If the acoustic mode shapes for the volume have been precalculated for this problem (held in data files) <sup>t</sup> or if the volume consists of a single subvolume  $(IPRE(2) = 1$  or  $nv = 1$ )

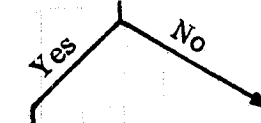

Dynamically allocate space for <sup>a</sup> remaining component mode synthesis calculations.

SS

s

N k t 1991 - 1992 - 1993 - 1994 - 1995 - 1996 - 1997 - 1998 - 1999 - 1999 - 1999 - 1999 - 1999 - 1999 - 1999 - 199 P

 $\mathbf{R}^{\prime}$ 

 $\tilde{\mathbf{F}}$ 

Gall VPNMC: Calculates influence coefficients for complex cavity.

Free storage space allocated for all component mode synthesis calculations.

 $\bf{3}$  ) and the set of the set of the set of the set of the set of the set of the set of the set of the set of the set of the set of the set of the set of the set of the set of the set of the set of the set of the set o

Call PRMCAL: Calculates the parameters required for the modal analysis problem at hand considering the data already available in mass storage

Call MDLPRM: Outputs to paper the program calculated parameters used in the modal analysis portion of the program

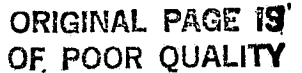

A

ŧ

r X

N

r

r i

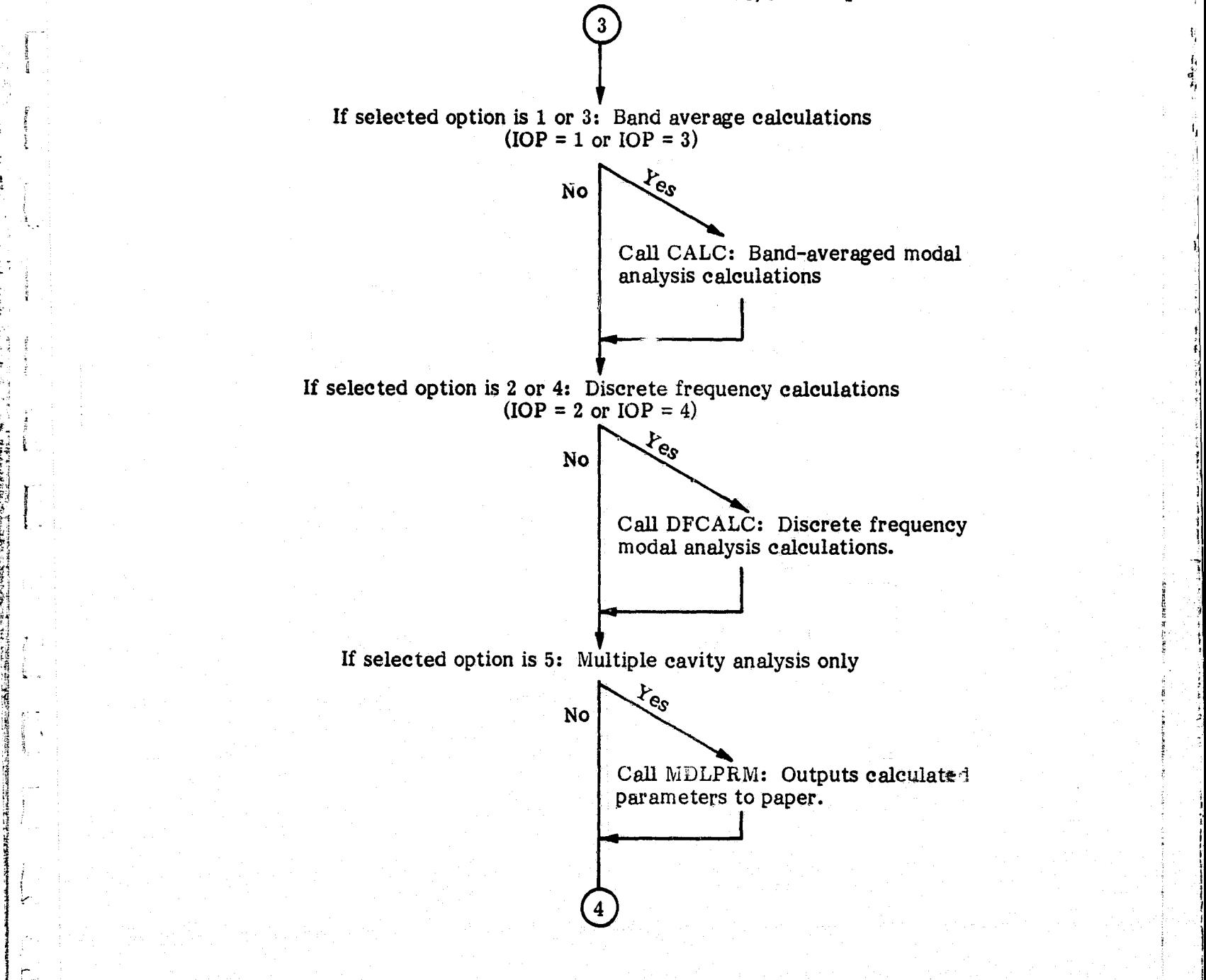

Tit

2008年10月

ž.

Þ

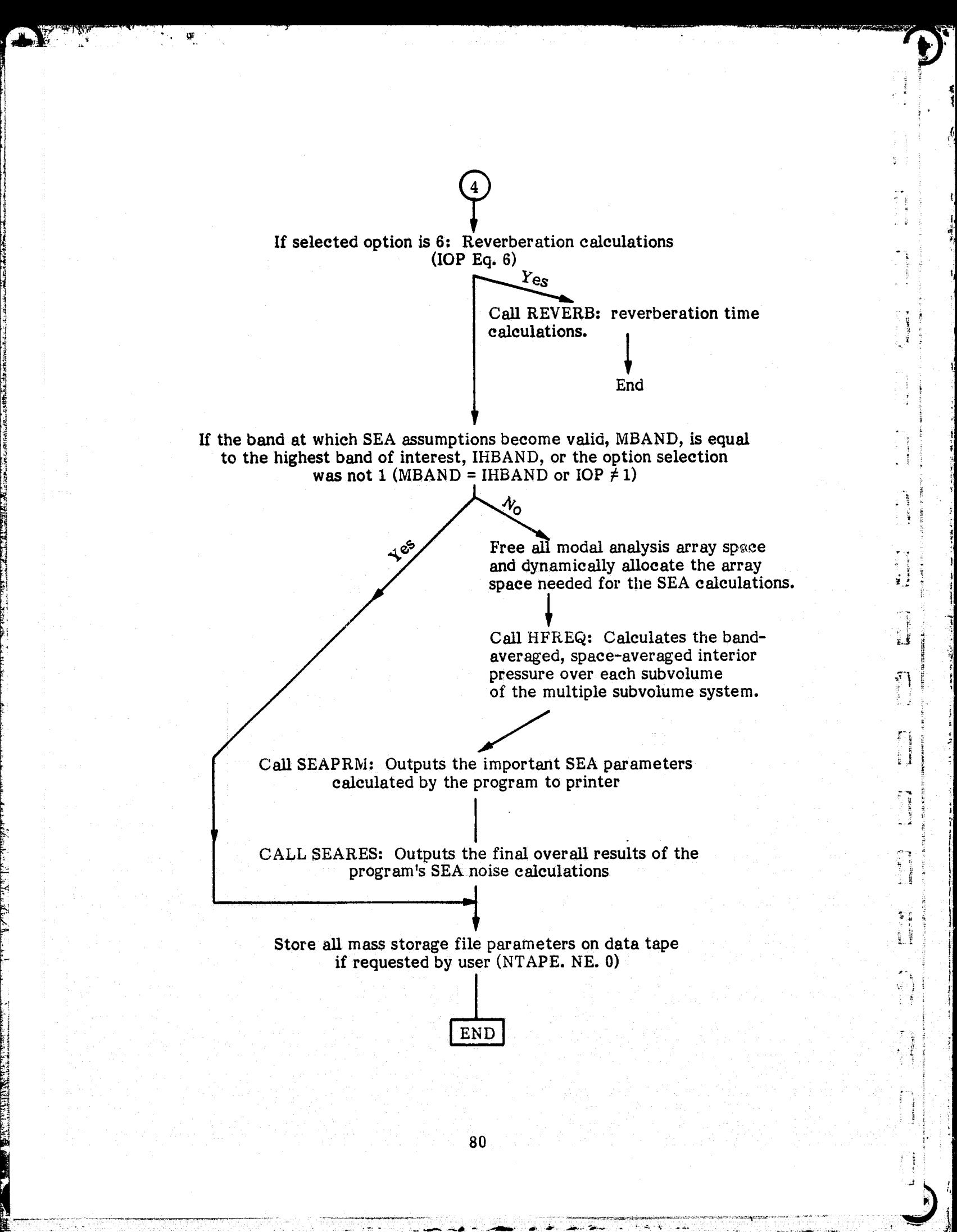

## ORIGINAL PAGE pq, <sup>O</sup>F POO<sup>R</sup> QUALITY

F

#### Section 5

## COMPUTER PROGRAM VERIFICATION

The modal and SEA analytical models, as implemented in the computer program VIN, were verified by the following series of test cases:

- 1. Acoustic component mode synthesis
- 2. Modal analysis parameter calculations
- 3. Modal analysis noise predictions

R

 $2^{\rm eq}$   $2^{\rm eq}$   $2^{\rm eq}$   $2^{\rm eq}$   $2^{\rm eq}$   $2^{\rm eq}$   $2^{\rm eq}$   $2^{\rm eq}$ r

p

^t

e<br>P

4. Statistical energy analysis noise predictions

The results of each step are discussed in turn. The application of the program to the very complex Space Shuttle payload bay problem is given in section 7 with comparisons to both on ground experiment and flight data. As will be further discussed later, the complexity of the Space Shuttle structure and flight environments make it a poor test case for the evaluation of basic analytical and computer methodology. The input data for each test case is given in appendix E.

## 5.1 Verification of Acoustic Component Mode Synthesis

The modes and mode shapes of a rectangular cavity with a partial partition were calculated to exercise the component mode synthesis capability of the program. The results were compared with experiment as recorded in the literature.  $(11)$  The cavity is illustrated in figure 2. The error in acoustic modal frequency over the first dozen

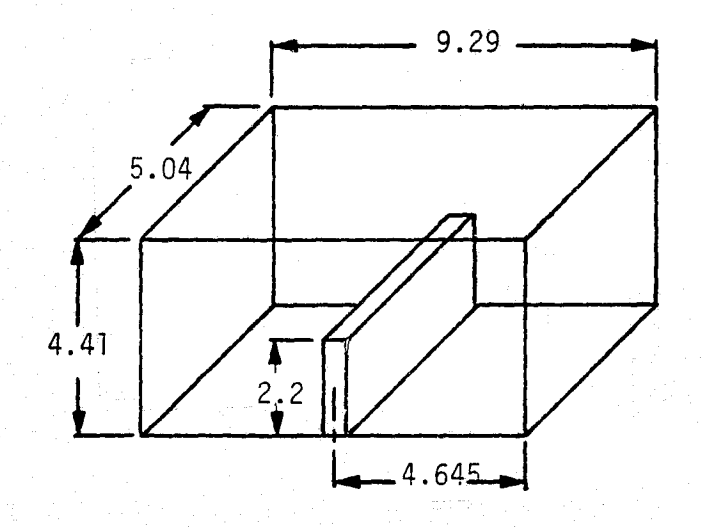

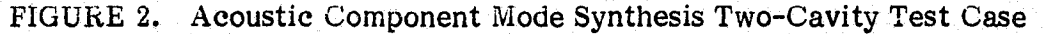

. The set of the set of the set of the set of the set of the set of the  $\rm 81$ 

modes is given in table 1 as a function of various modal retention parameters. Analysis of mode shape accuracy is germane in this model only in the context of surface integrations. Component mode synthesis determined mode shapes are discussed in this regard in the next section.

To exercise the program's ability to handle more than two subvolumes, the cavity was divided into three subcavities, as illustrated in figure 3. The results, given in table 2, complete the verification of the calculation methodology and computer implementation of the acoustic component mode synthesis.

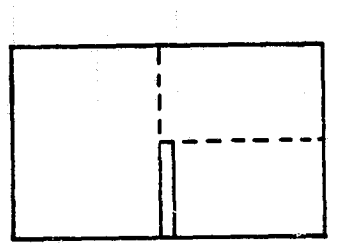

 $\cdot$   $\ell$ 

 $\blacksquare$ 

o'

a e a l v. <sup>f</sup>

}

 $\frac{1}{3}$ G.

FIGURE 3. Acoustic Component Mode Synthesis Three-Cavity Test Case

#### 5.2 Verification of Niodal Analysis Parameter Calculations

Each modal analysis computational option uses the same baisc parameters to describe the system. These parameters are calculated in the routines GENMAS, LNMCAL, ZANCAL, RJACAL, QMWBCL, (see section 4.1 under PRMCAL). The calculation of GENMAS (the generalized acoustic mass of the multiple cavity system), LNMCAL (the <sup>4</sup> structural/ acoustical coupling coefficient), and ZANCAL (the acoustic damping of the cavity) each involve, among other factors, a surface integration and the results of the acoustic component mode synthesis. Given a correct integration technique, the accuracy of each is a function of the component mode synthesis approximation of the acoustic multiple cavity mode shape:

$$
F_n(x_o) = \sum_{n'} \frac{P_n^{V}(ω_n) F_{n'}^{V}(x_o)}{M_{n'}^{a'}}
$$

r

 $\sim$  55  $\sim$  55  $\pm$ 

"

**in the property of** 

82

 $\epsilon$  . The following the contract of the contract of the contract of the contract of the contract of the contract of the contract of the contract of the contract of the contract of the contract of the contract of the cont

## TABLE 1. COMPONENT MODE SYNTHESIS: TWO CAVITY RESULTS

Y^ tr<sup>4</sup>

EI

نه<br>په

^I

t

i

1

- \_.'a

ķ.

 $\mathbb{P} \mathbb{C}$  -thank  $2\pi n$ 

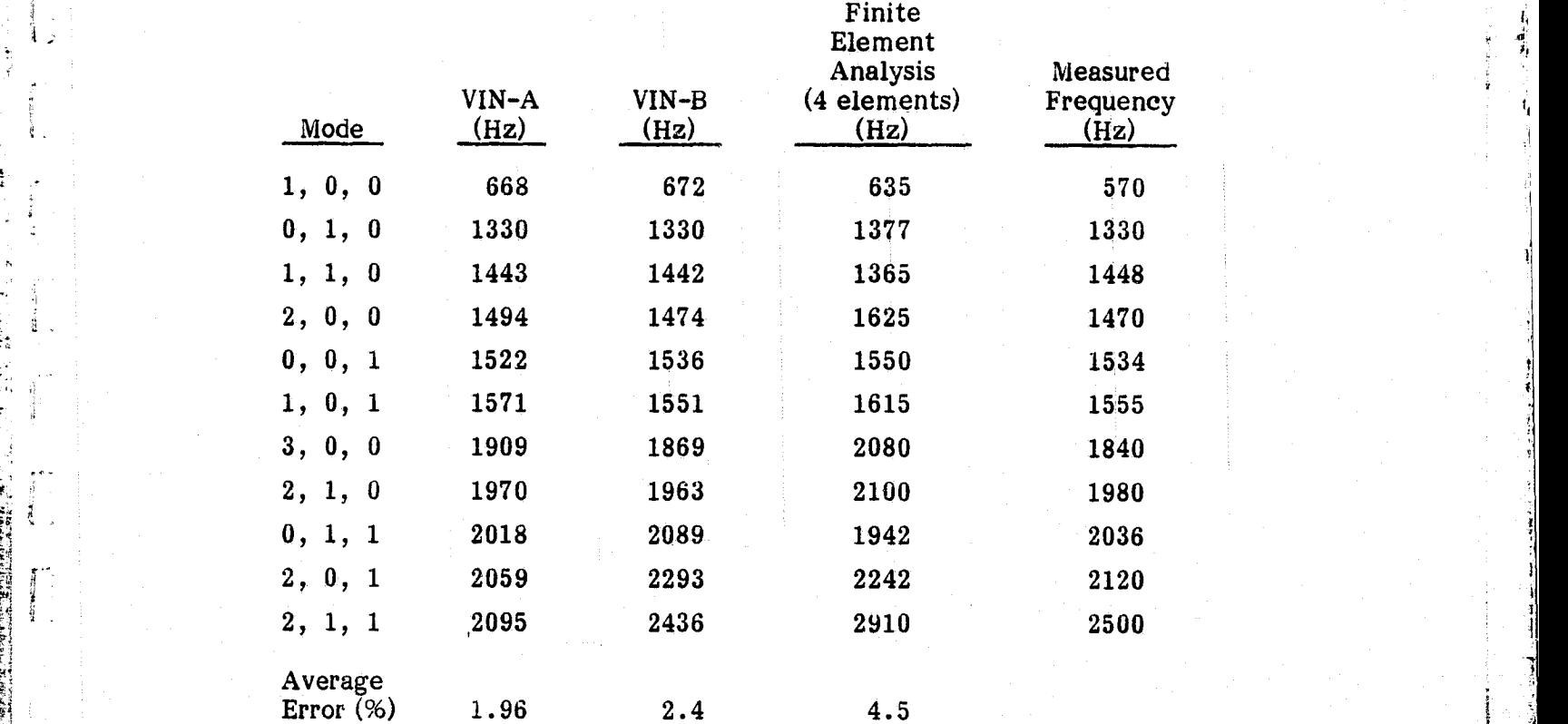

\*VIN calculation with 5 opening modes retained.

 $E_{\rm{z}}$ 

l.

m

t Y

Ť

I

 $\mathbb{F}$ 

**TELE** 

 $\prod_{i=1}^{\infty}$ 

 $\ddot{\mathbf{v}}$ 

**MARK** 

\*\*VIN calculation with 10 opening modes retained.

,.r- .rte .. ..r`- ^: -• r \_\_,^\_ .... \_...^^;

1 i

## **TABLE 2. COMPONENT MODE SYNTHESIS: THREE-CAVITY RESULTS**

I LE RESPONDENTE DE L'ANCIENNE DE L'ANCIENNE DE L'ANCIENNE DE L'ANCIENNE DE L'ANCIENNE DE L'ANCIENNE DE L'ANCIENNE DE L'ANCIENNE DE L'ANCIENNE DE L'ANCIENNE DE L'ANCIENNE DE L'ANCIENNE DE L'ANCIENNE DE L'ANCIENNE DE L'ANCI

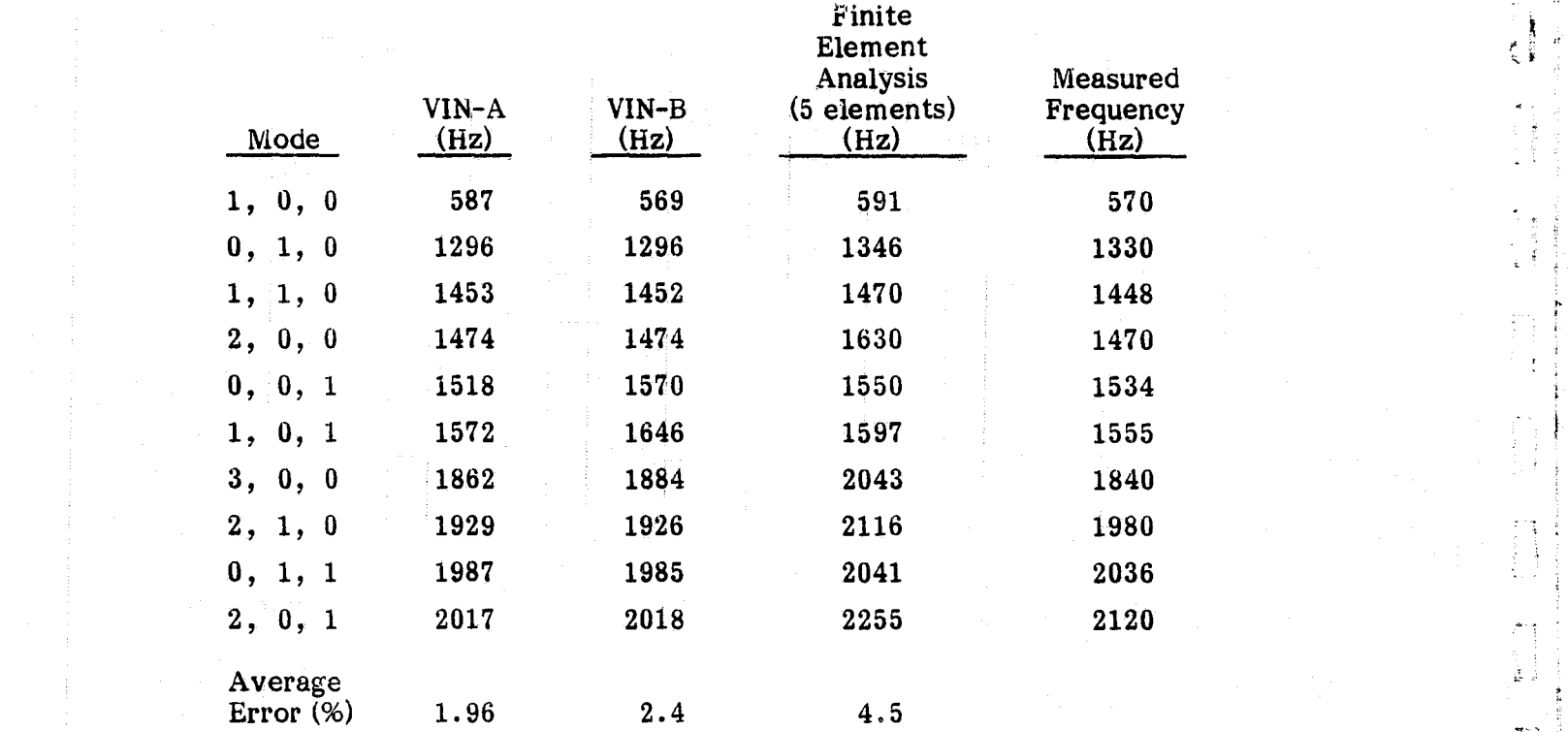

\*VIN calculation with 5 opening modes retained.

E r

A

\* \*VIN calculation with 10 opening modes retained.

j

医神经炎  $\mathbf{I}$ 

 $\frac{1}{2}$ 

Å

 $\begin{array}{ll} \mathbf{1} & \mathbf{1} & \mathbf{1} \\ \mathbf{1} & \mathbf{1} & \mathbf{1} \\ \mathbf{1} & \mathbf{1} & \mathbf{1} \\ \mathbf{1} & \mathbf{1} & \mathbf{1} \\ \mathbf{1} & \mathbf{1} & \mathbf{1} \\ \mathbf{1} & \mathbf{1} & \mathbf{1} \\ \mathbf{1} & \mathbf{1} & \mathbf{1} \\ \mathbf{1} & \mathbf{1} & \mathbf{1} \\ \mathbf{1} & \mathbf{1} & \mathbf{1} \\ \mathbf{1} & \mathbf{1} & \mathbf{1} \\ \mathbf$ 

I

 $\mathbf{I}$ j}

I +^

v  $\mathbf{M}_{ni}^{\mathbf{a}}$ 

where  $F_{n}^{\nu}(x_{0})$  is the hard wall acoustic mode shape of the subcavity, v.

is the generalized mass of the subcavity v for the mode n'.

 $P_{\rm vt}^{\rm V}(\omega_n)$ is the multiple factor of constraint that relates subcavity mode shapes to the multiple cavity mode shape at the natural frequency,  $\omega_{n}$ .

i

The accuracy of the component mode synthesis for a given problem is solely a function of the number of opening and acoustic modes retained in the analysis. The higher the natural frequency of the multiple cavity, the more modes; of both opening and subvolume, are required. A banding technique is used to reduce the modal retention requirements. The acoustic modes nearest the natural frequency being calculated are natural frequency of the multiple cavity, the more modes, of both opening and<br>subvolume, are required. A banding technique is used to reduce the modal retention<br>requirements. The acoustic modes nearest the natural frequenc used are also selected. Since other factors, such as the complexity of the multiple cavity system, the number of openings, the shape of the openings, also have an impact on the number of modes required for a given accuracy, important problems should be repeated with increasing modal retention (opening and acoustic modes) until the solution is shown to converge.

> The mode shape accuracy is integrally connected with and directly related to the accuracy of the natural frequency calculations as presented in the previous sections.  $P_n^V$  is derived directly from the matrix that determines the natural frequency.

> RJACAL requires integrations of the structural mode shape and the external pressure field over a surface. The program uses both analytic expressions and Gaussian quadrature for the integrations. The two types of calculations were checked against each other. The integration precision is easily within the accuracy of the analytic descriptions of the external pressure fields and of the structure's mode shapes.

## 5.3 Verification of Modal Analysis Noise Predictions

The previous section demonstrated that the acoustics of a cavity of complex shape can be estimated with component mode synthesis. This section shows that the modal analysis equations and methodology as implemented in VIN provides adequate noise predictions given correct structural and acoustic response data. In this regard, simple test cases with little lattitude for input data inaccuracies provide the clearest

verification. Since the accuracy of the component mode synthesis calculations were tested, as reported in section 5.2, the remainder of the modal analysis calculations can be verified with a single cavity test case.

#### 5.3.1 **Modal Analysis With Random Excitation**

An experiment with fairly well-defined structural and acoustic characteristics was selected from the literature.  $(12)$  The test configuration is shown in figure 4. The onethird octave band results are compared with the predicted levels in figure 5. The program's discrete frequency calculation results are given in figure 6.

## 5.3.2 **Modal Analysis With Deterministic Excitation**

The only difference between the random and deterministic options is in the calculation of the generalized force over the transmission surfaces of the enclosure. All other portions of the calculations are shared. Since the accuracy of the generalized force calculations was tested in section 5.2, the test cases for random excitation also verify the modal analysis options with deterministic excitation (see section 5.3.1).

### 5.4 **Verification of SEA Noise Predictions**

Because of its very nature, statistical energy analysis can only be used given some form of random excitation. As previously presented in detail, the SEA model implemented in VIN is a modified form of the PACES model  $(4)$  and provides space-averaged noise estimates for each of several interconnected cavities.

All but one aspect of the SEA power balance equations can be tested with a simple single-cavity test case. The excluded aspect is the power flow that occurs through the openings between cavities in multiple cavity cases.

.

 $\mathbb{F}_3$ 

 $\frac{1}{2}$ įĴ

k

Πţ

 $\cdot$  ,

A simple single-cavity experiment was chosen from the literature to exercise the bulk: of the SEA computations. In this experiment  $(13)$  a common 55-gallon oil drum was hung in a reverberation room. One-third-octave band noise reduction was measured over the range of 125 to 12,500 Hz. A comparison of SEA calculations to experimental results is shown in figure 7. The results are well within the usual accuracy of SEA estimates.

ta.

Lance of a self of the contract

**PERMIT AND ARRAIGNMENT** 

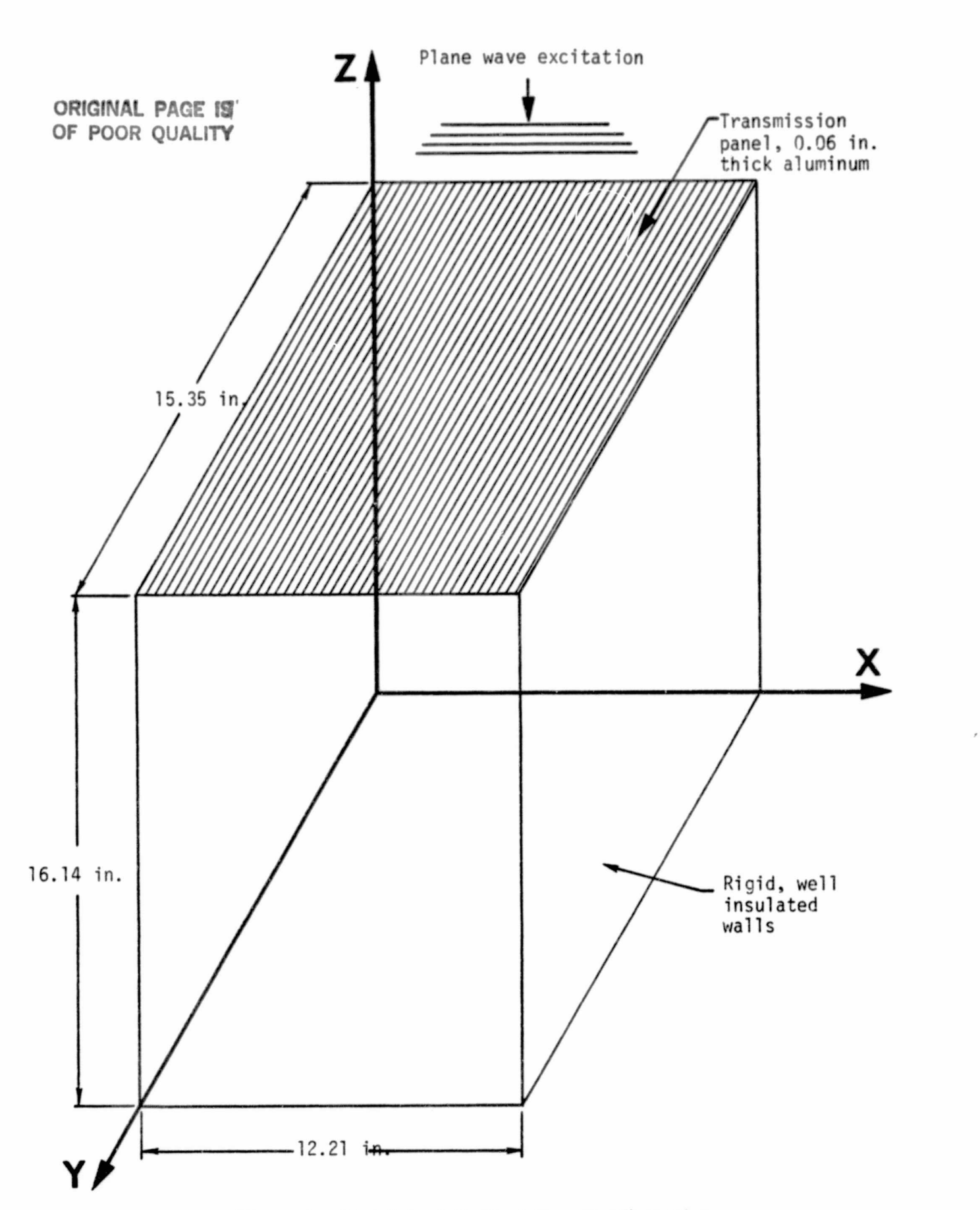

**r-A !t 1**

1.

 $\begin{bmatrix} 1 \\ 1 \end{bmatrix}$ 

 $\begin{bmatrix} \phantom{-} \end{bmatrix}$ 

 $\begin{bmatrix} 1 \\ 1 \\ 1 \end{bmatrix}$ 

 $\Box$ 

 $\left( \begin{array}{c} \cdot \end{array} \right)$ 

 $\frac{1}{2}$ 

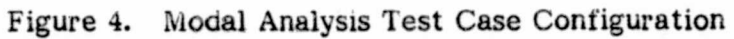

87

**J***14*

 $\sqrt{2}$ 

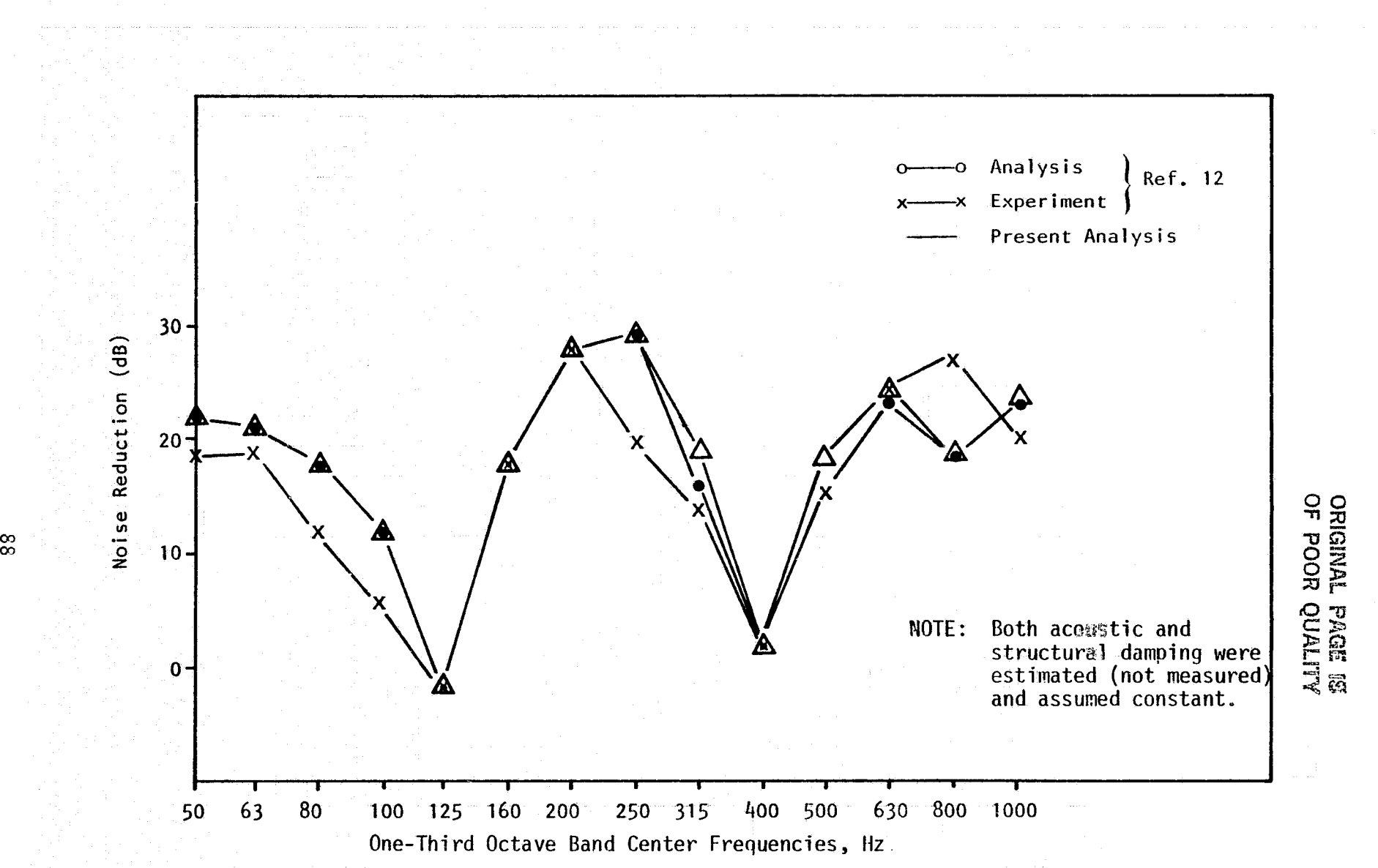

y

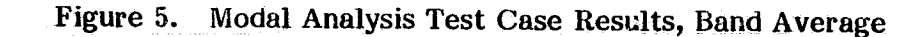

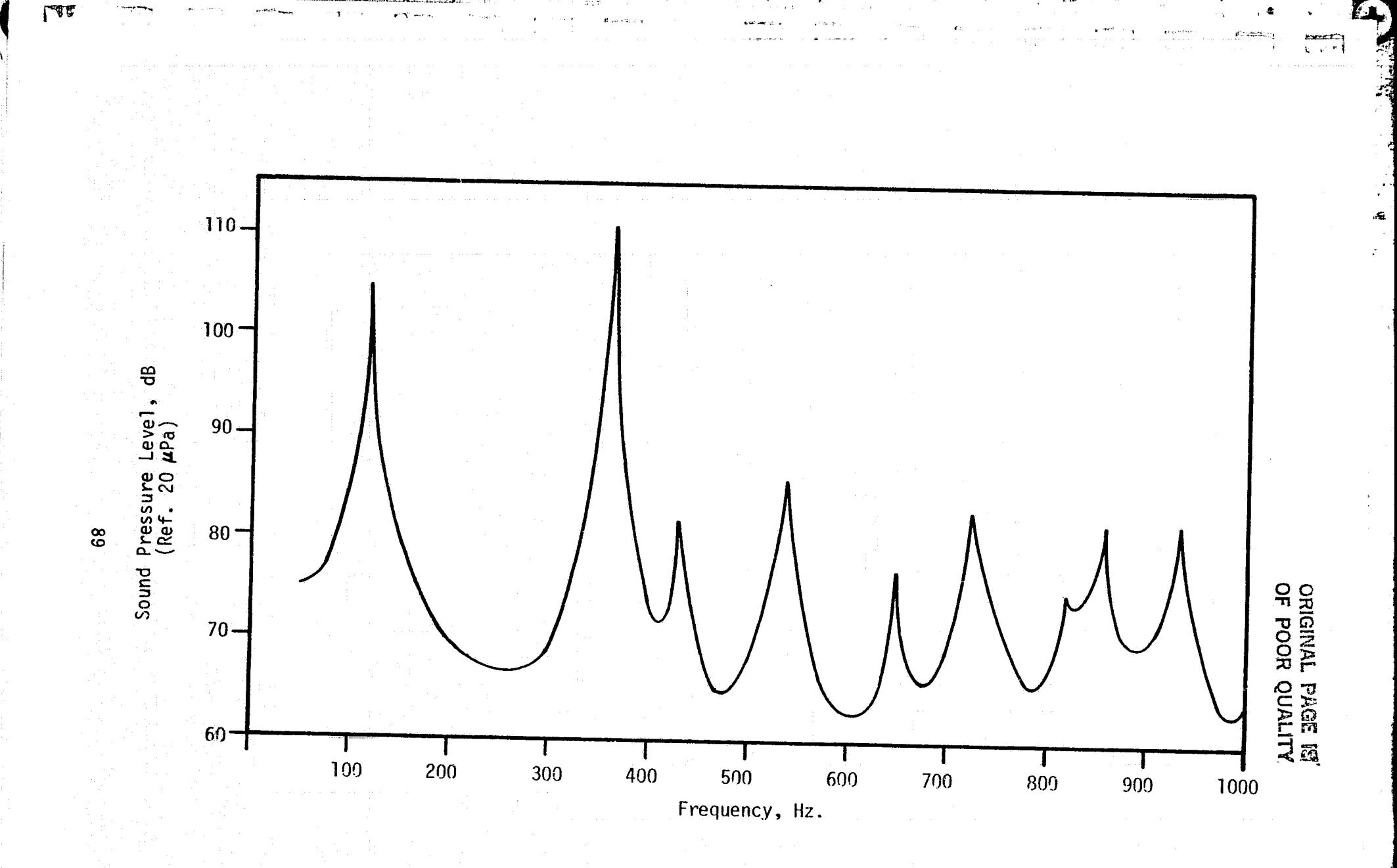

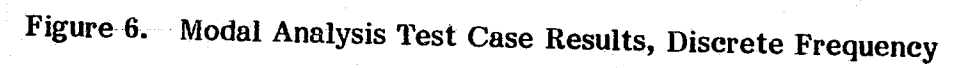

此中,一个人的人的人,一个人的人,一个人的人,一个人的人,一个人的人,一个人的人,一个人的人,一个人的人,一个人的人,一个人的人,一个人的人,一个人的人,一个人<br>对于

**JA**

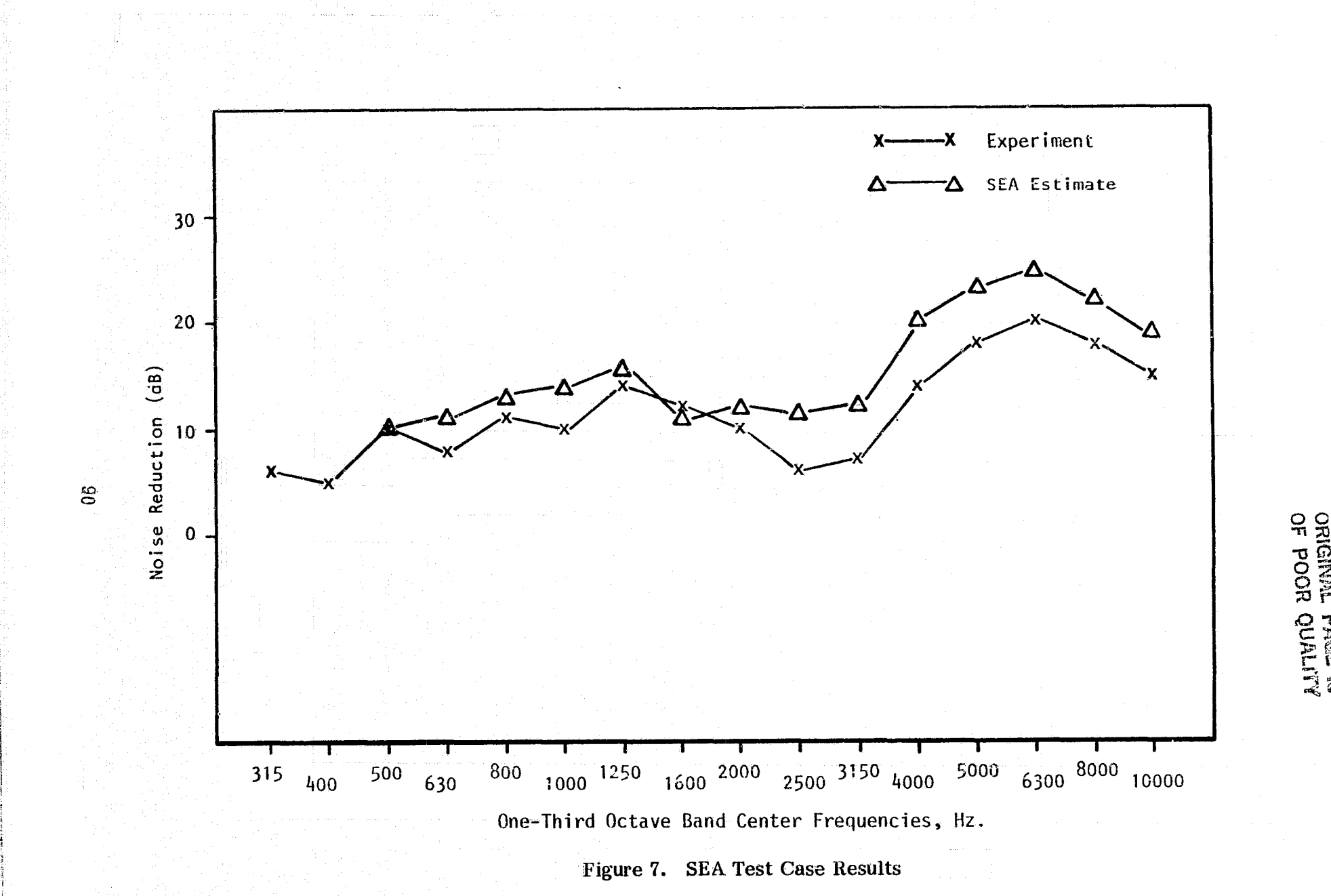

s numerical state of the set of the set of the set of the set of the set of the set of the set of the set of th<br>In the masses and compared the comparing and the set of the set of the set of the set of the set of the set of

r

.<br>La

-+cas

..m '

<sup>a</sup> M+-.. :u y

r

i

**TANT!** 

E

k

 $\mathfrak{g}^+$ 'I a,

^^ <sup>x</sup> .. ff <sup>y</sup> vx k t . .1x

. In a sequence  $l$ 

r

roj <del>comatestri) kantonzon</del>

 $\overline{2}$   $\overline{2}$   $\overline{3}$   $\overline{2}$   $\overline{3}$   $\overline{2}$   $\overline{3}$   $\overline{2}$   $\overline{3}$   $\overline{3}$   $\overline{2}$   $\overline{3}$   $\overline{3}$   $\overline{3}$   $\overline{2}$   $\overline{3}$   $\overline{3}$   $\overline{3}$   $\overline{3}$   $\overline{3}$   $\overline{3}$   $\overline{3}$   $\overline{3}$   $\overline{3}$   $\overline{$ 

a

... .r.,

O

While the multiple cavity capability may seem much more complex than the single cavity case, only one addition factor is added: the power flow through openings between cavities. Estimates of each opening's resistance to power flow are made in a very rough manner. Regardless of the opening's actual geometry, the conductance is estimated to be that of a baffled plane piston with the area of the opening. The estimate is "order of magnitude" at best. The larger the characteristic opening dimension to acoustic wavelength ratio (in the frequency band of interest), the better the estimate. If the openings are small enough to provide significant resistance to the flow of acoustic power, the validity of the multiple cavity interior noise estimates must be considered extremely suspect. The user can evaluate the significance of the resistance by doubling the area of the openings and recalculating the band-averaged pressure in each cavity. Large changes in the results will indicate significant resistance to power flow by the openings.

The intercavity conductance estimates must control only the pressure differential between the subvolumes, not the overall multiple cavity average level. Cavity absoprtion, the location and characteristics of transmission surfaces, and the external pressure field descriptions are factors that must dominate the overall multiple cavity results as they do the single cavity results. Unfortunately, an adequate multiple cavity test case could not be found in the literature for use in the evaluation of the intercavity pressure differential estimation capabilities of the model. The few experiments with multiple cavity measurements involved too many unknown variables for conclusive model verification. Given the frequency range of interest and the "opening significance" restriction above, however, the assumption that the relative opening areas between the subvolumes control the differential pressure can be considered strong in relation to other model assumptions.

W

s i f.

 $\vert$  f

徳良

i

t

I f

设有封建设

91  $\left(-\right)-$ 

 $\Box$  Except the set of the set of the set of the set of the set of the set of the set of the set of the set of the set of the set of the set of the set of the set of the set of the set of the set of the set of the set of

#### Section 6

3

ने '.

4

r

t I

''

K

k

## VIN USER'S MANUAL

This program will aid in the analysis of Vehicle Interior Noise (VIN) problems. Both modal and statistical energy analysis techniques are available to the user in a very generalized form. An overview of the steps required to use the program is given below. Each item will be fully described in turn.

#### VIN USER'S PROCEDURE

- 1. Review modal analysis method used in VIN.
- 2. Review statistical energy analysis method used in VIN
- 3. Graphically define geometry of the problem
- 4. Partition the volume into subvolumes and define openings
- 5. Idealize the structure for modeling
- 6. Number surface and volume elements and assign nodes
- 7. Update program library of elements
- 8. Estimate the structural damping and acoustic absorption
- 9. Define the external excitation on each surface and update program library of correlation fields
- 10. Prepare input data file
- 11. Prepare executive commands
- 12. Run program

t ,. **AA**

t .

M^ S

x

ú.

 $\mathbf{g}$  values of  $\mathbf{g}$ 

'r

 $\epsilon$ 

#### 6.1 Review Modal Analysis Method Used in VIN

The vehicle interior noise problem can be modeled by a set of coupled differential equations, one describing the structural response of 'the vehicle walls to excitation and the other representing the vehicle interior acoustics.  $(2)$  The structure is modeled by standard linear Lagrangian relationships with differential pressure across the structural

 $\mathcal{B}_{\mathsf{AGE}}$   $\mathcal{B}_{\mathsf{AGE}}$  intentionally blank

walls as the driving force (point force input is also allowed). The acoustic model is based on Green's theorem in conjunction with small perturbation acoustical relationships. Using normal mode mathematical techniques, the set of equations are \*,-

i++

w

 $\frac{1}{2}$ 

`"

Acoustics

F

S

$$
\frac{\partial^2 P_n(t)}{\partial t^2} + \frac{A \rho C_o^2}{V} \sum_{r} \frac{C_{nr}}{M_r^2} \frac{\partial P_r(t)}{\partial t}
$$
  
+  $\omega_n^{a^2} (P_n(t) = \frac{-A}{V} \sum_{m} L_{nm} \frac{\partial^2 q_m(t)}{\partial t^2}$ 

Structure

$$
M_{m}\left(\frac{\partial^{2} q_{m}(t)}{\partial t^{2}} + \frac{C}{M} \frac{\partial q_{m}(t)}{t} + \omega_{m}^{2} q_{m}(t)\right) = \rho c^{2} A \sum_{n} \frac{P_{n}(t) L_{nm}}{M_{n}^{a}} + Q_{m}^{e}(t)
$$

These equations can be solved in the time domain or fourier transformed and solved in the frequency domain for  $P_n(t)$  or  $P_n(\omega)$  respectively,

where  $\mathbb{R}$  is a set of  $\mathbb{R}$  is the set of  $\mathbb{R}$  is the set of  $\mathbb{R}$  is the set of  $\mathbb{R}$  is the set of  $\mathbb{R}$  is the set of  $\mathbb{R}$  is the set of  $\mathbb{R}$  is the set of  $\mathbb{R}$  is the set of  $\mathbb{R}$  i

A = Surface area of vehicle structure

C = Structural viscous damping factor

 $c =$  Speed of sound in air

$$
C_{nr} = \int_A f^{1/Z}{}_a F_n^2(x_o) dA
$$

- $F_n(x_0)$  = Acoustic hard wall mode shape
	- $L_{nm}$  =  $\int_{A} \int \psi_{m}(x_{o} F_{n}(x_{o}) dA structural/acoustic \text{ modal coupling factor})$  $M_{\rm r}^{\rm H}$  = Generalized acoustic mass of vehicle interior
	- $M_m$  = Generalized mass of vehicle structure
- $p^e(x_0, t)$  = External blocked pressure
	- $P_n(t) = n^{th}$  mode generalized pressure inside vehicle cavity at time, t

 $q_m(t) = m$ <sup>th</sup> mode generalized displacement of vehicle structure

$$
Q_{m}^{e}(t) = \int_{A} p^{e}(x_{0}, t) \psi_{m}(x_{0}) dA - \text{generalized external force on structure}
$$

 $\mathbf{A}$ 

a

i;

F^

IY

 $V =$  Volume of vehicle cavity

 $Z_{\rm a}$  = Normal acoustic absorption coefficient for surface

 $\rho$  = Density of air

f

**Full** 

f.

**ELECT** 

لزيدينا

E.

 $\psi_{\rm m}(x_{\rm o})$  = Structural in vacuo mode shape

 $\omega_m$  = Structural in vacuo natural frequency

With  $P_n(\omega)$ , the vehicle interior noise level can be calculated in any of the following forms:

Discrete frequency pressure squared at a point of specific interest

$$
p^{2}(x_{o}, \omega) = \frac{\rho^{2} c^{4}}{2} \sum_{n} \sum_{n'} \frac{F_{n}(x_{o}) F_{n'}(x_{o})}{M_{n}^{a} M_{n'}^{a}} P_{n}(\omega) P_{n'}^{*}(\omega)
$$

Bard-limited pressure squared at a point of specific interest:

$$
\left\langle \rho^2(x_o, \omega) \right\rangle_{\omega} = \frac{\rho^2 c^4}{2} \sum_n \sum_{n'} \frac{F_n(x_o) F_{n'}(x_o)}{M_n^a M_{n'}^a} \int_{\omega_1}^{\omega_2} P_n(\omega) P_{n'}^*(\omega) d\omega
$$

Band-limited, space-averaged pressure squared:

$$
\left\langle p^2(x_o, \omega) \right\rangle_{\omega, x_o} = \frac{\rho^2 e^4 \sum n \frac{1}{m} \int_{n}^{\omega_2} P_n(\omega) P_n^*(\omega) d\omega}{\psi_1(\omega) P_n^*(\omega) \psi_0(\omega)}
$$

sorption coefficient for surface<br>
2 mode shape<br>
2 nucle shape<br>
2 nucle shape<br>
2 nucle can be calculated in any of the following<br>
2 squared at a point of specific interest<br>  $\sum_{n} \sum_{n} \frac{F_{n}(x_{0}) F_{n}(x_{0})}{M_{n}^{A} M_{n}^{B}} P_{n}$ Random external pressure fields are handled by taking the expected value of the above equations. Because of difficulties in obtaining the expected value of  $P_n(\omega) P_{n'}^*(\omega)$ , VIN will calculate only the band-averaged, space-averaged pressure when given a random external excitation. external excitation.

Careful examination of these fundamental equations will show that the user must supply four types of information:

- 1. Vehicle geometry
- 2. Structural in vacuo response characteristics
- 3. Acoustic hard wall response characteristics and surface absorption
- 4. External excitation on vehicle structure

Often the geometry of the vehicle is so complex that the internal acoustic response characteristics are not known. VIN has a powerful acoustic component mode synthesis capability that calculates the acoustic response characteristics of a complex cavity shape from the known modal response of several simple shapes arranged to approximate that complex shape.

Calculation techniques based on two-dimensional fourier transforms were implemented in VIN to allow the use of finite element or experimental modal response data for the structure. Two simplifying assumptions, which significantly reduce the computation effort involved in this modal analysis technique, can usually be made without significant loss of accuracy. First, assume the acoustic natural frequencies are not significantly altered by the wall impedance  $(C_{nr} = 0$  when  $n \neq r$ ). Second, assume the internal acoustics do not significantly alter the structural natural frequencies,

$$
\sum_{n} \frac{P_n(t) L_{nm}}{M_n^a} = 0
$$

**Little** 

Walter Call March

**网络图斯普通语法** 在这里的一个

in the structural equation. VIN implements both of these assumptions to achieve significant reductions in computation time. An approximate technique is used to account for the retransmission of sound (loss of energy from inside to outside).

i

 $\begin{bmatrix} 1 & 0 & 0 \\ 0 & 1 & 0 \\ 0 & 0 & 0 \\ 0 & 0 & 0 \\ 0 & 0 & 0 \\ 0 & 0 & 0 \\ 0 & 0 & 0 \\ 0 & 0 & 0 \\ 0 & 0 & 0 \\ 0 & 0 & 0 \\ 0 & 0 & 0 \\ 0 & 0 & 0 \\ 0 & 0 & 0 \\ 0 & 0 & 0 & 0 \\ 0 & 0 & 0 & 0 \\ 0 & 0 & 0 & 0 \\ 0 & 0 & 0 & 0 & 0 \\ 0 & 0 & 0 & 0 & 0 \\ 0 & 0 & 0 & 0 & 0 \\ 0 & 0 & 0 & 0 & 0 &$ 

#### 6.2 Review Statistical Energy Analysis Method Used in VIN

Statistical Energy Analysis (SEA) is a method of approaching vibrational problems using energy as the independent variable along with the time-honored assertion

Energy  $In = Energy Out$ 

From this rather firm foundation, a series of assumptions, which form the essence of the approach, are made. These assumptions can be fairly rigorously stated as follows:(5)

- 1. The total vibrating system can be partitioned into SEA elements (with suitable boundary conditions) whose modes approximate the modes of the original vibrating system.
- 2. The energy in one frequency band of a system element is equally distributed among the modes of that element occurring in the frequency band.
- 3. The modes of the elements of a system contain all the vibratory energy of the system.
- 4. Only modes occurring within the same frequency band are coupled.
- 5. For two coupled elements, all the modes occurring in one of the elements in one frequency band are equally coupled to each mode occurring in the same frequency band in the other element.

Modal analysis, as described in section 6.1, is used in VIN to calculate the interior pressure in the lower frequency bands of interest. When there are sufficient acoustic modes occurring in a frequency band to make the SEA assumptions valid, VIN (or the user) can switch to the statistical energy method of calculating the response. The particular SEA formulation implemented in VIN is a modification of that found in reference 3. It allows the user to describe a system consisting of several interconnecting cavities, each with structural walls that can be exposed to external excitation. Power is allowed to flow through the structural walls to and from the external environment and through the openings connecting the cavities. Power is dissipated through structural damping and acoustic absorption. The power balance equation: Power  $In = Power$  Out

$$
\{w\} := \{c\} \{p^2\} \cup \mathbb{R}^n \cup \mathbb{R}^n \cup
$$

 $\{W\}$  is the input power matrix

All.

t

"rl?

k:i 'd

F

 $W(k) = \sum_{i} W(k, j)$ , where j is a surface adjacent to volume k

[C] is the square coefficient matrix representing the output power from each subcavity ILL\_

and

$$
C(k, k) = C_{\alpha}(k, k) + \sum_{j} C_{j}(k, k) + \sum_{\ell} C_{\ell}(k, k)
$$

 $C(k, i) = \sum_{\ell} C_{\ell} (k, i)$ 

 ${p^2}$  is the band-limited mean square internal pressure in each cavity

 $C_{\boldsymbol{\alpha}}(k, k)$  - power absorbed by the walls of each cavity

 $C_j(k, k)$  - power reradiated through the transmitting walls of the cavity to the outside environment

 $C(k, i)$  - power transferred to other subvolumes through openings connecting the cavities

$$
W(k) = \sum_{j} W(k, j)
$$
 where surface j is adjacent to volume k  
\n
$$
W(k) = \sum_{j} W(k, j)
$$
 where surface j is adjacent to volume k  
\n
$$
= \sum_{j} \left[ \left\langle \frac{S_{\text{pbl}}^{(0)}(\omega_{\text{c}})}{\Delta \omega} \right\rangle \cdot \left( \frac{\rho_{\text{A}}^{4}}{2\pi C_{\text{o}}} \cdot \sum_{\text{b}=(\text{band}-2)}^{\text{band}} n_{\text{b}} \cdot \left\langle \frac{J_{\text{b}}^{2}(\omega_{\text{c}})}{M_{\text{b}}^{2}} \right\rangle_{\text{b}} \right]
$$

4

t.

t

f

$$
\bullet \quad \int_{\omega_1}^{\omega_2} \frac{\omega^4}{|\mathbf{Y}_b(\omega)|^2} \quad \mathrm{d}\omega + \frac{\rho \mathbf{A}^4}{4\pi C_0} \quad \mathbf{n}_r \quad \bullet \quad \left\langle \frac{\mathbf{J}_r^2(\omega_c)}{\mathbf{M}_r^2} \frac{\mathbf{J}_r^{\text{rev}}(\omega_c)}{\mathbf{M}_r^2} \right\rangle_r
$$

$$
\left.\frac{\pi\omega_c}{\eta}\right)_J
$$

where

density of fluid in cavity

 $C_{\alpha}$ speed of sound in fluid

 $\langle S_{pbl}(\omega_c) \rangle$  = space-averaged, band-limited mean square blocked pressure on the structure

> area of surface  $\mathbf{A}$  $\equiv$

## ORIGINAL PACE IS OF POOR QUALITY

 $S_{\text{pbl}}(\omega_{\text{c}})$  = external blocked power spectral density of the surface pressure at frequency  $\omega_{\alpha}$ .

$$
J^{2}(\omega) = \frac{1}{S_{\text{pbl}}(\omega_{\text{c}}) A^{2}} \int_{A} \int_{A'} S_{\text{bl}}(x_{\text{o}} | x'_{\text{o}}, \omega) \psi_{\text{m}}(x'_{\text{o}}) dA' dA
$$

called the joint acceptance.

 $S_{b}S_{b}(\mathbf{x}_{0}|\mathbf{x}_{0},\omega)$  = cross power spectral density of the external blocked surface pressure at frequency,  $\omega$ .

 ${\bf J}^{2^{\mathbf{rev}}}(\omega)$  = joint acceptance of the internal reverberant field with the structure.

 $\psi_{\rm m}(x_{\rm o})$  = structural mode shape.

 $n_h$  = number of structural modes in band b.

 $n_r$  = number of structural modes in band r.

 $\Delta \omega$  = frequency band width.

 $\omega_c$  = center frequency of the band of interest.

 $\eta$  = structural damping loss factor.

 $M_b$  = average generalized mass of the structure in band b.

 $M_r$  = average generalized mass of the structure in band r, the band of interest.

l

 $|Y_{b}(\omega)|^{2}$  = structural receptance squared, averaged over band b.

99

expanding on the output power matrix:

**SEPTE** 

i^

C(k, k) = C<sub>a</sub>(k, k) + 
$$
\sum_{j}
$$
 C<sub>j</sub>(k, k) +  $\sum_{\ell}$  C<sub>l</sub>(k, k)  
\nC(k, i) =  $\sum_{\ell}$  C<sub>l</sub>(k, i)  
\nC<sub>a</sub>(k, k) =  $\frac{1}{2\rho C_0} \sum_{j}$  a<sub>j</sub> A<sub>j</sub> surface j adjacent to volume k

$$
C_j(k, k) = \pi A^2 n_r \left\langle \frac{J_r^{2}(\omega_c)}{M_r} \right\rangle_r
$$

With surface j adjacent to k

$$
C_{\ell}(k, k) = \frac{A_{\ell}}{4\rho c} \frac{\theta_{\ell}}{(\theta_{\ell}^2 + x_{\ell}^2)}
$$

$$
C_{\ell}(k, i) = \frac{-A_{\ell}}{4\rho c} \frac{\theta_{\ell}}{(\theta_{\ell}^2 + x_{\ell}^2)}
$$

where

 $=$  normal surface absorption of surface j  $A_{i}$ ,  $A_{j}$  = area of surface j and  $l$  respectively  $\theta_{\rho}$ ,  $X_{\rho}$  = opening correlation factors

Careful examination of the SEA equations will show that the user must supply four types of information:<br>
1. Vehicle geometry in the user must supply four<br>
1. Vehicle geometry types of information:

, where the contract of the contract of the contract of the contract of the contract of the contract of the contract of the contract of the contract of the contract of the contract of the contract of the contract of the c

^7

i,

'i

PI.

t

 $\frac{1}{\pi}$ 

a.

- 
- 2. Structural high frequency response characteristics
- 3. Surface absorption of acoustic energy
- 4. External excitation description

#### 6.3 Graphically Define Geometry of the Problem

Prepare a clear and uncluttered isometric or three view plan drawing of the vehicle. The scaled drawing should show the outline of the vehicle's cavities and not the structural details of the vehicle's walls. A rectangular, global coordinate system should be established on the drawing.

## 6.4 Partition the Volume Into Subvolumes and Define Openings

Often the internal geometry of a problem is so complex that the acoustic modal response characteristics are not known. With VIN's acoustic component mode synthesis

capability, the user can calculate the modal response characteristics of the complex cavity. The interior of the vehicle, or the cavity, must be partitioned or further idealized as several simple shapes with known hard wall acoustic modes connected together to approximate the more complex shape. The connection between the subcavities are termed openings. The mode shapes of each opening must also be known. The response characteristics of each subvolume and opening is held in the program's library of elements, which is fully described later.

4

u i <sup>f</sup>

F

<sup>n</sup>^G,:s-t om ^! yM

i

VIN can calculate the space-averaged pressure squared over each subvolume. This provides valuable information on the spacial distribution of the acoustic pressure in the vehicle.

When the acoustic modal density is greater than 6 or 7 modes per one-third octave, the response characteristics can be considered reverberant and therefore independent of cavity shape. When this is the case, statistical energy analysis can be used. The subvolumes are retained for the statistical energy analysis and are termed acoustic SEA elements with reverberant response characteristics. In this way, the spatial distribution of the acoustic pressure can also be estimated in the high frequency regime since the average pressure in each subvolume is calculated.

## 6.5 idealize the Structure for Modeling

The primary concern in the development of the drawing has been the representation of the vehicle's interior acoustic geometry. In this step, the structural elements are identified and related to the subvolumes of the problem defined in section 6.4. The idealized structure will consist of transmission surfaces and absorption surfaces. These surfaces must lie on or within the bounds of the subvolumes that idealize the acoustic geometry. It is preferable for the idealized structures to lie on the bounds of the subvolume, but some approximation is allowed. Transmission surfaces are surfaces that may vibrate and transmit acoustic energy into the subvolumes. Absorption surfaces are surfaces that may absorb acoustic energy but are assumed to be rigid. The drawing should be modified so that it consists only of surface and subvolume elements that are in the program's element library.

The motion of each portion of the vehicle's structure is dependent, to some degree, on the motion of all other parts of the vehicle. In essence, the vehicle- has only one

lUl
transmission surface. In. many cases, however, sections of the vehicle structure are well insulated from each other by rigid or relatively massive boundaries, and the structures respond somewhat independently from each other. Each structural wall of the vehicle whose motion can be independently described is termed a "master surface." The user is required to define the structural response characteristics of each master surface. The details of how this is accomplished is described in later sections.

a

a1a

s

Any master surface that extends over two or more subvolumes must be partitioned into subsurfaces, one for each subvolume that is bounded by that particular master surface. This is required because of the calculation techniques used in VIN. The response characteristics of each subsurface is calculated by VIN from the master surface data supplied by the user. Each subsurface can be assigned different acoustic absorption characteristics.

SFy

5

.

The master surface declaration can be used in conjunction with the definition of the master surface response characteristics to build a model of the structure that is valid over a larger range of frequencies. Consider, for example, a frame-stiffened structure. At low frequencies, the structure has modal characteristics that span its whole length. At higher frequencies, however, the panels bounded by the frames may vibrate somewhat independently. To represent this behavior, the user may define one master surface that describes the low frequency modes and several other surfaces to represent the higher frequency behavior. All that is required of the user to implement this double description of a structure is to simply doubly describe the structure and make sure the response characteristics assigned to each do not overlap in the frequency domain.

An absorption surface should be defined so that no portion of the surface bounds more than one subvolume. A subvolume may have as many absorption surfaces as the geometry requires. Since the acoustic independance of each absorption surface must be constant, multiple absorption surfaces can be used to model acoustic impedance variations over a wall. At this point, the isometric drawing should consist only of surface and volume elements that are resident in the program's element library.

## 6.6 Number Surface and Volume Elements end Assign Nodes

With the isometric drawing now consisting only of surface and subvolume elements with known, response characteristics, preparations must be made for communication of this

geometry to the program. First, starting at one end of the vehicle and working to the other, number each subvolume. Second, number all the openings. Third, starting with 1, number all the master transmission surfaces in the same orderly manner. Third, continue the surface tally by numbering the transmission subsurfaces. Fourth, continue the surface tally by numbering the absorption surfaces. The total number of surfaces counted are  $\mathcal{L} = \{x_i : i \in \mathbb{N}\}$ 

$$
NS = NMS + NSS + NAS
$$

NS = number of surfaces NMS = number of master transmission surfaces **NSS =** number of transmission subsurfaces NAS = number of absorption surfaces

The geometry of each of the surface, volume, and opening elements is communicated to the program by a method similar to that used in large finite element programs. Each element (master transmission surface, transmission subsurface, absorption surface, subvolume and opening) is identified by type. A certain number of "nodes," or position points, are associated with each element type. Documentation for the program libraries defines where the nodes should be located on each element type. The nodes associated with each element type should be clearly marked and numbered on the isometric drawing. A node can and should be used, if possible, in the definition of more <sup>x</sup> than one element. The nodes associated with each element type define the orientation of the element's geometry with respect to its own local rectangular coordinate system and the global coordinate system of the problem as a whole. The nodes also provide the limits for surface integration purposes.. A minimum of three nodes are required to define an element type. The first node fixes the location of the origin of the element's coordinate system in the global coordinate space. The second and third nodes also provide limits for surface integration purposes in many of the element types. Any additional nodes provide the reference points required to fully define the element geometry. The maximum number of nodes needed is solely a function of element type.

**The** description of the element geometry is completed by the analytical information held in SGEOM, which calculates

 $Z = f(x, y)$ 

a

y

i

ł

K

103

**f** •,

$$
G(x, y) = \sqrt{1 + \left(\frac{\partial z}{\partial x}\right)^2 + \left(\frac{\partial z}{\partial y}\right)^2}
$$

where

 $Z = f(x, y)$  is equation of the surface

is the partial derivative of  $z$  with respect to  $x$  $rac{\partial z}{\partial x}$ 

is the partial derivative of  $z$  with respect to  $y$  $rac{\partial z}{\partial y}$ 

This information is required for accurate surface integration.

Elements are differentiated by response characteristics and not geometry. For example, a rectangular panel with ribs may be in the library as element 5, while a simple rectangular panel without ribs is element 2.

h

ŧ.

i

– J

}

t

 $\mathbb{R}^2$ 

g

#### 6.7 Update Program Library of Elements

The geometry and modal response characteristics of all the elements used in the drawing completed according to the directions of section 6.6 must be known. The program library contains some commonly used structural and acoustic elements. The <sup>7</sup> library was not intended, however, to be static. Rather, the library provides a simple and structured means for the user to add geometry and response information for the user's particular problems as they arise. If library elements, from past problems, fit the present problem, then they may be used. This source code held library has the following organization:

#### Program Library of Elements <sup>j</sup>

A. Program library of modal elements

- 1. Volume elements
- Il. Opening elements
- III. Analytic volume/opening coupling,  $L_{nm}$
- IV. Structural elements
- B. Program library of SEA elements

and

**pop and a pop and a second second** 

THE TELESCOPE CONTROL CONTROL CONTROL CONTROL CONTROL CONTROL CONTROL CONTROL CONTROL CONTROL CONTROL CONTROL CONTROL CONTROL CONTROL CONTROL CONTROL CONTROL CONTROL CONTROL CONTROL CONTROL CONTROL CONTROL CONTROL CONTROL

In addition to the program libraries held in the source code, VIN provides an orderly method of maintaining data files of structural and acoustic response characteristics and program-calculated parameters associated with specific structures and volumes. The data file capability significantly reduces the computational effort associated with design studies where the effect of various parameter changes are investigated. Essentially all cogent information is placed in mass storage so that it can be retrieved in total or in part for use in a similar problem. (That is, a slightly changed structure, increased damping, or adding a wall in the acoustic space constitutes a new problem but does not invalidate many of the parameters calculated previously.)

#### Data File

- A. System specific parameters
- B. Structural surface specific parameters

#### 6.7.1 Program Library of Modal Elements

Surface integrations involving structural and acoustic mode shapes are the heart of the modal analysis equations. The program library of modal elements provides for the calculation of these surface integrals. The modal information can be held in the library in several different forms. All mode shape definitions are given in the particular element's coordinate system. Recall that the complex cavity mode shapes are represented by a series of coefficients multiplied times the hardwall acoustic mode shape of the cavity's subvolumes:

$$
F_{n'}(x_o) = \sum_{n} P_n(n',v) F_n^{V}(x_o) / M_n^{a}
$$

where

**FPO-**

F<br>Fi

 $\mathfrak{k}$  .

 $\overline{\mathbf{a}}$ .

 $F_{n}(x_{0})$  = mode shape of the n' mode of the multiple cavity system  $P_n(n',v)$  = influence coefficient of n' cavity mode for subvolume v  $F_n^V(x_0)$  = hardwall acoustic mode shape of subvolume v

The volume or acoustic modal element descriptions provides the hardwall acoustic mode shapes,  $F_n^V(x_0)$ .

i

7

3

The opening modal elements are needed for acoustic component mode synthesis. Acoustic omponent mode synthesis requires the calculation of coupling facors,  $L_{nm}$ ,

4

**now the company of the company of the company of the company of the company of the company of the company of the company of the company of the company of the company of the company of the company of the company of the com** 

between the subvolumes of the cavity and the openings that connect the subvolumes. Recall that

where

E

 $L_{nm}$  = 1/A  $\int_A \int_{\alpha}^{\beta} \psi_m(x_o) F_n(x_o) dA$ 

 $\psi_m(x_o)$  = opening mode shape  $F_n(x_0)$  = hardwall subvolume acoustic mode shape  $A = \text{area of opening}$ 

Provision is made in the component mode synthesis portion of the program code for analytic calculation of the opening/subvolume  $L_{nm}$ . If analytic calculation is not possible, then the integration is carried out by gaussian quadrature.

Structural mode shapes can be in analytical or double sine series form. The double sine series can represent structural mode shapes from extensive analytical techniques, finite element analysis, and/or experiment.

Examine the documentation for the program library of modal elements in appendix A. The volume elements now held in the program code are

an lang<br>Romanon

- 1. Rectangular parallopiped
- 2. Circular cylinder with closed ends
- 3. Concentric circular cylinder with closed ends

The opening elements now held in the program code are

- 1. Rectangle
- $\frac{2}{3}$   $\frac{2}{3}$   $\frac{2}{3}$ 
	- 3. Concentric circular annulous

The volume/opening analytic coupling  $L_{nm}$  are

- 1. Rectangle/parallopiped
- 2. Circle/circular cylinder
- 3. Concentric circular annulous/circular cylinder
- 4. Concentric circular annulous/concentric circular cylinder annulous

j de la politika en la politika en la politika en la politika en la politika en la politika en la politika en l

**\_** The structural elements held in the program code are

- 1. Rectangular surface shape with Fourier series mode descriptions
- 2. Thin, orthotropic, rectangular panel with simply supported edges
- 3. Circular surface shape with Fourier series mode descriptions
- 4. Thin, homogeneous, circular panel with fixed edges
- 5. Frame-stiffened, orthotropic whole-shell segment with shear end conditions at cylinder ends

**<sup>i</sup> f**

r.

`.

E

C •1

- 6. Frame-stiffened, orthotropic shell segment with shear end conditions at all boundries.
- 7. BBN finite element mode shape description method.
- 8. Thin, orthotropic rectangular panel with clamped edges.

Additional element types can be added to the library as required. The following instructions describe how an update is made.

The documentation for the new elements should be fully prepared before any additions to the source code are made. Acoustic modal element documentation should follow the **pattern.** the pattern.

- a. Element number assignment and description
- b. Drawing of the element, including locations of the element nodes
- C. Natural frequency equations
- d. Mode shape equations
- e. Summary program variables associated with volume elements

#### a. Element number assignment

R

i

4

The element is accessed via its unique element number. The description is for comments in the program code and for titles in the documentation.

## b. Drawing of the element, including locations of the element nodes

The element geometry is depicted on a rectangular coordinate system in a manner most conducive to defining the shape with the least number of nodes. The nodes are located such that

Node  $1 - at$  the origin of the coordinate axis

Node  $2$  - on the positive x-axis

Node  $3$  - on the positive y-axis

Node  $4$  - on the positive z-axis

Additional nodes may be assigned as required to supply the needed dimensions in the natural frequency and mode shape equations.

t

r

}

m-.

s

#### c. Natural frequency equations

Using basic acoustic constants and the dimensions supplied by part two, provide an equation for the calculation of the hardwall acoustic natural frequency as a function of mode number (modal index). mode number (model index).<br>d. Mode shape equations<br> $\begin{bmatrix}\n\vdots & \vdots & \vdots \\
\vdots & \vdots & \ddots & \vdots \\
\vdots & \vdots & \vdots & \ddots \\
\vdots & \vdots & \vdots & \vdots \\
\vdots & \vdots & \vdots & \vdots \\
\vdots & \vdots & \vdots & \vdots \\
\vdots & \vdots & \vdots & \vdots \\
\vdots & \vdots & \vdots & \vdots \\
\vdots & \vdots & \vdots & \vdots \\
\vdots & \vdots & \vdots & \vdots \\
\vdots & \vdots$ 

k di

≩∯ I I I I

Using the dimensions supplied in part two, provide an equation for the calculation of the hardwall acoustic mode shape as a function of position and mode number. The mode shapes must be normalized such that

$$
M_n^a = 1/V \iiint F_n^2(x_0) dV = 1.0
$$

## e. Summary of program variables associated with volume element descriptions

The program variables to be used in the volume element descriptions are summarized in part e.

Opening modal element and analytic  $L_{nm}$  documentation should follow the pattern:

- a. Element number assignment and description
- 

b. Drawing of the element, including location of the element nodes

C, Mode shape equations

ATM`

E

I

`

d.- Summary of program variables associated with opening element descriptions

#### a. Element number assignment and description

The opening element is accessed via its unique opening element number. The description is used in organizational comments in the program code and for titles in the documentation.

#### b. Drawing of the element, including location of the element nodes

The opening element geometry is depicted on a rectangular coordinate system in a manner conducive to defining the shape with the least number of nodes. The nodes are located such that

Node  $1 - at$  the origin of the coordinate axis

Node  $2$  - on the positive x-axis at the furtherest extent of the element in the x-direction

Node  $3$  - on the positive y-axis at the furtherest extent of the element in the y-direction

Additional nodes may be assigned as required to supply the needed dimensions in the mode shape equations.

#### c. Mode shape equations

Using the dimensions supplied in part H, provide an equation for the calculation of the opening mode shapes. The opening types have certain "allowed frequency" constant that also affect the mode shape. Equations for calculating these values as a function of modal index numbers must also be provided.

I

d. Summary of program variables associated with opening element description

The program variables to be used in the opening element descriptions are summarized.

Structural modal element documentation should follow the pattern:

a. Element number assignment and description

b. Drawing of the element, including location of the element nodes

- C. Surface equations
- d. Natural frequency equations and structural constants
- e. Mode shape equations
- f. Summary of program variables associated with structural element

#### a. Element number assignment and description

The element is accessed via its unique element number. The description is for organizational comments in the program code and for titles in the documentation.

#### b. Drawing of the element, including location of the element nodes

The element geometry is depicted on a rectangular coordinate system in a manner conducive to defining the shape with the least number of nodes. The structural element may be three-dimensional as long as it is single valued in the z-direction (component coordinate system). The nodes are located such that

Node 1 - at origin of the coordinate axis

Node 2 - on the positive x-axis at the furtherest extent of the element's projection in the x-direction

Node 3 - on the positve y-axis at the furtherest extent of the element's projection in the y-direction

Additional nodes may be assigned as required to supply the needed dimensions in the natural frequency and mode shape equations.

#### C. Surface equations

**Reservation of the Contract of Contract of the Contract of Contract of Contract of Contract of Contract of Contract of Contract of Contract of Contract of Contract of Contract of Contract of Contract of Contract of Contra** 

An equation of the surface is established as a function of the component x and y positions:  $z = f(x,y)$ . As described in section 6.6, a correction factor for the surface shape must also be supplied for surface integration:

$$
G(x,y) = \sqrt{1 + \left(\frac{\partial z}{\partial x}\right)^2 + \left(\frac{\partial z}{\partial y}\right)^2}
$$

Note that if  $z = constant$ ,  $G(x,y) = 1.0$ . The jacobian of the coordinate system of integration must also be provided.

0.

#### d. Natural frequency equations and structural constants

Supply the structural constants and the equation needed to calculate the structural element's natural frequencies. Alternatively, the natural frequencies can be supplied as data by the user. If this is done, the mode shapes must also be given by data, in which case the structural element description held in the program code reduces to a simple description of the surface geometry for integration purposes.

i/

#### e. Mode shape equations

;t

Manufacture Milke

F

Using the dimensions supplied in part  $\mathbb I$  and the constants supplied in part IV, provide an equation for the calculation of the structural mode shapes. Alternatively, the mode shapes can be given by data (double sine series) as discussed in part IV above.

#### f. Summary of program variables associated with structural element description

The program variables to be used in the structural element descriptions are summarized.

The mode shape data can be supplied directly in double sine series form or as raw data in the NASTRAN output format. The program converts the Nastran output formatted data to double sine series form. All mode shapes will be normalized such that

$$
M_m = 1/A \int_S \int m \psi_m^2(x_0) ds = 1.0
$$

Once the documentation is completed, the information must be added to the program source code. The fully commented code (appendix D) in combination with the documentation for the program library of modal elements (appendix A) clearly demonstrates how the volume, opening, and structural elements are to be added to the code.

#### 6.7.2 Update Program **Library of SEA** Element Types

The geometry of the problem, as defined by the isometric drawing completed in section 6.6, remains valid throughout all program computations regardless of the computation method--modal analysis or SEA. The equations for the structural mode shapes and natural frequencies given for the master surfaces in section 6.7.1 may not, however, be

suitable to reflect the statistical emphasis needed in the higher frequencies for good SEA estimates. Consequently, VIN holds a library of structural SEA descriptions that may be assigned to any of the master surfaces. Appendix B documents the SEA descriptions presently in the library and the parameters associated with them. The acoustic SEA elements are assumed to exhibit the well-known reverberant field characteristics and hence are shape independent.

Examine the documentation for the program library of SEA descriptions in appendix B. The SEA descriptions now held in the program code are

1. Equivalent rectangular panel with end conditions ranging from simply supported to clamped.

'1

ai

}

- 2. Equivalent orthotropic whole shell with shear diaphram end conditions.
- 3. Direct data: RJA, RJARV, MD.

Additional SEA descriptions can be added to the library as required. The following defines the procedure for making an update.

The documentation for the new elements should be fully prepared before any additions to the source code are made. SEA documentation should follow the pattern:

a. SEA description number assignment

b. Modal density equations

C. Joint acceptance equations

d. Summary of program variables associated with SEA element description.

#### a. SEA description number assignment

The SEA response description is accessed via its unique SEA response description **<sup>f</sup>** number.

#### b. Modal density equations

Supply the equations needed to calculate the modal density of the element as a function of frequency. Frequency dependent constants can be defined and held in the "SEA constants"' array, WMH (NSEAC, NTOB); where NSEAC is the number of SEA

constants and NTOB is the number of frequency bands. These and/or additional constants are also used in part 4.

for the contract of the contract of the contract of the contract of the contract of the contract of the contract of the contract of the contract of the contract of the contract of the contract of the contract of the contr

1.1

#### C. Typical joint acceptance definition

u

4

t

The joint acceptance may be calculated either directly by user-supplied, semiempirical equations or by the program's analytical integration of equivalent mode shape descriptions. Frequency dependent parameters required by the selected method may be held in the array WMH as discussed previously. Either or both methods may be used in a single problem.

#### d. Summary of program variables associated with SEA descriptions

Once the documentation is complete, the information must be added to the program source code. The fully commented code (appendix D) in combination with the documentation for the program library of SEA elements (appendix B) clearly demon strates how the SEA elements are to be added to the code.

#### 6.7.3 Organization and Use of Data File

All cogent information for any problem solved by VIN can be stored in a data file so that the information may be retrieved in total or in part for use in a similar problem. The data file holds two types of information: system specific and structural surface specific parameters. The system specific parameters are stored in files L1-L6. These described the geometry, acoustics, and acoustic dependent parameters of the problem. The structural surface specific parameters are stored in files L7-L10. These describe the dynamics of structural elements, including generalized force as specified for that surface. Mass storage files L16-L18 are sometimes required for short-term storage of intermediate calculations and are not a part of the permanent data file.

Each problem stored receives a unique problem number. Each structural surface element stored receives a unique "stored" structural element number. File LO contains an index of the stored data. The index is printed whenever prestored data is used. The output of file LO provides the following information;

# Data Set Contents

Q

 $\cdot$ 

;^

R

a

ą.

1. NTAPE - Reference number for control card addressing

 $NFV -$  Problems

NFS - Master surfaces

NPFCT - Pressure field constants

NTOBT - Frequency bands

NVT - Volumes in multiple cavity system

NST - Surfaces in multiple surface system

MXVT - Volume element nodes

MXST - Surface element nodes

NAMT - Acoustic modes <sup>i</sup>

NSMT - Structural modes

MXT - Fourier series m-direction limit

NXT - Fourier series n-direction limit

NAMMCT - Important acoustic modes

NSEACT - SEA constants

NPA - Actual number of problems now on data set

NSA - Actual number of surfaces now on data set

# Data Set Contents

#### Problem

- <sup>2</sup> NN Nodes
	- NS Surfaces
	- NMS Master surfaces
	- MNSS Subsurfaces j
	- NAS Absorption surfaces
	- MXS Surface nodes
	- $NSMX Structural$  modes
		- NSC Structural constants (modal analysis)
			- $\mathbf{N} \mathbf{V}$  Volumes III and  $\mathbf{N} \mathbf{V}$  Volumes III and  $\mathbf{N} \mathbf{V}$  and  $\mathbf{N} \mathbf{V}$  and  $\mathbf{N} \mathbf{V}$
		- \_ NXV Volume nodes
	- NAM Volume modes
	- NTOB Frequency bands

MFE - Surfaces with finite element descriptions

- - .. 0 - -Vow,,. \_ .

- MX Fourier series terms in x-direction
- NX Fourier series terms in y-direction
- NSEAC SEA constants
	- NPFC Pressure field constants
		- NWS Discrete frequency steps over frequency range
	- *NOO -* Openings
- LBAND Lowest band of interest: Modal analysis
- MBAND Transition band: End modal analysis; begin SEA analysis
- IHBAND Highest band of interest
	- RO Density of fluid in volume
	- CO Speed of sound of fluid in volume
	- VOL Volume of multiple cavity system
	- PREF Reference pressure
	- ZERO Value considered zero
		- EPS Fraction of peak modal contribution considered negligible
		- BW Bandwidth

A set of these parameters is given for each problem stored on the data tape.

#### Data Set Contents

Structural Element

- <sup>3</sup> ISTYP Surface type
	- NM Modes of structure
	- *NSC -* Structural modal constants
	- IPF Pressure field type
	- LBAND Low band
	- MBAND Transition band
	- IHBAND High band
	- NSEAC SEA constants
	- ISEAO SEA structural type
- A set of this data is held for each structural type on the data tape.

Random access storage parameters:

 $MNR = 1 + 10 + 20$  (maximum number of records)

MRS = 20 (maximum record size)

 $IR = 1$  for tape parameters

 $= 1 + NPROB$  for problem parameters

 $= 1 + 10 + ISUR$  for structural parameters

Note that this first file is sized with constants so that it may be read without prior knowledge of the value of the parameters on the file.

t

s.

 $\begin{array}{c} \mathbf{x} \\ \mathbf{y} \\ \mathbf{y} \end{array}$ 

 $\frac{1}{2}$ 

ic. I

1.

s

e de la construcción de la construcción de la construcción de la construcción de la construcción de la construcción de la construcción de la construcción de la construcción de la construcción de la construcción de la const

-ti.

# File L1: Problem Geometry

# Data Set (NDS)

۱,

3

 $-$  . The constraint of  $\mathcal{L}^{\text{max}}_{\text{max}}$  ,  $\mathcal{L}^{\text{max}}_{\text{max}}$  ,  $\mathcal{L}^{\text{max}}_{\text{max}}$  ,  $\mathcal{L}^{\text{max}}_{\text{max}}$ 

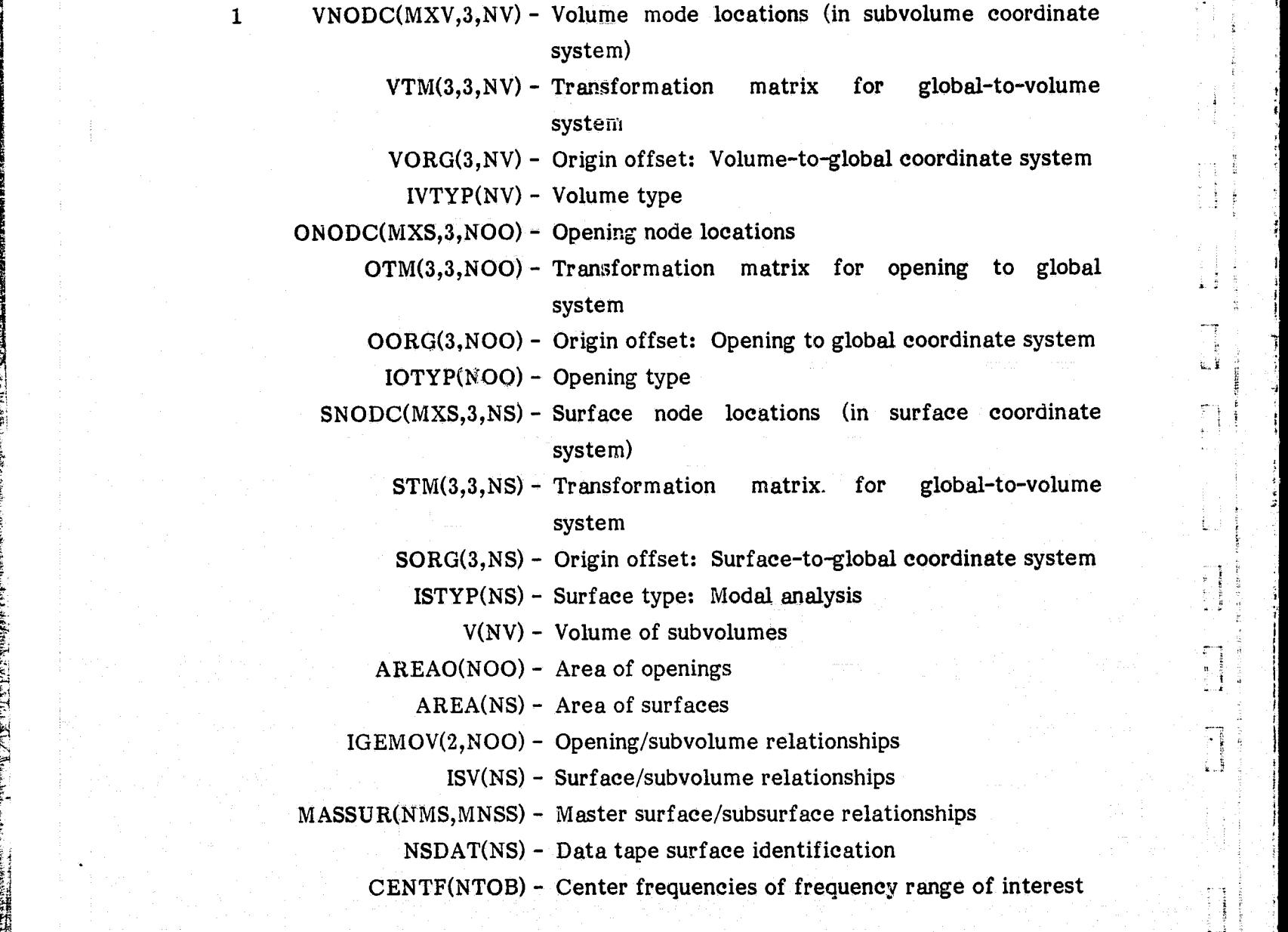

116

-\_.......:-.. - .. e,... \_.,. ..-.\_^r m-m »..... .. .-».r.ry tea.. - .....:.. s.«..`.\_<..\_.

IFE(NMS) - Surface with finite element description

AL ilk

a

،,

i

identification

ISEAO(NMS) - Surface type: SEA

GNODE(NN,3) - Global node points

IOCM(MXS,NOO) - Opening nodes

ISURCM(MXS ,NS) - Surface nodes

IVOLCM(MXV,NV) - Volume nodes

BNDWN(NTOBT,2) - Acoustic band of importance

Random access storage parameters:

MNR = NFV; maximum records in file

MRS = Total size of arrays above; maximum record size

IR = NPROB; mass storage record access number

File L2 - Subvolume Natural Frequencies and Acoustic Mode Shape Integration Over Each Surface

#### Data Set (NDS)

a.^

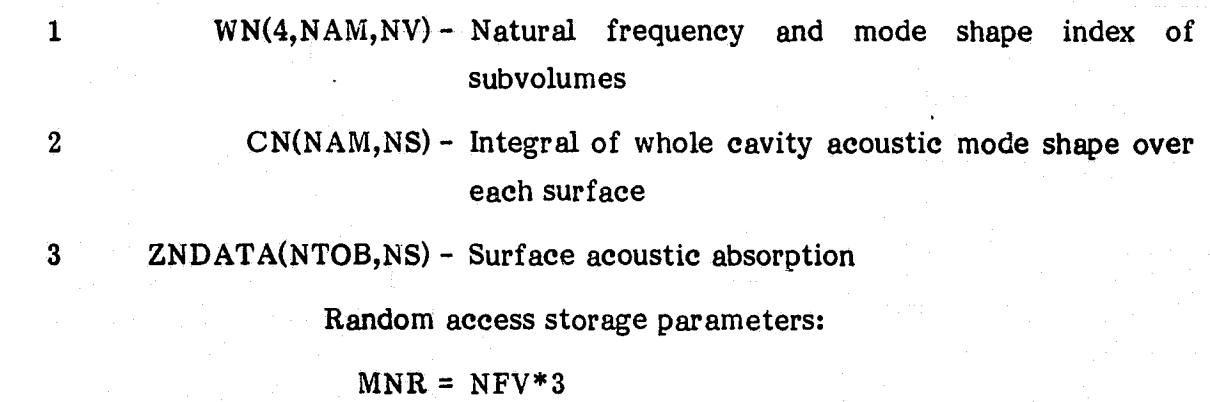

 $MRS = AMAX(NST * NAMT, 4 * NAMT * NVT)$  $IR = (NDS-1)*NFV+NPROB$ 

File L3: Acoustic Modal Response

#### Data Set (NDS)

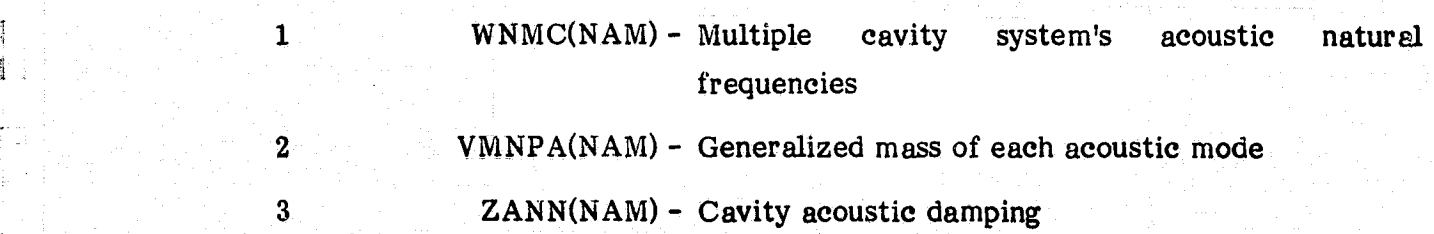

Random access parameters:  $MNR = NFV*3$ MRS = NAMT  $IR = NPROB+(NDS-1)*NFV$ 

File L4: Portion of Cavity Generalized Mass in Each **Subvolume**

#### Data Set (NDS)

<sup>1</sup> RMN(NAMT,NVT) Portion of cavity generalized mass in each subvolume

Random access storage parameter:

 $MNR = NFV$ MRS= NVT\*NAMT  $IR = (NPROB)$ 

File L5: Acoustic Component Mode Synthesis Constants of Constraint

#### Data Set (NDS)

1 PNMC(NAMMC) - Constants of constraint

Random access storage parameters:  $MNR = NAMT*NVT*NFV$ NRS = NAMMCT  $IR = (NPROB-1)*NAMT*NVT+(NVOL-1)*NAMT+NWN$ 

File L6: Modal Selection for Constants of Constraint

Data Set (NDS)

<sup>1</sup> INDPN(NAM) - Indicates which subvolume acoustic modes are important in the calculation of the whole cavity modes

t

ę. e

r,

Random access storage parameters:

 $MNR = NVT*NFV$ 

 $MRS = NAMT$ 

 $IR = (NPROB-1)*NVT+NVOL$ 

File L7: Structural/Acoustic Coupling Coefficient

Data Set (NDS)

 $\mathbf{r}$ 

 $\prod_{i=1}^{n}$ 

**SEPTEMBER** 

6

Ł.

ħ.

11

<sup>1</sup> VLNM(NAMT) - Structural/acoustic coupling coefficient

Random access storage parameters:  $MNR = NSMT * NST$  $MRS = NAMT$  $IR = (ISUR-1)*NSMT+MWM+NSMT*NST*(NPROBN-1).$ 

The structure specific parameters held in files L8 through L15 are briefly described in the following data file summary.

File L8: Miscellaneous Structural Constants

Data Set (NDS)

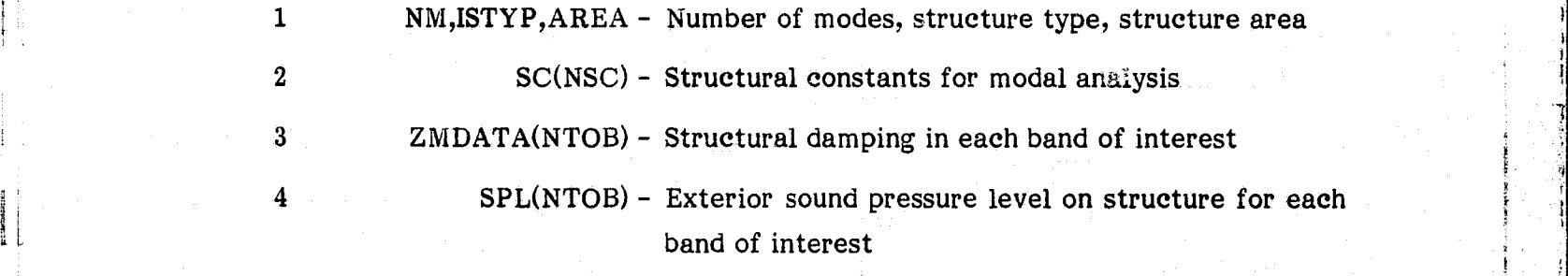

**i**<br>**Random access storage parameters:**<br> $\begin{bmatrix} 1 \end{bmatrix}$ 

 $MNR = 4*NFS$  $MRS = NTOBT$ <br> $IR = (NDS-1)$ 

 $IR = (NDS-1)*NFS+NSDATA(ISUR)$ 

i

i

File L9: Structural Modal Data <sup>l</sup>

#### Data Set (NDS)

<sup>1</sup> WM(3,NSMT) - Structural modes and modal indexes 2 ZM(NSMT) - Structural modal damping  $(C/C_c)$ 

> Random access storage parameters:  $MNR = NFS*2$

 $MRS = 4*NSMT$ 

File 10: Generalized Force: Modal. Analysis

Data Set (NDS)

1 RJA(NTOBT) - Joint acceptance or generalized force of each structural mode for the given external pressure field

I

r

ل ئى

Random access storage parameters:

MNR = NFS\*NSMT

MRS= NTOBT

 $IR = (NSDATA(ISUR)-1)*NSMT+MWM$ 

File L11: (Blank and not assigned)

File L12: Structure Modal Description

#### Data Set (NDS)

1 BPQ(MXT,NXT,NSMT) - Coefficients to double Fourier series description of mode shape

Random access storage parameters:

 $MNR = NFS$ MRS= MXT\*NXT\*NSMT  $IR = NSDATA(ISUR)$ 

File L13: Structure SEA Response Description

#### Data Set (NDS) III <sup>f</sup> ..

1 WMH(NSEAC, NTOB) - Structural SEA parameters for each frequency band of interest

Random access storage parameters:

 $MNR = NNFS$ MRS= NSEACT\*NTOBT

 $IR = NSDATA(ISUR)$ 

File L14: Structure SEA Joint Acceptance and Modal Density

 $\mathbf{F}$ 

i;

s;

## Data Set (NDS)

ij.

'

la<br>S

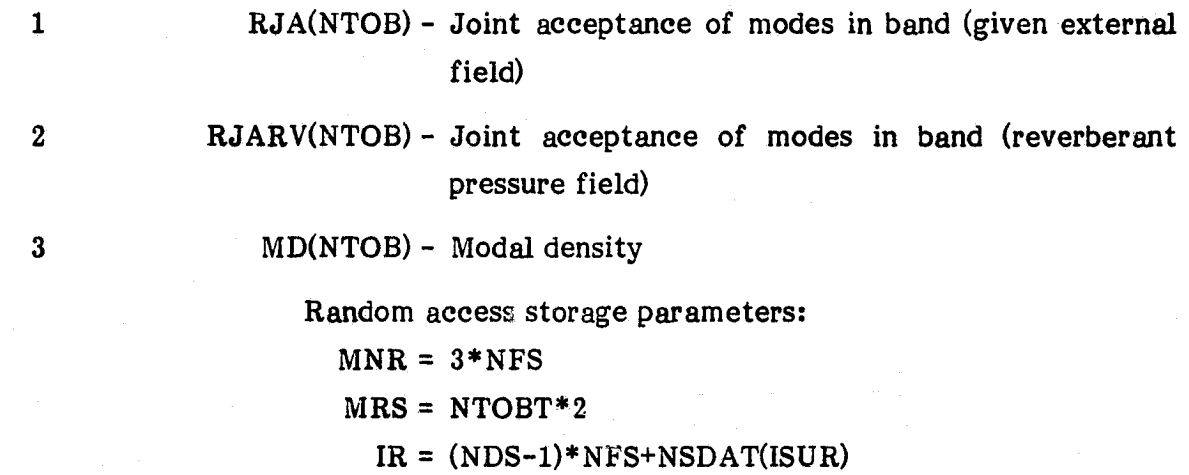

#### File L15: Bandwidth of Importance

## $\texttt{Data Set}$

1 BNDWM(NTOB,2)

Mass storage parameters:  $MNR = NFS$  $MRS = NTOB*2$  $IR = NSTOR(IS)$ 

The following three files are used for short-term storage of intermediate program calculated parameters. The files are not part of the permanent data set.

#### L16: EIMTX

1 EIMTX(NOO, NOM) - Constraint constants at the openings

MNR = NAM MRS= NOO\*NOM  $IR = NWN$ 

#### L17: VLNM

<sup>1</sup> VLNM(NAM,NMO) - LNM for openings and volumes in acoustic component mode synthesis

 $MNR = NOO*2$  $MRS = NAM*NMO$ 

where

IF(IGEMOV(1,INO).EQ.NVOL)INV =  $1$ IF(IGEMOV(2,INO).EQ.NVOL)INV =  $2$ 

 $IR = (INV-1)*NOO+INO$ 

#### File L18

#### Data Set (NDS)

10

1 NFES,NSM

 $((I, D1(I), D2(I), D2(I)), I=1, NFES),$ 

 $((I,VM(I)),I=1,NFES),$ 

 $((I,WM(I),(((SN(K,J,I),I=1,NSM),K=1,NFEN),J=1,3))$ 

where NFES - FE nodes in the data set

NSM - FE modes in the data set

D1 - x-coordinate in FE system of F.E. node

D2 - y-coordinate

 $D3 - z$ -coordinate

VM - Elemental mass at each node

WM - Natural frequencies

SN - Array of mode shapes, three translational degrees of freedom

 $\frac{1}{2}$ 

.i

g.E

H

Mass storage file parameters:

 $MRS = 6*MFE+2*NSMT+NSMT*3*MFE$ 

 $MNR = NFEDS$ 

 $IR = IFE(ISUR)$ 

#### **6.8 Estimate the Structural Damping and Acoustic Absorption**

The structural damping and normal acoustic impedance must be estimated for the entire frequency range of interest for each master surface of the structure. The prediction accuracy of the program is usually affected more by estimates of these parameters than by any other single aspect of the modeling exercise. Because of the uncertainties usually associated with these factors, the user is advised to arrive at the

answer to important problems based on a sensitivity analysis with damping and surface absorption as the variables. Such a sensitivity analysis would **be less** costly than it seems since VIN can save the results of the program's most time-consuming calculations for reuse in repeated runs of the same general problem.

a

l

b

r

#### 6.9 **Define External Acoustic Fields**

The external acoustic field over each master surface must be specified. The program library of external pressure fields contains normalized descriptions of the most commonly encountered pressure fields. Each pressure field type is assigned a unique pressure field reference number. The program library of external pressure fields may be updated. The documentation follows the pattern:

- a. Pressure field number assignment and description
- b. Surface pressure field correlation equations
	- 1. Random: frequency domain
	- 2. Deterministic: frequency domain
- C. Generalized force calculations

r

 $\mathbf{r}$ 

#### a. Pressure field number assignment and description

Each pressure field description is accessed via its unique element number. The description is for comments in the program code and for titles in the documentation.

## b. Surface pressure field correlation equations

A pressure field is descriped in either random-frequency domain or deterministicfrequency domain terms. Each description is normalized to a reference pressure at the centroid of the surface on which the field is imposed. The description should be in the form of an equation. All constants that make the description more versatile are identified and allowed to be user-variable inputs to the program. (See documentation for program library of external pressure fields.)

#### C. Generalized force calculations

Since the equations are formulated to calculate the space-averaged pressure squared, the generalized force is required in the form of a joint acceptance:

$$
J_{mm}^2(\omega) = \frac{1}{A^2} \int_S \int_S \frac{S_{\text{pbl}}(x_0 | x_0, \omega)}{S_{\text{pbl}}(\omega)} \quad \psi_m(x_0) \psi_m(x_0') \, \text{d} s \text{d} s'
$$

where

'

j

a t

 $\ddot{\phantom{1}}$ rl

st

^ r

 $S_{\text{pbl}}(\omega)$  = exterior blocked pressure power spectral density at a reference point

ŧ,

 $\_$  1

 $S<sub>pbl</sub>(\omega)$  = exterior blocked pressure cross-power spectral density

 $A = surface area of structure$ 

 While this form is generally used for random external pressure field descriptions, it can also be used with deterministic data.

$$
J_{mm}^2(\omega) = \frac{1}{A^2} \int\int\limits_{S} \frac{p(x_o, \omega) p^*(x_o, \omega)}{|p(x_{ref}, \omega)|^2} \psi_m(x_o) \psi_m(x_o') d s ds'
$$

where

 $p(x_0, \omega)$  = complex pressure at point  $x_0$  $|P\sim_{ref}$  $|\omega|^2$  = pressure squared and reference point,  $\mathbf{x_{ref}}$ =  $S<sub>pbl</sub>(\omega)$ 

The deterministic field joint acceptance can be more easily obtained by calculating

$$
Q_m(\omega) = \int_S p(x_0, \omega) \psi_m(x_0) ds
$$

then

$$
J_{mm}^{2}(\omega) = \frac{[Q_{m}(\omega) Q_{m}^{*}(\omega)]}{A^{2} S_{\text{pb1}}(\omega)}
$$

Once the generalized force is calculated in the form of joint acceptance, the remainder of the calculations are identical for the deterministic and random formulations.

**If** the surface mode shapes are given in analytical form, the above integrations are generally accomplished **by** Gaussian quadrature; however, analytic solutions are used in the program whenever such solutions are available. **If** the mode shapes are given in Fourier series form, analytical solutions are possible for some pressure field types as **follows:**

$$
\psi_{m}(x_{o}) = \sum_{p}^{mx} \sum_{q}^{nx} m \beta_{pq} \sin \frac{p \pi x}{xL} \sin \frac{q \pi y}{yL}
$$

Substitute into the equations

$$
\psi_{m}(x_{o}) = \sum_{p} \sum_{q} m \beta_{pq} \sin \frac{\pi x}{xL} \sin \frac{\pi x}{yL}
$$
  
stitute into the equations  

$$
J_{mm}^{2}(\omega) = \frac{1}{A^{2}} \sum_{p}^{mx} \sum_{q}^{mx} \sum_{p}^{mx} \sum_{q}^{nx} m \beta_{pq} m \beta_{p}q! \left[ \int_{s} \int_{s} \frac{S_{\text{bol}}(x_{o} | x_{o}, \omega)}{S_{\text{bol}}(\omega)}
$$

$$
\cdot \sin \frac{p\pi x}{xL} \sin \frac{q\pi y}{yL} \sin \frac{p\pi x}{xL} \sin \frac{q\pi y}{yL} \text{ d} s \text{ d} s! \right]
$$

$$
Q_{m}(\omega) = \frac{1}{A} \sum_{p}^{mx} \sum_{q}^{mx} \sum_{q}^{mx} m \beta_{pq} \left[ \int_{s} p(x_{o}, \omega) \sin \frac{p\pi x}{xL} \sin \frac{q\pi y}{yL} \text{ d} s \right]
$$

Analytic solutions for the bracketed terms are mandated for computational tractability. The documentation for the program library of external pressure fields is given in appendix **C.** Point force excitation is among the external pressure, or forcing, fields resident in the library. The routine PRMCAL (see appendix **D)** provides fully commented directions on the addition of new pressure field types to the source code.

**I**

#### **6.10** Prepare Input Data File

At this point, the user should have

**The Basic Schools** 

- 1. Become familiar with the basic analytical techniques of the program.
- 2. Prepared isometric scaled drawing consisting only of surface and subvolume elements to be included in the program element libraries.
- 3. Identified master surface/subsurface relationships.
- 4. Numbered each subvolume and numbered each opening.
- 5. Numbered all surfaces in the correct order (master surfaces + subsurfaces + absorption surfaces).
- 6. Marked the location of the required nodes on each surface and subvolume on the isometric drawing and numbered the nodes.
- 7. Updated the modal and SEA element libraries and gathered finite element or experimental modal response information if required.
- 8. Gathered the relevant structural data on each surface, including the structural damping and acoustic impedance estimates.

I

ż

• i.

.. <sup>a</sup>

 $\mathbb{H}^{\dagger}$  in

. f

 $\frac{1}{2}$ 

t s

> i i

t)

 $\cdot$ 

9. Selected the external field description for each master surface.

The above information must now be communicated to the program via the Input Data File. Each aspect of the Input Data File is described in detail following the summary of its contents. Recommendations, based on experience with the program, for userselected parameters are also provided.

In all the options, weak structural/acoustic coupling is assumed. Each option uses the modal analysis method. SEA analysis can be used only with option 1.

#### Summary of Input Data File

Title Subtitle<br>RC A. A. Option Selection IOP  $(MOP(I), I=1,4)$  $(IPRE(I),I=1,4)$ NPROB, NPROBN, MTAPE, NTAPE

g az elete elete elete elete elete elete elete elete elete elete elete elete elete elete elete elete elete ele

RC B. Sizing Parameters for New Data File NFV, NFS, NPFCT, NTOBT, NVT, NST, MXVT, MXST, NAMT, NSMT, MXT, NXT, NAMMCT, NSEACT

RC C. Range: Frequency Domain LBAND, MBAND, IHBAND, BW

RC D. Range: Discrete Frequencies WI, WF, NWS

RC E. Tolerances in the state of the state of the state of the state of the state of the state of the state of the state of the state of the state of the state of the state of the state of the state of the state of the sta ZERO, EPS

RC F. Matrix Sizing

NN, NS, NMS, MASS, NAS, MXS, NSMX, NSC, NV, MXV, NAM, NTOB, MFE, MX, NX, NSEAC, NPFC

RC G. Multiple Cavity Parameters NAMMC, NOO, NOM, IOM, NG, DFQY, NI, ER

RC H. Opening/Volume Relationships<br>1, NVOL(TAIL), NVOL(HEAD) 1, NVOL(TAIL), NVOL(HEAD)

NOO, NVOL(TAIL), NVOL(HEAD)

RC I. Opening Description 1, IOTYP(1),  $AREAD(1)$ , (IOCM(1,I),I+1,MXS)

NOO, IOTYP(NOO), AREAO(NOO), (IOCM(NOO,I),I-1,MXS)

RC J. Structural Data File Access and Storage  $(NSDAT(I),I=1,NMS)$  $(NSTOR(I), I=1, NIS)$ 

RC K. Global Node Points 1, X, Y, Z

NN, X, Y, Z

RC L. Surface Description 1, ISTYP(l), AREA(l), (ISURCM(1,I),I=1,MXS)

NS, ISTYP(NS), AREA(NS), ISURCM(NS,I),I=I,MXS)

RC M. Master Surface/Surface Relationships  $1,$  (MASSUR $(1,I),$ I=1,MNSS)

NMS, (MASSUR(NMS,I),1=1,MNSS)

RC N. Structural Constants: Modal Analysis  $1, (SC(1,I),I-1,NSC)$ 

NMS, (SC(NMS,I),1=1,NSC)

(leave off SC if NSDAT(ISUR).NE.0)

RC O. Structural Modal Data

NFEDS

- 1,IFE(1),NFEN,SLI,SL2),
- IF(IFE(1).NE.0)THEN ALSO  $($  IF(IFEN(J), J=1, NFEN)  $(STM(1,K,1),K-1,3),SORG(1,1)$  $(STM(2,K,1),K-1,3), SORG(2,1)$  $(STM(3,K,1S),K,1,3), SORG(3,1)$
- NYIS,IFE(NMS),NFEN,SLI,SL2) IF(IFE(NMS).NE.0)THEN ALSO  $(IFEN(J), J=1. NFEN)$ (STM(1,K,NMS),K-1,3),SORG(1,NMS)  $(STM(2,K,NMS),K-1,3), SORG(2,NMS)$  $(STM(3,K,NMS),K=1,3)$ ,  $SORG(3,NMS)$

NOTE: Full FE data is on a prepared mass storage file (L18). The form of the data on that file is given under the description of file L18 in section 6.7.

at

£.i

RC P. Structural Constants: Statistical Energy Analysis 1, ISEAO(1)  $(WMH(J,1), J=1, NSEAC)$ 

 $(WMH(J, NTOB), J=1, NSEAC)$ 

NMS, ISEAO(NMS)  $(WMH(J,1), J=1, NSEAC)$ 

(WMH(J,NTOB), J=1, NSEAC)

RC Q. Volume Description 1, IVTYP(1), V(1), (IVOLCM(1,(), 1-1,MXV)

NV, IVTYP(NV), V(NV), (IVOLCM(NV,I), I=1,MXV)

RC R. Acoustic Constants RO, CO, PREF

```
RC T. Surface/Volume Relationships
                   1, ISV(1)
                  NS, ISV(NS)
                  RC S. Acoustic Modal Data
                  RC U. Surface Absorption
                  (ZNDATA(I), I=1, NTOP) IF MOP(3) = 1
                                     -OR-1, IX IF MOP(3) = 0
                  (ZNDATA(1,I),I=1,NTOB)NS, IX
                  (ZNDATA(NS,I),I=INTOB)
                   RC V. Structural Damping
                   1, IX
                  (ZMDATA(1,I),I=1,NTOB)NMS, IX
                  (ZMDATA(NMS,I)I=1,NTOB)
                   RC W. External Sound Pressure Level
                   1, IPF(1)
                  (SPL(1,I),I=1,NTOB)NMS, IPF(NMS)
                   (SPL(NMS,I),I=1,NTOB)RC X. External Pressure Field Description
                   1, IPF(1)
                   (EX(1,I),I=1,NPFC)s. In the second problem of the second problem of the second problem of the second problem of the second problem of the second problem of the second problem of the second problem of the second problem of the second proble
                   NMS,IPF(NMS)
                  (EX(NMS,I),I=1,NPFC)RC Y. Band Center Frequencies
                   (CENTF(I)(I), I=1,NTOB)
                   RC Z. Reverberation Time
```
,

u t

E `

d[

r

r

'

K t

4

c

ंड्र

```
\blacksquarei 129 \blacksquare
```
. 2008년 1월 1일 : 2008년 1월 1일 : 2008년 1월 1일 : 2008년 1월 1일 : 2008년 1월 1일 : 2008년 1월 1일 : 2008년 1월 1일 : 2008년 1월 1

and the contract of the contract of the contract of the contract of the contract of the contract of the contract of the contract of the contract of the contract of the contract of the contract of the contract of the contra

i

t

The Data Input File has 26 sections lettered A through Z. Each section of data cards is headed by a title card. Each title card begins with a read code. If the code is the integer 1, the program is alerted that the section is to be read. If the code is 0, the program is alerted that there are no cards in that section, and the program therefore will expect the following data card to be the next section's title card. The program options selected by the user determine which data sections are required and which are not. Variables are integer or real by the standard implicit definitions. All data reads are unformatted. Variables on a single card are simply separated by commas. Of course, all variables must be given in a consistent set of units.

#### A. Option Selection

 $\mathbf{r}$ 

The option selection requires four data cards. The read code is always 1. The first card is for selection of the type of analysis.

Card Al: IOP - A single integer with

- 1 Space-averaged, band-averaged pressure squared with random external pressure field excitation.
- 2 Space-averaged pressure squared at discrete frequencies with random external pressure field excitation.
- 3 Space-averaged, band-averaged pressure squared with deterministic excitation.
- 4- Space-averaged pressure squared at discrete frequencies with deterministic excitation.

- 5 Multiple cavity analysis only.
- 6 Reverberation time.

The second option selection data card flags miscellaneous options. A "1" activates the option; "0" deactivates the option.

Card A2:  $MOP(4)$  - Four integers on the card with

- MOP(l) Retain mass storage file after execution of program.
- $MOP(2)$  Surpress printing of the input data.
- $MOP(3)$  Use experimental cavity damping.
- *MONO* Use short BMN calculation on new modal data.

If a data file is to be kept for the problem at hand, set  $MOP(1)=1$ . The input data is automatically mirrored to a printer unless  $MOP(2)$  is set to 1. If acoustic damping is explicitly known as a function of frequency, it may be entered as data by setting the flag MOP(3) equal to 1. Otherwise it is assumed that the cavity damping must be calculated from surface absorption and acoustic modal characteristics. Finally, if new modal data is to be input, from finite element analysis or experiment, etc., the method of calculating the double sine series representation of the mode shapes can be selected. If MOP(4) is set to 1, then the surface integrations required to calculate the series coefficients will be simple summation of the modal data. Otherwise, a more sophisticated and time-consuming surface integration method will be used.

The third option selection card flags which parameters, if any, are available in the data file. Again, 1 activates the option and 0 deactivates the option.

Card A3:  $IPRE(4)$  - Four integers on the card with

 $\begin{CD} \begin{CD} \begin{pmatrix} \mathbf{A} \\ \mathbf{A} \end{pmatrix} & \mathbf{A} \end{pmatrix} \end{CD}$ 

s,

;F e. IPRE(1) - Acoustic response precalculated.

IPRE(2) - Acoustic absorption precalculated

- IPRE(3) Structural/acoustic interaction,  $L_{nm}$ , precalculated for all surfaces.
- IPRE(4) Generalized force or joint acceptance precalculated for all surfaces.

Further details, such as "For which surfaces is the response precalculated?" are given in later sections of the input.

The fourth option selection card gives general data file access and storage information.

131

Card A4: Four integers on the card with

NPROB - Old problem access number

NPROBN - New problem access number

- MTAPE Old tape access number
- NTAPE New tape access number

If precalculated acoustics are to be used in this run of the program, the problem's reference number must be given. If there is no previous problem, set NPROB to zero. If the important parameters of the problem at hand are to be saved for future use, the problem must be given a reference number. Two tapes are used to eliminate the possibility of a write error destroying the data tape. The data tape, referenced by file number MTAPE, is read into random access mass storage files. During the execution of the program, the random access files are updated with the new data from NPROBN. At the completion of the run, a new tape-- NTAPE--which holds all the previous data and the new data, is created. { ^^I

 $\sim$  Bernard and Bernard and Bernard and Bernard and Bernard and Bernard and Bernard and Bernard and Bernard and Bernard and Bernard and Bernard and Bernard and Bernard and Bernard and Bernard and Bernard and Bernard and

a

S

t

i

#### B. New Data File Sizing Parameters

The parameters given in this section size the mass storage files. Each parameter is the maximum number allowed for the particular data file. Once these parameters are set for a given data file, they cannot be changed. Any problem placed on the data file may have smaller but never larger values of these parameters. The B card is only read if a new data file is to be created.

Card B1: NFV, NFS NPFCT, NTOBT, NVT, NST, MXVT, MXST, NAMT, NSMT, MXT, NXT, NAMMCT, NSEACT

- NFV Problems stored on data file
- NFS Structural surface descriptions in the structural surface of  $\mathbb{R}$
- NPFCT Pressure field constants
- NTOBT Frequency bands
	- NVT Subvolumes in multiple cavity system
	- NST Surfaces in the problem
	- MXVT Volume nodes
	- MXST Surface nodes
	- NAMT Acoustic modes
	- NSMT Structural modes
		- MXT Largest index in the M direction for Fourier series modal response representation
		- NXT Largest index in the N direction for Fourier series modal response representation
- NAMMCT Multiple cavity nodes of importance
- NSEACT Statistical energy analysis constants

The data file is intended to reduce the overall computational requirements of a design concept evaluation or a sensitivity analysis of a particular problem. preferred values of the constants will therefore depend on the size of the general problem at hand.

C. Range: Frequency Domain

F

Factors that define the frequency range of the program's calculations are given on the C data card.

Card C: LBAND - Lowest frequency band of interest

MBAND - Band at which SEA assumptions become valid

IHBAND - Highest frequency band of interest

BW - Frequency band width factor (0.12 for one-third octave bands) where  $1 \leq$  LBAND  $\leq$  MBAND  $\leq$  IHBAND  $\leq$  NTOB

The user directs the use of modal and/or statistical energy analysis, when allowed by the option selected, by the selection of LBAND, MBAND, and IHBAND. Between LBAND and MBAND the program uses the modal analysis method. Between MBAND and IHBAND the program uses the statistical energy analysis method if option 1 or 3 was selected. Hence, if MBAND is set equal to IHBAND, only modal analyis is performed. On the other hand, if LBAND is set equal to MBAND only SEA is performed. While the program can handle full octave bands, one-third octave band averaging is recommended.

The selection of MBAND is entirely a function of the internal acoustics of the problem. SEA assumptions become valid at the frequency above which the internal acoustics can be considered reverberant (more than six acoustic moodes per one-third octave band). Due to geometry, this frequency is also assumed adequate for SEA descriptions of the structural response. A good estimate of the correct point to shift to SEA can be made by

- I. Select the subvolume with the smallest volume.
- 2. Calculate  $f = 1300 / \sqrt[3]{v}$  (with volume, v, in ft<sup>3</sup>).
- 3. MBAND is the band whose center frequency is closest to but not less than f.

MBAND selection in this manner assures that the acoustic field within each subvolume can be considered reverberant. At this point, the SEA analysis can be used to calculate noise levels averaged over each subvolume.

#### D. Range: Discrete Frequency

<sup>1</sup> Factors that define the range of the program 's discrete frequency calculations are given on the D data card.

Card D:  $WI$ ,  $WF$ , NWS

WI - The initial frequency

WF - The final frequency

NWS - The number of frequency steps across range

This data card is needed only when calculation option 2 or 4 is selected.

# E. Tolerances in the set of the set of the set of the set of the set of the set of the set of the set of the set of the set of the set of the set of the set of the set of the set of the set of the set of the set of the set

All input tolerances are given on the E card.

E Card: Zero - Value considered 0.0

EPS - Fraction of the maximum contribution from a single  $\begin{bmatrix} \vdots \end{bmatrix}$ mode that can be neglected in the modal summations  $\begin{bmatrix} 1 \end{bmatrix}$ 

**<sup>U</sup> +**

r.

H

a ta

A ti

r

 $\mathbf r$ 

EPS is used in the routine BNDCAL to establish structural and acoustic bandwidths of importance for each band. This sophisticated modal summation limiting method assures that only the modes significant in each band are used in the calculations.

#### F. Matrix Sizing

1

^j

The matrix sizing establishes, to a great extent, the size of the problem at hand.<br>
F Card: NN - Global node points.

- NS Surfaces
- NMS Master surfaces

MNSS - Subsurfaces per master surface

- NAS Absorption surfaces
- MXS Nodes per surface

 $NSMX - Structural$  modes per surface

NSC - Structural constants

 $NV - Subvolumes$  in system

MXV - Nodes per subvollume

NAM - Acoustic modes per subvolume

NTOB - One-third octave bands

MFE - Finite element nodes

 $MX - X$ -direction Fourier series summation limit

i

s

f .,

''

NX - Y-direction Fourier series summation limit

NSEAC - SEA constants

I,

E

^^

f

<sup>I</sup> s i Lt." i NPFC - Pressure field correlation constants

Parameters NN through MXS are all obtained from the problem drawing as described in section 6.6. The maximum number of structural modes, NSMX, needed for ` a particular problem depends on both the frequency range of interest and the structures involved in the problem. A good estimate of the NSMX required can be obtained by

- 1. Select the structure with the lowest natural frequency.
- 2. Recall the highest frequency band to which the modal analysis will extend  $(MBAND-1)$ .
- 3. NSMX is the number of structural resonances below the center frequency of band MBAND.

If only SEA is to be used, set NSMX to zero. The maximum number of structural constants, NSC, is simply a function of the structural types in the modal analysis portion of the problem.

Parameters NV and MXV are obtained from the drawing of the problem as described in section 6.6. The maximum number of acoustic modes, NAM, needed for a particular problem depends on the frequency range of interest and the acoustic subvolumes of the problem. A good estimate of the NAM required can be obtained by

- 1. Select the largest subvolume of the multiple subvolume system.
- 2. Recall the highest frequency band to which the modal analysis will extend (MBAND-1).

3. NAM is the number of subvolume acoustic resonances below one and onehalf times the MBAND center frequency.

a ī.  $\mathbf{r}$ s

f.

f' r

4

F

If only SEA is to be used, set NAM to zero. The number of one-third octave bands, NTOB, establishes the maximum range of frequencies the calculations may cover.

The matrix sizing parameters MFE, MX, AND NX have to do with the description of modes with double Fourier series. If modal data is to be given, the maximum number of points at which the mode shape is defined must be provided. MX and MY must be chosen large enough to adequately define the mode shapes over the surface with the double Fourier series. Since the mode shapes are only used in surface integrations, exact replication of the shape is not required. The MX and NX, however, must be sufficiently high to match the number of nodal lines in the highest frequency structural mode to be approximated. The number of SEA constants, NSEAC, and the number of pressure field constants, NPFC, are determined by the structural types and the external pressure field types called out in the problem.

#### G. Multiple Cavity Parameters

i

The G card provides the parameters that direct certain aspects of the acoustic component mode synthesis.

G card: NAMMC - Acoustic modes important around exciting frequency

- NOO Openings
- NOM Opening modes
- NMO Total opening modes available
	- GN Acoustic modes assumed at some opening mode set
- $DFQY Frequency step$  in natural frequency calculations
	- NI Iterations allowed in Newton Raphson convergence on the acoustic natural frequency
	- ER Error limits in Newton Raphson iteration

The number of opening modes, NOM, is by far the most important factor in the component mode synthesis computation time requirements. A technique is used to select the most important NOM opening modes from an array of NMO opening modes based on the multiple cavity natural frequency. The evaluation method is executed once for every NG acoustic multiple cavity modes.

H. Opening/Volume Relationships

The opening/volume relationships are used in the generation of the acoustic component mode synthesis equations. There are NOO "H" cards.

r

H cards: l NVOL (tail), NVOL (head)

NOO, NVOL (tail), NVOL (head)

The first integer on each card is the opening number as defined on the problem's drawing (see 6.6). The second integer is the lower subvolume number of the two subvolumes separated by the opening. The third integer is the higher adjacent subvolume number. The subvolumes are also as numbered in section 6.6.

I. Opening Description

The opening element types, area and geometry are needed for the acoustic component mode synthesis.

I cards: 1, IOTYP(1), AREAO(1), (IOCM(l,I), I-1,MXS)

#### NOO, IOTYP(NOO), AREA(NOO), (IOCM(NOO,I), 1-1,MXS)

The first integer on the card is the opening number. The second defines the opening element type from the Program Library of Modal Elements. The third number on each I card is the area of the opening (real number). The final MXS integers are the global node points defining the opening geometry and location. If MXS is greater than <sup>n</sup> the number of nodes required for any particular opening type, place zeros in the unneeded slots.

J. Structural Data File Access and Storage

The mass storage data file, as described in section 6.7.3, holds structural response data calculated in previos computer runs. Each surface on the data file has a unique
reference number. The J cards supplies the data file access and/or storage reference numbers

,

×.

 $\mathcal{F}^{\mathcal{I}}$  is a set  $\mathcal{I}^{\mathcal{I}}$ 

r

 $J$  card 1: NSDAT(1), ..., NSDAT(NMS)

J card 2: NSTOR(1), ..., NSTOR(NMS)

The first J card gives the data file reference number for each surface of the present problem. If no data exists for a particular surface, a zero is put in that slot. The second J card gives the reference number under which each surface of the present problem will be stored at the completion of the program calculations. Each J card must have NMS integers.

K. Global Node Points

y

The global node points are used to locate the various volume, opening and surface elements of the problem in global coordinate space. Refer to the scaled drawing with the numbered node points to prepare the K cards.

K cards: 1, X, Y, Z  $\qquad \qquad \qquad$   $\qquad \qquad$   $\qquad$ 

NN, X,Y,Z

The first entry on each K card is the node number. The next three real numbers are the global  $X$ ,  $Y$ , and  $Z$  position of the node.

L. Surface Description

The surface description cards define each surface element of the problem and locates the element in the global coordinate space.

L cards: 1,  $ISTYP(1)$ ,  $AREA(1)$ ,  $(ISURCM(IS,I),I-1,MXS)$ 

NS, ISTYP(NS), AREA(NS), (ISURCM(NS,I),I-1,MXS)

The first integer on each L card is the surface number as identified on the isometric drawing of the geometry. The next integer, ISTYP(I), is the surface element reference number from the Program Library of Surface Elements. If the surface only inputs power in the SEA frequency range (another master surface is specified to provide the modal analysis data) then enter a zero for  $ISTYP(I)$ . The surface area,  $AREA(I)$ , is given next followed by the MXS nodes that locate the element in the global coordinate space. If MXS is greater than the number of nodes required for any particular surface type, place zeros in the unneeded slots. If ISTYP(I) is zero, then place zeros in all the ISURCM slots.

## M. Master Surface/Surface Relationships

r

 $\frac{1}{2}$ f .

9 1

I ۱.

q,

When a master surface extends over more than one subvolume, subsurfaces are defined. Each subsurface is associated with only one subvolume. The M cards establish the relationships between the master surface and the subsurface.

id

z

n

i

 $M$  cards: 1,  $(MASSUR(1,I),I-1,MASS)$ 

## $NMS$ ,  $(MASSUR(NMS,I),I-1,MNSS)$

The first integer on each M card is the master surface number as established on the isometric drawing of the geometry. The remaining MNSS entries on each card is the surface numbers of the subsurfaces associated with that particular master surface. Zeros are entered in the unneeded data slots. The number of data slots on each card is equal to  $(1+MNSS)$ .

#### N. Structural Constants: Modal Analysis

The structural constants needed for the modal response description of each master transmission surface can be provided in this data section.

 $\mathbb{P}^1$  . The contract of the contract of the contract of the contract of the contract of the contract of the contract of the contract of the contract of the contract of the contract of the contract of the contract of

N cards:  $1, SC(1, 1), ..., SC(1, NSC)$ 

NMS, SC(N MS,1), ..., SC(NMS,NSC)

The first integer on each N card is the surface number as identified on the isometric drawing of the geometry. The remaining NSC entries on each card are the real structural constants. If NSC is greater than the number of constants required for any particular surface type, place zeros in the unneeded data slots. The documentation for the Program Library of Surface Elements defines how many structural constants are needed and in what order they should be supplied. If the surface is already described in the data file (NSDAT(ISUR).NE.0) or (ISTYP(ISUR).EQ.0), then simply insert a card with the master surface number on it, omitting the structural constants.

 $\ddot{\phantom{a}}$ 

s,

i

0. Structural Modal Data

•  $\ddot{\phantom{1}}$ 

This allows access to a prepared data tape of finite element structural response data.

0 cards: NFEDS

1,IFE(1),NFEN,SLI,SL2 IF(IFE(1).NE.0) Read  $(IFEN(J), J=1, NFEN)$  $(STM(1,K,1),K=1,d)$ ,  $SORG(1,1)$  $(STM(2,K,1),K=1,3), SORG(2,1)$  $(STM(3,K,1),K=1,3), SORG(3,1)$ 

NMS,IFE(NMS),NFEN,SLI,SL2 IF(IFE(NMS).NE.0) read  $(IFEN(J),J=1,NFEN)$  $(STM(1,K,NMS),K=1,3), SORG(1,NMS)$ (STM(2,K,NMS),K=1,3),SORG(2,NMS)  $(STM(3,K,NMS),K=1,3)$ ,  $SORG(3,NMS)$ 

The integer, NEEDS, indicates the number of sets of finite element data on the data tape. The first integer of the next card is the surface number. The next integer is the data access number for the master surface. If the master surface does not have a finite element description of the mode shapes, a zero is entered. NFEN is the number of nodes associated with the surface. SL1 and SL2 are the x and y dimensions of the surface. Should these factors not apply, enter a zero.

-. • - - \_ t

The next four data cards are required only if finite element data is associated with the surface. The array, IFEN(NFEN), holds the node numbers of the finite element data that are associated with the particular surface. The final three cards provide the transformation matrix STM and SORG needed to convert the locations of the finite element nodes from global F.E. coordinates to the local surface coordinate system.

n'

E.

4

j

A separate routine generates the data file from either card images or a } NASTRAN data tape (output 4 format). This routine, FEPRP, is described in section 6.12. The data file holds the following information for each surface (modal analysis ^b ^ range).

NFEN - Number of finite element nodes

 $NSM - Number of structural natural frequencies$ 

 $WM(1,NSM)$  - Natural frequencies

D1(NFEN) - X-position of each node

 $D2(NFEN)$  - Y-position of each node

 $D3(NFEN) - Z$ -position of each node

VM(NFEN) - Nodal mass <sup>4</sup>

5

**BEATHER** 

the particular company of the company of

SN(NFEN,NSM) - The mode shape value of the three translational degrees of freedom

P. Structural Constants: Statistical Energy Analysis

The structural data needed to complete the SEA response description of each master surface are provided in this section. Since the response description models band averaged type parameters, the SEA structural parameters are given as a function of frequency, a set of constants for each frequency band of interest.

P cards:  $1$ , ISEAO(1) : code card  $(WMH(J(J,1)), J=1, NSEAC)$ : data cards

(WMH(J,NTOB),J=1,NSEAC)

NMS,ISEAO(NMS)

 $(WMH(J(J,1)), J=1, NSEAC)$ 

141

## (WMH(J,NTOB),J=1,NSEAC)

The integer for the ISEAO array identifies the SEA surface type as defined in the documentation for the Program Library of SEA Elements. If the surface is not active in the SEA frequency range then enter a zero for  $ISEAO(I)$ . If joint acceptance information for the surface has already been calculated (NSDAT(ISUR) $\neq$ O) then indicate the surface type on the code card but do not include data cards for the surface. If  $WMH(1,M)$ is set to  $-1$ , the program will read the remainder of line M then expect the next data card to be a code card.

n

f4

}

4 t

Fw

,,

p. wi

.. +.... ♦ .: fir. E- s ^. ^ - . . a ^\_ ...\_.v... m\_..,.W ...\_.\_ a.

## Q. Volume Description

The volume description cards define each volume element of the problem and locates the element in the global coordinate space.

 $Q$  cards: 1,IVTYP(1), V(1), (IVOLCM(1,I),I=1,MXV)

## NV, IVTYP(NV), V(NV), (IVOLCM(VN,I),I=1,MXV)

The first integer on each Q card is the volume number as identified on the isometric drawing of the geometry. The next integer, IVTYP(I), is the volume element reference number from the Program Library of Volume Elements. The volume,  $V(1)$ , of the element is given next, followed by the NXV nodes that locate the element in the global coordinate space. If  $MXY$  is greater than the number of nodes required for any particular volume type, place zeros in the unneeded slots.

#### R. Acoustic Constants

 $\mathbf{r}$ 

The acoustic constants needed to complete the acoustic response description are provided in this data section.

R cards: RO - Density of the fluid

CO - Speed of sound in the fluid

PREF - Reference pressure for calculation of decibels

## S. Acoustic Modal Data

## T. Surface/Volume Relationships

A master surface may or may not be associated with a single subvolume. All other surfaces, the subsurfaces and absorption surfaces are, by definition, adjacent to only one subvolume. The S cards define these relationships.

ti.

S cards:  $1$ , ISV $(1)$ 

#### NS, ISV(NS)

The first integer on each S card is the surface number as defined on the isometric drawing of the geometry. The second integer is the number of the subvolume that is adjacent to the indicated surface. If the surface is a master surface that extends over two or more subvolumes, enter a zero.

U., Surface Absorption

 $\kappa$  ,

5

The wall impedance is given in the data in terms of the absorption coefficient:

$$
\alpha \equiv 8 \rho c / Z_a
$$

where  $Z_{\rm a}$  is the normal surface impedance.

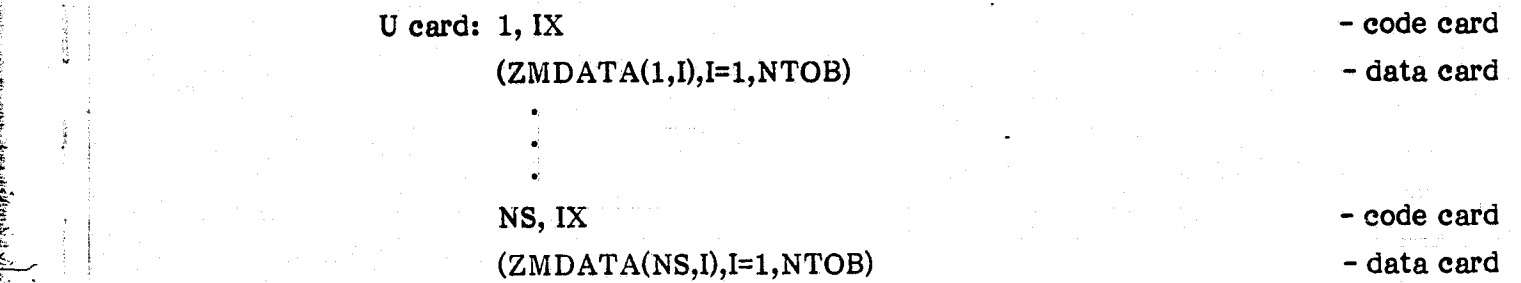

The absorption coefficient for each surface and for each frequency band is given. The IX is a code that directs the following read options:

> $IX = 0$  Then the surface is a master surface with subsurfaces. The read skips to the next code card.

IX - 1 Read the data card.

.<br><del>-</del><br>-

The modal analysis equations use the surface impedance data and along with the acoustic mode shape information to calculate the acoustic modal cavity damping. If the option  $MOP(3)=1$  is selected, the acoustic cavity damping is provided as data. This data is entered in place of the first surface's impedance data.

In the SEA calculations, the program uses the surface absorption coefficient to calculate the power absorbed by the surface. Note that acoustic damping information must be provided for the entire frequency range of interest (frequency band 1 to band NTOB).

For ease of data entry, the wall impedance will be entered in terms of absorption coefficient defined as

$$
a \equiv 8 \rho c / Z_{\rm a}
$$

In the SEA calculations, the program will use this factor directly. In the modal analysis calculations, the program will use the value to calculate the cavity damping factor.

### V. Structural Damping

s

E.

4

The internal energy dissipation characteristics, or damping, of each master transmission surface must be given as a function of frequency.

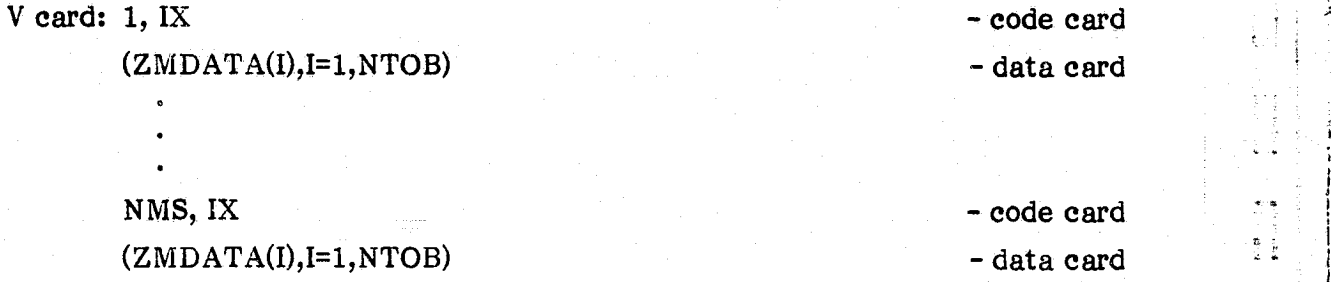

i ×,

The first integer of the code card identifies the master surface. The IX is a code that directs the following read options:

 $IX = O$  Skip to next code card. The mass storage data is good for this surface.

 $IX = 1$  Read the new data card and replace over the old data in mass storage, if any.

$$
144
$$

The damping is given in terms of  $C/C_{c}$ , or percent of critical damping.

## W. External Sound Pressure Level: Frequency Domain

The reference sound pressure level of the exterior side of each master transmission surface is provided as a function of frequency. The reference SPL is the bandlimited perturbation pressure squared at the centroid of the master transmission surface. The level must be expressed in decibels with the reference pressure as given by the "R" input card. A later section will describe the relationship of the pressures at other points on the surface to the reference pressure.

W cards: 1, IX - code card

 $(SPL(I), I=1, NTOB)$  - data card

NMS, IX - code card  $(SPL(I) I=1, NTOB)$  - data card

The IX is a code that directs the following read options:

 $IX = O$  Use SPL data already in mass storage for this surface.

 $IX = 1$  Read the new data card and replace over the old data in mass storage.

## X. External. Pressure Field Description

Several types of external pressure fields are held in the Program Library of External Pressure Fields. The constants needed to complete the description of the pressure field are provided for each surface.

 $X$  cards: 1,  $IPF(1)$  $(EX(1,I),I=1,NPFC)$ 

r

F

ţ.

- code card - data card

i I

F  $\cdots$ 

NMS, IPF(NMS)  $(EX(NMS,I),I=1,NPFC)$ 

- code card - data card

The first integer of each data set is the number of the master transmission surface. This is followed by the pressure field reference number, which defines the

type of external pressure field for that master transmission surface. If mass storage data is available, place a zero for the field type and skip to the next code card. The second card in each set gives the constants as defined in the Library of External Pressure Fields. The various external pressure fields over a surface can be random or deterministic and described in the frequency domain. It can also be deterministic and described in the time domain. The type of external pressure field description available <sup>1</sup> for the problem often determines the type of analysis that must be conducted.

s

w

 $\frac{5}{4}$ 

t

### Y. Band Center Frequencies

The center frequencies of each band are given for the range of interest.

Y cards: (CENTF(I),I=1,NTOB)

The frequencies must be given cycles per second. The program converts these more common units to radians per second for calculations.

## Z. Reverberation Time

This section gives access to a specialized routine included in VIN for the calculation of a cavity's reverberation time. Reverberation time is defined as the time required for the diffuse pressure in a room to decay 60 dB after the pressure-generating source is turned off.

Z cards: IC, DT

The integer IC specifies the type of reverberation calculation to be made. Enter a 1, and REVERB calculates the overall reverberation time. Enter a 2, and the bandlimited reverberation time is calculated. DT is the time step for either selection.

## 6.11 **Executive** Commands <sup>x</sup>

Executive commands for program collection, mass storage file management, and data tape management have been combined into several program files. The user may select the program file with the command series desired.

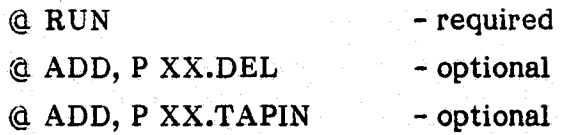

146

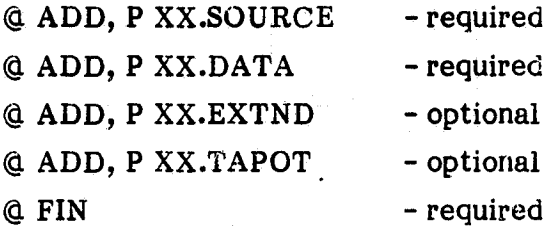

Required RUN card is filled out in accordance with site requirements

Optional XX.DEL deletes all cataloged program files with the names, L0, L1, ..., L18.

gd s.

t

{

1

Optional XX.TAPIN represents a series of tape management commands left to the user since the commands may vary from site to site. These commands should load saved mass storage data back into mass storage. A sample XX.TAPIN run stream is given in appendix D along with the program listing.

Required XX.SOURCE must be one of the following:

XX.SOURCI

4+ 3

t u .,.

i

1. Recompiles and maps all program routines

2. Starts program execution

XX.SOURC2

1. Assumes program already compiled and starts program execution

Required XX.DATA is the input data file as fully described in section 6.

**Optional** XX.EXTND extends the cataloged data files LO through L18 for 8-day retention by system. (Univac 1108 Marshall Space Flight Center, Huntsville, Alabama, system.)

Optional XX.TAPOT represents a series of tape management commands left to the user. The commands should load mass storage files LO through L18 onto tape in bulk. A sample TAPOT series is given with the program listing in appendix D.

Required FIN card completes the run in batch mode.

## **6.12 Finite Element Data File Preparation**

A program, referred to here as FEPRP, is required to load the finite element data file L18. Refer to the description of file L18 in section 6.7 for the required format. Since

many finite element programs are available, each with several output options, the user has been left the responsibility for this aspect of the data input preparation. For illustrative purposes, however, an FEPRP routine for NASTRAN output capabilities has been written. The commented routine is given in appendix D.

y^ i

t,

i

o

**TAILED BE SHOW THAT** 

## Section 7

x 1

f

 $\Gamma$ 

f

ETER

**Expertise** 

**Red** 

## **APPLICATION TO SPACE SHUTTLE PAYLOAD BAY**

The general purpose structural/acoustic interaction model, VIN, was used in the analysis of the Space Shuttle payload bay noise transmission problem. Three specific cases were modeled: the OV-101 jet noise test case with empty payload bay, the OV-101 jet noise test case with Spacelab-2 payload, and the STS-2 launch.

On January 31, 1977, at Edwards Air Force Base, an acoustic test, using two jet aircraft as the acoustic source, was performed on the OV-101. This well-documented test provides the best means available to evaluate the structural and acoustic models developed for the empty Space Shuttle payload bay.

The structural model for the modal analysis calculations is derived from a finite element analysis and some "interpretation" of this data.  $(15)$  The structural finite element data spanned the entire modal analysis frequency range (0-80 Hz). The structural model for the statistical energy analysis calculations was adapted from that developed for NASA in reference 3. The SEA model in reference 3 included the bottom, sidewall, bulkhead, and payload bay door structures. Since the payload bay doors dominate the acoustic power input to the cavity, the structural model implemented in VIN assumes the bottom, sidewall and bulkhead to be rigid.

The predictions of the significantly simplified structural model implemented in VIN, the predictions of the model of reference 3, and experimental results are shown in figure 8. The shaded area indicates the band of possible experimental error. More precisely, deviations of predicted levels from the experimental value within the band indicated are not statistically significant at the 1% level of significance.  $(16)$  By this criterion, the simplified model used in the calculations by VIN can be considerea as valid as the more complex model of reference 3. In essence, the interior noise predictions in the SEA region have a single driver, the payload bay doors. Details of the structural model development are presented in depth in the references.  $(3, 15)$  A complete input data file for the test case is given in appendix E. It should be noted that the final door model parameters were chosen to force fit the experimental noise data. Model predictions

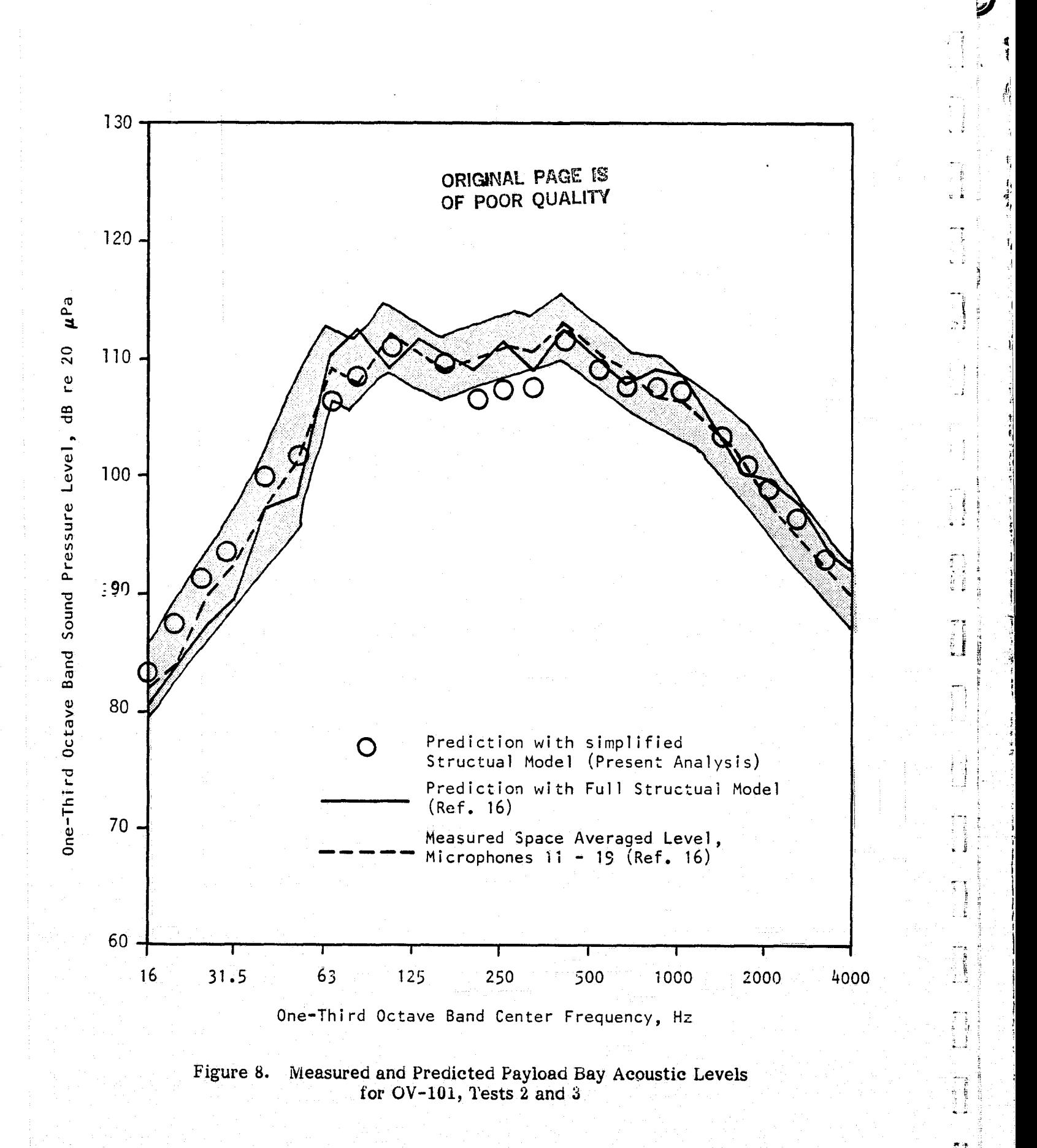

فتكلف

based on the initial (pre-experiment) and final (post-experiment) door models are given in figure 9. This particular figure gives clear evidence of the extreme difficulity, if not impossibility, of accurately modeling the high frequency behavior of complex structures without structure-specific test data.

i.w

3

r

 $\geq$ 

 $\epsilon$  . i

r

Scale model tests were also conducted for NASA to examine the effects of payloads on the average payload bay noise levels.  $(17)$  The Spacelab-2 payload was one of the several configurations tested. Some of the experimental results are shown in figure i0.

The addition of a payload has several effects on the acoustic response characteristics of the payload bay. A payload reduces the volume of the acoustic space; it alters the mode shapes of the volume; and it increases the overall acoustic absorption of the payload bay. A decrease in volume tends to increase the noise level. A change in acoustic mode shapes will generally have little effect on the overall noise level in the volume if the excitation is broadband. It may, however, cause large one-third octave band level changes. An increase in acoustic absorption, of course, tends to decrease the noise level.

The analytical models implemented in VIN are theoretically capable of representing these effects. As a practical matter, however, accurate quantitative predictions were not achieved. In the low frequency regime, the complexity of the acoustic space around the Spacelab-2 payload was beyond the ability of the component mode synthesis to accurately model. In both the modal and SEA calculations, payload absorption estimates had to be made based on data with an order of magnitude of scatter (see reference 17). While it is clear that reasonable numbers could be chosen that would force a fairly good match of the experimental results of figure 10, such an exercise is considered meaningless.

Finally, the interior payload bay noise level for the STS-2 flight launch conditions was ^. predicted. Comparison with flight data is given in figure 11. The structural model remained as previously described except for an increase in payload bay door mass to } represent the addition of the thermal protection system. The input data file for this case is listed in appendix E. The predictions are in reasonable agreement with flight data considering the statistical variability associated with the small number of internal and external microphone measurements.

 $\mathcal{A}$  is a set of the set of the set of the set of the set of the set of the set of the set of the set of the set of the set of the set of the set of the set of the set of the set of the set of the set of the set of th

<sup>r</sup> .. ^ ter. ^:^ .^^• ! .f. 'r . — . ti' ;\_L\_ .. ..m .\_ . \_ \_\_\_ .,. ...^ \_^\_\_ .^

**ORIGINAL PAGE IS** OF POOR QUALITY

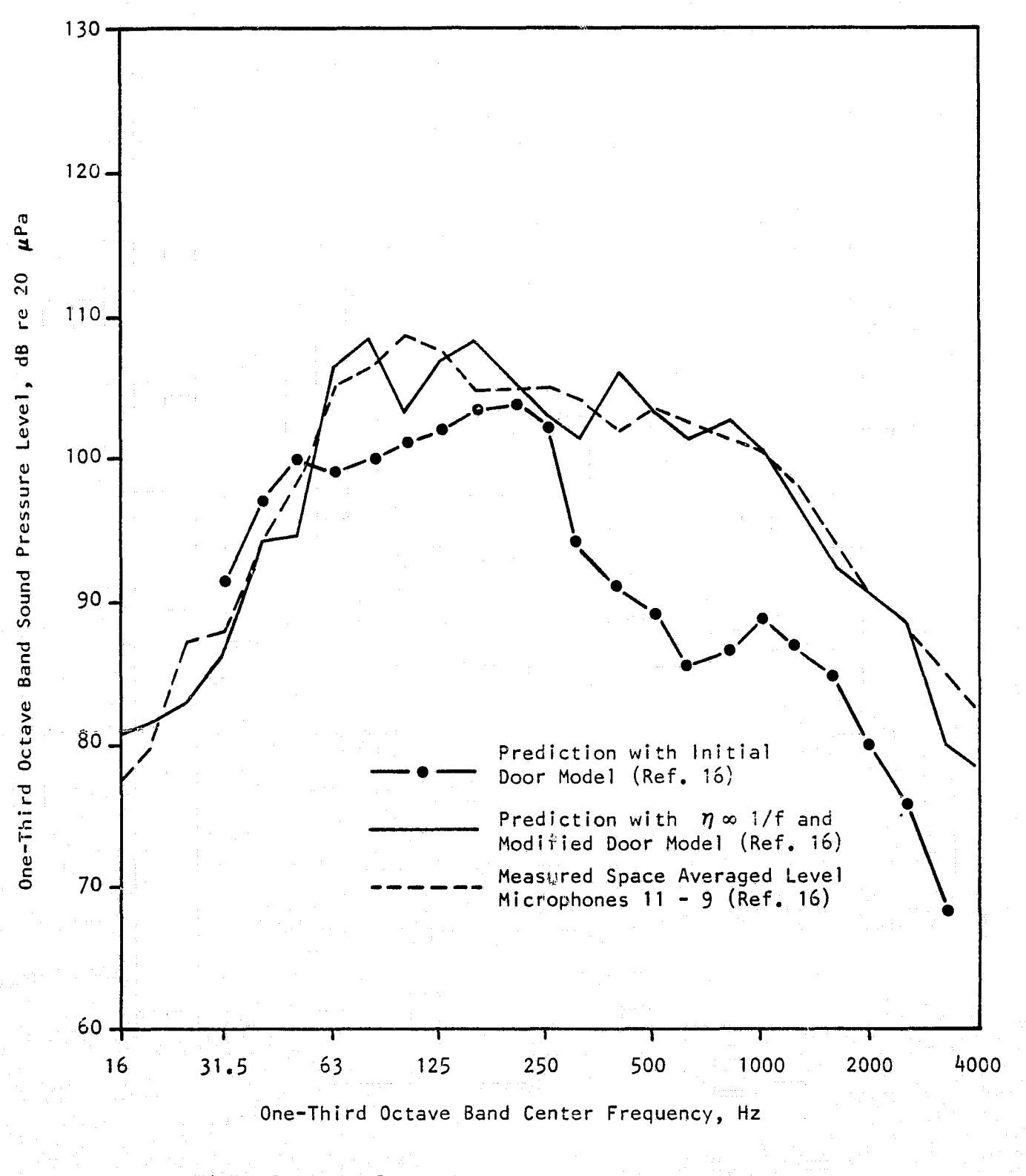

f

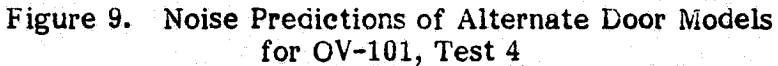

152

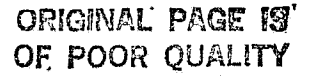

ł

ģ,

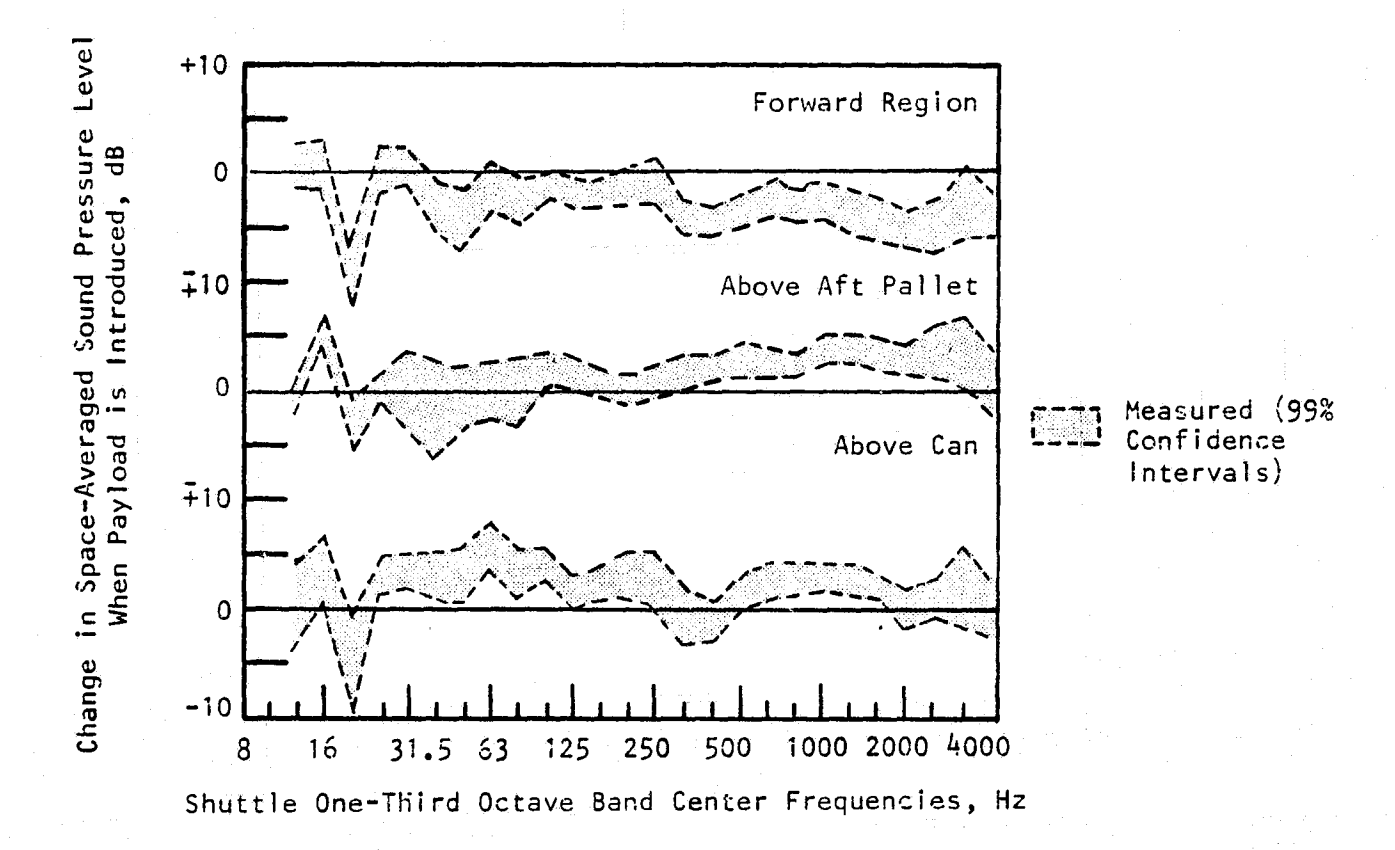

Figure 10. Comparison of Predicted and Measured Changes in Sound Levels, Spacelab-2 Payload Model

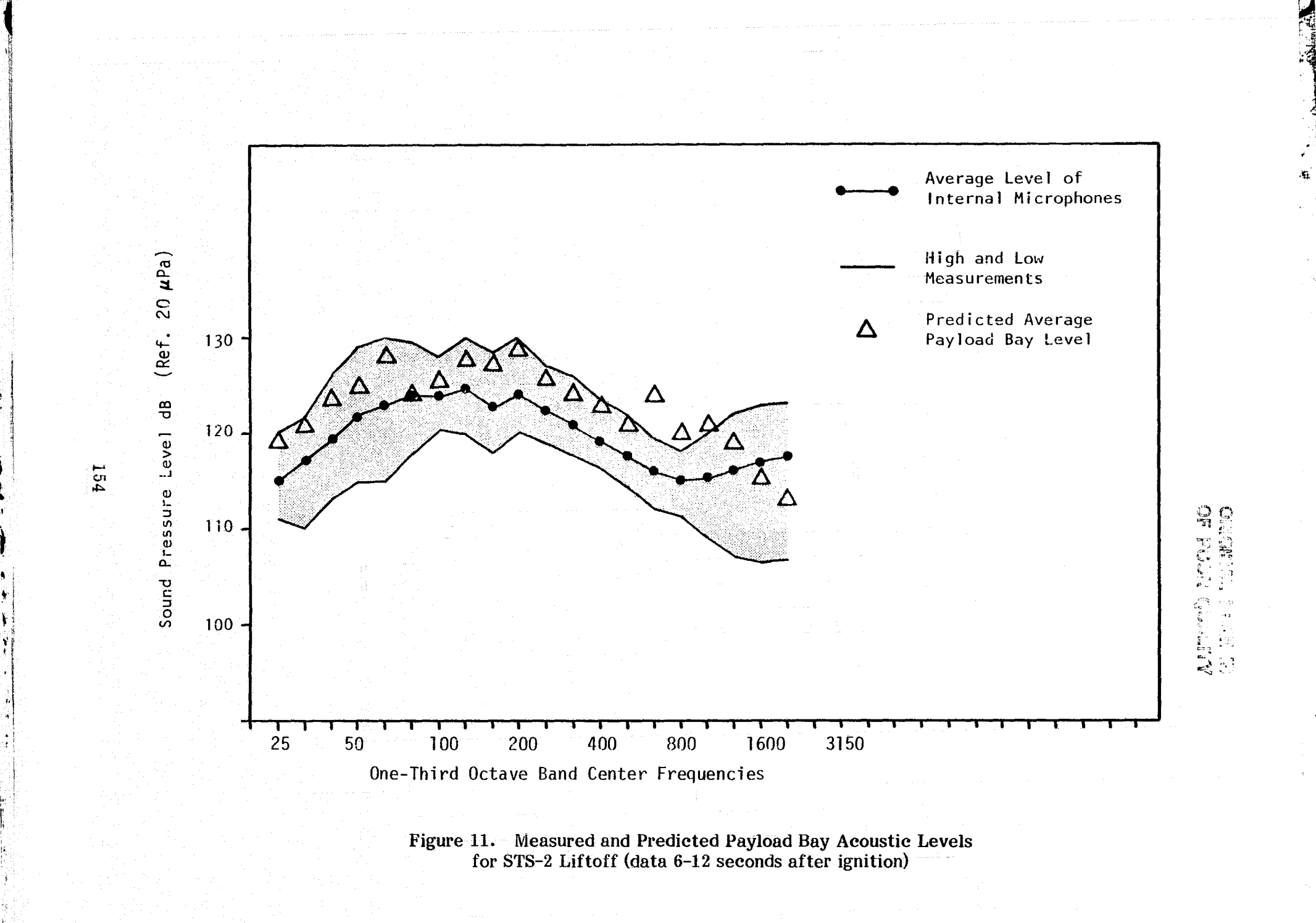

v

x

## Section 8

is

^ <sup>F</sup>

s

**WNW-** y

F

1

G

'I

rr

## SUMMARY

A general purpose computer program was developed for the prediction of vehicle interior noise. This program, named VIN, has both modal and statistical energy analysis capabilities for structural/acoustic interaction analysis.

The analytical models and their computer implementation were verified through simple test cases with well-defined experimental results. The model was also applied in a Space Shuttle payload bay launch acoustics prediction study.

The computer program will process large and small problems with equal efficiency because all arrays are dynamically sized by program input variables at run time. A data base can be built and easily accessed for design studies. The data base significantly reduces the computational costs of such studies by allowing the reuse of the still-valid calculated parameters of previous iterations. Given accurate structural and acoustic response and exterior acoustic field data, the program will yield reliable results. The problem facing the program user will be the determination of the input data. Except ^^ <sup>t</sup> for the most simple cases, finite element or experimental structural data will probably be needed for the modal analysis portion of the program. The acoustic component mode synthesis capability of the program makes the determination of the modal analysis range acoustic response less of a problem. For the SEA model, the estimation of the statistical energy analysis parameters, such as the joint acceptance, is required. The joint acceptance includes or is implicitly coupled with structural mode shape information, structural modal density, and external (and internal) pressure distribution estimation. The combined complexity of these factors usually limit the SEA method to rough design trend studies or a post-test semiempirical modeling role. In any case, the general purpose program VIN provides the framework needed to make use of the full, capabilities of both the modal analysis and SEA methods for vehicle interior noise predictions.

## Section 9

R

5.

rAA7 <sup>I</sup>

1'^

+s

I

i

#### REFERENCES

- 1. Dowell, E. H. Master plan for prediction of vehicle interior noise. Princeton Univ., AIAA 5th Aeroacoust. Conf., Seattle, Wash., Mar. 12-14, 1979.
- 2. Dowell, E. H., G. F. Gorman, and D. A. Smith. Acoustoelasticity: General Theory, Acoustic Natural Modes and Forced Response to Sinusoidal Excitation, Including Comparisons with Experiment. J. Sound Vib., v. 52, 1977, pp. 519-542.
- 3. Dowell, E. H. Reverberation time, absorption, and impedance. J. Acoust. Soc. Am., 64(1), July 1978, pp. 181-191.
- 4. Pope, L. D., and J. F. Wilby. Space Shuttle Payload Bay Acoustics Prediction <sup>t</sup> Study: Volume II, Analytical Model. NASA CR 159956, March 1980.
- 5. Trudell, R. W., and L. I. Yard. Statistical Energy Analysis Computer Program User's Guide. MDC G9915, Nov. 1981.
- 6. Morse, P. M., and K. U. Ingard. Theoretical Acoustics, McGraw-Hill, Inc., 1968.
- 7. Lyon, R. H., G. Maidanik. Power flow between linearly coupled oscillators. J. Acoust. Soc. Am., 34, 5, 1962, pp. 623-639.
- 8. Pretlove, A. J. Free vibration of a rectangular panel backed by a closed rectangular cavity. J. Sound Vib., 2(3), 1965, pp. 197-209.
- 9. Fahy, F. J. Response of a cylinder to random sound in the contained fluid. J. Sound Vib., 13, 2, 1970, pp. 171-194.

k Ili Linux in the State of the State of the State of the State of the State of the State of the State of the S

- 10. Wilby, J. F. The response of simple panels to turbulent boundary layer excitation. AFFDL-TR-67-70, 1967.
- 11. Peyt, M., G. H. Koopmann, and R. J. Pinnington. The acoustic modes of a rectangular cavity containing a rigid, incomplet partition. J. Sound Vib.,  $53(1)$ , 1977, pp. 71-82. <sup>i</sup>
- 12. Mixson, J. S., C. K. Barton, and R. Varaitis. Investigation of interior noise in a ^. twin-engine light aircraft. J. Aircraft, v. 15, 1978, pp. 227-233.
- 13. White, P. H. Sound transmission through a finite, closed, cylinderical shell. J. } Acoust. Soc. Am., v. 40, 1988, pp. 1124-1130.
- 14. Piersol, A. G., and P. E. Rentz. Prediction of Space Shuttle Orbiter Payload Bay Launch Acoustic Levels Based on OV101 Acoustic Tests. Bolt, Beranek and Newman, Inc., Report 3424, April 1977.

15. Pope, L. D., and J. F. Wilby. Space Shuttle Payload Bay Acoustics Prediction Study: Volume II, Analytical Model. NASA CR 158856, Mar. 1980, pp. 122-134.

E

f

 $\begin{bmatrix} 1 & 1 \\ 1 & 1 \end{bmatrix}$ 

-!

 $\frac{4}{1}$ 

 $\mathbf{r}$ 

a<br>J

- 16. Piersol, A. G., et al. Space Shuttle Payload Bay Acoustics Prediction Study: Volume IV, Verification of Analytical Model (Without Payload). NASA Report CR 159956, Mar. 1980.
- 17. Space Shuttle Payload Bay Acoustics Prediction Study: Volume V, Verification of Analytical Model (With Payload) and Overview of Study. NASA CR 159956.

## APPENDIX A

 $(4)$ 

## **PROGRAM LIBRARY OF MODAL ELEMENTS**

## **PART L VOLUME ELEMENTS**

- 1 a. **Volume Type 1: Parallelepiped**
- 1b. **Shape**

**f.**

 $\prod_{i=1}^n$ 

Wj

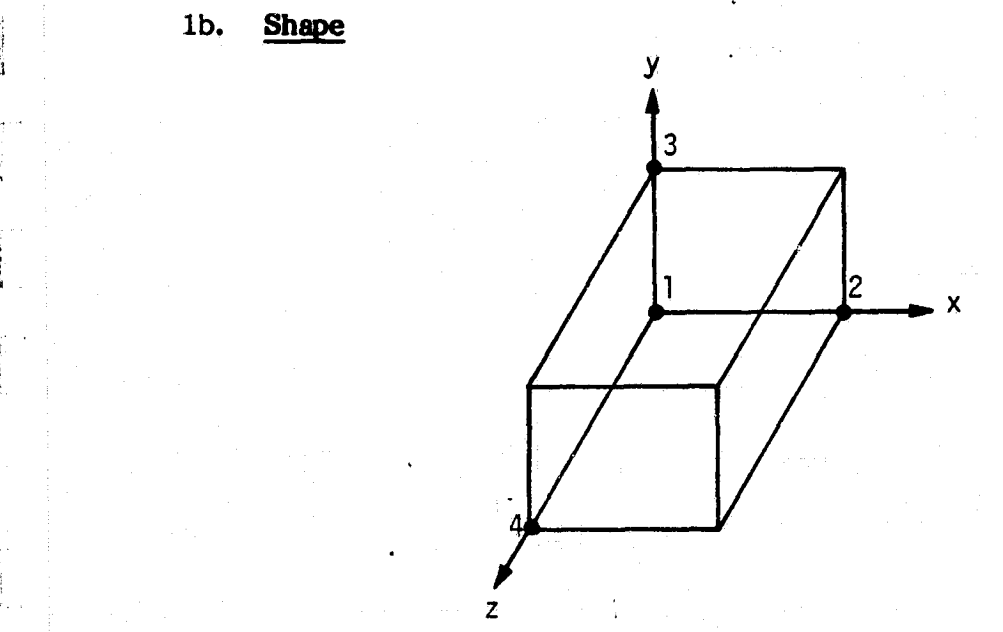

## 1c. **Natural Frequency Equation**

 $\frac{1}{2}$ m n S CXL) Cy . <sup>F</sup>

where  $C_0$  - speed of sound in fluid

m, n, s - integer indexes for  $x$ -,  $y$ -, and z-directions, respectively

- $xL$  length of parallelepiped in x-direction
- yL length of parallelepiped in y-direction
- $zL$  length of parallelepiped in z-direction

ORIGINAL PAGE 13 OF POOR QUALITY

 $\mathbf{t}$ 

x

7T

## 1d. Mode Shape Equation

$$
F_{mns}(x,y,z) = (cos \frac{m\pi x}{xL} cos \frac{n\pi y}{yL} cos \frac{snz}{zL})/D_{mns}
$$
\nwhere 
$$
D_{mns} = (\frac{\varepsilon_m \varepsilon_s \varepsilon_s}{s})^{2}
$$

b

e ekste

h<br>**Bi**seby

$$
\mathcal{E}_{\mathbf{n}} = 1 \text{ if } \mathbf{m} = 1
$$
  
= 2 if  $\mathbf{m} = 0$   
= 2 if  $\mathbf{n} = 0$   

$$
\mathcal{E}_{\mathbf{s}} = 1 \text{ if } \mathbf{s} = 1
$$
  
= 2 if  $\mathbf{s} = 0$ 

With D<sub>mns</sub> calculated in this manner, the acoustic generalized mass

$$
M_{\text{max}} = \frac{1}{V} \int_{V} F_n^2(x,y,z) dV = LQ
$$

## le. Summary of Program Variables Associated with Volume Element Description

NVOL - assigned volume number OVTYP(NVOL) - volume type (VNODC(1,J,NVOL),J=1,3) - x, y, z coordinates of node 1 (VNODC $(2,J,NVOL), J=1,3)$  - x, y, z coordinates of node 2 (VNODC $(3,J,NVOL), J=1,3)$  - x, y, z coordinates of node 3 (VNODC(4,J,NVOL),J=1,3) - x, y, z coordinates of node 4  $C_{\Omega}$  - speed of sound in contained fluid XL,YL,ZL - primary lengths of parallelopiped calculated from the node points  $WN(1, NWN, NVOL)$  - natural frequency of volume mode NWN WN(2,NWN,NVOL) - modal index m of volume mode

 $\mathbf{A2}$  . The contract of the contract of the contract of the contract of the contract of the contract of the contract of the contract of the contract of the contract of the contract of the contract of the contract of t

WN(3,NWN,NVOL) - modal index n of volume mode NWN WN(4,NWN,NVOL) - modal index s of volume mode NWN

- \_ - 6i

t

## 2a. Volume Type 2: Circular Cylinder

 $2b.$  Shape

뿃

Ir

*M r*

e a

r

F

4

\_p

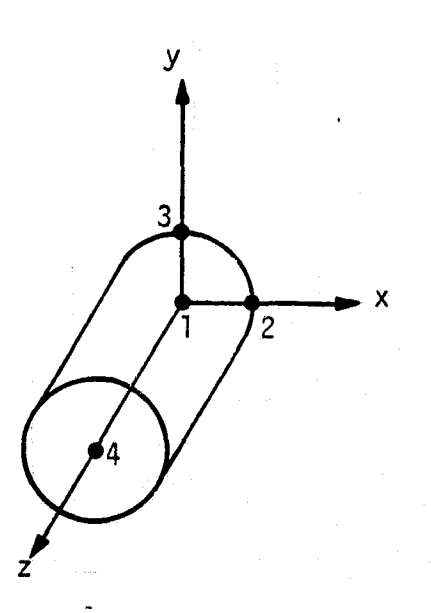

## 2c. Natural Frequency Equation

$$
\omega_{mns} = C_{o} \left( \left( \frac{s\pi}{2L} \right)^{2} + K_{nm}^{2} \right)^{1/2}
$$

where  $K_{nm}$  is calculated by the solution to the equation:

$$
\mathcal{I}_{n}(\mathcal{K}_{nm}\cdot\mathcal{Q}) = 0
$$

 $\mathbb{A}^3$ 

## ORIGINAL PAGE IS OF POOR QUALITY

s

f9

a

 $\blacktriangleright$ 

 $\sim$ 

and  $J_n(x)$  - Bessel function of the first kind

 $a -$  radius of cylinder

m, n, s - integer mode numbers of the r-, $\theta$ -, z-directions, respectively

zL - length of cylinder along z-axis

 $C_{o}$  - speed of sound in fluid in the volume

 $K_{nm}$  - allowed frequency constant

## 2d. Mode Shape Equation

e Shape Equation  
\n
$$
\Gamma = (x^2 + y^2)^{\frac{1}{2}}
$$
\n
$$
\Theta = \cos^{-1}(x/\Gamma)
$$
\n
$$
\Xi = \Xi
$$
\n
$$
\Gamma_{nm} = (\omega_{max}^2/\zeta_o^2 - (\frac{S\pi}{zL})^2)^{\frac{1}{2}}
$$

$$
= (\omega_{max}^{2}/c_{o}^{2} - (ST/2L)^{2})^{1/2}
$$

 $M$ <sup>O</sup> DE SHAPE,

$$
F_{M15}(r, \theta, z) = cos(s\pi z) cos(n\theta) \sqrt{2n(K_{nm} \cdot r)}
$$

 $IS$  CHOSEN SACH THAT THE GENERALIZES MASS **WHERE** DAMS

$$
\frac{1}{V}\int_{V}\mathsf{F}_{mns}^{2}(r,\theta,\tilde{z})\,dv=1.0
$$

ORKWELL PRESS IS

Dmns =  $\left\{ \left( \frac{\varepsilon_{s} \varepsilon_{0}}{4} \right) \left( \frac{\pi}{2n^{2}} (k_{nm} \alpha) + \left( 1 - \frac{n^{2}}{k_{nm} \alpha^{2}} \right) \frac{\pi}{2n^{2}} (k_{nm} \alpha) \right) \right\}^{1/2}$ 

and

 $3<sub>b</sub>$ 

**Reserve** 

 $J'_n(x)$  = first derivative of the Bessel function  $J'_n(x)$  $\mathcal{E}_s = 1$  if s 0  $= 2$  if  $s = 0$  $\mathcal{E}_n = 1$  if n 0  $= 2$  if  $n = 0$ 

## 2e. Summary of Program Variables Associated With the Volume Element Description See section e of volume element 1.

#### Volume Type 3: Concentric Circular Cylinders  $3a.$

**Shape**  $\overline{\mathsf{x}}$  $\overline{z}$ 

**Natural Frequency Equation**  $3c.$ 

$$
\omega_{mas} = C_{0} \left( \left( \frac{5\pi}{2L} \right)^{2} + K_{nm}^{2} \right)^{1/2}
$$

ORIGINAL FACT IS OF POOR GUALLY

ال الم الا

d^I

٠.

E f

 $\mathbb{Z}^2$ 

 $\omega$ 

 $C_{o}$  - speed of sound in the fluid in the volume

zL - length of concentric cylinder

mns - modal indexes for the  $r-\theta$ , z-directions respectively

- $a -$  inside radius
- $b -$  outside radius
- $r -$  radius to some point in the volume
- $K_{nm}$  allowed frequency constant

and  $K_{nm}$  is the roots of the equation

 $Q_{n}^{\prime}(\kappa_{nm}\alpha)=0$ 

with

 $\mathsf{L}% _{H}=\mathsf{L}_{H}$  $Q_{n}$  (Knm a) =  $J_{n}$  (Knm a) =  $\frac{V'(V_{n+1})}{V'(V_{n+1})}$  In (

 $J_n(x)$  - Bessel function of the first kind  $Y_n(x)$  - Bessel function of the second kind

## 3d. Mode Shape Equation \_-

Mode Shape Equation  
\n
$$
\Gamma = (x^{2}+y^{2})^{1/2}
$$
\n
$$
\theta = \cos^{-1}(\frac{x}{r})
$$
\n
$$
\Xi = \Xi
$$
\n
$$
K_{nm} = (\cos^{2}(\frac{z}{r}) - (\frac{z}{r})^{2})^{1/2}
$$

 $F_{mns}(r,e,z) = cos(\frac{sr}{2L}) cos(n\theta)$   $Q_{n}(K_{nm}r)/D_{mns}$ 

ORIGIRAL FACT IV

where

**TARTEE** 

 $\prod_{n=1}^{\infty}$ 

 $\begin{bmatrix} 0 & 0 \\ 0 & 0 \\ 0 & 0 \end{bmatrix}$ 

Ļ.

野

$$
Q_{n}(K_{nm}r) = I_{n}(K_{nm}r) - \frac{K_{n}(K_{nm}b)}{2n(K_{nm}p)} K_{n}(K_{nm}r)
$$

and  $\mathbf{D}_{\text{mns}}$  is chosen such that the generalized mass

$$
M_{mns} = \frac{1}{V} \int_{V} F_{mns}^{2} (r, \theta, z) dV = 1.0
$$
  

$$
D_{mns} = \frac{2}{V} \left( \frac{\epsilon_{s} \epsilon_{n}}{4} \right) \left( \left( b^{2} - \frac{n^{2}}{K_{nm}^{2}} \right) Q_{nm}^{2} (K_{nm} b) - \left( \alpha^{2} - \frac{n^{2}}{K_{nm}^{2}} \right) Q_{nm}^{2} (K_{nm} a) \right)^{1/2}
$$

where

$$
\mathcal{E}_{s} = 1 \text{ if } s = 1
$$

$$
= 2 \text{ if } s = 0
$$

$$
\mathcal{E}_{n} = 1 \text{ if } s = 1
$$

$$
= 2 \text{ if } s = 0
$$

Summary of Program Variables Associated With the Volume Element Description  $3e.$ See section e of volume element 1.

ORIGHNAL PAGE TO OF POOR GUILLED

一日

**THE** 

#### Volume Type 4: Deformed Rectangular Parallelepiped 4a.

**Shape** 4b.

न्नरः

**NEW SHIP REPORTS IN THE REAL PROPERTY.** 

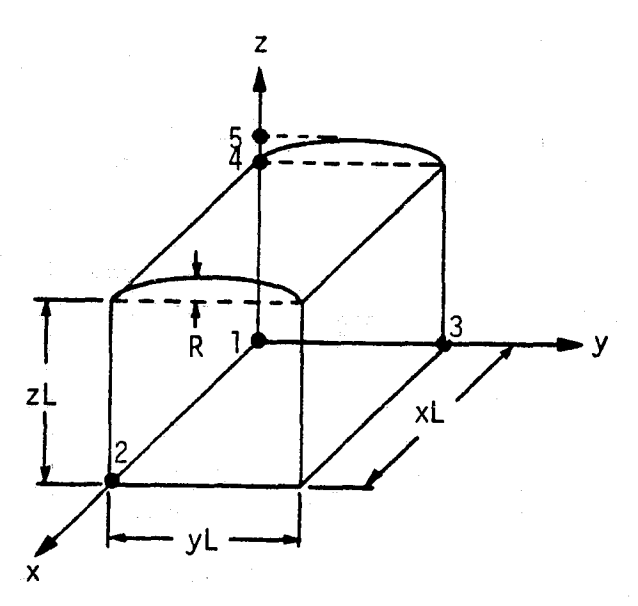

**Natural Frequency** 4c.

$$
\omega_{mns} = C_0 \omega_{mns}^{\circ} \left( 1 + 2 \Sigma V_{ns} \left( \left( \frac{2\pi}{\gamma L} \right)^2 + \left( \frac{2\pi}{2L} \right)^2 \right) / \omega_{mns}^{\circ 2} \right)^{1/2}
$$

$$
\omega_{\text{max}}^{\text{bHERE}} = \left( \left( \frac{m\pi}{xL} \right)^2 + \left( \frac{m\pi}{yL} \right)^2 + \left( \frac{S\pi}{zL} \right)^2 \right)^{1/2}
$$
  

$$
\epsilon = R / zL
$$

$$
\gamma_{n5} = \left(\frac{-2 \, \mathrm{s}^2 \pi^2}{z \, \mathrm{L}^2} \left(\frac{1}{3} - \frac{1}{n^2 \pi^2}\right) - \frac{4}{\gamma \mathrm{L}^2}\right) / \left(\left(\frac{n \pi}{\gamma \mathrm{L}}\right)^2 + \left(\frac{\mathrm{s} \pi}{z \, \mathrm{L}}\right)^2\right)
$$

 $A8$ 

**ORIGINAL PAGE 19** OF POOR QUALITY

For 
$$
1=0
$$
,  $5>0$   
\n $Y_{51} = \left(-\frac{2 s^2 \pi^2}{z^2} \left(\frac{2}{3}\right) - \frac{4}{12} \right) / \left(\frac{5 \pi}{z^2}\right)^2$ 

For 
$$
n=0
$$
,  $s=0$ 

 $V_{50} = O$ 

ंग

 $C_{_{O}}$  - speed of sound of the fluid in the parallelepiped.

#### **Mode Shape Equations** 4d.

The deformed parallelepiped's mode shape will be approximated by that of a simple parallelepiped

 $F_{MAS}(X,Y,Z) = \begin{pmatrix} \cos\frac{MTX}{LX} & \cos\frac{MTY}{LY} & \cos\frac{STZ}{LZ} \end{pmatrix} / D_{MAS}$ 

 $D_{mns} = \left(\frac{\mathcal{E}_m \mathcal{E}_n \mathcal{E}_s}{\sigma}\right)^{1/2}$ 

where

and

 $\mathcal{E}_{m}$  = 1; m 1<br>= 2; m = 0  $\mathcal{E}_n = 1; n \quad 1$ <br>= 2; n = 0  $\mathcal{E}_s = 1; s \quad 1$ <br>= 2; s = 0

A<sub>9</sub>

## **ORIGINAL PAGE 153** OF POOR QUALITY

r

1 s

a,

K

4

 $\ddot{x}$ 

i<br>California<br>Management

n

z

 $D_{\text{mns}}$  calculated in this manner forces the acoustic generalized mass:

$$
M_{max} = \frac{1}{V} \int_{V} F_n^2(x,y,z) \, \mathrm{d}v = 1.0
$$

4e. Summery of Program Variables Associated With the Volume Element Description See section 3 of volume element 1.

## PART H. OPENING ELEMENTS

## 1a. Opening Type 1: Rectangle

lb. Shape

 $\bigoplus$ 

w

4

**IF A REAL PROPERTY** 

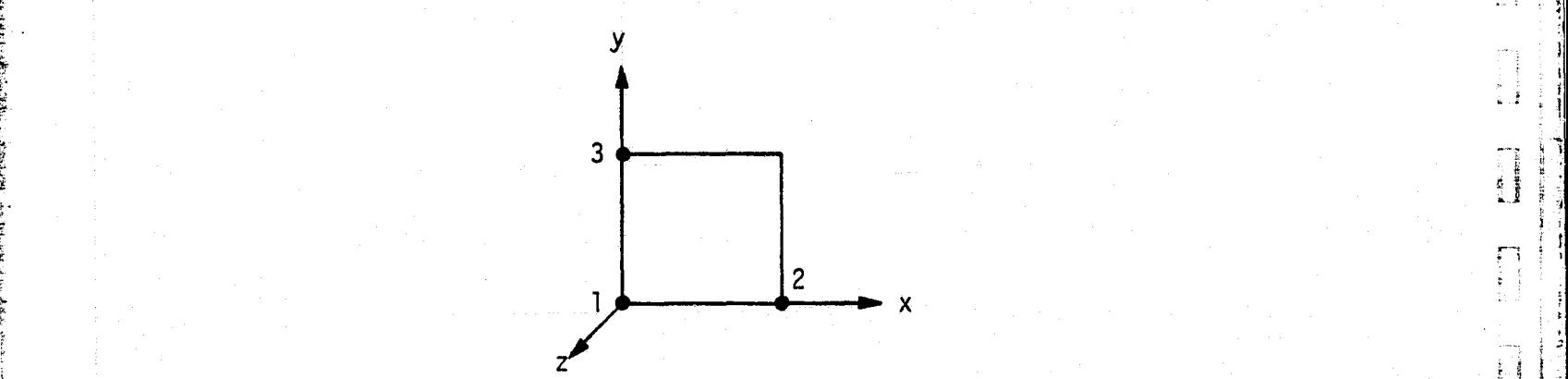

1c. Mode Shape Equation

EXECUTE: The following shows that the following equations is:\n
$$
\frac{1}{2} \left( \frac{\beta}{\gamma s} \right)^2 + \left( \frac{\beta}{\gamma s} \right)^2
$$
\n
$$
\frac{1}{2} \left( \frac{\beta}{\gamma s} \right)^2 + \left( \frac{\beta}{\gamma s} \right)^2
$$

$$
\frac{\varphi_{\rho_8}(x,y)}{x} = \cos \frac{\rho \pi x}{x} \cos \frac{\pi y}{y}
$$

- where  $xs length of panel in x-direction$ 
	- ys length of panel in y-direction
	- $p, q$  modal index in the x- and y-directions respectively

OF POOR QUALITY

**rAA7**

t

i

## **Id. Summary of Program Arrays Associated With the Opening Description**

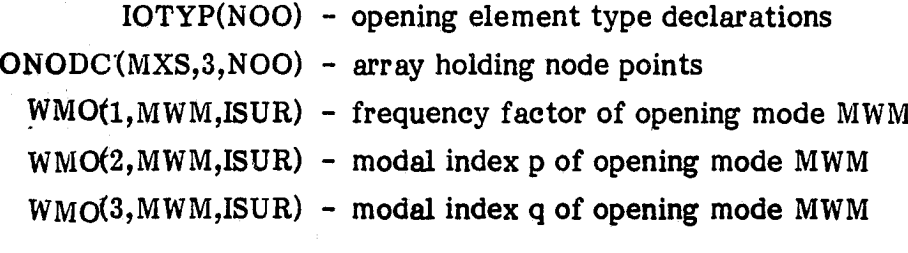

In the contract of the contract of the contract of the contract of the contract of the contract of the contract of the contract of the contract of the contract of the contract of the contract of the contract of the contra

## 2a. **Opening Type 2: Circle**

## **2b. Shape**

**TANGES** 

**Expressed Self by Kright Blue** 

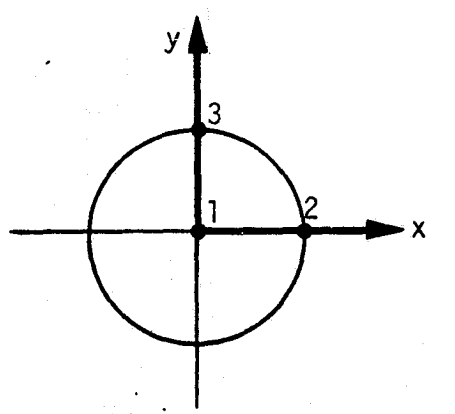

## 2c. Mode Shape Equation

FACTOR FOR MUDE ORDERING =  $K_{\mathcal{E}P}$ 

 $\frac{1}{\sqrt{2}}(r,\theta) = \cos(8\theta) \sqrt{3}(\sqrt{2}r)^{-1}$ 

- $a$  radius of opening
- **J**q(x) Bessel function of the first kind
- q, p mode numbers
- $K_{qp}$  allowed frequency constant such that<br> $J_q(K_{qp} a) = 0$

All

.<br>.<br>. .

ORIGINAL PAGE IS OF POOR QUALITY  $(4)$ 

WHEN  $\rho$  is LARGE,  $K\rho_3 = (\rho + 3/z - 1/4)$  (TT/a)

 $2d.$ Summary of Program Variables Associated With Opening Element Description See section d of opening element type 1.

 $3a.$ **Opening Type 3: Concentric Circle** 

 $3<sub>b</sub>$ . **Shape** 

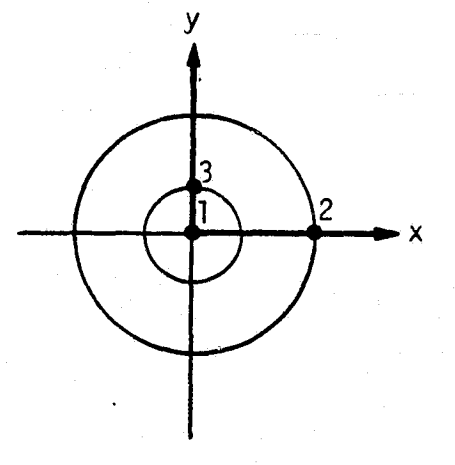

 $3c.$ **Mode Shape Equation** 

FACTOR FOR MODE ORDERING = Kgp

 $\psi_{\rho_{\alpha}}(r,\theta) = cos(\theta \theta)$   $Q_{\beta}(k_{\beta}r)$ 

where  $Q_{3}(k_{3P}r) = J_{3}(k_{3P}r) - \frac{V_{3}(k_{3P}b)}{V_{3}(k_{3P}b)} V_{3}(k_{3P}r)$ 

A12

p, q - modal indexes for r- and  $\theta$ -directions respectively

4

 $\mathbf{t}$ 

v

a - inside radius of opening

b - outside radius of opening

 $J_q(x)$  - Bessel function of the first kind

 $Y_{\alpha}(x)$  - Bessel function of the second kind

 $J_q(x)$  - first derivative of the Bessel function of the first kind

 $Y_{\alpha}^{'}(x)$  - first derivative of the Bessel function of the second kind

 $K_{\text{cm}}$  - allowed frequency factor such that

$$
Q'_{q}(K_{qp} a) = 0.0
$$

and  $Q_{\mathbf{q}}^{\dagger}(\mathbf{x})$  is the derivative of  $Q_{\mathbf{q}}^{\dagger}(\mathbf{x})$ .

3d. Summary of Program Variables Associated With Opening Element Description See section d of opening type 1.

# PART III. ANALYTIC OPENING/VOLUME COUPLING, L<sub>nm</sub>

#### 1. Opening Type 1/Volume Type 1: Rectangle/Parallelepiped

This analytic solution assumes the opening lies on a surface of the volume with the sides of the opening square with the surface of the parallelepiped sides.<br> $\frac{y}{x} \times \frac{y}{x}$  is  $\frac{x}{y}$ 

III. ANALYTIC OPERING/VOLUME COUPLING, 
$$
L_{nm}
$$

\nOpening Type 1/Volume Type 1: Rectangle/Parallelepiped

\nnalytic solution assumes the opening lies on a surface of the volume with the side opening square with the surface of the parallelepiped sides.

\n
$$
L_{\eta, m} = \frac{1}{A} \int_{0}^{1/\varsigma} \int_{0}^{X} \overline{X} \cdot \overline{X} \cdot \overline{X} \
$$

f

Ē

<u>प्राप्त नि</u>

**Kallad** 

**Listables** 

**Lateral** 

**BEARING** 

**The Second** 

C

Let  $A - area of opening$ 

- $x' x a$
- $y' y b$
- $Z' Z C$

**POP"**  $\mathbb{R}$  . The population of  $\mathbb{R}$  is the population of  $\mathbb{R}$  . The population of  $\mathbb{R}$ 

- $n$  represents the three acoustic indexes
- m represents the two opening indexes

a, b, c - coordinate transformation constants

xs, ys - length of the sides of the opening

xv, yv, zv - length of the sides of the parallelepiped (Note that xs corresponds in direction to xv and ys to yv.)

**ORIGINAL PAGE 15** OF POOR QUALITY.

$$
F_n(x',y',z') = \cos i \pi x \cos \frac{\pi y}{W} \cos \frac{k\pi z}{ZV}
$$

 $\frac{1}{x^{s}}(x,y) = \cos \frac{p\pi x}{x^{s}}$  $cos \frac{\pi y}{\sqrt{s}}$ 

HENCE

$$
L_{nm} = \frac{1}{A} \cos \frac{k\pi (z-c)}{zv} \int_{0}^{x_{0}} cos \frac{i\pi (x-a)}{xv} cos \frac{p\pi x}{x_{s}} dx
$$
  
.
$$
\int_{0}^{y_{s}} cos \frac{i\pi (y-b)}{yv} cos \frac{\pi y}{y_{s}} dy
$$

t.<br>Li

LÊ

٦ i

 $45$ 

v,

$$
= \frac{1}{A} \cos \frac{K\pi(z-c)}{z \nu} \cdot xI \cdot YI
$$

WHERE

 $\frac{1}{2}$ 

IF XV=XS AND 
$$
i+p=0
$$
 ; XI = XS  
\nIF XV=XS AND  $i-p \neq 0$  ; XI = O  
\nIF XV=XS AND  $i-p=0$  ; XI=XS/2  
\nIF XV=XS AND  $i+p=0$  ; XI=XS  
\nIF XV=XS AND A=O AND  $i/xv = P/xS$  ; XI=XS/2  
\nIF XV=XS AND A=O A1D  $i/xv = P/xS$ ;  
\nIF XI= COS( $i\pi A/xv$ ) \cdot XS/2

 $A14$ 

**ORIGINAL PASS IS**<br>OF POOR QUALITY

**A**

IF XV  $\neq$  XS AND  $4=0$  AND  $\lambda/\chi$ V  $\neq$   $P/\times$ S  $\prime$  $XT = \sin(ALPHA) (V1+V2) (-1)^{(P+2)} (1/2)$ IF XV $\neq$  XS AND  $\alpha \neq 0$  And  $\lambda / \lambda v \neq \frac{\rho}{x} s$ ;  $XT = (SIN(CAmmA) (-1)^{(P+2)} - SIN(i\pi a/xv)) / 2$ (0/-rr)/(=/XV+ **P/X-S) -11-** ('/Tr)/(A,/Xv — **P/xs)) NHERE**  $A$ LPHA =  $\lambda$  TT XS / XV  $V = 1/C$   $\pi\lambda/\lambda v + \pi\rho/\chi$ 5)  $V2 = 1 / (T\lambda /XV - T\varphi /X5)$ 

$$
GAMMA = \lambda T T X S / XV + \lambda T C / XV
$$

The solution for YI is analogous.

The subroutine ALIGN matches the structural and acoustic lengths and modal indexes for the analytical solution (see source code).

## 2. Opening Type 2/Volume Type 2: Circle/Circular Cylinder

This analytic solution assumes the opening is at an end of the circular cylinder.

$$
L_{nm} = \frac{1}{A} \int_{0}^{2\pi} \int_{0}^{\alpha} F_n(r, \theta, z) \cdot f_m(r, \theta, z) r dr d\theta
$$

 $\bullet$ 

Let **A** - area of opening

 $r, \theta, \geq 0$  - opening coordinate system

- m represents two opening indexes; **p, q**
- n represents three volume indexes; **ijk**
- zv length of the circular cylinder
- z' constant z location in volume
- a radius of circle opening

ORNANGE NAMES OF POOR QUALITY

$$
F_{n}(r,e,z') = \cos \frac{k\pi z}{zv} \cos i\theta \quad \nabla_{j}(k_{ji}r)
$$
\n
$$
\psi_{m}(r,e) = \cos g e \quad \nabla_{g}(k_{gr}r)
$$
\n
$$
L_{nm} = \frac{1}{A} \cos \frac{k\pi z}{zv} \int_{0}^{a} J_{j}(k_{jk}r) J_{g}(k_{gr}r) r dr
$$
\n
$$
\int_{0}^{2\pi} \cos i\theta \cos g\theta d\theta
$$

with

p,q - opening modal indexes

 $i, j, k$  - volume modal indexes

 $K_{ji}$  - modal constant for circular cylinder (see volume type 2)

 $K_{pq}$  - modal constant for circular opening (see opening type 2)

$$
-nm = \frac{1}{A}
$$
  $\cos \frac{k\pi z'}{zv}$  .  $RT - TI$ 

**INHERE** 

 $RT = \int_{0}^{a} J_{j}(k_{ji}r) J_{j}(k_{3p}r) r dr$ 

$$
TT = \int_{0}^{2\pi} \cos j\theta \cos \theta \, d\theta
$$

 $\boldsymbol{r}$
$$
\mathsf{TF} \left( z=8 \right)
$$

 $\mathbf{K}$  in the  $\mathbf{W}$  .

**r** 

L

r

 ${\bf g}$  .

r^

$$
RT = \frac{Q}{(k_{si}^{2} - k_{gr}^{2})} (k_{gr} \overline{J_{g}}(k_{gr} \omega) \overline{J_{g}}'(k_{gr} \alpha) - K_{ji} \overline{J_{i}}(K_{si} \alpha)
$$
  
- 
$$
\overline{J_{i}}(K_{ji} \alpha)
$$

IF 
$$
j=3
$$
 and  $j \neq 0$  ;  $TT = T$   
IF  $|j-3| > 0$ ;  $TT = 0$   
IF  $j=8$  AND  $j=0$ ;  $TT = 2T$ 

#### 3. Opening Type 3/Volume Type 2: Annulous of Concentric Circle/Circular Cylinder

This analytic solution assumes the opening is at an end of the circular cylinder and that the r, $\theta$ , and z coordinates of both elements are aligned.<br> $2\pi$ 

$$
L_{nm} = \frac{1}{A} \int_{0}^{2\pi} \int_{\alpha}^{\infty} F_n(\eta, \theta, \overline{\epsilon}') \mu_n(r, \theta) r dr d\theta
$$

Let 
$$
A - area
$$
 of the opening

 $r, \theta$ , z - opening coordinate system

 $m -$  represents the two opening indexes; p, q corresponding to the r- and  $\Theta$  - directions

 $\frac{1}{2}$ 

E

- $n$  represents the three volume indexes; i, j, k corresponding to the r-,  $\Theta$  -, and z-directions
- $zv -$  length of circular cylinder
- z' constant z locaton in the volume's coordinate system of the opening
- $a -$  inside radius of opening
- b outside radius of opening

 $F_n(\Gamma_i \theta, Z') = \cos\left(\frac{K\pi Z'}{ZV}\right) \cos(\delta \theta) \quad J_j(K_{ji} \Gamma)$  $\psi_{m}(\Gamma,\Theta)$  = cos go  $Q_{3}(\kappa_{3P}\Gamma)$ 

 $Q_{\mathbf{q}}(\mathbf{x})$  - see opening type 3

 $K_{ii}$  - circular cylinder modal constants (see volume type 1)

 $K_{\text{GD}}$  - annulous of concentric circle modal constants (see opening type 3)

$$
L_{nm} = \frac{1}{A} \cos \frac{k \pi z'}{zv} \cdot RT \cdot TL
$$

where  
\n
$$
RT = \int_{a}^{b} J_{j}(k_{jk} \cap Q_{\beta}(k_{\beta} \rho \cap) \cap d\Gamma
$$

AnD

$$
TT = \int_{0}^{2\pi} \cos(j\theta) \cos(\theta\theta) d\theta
$$

IF 
$$
i=g
$$
 and  $j=0$ ;  
\nRI = VI(b) - VI(a)  
\nTI = IT  
\nJF  $|j-g| > 0$ ;  
\nRI = 1.0  
\nTI = 2  
\nRI = VI(b) - VI(a)  
\nTI = 2 T

WHERE  $VJ(r) = \frac{1}{r^2} \left( K_{3p} J_3(K_{3k}r) J_3(K_{3k}r) \right)$  $-\kappa_{jk} \, \mathcal{T}_{3}(\kappa_{3} \rho \, r) \, \mathcal{T}_{3}^{\prime}(\kappa_{jk} \, r) \big) - \frac{\mathcal{T}_{3}^{\prime}(\kappa_{3} \rho \, b)}{\gamma_{3}^{\prime}(\kappa_{3} \rho \, b)} \, \frac{r}{(\kappa_{jk}^{2} - \kappa_{3}^{2} \rho)}$  $s^2$  (K<sub>3</sub> F<sub>3</sub>(K<sub>3i</sub> r)  $Y_3^{\prime}(K_{3} p r) - K_{3i} Y_3(K_{3} p r)$  J<sub>3</sub>  $(Y_3 (K_{3i} r))$ 

4. Opening Type 3/Volume Type 3: Annulous of Concentric Circle/Annulous of Concentric Circular Cylinder

This analytic solution assumes the opening is at the end of the concentric circular cylinder annulous and that the  $r, \theta$ , and z coordinates of both elements are aligned.

$$
L_{nm} = \frac{1}{A} \int_0^{2\pi} \int_a^b F_n(r, \theta, z') \psi_m(r, \theta) r dr d\theta
$$

A19

 $\cdot$   $\cdot$ 

 $\mathbf{a}$ 

#### Let A - area of opening

- a inside radius of opening
- **b** outside radius of opening
- $r, \Theta$ , z opening coordinate system
	- m represents two opening indexes; **p, q**
	- n represents three volume indexes; i, j, k
	- z' constant z location, in the volume's coordinate system, of the opening
	- zv length of concentric circular cylinder
	- B outside radius of concentric circular cylinder

$$
F_n(r_{,\theta,2'}) = \cos \frac{k\pi z'}{zv} \cos j\theta Q_j(k_{ji}r)
$$
  

$$
\psi_m(r_{,\theta}) = \cos g\theta Q_g(k_{\theta}r)
$$

 $Q_i(x)$  - see volume type 3 **Qq** (x) - see opening type **3**

K<sub>ij</sub> – concentric c<u>ircular cylinder modal constant</u>; see volume type 3

K **qp -**  concentric circle modal constants; see opening type **3**

$$
L_{nm} = \frac{1}{A} \cos \frac{1}{\angle U} \cdot RT \cdot TL
$$

where

r.

**;** 4F

w.

$$
2T = \int_{a}^{b} Q_{j}(k_{ik}r) Q_{g}(k_{3p}r) r dr
$$

$$
TT = \int_{0}^{2\pi} \cos 3\theta \cos 3\theta d\theta
$$

A20

EXAMPLE 2.13  
\nEXPARING ON RE, 9R FOR QUALITX  
\nRT = 
$$
\int_{a}^{b} \{J_{i}(K_{i},r) J_{i}(K_{i},r) - J_{i}(K_{i},r) \frac{J_{i}(K_{i},r)}{J_{i}(K_{i},r)} \frac{J_{i}(K_{i},r)}{J_{i}(K_{i},r)} \frac{J_{i}(K_{i},r)}{J_{i}(K_{i},
$$

**b** 

 $\overline{A21}$ 

 $\mathbf{L}$ 

 $\prod$ 

 $\sum_{i=1}^{n}$  $\frac{1}{4}$  .

 $\frac{1}{2}$ 

Ć

 $\ddot{\cdot}$ 

٩

 $\prod_{i=1}^n$ 

فليكفلونه

IF  $s = 8$  AND  $s \neq 0$ ;  $RT = VT(K_{ii}, K_{3P}, i, b) - VT(K_{ii}, K_{3P}, i, a)$  $-\frac{\sqrt{3}}{\sqrt{6}}(\frac{k_{3p}b}{k_{3p}b})$  (VJY ( $k_{3i}, k_{3p}, 3, b$ ) - VJY ( $k_{3i}, k_{3p}, 3, c$ ))  $\frac{\overline{J_{i}}(k_{si}B)}{\overline{Y_{i}}(k_{si}B)}(\overline{V_{i}}\overline{Y(k_{3}P,k_{si}^{\prime},i,b)}-V_{i}\overline{Y(k_{3}P,k_{si}^{\prime},i,a)})$ +  $\frac{J_3'(k_{i\lambda}B)}{J_3'(k_{i\lambda}B)} \frac{J_3'(k_{3p}b)}{J_4'(k_{3p}b)} (V''(k_{i\lambda}, k_{3p}, j, b) - V''(k_{i\lambda}, k_{3p}, j, c))$  $TT = TT$ IF 1-8/70 ;  $TT = 0$ 

 $\begin{bmatrix} 1 & 0 & 0 \\ 0 & 1 & 0 \\ 0 & 0 & 0 \\ 0 & 0 & 0 \\ 0 & 0 & 0 \\ 0 & 0 & 0 \\ 0 & 0 & 0 \\ 0 & 0 & 0 \\ 0 & 0 & 0 \\ 0 & 0 & 0 \\ 0 & 0 & 0 \\ 0 & 0 & 0 \\ 0 & 0 & 0 \\ 0 & 0 & 0 \\ 0 & 0 & 0 \\ 0 & 0 & 0 \\ 0 & 0 & 0 \\ 0 & 0 & 0 \\ 0 & 0 & 0 \\ 0 & 0 & 0 \\ 0 & 0 & 0 \\ 0 & 0 & 0 \\ 0 & 0 & 0 \\ 0 & 0 &$ 

## PART IV. STRUCTURAL ELEMENTS: MODAL ANALYSIS

1 a. Structure Type 1: Rectangular Shape With Fourier Series Mode Descriptions

 $\cdot$ 

i

1b. Shape

k

'

z.

**THE TABLE TELEVISION** 

**CERTIFICATE** 

a

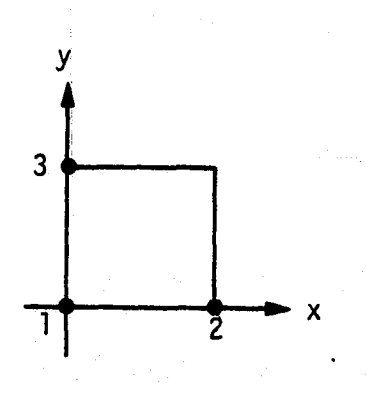

#### 1c. Surface Equations

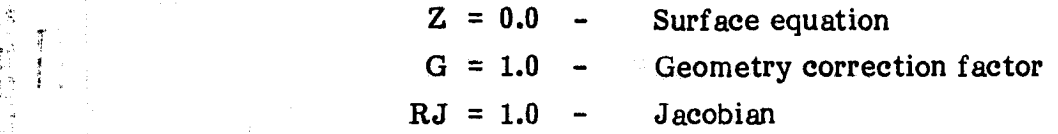

#### 1d. Natural Frequency Equation and Structural Constants

Natural frequencies provided as data.

## le. Mode Shape in the state of the state of the state of the state of the state of the state of the state of the state of the state of the state of the state of the state of the state of the state of the state of the state

$$
\psi_{m}(x,y) = \sum_{\rho}^{mx} \sum_{\gamma}^{nx} \beta_{\rho z} \sin \frac{\rho \pi x}{x^{2}} \sin \frac{2\pi y}{y^{2}}
$$

where

 $_{\rm mB_{\rm pq}}$  – coefficients of Fourier series description of mode m

$$
XL = SNODC(2,1,I) = length x-direction
$$

 $YL = SNODC(3,2,I) = length y-direction$ 

No other structural constants are required.

r/ !^, <sup>a</sup>

i i

#### 1f. Summary of Program Variables Associated With the Surface Element Description

- ISUR assigned surface number
- ISTYP(ISUR) surface type
- SNODC(MXS,3,NS) array holding node points in the surface component coordinate system
- $WM(1, MWM, ISUR)$  natural frequency of mode MWM
- $WM(2, MWM, ISUR)$  modal index  $P$  of mode MWM
- WM(3,MWM,ISUR) modal index q of mode MWM

SC(NSC,ISUR) - structural constants for modal analysis

 $G(x,y)$  = geometry correction factor

$$
\left(1+\left(\frac{\partial z}{\partial x}\right)^2+\left(\frac{\partial z}{\partial y}\right)^2\right)^{1/2}
$$

where  $z = f(x,y)$  equation of the surface.

- 2a. Structural Type 2: Flat, Orthotropic, Rectangular Panel With Simply Supported **Edges**
- 2b. Shepe

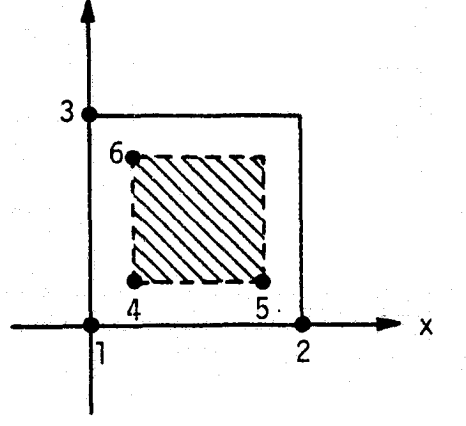

where the area of integration is indicated by the nodes 4, 5, and 6.

#### 2c. Surface Equations

 $Z = 0.0$ : surface equation

 $G = 1.0$ : geometry correction factor

 $AJ = 1.0: Jacobian$ 

#### 2d. Natural Frequency Equation and Structural Constants

$$
\int_{\frac{1}{2}}^{2} cos \theta = \frac{D}{m} \left[ \left( \sqrt{\frac{D}{D}} \left( \frac{D}{\lambda L} \right)^{2} + \sqrt{\frac{D}{D}} \left( \frac{Z}{\lambda L} \right)^{2} \right) + 2 \left( \frac{D}{\lambda L} \right)^{2} \left( \frac{D}{\lambda L} \right)^{2} \left( \frac{D \lambda \gamma}{D} - 1 \right) \right]
$$

 $D_x$  - bending rigidity of structure in section perpendicular to the x-axis  $D_{V}$  - bending rigidity of structure in section perpendicular to the y-axis  $D_{xy} - (D_x \gamma_x + D_y \gamma_y + 4Gh^3/12) / 2$ 

 $\left( \frac{1}{2} \right)$ 

$$
D - D_x D_y
$$

,

**Albar** 

r,

Ë.

管题

 $V_x$  - Poisson's ratio for x-direction

 $\mathbf{V}_{\mathbf{V}}$  - Poisson's ratio for y-direction

G - material's shear modulus

h - panel's thickness

m - mass per unit surface area

 $p, q - modal$  indexes

 $xL$ ,  $yL$  - length of panel in the  $x$ - and y-directions respectively

Note that if the panel is isotropic, the natural frequency equation reduces to

$$
\omega_{\rho g}^{2} = \frac{D}{m} \left( \left( \frac{P}{\chi_{L}} \right)^{2} + \left( \frac{2}{\chi_{L}} \right)^{2} \right)^{2}
$$

 $A25$ 

Assign  $D_{\mathbf{v}}$  - SC(1,IS)

r

i E

I

$$
D_y - SC(2, IS)
$$
  
4Gh<sup>3</sup>/12 - SC(3, IS)  

$$
\sqrt{x} - SC(4, IS)
$$
  

$$
\sqrt{y} - SC(5, IS)
$$
  
m - SC(6, IS)

#### 2e. Mode Shape Equations

$$
P_{\rho_3}(x,y) = \sin \frac{\rho \pi x}{x} \sin \frac{2\pi y}{y} / D_{\rho_3}
$$
  

$$
D_{\rho_3} = \left(\frac{e^{\mu_1 A}}{4}\right)^{\nu_2} = \cos \rho, \rho_3 \ge 1
$$

 $-$  respectively. The respectively in the contract of the contract of the contract of the contract of the contract of the contract of the contract of the contract of the contract of the contract of the contract of the con

<sup>Y</sup> a

,

i.

1

 $\_$   $\sharp$ 

ii <sup>H</sup>

г.

र है।<br>प

z

t-r

i^

1

;la

 $\mathbf{I}$ <sup>i</sup> t

I

The selection of  $D_{mn}$  as shown yields the generalized mass:  $\begin{bmatrix} 1 & 1 \\ 1 & 1 \end{bmatrix}$ 

$$
M_{P3} = \mathcal{Q}h \int_{P3} \psi_{P3}^{2}(x,y) dA = 1.0
$$

2f. Summary of Program Variables Associated With the Surface Element Description See section f of surface type 1.

#### Structural Type 3: Circular Shape With Fourier Series Mode Description  $3a.$

 $3<sub>b</sub>$ **Shape** 

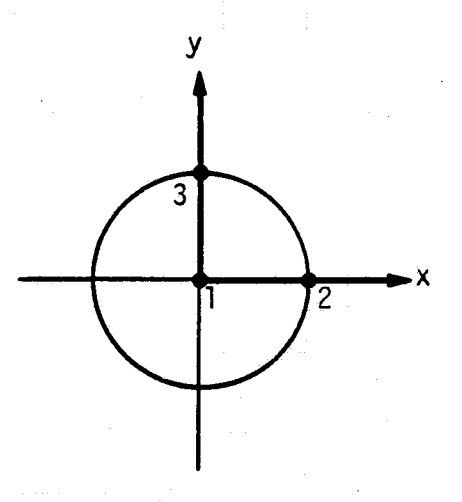

#### **Surface Equations** 3c.

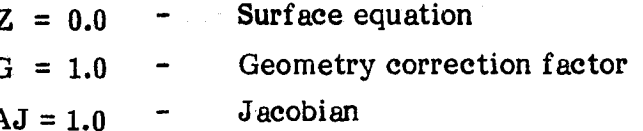

#### $3d.$ **Natural Frequency Equation and Structural Constants**

Natural frequencies provided as data along with Fourier series data.

#### 3e. **Mode Shape**

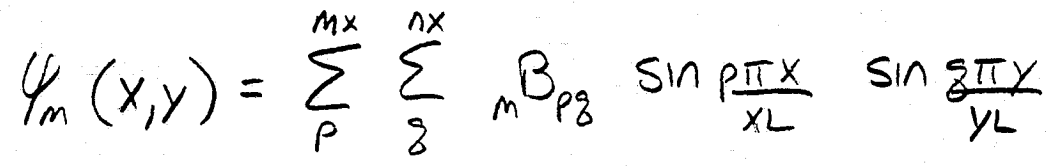

 $m<sup>B</sup><sub>pq</sub>$  - coefficients of Fourier series description of mode m where  $xL = 2$  \* SNODC(2,1,I)  $yL = xL$ 

Since no additional structural constants are needed, NSC =  $0$ .

r i

*MY*

f

R

 $\cdot$ k $\cdot$ 

 $\sqrt{\frac{2}{3}}$ 

I

# **3f. Summary of Program Variables Associated With the Surface Element Description** See section f of surface type 1.

**4a. Structural Type 4: Thin, Homogeneous, Circular Panel**

**4b. Shape**

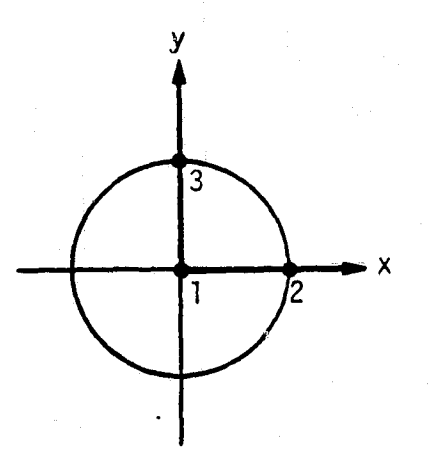

4c. Surface Equations (Cylindrical Coordinate System r,  $\Theta$ , z)

 $Z = 0.0 - S$ urface equation  $G = 1.0 -$  Geometry correction factor  $AJ = r - Jacobian$ 

#### **4d. Natural Frequency Equation and Structural Constants**

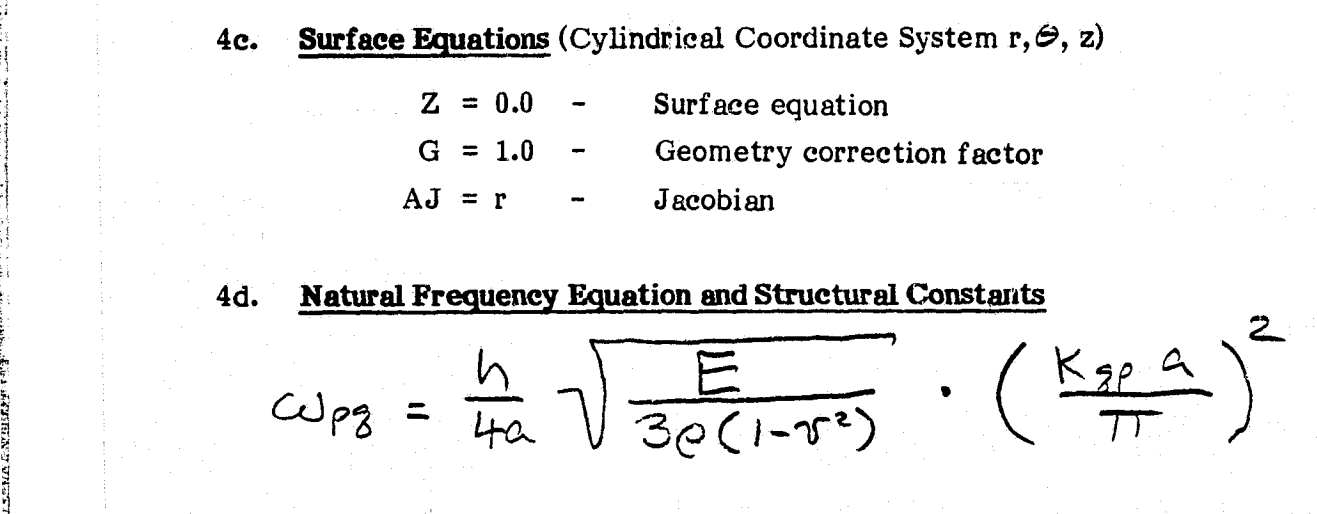

y 1986 and 1986 and 1986 and 1986 and 1986 and 1986 and 1986 and 1986 and 1986 and 1986 and 1986 and 1986 and

A+

F

where  $h -$  thickness

 $a - radius$ 

 $\mathcal{C}$  - density

- E modulus of elasticity
- $\gamma$  Poisson's constant
- p,  $q \text{modal indexes in the } r \text{ and } \Theta \text{directions respectively}$
- $K_{\text{qp}}$  the roots of the equation : (SEE REXT PAGE)

 $I_8$  (Kzpa)  $J_2'(k_3\rho a) = J_3(k_3\rho a) I_8'(k_3\rho a)$ 

 $ASSIGN$ ;

$$
SC(1, I) = h/4a\sqrt{E/3e(1-\sigma^2)}
$$

$$
\mathcal{SC}(2,\mathcal{I}) = \varrho h
$$

4e. **Mode Shape Equation** 

$$
\psi_{Rg}(n_{\theta}) = \frac{\sin(g\theta)}{D_{Rg}}(\tau_{gR}^{(k_{3R}n)} + \frac{\tau_{g}(k_{gr}a)}{\tau_{g}(k_{gr}a)}\mathcal{I}_{g}(k_{gr}n))
$$

 $J_m(x)$  - Bessel function of the first kind

 $I_m(x)$  - hyperbolic Bessel function of the first kind = i<sup>-m</sup>(j<sub>m</sub>(ix)  $D_{P3} = \left[ e^{h} \int_{0}^{2\pi} \int_{0}^{a} \psi_{P3}^{2}(r,\theta) r dr d\theta \right]^{1/2}$ =  $e^{hA}(\frac{\mathcal{E}_{2}}{2})\left\{(\frac{J_{3}^{'2}}{2}K_{3P}\omega)+ (1-\frac{g^{2}}{K_{5P}^{2}\omega^{2}})\frac{J_{3}^{2}(K_{3P}\omega)}{J_{3}^{2}(K_{3P}\omega)}\right\}$ + 2  $\frac{J_3(k_{3p}a)}{J_3(k_{3p}a)}$   $(\frac{J_3}{k_{3p}a}k_{3p}a) + (1-\frac{g^2}{k_{3p}a^2}) \frac{T_3}{J_3(k_{3p}a)})$ 

$$
-\left(\frac{J_{\delta}(k_{\delta f}\alpha)}{J_{\delta}(k_{\delta f}\alpha)}\right)^{2}\left(\frac{\tau_{\delta}^{2}(k_{\delta f}\alpha)+\left(1-\frac{\delta^{2}}{k_{\delta f}^{2}\alpha^{2}}\right)\frac{\tau_{\delta}^{2}(k_{\delta f}\alpha)}{J_{\delta}(k_{\delta f}\alpha)}\right)^{2}
$$

HEACE,

$$
M_{P3} = e^{\int_{A} \int_{P_1}^{P_2}(\Gamma, \Theta) dA = 1.0
$$

# **4f. Summary of Program Variables Associated With the Structural Element Description See** part f of structural element 1.

#### **5a. Structural Type 5s Frame-Stiffened Orthotropic Whole Shell**

The frame-stiffened orthotropic whole shell has shear diaphram end conditions.

**5b. Shape**

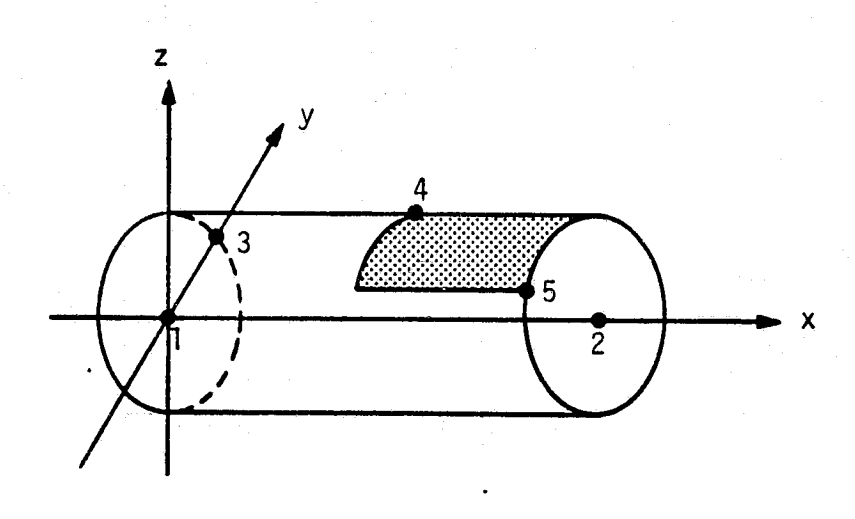

Since the whole shell is not single valued in the z-coordinate direction, the shell must be partitioned into subsurfaces that are single valued in the z-direction. Nodes 4 and 5 are used to define the location of the subsurfaces as shown.

#### 5c. **Surface Equations** (Cylindrical Coordinate System r, $\Theta$ , x)

 $r = constant -$  Surface equation  $G = 1.0$  - Geometry correction factor  $AJ = r$  - Jacobian

#### **5d. Natural Frequency Equation**

e<br>Ed .i V .

i

i

The natural frequency must be determined by the lowest frequency solution of the shell matrix equation  $\mathcal{L}$ <sup> $\uparrow$ </sup> = 0, where

$$
\[\mathcal{J}'] = \begin{bmatrix} a_{11} & a_{12} & a_{13} \\ a_{21} & a_{22} & a_{23} \\ a_{31} & a_{32} & a_{33} \end{bmatrix}\]
$$

A30

r

÷. 弘幸

# ORIGINAL PASS IS

 $AAD$ 

**TANK TANK** 

I

 $\prod_{i=1}^{n}$ 

 $\downarrow$ 

 $\int_0^1$ 

E

$$
C_{11} = \frac{C_{11}}{C_{22}} \left(\frac{\rho_{\pi b}}{x^{L}}\right)^{2} + \frac{C_{11}}{C_{22}} \frac{(1-\tau)}{2} \left(\frac{8}{2}\right)^{2} + \frac{\rho_{s} b}{C_{22}} \omega^{2}
$$
  
\n
$$
Q_{22} = \frac{(1-\tau)}{2} \frac{C_{11}}{C_{22}} \left(\frac{\rho_{\pi b}}{x^{L}}\right)^{2} + \left(\frac{3}{2}\right)^{2} + \frac{\rho_{s} b}{C_{22}} \omega^{2}
$$
  
\n
$$
Q_{33} = 1 + \frac{D_{22}}{b_{22}} \left[\frac{D_{11}}{D_{22}} \left(\frac{\rho_{\pi b}}{x^{L}}\right)^{4} + \frac{2 D_{11}}{D_{22}} \left(\frac{\rho_{\pi b}}{x^{L}}\right) \left(\frac{3}{2}\right)^{2} + \left(\frac{3}{2}\right)^{2} + \frac{2}{2} \omega^{2}
$$
  
\n
$$
+ \frac{\rho_{s} b}{c_{22}} \omega^{2}
$$
  
\n
$$
Q_{21} = Q_{12} = \frac{(1+\tau)}{2} \frac{C_{11}}{C_{22}} \left(\frac{\rho_{\pi b}}{x^{L}}\right) \left(\frac{3}{2}\right)
$$

$$
G_{13}=G_{31}=-\tau\frac{C_{11}}{C_{22}}\left(\frac{\rho\pi b}{x^{2}}\right)
$$

$$
\alpha_{23} = \alpha_{32} = \frac{8}{2}
$$

and

- $p$  axial modal index
- q circumferential modal index
- $\mathcal{C}_{s}$  density of the skin material
	- $\mathbf{b}$  radius of the cylinder
- $xL$  length of the cylinder
- V Poisson's constant for cylinder material

AND WHERE

 $C_{11} = E_{S_{s}} \frac{A_{S_{s}}}{L_{a}(1-\tau^{2})}$ ,  $D_{11} = \frac{E_{S_{s}} L_{S_{s}}}{L_{o}(1-\tau^{2})}$ 

 $C_{22} = E_{S_{\Theta}} \frac{A_{S_{\Theta}}}{L_{F}(1-\nu^{2})} + E_{F} \frac{A_{F}}{L_{F}}$ ;  $D_{22} = \frac{E_{S_{\Theta}} E_{S_{\Theta}}}{L_{F}(1-\nu^{2})} + \frac{E_{F} I_{F_{\Theta}}}{L_{F}}$ 

#### where

 $A_{S_{\rm s}}$  - cross-sectional area of load-bearing skin normal to axial direction.

 $A_{\rm S}$ - effective cross-sectional area of load-bearing skin normal to circumferential direction

 $A_{\rm F}$  - frame cross-sectional area

 $I_{S_{-}}$ 

- moment of inertia of skin section normal to axial direction about skin-frame centroid

 $\begin{array}{c} \mathbf{r} = \mathbf{r} \\ \mathbf{r} = \mathbf{r} \end{array}$ 

**Communication** 

- moment of inertia of skin section normal to circumferential  $I_{S_{\Theta}}$ direction about skin-frame centroid

 $I_{F_{\alpha}}$  - moment of inertia of frame cross section about skin-frame centroid

A32

 $L_F$  - axial repeat length of frames

 $L_{\Theta}$  - circumferential length of skin

 $E_{S_2}$  - axial elasticity of the skin

 $E_{S_{\alpha}}$  - circumferential elasticity of the skin

 $E_F$  - elasticity of the frame

 $\sum_{i=1}^{n}$ 

Assign the following structural constants (NSC=6)

 $SC(1,1) = C_{11}$  $SC(2,I) = C_{22}$  $SC(3,I) = D_{11}$  $SC(4, I) = D_{22}$  $SC(5,I) = \sqrt{\phantom{0}}$  $SC(6,I) = \bigodot$ 

Mode Shape Equation in Cylindrical Coordinates (r, , z) 5e.

 $r = constant (SNODC(3,2,ISUR))$ 

$$
\psi_{\rho g}(x,\Theta) = \sin\left(\frac{\rho_{\pi} x}{xL}\right) \cos(3\Theta) / D_{\rho g}
$$

WHERE

**TANERY** 

L

 $\phi$  a

نأ أنه

41

Ï.

ŧ

**EXEM** 

A<br>P

**NUMBER 2008 PRODUCTION CONTROL** 

 $\mathbf{u}$  $\mathcal{L}_{\mathbf{X}}$ 

$$
D_{P3} = e^{\frac{h}{2} \int_{0}^{2\pi} \int_{0}^{2\pi} \sin^2\left(\frac{\rho \pi x}{xL}\right) \cos^2\left(\frac{3\theta}{x}\right) dx d\theta
$$
  
=  $\left(e^{\frac{h}{2} \left(\frac{\rho \pi x}{L}\right)^{1/2} + \frac{1}{2} \left(\frac{\rho \pi x}{L}\right)^{1/2} + \frac{1}{2} \left(\frac{\rho \pi x}{L}\right)^{1/2} \right)$ 

where

 $A = area of shell segment$  $\mathcal{E}_p = 1$  if  $p = 0$  $= 2$  if  $p = 0$ 

$$
\mathcal{E}_{q} = 1 \text{ if } q = 0
$$

$$
= 2 \text{ if } q = 0
$$

 $77415$  RESULTS 11

$$
M_{P3} = e^{\int_{A} \int_{A} \psi_{P3}^{2}(x,\Theta) dA} = 1.0
$$

A33

200€<br>1000

U

#### 6a. Structural Type 6: Frame-Stiffened Orthotropic Shell Segment

This structure type describes the motion of a frame-stiffened orthotropic shell segment with shear diaphram end conditions at the boundries.

**6b.** Shape

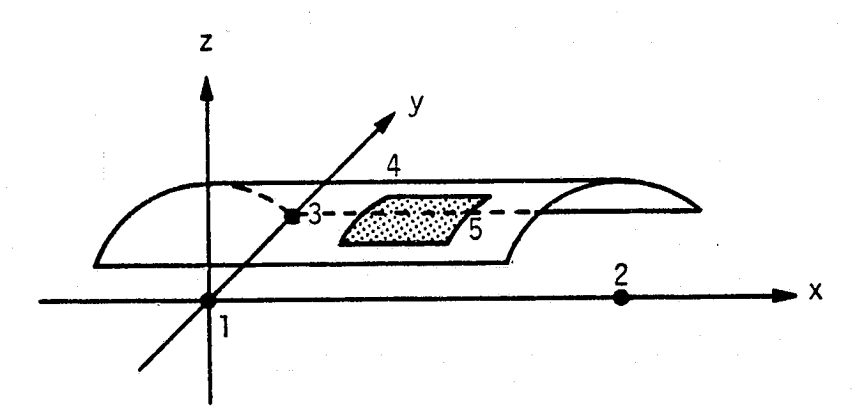

6c. Surface Equations (Cylinderical Cordinates  $(r, \theta, x)$ )

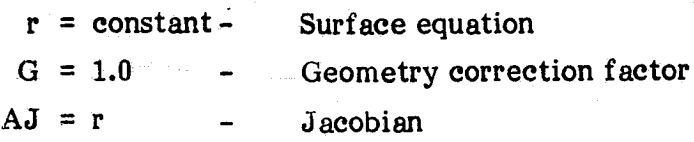

#### 6d. Natural Frequeny Equation

r

The natural frequency must be determined **by** the lowest frequency solution of the shell matrix equation  $\chi'$  = 0, where

$$
\begin{bmatrix} a_1 & a_{12} & a_{13} \\ a_{21} & a_{22} & a_{23} \\ a_{31} & a_{32} & a_{33} \end{bmatrix}
$$

A34

original pace is OF POOR OUALITY

 $Q_{11} = \frac{C_{11}}{C_{22}} \left(\frac{\rho \pi b}{\chi c}\right)^2 + \frac{C_{11}}{C_{22}} \frac{\left(1-\nu\right)}{2} \left(\frac{2\pi}{\alpha}\right)^2 + \frac{C_5 b^2}{C_{22}} \omega^2$  $Q_{zz} = \frac{(-v)}{2} \frac{C_{11}}{C_{22}} \left(\frac{\rho T b}{\chi L}\right)^2 + \left(\frac{2T}{\alpha}\right)^2 + \frac{\rho_s b^2}{C_{22}} \omega^2$  $C_{133} = 1 + \frac{D_{22}}{R_{12}C_{23}} \left[ \frac{D_{11}}{D_{23}} \left( \frac{\rho \pi b}{xL} \right)^{4} + 2 \frac{D_{11}}{D_{23}} \left( \frac{\rho \pi b}{xL} \right)^{2} \left( \frac{8\pi}{\alpha} \right)^{2} + \left( \frac{8\pi}{\alpha} \right)^{4} \left( \frac{1}{\alpha} \right)^{4} \right]$  $+\frac{e^{35}}{25}c^{2}$  $Q_{21}=C_{12} = \frac{(1+\nu)}{2} \frac{C_{11}}{C_{12}} \left(\frac{\rho \pi b}{\chi L}\right) \left(\frac{3\pi}{\infty}\right)$  $G_{13} = G_{31} = \mathcal{V} \frac{C_H}{C_{32}} \left( \frac{\rho \pi b}{\chi L} \right)$ 

 $A_{23} = G_{32} = (\frac{8\pi}{\alpha})$ 

 $\alpha$  - angular length of shell segment in radians

and

 $\mathcal{G}$ 

 $AD$ 

 $p - axial \text{ modal index}$ 

- q circumferential modal index
- $-$  density of the skin material
- $b -$  radius of the cylinder
- $xL$  length of the cylinder
- $\mathcal{V}$  Poisson's constant for cylinder material

AND WHERE

$$
C_{11} = E_{S_s} \frac{A_{S_s}}{L_{\odot} (1 - V^2)}
$$
   
  $\qquad \qquad \int_{11} = \frac{E_{S_s} I_{S_s}}{L_{\odot} (1 - V^2)}$ 

$$
C_{22} = E_{S_{\Theta}} \frac{A_{S_{\Theta}}}{L_{F}(1-\nu^{2})} + E_{F} \frac{A_{F}}{L_{F}} \cdot D_{22} = \frac{E_{S_{\Theta}} E_{S_{\Theta}}}{L_{F}(1-\nu^{2})} + E_{F} \frac{I_{F_{\Theta}}}{L_{F}}
$$

where

- cross-sectional area of load-bearing skin normal to axial direction.  $\mathbf{A}_{\mathbf{S}_{_{\mathrm{c}}}}$ 

- effective cross-sectional area of load-bearing skin normal to cir- $A_{S_{\Theta}}$ cumferential direction

 $A_{\mathbf{r}}$  - frame cross-sectional area

 $\mathbf{I}_{\mathbf{S}_{\mathbf{S}}}$ 

moment of inertia of skin section normal to axial direction about skin-frame centroid

E)

- moment of inertia of skin section normal to circumferential  $I_{S_{\Theta}}$ direction about skin-frame centroid

- moment of inertia of frame cross section about skin-frame centroid  $I_{F_{\ominus}}$ 

 $L<sub>F</sub>$  - axial repeat length of frames

 $L_{\odot}$  - circumferential length of skin

- $E_{S_{c}}$  axial elasticity of the skin
- circumferential elasticity of the skin  $E_{S_{\infty}}$

 $E_F$  - elasticity of the frame

A36

 $(\blacklozenge)$ 

美有

 $\mathbf{f}_i$ 

¢

 $\mathbf{f}_\mathbf{f}$ 

Assign the following structural constants

$$
SC(1,1) = C11
$$
  
\n
$$
SC(2,1) = C22
$$
  
\n
$$
SC(3,1) = D11
$$
  
\n
$$
SC(4,1) = D22
$$
  
\n
$$
SC(5,1) = \sqrt{T}
$$

#### **Mode Shape Equation** 6e.

 $r = constant$ 

$$
\psi_{\rho_2}(x,\theta) = \sin\left(\frac{\rho \pi x}{xL}\right) \sin\left(\frac{2\pi \Theta}{\alpha}\right) / D_{\rho_2}
$$

**LOHER** 

ा<br>∕ा∴

29

J.

计算

**However** 

 $\frac{1}{2}$ 

 $\frac{1}{2}$ 

 $\begin{bmatrix} 1 & 1 \\ 1 & 1 \\ 1 & 1 \end{bmatrix}$ 

 $\int$ 

 $\mathbf{E}$ 

**DES** 

$$
D_{P3} = e^{h} \int_{0}^{\alpha} \int_{0}^{x_{L}} sin(\frac{p\pi x}{x^{2}}) sin(\frac{p\pi e}{x}) dx d\theta
$$
  
=  $(e^{h} A \xi_{P} \xi_{3}/4)^{1/2}$ 

where

 $A = area of shell segment$ 

$$
\sum_{p}^{5} = 1.0 \text{ if } p = 0
$$
  
= 2.0 if p = 0  

$$
\sum_{q} = 1.0 \text{ if } q = 0
$$
  
= 2.0 if q = 0

 $H^{c}$ 

$$
M_{pg} = eh \int_A \frac{\psi^2}{\rho_2}(x, \omega) dA = 1.0
$$

A37

it

y §

# 7a. Structural Type 7: Rectangular Panel With Sine Series Mode Shape Over Specified Modally Active Regions of the Panel

This particular surface was added to allow approximate modeling of a surface's modal motion **by** dividing the surface into modally active regions for each mode. The method was developed by a NASA contractor to approximate finite element determined mode shapes of the Space Shuttle payload bay structures. (Pope, L. **D.,** et al. Space Shuttle Payload Bay Acoustics Prediction Study: Volume H, Analytical Model. **NASA** CR. **159956,** March **1980.)**

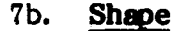

**<sup>O</sup>F**

al stra due ha

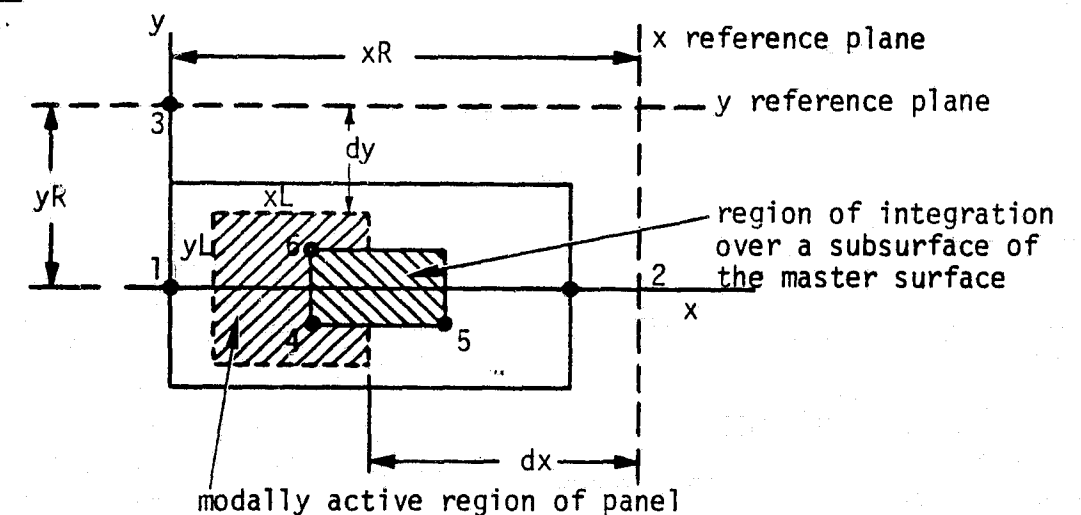

 $dx -$  distance from x reference plane to modally active region

**dy -** distance from **y** reference plane to modally active region

 $xL - x$  length of modally active region

**yL - y** length of modally active region

 $xR$ ,  $yR$  - length from panel origin to the reference planes

The above listed parameters are placed in storage for each mode of the surface. Those areas of the surface that are outside the modally active region are assumed to have zero modal deflection. Recall that the modally active region may change from mode to mode. The surface may also be curved in the z-direction as illustrated below.

r

r

., t

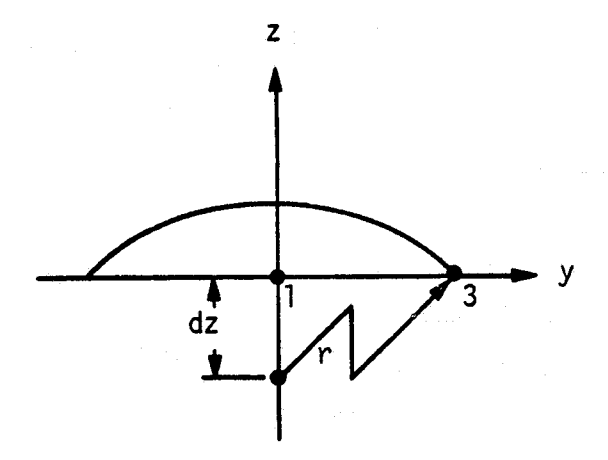

where r is the radius of curvature (given as a structural constant) and dz is the offset of th circle center from the y-axis as indicated.

#### 7c. Surface Equations

F r

 $\downarrow$ 

 $\mathbb{H}$ 

E

E

ur w

Flat:  $Z = 0.0 - S$  Surface equation  $G = 1.0 -$  Geometry correction factor  $AJ = 1.0 - Jacobian$ Curved:  $z = (r^2 - y^2)^{1/2} - 0.2$  $G = (1 + y^2/(r^2 - y^2))^{1/2}$ AS= 1.0  $DZ = (r^2 - SNDDC(S, 2, 15))$ 

#### 7d. Natural Frequencies

The natural frequencies of this surface are given as data.

#### 7e. Mode Shapes

Translate the coordinates of integration x, y into the coordinates of the modally active region.

 $xC = x - (xR - dx - xL)$ : both flat and curved surfaces  $yC = y - (yR - dy - yL)$ : flat surface =  $(r \cos^{-1}(\text{SNODC}(3, 2, \text{IS})/r) + dy + yR) - r \cos(y/r)$ : curved surface

where  $xL$ ,  $yL$  - length of the modally active region in the  $x$ - and y-direction respectively

xR, yR - reference point for x- and y-directions respectively

 $\lfloor \ \rfloor$ F

^r

dx, dy - distance from reference planes to the modally active regions

$$
\psi_{\rho g}(x,y) = \sin(\rho \pi x / xL) \sin(\frac{1}{2} \pi y / yL) / \alpha_{\rho g}
$$

 $a_{pq}$  - combined mode shape normalization and amplitude factor such that

$$
m_{P3} = e^{\lambda} \int_{A} \frac{\psi^2}{\rho_3}(x, y) dA = 1.0
$$

xL, yL, dx, dy, and  $a_{pq}$  may change for each mode of the structure. If x or y should fall outside the modally active region for the mode, then  $\psi_{pq}(x, y)$  is set to zero. Also, y is the length along the surface of a curved door.

#### 7f. Summary of Program Variables Associated With the Surface Element Description

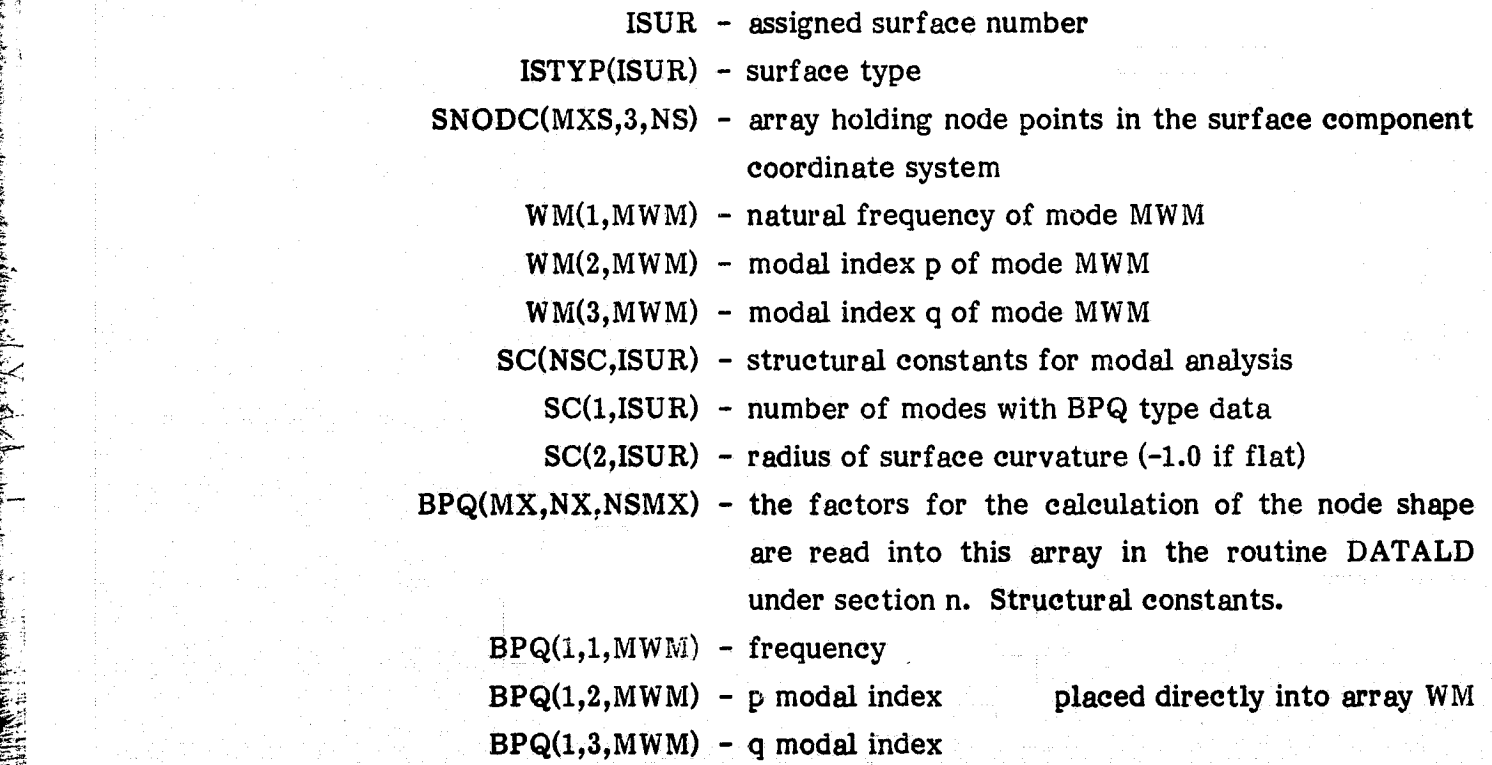

 $-1$ i

a,

Y '

 $\frac{1}{2}$  11

H

a I

iya

R

d 4II

I

 $BPQ(1,4, \text{MWM})$  - normalizing factor BPQ(1,5,MWM) - amplitude factor  $\mathtt{BPQ}(1,6,\mathop{\mathtt{MWM}}\nolimits)$  – x-modally active dimension (xL)  $\mathtt{BPQ}(1,7,\mathop{\mathsf{M}}\mathsf{W}\mathsf{M})$  – y–modally active dimension (yL) BPQ(1,8,MWM) - x-distance to x reference plane (dx) BPQ(1,9,MWM) - y-distance to y reference plane (dy)

#### 8a. Structural Type 8: Flat, Orthotropic, Rectangular Panel With Clamped Edges

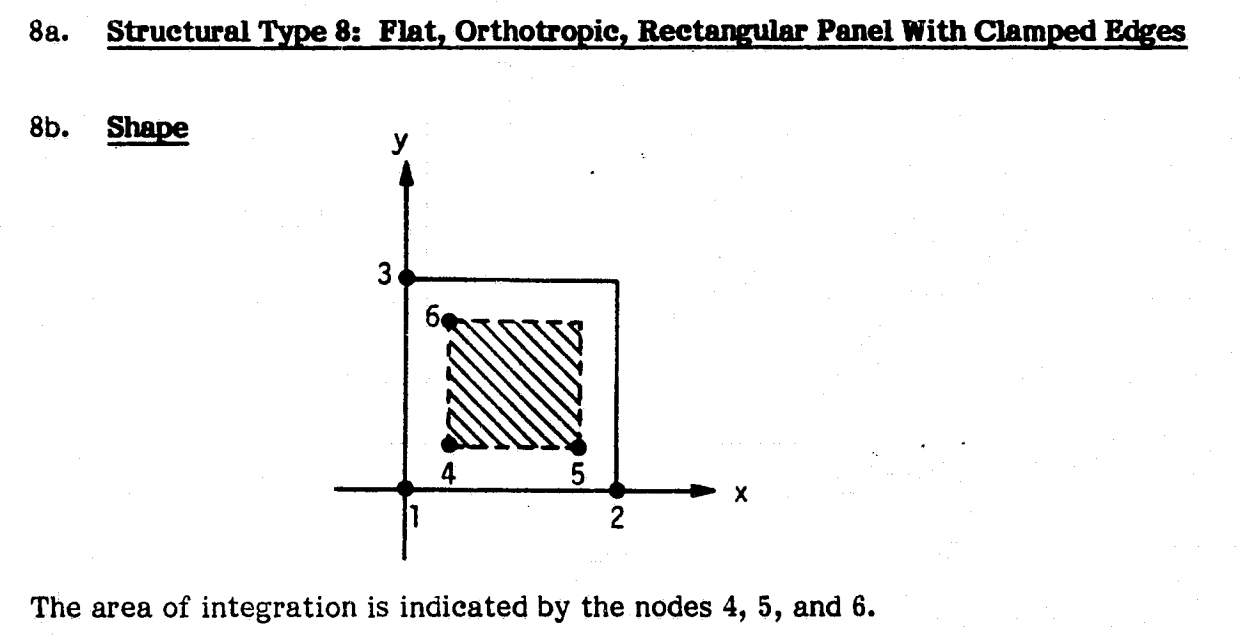

The area of integration is indicated by the nodes 4, 5, and 6.

#### 8c. Surface Equations

R

ឆ្

a,

 $\ddot{\bm v}$  .  $\bm s$ 

F Lis- <sup>L</sup>

**boo**

rred in

 $Z = 0.0$  - surface equation  $G = 1.0$  - geometry correction factor  $AJ = 1.0 - Jacobian$ 

8d. Natural Frequency Equation and Structural Constants

$$
\omega_{pg} = \frac{\pi^2}{m^{1/2}} \left[ \frac{G_1^4 D_x}{a^4} + \frac{G_2^4 D_y}{b^4} + \frac{2H_1H_2 Dxy}{a^2 b^2} \right]^{1/2}
$$

, where the independent of the set of the set of the set of  $\bf A41$ 

where

$$
D_x = \frac{E_x h^3}{12(1 - \pi_x \pi_y)}
$$
  

$$
D_y = \frac{E_y h^3}{12(1 - \pi_x \pi_y)}
$$

$$
D_k = \frac{Gh^3}{12}
$$

$$
\quad \text{and} \quad
$$

modulous of elasticity of panel in x and y directions respectively  $E_{X}E_{V}$  poisson's ratio in the x and y directions respectively  $V_X, V_Y G -$ Shear modulus thickness of panel  $h -$ 

 $D_{xy} = D_x \sqrt{y} + 2 D_x$ 

material mass per unit surface area  $m -$ 

length of panel in x and y directions respectively  $a, b -$ 

The coefficients of the natural frequency approximation are

$$
G_1 = 1.50G
$$
; p=1 and (p+1/z); p>1  
\n $G_2 = 1.50G$ ; g=1 and (g+1/z); g>1  
\n $H_1 = 1.248$ ; p=1 and  $G_1^2 (1-\frac{2}{\pi G_1})$ ; p>1  
\n $H_2 = 1.248$ ; g=1 and  $G_2^2 (1-\frac{2}{\pi G_2})$ ; g>21

Chart L. Heft N OF POOR CUMMY

Assign

 $SC(1, IS) = Dx$  $SC(2, IS) = Dy$  $SC(3, IS) = DK$  $SC(4, IS) = \sqrt{x}$  $SC(5, IS) = \sqrt{3}$  $SC(6, IS) = m$ 

**Mode Shape Equations** 8e.

$$
\psi_{\rho g}(x,y) = (A_{\rho}(\cosh(\pi(\rho+1/2)\overline{x}) - \cos(\pi(\rho+1/2)\overline{x}))
$$
  
-  $\sigma_{\rho}(\sinh(\pi(\rho+1/2)\overline{x}) - \sin(\pi(\rho+1/2)\overline{x}))$ )

• Az  $(cosh(\pi(2+1/2)\overline{y}) - cos(\pi(2+1/2)\overline{y}))$  $- 02 (sinh(\pi(g+1/2)\overline{y}) - sin(\pi(g+1/2)\overline{y}))$  $/(D_{P}m_{T}D_{S}m_{T})$ 

where  $M_{\text{TP}}$  = square root of the total panel mass and

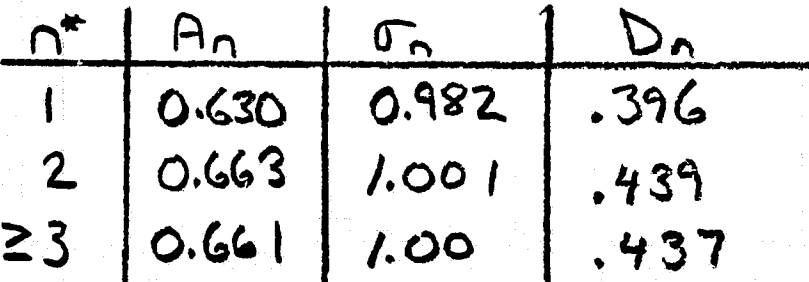

\*n is the p or q index.

 $\mathbb{R}$ 

The mode shape is normalized such that

 $M_{pg} = gh \int_A \frac{\psi_{pg}^2}{\psi_{g}^2}(x, y) dA = 1.0$ 

y tanàna amin'ny faritr'i Normandie, ao amin'ny faritr'i Normandie, ao Frantsa. Ny INSEE dia mampiasa ny kaodim- $\mathcal{N}$  and  $\mathcal{N}$  are all the contract of the contract of the contract of the contract of the contract of the contract of the contract of the contract of the contract of the contract of the contract of the contract of

8f. Summary of Program Variables Associated With the Structural Element Description

1 **3** 

i 1

t.,

See section f of structure type 1.

{w"

t

p

F

r k

The contract of the contract of the contract of the contract of the contract of the contract of the contract of the contract of the contract of the contract of the contract of the contract of the contract of the contract

#### APPENDIX B

#### PROGRAM LIBRARY OF SEA DESCRIPTIONS

## 1a. SEA DESCRIPTION 1: EQUIVALENT ORTHOTROPIC RECTANGULAR PANEL

Since experiments have shown the joint acceptance to vary little with end conditions, this description is valid for all equivalent panels with simply supported to fixed boundaries.

#### lb. MODAL DENSITY EQUATIONS

The modal density and average modal indexes for each band of interest are calculated by evaluating the equation

$$
\omega_{mn}^{2} = \pi^{4} \frac{D}{gh} \left[ \left( \sqrt{\frac{D_{x}}{D}} \left( \frac{m}{\chi L} \right)^{2} + \sqrt{\frac{D_{x}}{D}} \left( \frac{D_{x}}{y_{L}} \right)^{2} \right)^{2} + 2 \left( \frac{m}{\chi L} \right)^{2} \left( \frac{D_{y}}{y_{L}} \right)^{2} \left( \frac{D_{x}}{D} \right)^{2} - 1 \right) \right]
$$

where

Nft

rè

f

- $D_y$  bending rigidity of structure in section perpendicular to the x-axis
- $D_{v}$  bending rigidity of structure in section perpendicular to the y-axis

 $B1$ 

$$
D_{xy} - (D_{x-x} + D_{y-y} + 4Gh^{3}/12) 2
$$
  
D - D<sub>x</sub>D<sub>y</sub>

 $V_y$  - Poisson's ratio for x-direction

- $\frac{1}{V}$  Poisson's ratio for y-direction
- G material's shear modulus
- h panel thickness
- $\beta$  density of panel material

 $m, n$  - modal indexes

XL, YL - length of panel in the x- and y-directions, respectively. Note that if the panel is isotropic, the natural frequency equation reduces to

$$
C\mathcal{V}^{2}_{\text{min}} = \pi^{4} \frac{D}{e^{h}} \left( \left( \frac{m}{x^{L}} \right)^{2} + \left( \frac{n}{y^{L}} \right)^{2} \right)^{2}
$$

Assign (see also section 1d)

 $D_{\mathbf{v}}$  - WMH(1,1)  $D_y - WMH(1,2)$  $4\text{Gh}^3/12 - \text{WMH}(1,3)$  $\chi$  - WMH(1,4)  $y - WMH(1,5)$  $h - WMH(1,6)$  $XL - WMH(1,7)$  $YL - WMH(1,8)$ 

**THE REAL PROPERTY OF STREET** 

An iterative procedure is used to calculate the number of modes in each band from the equation and to calculate the average value of the modal indexes in each band.

 $\frac{1}{2}$ 

 $\frac{1}{2}$ 

t

 $\ddot{\phantom{0}}$ 

<sup>s</sup> ti

}^

### 1c. TYPICAL JOINT ACCEPTANCE DEFINITION

The joint acceptance must be calculated for each random pressure field type held in the program library, if possible.

o For the reverberant pressure field (pressure field type 1),

$$
J_{m}^{2}(w) = \frac{1}{A^{2}} \int\int\int\int\int\int\frac{sin(k(x-x'))sin(k(y-y'))}{k(x-x'))}
$$
  
\n•  $sin(\frac{m\pi x}{xL}) sin(\frac{m\pi x'}{xL}) sin(\frac{n\pi y}{yL}) sin(\frac{n\pi y'}{yL})$   
\n•  $dy'dx'dydx$ 

where A - area of surface k -  $/C_0$ 

The analytical relation is

$$
\overline{J}_{m}^{2}(\omega) = VI(m, xL, \omega) \cdot VI(\Lambda, yL, \omega)
$$

with

ti -

dl = n  $\frac{32}{3}$ 

Γ₹

 $\mathcal{H}$ 

x Y^

P

$$
\begin{aligned}\n\mathcal{F}_{m}^{2}(\omega) &= \mathsf{V}\mathsf{I}(m, x\mathsf{L}, \omega) \cdot \mathsf{V}\mathsf{I}(n, y\mathsf{L}, \omega) \\
\text{with} \\
\mathsf{V}\mathsf{I}(\mathsf{S}, \mathsf{R}, \mathsf{R}, \omega) &= \frac{1}{2\mathsf{S}\pi^{2}g} \big( \mathsf{C}\mathsf{I}n(\pi(\theta+\mathsf{S})) - \mathsf{C}\mathsf{I}n(\pi(\mathsf{R}-\mathsf{S})) \big) \\
&+ \frac{1}{2\pi g} \big( \mathsf{S}\mathsf{I}(\pi(\mathsf{R}+\mathsf{S})) + \mathsf{S}\mathsf{I}(\pi(\mathsf{R}-\mathsf{S})) \big) \\
&+ \frac{1}{2\pi g} \big( \mathsf{I} - (-1)\mathsf{C}\mathsf{I}\mathsf{I}\mathsf{I}(\mathsf{R}, \mathsf{R}) \big) \\
&= \frac{1}{2\pi^{2}g^{2}} \big( \mathsf{I} - (-1)\mathsf{I}\mathsf{I}\mathsf{I}\mathsf{I}\mathsf{I}(\mathsf{R}, \mathsf{R}) \big) \\
&= \frac{1}{2\pi^{2}g^{2}} \big( \mathsf{I} - (-1)\mathsf{I}\mathsf{I}\mathsf{I}\mathsf{I}\mathsf{I}(\mathsf{R}, \mathsf{R}) \big) \\
&= \frac{1}{2\pi^{2}g^{2}} \big( \mathsf{I} - (-1)\mathsf{I}\mathsf{I}\mathsf{I}\mathsf{I}\mathsf{I}(\mathsf{R}, \mathsf{R}) \big) \\
&= \frac{1}{2\pi^{2}g^{2}} \big( \mathsf{I} - (-1)\mathsf{I}\mathsf{I}\mathsf{I}\mathsf{I}\mathsf{I}(\mathsf{R}, \mathsf{R}) \big) \\
&= \frac{1}{2\pi^{2}g^{2}} \big( \mathsf{I} - (-1)\mathsf{I}\mathsf{I}\mathsf{I}\mathsf{I}(\mathsf{R}, \mathsf{R}) \big) \\
&= \frac{1}{2\pi^{2}g^{2}} \big( \mathsf{I} - (-1)\mathsf{I}\mathsf{I}\mathsf{I}\mathsf{I}(\mathsf{R}, \mathsf{R}) \big)
$$

^^ t a '1

ORIGINAL PAGE IS

 $\frac{1}{\pi}$  ,  $\frac{1}{\pi}$ 

 $\frac{1}{2}$ 

esta.<br>Ventore

 $\sqrt{3}$ 

**The Second** 

4i is

T

and

G

$$
Cin(z) = \int_{0}^{z} \frac{1-cosx}{x} dx
$$
  
 $Si(z) = \int_{0}^{z} \frac{sinx}{x} dx$ 

For the aerodynamic turbulence (pressure field type 2),  $\bullet$ 

$$
J_{m}^{2}(\omega) = \frac{1}{A^{2}} \iiint_{X,Y\times'Y} exp[-\alpha_{x}K_{x}|x-x'] cos(K_{x}(x-x')]
$$
  
\n•  $exp[-\alpha_{y}K_{y}|y-y'] cos(K_{y}(y-y'))]$   
\n•  $sin(\frac{m\pi x}{xL}) sin(\frac{m\pi x}{xL}) sin(\frac{n\pi y}{yL}) sin(\frac{n\pi y'}{yL})$ 

$$
\mathcal{T}_{m}^{2}(\omega)=\frac{1}{A^{2}}\cdot\forall \mathcal{I}(m,x_{+},\alpha_{x},k_{x})\cdot\forall \mathcal{I}(n,y_{+},\alpha_{y},k_{y})
$$

WHERE

$$
11 (i, k, \alpha, k) = A(5)(1 - (-1)^{d} \exp[-\pi \alpha \beta] \cos \pi \beta
$$
  
+ B(i) (-1) \exp[-\pi \alpha \beta] \sin \pi \beta  
+ C(i)

**ORIGINAL PAGE IS** OF POOR QUALITY WITH  $A(s) = \frac{2}{(3\pi)^2} \frac{1}{D^2(s)} ((\alpha^2 \cdot 1) (8/s)^2 + 1)^2 4(\alpha(\beta/\mathfrak{s})^2)^2)$  $B(j) = \frac{8}{(3\pi)^2} \frac{N}{(3)}$  (B/j)<sup>2</sup> ((x<sup>2</sup>-1)(B/j)<sup>2</sup> +1)  $C(i) = \frac{1}{(i\pi)^2 C(i)} \propto (B/i) ((\alpha^2 + 1) (B/i)^2 + 1)$  $D(i) = ( (\alpha^{2}+1) (\beta/i)^{2} + 1 )^{2} - 4 (\beta/i)^{2}$ 

 $B = \omega l / \pi c_0$ 

**The Second Second** 

τì

t i

 $\sigma$ 

 $\bullet$ 

For a random amplitude plane wave field (pressure field type 3),

$$
J_{n}^{e}(\omega) = \frac{1}{A^{2}} \int_{X} \int_{Y} \int_{Y} \cos \left[ \frac{\omega}{C_{0}} \cos(\Theta)(X-X^{'}) \right]
$$
  
\n
$$
\cdot \left[ \int_{Y} (\omega - \omega') + \int_{Y} (\omega + \omega') \right] \cdot \cos \left[ \frac{\omega}{C_{0}} \cos(\Theta)(Y-Y') \right]
$$
  
\n
$$
\cdot \left[ \int_{Y} (\omega - \omega') + \int_{Y} (\omega + \omega') \right] \cdot \sin \left( \frac{M_{1} \pi X}{X L} \right) \sin \left( \frac{M_{1} \pi X}{X L} \right)
$$
  
\n
$$
\cdot \sin \left( \frac{N_{1} \pi Y}{X L} \right) \sin \left( \frac{N_{1} \pi Y}{X L} \right) \text{d}Y' \text{d}X' \text{d}Y \text{d}X
$$
  
\nThe analytical solution is  
\n
$$
J_{n}^{2}(\omega) = \frac{1}{A^{2}} \int_{Y} \int_{Y} (\omega, X L_{1} \omega, \Theta) \sqrt{L(\omega, Y L_{1} \omega, \Theta)}
$$

where

AND

 $V_{\perp}(s, l, \omega, \omega) = \frac{2}{\pi^{2}} i^{2} (1 - (-1)^{3} cos \pi \beta)$ 

 $\beta = \frac{\omega}{C_0 \pi} cos(\theta)$ 

#### 1d. SUMMARY OF PROGRAM VARIABLES ASSOCIATED WITH THE SEA DESCRIPTION

pt ^g

 $\cdot$  ,  $\cdot$  ,

## WMH(NSEAC,NTOB) - Array of SEA constants that may be allowed to vary with frequency

MD(NMS, NTOB) - Array of modal densities for each band of each master surface All SEA constants that do not vary with frequency may be backed into the first row of . the two-dimensional WMH array.

 $WMH(1,1) - D_{\mathbf{x}}$  $WH(1,2) - D_v$  $WMH(1,3) - 4Gh<sup>3</sup>/12$  $W_\text{MH}(1,4)$  -  $V_\text{v}$ WMH $(1,5)$  -  $\gamma$ <sub>y</sub>  $WMH(1,6) - h$ \_ I  $WMH(1,7) - XL$  $WMH(1,8) - YL$ 

WMH(2,NOB) - m, average m modal index over band

 $WMH(3, NOB) - n$ , average n modal index over band

For SEA description type 1: NSEAC = 3.

#### 2a. SEA DESCRIPTION 2: EQUIVALENT ORTHOTROPIC WHOLE SHELL

The joint acceptance of a whole equivalent shell with shear diaphram end conditions is given here in semiempirical form and applies to a reverberant excitation field only.

#### 2b. MODAL DENSITY EQUATIONS

r<br>F

P

$$
n_r = FI - 0.178 \sqrt{c \omega a/c}
$$
. Du  $\frac{ac}{c} < 0.9$   
= F1.0.8 Dev  $\frac{0.9 < e \omega c}{c}$   $\frac{1}{10}$   
= F1.0.25 Dev  $\frac{d \omega c}{c}$  > 1.10

the contraction of the contraction of  $\mathbf{B7}$ 

ti

t.

`i r

**有限制度** 

**Analyzistic A**<br>Manalyzistic Africa<br>Manalyzistic Africa

r# a d

. k <sup>i</sup> k

<sup>T</sup> <sup>1</sup>s

i!

 $\begin{array}{l} \displaystyle \mathbf{G} = \left\{ \begin{array}{ll} \mathbf{G} & \mathbf{G} \in \mathcal{A} \\ \mathbf{G} & \mathbf{G} \in \mathcal{A} \end{array} \right. \\ \displaystyle \mathbf{G} = \mathbf{G} \mathbf{G} \mathbf{G} \mathbf{G} \mathbf{G} \mathbf{G} \mathbf{G} \mathbf{G} \mathbf{G} \mathbf{G} \mathbf{G} \mathbf{G} \mathbf{G} \mathbf{G} \mathbf{G} \mathbf{G} \mathbf{G} \mathbf{G} \mathbf{G} \mathbf{G} \mathbf{G} \mathbf{$ 

 $\rightarrow$ 

学生<br>デジョン<br>エンジン

s

## where F1 -  $2*\sqrt{3}$   $\ell$  /t

x

The office of the final

- $\ell$  length of cylinder
- t thickness of cylinder
- $C_L$  longitudinal wave speed in cylinder
	- $a$  radius of cylinder
- $D\omega$  bandwidth of interest normalized to the ring frequency
- $\omega$  frequency, rad/sec

#### 2c. TYPICAL JOINT ACCEPTANCE DEFINITIONS

For a reverberant pressure field (pressure field type 1),

 $\mathcal{L}$ *<sup>7</sup> /C Z^77-a 2 ^) ^M Cam)*

WHERE  $\frac{2}{1}(\omega)_{\text{MATE}}$  /S As *IA* 56A  $\overline{r}$ <sup>1</sup> XL =  $- 2\pi\alpha$ 

where  $a -$  radius of cylinder  $\ell$  - length of cylinder  $A$  - surface area of cylinder  $C_{\rm cr}$  - cirtical frequency of cylinder  $k - \omega/C_0$  $C_0$  - speed of sound in air  $\theta$  - density of air  $_{\text{cyl}}$  - density of cylinder  $M_f = \varrho_{cyl} \cdot \star \cdot A$ 

B8
#### 2d. SUMMARY OF PROGRAM VARIABLES ASSOCIATED WITH SEA DESCRIPTION

WMH(NSEAC,NTOB) - Array of the SEA factors as a function of band center frequency

> $WH(1,1) - a$  $WMH(1,2) - Q$  $WH(1,3) - t$ WMH(1,4) -  $\rho_{\text{cyl}}$   $\uparrow$  $WMH(1,5)$  - longitudinal wave speed in cylinder

MD(IS,NOB) - Array of modal densities

For SEA description type 2, therefore, NSEAC = 1.

#### 3a. SEA DESCRIPTION 3: DIRECT DATA

The joint acceptance and modal densities are known from some other source as data.

#### 3b. MODAL DENSITY EQUATIONS

4 iY

k•

A'

e.

 $\sum_{\alpha \in \mathcal{A}} \sum_{\alpha \in \mathcal{A}} \sum_{\alpha \in \mathcal{A$ 

r<br>Frans

x

Modal density given directly as data for each band of interest.

#### 3c. TYPICAL JOINT ACCEPTANCE DEFINITIONS

Joint acceptance definitions are also given as data in the order described in section 3d.

#### 3d. SUMMARY OF PROGRAM VARIABLES ASSOCIATED WITH SEA DESCRIPTIONS

B<sub>9</sub>

WMH(NSEAC,NTOB) - Array of the SEA factors as a function of band center frequency.

y

n

WMH(1,NOB) - RJA(NOB) =  $J_r^2(\omega_c)$ WMH(2, NOB) - RJARV(NOB) =  $J_r^2$ ( $\omega$ )<sup>rev</sup>

WMH(3,NOB) - modal density in modes/radians/second For this surface type, NSEAC = 3.

**ORIGINAL PAGE IS** OF POOR QUALITY

#### **APPENDIX C**

#### PROGRAM LIBRARY OF EXTERNAL PRESSURE **FIELDS**

#### **<sup>1</sup>**a. PRESSURE FIELD TYPE **1:** REVERBERANT PRESSURE FIELD

#### **1b. SURFACE** PRESSURE CORRELATION **EQUATIONS**

**X-X',Y-Y', C) = Cx (X-X', W) Cy 01**  $C_y (y-y',\omega) = \frac{S_{10}(K(y-y'))}{K(y-y')}$ 

where the x- and y-directions are assumed separable and

 $K = \omega/c$ 

∯ પં

**C =** speed of sound in the fluid medium

No additional constants need be assigned, so  $NPFC = 0$  for this pressure field type.

#### **1c. GENERALIZED** FORCE **CALCULATIONS**

**If** the mode shape is given **by** equation, the joint acceptance is generally numerically calculated. If the mode shape is given **by** Fourier series, the joint acceptance with a reverberant field can be calculated analytically. Note also that the rectangular panel (surface type 2) has simple sin.sin mode shapes that can be analytically integrated. The program uses the analytical calculation method whenever possible to decrease computer computation time.

$$
\sum_{n} \zeta(\omega) = \frac{1}{A^2} \sum_{p}^{\infty} \sum_{s}^{\infty} \sum_{p}^{\infty} \sum_{s}^{\infty} \sum_{p}^{\infty} \sum_{s}^{\infty} B_{p} \zeta_{s} B_{p} \zeta_{s} \cdot \text{VI}(p, p, xL, \omega) \text{ VI}(3, 8, 74, \omega)
$$

一<br>量 量

:<br>\*\*

 $\begin{smallmatrix} 1 & 0 & 0 \\ 0 & 1 & 0 \\ 0 & 0 & 0 \\ 0 & 0 & 0 \\ 0 & 0 & 0 \\ 0 & 0 & 0 \\ 0 & 0 & 0 \\ 0 & 0 & 0 \\ 0 & 0 & 0 \\ 0 & 0 & 0 \\ 0 & 0 & 0 \\ 0 & 0 & 0 \\ 0 & 0 & 0 \\ 0 & 0 & 0 \\ 0 & 0 & 0 \\ 0 & 0 & 0 & 0 \\ 0 & 0 & 0 & 0 \\ 0 & 0 & 0 & 0 \\ 0 & 0 & 0 & 0 \\ 0 & 0 & 0 & 0 \\ 0 & 0 & 0 & 0 & 0 \\ 0 &$ 

J

ă.

where

if  $i \neq j$  and  $i + j$  is odd,

$$
\forall \mathcal{I}(\mathcal{L},\mathcal{S},\ell,\omega) = \mathcal{O}, \mathcal{O}
$$

If  $i \neq j$  and ij is even,

$$
VI(i,j,k,\omega) = \frac{1}{(j^{2}-L^{2})\pi^{2}} \left\{ i \left( cn[\pi(\beta+i)] - cn[\pi(\beta-i)] \right) - j \left( cn[\pi(\beta+i)] - cn[\pi(\beta-i)] \right) \right\}
$$

If  $i=j$ ,

VIC(s,j,j,l,\omega) = 
$$
\frac{1}{2\pi\beta} \left[ C10[\pi(\beta+i)] - C10[\pi(\beta-i)] \right]
$$

$$
+ \frac{1}{2\pi\beta} \left[ S1[\pi(\beta+i)] + S1[\pi(\beta-i)] \right]
$$

$$
+ \frac{1}{\pi^{2}(3^{2}-\beta^{2})} \left[ 1 - (-1)^{3} \cos(\pi\beta) \right]
$$

In

$$
\beta = 2\omega/\pi c_{o}
$$
  
CM $(z) = \int_{c}^{z} \frac{1 - \cos x}{x} dx$ 

and

$$
S(\mathcal{Z}) = \int_0^2 \frac{\sin x}{x} dx
$$

#### 2a. PRESSURE FIELD TYPE 2: AERODYNAMIC TURBULENCE

#### 2b. SURFACE PRESSURE FIELD CORRELATION EQUATION

 $C(x-x,y-y',\omega) = C_x(x-x',\omega) C_y(y-y',\omega)$  $C_x (x - x'_0 c_0) = \frac{1}{2} \exp[-\alpha x \cdot x_0 |x - x'_0|] \cos(x_0 (x - x'_0))$  $C$ y(Y-Y', w) =  $\text{Exp}$  -dy Ky |Y-Y' |  $\text{cos}$ (Ky

i

I

 $\alpha_x, \alpha_y$  - correlation constants  $K_{x}$ ,  $K_{y}$  - factored wave numbers

Assign <sup>J</sup>

$$
Ex(1,I) = \mathcal{O}_X
$$
  
\n
$$
Ex(2,I) = K_X/K
$$
  
\n
$$
Ex(3,I) = \mathcal{O}_Y
$$
  
\n
$$
Ex(4,I) = K_Y/K
$$
  
\nso 
$$
NPFC = 4
$$

74

Y7

R^

f

The correlation constants and the factored wave numbers can be varied to match the field. Only a small amount of data is available regarding near field jet and rocket noise. VIN requires the user to input these factors. As a point of reference, however, Cockburn and Jolly obtained the following average values for jet and rocket noise field impressed on the rocket itself. (1968 U.S. Air Force Flight Dynamics Laboratory report TR-68-2.)

$$
K_{x} = K
$$
  
\n
$$
K_{y} = 0.382 K
$$
  
\n
$$
\alpha_{x} = 0.092
$$
  
\n
$$
\alpha_{y} = 0.3125
$$

ORIGINAL PAGE IS OF POOR QUALITY

 $B(i,j) = 2(i^2+ i^2)$ <br> $\pi^3$  ;  $(3i^3)$  N(i) N(j)  $\alpha$   $B_i^2((\alpha^2-1)B_i^2+1)$ 

 $D(i) = ( (\alpha^2 + i) (\beta/i)^2 + 1 )^2 = 4 ( \beta/i )^2$  $D(s) = ((\alpha^{2}+1)(\beta/s)^{2} + 1)^{2} - 4(\beta/s)^{2}$  $\beta_1 = \left(\frac{2}{i^2 + i^2}\right)^{1/2} \beta_1$  $\beta$ = la/ $\pi c$ 

If  $i=j$ , then

 $VIC(s,j,k,\alpha,\kappa) = A(s)(1-(-1)^{s}e^{-\pi\alpha/3}cos\pi\beta)$ + B(i)  $(-1)^{9}e^{-\pi\alpha\beta}sin\pi\beta+C(s)$ 

 $A(j) = \frac{2}{(3\pi)^2} \frac{1}{B'(j)} ((\alpha^2 - 1) (\beta / j)^2 + 1)^2$  $-4(\alpha \beta^{2}/3^{2})$ 

ORIGINAL PALE [S] OF POOR QUALITY

> 3 t,

t

י.

a

with the x-direction parallel to the axis of the thrust and y perpendicular to the axis of the thrust and  $K = \omega/c$  with c the speed of sound in the fluid medium.

#### 2c. GENERALIZED FORCE CALCULATIONS

If the mode shape is given by equation, the joint acceptance is generally numerically calculated. If the mode shape is given by Fourier series, the joint acceptance with a pressure field of aerodynamic turbulence can be calculated analytically.

$$
J_{m}^{2}(\omega)=\frac{1}{A^{2}}\sum_{p^{\prime}}^{Mx}\sum_{\tilde{g}^{\prime}}^{Ax}\sum_{p}^{Mx}\sum_{\tilde{g}^{\prime}}^{Xx}\sum_{p}^{Xx}{}_{m}B_{\rho_{\tilde{g}}}R_{\rho_{\tilde{g}}^{\prime}}NE(\rho,\rho^{\prime},x_{L},\alpha_{x},k_{x})
$$

Note also that the simple rectangular panel (surface type 2) can be represented by a one term, where  $j = \frac{1}{2}$ 

if i<sub>f</sub> i, then  $\frac{1}{2}$  is the set of  $\frac{1}{2}$  is the set of  $\frac{1}{2}$  is the set of  $\frac{1}{2}$  is the set of  $\frac{1}{2}$ 

Note also that the simple rectangular panel (surface type 2) can be represented by a one term, where  
\nif i\#j, then  
\n
$$
\nabla \mathcal{L}(\lambda, \zeta, \beta, \alpha, \kappa) = A(\lambda, \zeta) \Big(1 - (-1)^{\lambda} e^{-\pi \alpha \beta} \cos \pi \beta \Big)
$$
\n
$$
+ B(\lambda, \zeta) \Big(1 - (-1)^{\lambda} e^{-\pi \alpha \beta} \sin \pi \beta \Big)
$$

and

.

EPKRY"<br>"

T

$$
A(i, j) = \frac{(i^{2}+i^{2})^{2}}{2\pi^{2}i^{3}D(i)D(i)}((\alpha^{2}-i)\beta_{1}^{2}+1)^{2}-4(\alpha\beta_{1}^{2})^{2} - (\frac{i^{2}-i^{2}}{i^{2}+i^{2}})^{2})
$$

ORIGINAL PAGE IS OF POOR OUALITY  $(4)$ 

 $\overline{i}$ 

 $B(j) = \frac{8}{(3\pi)^2} \frac{\alpha(\beta/j)^2}{(\alpha^2 - 1)(\beta/j)^2 + 1}$ 

 $C(j) = \frac{1}{i\pi D(j)} \alpha(\beta/i) ((\alpha^2 + 1) (\beta/i)^2 + 1)$ 

and the other terms as previously defined in this section.

#### $3a.$ PRESSURE FIELD TYPE 3: RANDOM AMPLITUDE PL **ANE WAVE FIELD**

 $3<sub>b</sub>$ SURFACE PRESSURE CORRELATION EQUATIONS

 $C(x-x',y-y',\omega) = C_x(x-x',\omega) C_y(y-y',\omega)$  $Cx (x-x', \omega) = cos(\frac{\omega_0}{C_o}(x-x')cos\Theta)$  $Cy(Y-y',\omega) = cos(\frac{\omega}{C_{o}}(y-y'))cos\omega)$ 

 $\overline{\text{ORICR}}^{(n)}$  , roof real  $\overline{\text{ORICR}}$  $\Gamma$  u' $\psi$ 

p

kn

where  $c -$  speed of sound in fuild medium

 $\omega_{\rm g}$  - frequency of wave

 $\Theta$  - incidence angle of wave on surface

AS51Gn s

$$
\mathsf{EX}(1,\mathsf{IS}) = \Theta
$$

so  $\bigcap \mathsf{PFC}$  =

 $M \times N \times M \times N$ 

#### 3c. GENERALIZED FORCE CALCULATIONS

Since the excitation is random, the program will require the calculation of the joint acceptance form of generalized force. If the mode shape description is by Fourier series, the joint acceptance can be analytically calculated in the following manner.

 $A^2$  p  $\frac{1}{2}$  p  $\frac{1}{2}$  m is in  $C(x-x^{\prime},y-y^{\prime},\omega)$  sin  $\left(\frac{p\pi x}{\pi}\right)$  sin  $x$ L  $)$   $\vee$   $y$ L  $x \times x'$   $\frac{1}{x'}$ 

 $C7$ 

 $\bullet$  dy'dx'dy dx

ORIGHVAL, PRAT TOP OF POOR QUALITY

 $\mathbb{Z}^2$ 

 $\begin{bmatrix} 1 & 0 & 0 \\ 0 & 0 & 0 \\ 0 & 0 & 0 \\ 0 & 0 & 0 \\ 0 & 0 & 0 \\ 0 & 0 & 0 \\ 0 & 0 & 0 \\ 0 & 0 & 0 \\ 0 & 0 & 0 \\ 0 & 0 & 0 \\ 0 & 0 & 0 \\ 0 & 0 & 0 \\ 0 & 0 & 0 \\ 0 & 0 & 0 \\ 0 & 0 & 0 & 0 \\ 0 & 0 & 0 & 0 \\ 0 & 0 & 0 & 0 \\ 0 & 0 & 0 & 0 & 0 \\ 0 & 0 & 0 & 0 & 0 \\ 0 & 0 & 0 & 0 & 0 \\ 0 & 0 &$ 

a f ish

i,

 $\begin{bmatrix} 1 & 1 & 1 \\ 1 & 1 & 1 \\ 1 & 1 & 1 \\ 1 & 1 & 1 \\ 1 & 1 & 1 \\ 1 & 1 & 1 \\ 1 & 1 & 1 \\ 1 & 1 & 1 \\ 1 & 1 & 1 \\ 1 & 1 & 1 \\ 1 & 1 & 1 \\ 1 & 1 & 1 \\ 1 & 1 & 1 \\ 1 & 1 & 1 \\ 1 & 1 & 1 \\ 1 & 1 & 1 \\ 1 & 1 & 1 \\ 1 & 1 & 1 \\ 1 & 1 & 1 \\ 1 & 1 & 1 \\ 1 & 1 & 1 \\ 1 & 1 & 1 & 1 \\ 1 & 1 & 1 & 1 \\$ 

n È.

1

The integral for the progressive wave field becomes

$$
J_{m}^{2}(\omega) = \frac{1}{A^{2}} \sum_{P} \sum_{\delta} \sum_{\rho'} \sum_{\delta'} m\beta_{\rho\delta} m\beta_{\rho'\delta'}
$$
  
• 
$$
V\mathcal{I}(\rho,\rho',x,\omega) - V\mathcal{I}(\delta,\delta',yz,\omega)
$$

where

'M

 $\blacktriangleleft$ 

if i=j and i+j is odd,

$$
\forall \Gamma(\lambda, \zeta, \ell, \omega) = 0
$$

If  $i+j$  is even,

$$
VT(i,i,l,\omega) = \frac{2}{\pi^{2}}i\dot{s}(1-(-1)^{s}cos\pi\beta)/
$$
\n
$$
(i^{2}-\beta^{2})(i^{2}-\beta^{2})
$$

AnD

 $\beta = 2\omega/\pi c$ .  $\times \cos \theta$ 

#### ORENTAL, FREED & OF PCOR QUALITY.

#### PRESSURE FIELD TYPE 4: POINT FORCE EXCITATION 4a.

This "pressure field" type allows a direct point excitation of the structure. While it is not a pressure field, it must have a surface uniquely associated with it to mesh with the general organization of the program.

SURFACE PRESSURE CORRELATION EQUATIONS 4b.

$$
F(x_0,\omega) = \int (x_0 - x_0) F(x_0,\omega)
$$

where

 $\mathbb{Z}$ 

$$
\chi_{0} - x_{1}y_{1}z \cos \theta \text{where}
$$
\n
$$
x_{1} - x_{1}y_{1}z \cos \theta \text{where of Fokce APALCAITION}
$$
\n
$$
\begin{aligned}\nS(x_{1}x_{1}) &= O, & F X_{0} \neq x_{1} \\
&= 1, & F X_{0} = x_{1}\n\end{aligned}
$$
\n
$$
\begin{aligned}\n\omega - F \text{requency}\n\end{aligned}
$$

 $C9$ 

Assign

$$
EX(S, \pm 2) = \lambda f
$$
  

$$
EX(1, \pm 2) = \lambda f
$$

 $DPEC = 2$ 

both in the surface component coordinate system used in the mode shape definition.

So

**CONTROLLER** 

#### ORIGINAL PACE IS OF POOR QUALITY

#### 4c. GENERALIZED FORCE CALCULATIONS

 $\frac{1}{2}$ 

The force description can be either deterministic or random. For deterministic excitation, the generalized force squared is

b1  $(1)^2$  /  $\sqrt{2}$  /  $(1)^2$ ,  $(1)^2$  $=$   $\sqrt{F(X_F)}$ 

where

mode shape of structure at point  $X_f$ .

A modified generalized force is required in the calculation routines in the form of a joint acceptance with an associated  $S_{pbl}(\omega)$ :

 $^{2}(x_{1})$  /  $A^{2}$ 

where A is area of the surface to which the force is applied.  $\begin{array}{c} \begin{array}{c} \begin{array}{c} \end{array} \\ \begin{array}{c} \end{array} \end{array}$ 

The  $\sqrt{F(X_{\xi_1}\omega)}$  is given in the data as the external pressure,  $S_{\rho_{bl}}(\omega)$ 

Random excitation simply requires using the expected value of  $\sqrt{F(\chi_{f,\omega})}/\sqrt{2}$ 

2 and  $\mathbb{Z}$ 

 $\cdot$ 

3 <sup>a</sup>

r *e* 1

ï

Π

U

s

w

4

 $\frac{1}{2}$ 

t j

### APPENDIX D

 $\overline{I}$ 

H

### PROGRAM LISTING

ORIGINAL PAGE IS ...

 $\alpha_{\ell k}$ 

**Litre** 

้งสี

 $\ddot{\phantom{a}}$ 

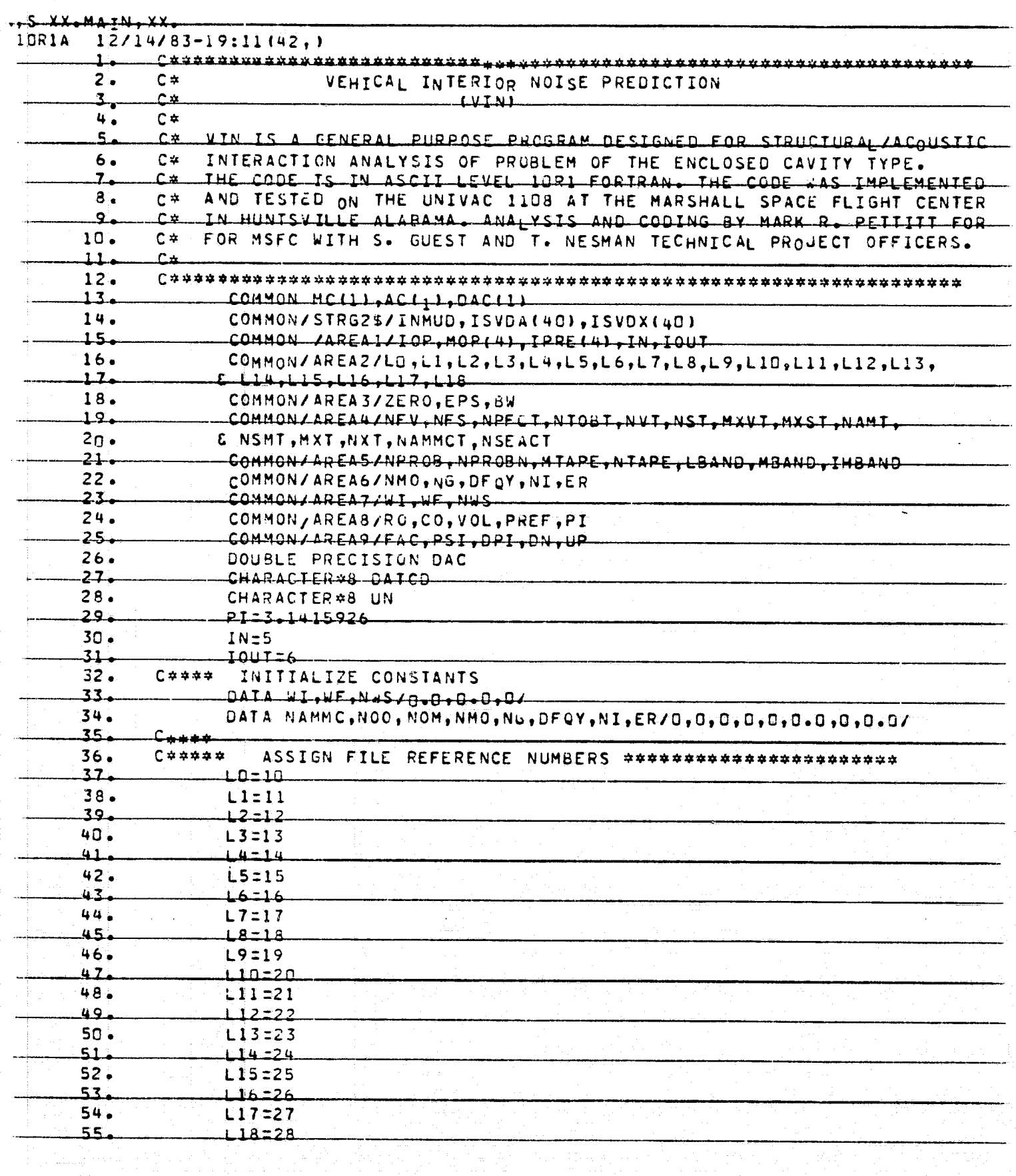

ORIGINAL PAGE IS<br>OF POOR QUALITY

 $\cdot$  $\frac{1}{2}$ 

ر<br>با المستقد

Â,

÷

 $\left\{ \begin{array}{c} 1 \\ 1 \\ 1 \end{array} \right\}$ 

til. j

Ž

Ξ

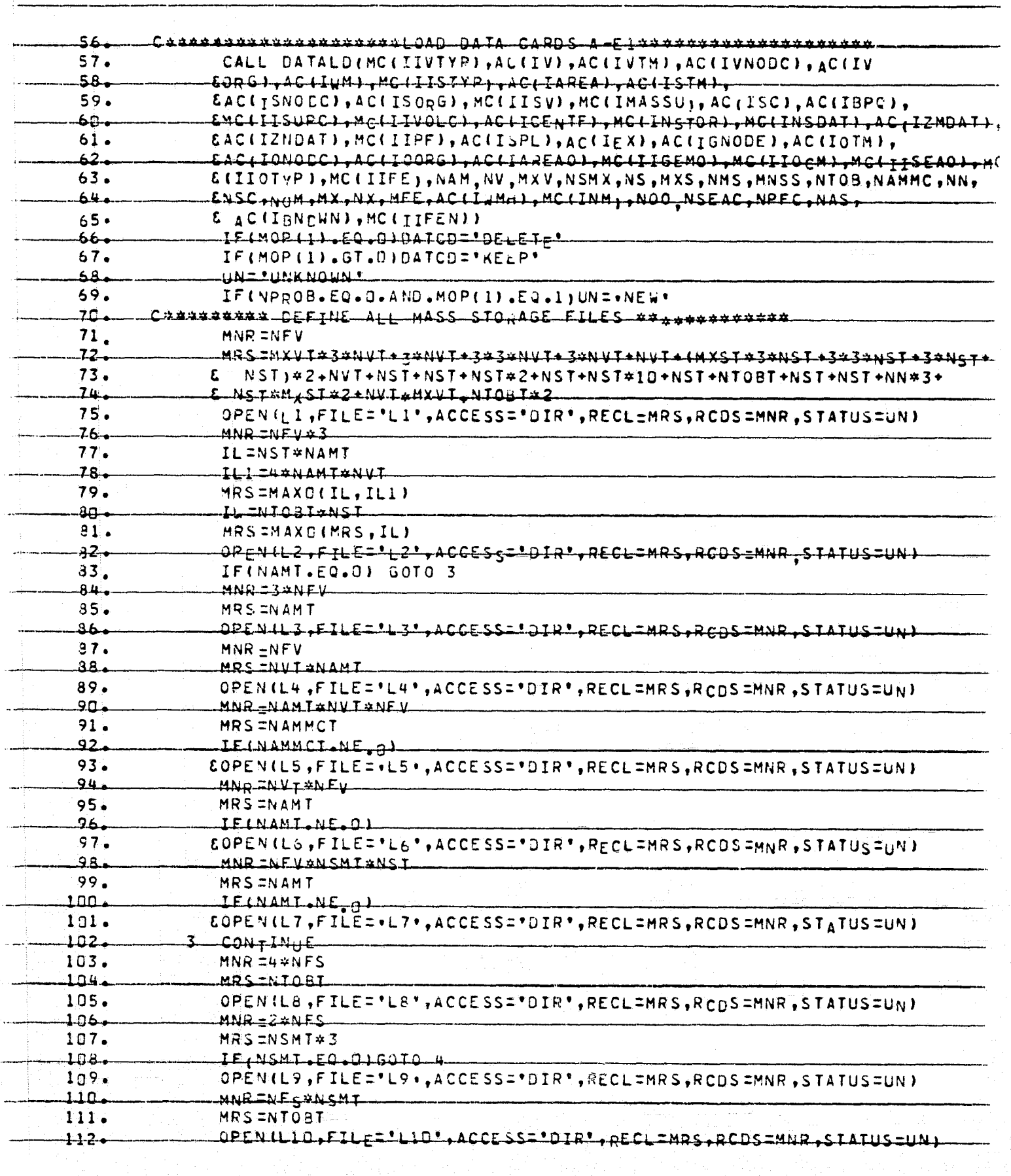

 $\begin{picture}(18,10) \put(0,0){\vector(1,0){10}} \put(10,0){\vector(1,0){10}} \put(10,0){\vector(1,0){10}} \put(10,0){\vector(1,0){10}} \put(10,0){\vector(1,0){10}} \put(10,0){\vector(1,0){10}} \put(10,0){\vector(1,0){10}} \put(10,0){\vector(1,0){10}} \put(10,0){\vector(1,0){10}} \put(10,0){\vector(1,0){10}} \put(10,0){\vector(1,0){10}} \put(10,0){\vector(1$ fes-

where the same of the state of the control

ORIGINAL PAGE (DI-><br>OF POOR QUALITY,

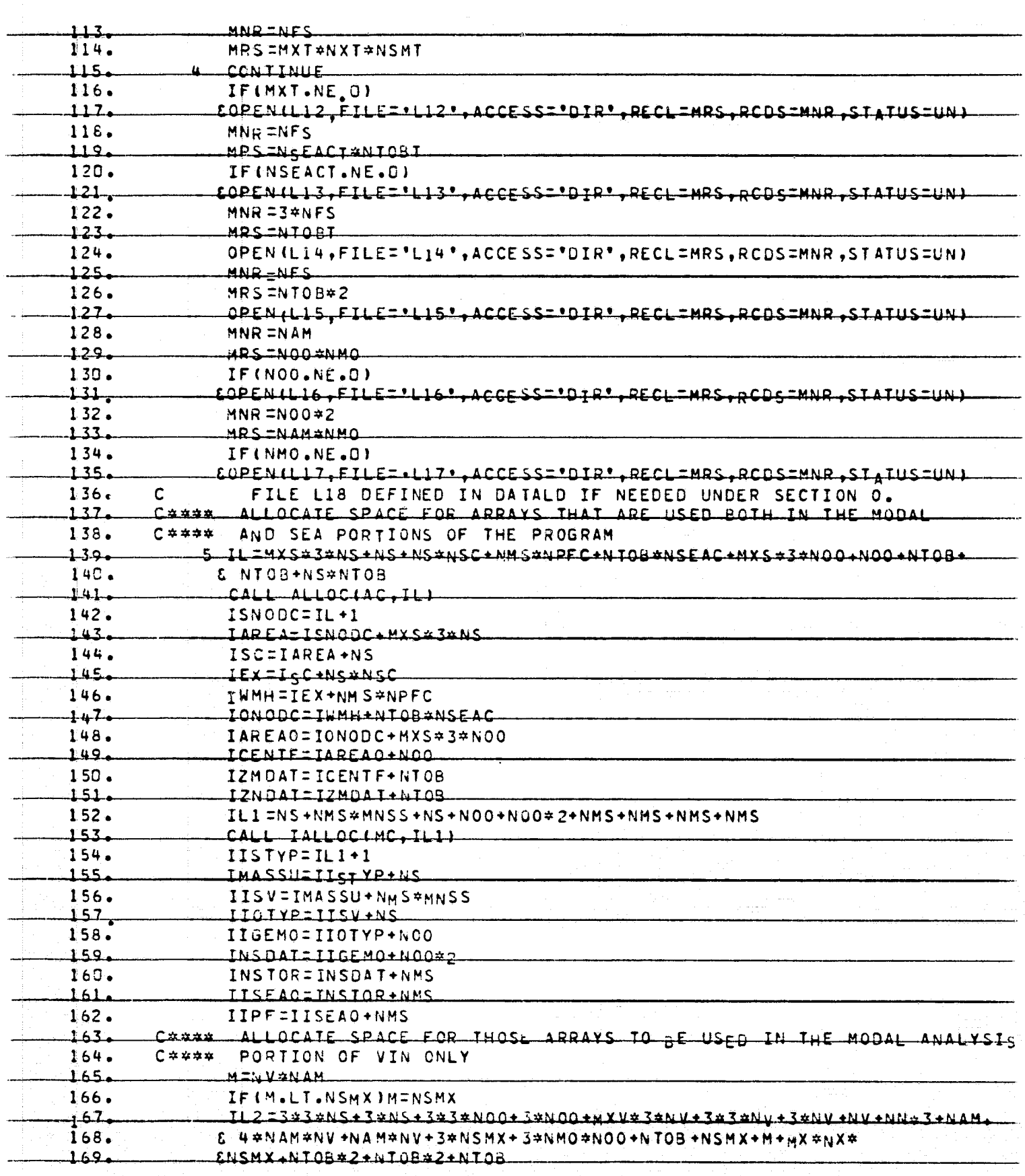

Alla Carrie

FZ 1.

Ň

 $\mathbf{r}$ 

់យ

 $\mathcal{L}_{\rm eff} = \mathcal{L}_{\rm eff}$  $\ddot{\phantom{0}}$ 

ી જેવા

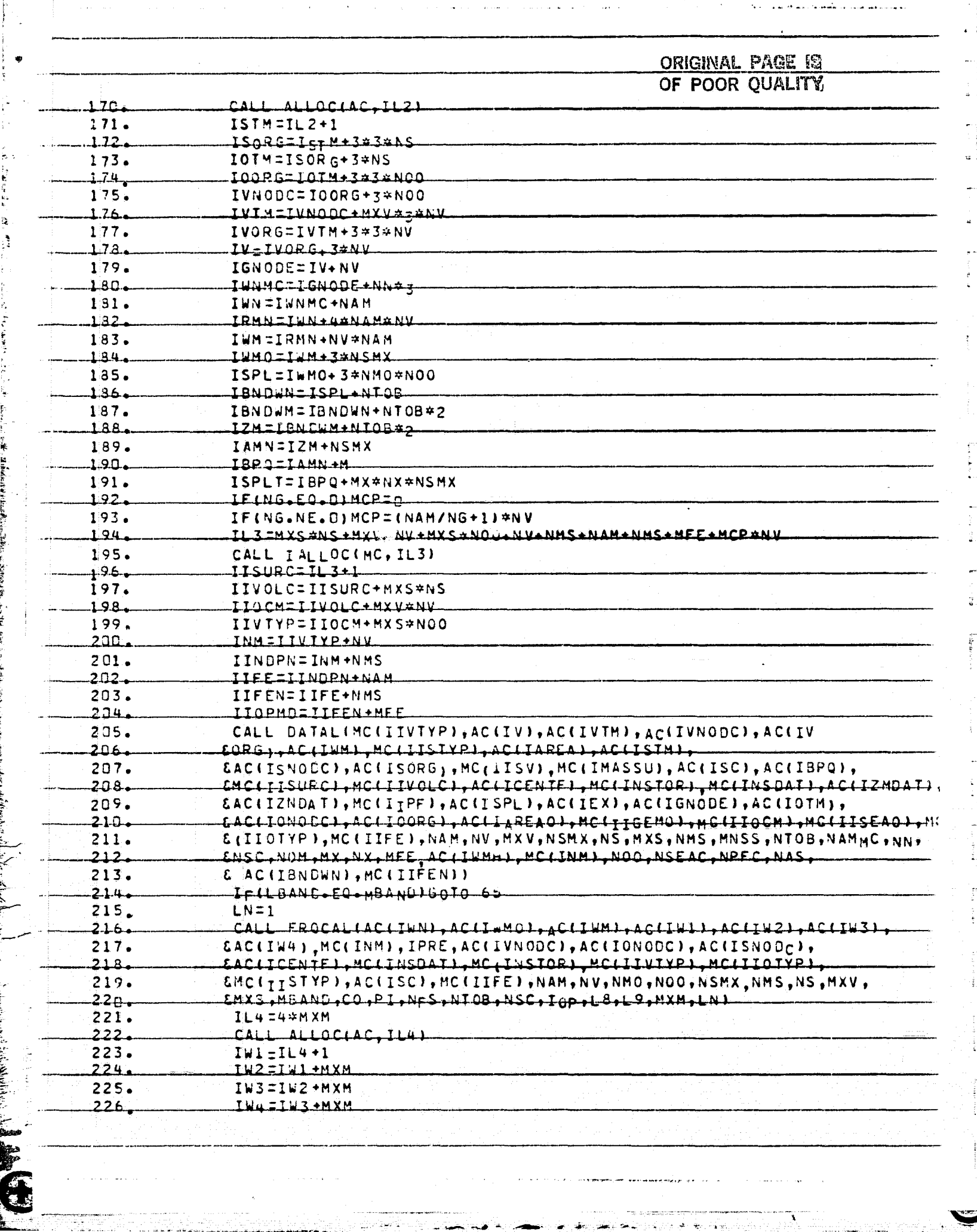

化螺虫

Ä

ني

 $\mathcal{L}_{\mathbf{r},\mathbf{y}}$ 

 $\sum_{i=1}^n \frac{1}{2} \frac{1}{2} \sum_{i=1}^n \frac{1}{2} \sum_{i=1}^n \frac{1}{2} \sum_{i=1}^n \frac{1}{2} \sum_{i=1}^n \frac{1}{2} \sum_{i=1}^n \frac{1}{2} \sum_{i=1}^n \frac{1}{2} \sum_{i=1}^n \frac{1}{2} \sum_{i=1}^n \frac{1}{2} \sum_{i=1}^n \frac{1}{2} \sum_{i=1}^n \frac{1}{2} \sum_{i=1}^n \frac{1}{2} \sum_{i=1}^n \frac{1}{2} \sum_{i=$ 

G

 $\mathbb{R}$ 

T.

Maria II.<br>Maria 1990

 $\mathbf{w}$ 

 $\frac{1}{3}$ 

**ORIGINAL PAGE IS**<br>**OE POOR QUALITY** 

و بات بیشتان میده<br>و

 $\label{eq:R1} \text{Hilb}(\text{R1})=\text{Hilb}(\text{R2})=\text{Hilb}(\text{R2})=\text{H$  $\overline{\phantom{0}}$ 

 $\overline{\mathbf{P}}$ 

 $25^{\circ}$ 

K. Sheepi

 $\overline{\phantom{a}}$ 

**The Same** 

h

14 14 15

ı,

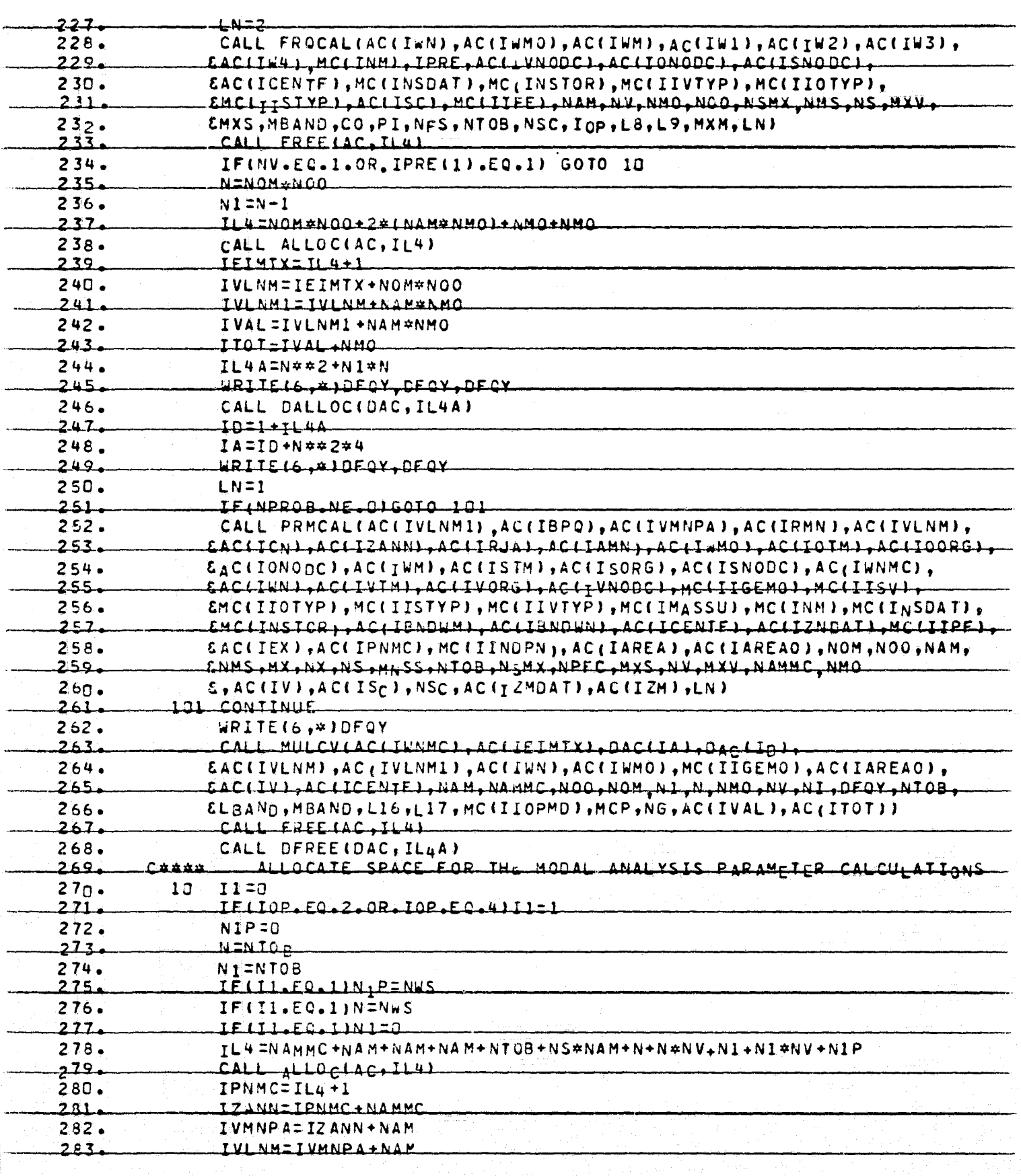

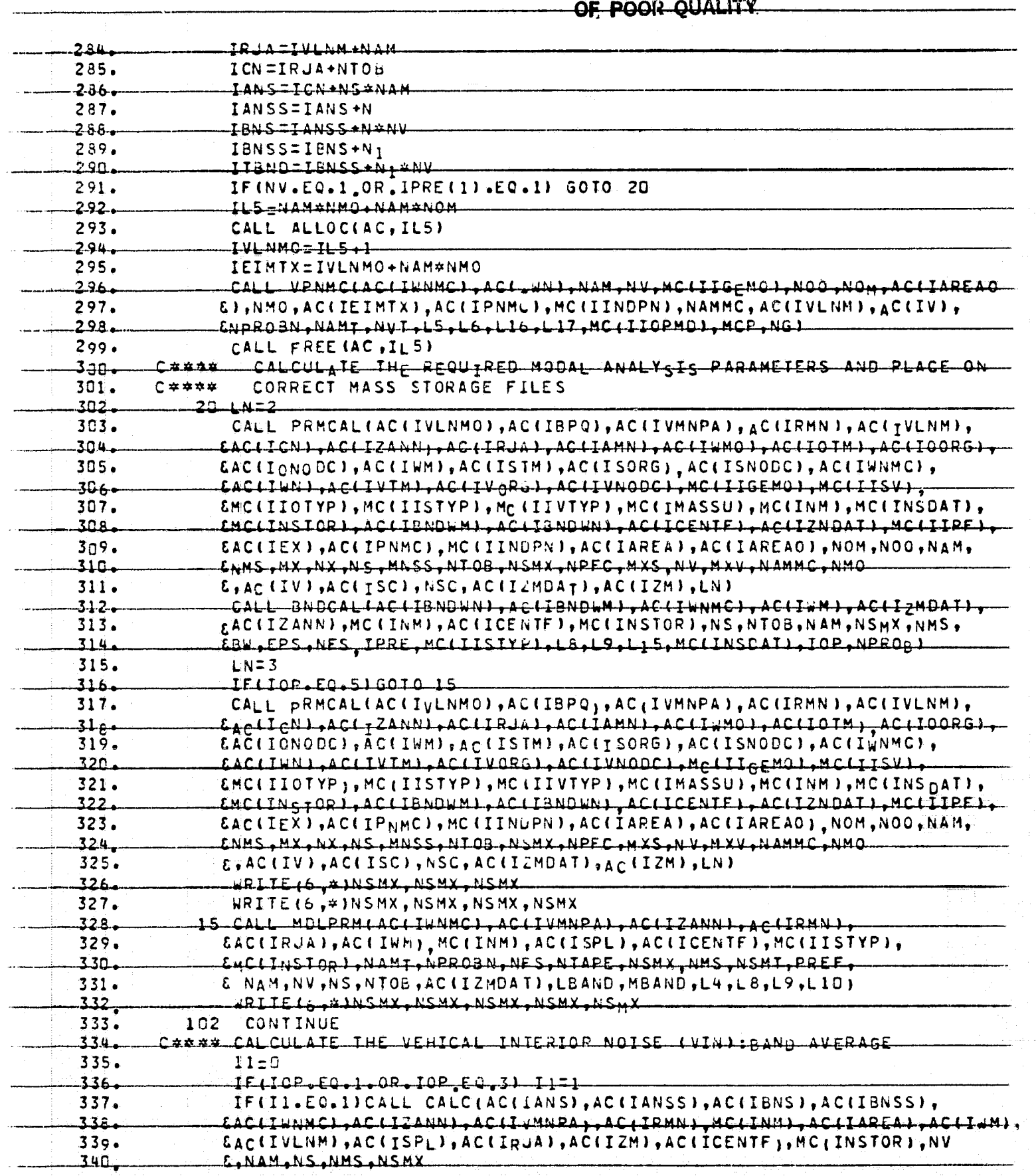

 $\frac{1}{2}$ 

 $\sigma$ 

ji<br>H

 $\begin{bmatrix} 1 \\ 2 \\ 3 \\ 4 \end{bmatrix}$ 

ŗ i.

poster<br>Links<br>Links

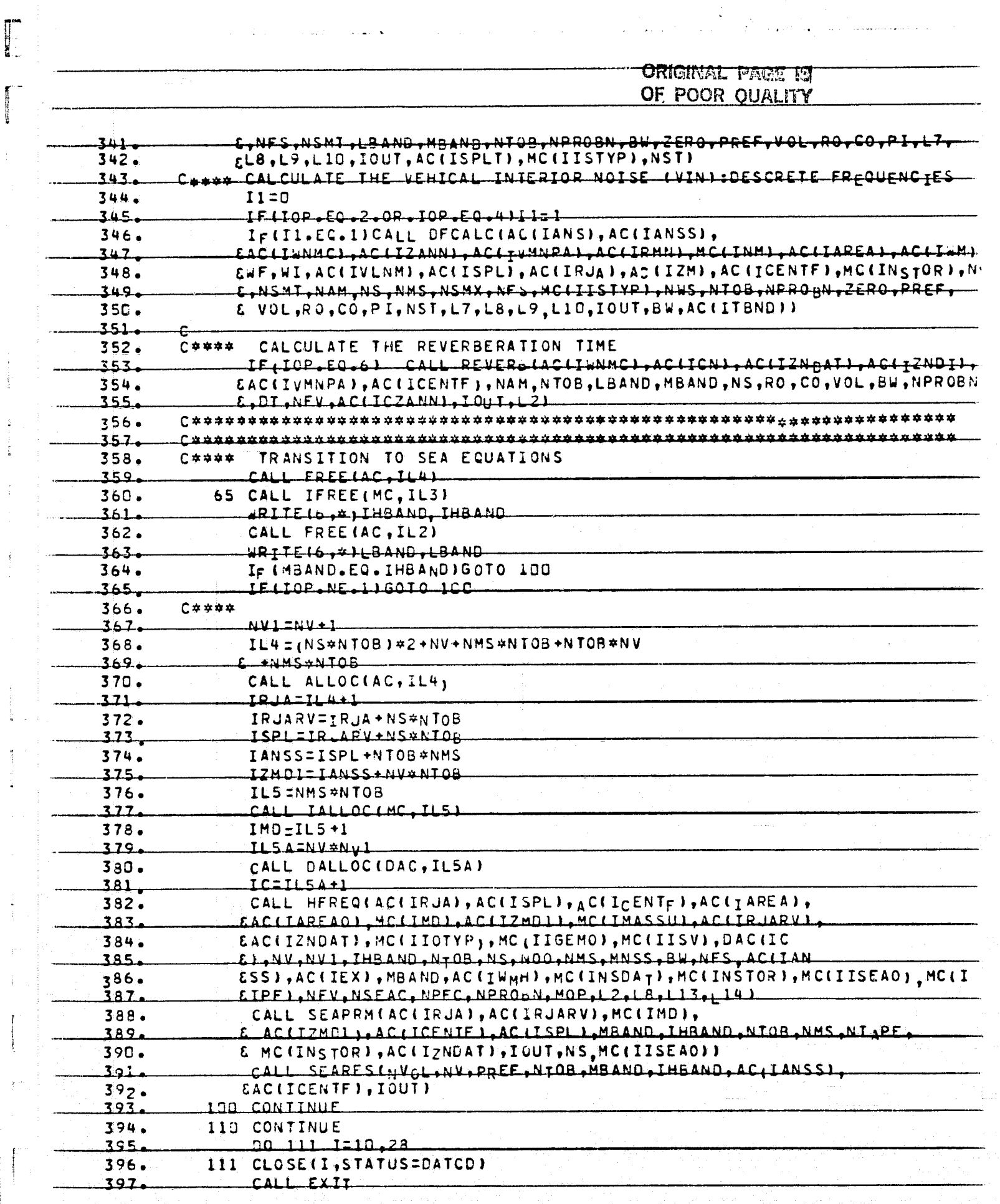

 $\mathcal{L}_{\mathcal{M}}$  $\mathbf{u}$ 

A ZUW

T

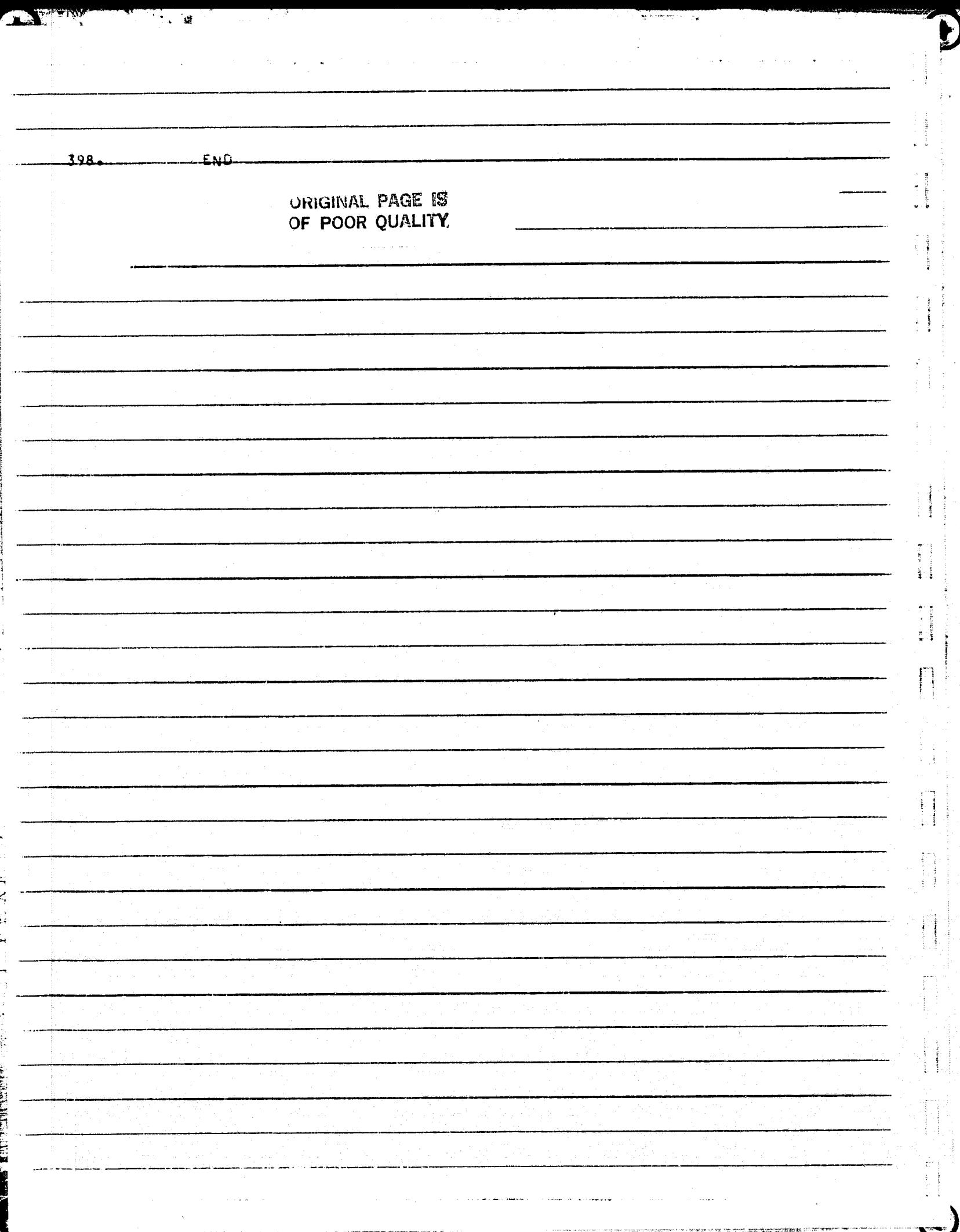

ing<br>Ali

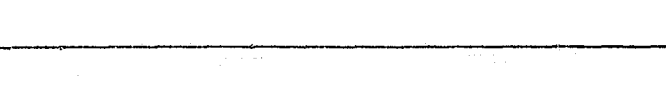

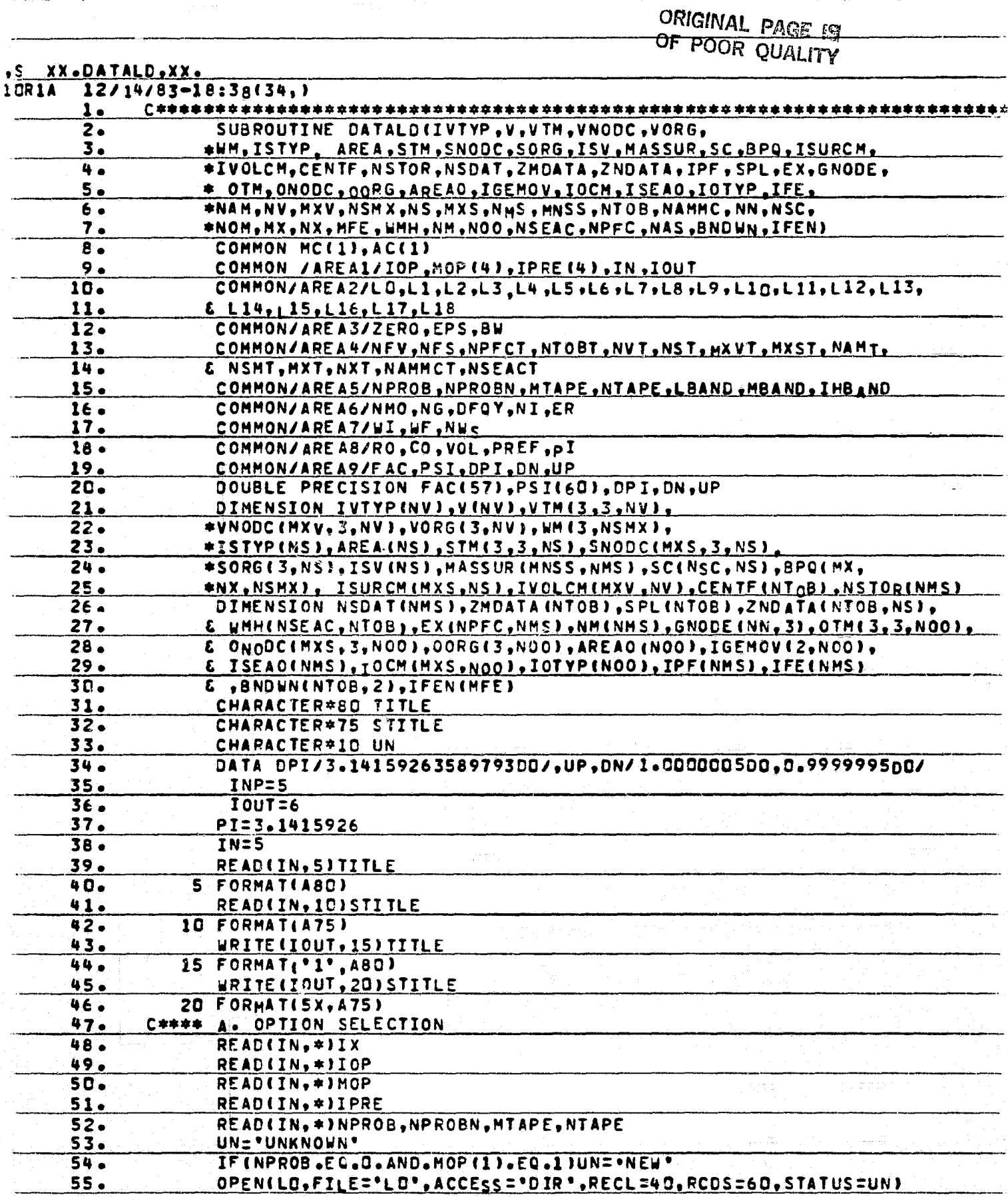

 $\begin{bmatrix} 1 \\ 2 \\ 3 \\ 4 \end{bmatrix}$ 

 $\prod_{i=1}^{n}$ 

**IE** 

 $\frac{1}{2}$ 

 $\frac{1}{2}$ 

I,

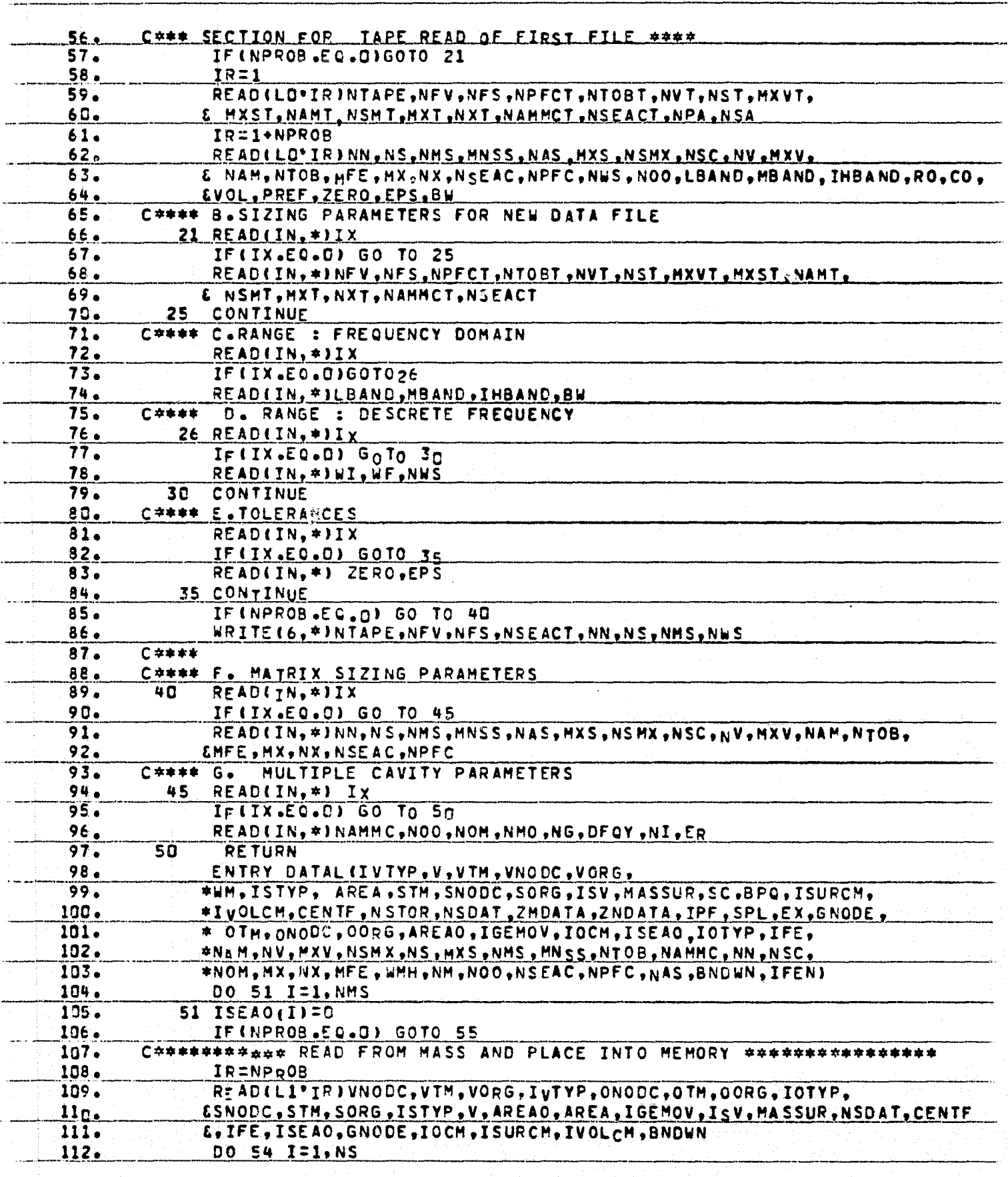

Ķ

PROPERTY NAMED IN THE OWNER WHEN

×,  $\cdot$   $\cdot$ ã

 $\mathbf{r}$ 

Ĥ

 $\tilde{E}$  )

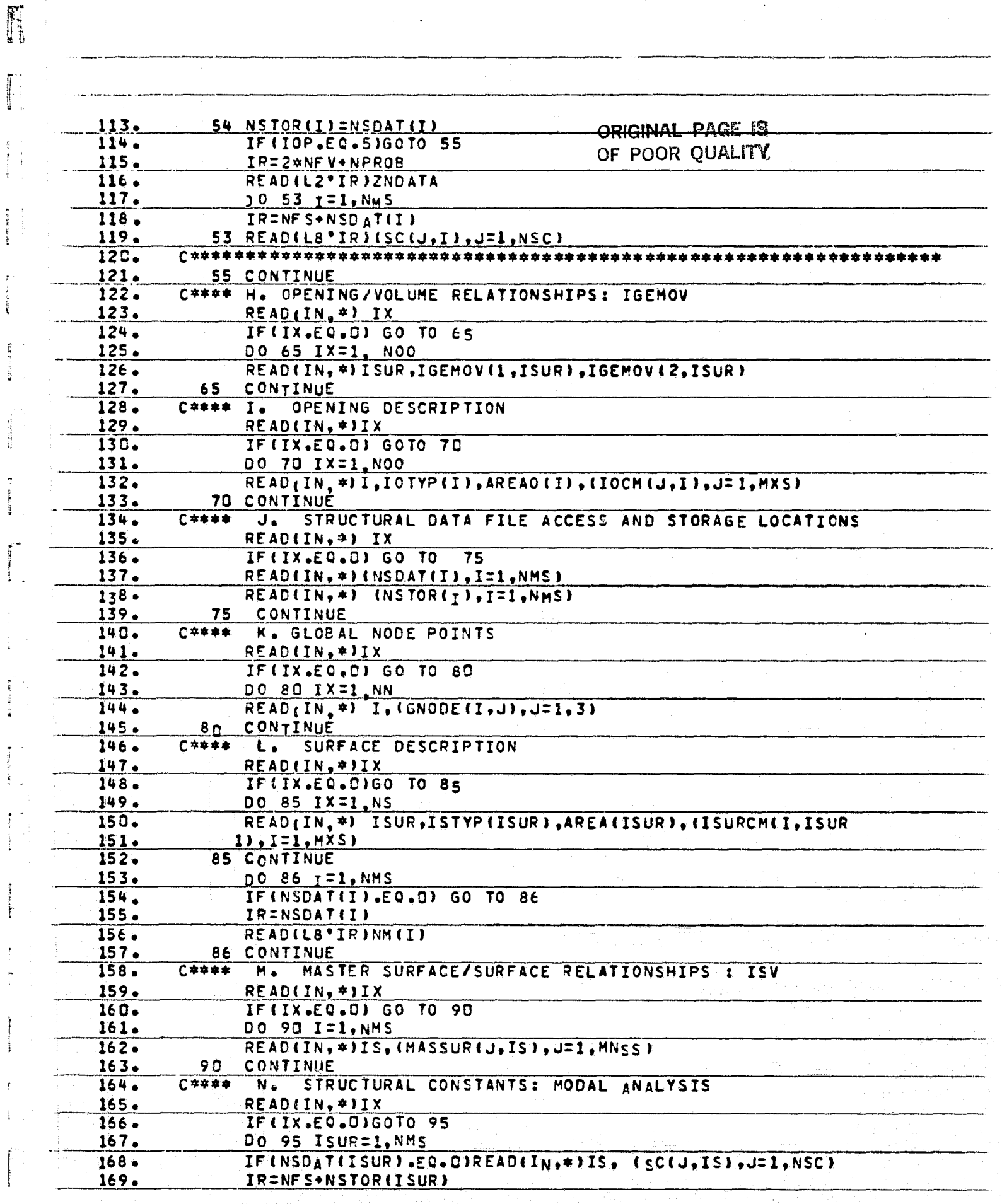

 $\mathbb{R}$  . The

¥

 $\frac{1}{2}$ 

 $\frac{\partial f}{\partial x}$ 

्राण्ट्र

 $\boldsymbol{y}$ 

idan.<br>...

 $\blacklozenge$ 

CONTROL

 $\phi$ 

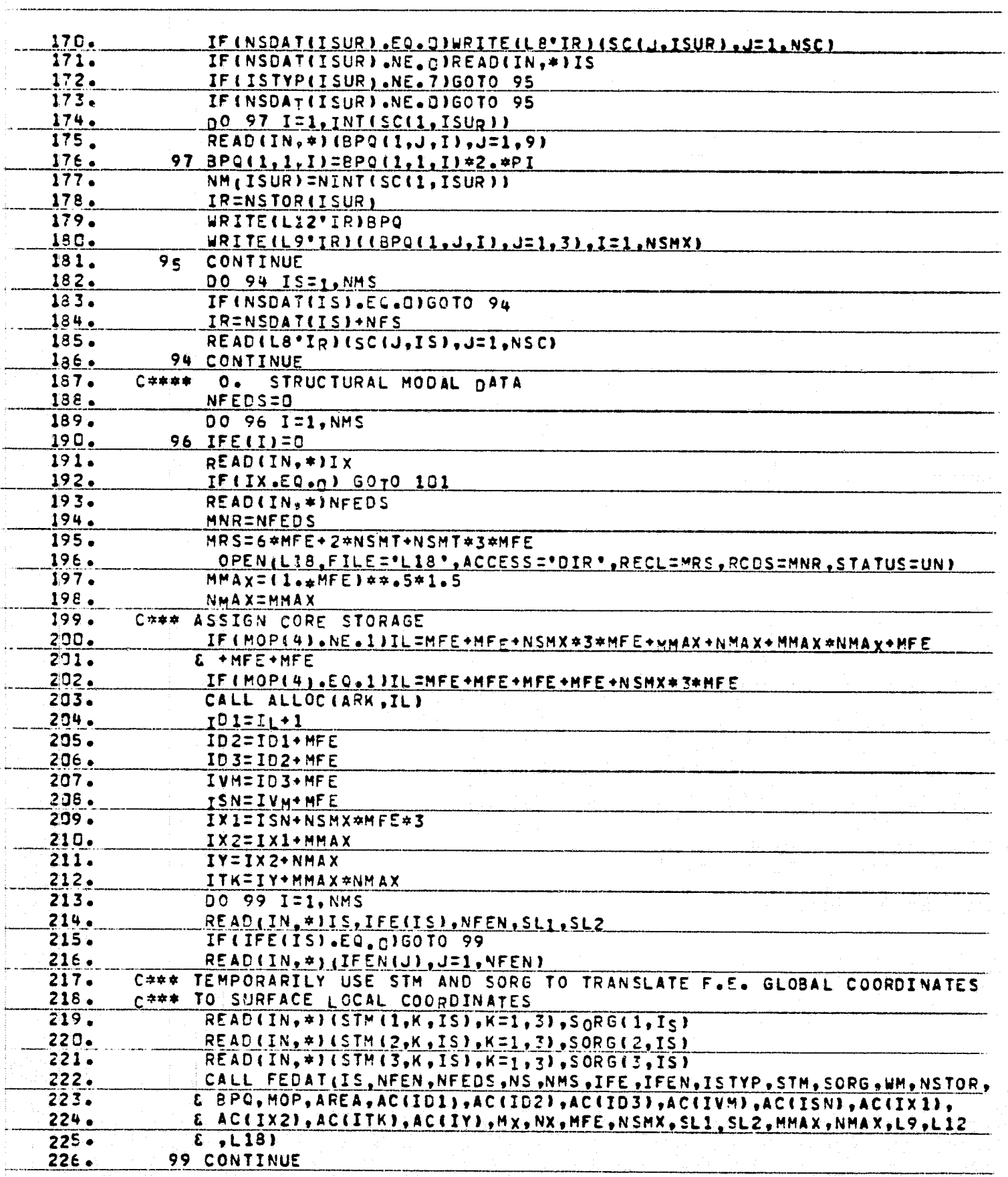

 $\mathbf{z}$ 

 $\boldsymbol{\Phi}$ 

 $\begin{array}{ll} \mathbf{x} & \mathbf{y} \in \mathbb{R}^n, \\ \mathbf{x} & \mathbf{y} \in \mathbb{R}^n, \\ \mathbf{x} & \mathbf{a} \in \mathbb{R}^n, \end{array}$ 

presente e el

 $\begin{bmatrix} 1 & 0 & 0 & 0 \\ 0 & 0 & 0 & 0 \\ 0 & 0 & 0 & 0 \\ 0 & 0 & 0 & 0 \\ 0 & 0 & 0 & 0 \\ 0 & 0 & 0 & 0 \\ 0 & 0 & 0 & 0 \\ 0 & 0 & 0 & 0 \\ 0 & 0 & 0 & 0 \\ 0 & 0 & 0 & 0 \\ 0 & 0 & 0 & 0 \\ 0 & 0 & 0 & 0 \\ 0 & 0 & 0 & 0 \\ 0 & 0 & 0 & 0 \\ 0 & 0 & 0 & 0 & 0 \\ 0 & 0 & 0 & 0 & 0 \\ 0 & 0 & 0 & 0 & 0 \\$ 

 $\left\{ \begin{array}{c} 1 \\ 1 \end{array} \right\}$ 

H

 $\frac{\pi}{2}$  .

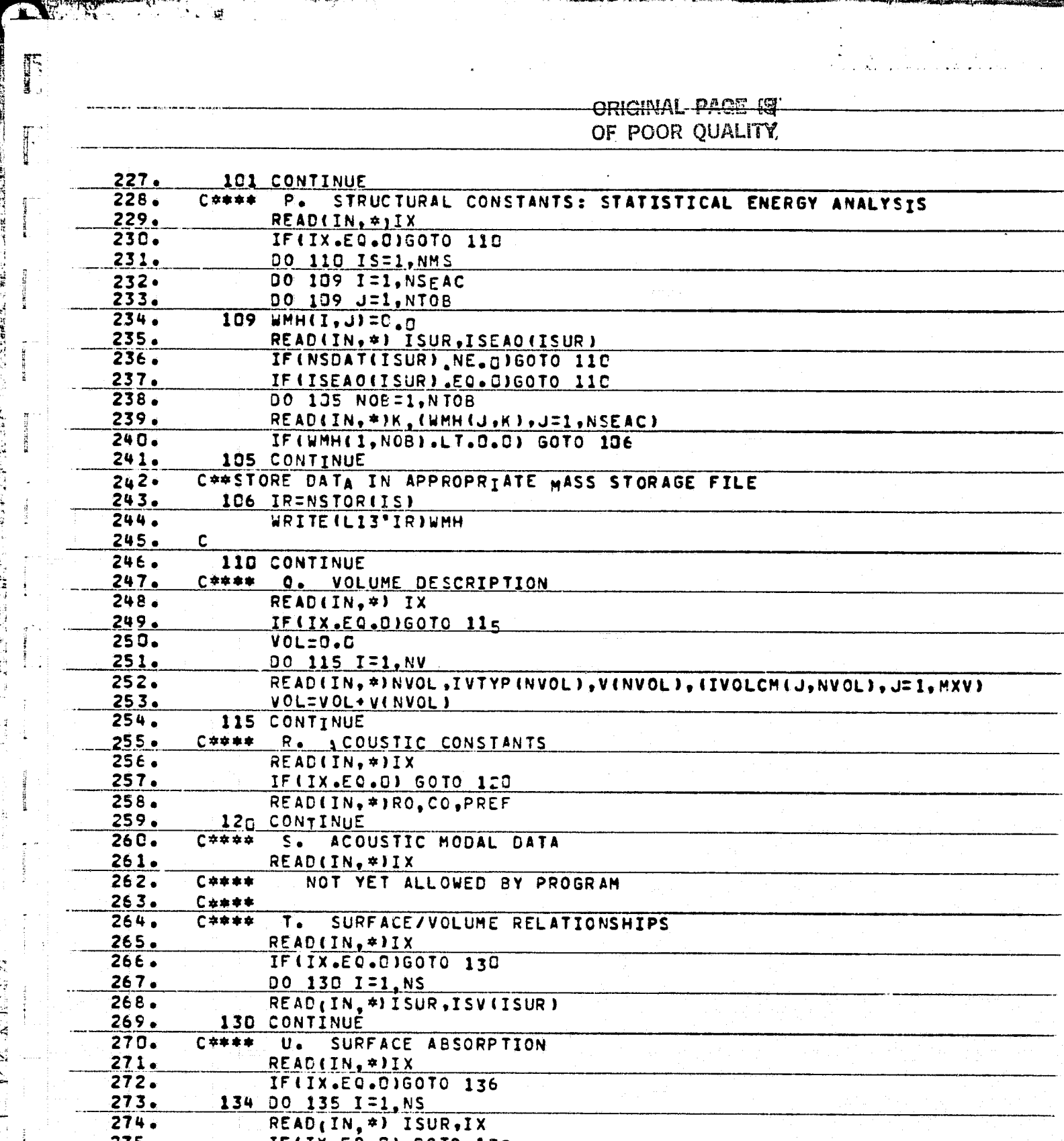

m my

 $\sum_{i=1}^{n}$ 

ł,  $\mathbf{I}$ 

**TARE LEEPINGER** 

n<br>Nati e., (大型機械)  $rac{1}{2}$ ÷

**RESERVE** 

es<br>S

í.

r:<br>F

i<br>S

्<br>सम्बद्धाः<br>सम्बद्धाः

air a.  $\mathbb{L}$ 

ا<br>الأم

å.

 $\frac{1}{\pi}$ 

<u>275.</u> IF(IX.EQ.C) GOTO 135<br>READ(IN,\*) (ZNDATA(J,ISUR),J=1,NTOB)  $276.$  $277.$ 135 CONTINUE  $278.$ IR=2\*NFV+NPROBN 279. WRITE(L2\*IR)ZNDATA  $280.$  $C$   $#$   $#$   $#$ V. STRUCTURAL DAMPING 136 READ(IN, \*)IX<br>IF(IX, EO, 0) GOTO 140  $281.$  $282.$ 283. DO 140 I=1, NMS

 $\mathbf{D}$ 

Į

Ą

Ĵ,

经通知

.<br>. . 

> $A = \frac{1}{2}$  $\frac{1}{2}$

 $\frac{1}{2}$ 

 $\begin{aligned} \frac{1}{2} \left( \begin{array}{cc} \frac{1}{2} & \frac{1}{2} \\ \frac{1}{2} & \frac{1}{2} \\ \frac{1}{2} & \frac{1}{2} \end{array} \right) \left( \begin{array}{cc} \frac{1}{2} & \frac{1}{2} \\ \frac{1}{2} & \frac{1}{2} \\ \frac{1}{2} & \frac{1}{2} \end{array} \right) \end{aligned}$ 

 $\sum_{k=1}^{\infty}$ 

r.  $\mathcal{L}$ 

 $\bullet$  $\mathbf{r}$  , and  $\mathbf{r}$ 

أمصحت

ماليا<br>ماليا

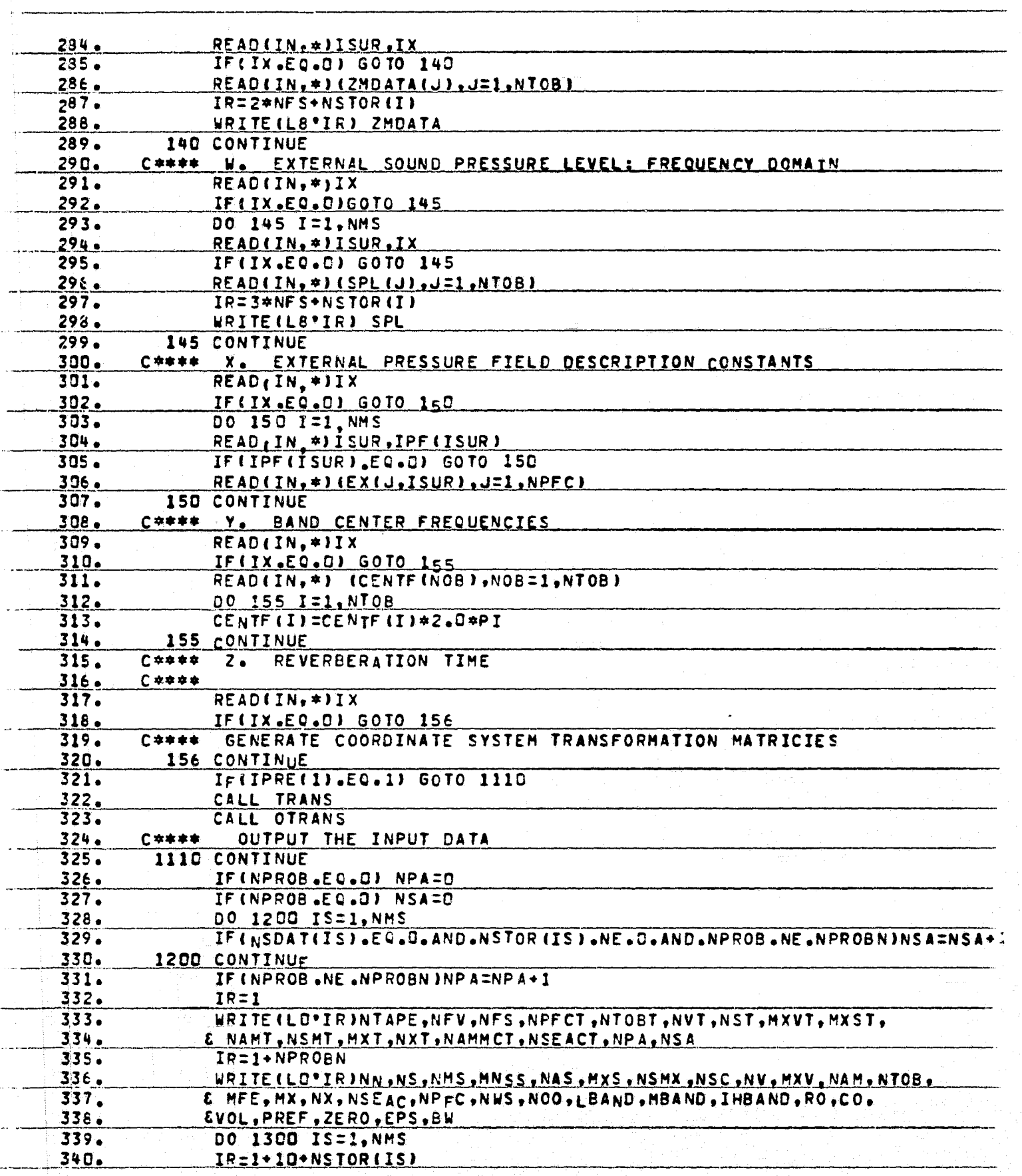

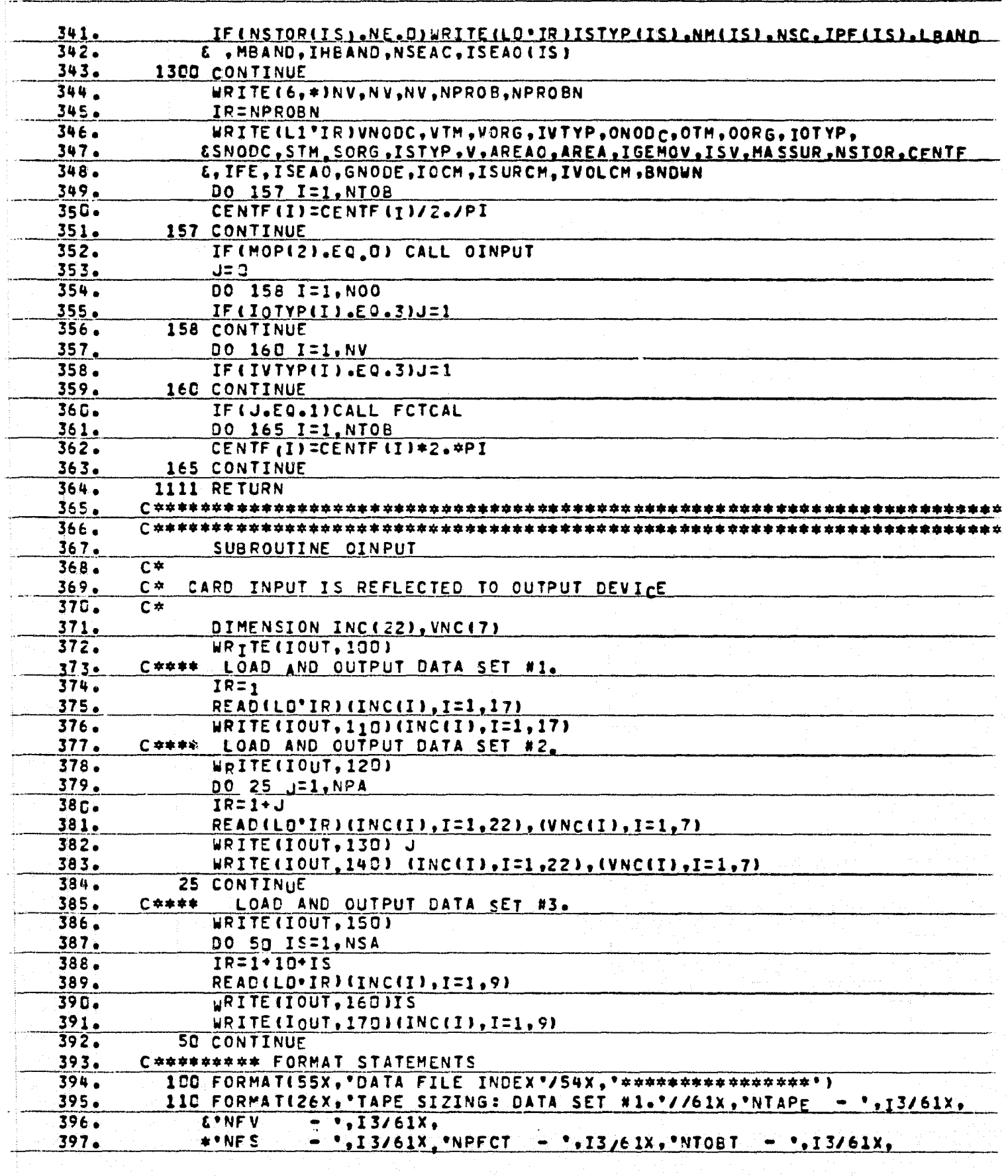

 $\blacksquare$ 

**JES** 

 $\mathbb{R}$ 

 $\begin{bmatrix} \cdot \\ \cdot \end{bmatrix}$ 

្រ L

÷, ă.

 $\mathbf{1}$ 

 $\begin{bmatrix} 1 \\ 1 \\ 1 \end{bmatrix}$ 

 $\frac{1}{2}$ 

【▲

a ( i<br>÷

i<br>Na

 $\frac{1}{2}$ H

 $\begin{cases} \mathbf{W}^{(n)}_{\mathbf{r}}(0) & \text{if } n \geq 0, \\ \frac{1}{2} \left( \mathbf{W}^{(n)}_{\mathbf{r}}(0) \right)^{n} & \text{if } n \geq 0, \\ \frac{1}{2} \left( \mathbf{W}^{(n)}_{\mathbf{r}}(0) \right)^{n} & \text{if } n \geq 0, \\ \frac{1}{2} \left( \mathbf{W}^{(n)}_{\mathbf{r}}(0) \right)^{n} & \text{if } n \geq 0, \\ \frac{1}{2} \left( \mathbf{W}^{(n)}_{\mathbf{r}}(0) \$ 

f)

 $\overline{\mathbf{r}}$  ). angsi.<br>∎ i.<br>B

ñ 7 

 $\frac{1}{2}$ 

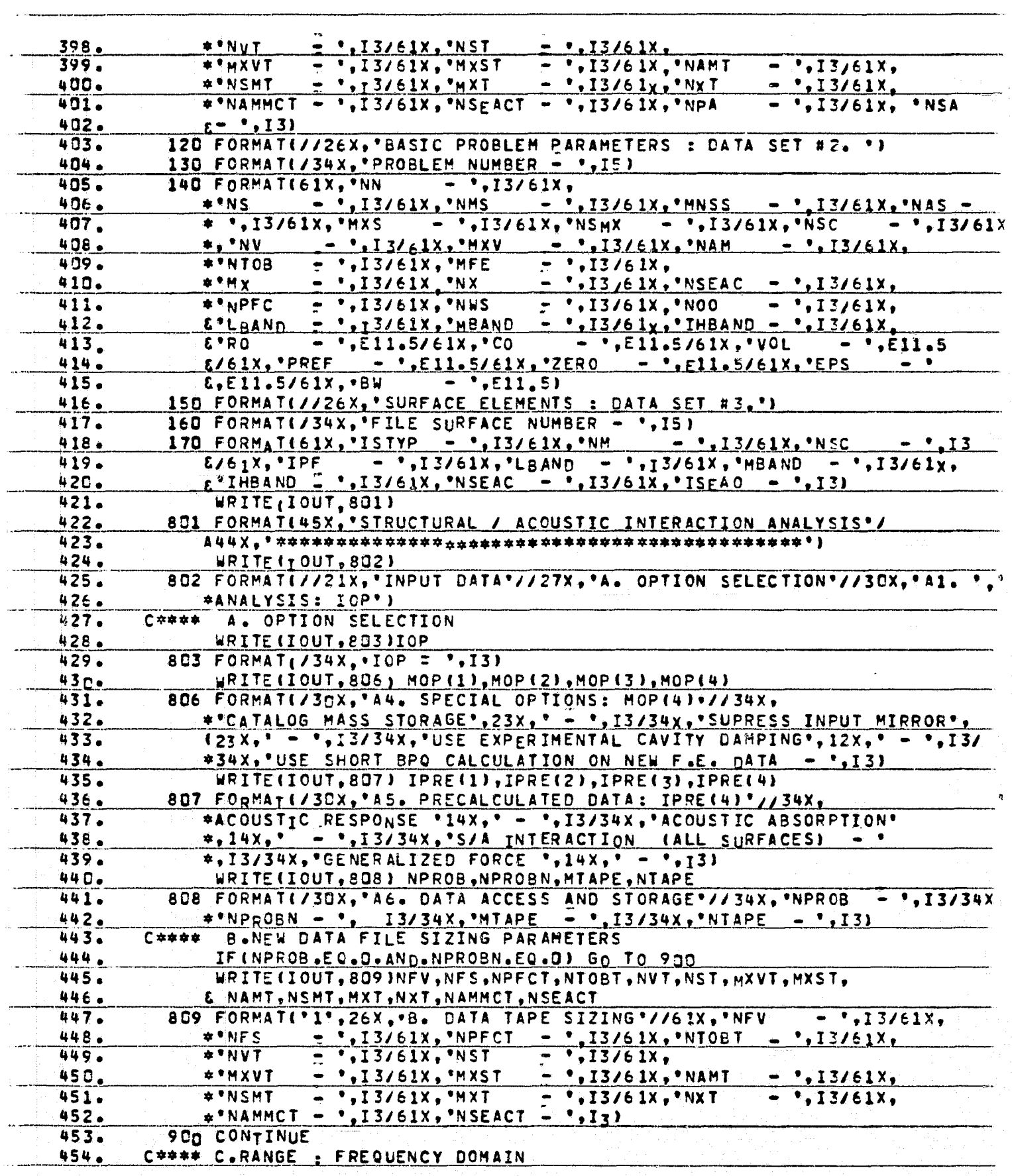

EN CONTROL

 $\mathbb{R}^3 \times \mathbb{R}^3$ 

 $\hat{\mathcal{A}}_k$ 

G

rnas<br>T

್ಲಿ<br>೧೯೭೭ರ

ORIGINAL PAGE IS TO CHALLER

AND ONES

**ANGER** 

医心中性的 

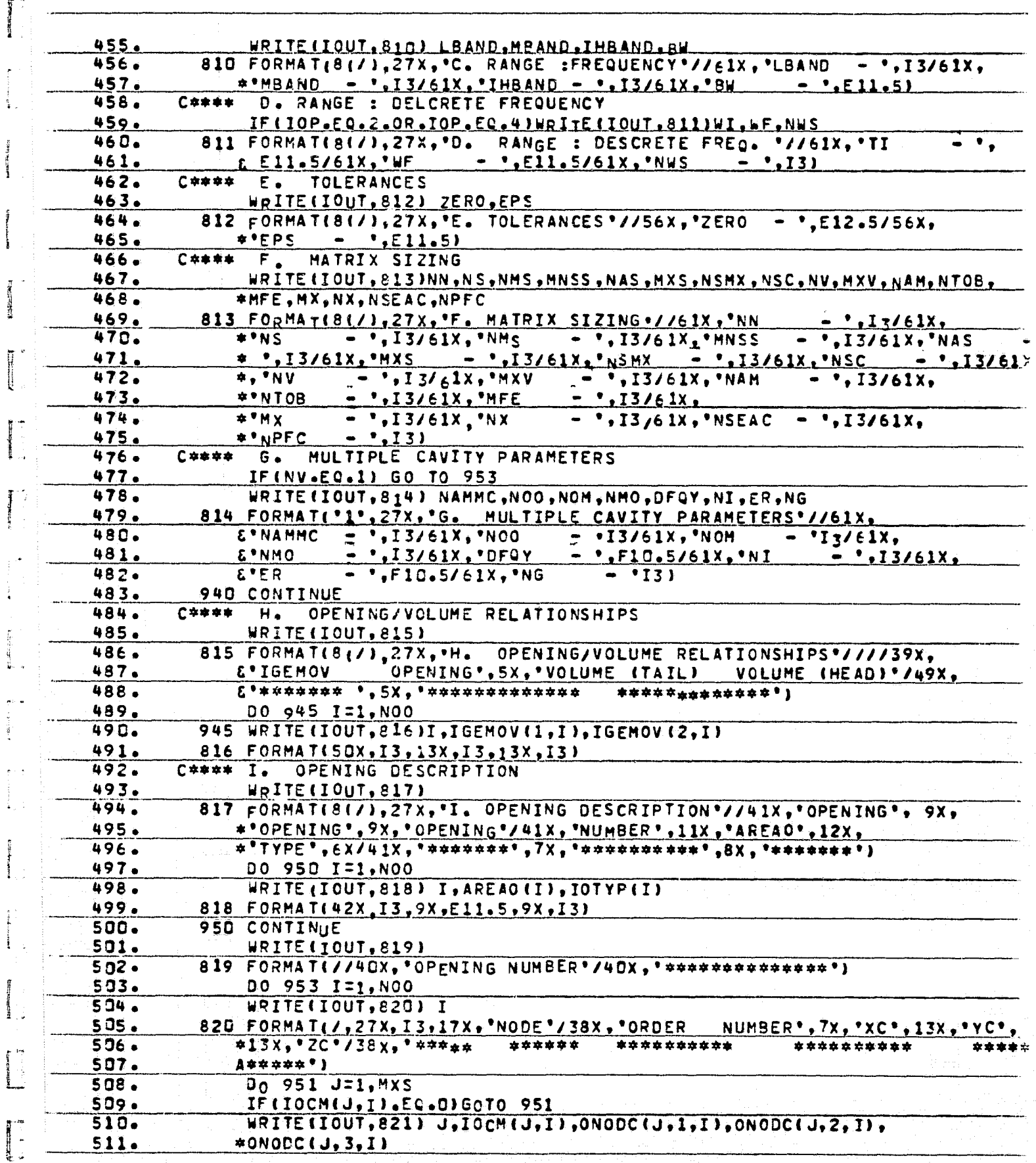

D

tij.

 $(*)$ 

 $\frac{4}{3}$ 

 $\frac{1}{\sqrt{2}}$ 

 $\tilde{t}_i$ 真實

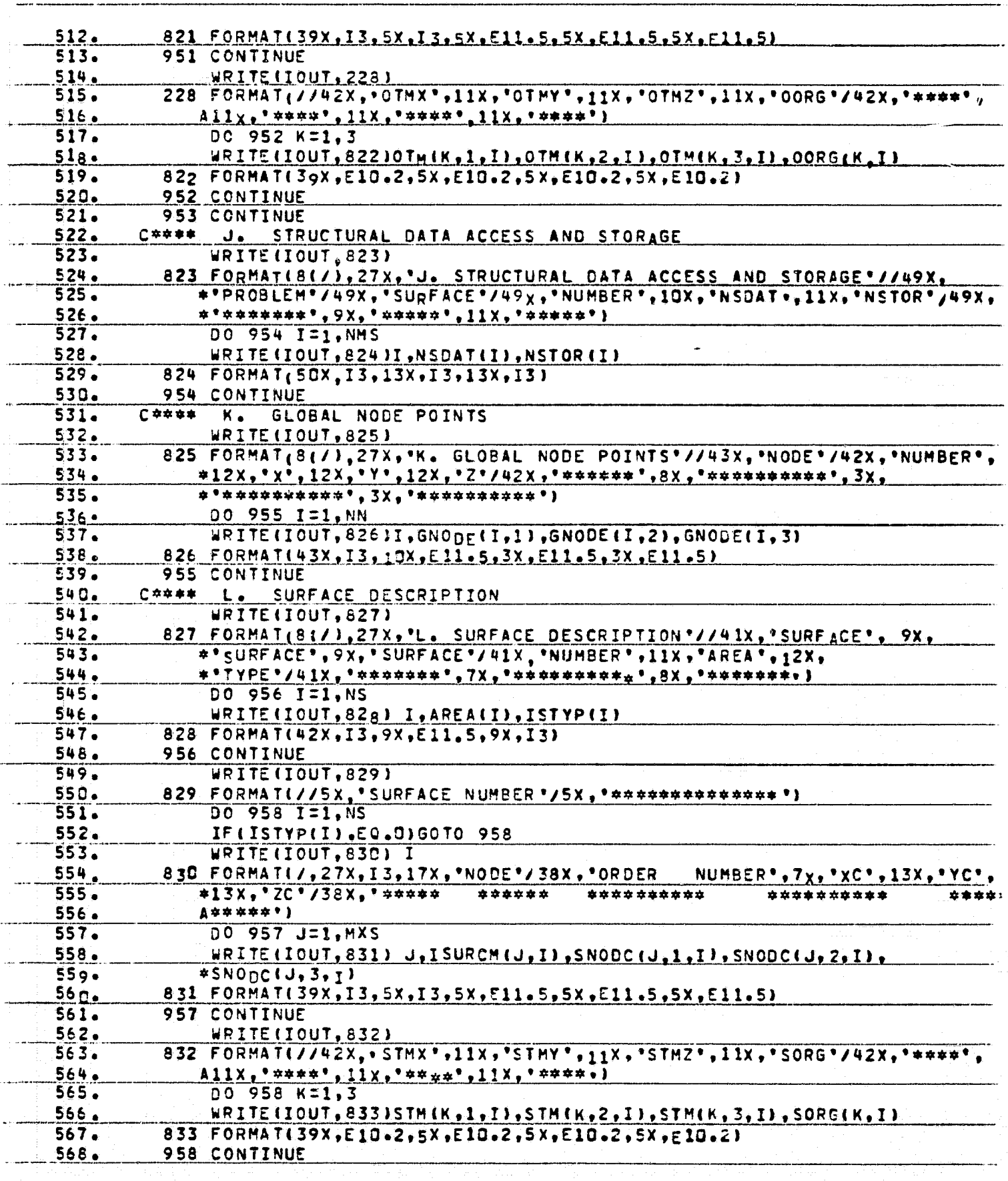

<u>akkin</u>

23

 $\mathbf{u}^{\dagger}$ 

 $\overline{\mathbb{G}}$ 

 $L^2$ 

 $\bigcirc$ 

tii tii Ì

 $\frac{\mathfrak{g}}{2}$  .

즄

ORIGINAL PAGE IS OF POOR QUALITY

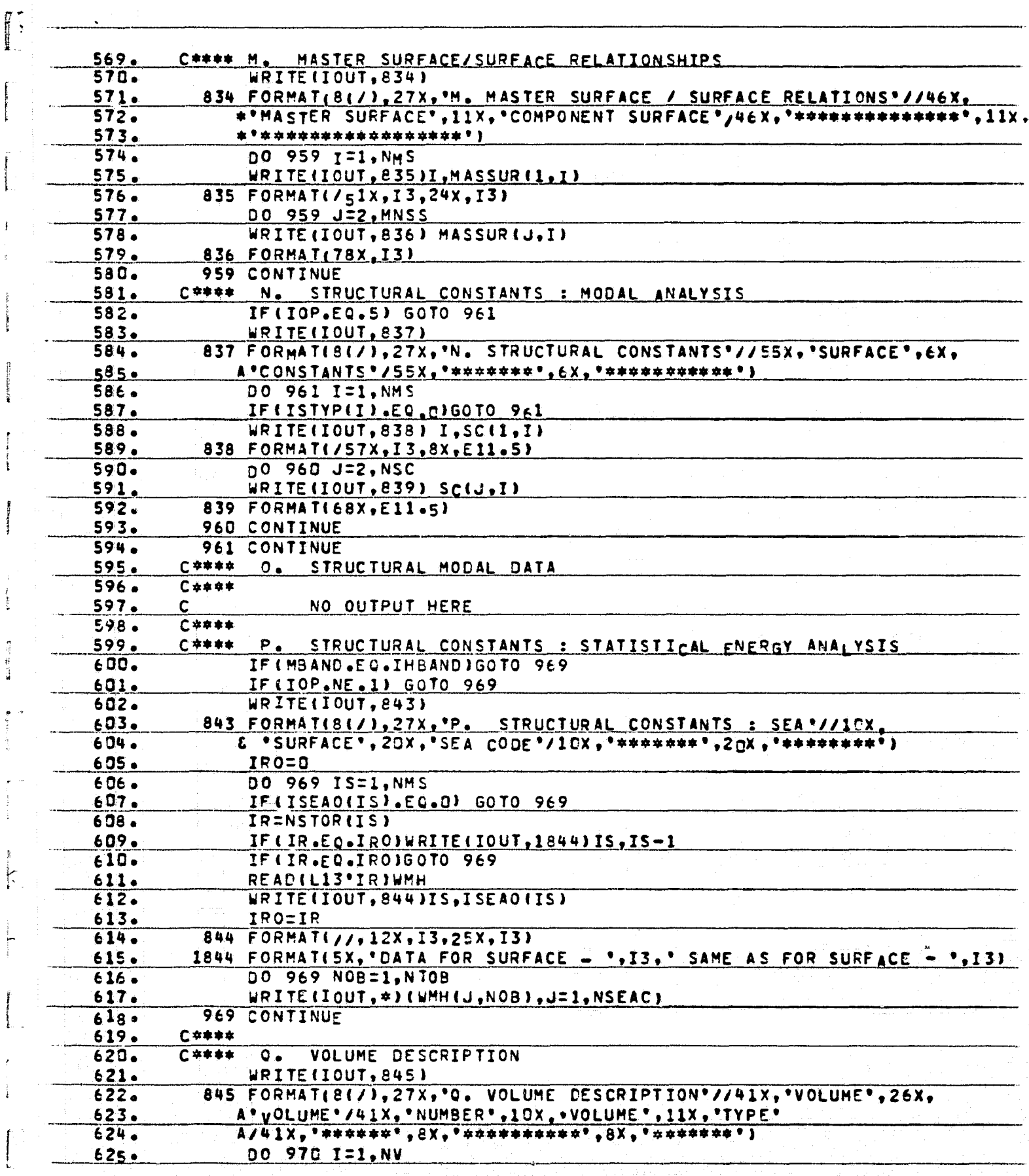

ŗ

in lettine<br>...

ORIGINAL PAGE IS<br>OF POOR QUALITY

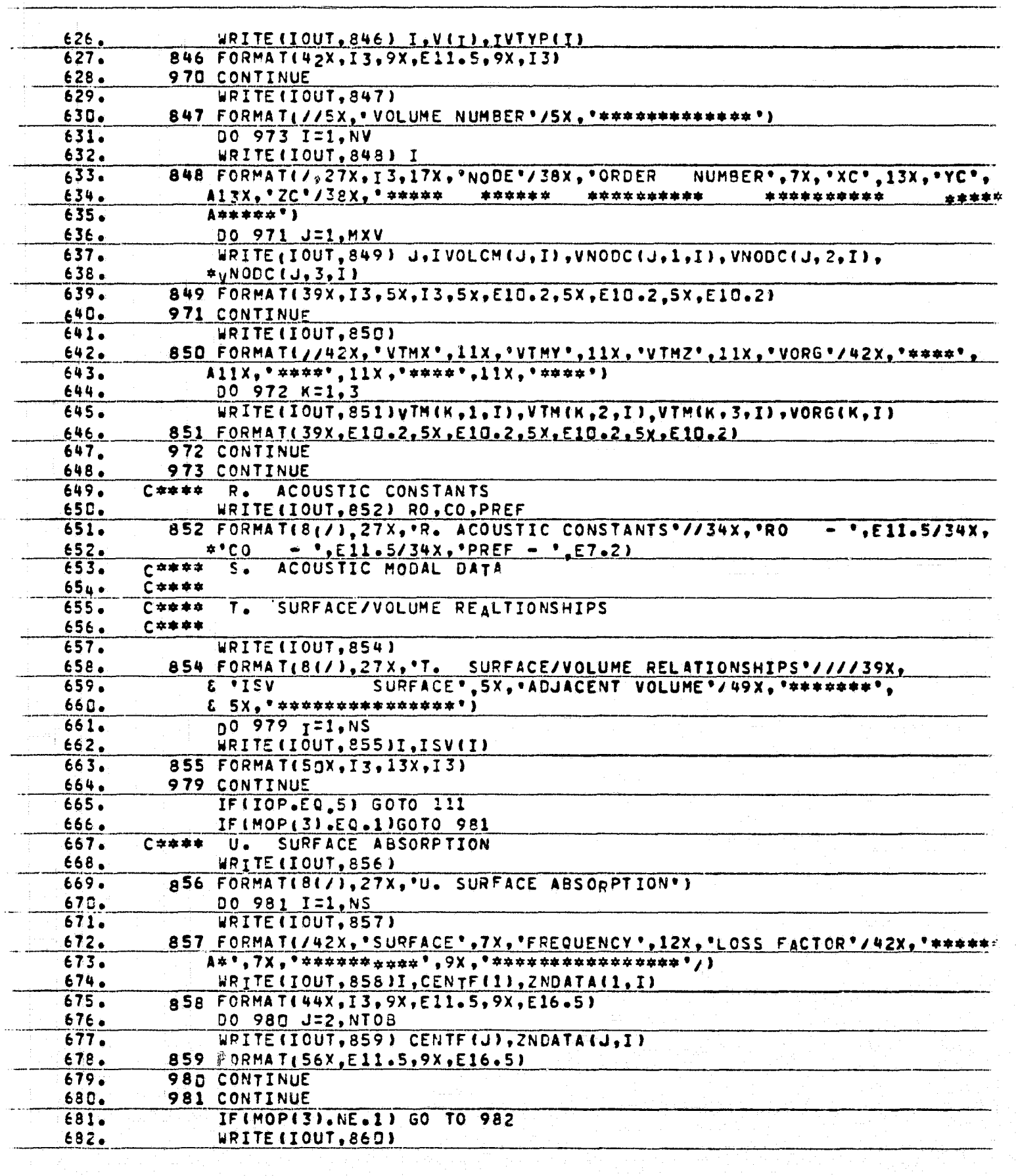

الانگران<br>ا

, K.K

**Barnette** 

輿

 $\bar{r}$ 

ソ

 $\ddot{\phantom{0}}$ 

 $\mathbf{f}^{-1}$ 

医皮质

 $\begin{array}{c} \frac{1}{2} & \frac{1}{2} \\ \frac{1}{2} & \frac{1}{2} \\ \frac{1}{2} & \frac{1}{2} \\ \frac{1}{2} & \frac{1}{2} \\ \frac{1}{2} & \frac{1}{2} \\ \frac{1}{2} & \frac{1}{2} \\ \frac{1}{2} & \frac{1}{2} \\ \frac{1}{2} & \frac{1}{2} \\ \frac{1}{2} & \frac{1}{2} \\ \frac{1}{2} & \frac{1}{2} \\ \frac{1}{2} & \frac{1}{2} \\ \frac{1}{2} & \frac{1}{2} \\ \frac{1}{2} & \frac{1}{2} \\ \frac{1}{$ 

 $\mathfrak{h}$ 

 $\ddot{\cdot}$ 

. ទី

青峰 고표

51

IJ

Ą

Ę

有意想

ť,

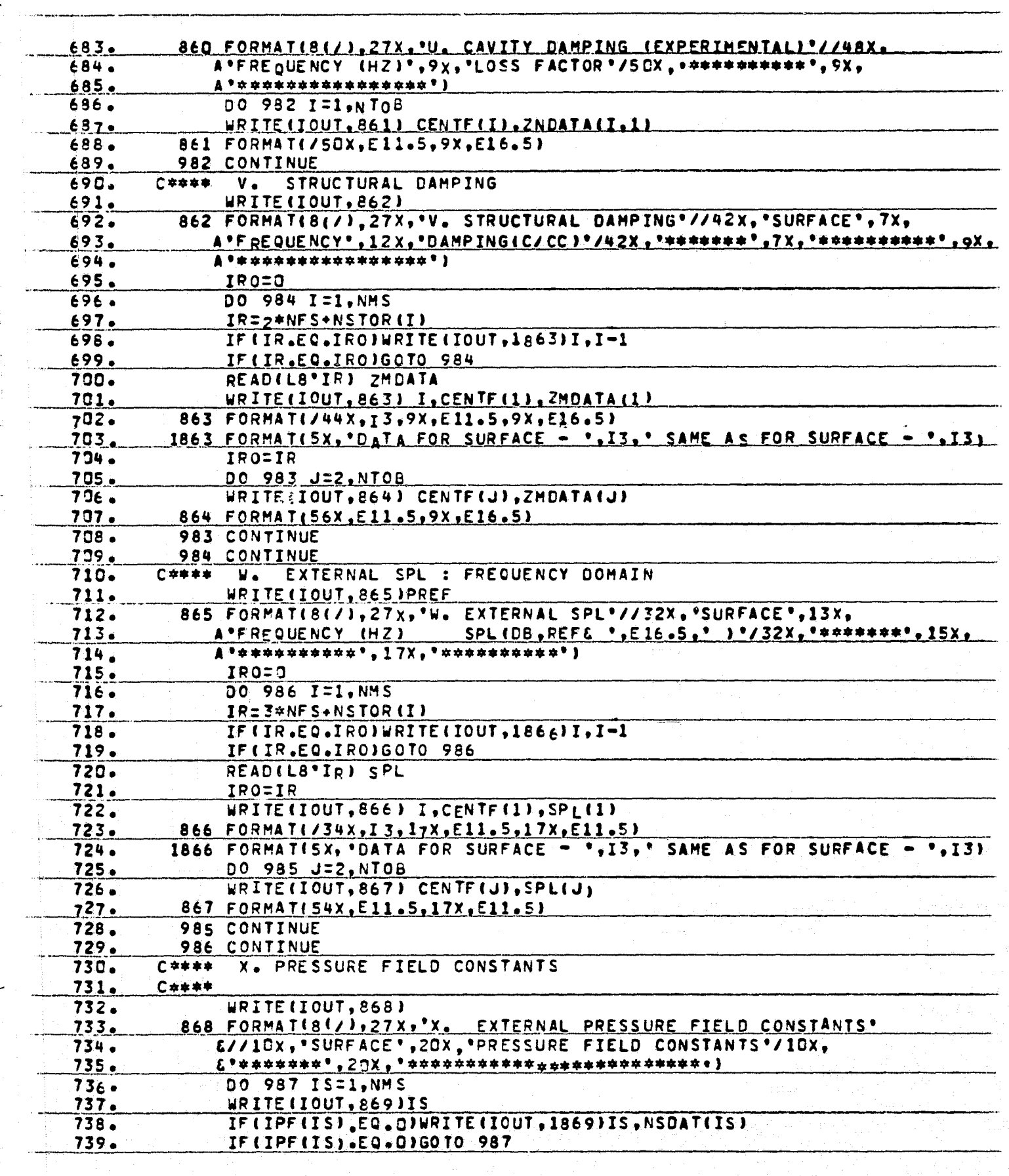

E

RE

 $\lfloor$ 

E

 $\frac{1}{2}$ 

ħ ij

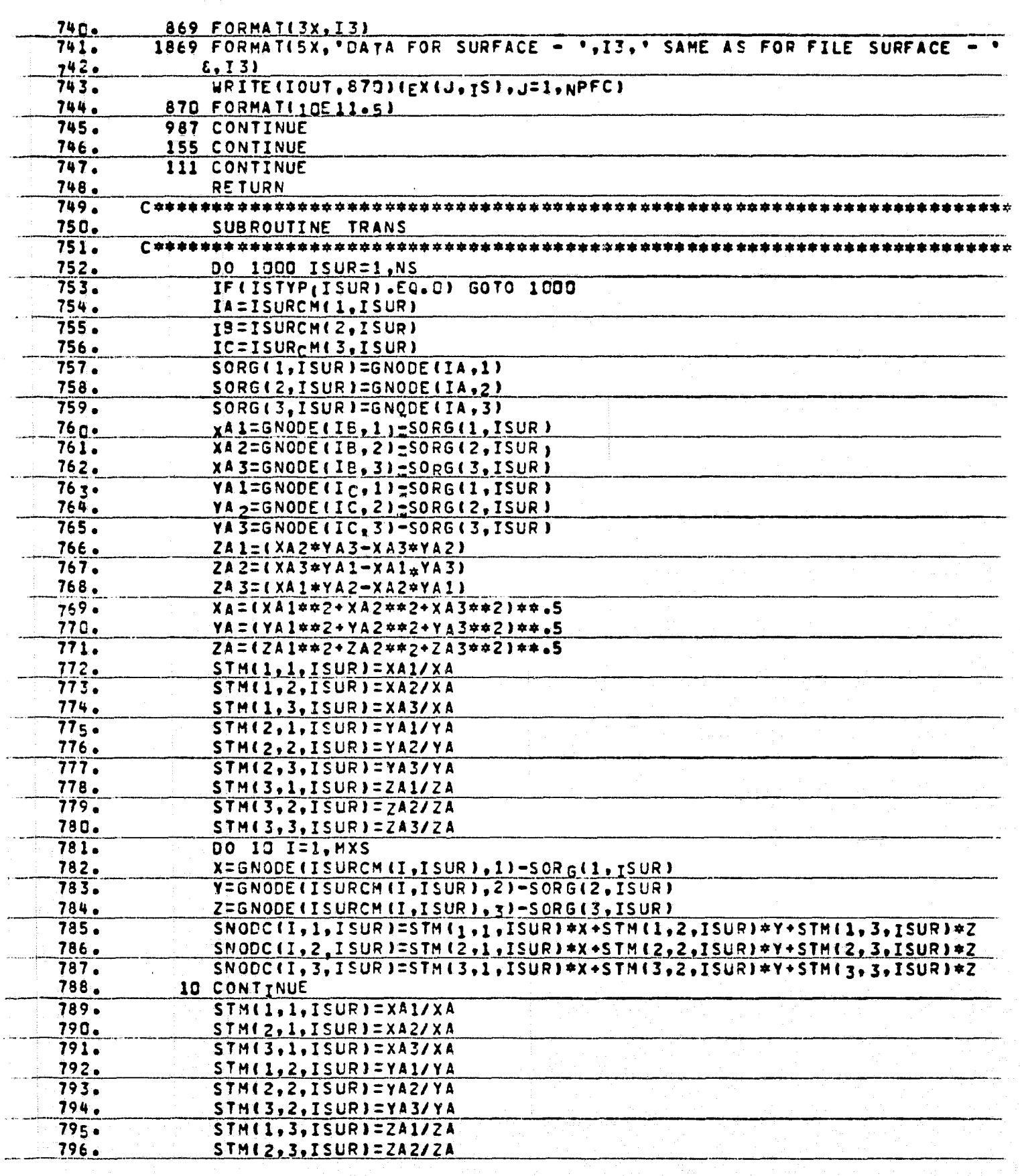

 $\sum_{i=1}^{n}$ 

Á

Ŧ,  $\mathbf{I}$ اني<br>رو

έj

.<br>∹

 $\begin{bmatrix} 1 \\ 1 \\ 2 \end{bmatrix}$ 

per territoria<br>Antonio

 $\begin{bmatrix} 1 & 1 & 1 \\ 1 & 1 & 1 \\ 1 & 1 & 1 \\ 1 & 1 & 1 \\ 1 & 1 & 1 \\ 1 & 1 & 1 \\ 1 & 1 & 1 \\ 1 & 1 & 1 \\ 1 & 1 & 1 \\ 1 & 1 & 1 \\ 1 & 1 & 1 \\ 1 & 1 & 1 \\ 1 & 1 & 1 \\ 1 & 1 & 1 \\ 1 & 1 & 1 \\ 1 & 1 & 1 \\ 1 & 1 & 1 \\ 1 & 1 & 1 \\ 1 & 1 & 1 \\ 1 & 1 & 1 \\ 1 & 1 & 1 \\ 1 & 1 & 1 \\ 1 & 1 & 1 & 1 \\ 1 &$ 

开创

 $\mathbf{L}$ 

Le Breadh

NE THE PARTY RANDOM COMMUNIST

**Control** 

 $\frac{1}{2}$   $\frac{1}{2}$ 

 $\hat{\mathcal{P}}_{\bullet}$ 

 $\overline{\phantom{a}}$ 

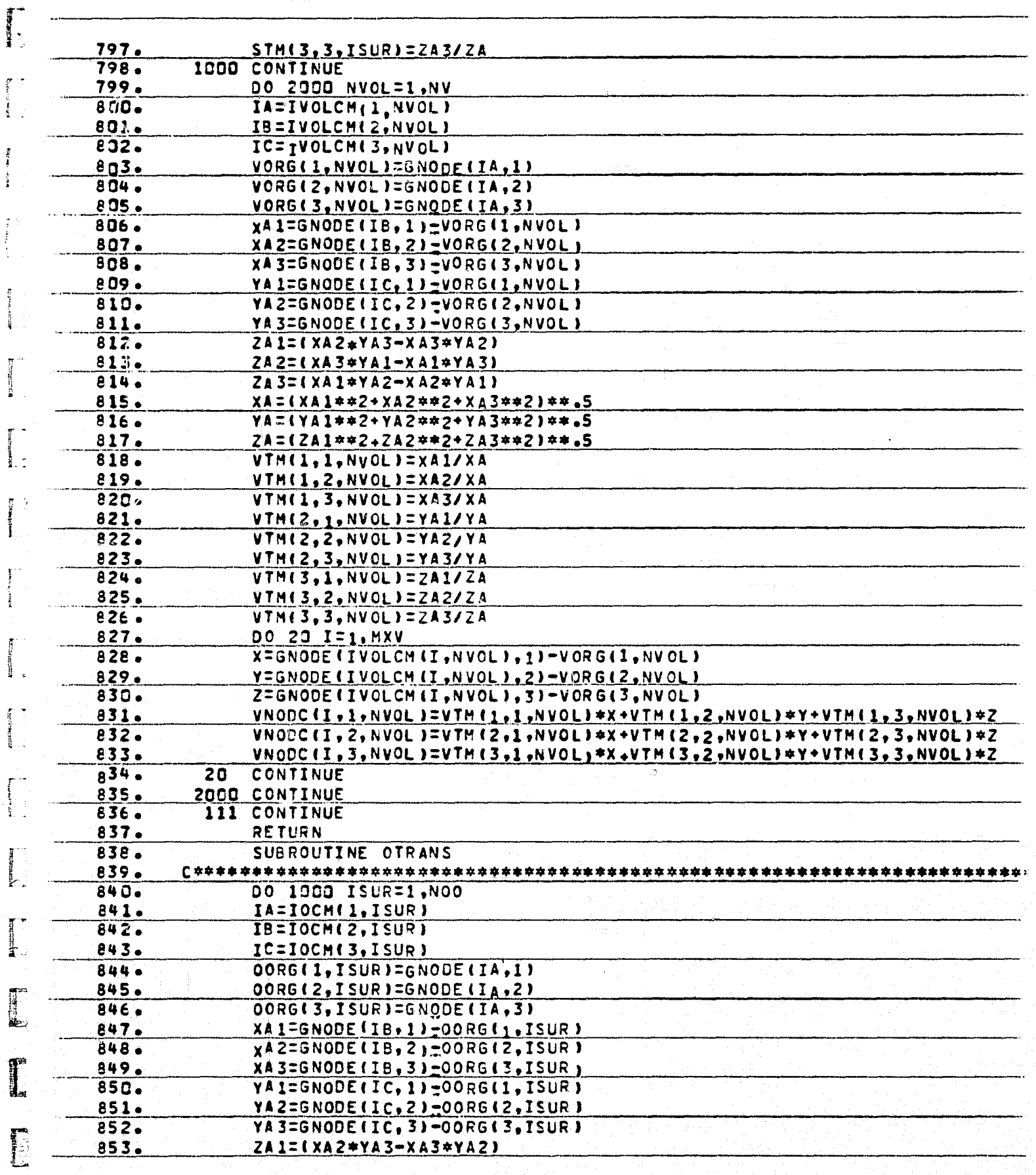

E

ika<br>B

j.

 $\begin{aligned} \mathbf{H}^{\text{max}}(\mathbf{H}^{\text{max}}), \end{aligned}$ 

同

ORIGINAL PAGE 19

 $\frac{1}{2}$  .

호텔

 $\frac{1}{2}$ 

**WELLENGTH** 

 $\frac{1}{2}$ 

 $\begin{bmatrix} 1 & \text{if } x \in \mathbb{R}^n \\ 0 & \text{if } x \in \mathbb{R}^n \end{bmatrix}$ 

 $\begin{bmatrix} 1 & 0 & 0 & 0 \\ 0 & 0 & 0 & 0 \\ 0 & 0 & 0 & 0 \\ 0 & 0 & 0 & 0 \\ 0 & 0 & 0 & 0 \\ 0 & 0 & 0 & 0 \\ 0 & 0 & 0 & 0 \\ 0 & 0 & 0 & 0 \\ 0 & 0 & 0 & 0 \\ 0 & 0 & 0 & 0 \\ 0 & 0 & 0 & 0 & 0 \\ 0 & 0 & 0 & 0 & 0 \\ 0 & 0 & 0 & 0 & 0 \\ 0 & 0 & 0 & 0 & 0 & 0 \\ 0 & 0 & 0 & 0 & 0 & 0 \\ 0 & 0 & 0 & 0 &$ 

I

: فيصنع دو.

f,

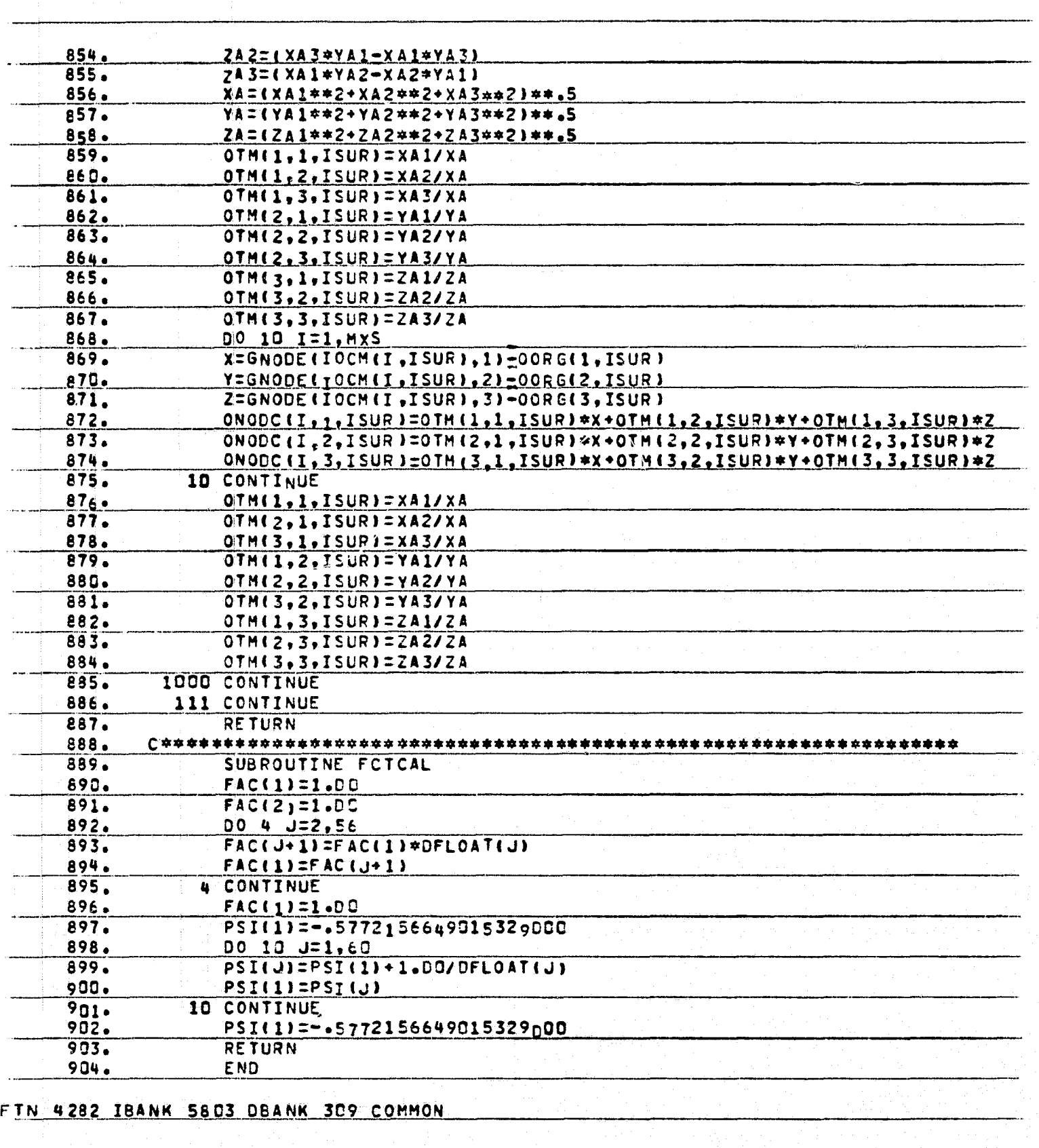

राष्ट्र<br>स

G.

ø

**TP** 

----
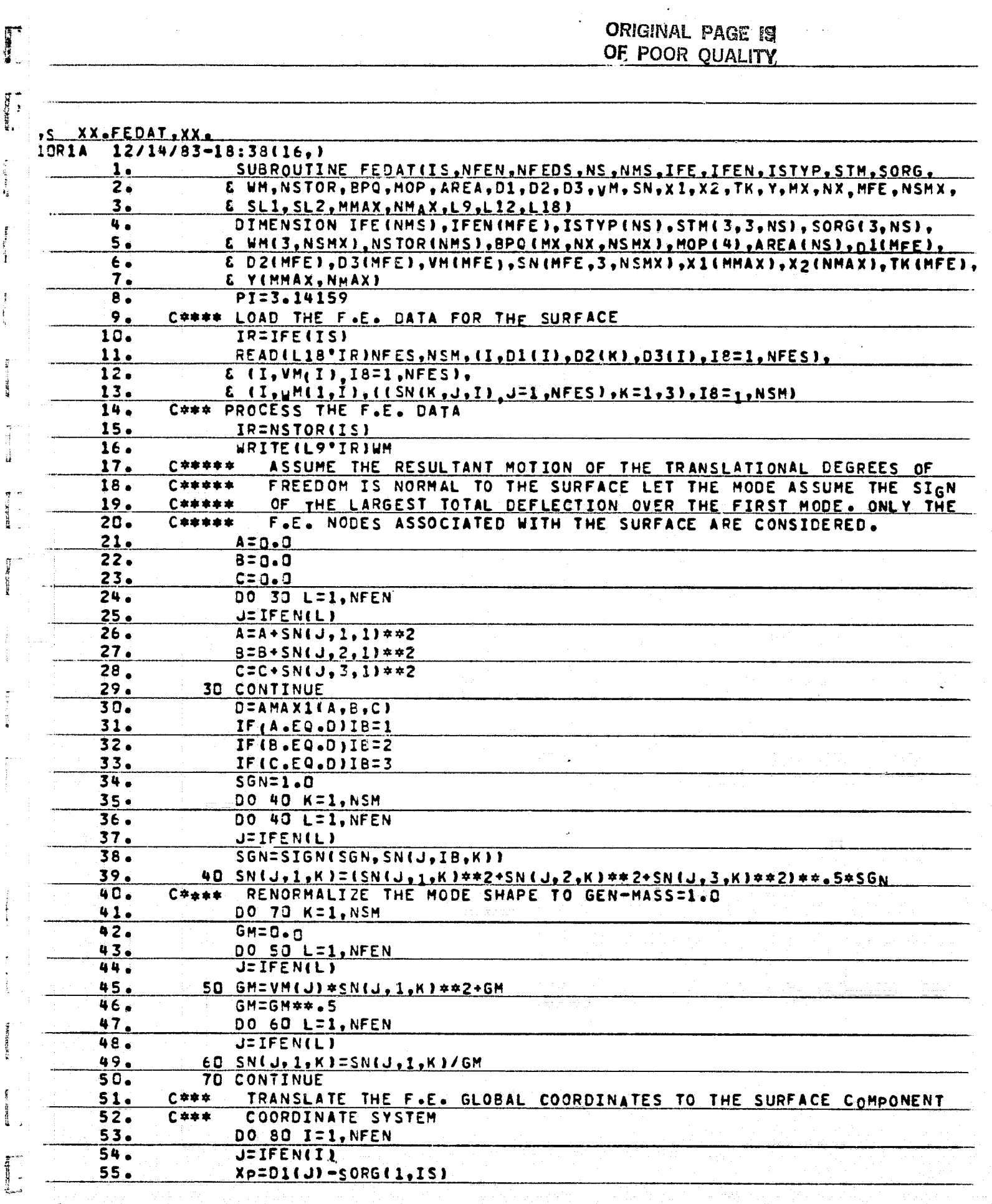

in Little

L

**RMINGER** 

青霉

**Taxa** 

Î

 $\mathbf{A}_k$  and  $\mathbf{A}_k$ 

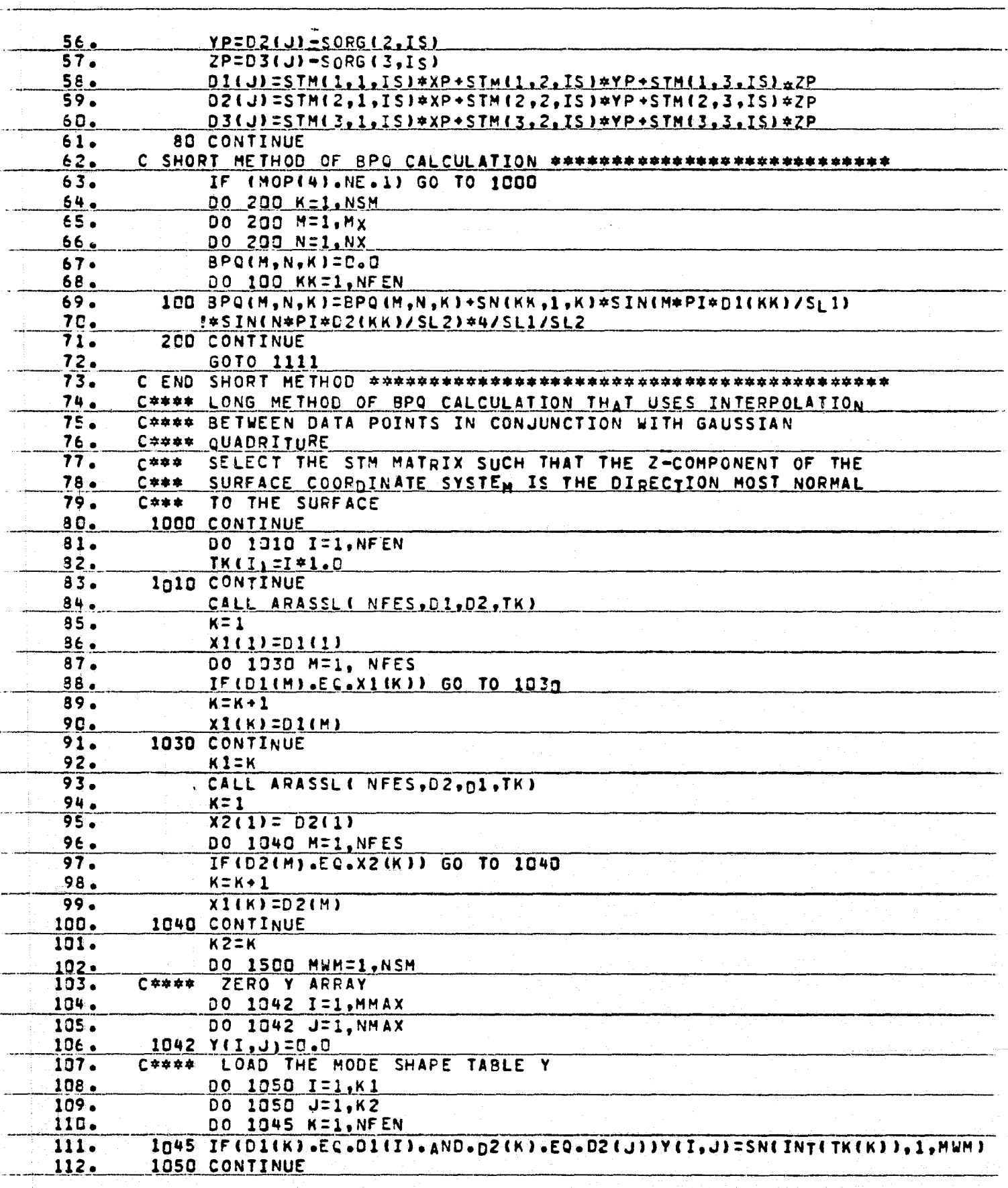

न्दर्भ स्टब्स्<br>स

 $\sum_{i=1}^{n}$ 

ř.

**THE REAL PROPERTY OF A STATE OF A STATE OF A STATE OF A STATE OF A STATE OF A STATE OF A STATE OF A STATE OF A** 

स्ट<sub>्रा</sub>

 $\hat{\epsilon}_\star$ 

(A)

ř

 $\pmb{\ell}$ 

નું

h.

 $\begin{bmatrix} 1 \\ 2 \\ 3 \\ 4 \\ 1 \end{bmatrix}$  $\frac{1}{2}$ 

 $\left( \blacklozenge\right)$ 

¥

有一百萬

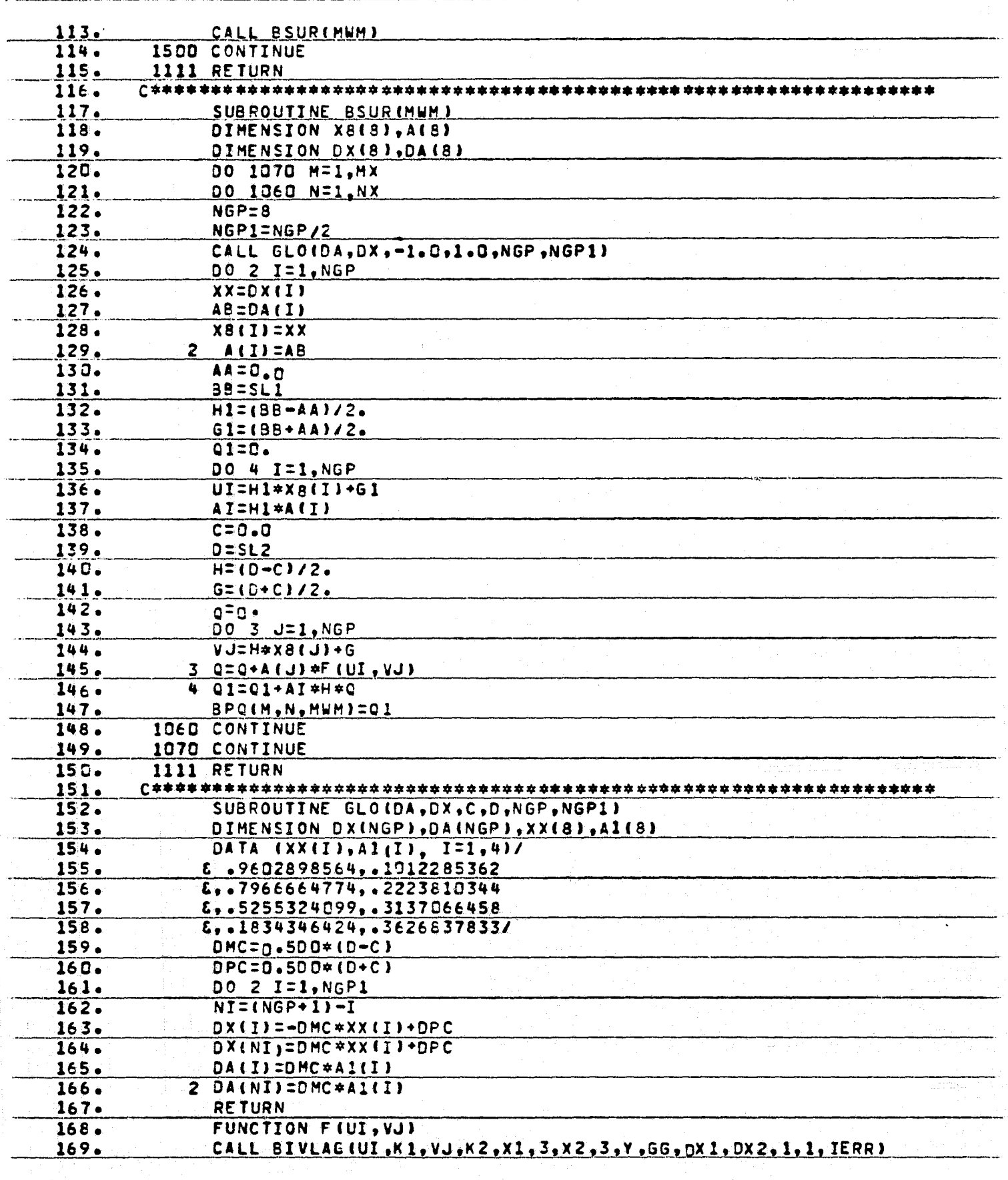

**BAC** 

.<br>اليا

עקרו<br>י

 $\frac{1}{2} \sum_{i=1}^{n} \frac{1}{2} \sum_{i=1}^{n} \frac{1}{2} \sum_{i=1}^{n} \frac{1}{2} \sum_{i=1}^{n} \frac{1}{2} \sum_{i=1}^{n} \frac{1}{2} \sum_{i=1}^{n} \frac{1}{2} \sum_{i=1}^{n} \frac{1}{2} \sum_{i=1}^{n} \frac{1}{2} \sum_{i=1}^{n} \frac{1}{2} \sum_{i=1}^{n} \frac{1}{2} \sum_{i=1}^{n} \frac{1}{2} \sum_{i=1}^{n} \frac{1}{2} \sum_{i=1}^{n$ 

 $\overline{a}$  $\frac{1}{\sqrt{2}}$ 

ą

**Services** 

Ť

Labor Labor Labor Labor Labor Labor Labor Labor Labor Labor Labor Labor Labor Labor Labor Labor Labor Labor La<br>Labor Labor Labor Labor Labor Labor Labor Labor Labor Labor Labor Labor Labor Labor Labor Labor Labor Labor

ø

 $\sum_{i=1}^{n}$ 

-á

្មម្ពុ

 $\frac{\gamma}{\lambda}$ 

 $\frac{1}{2}$  .

 $\frac{1}{2}$ 

ήğ

م<br>قابت

 $\ddot{\hspace{0.1cm}}$ 1ł

 $\begin{array}{l} \bullet \rightarrow \cdots \rightarrow \bullet \\ \bullet \rightarrow \cdots \rightarrow \bullet \end{array}$ 

Ñ

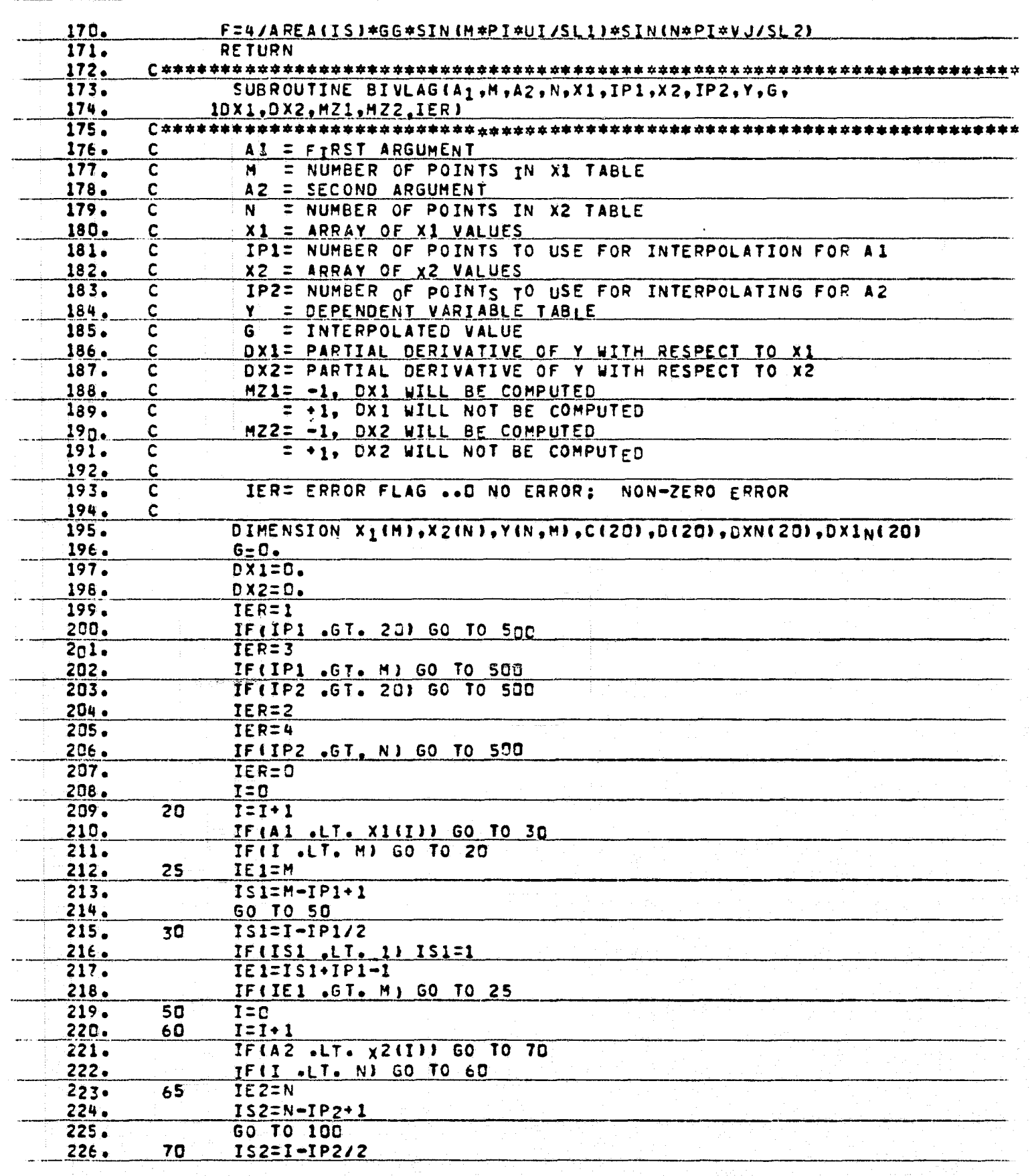

A AP TAY

**Contract of the Second State** 

**DESCRIPTION OF A REAL PROPERTY AND INCOME.** 

**CONTRACTOR** 

पाला हो।<br>संस्कृत सा

 $\left( \bigoplus \right)$ 

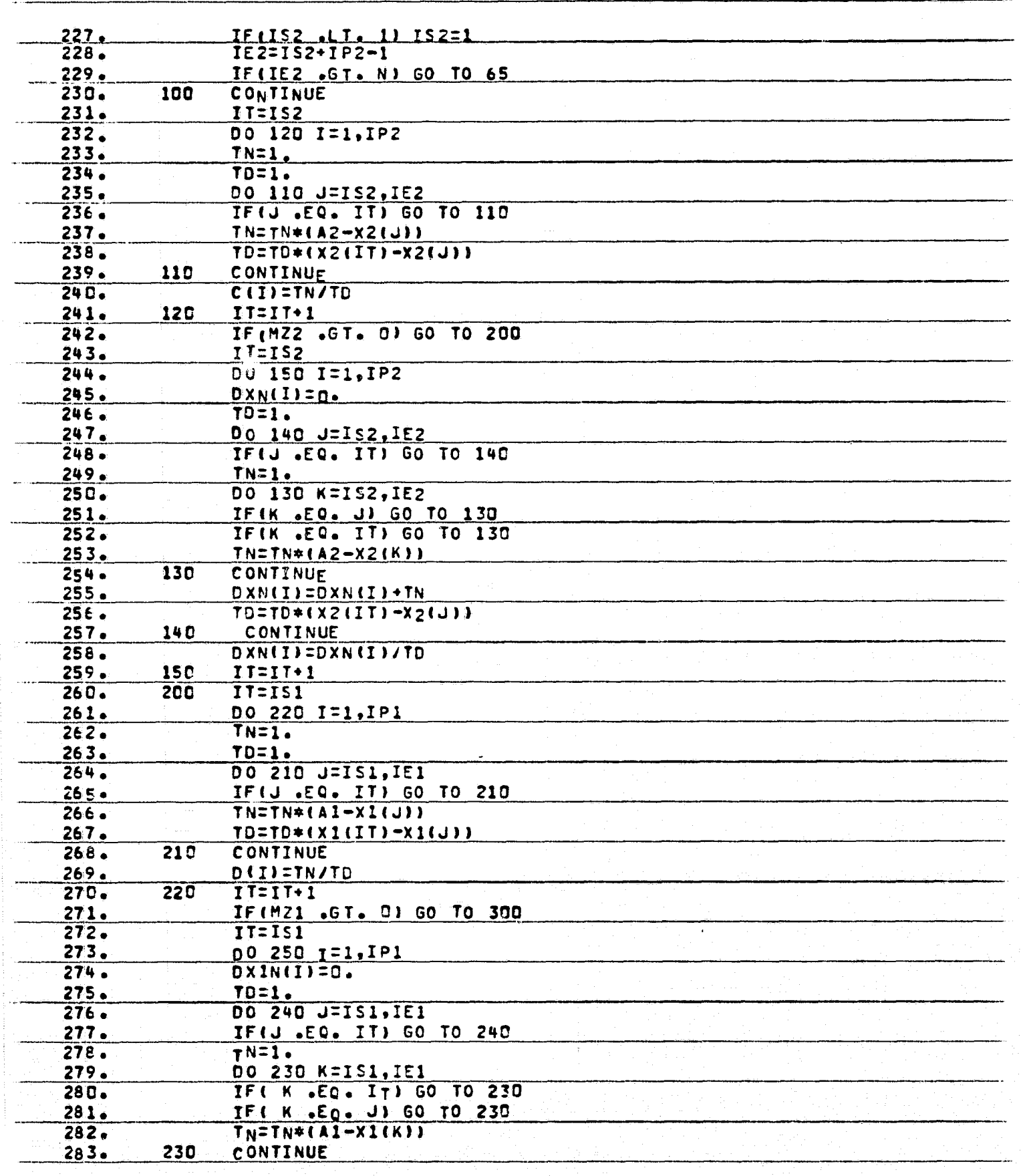

**Tigger**<br>Tigger

 $\mathbf{r}$ 

**SUPERINTENDENT** 

**REGISTER** 

d

Ĵ.

 $\sum_{i=1}^n$ 

 $\mathbb{Z}^m_0$ 

 $5.1.16$ 

ن نو<br>سنگ

 $\frac{1}{2}$   $\frac{1}{2}$   $\frac{1}{2}$ 

ويد .<br>موجود

76 F

 $\blacksquare$ 

di Lit

11.<br>11. juli

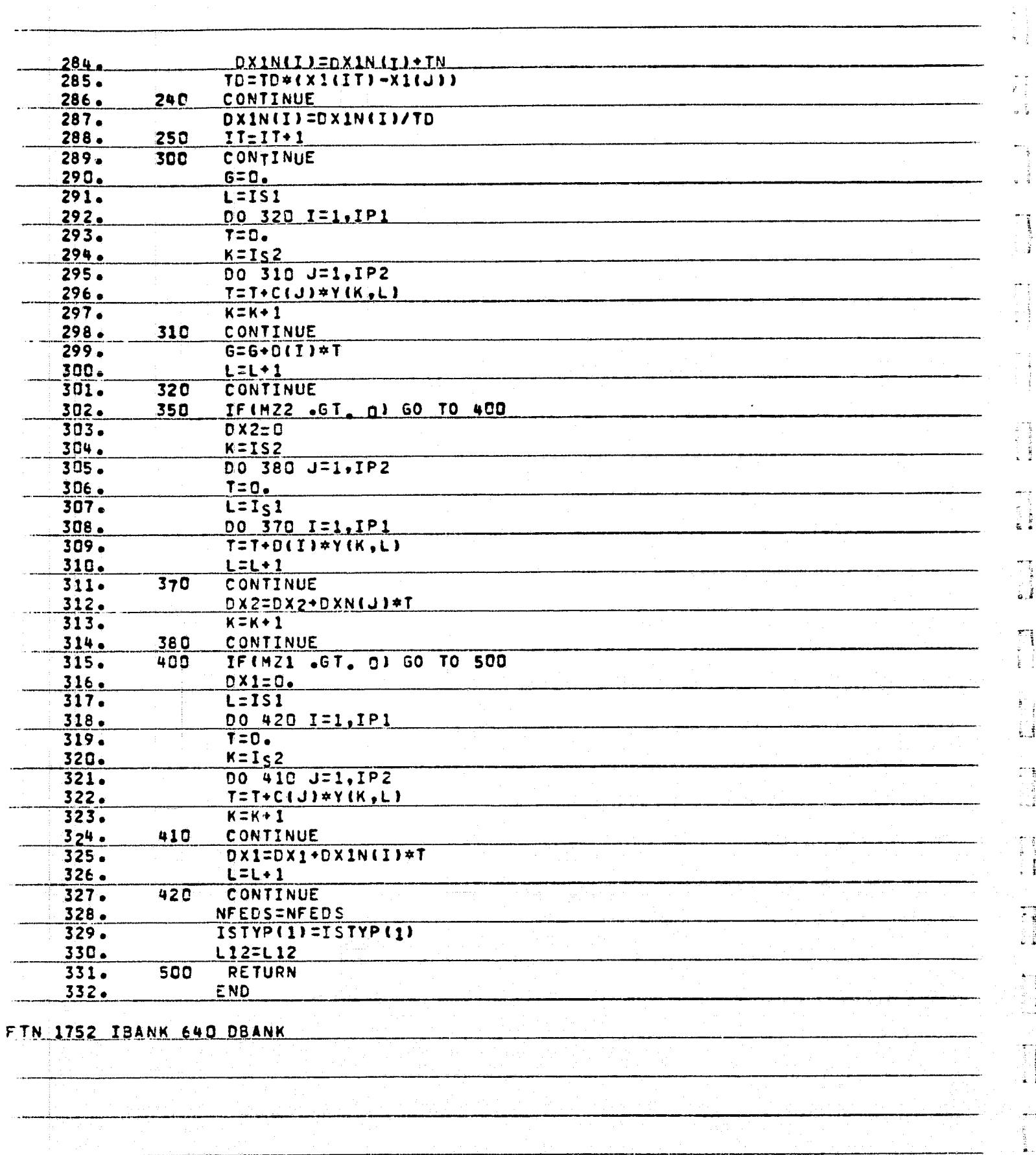

ORIGINAL PAGE IS<br>OF POOR QUALITY

 $\blacklozenge$ 

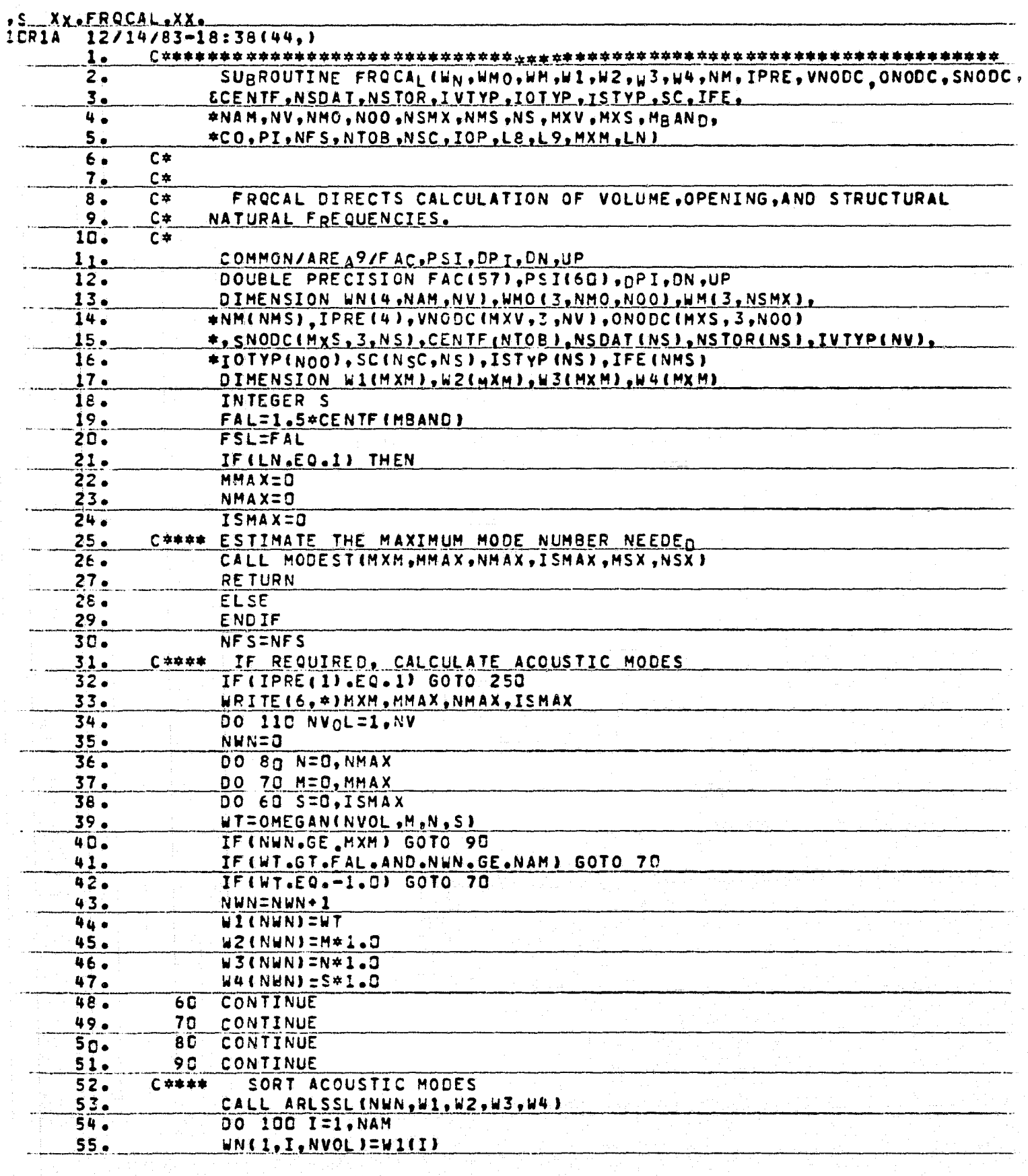

 $\mathbf{r}$ 

FQ.

 $\mathbf{L}$ 

÷

 $\downarrow$ 

 $\Gamma$ 

 $\begin{bmatrix} \mathbf{r} \\ \mathbf{r} \end{bmatrix}$ 

ORIGINAL PAGE IST<br>OF POOR QUALITY

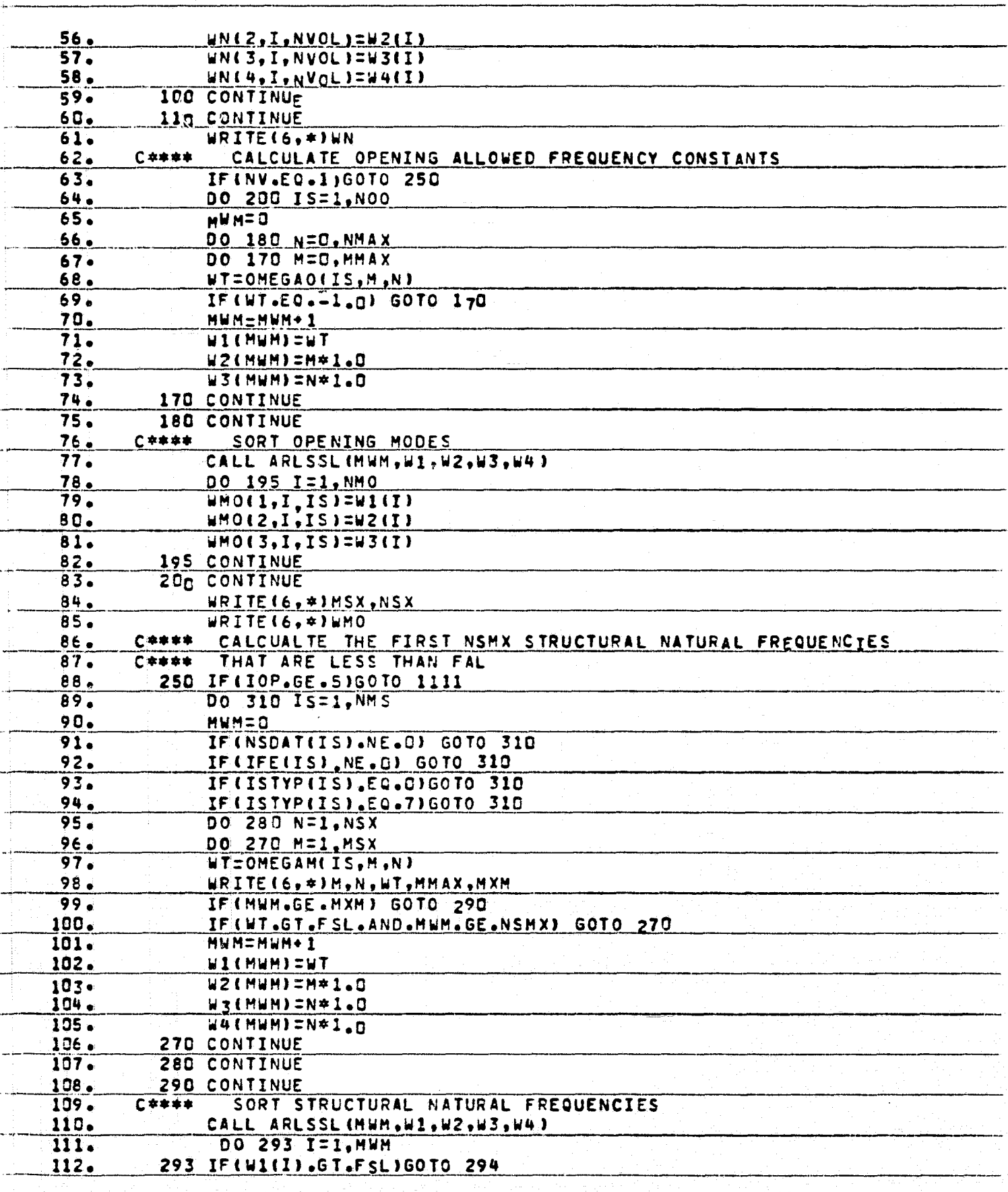

 $\frac{1}{2}$  and  $\frac{1}{2}$ 

وي المستقبل المستقبل<br>المستقبل

Œ

أحلاسه منحار

**THE READERS** 

T.

 $-\frac{1}{2}$ 

 $\left( \mathbf{r}\right)$ 

ŧ  $-4.1$ 

可重复 i.

ś. 主相

 $-$ 

 $\frac{1}{4}$ 

\*\*\*\*\*\*\*

医生物 化二甲

 $\mathbf{a}$ 

ORIGINAL PAGE ISI<br>OF POOR QUALITY

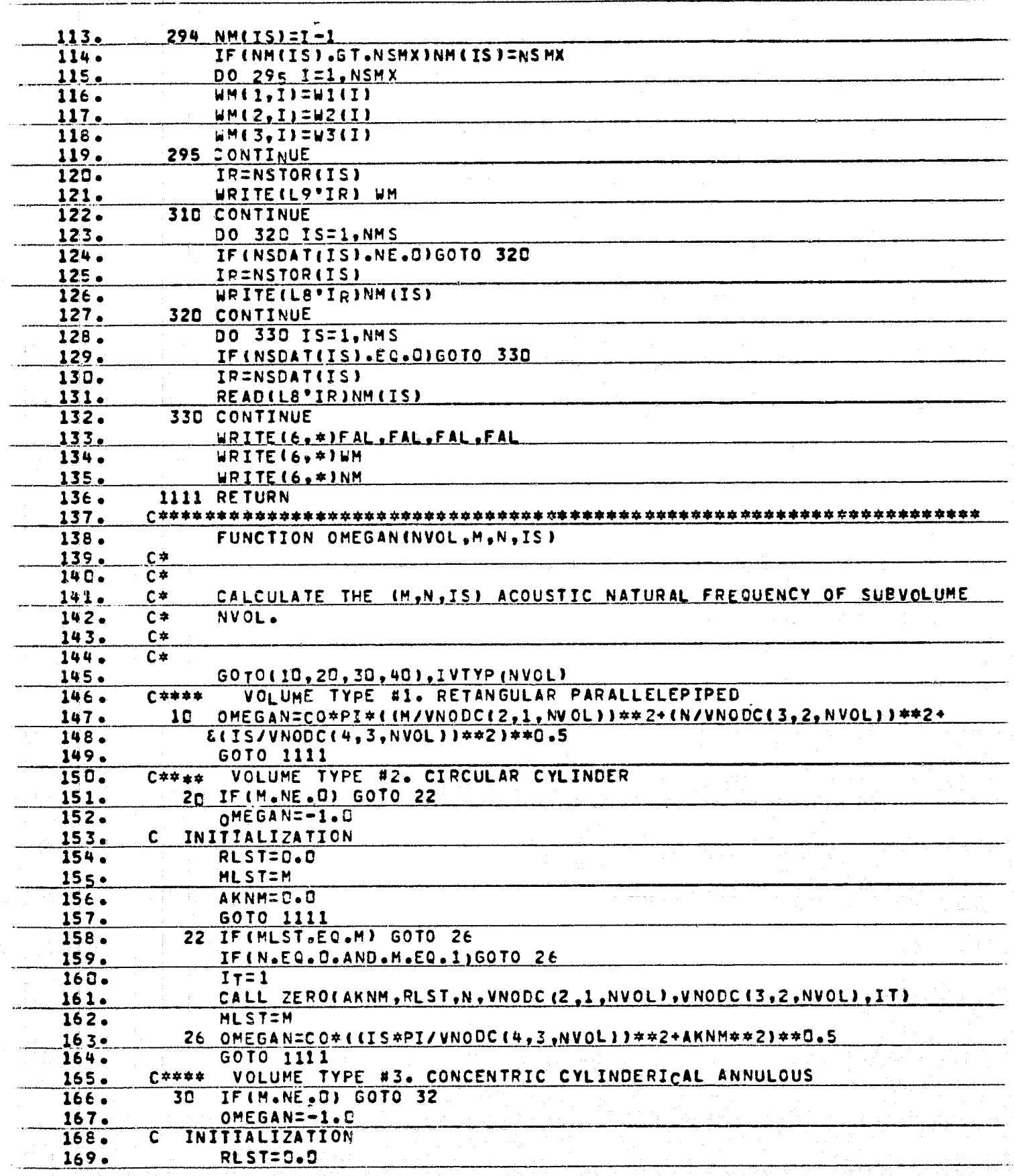

D.

 $\mathbf{r}$ 

 $\mathfrak{g}^{\sharp}$ 

ORIGINAL PAGE IS<br>OF POOR QUALITY

 $\mathbf{z}$ 

 $\tilde{r}$  : , Ϊ

 $\mathcal{I}^{\star}_{\pm}$ 

【1】<br>■ 图 1

 $\Gamma$ i.

 $\mathbb{S}^{\mathbb{Z}^*}_{\mathbb{Z}}$ 

 $\frac{1}{2}$ **SANGER** 

بعالما

Þ.

ी पुरुष<br>न

đ

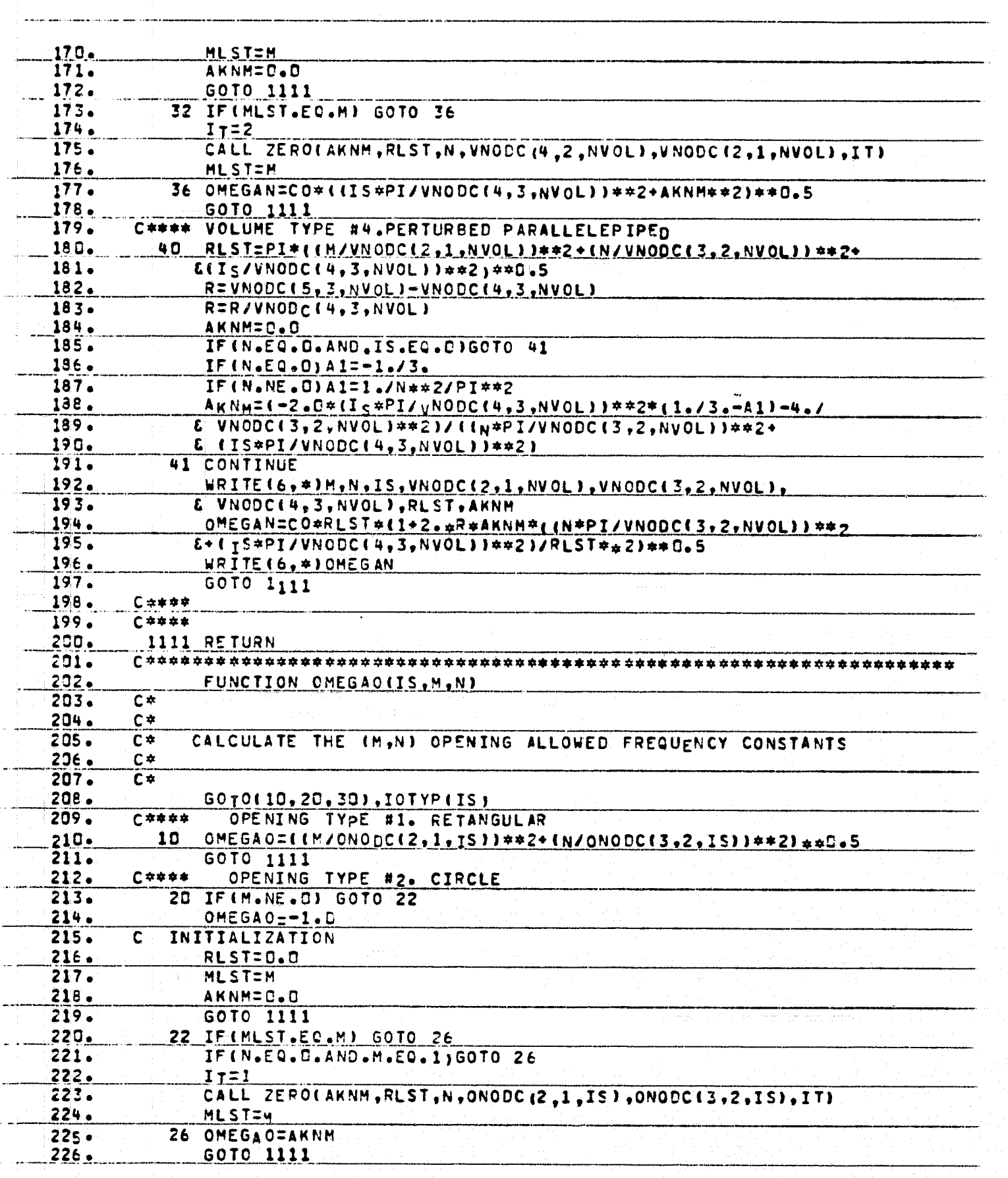

والكفاحات<br>مولكاتيات

 $\sqrt{\frac{1}{2}}$ 

 $\frac{\pi}{2}$  $\mathfrak{t}$  .

 $\sum_{i=1}^{n}$ 

Ŵ

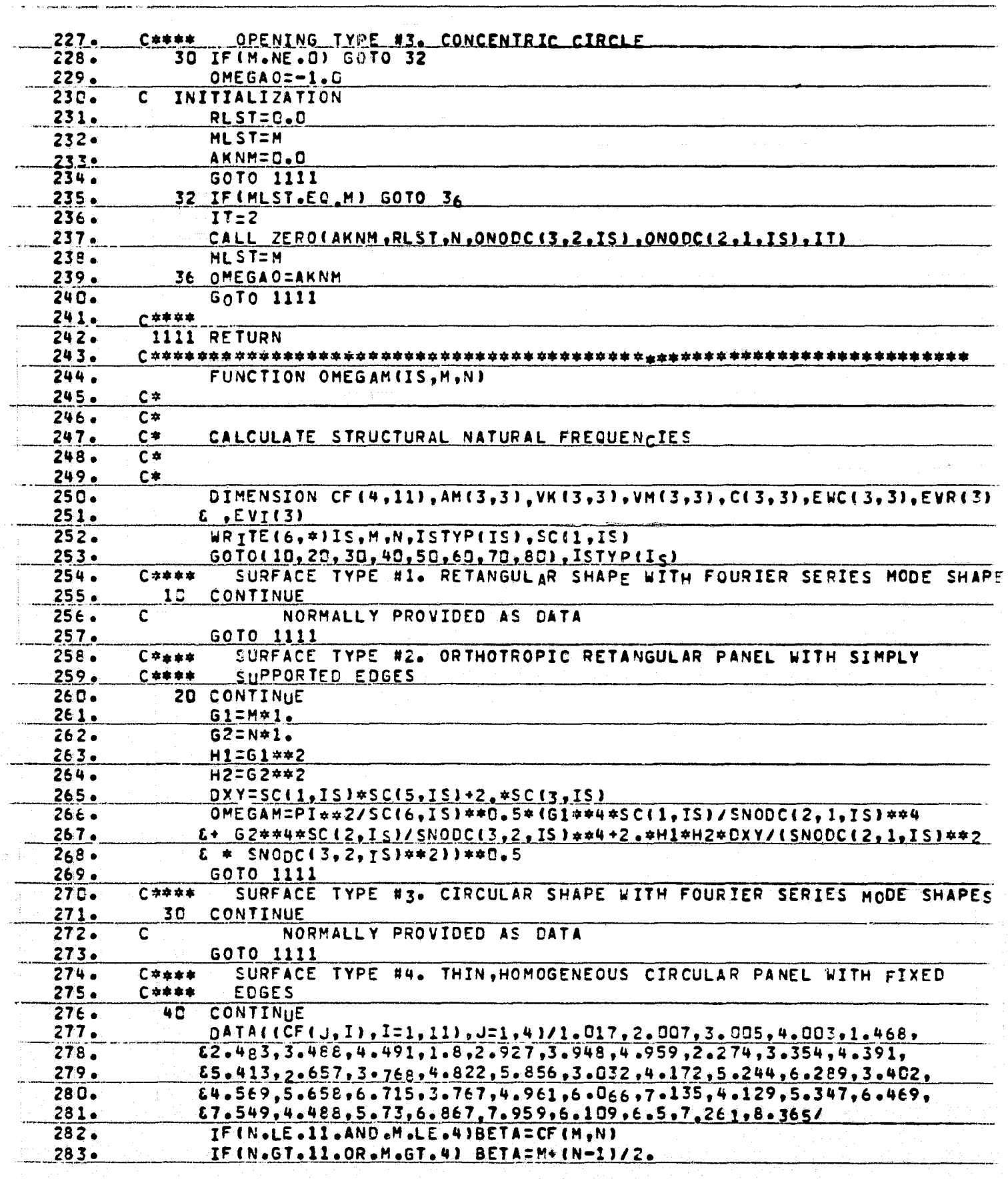

(◆)

ORIGINAL PACE IS<br>OF POOR QUALITY

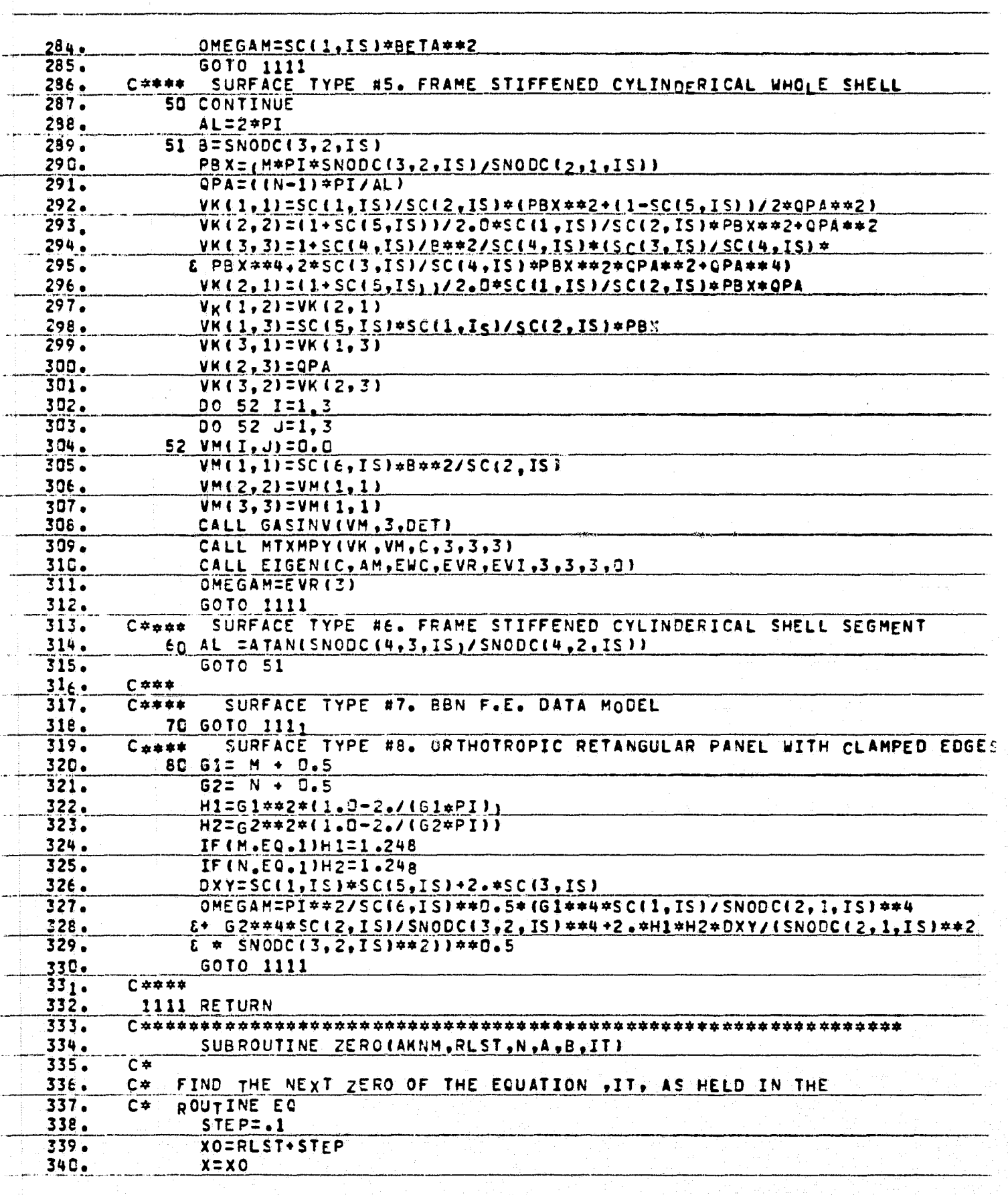

শ হেল

k

**THE REAL PROPERTY OF PERSONS AND DESCRIPTION OF PERSONS AND DESCRIPTION OF PERSONS ASSESSED.** 

 $\sum_{i=1}^{n}$ 

 $\frac{4}{3}$ ï.

**Racing** 

į,

L,

i.<br>V

۳Ţ  $\begin{bmatrix} 1 & 1 \\ 1 & 1 \\ 1 & 1 \end{bmatrix}$ 

Ŧ

Į

ļ

original pace is<br>of poor quality

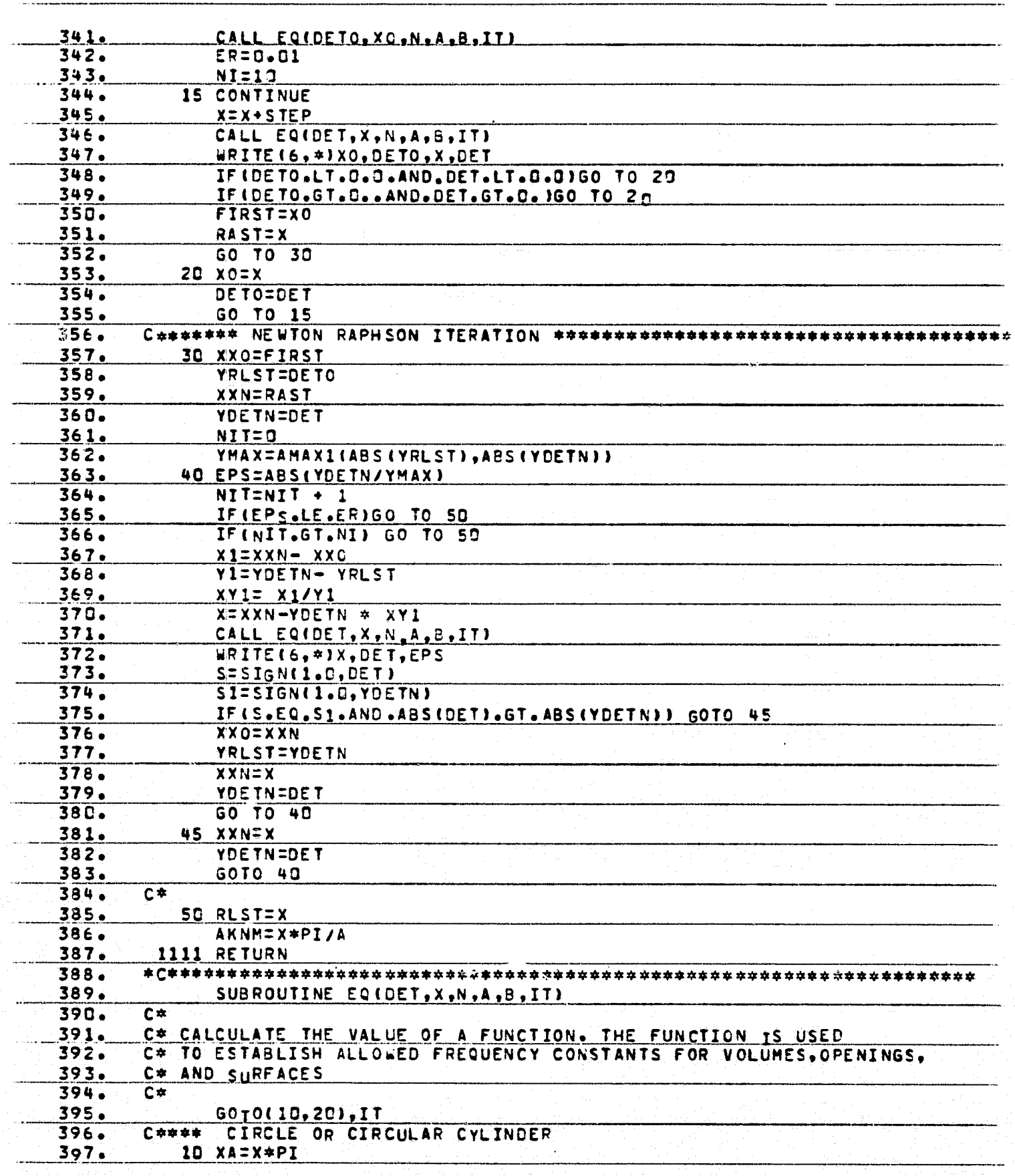

**AND READER** 

 $\begin{bmatrix} 1 & 0 & 0 \\ 0 & 1 & 0 \\ 0 & 0 & 1 \end{bmatrix}$ 

F D

Ŷ,

Ĵ,

Ĩ,

D

original page is<br>Of Poor Quality

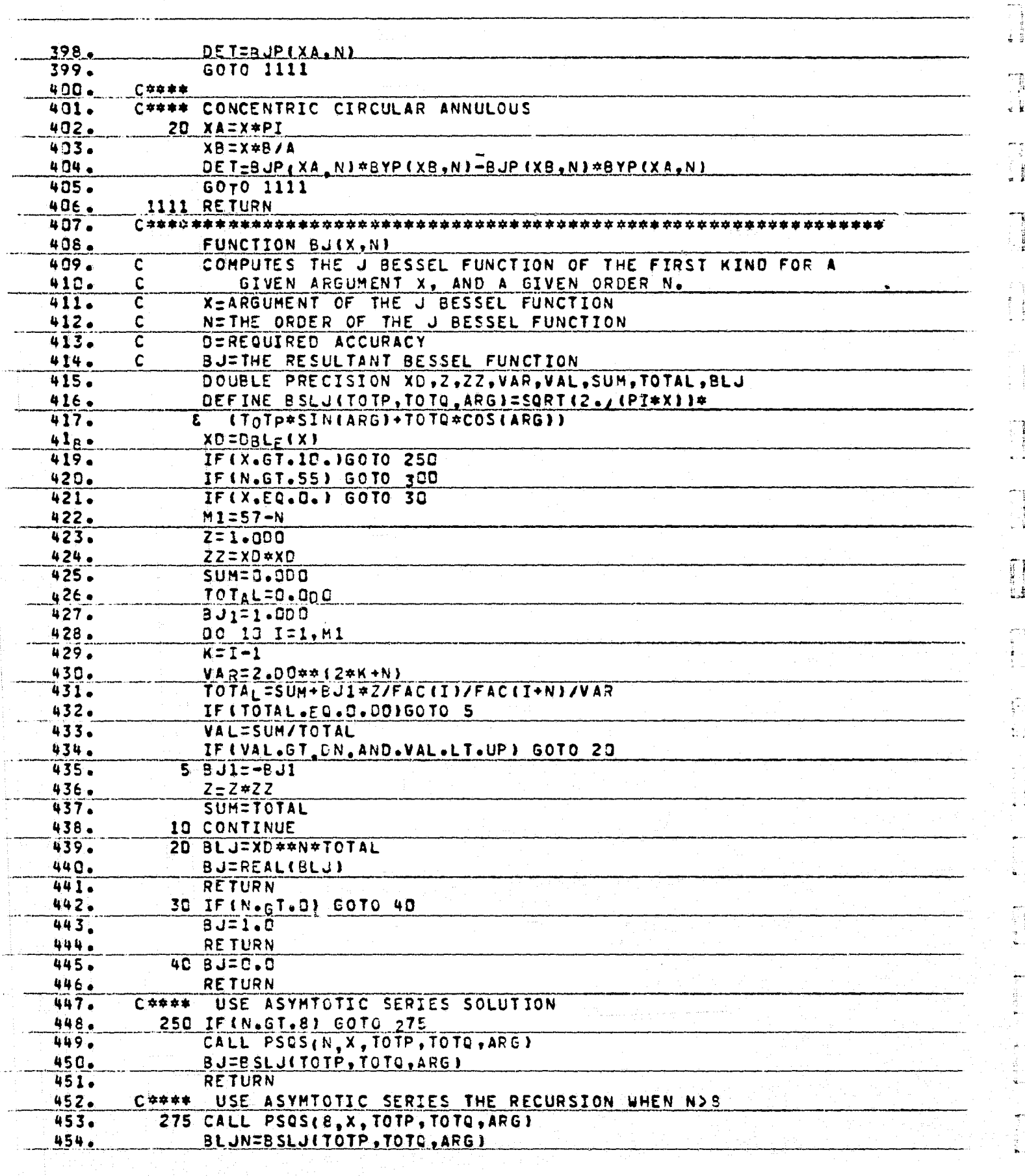

. . . . .

mendomento of 2 of 2 of a distinct

**THE REAL PROPERTY OF STRAIGHT** 

 $\bigcirc$ 

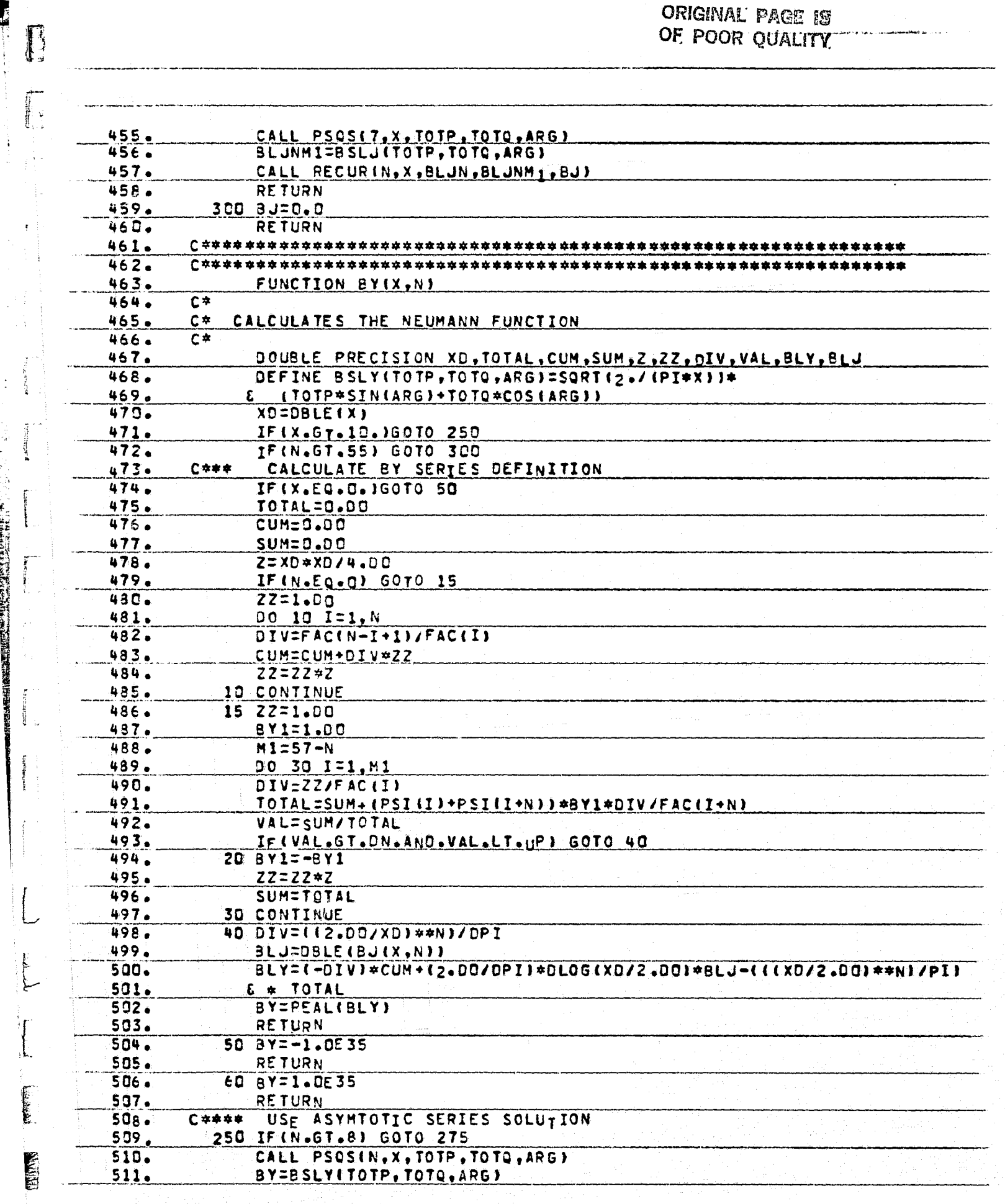

enti<br>Heriotzak

 $\frac{1}{\sqrt{2}}$ 

ार

 $\begin{array}{cc} & \mathbf{1} & \\ & \mathbf{3} & \\ & \mathbf{4} & \\ \end{array}$ 

**NEW YORK OF BUILDING** 

ŧ

**Executive** 

**CARDINAL AD** 

 $\overline{\mathcal{L}}$ 

 $\frac{1}{2}$ 

 $\ddot{\phantom{0}}$ 

C

 $\boldsymbol{\mathcal{Y}}$ 

覆置

 $\hat{\mathbf{f}}_i$  $\begin{array}{c} \mathbf{1}_1 \\ \mathbf{1}_2 \\ \mathbf{1}_3 \\ \mathbf{1}_4 \end{array}$ 

ι,

 $\frac{1}{2}$ 

ORIGINAL PAGE IS OF POOR QUALITY

 $(4)$ 

j

 $\frac{\partial}{\partial t}=\frac{1}{\mu}$ 

÷

ξŊ ŧ.

ł

**Ti** - 3

े<br>अ 

 $\begin{array}{ll} \bullet & \circ & \circ \\ \bullet & \circ & \circ \\ \bullet & \circ & \circ \\ \bullet & \circ & \circ \end{array}$ 

<sup>2</sup>D

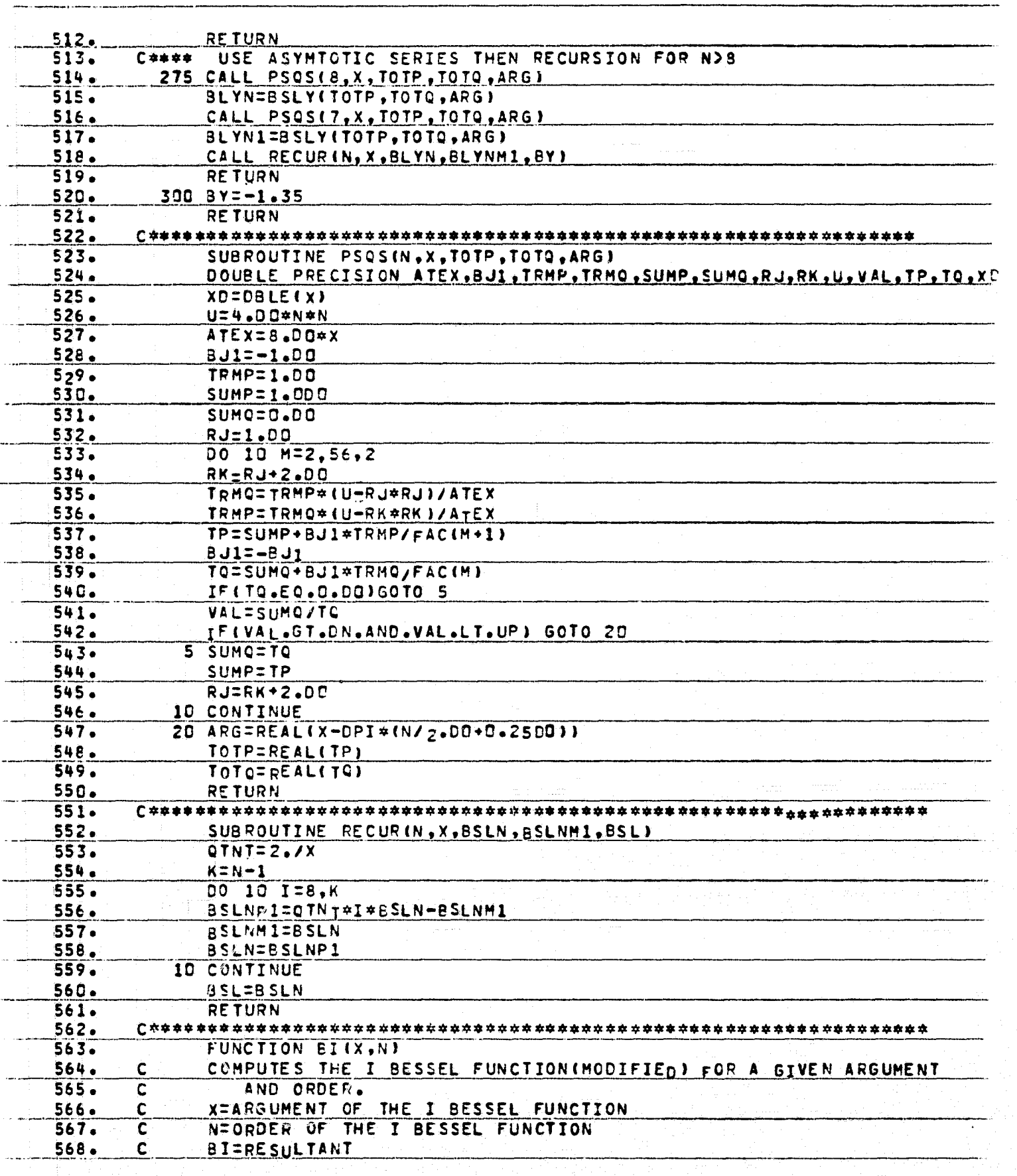

 $\frac{\partial f}{\partial x}$ 

 $\ddot{\phantom{a}}$ 

4)

有青

有一百五

ť,

D

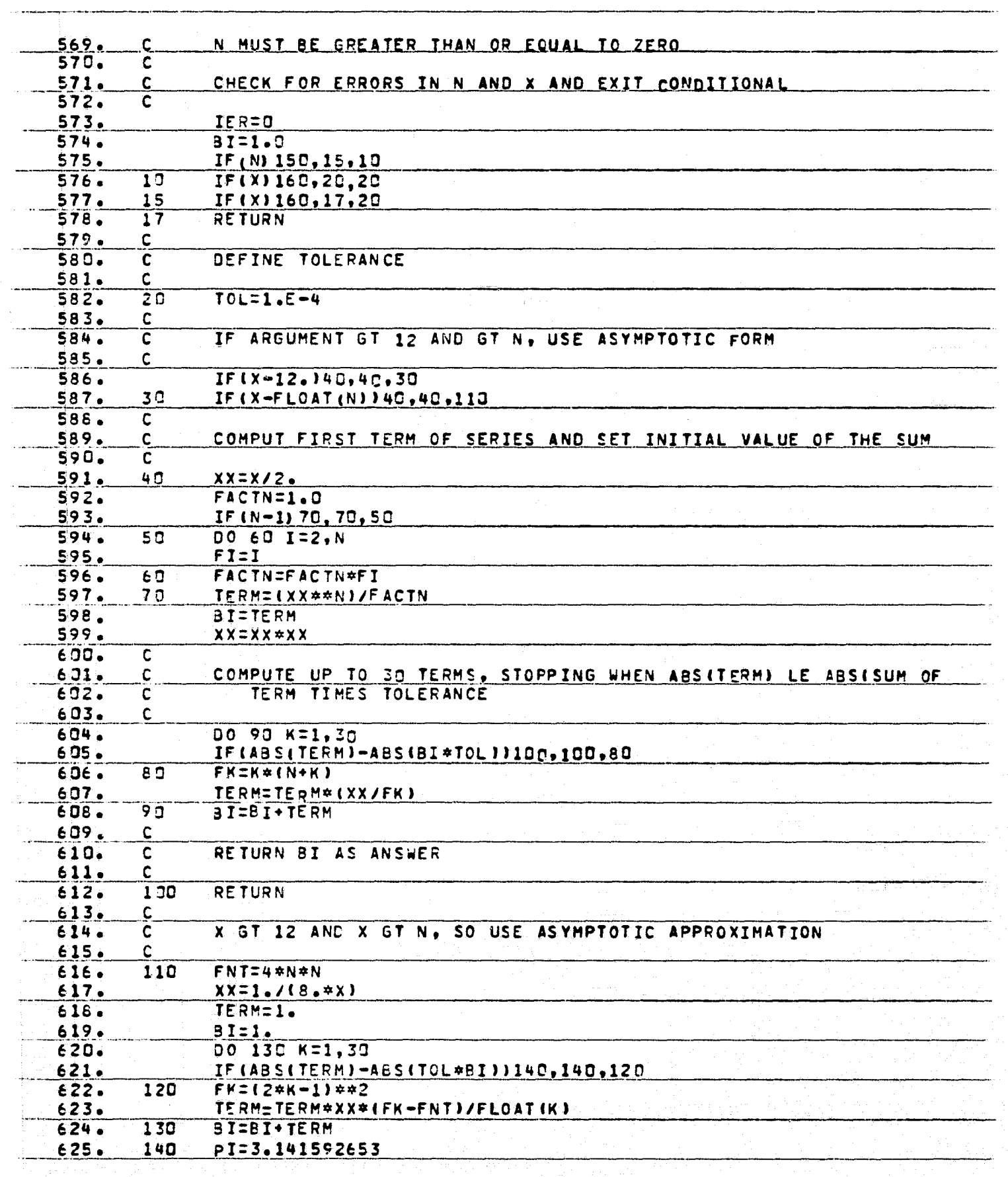

EL BE

A

륲 Îμ,

ł.

 $\begin{array}{l} \frac{1}{2} \left( \begin{array}{cc} 1 & 0 \\ 0 & 1 \end{array} \right) & \frac{1}{2} \left( \begin{array}{cc} 1 & 0 \\ 0 & 1 \end{array} \right) & \frac{1}{2} \left( \begin{array}{cc} 1 & 0 \\ 0 & 1 \end{array} \right) & \frac{1}{2} \left( \begin{array}{cc} 1 & 0 \\ 0 & 1 \end{array} \right) & \frac{1}{2} \left( \begin{array}{cc} 1 & 0 \\ 0 & 1 \end{array} \right) & \frac{1}{2} \left( \begin{array}{cc} 1 & 0 \\ 0 & 1$  $\frac{1}{3}$ 

> $\frac{1}{2}$  $\frac{d}{d\lambda}$

protect of states

 $\mathbf{I}$  $\frac{1}{2}$ 

 $\frac{1}{2}$ 

77

 $\dot{\mathbf{u}}$ 

T

D

ø

Ì

**THE REAL PROPERTY OF STREET** 

OF POOR QUALITY

 $\left( \begin{matrix} 4 \\ 1 \end{matrix} \right)$ 

有手

 $\mathbf{f}_j$ 

 $\mathbf{I}_\mathrm{f}$ 

ing<br>Li

ing page  $\frac{1}{2}$ 

주이됨.  $\vec{r}$ 

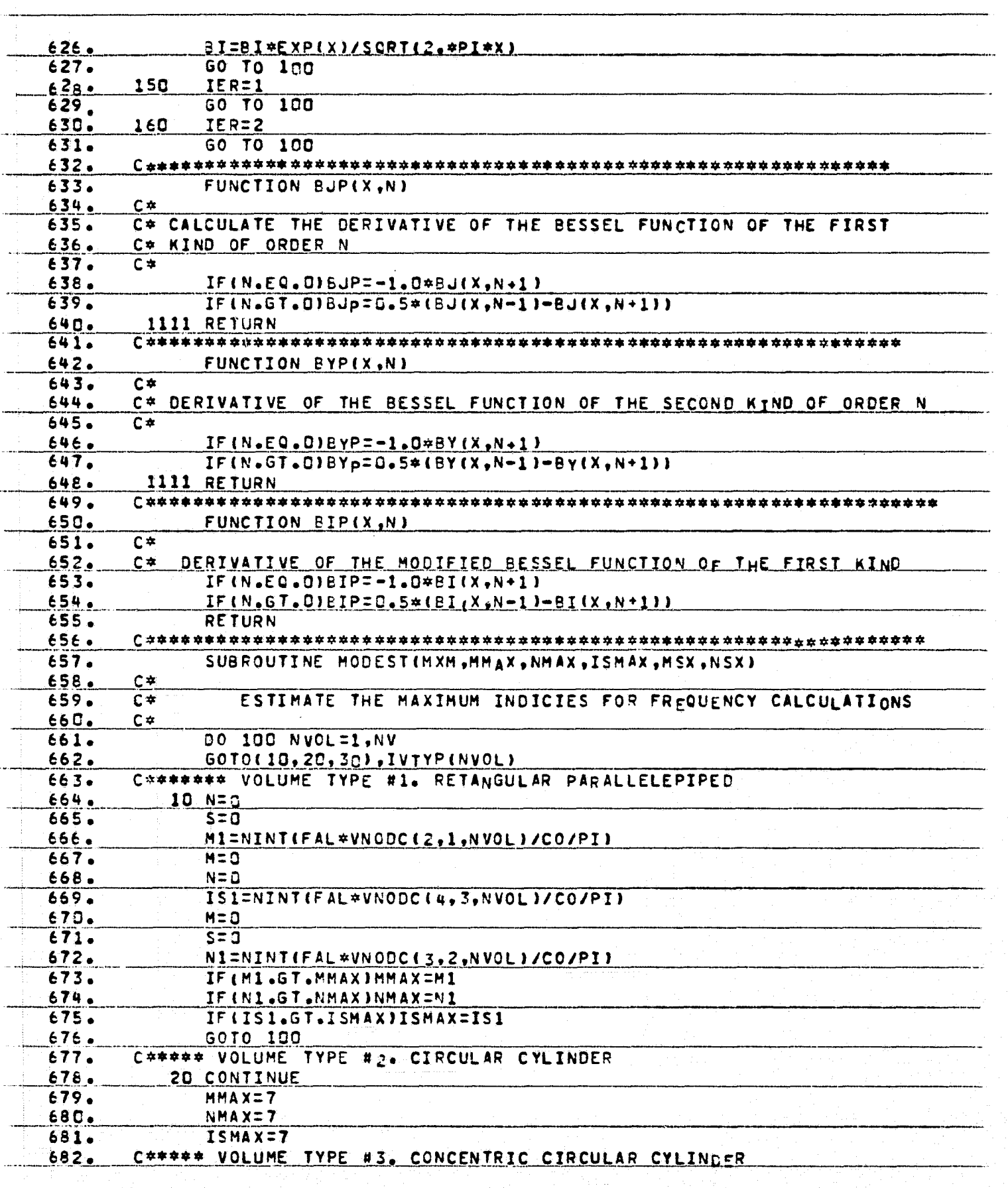

ORIGINAL PACE [S] OF POOR QUALITY  $(\blacklozenge)$ 

the second

Ą

h<br>A

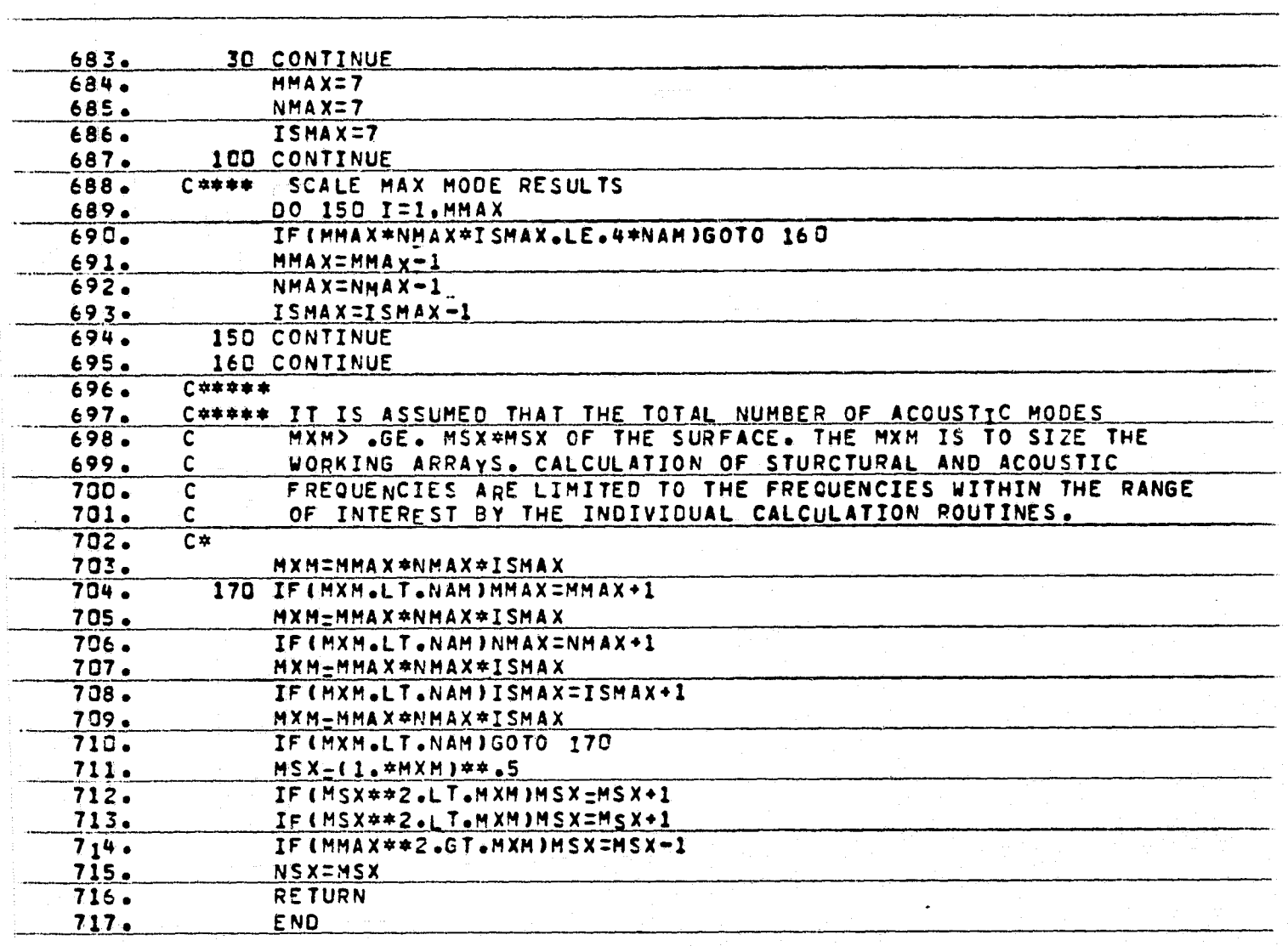

 $-1.2$ 

FTN 3490 IeANK 1395 DEANK 24G COMMON

**TANENT TELEVISION** 

.<br>M

Ť

 $\frac{1}{2}$ 

 $\frac{1}{2}$ 

 $\overline{a}$ 

 $\mathcal{F}$ 

 $\mathbf{f}$ 

E

 $\frac{1}{2}$  ,  $\frac{1}{2}$ 

u.

**BELLET AND INCOMENT** 

**RUR INERVIRING TREE MORE AND TREE** 

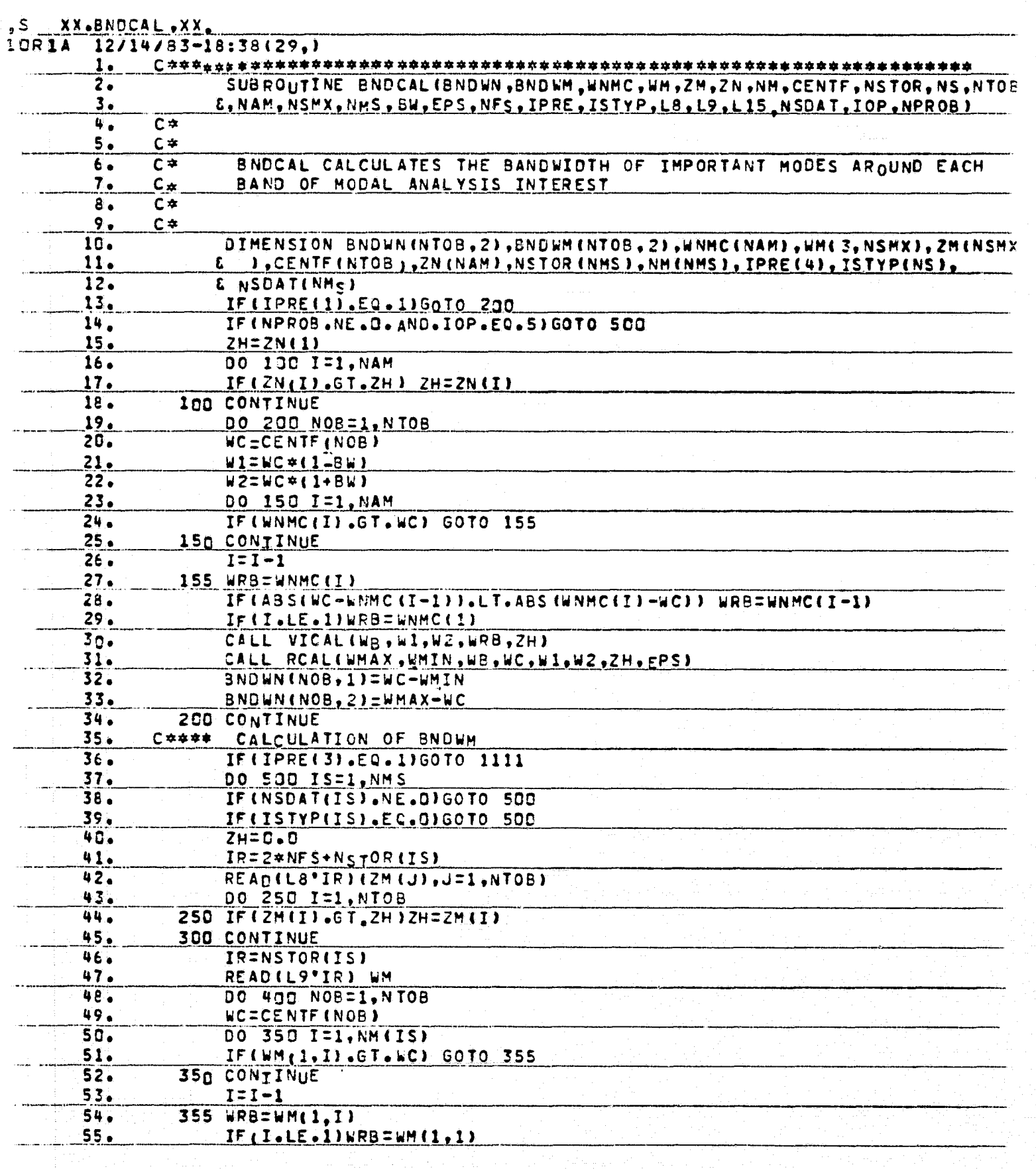

Ć

ŧ,

 $\mathbf{f}_i$ नै

j

 $\begin{array}{ll} \bullet & \bullet \circ \circ \\ \bullet & \bullet \circ \circ \\ \bullet & \bullet \circ \circ \circ \bullet \end{array}$ 

 $\begin{bmatrix} 1 & 1 \\ 1 & 1 \\ 1 &$ 

 $\begin{bmatrix} 1 & 1 \\ 1 & 1 \end{bmatrix}$ 

T ÷.

E.

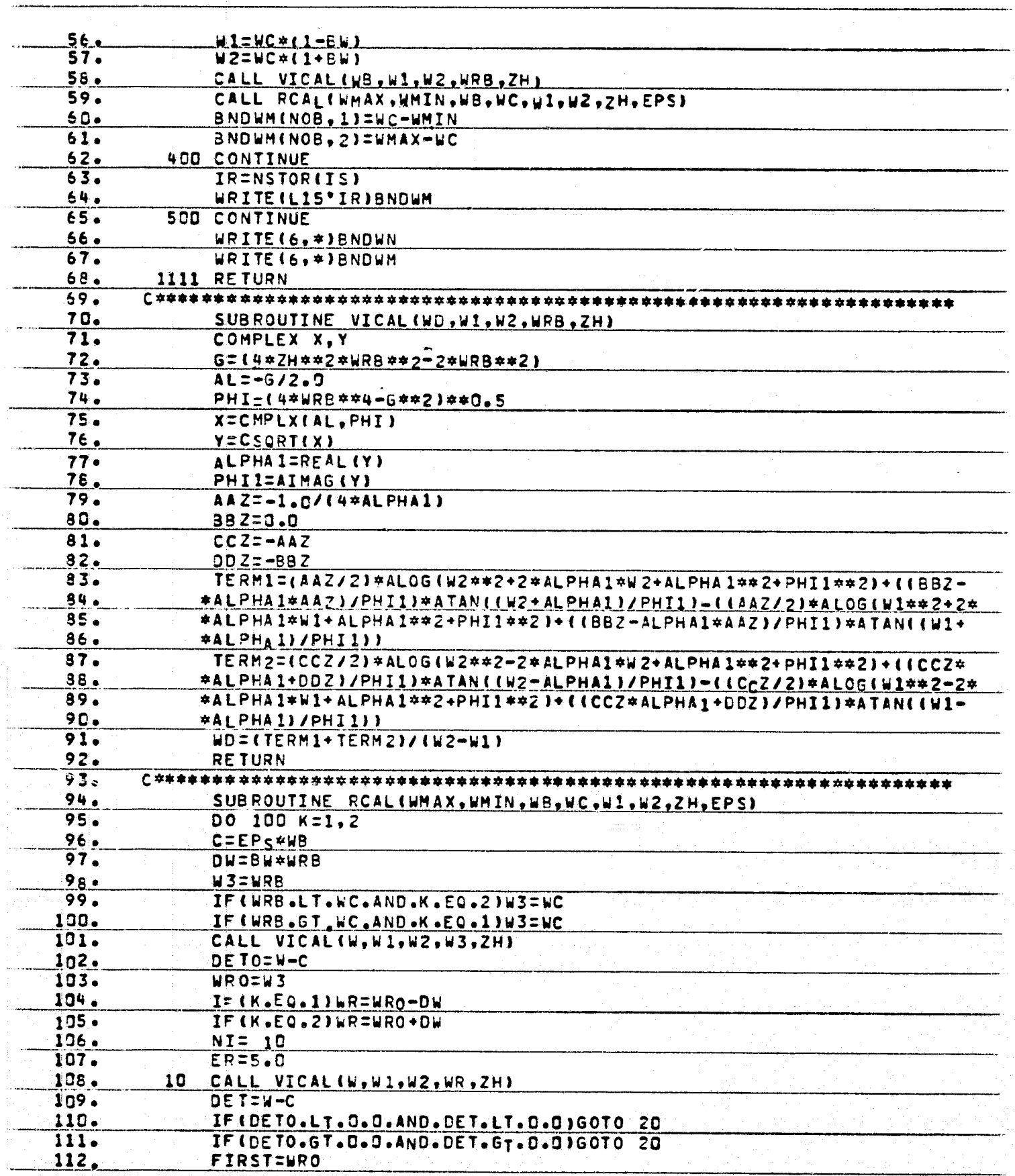

不过。便

 $\mathbb{R}^2$ 

ŢН.

is<br>Ti

ORIGINAL PAGE IS OF POOR QUALITY

ŧ

4

 $\mathbf{r}$ 

ţ Í

Ť

**Assess** 

뱻

**Service Control of Supplemental Control** 

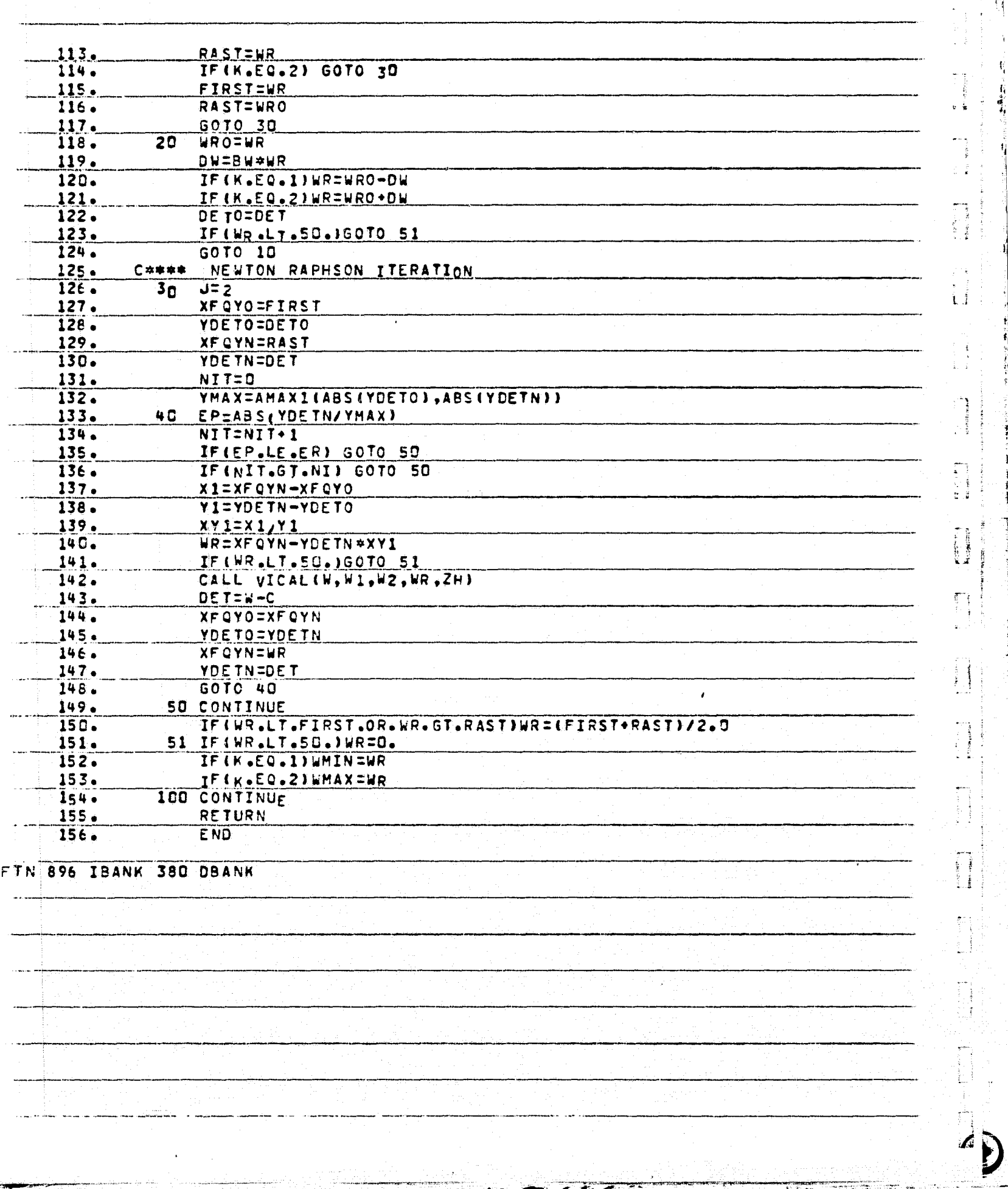

**ORIGINAL PAGE IST**<br>OF POOR QUALITY

F)

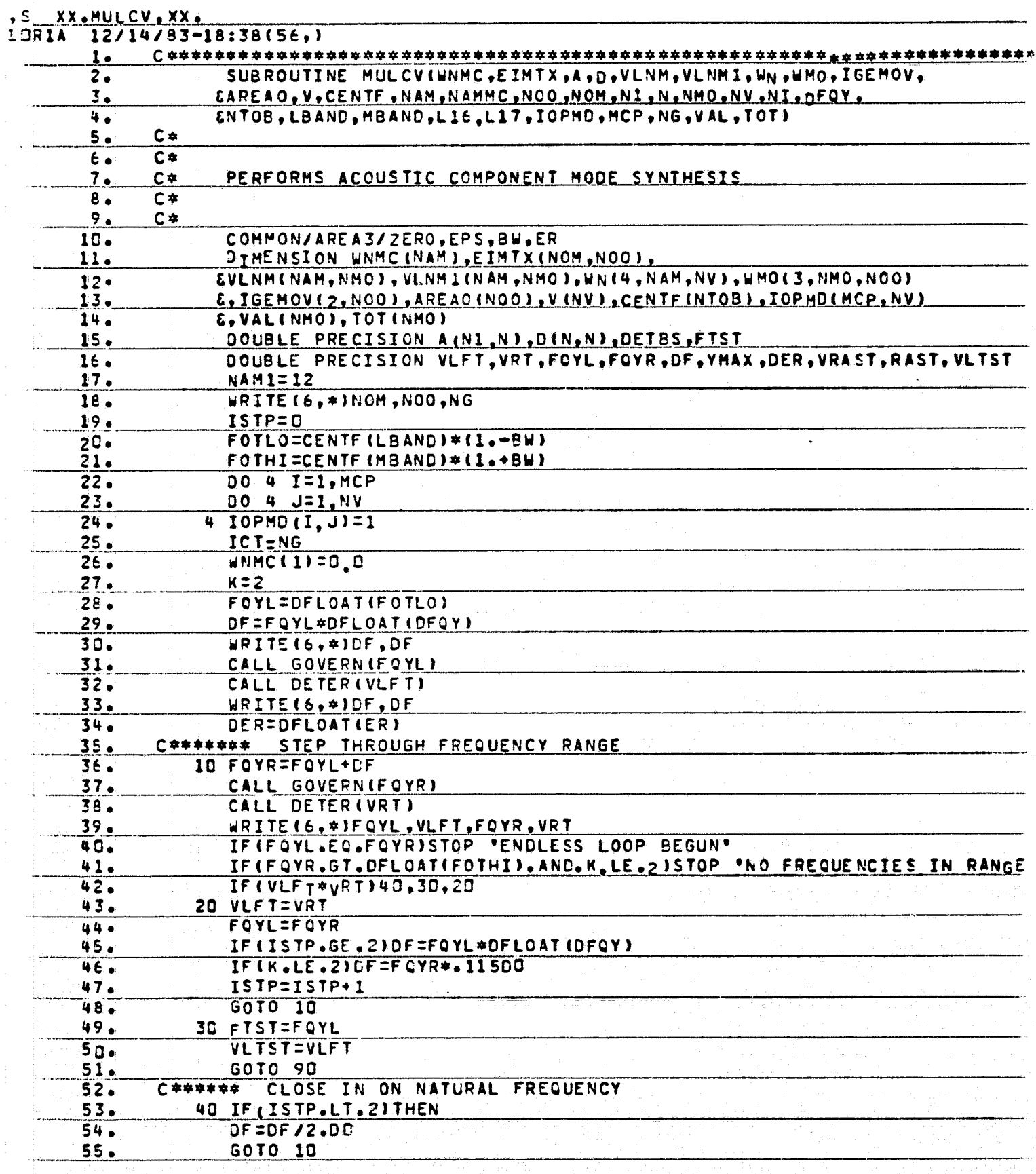

**TALL AND THE REAL PROPERTY** 

**REA** 

÷.

 $\tilde{m}$ 

ł

A PARTIE RAMAN

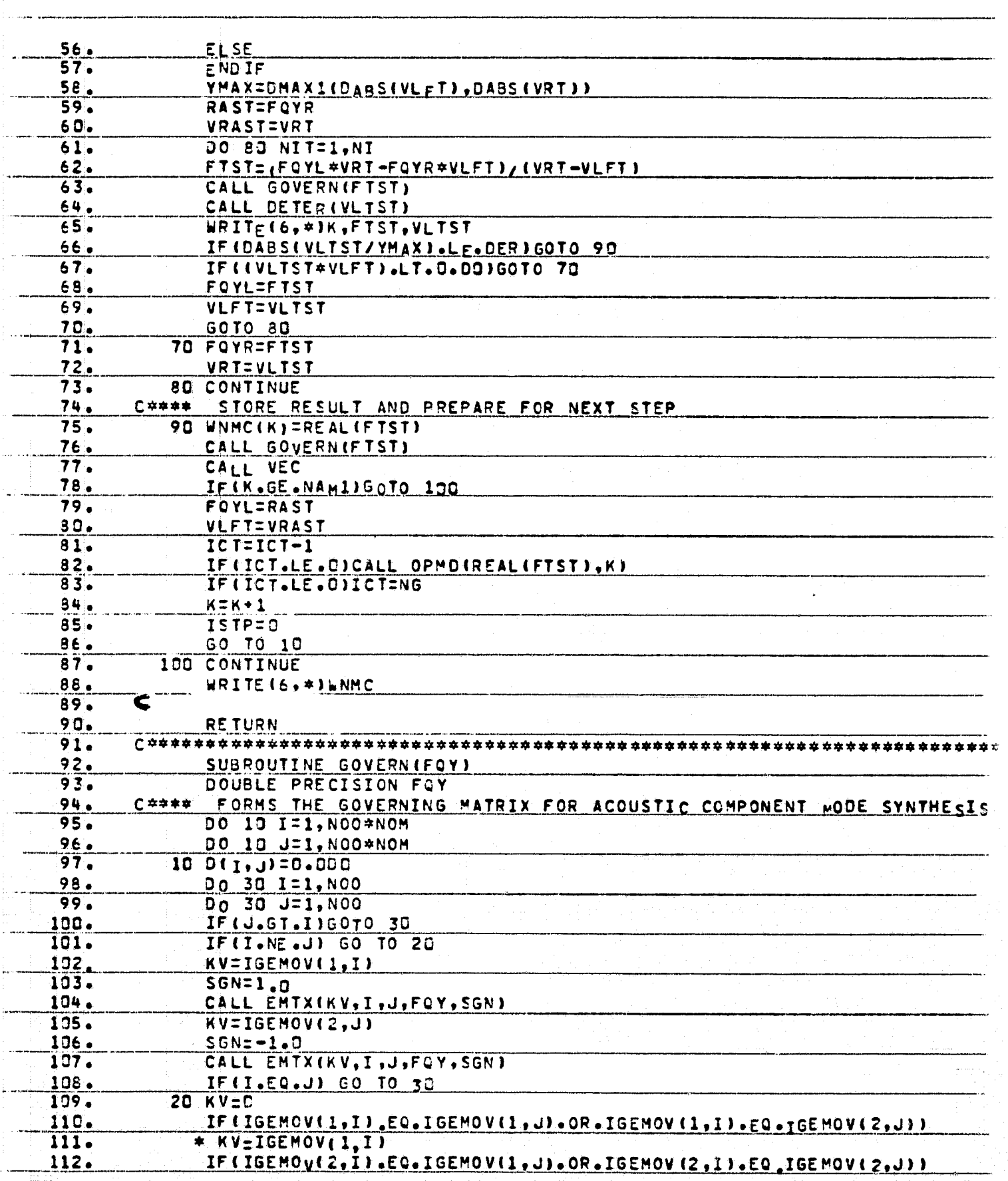

y i So

ل<br>ساعت

T.

 $\frac{1}{2}$  .

 $\begin{bmatrix} 1 & 0 & 0 \\ 0 & 0 & 0 \\ 0 & 0 & 0 \\ 0 & 0 & 0 \\ 0 & 0 & 0 \\ 0 & 0 & 0 \\ 0 & 0 & 0 \\ 0 & 0 & 0 \\ 0 & 0 & 0 \\ 0 & 0 & 0 \\ 0 & 0 & 0 \\ 0 & 0 & 0 \\ 0 & 0 & 0 \\ 0 & 0 & 0 \\ 0 & 0 & 0 & 0 \\ 0 & 0 & 0 & 0 \\ 0 & 0 & 0 & 0 \\ 0 & 0 & 0 & 0 \\ 0 & 0 & 0 & 0 & 0 \\ 0 & 0 & 0 & 0 & 0 \\ 0 & 0 & 0 &$ 

 $\begin{array}{c} \frac{1}{2} & \frac{1}{2} \\ \frac{1}{2} & \frac{1}{2} \end{array}$ ÷

 $\begin{bmatrix} \mathbf{r} \\ \mathbf{r} \\ \mathbf{r} \end{bmatrix}$ 

**Beach and** 

 $\begin{array}{c} \frac{1}{2} \left( \frac{1}{2} \right) \\ \frac{1}{2} \left( \frac{1}{2} \right) \\ \frac{1}{2} \left( \frac{1}{2} \right) \end{array}$ 

 $\overline{\overline{3}}$ 

1. M.H

 $\sim$ 

E.

 $\bar{\mathbf{t}}_i$ 

 $\mathbf{I}_{\mathbf{I}}$ 

D

a natum

and a shi

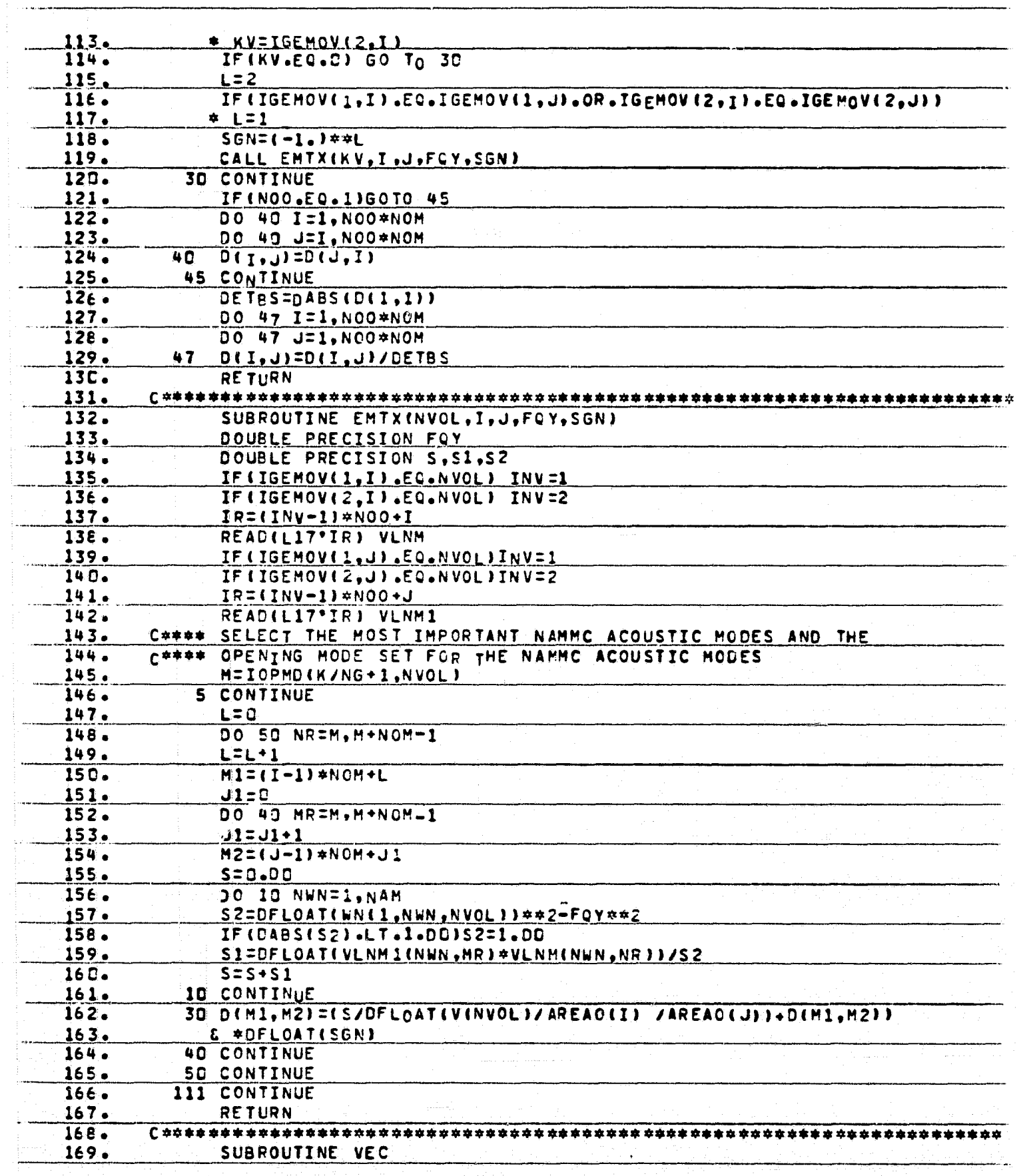

منتائبا والإلااء

نجيب

 $\frac{3}{2}$ 

AFRICA RE

Š

 $\frac{1}{2}$ 

 $\mathcal{D}^{\mathcal{D}}$  $\frac{a}{\pi}$ 

2010年4月

 $\begin{array}{c} \mathcal{L}_1 \\ \mathcal{L}_2 \\ \mathcal{L}_3 \end{array}$ 

 $\mu$  of the lines.

 $\stackrel{\text{\tiny def}}{=} \mathcal{R}$ 

ORIGINAL PAGE IS<br>OF POOR QUALITY

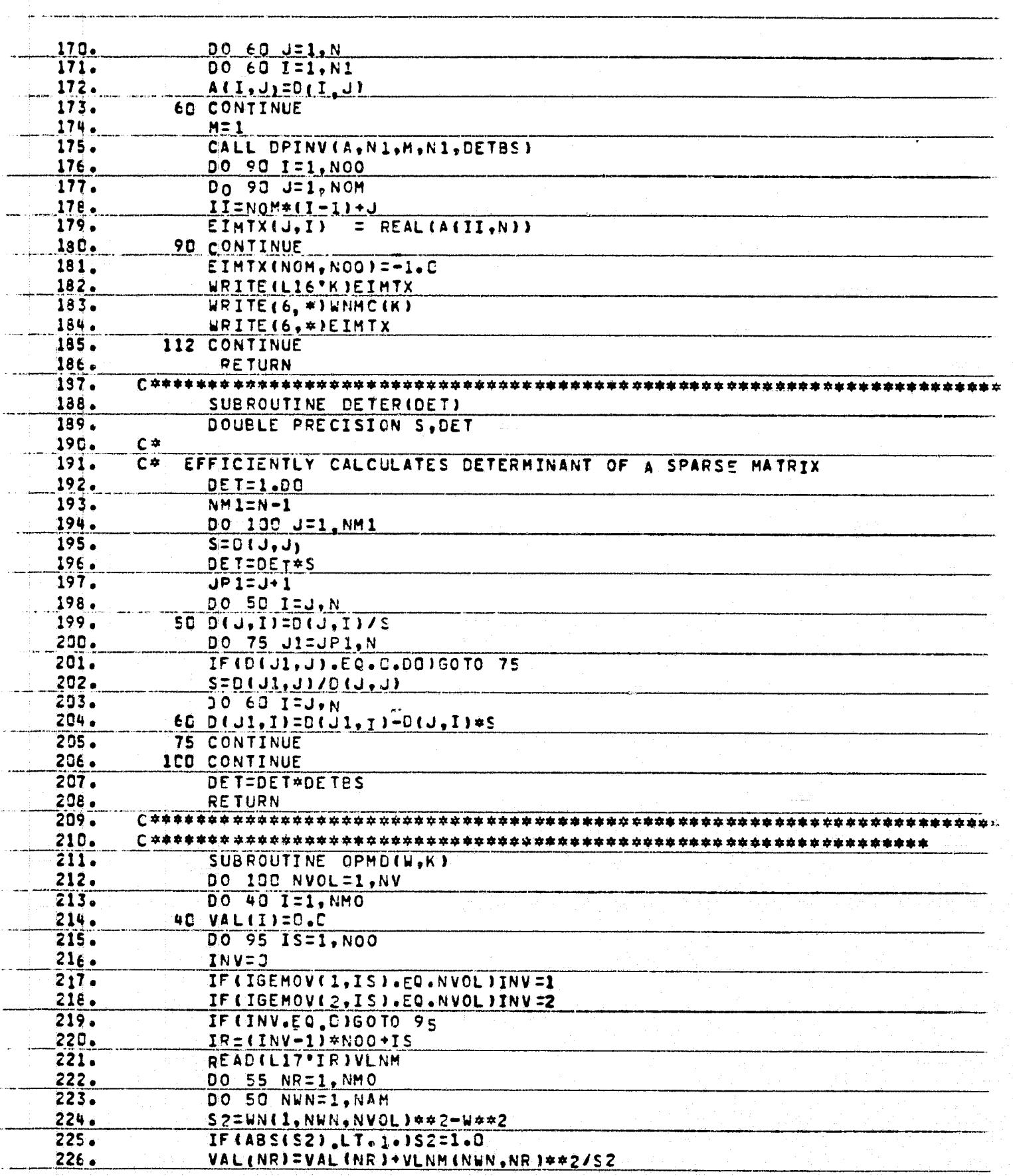

 $\frac{1}{2}$ 

-1

Ŧ, u

 $\hat{\xi}$  :

÷,  $\alpha$  -  $\hat{\pmb{\epsilon}}$ 

 $\ddot{\ddot{\xi}}$ 

 $\frac{\partial}{\partial x}$ ÷,

 $\tilde{\mathfrak{g}}^*$ 

**ORIGINAL PACE IS**<br>OF POOR QUALITY

 $\left( \bullet \right)$ 

美美

 $\ddot{\phantom{a}}$ 

月后事件

 $\hat{t}_{\rm I}$ J.

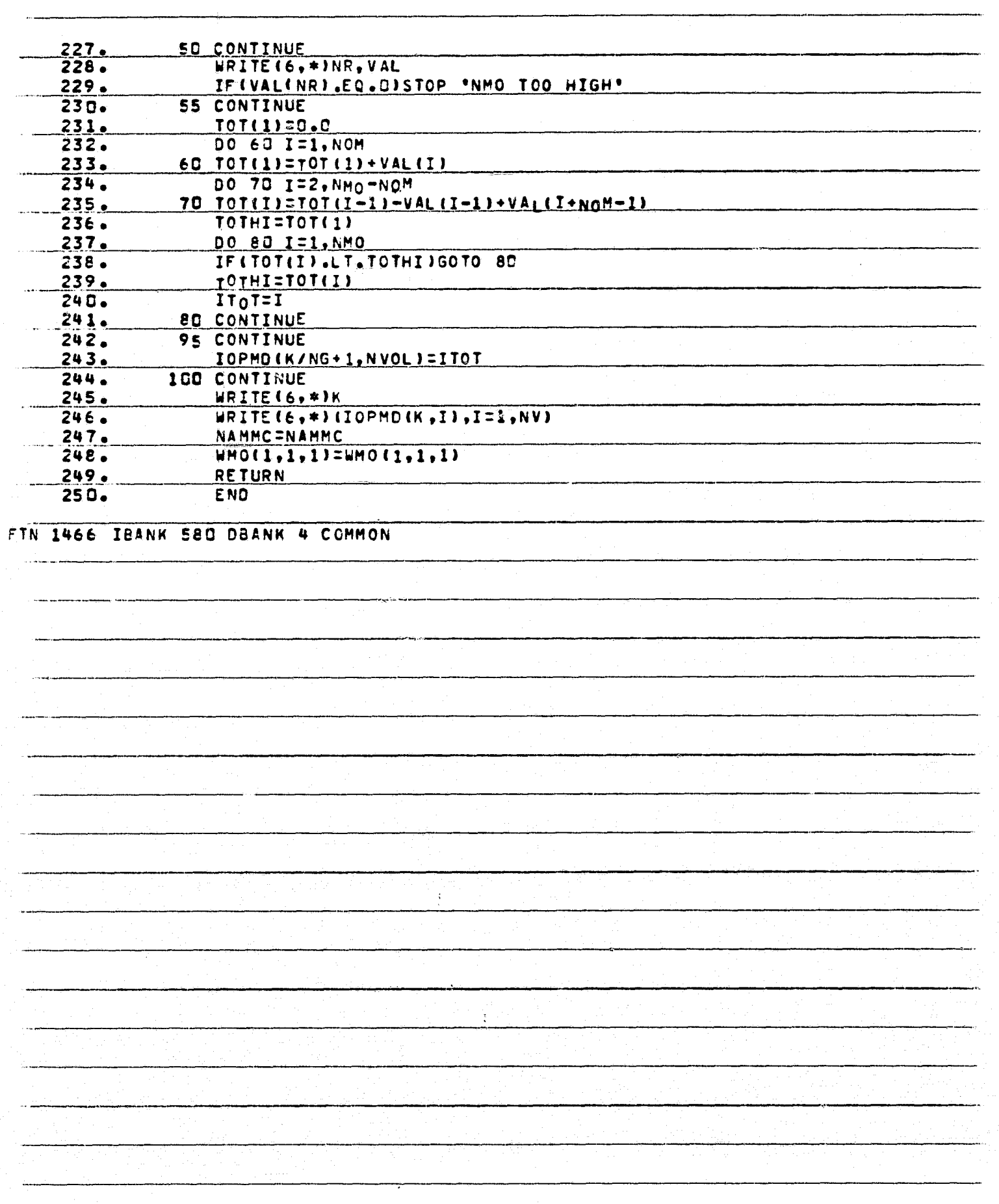

بمبتار

 $\bar{\mathbf{z}}$ 

**TAS ANDRE** 

Å

i

and he doesn't get

ORIGINAL PAGE IS<br>OF POOR QUALITY

1

Ą

ŧ,  $\mathbf{f}_i$ 4

ļ

 $\frac{1}{2}$  .

Ì

U

in<br>E

 $\mathbf{A}$  and  $\mathbf{A}$ 

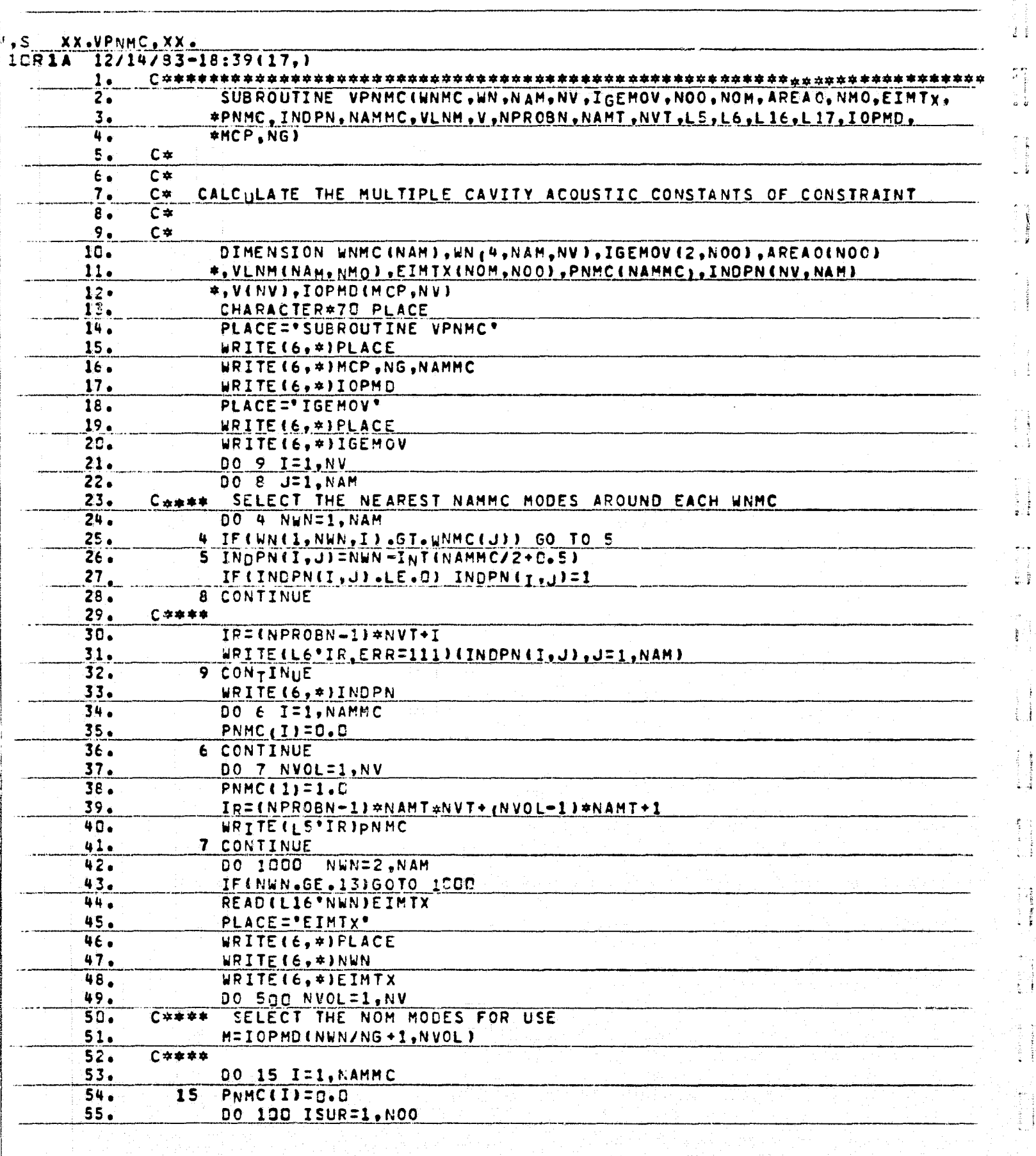

**Alexandria** 

 $\bar{z}$ 

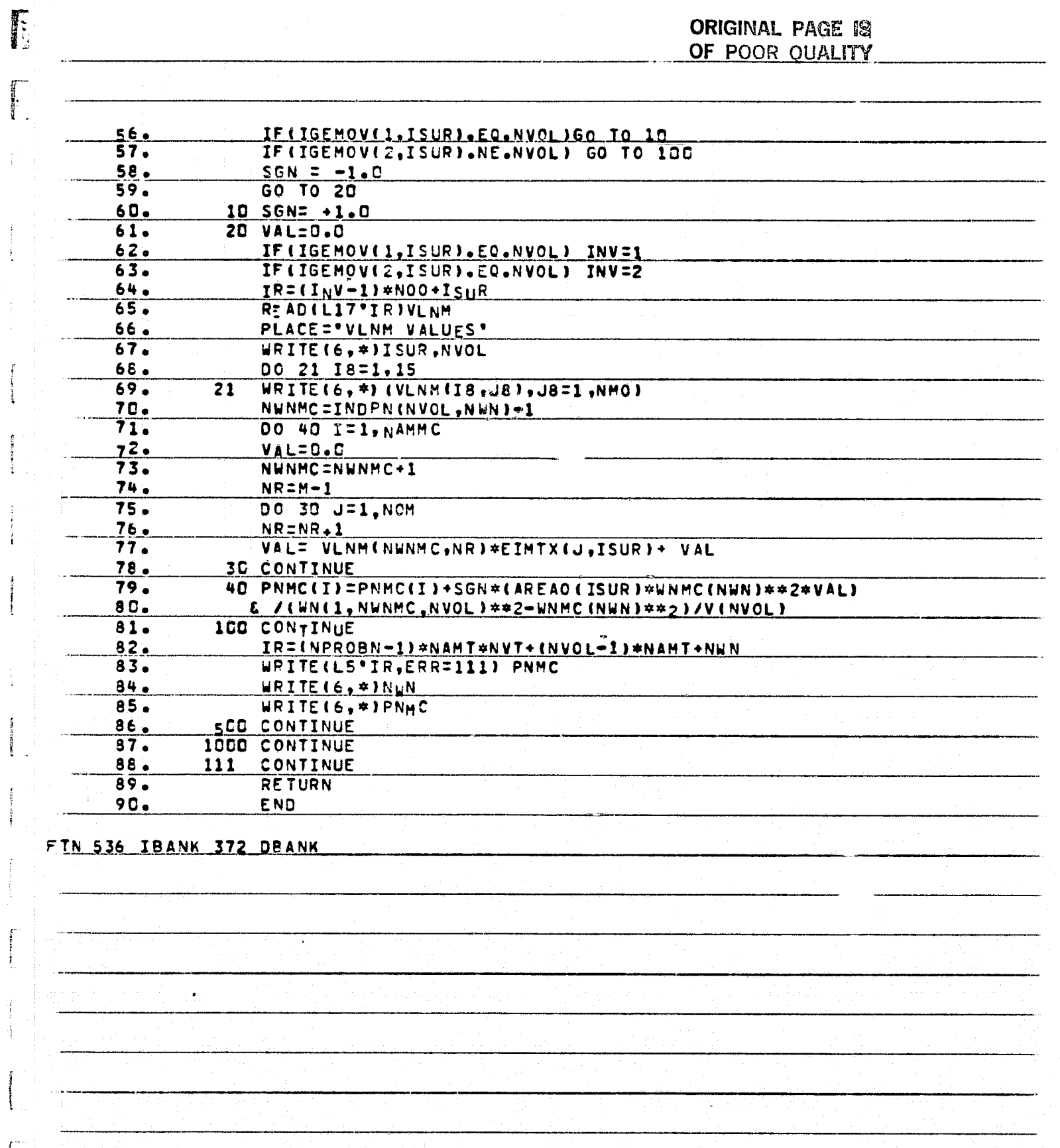

u.

erreg<br>Ca

Ţ

 $\mathbf{E}$ 

**TANK** 

Le Albert de la Californie de la Californie de

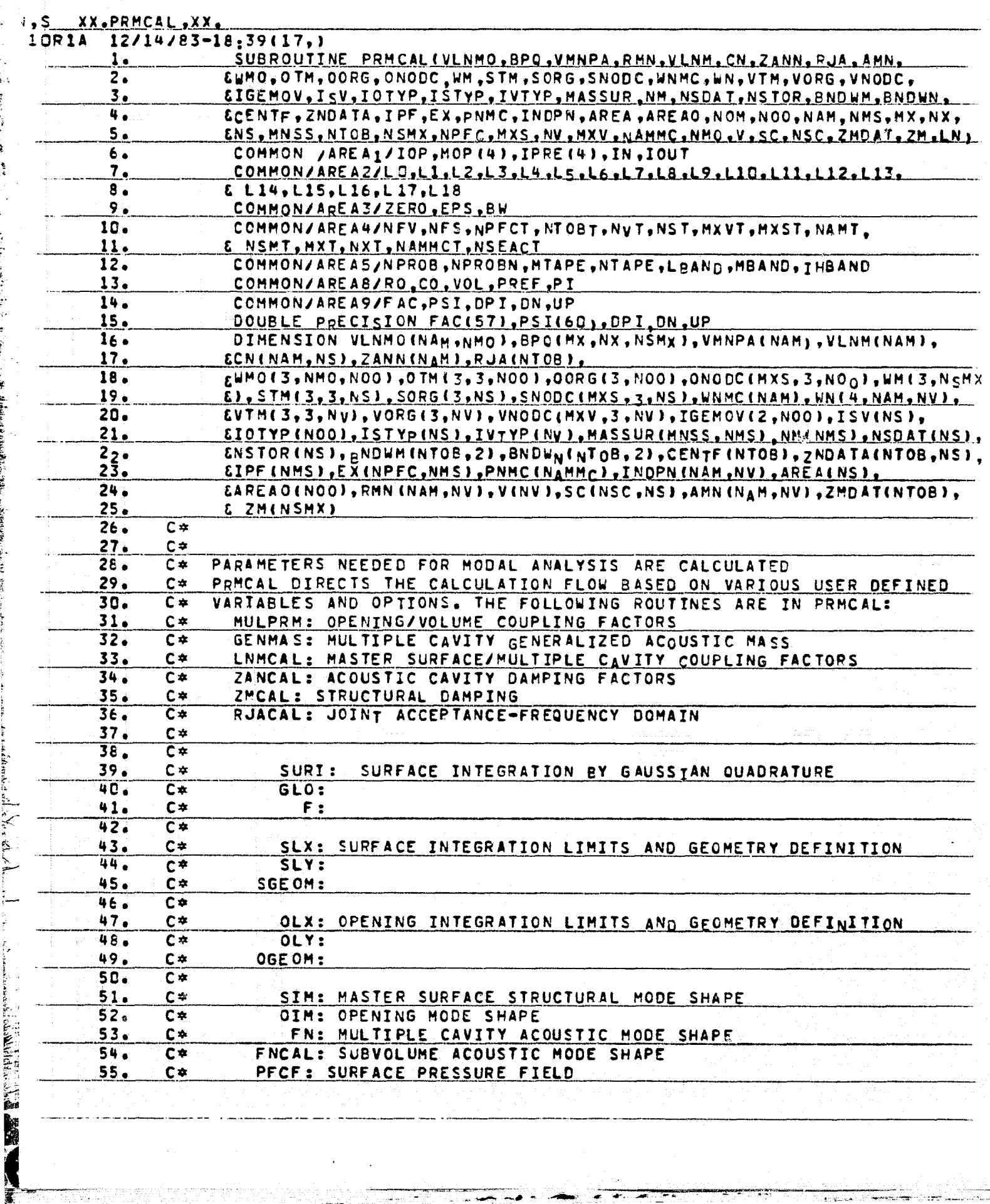

د. د ه

 $\frac{1}{2}$ 

i Kito<br>K

of Sheether

÷,

E, τÎ

i<br>⊾

 $\begin{bmatrix} 1 & \cdots & \cdots & 1 \\ \vdots & \vdots & \ddots & \vdots \\ 1 & \cdots & \cdots & 1 \\ 1 & \cdots & \cdots & 1 \end{bmatrix}$ 

 $\mathbf{a}$ 

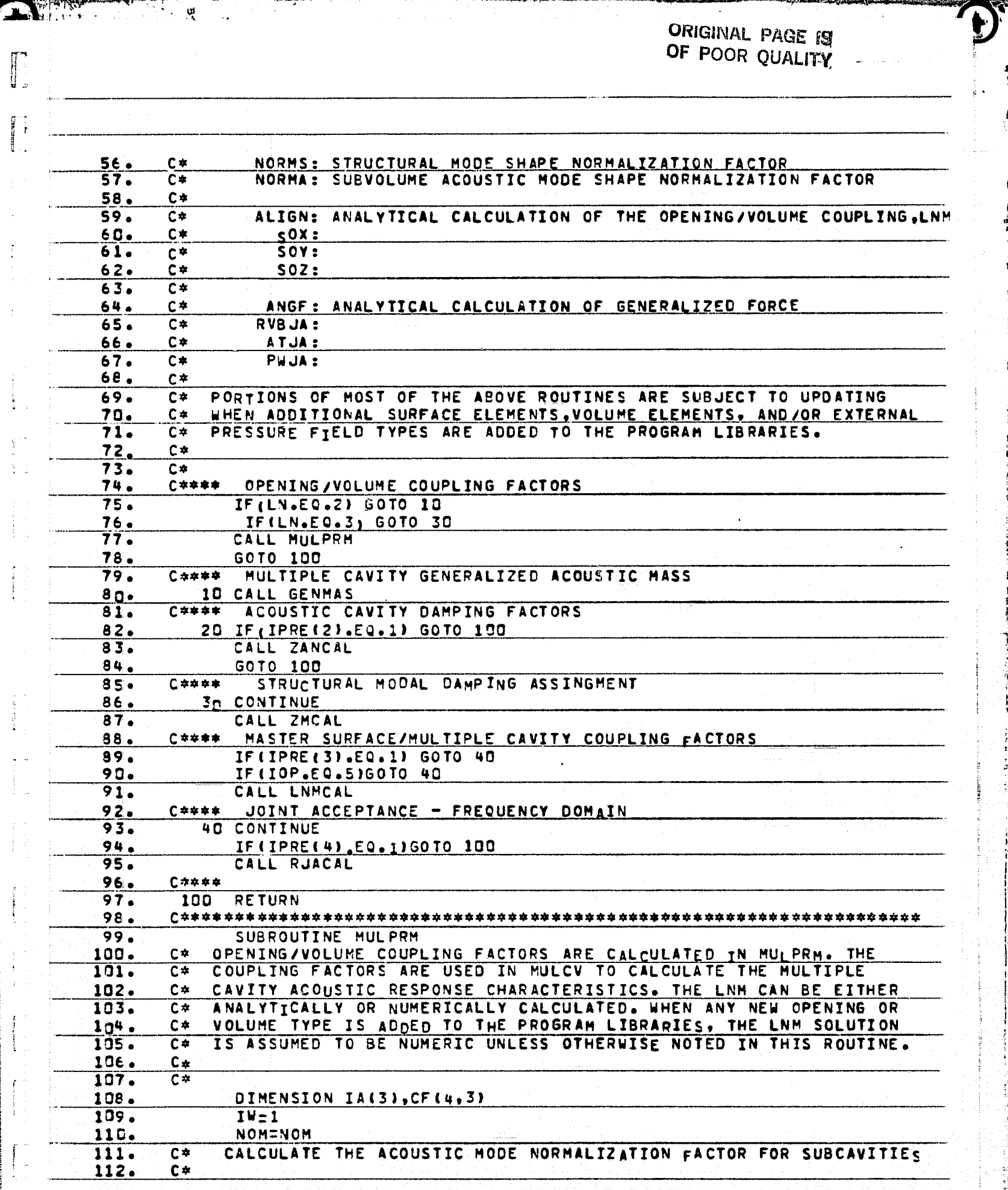

 $\frac{b_1}{4}$ 

 $\frac{1}{2}$ 

Allandi II.<br>Anii Alli

Y.

٠,

Œ.

 $\mathcal{L}_{\mathcal{J}}$ 

 $\overline{ }$ 

्<br>भारत

Ş, i<br>Li

Ĥ  $\frac{1}{5}$  ,  $\frac{3}{5}$ 

 $\widehat{\mathbb{C}}^n\widehat{\mathbb{E}}$  $\begin{array}{c} \mathbb{R}^n \to \mathbb{R}^n \end{array}$ 

 $\begin{array}{c} \begin{array}{c} \begin{array}{c} \begin{array}{c} \end{array} \\ \begin{array}{c} \end{array} \\ \begin{array}{c} \end{array} \\ \begin{array}{c} \end{array} \end{array} \end{array} \end{array}$ 

 $\label{eq:2} \begin{split} \mathbf{r} &\mapsto \mathbf{r} \cdot \mathbf{r} + \mathbf{r} \cdot \mathbf{r} + \mathbf{r} \cdot \mathbf{r} \\ &\mapsto \mathbf{r} \cdot \mathbf{r} + \mathbf{r} \cdot \mathbf{r} + \mathbf{r} \cdot \mathbf{r} + \mathbf{r} \cdot \mathbf{r} + \mathbf{r} \cdot \mathbf{r} + \mathbf{r} \cdot \mathbf{r} + \mathbf{r} \cdot \mathbf{r} + \mathbf{r} \cdot \mathbf{r} + \mathbf{r} \cdot \mathbf{r} + \mathbf{r} \cdot \mathbf{r}$ 

**Counting** 

 $\begin{bmatrix} 1 & 0 & 0 & 0 & 0 \\ 0 & 0 & 0 & 0 & 0 \\ 0 & 0 & 0 & 0 & 0 \\ 0 & 0 & 0 & 0 & 0 \\ 0 & 0 & 0 & 0 & 0 \\ 0 & 0 & 0 & 0 & 0 \\ 0 & 0 & 0 & 0 & 0 \\ 0 & 0 & 0 & 0 & 0 \\ 0 & 0 & 0 & 0 & 0 \\ 0 & 0 & 0 & 0 & 0 \\ 0 & 0 & 0 & 0 & 0 \\ 0 & 0 & 0 & 0 & 0 & 0 \\ 0 & 0 & 0 & 0 & 0 & 0 \\ 0 & 0 & 0 & 0 &$ 

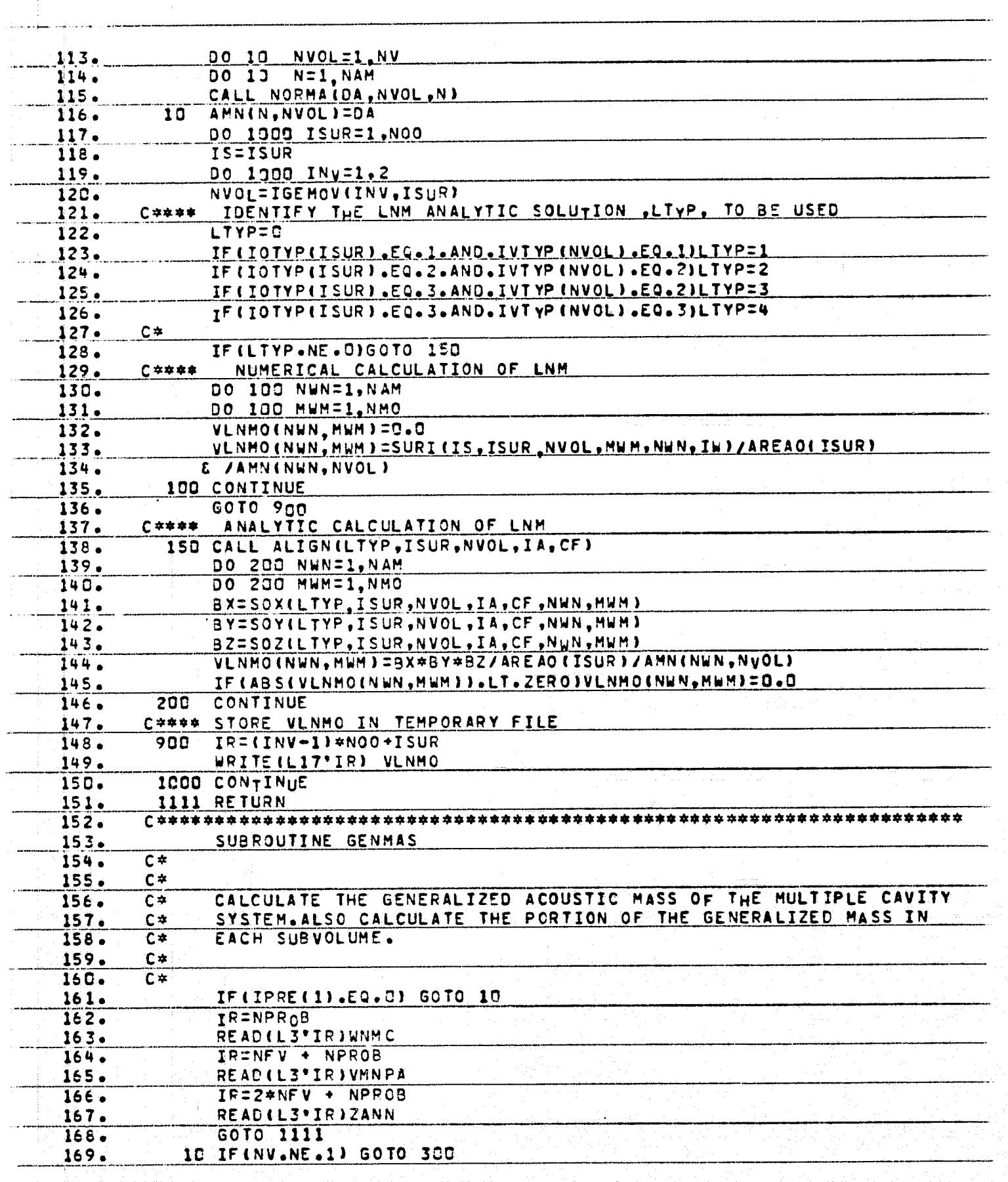

`øl

موجود<br>م

E CALL

ORIGINAL PACE ET

D)

P,

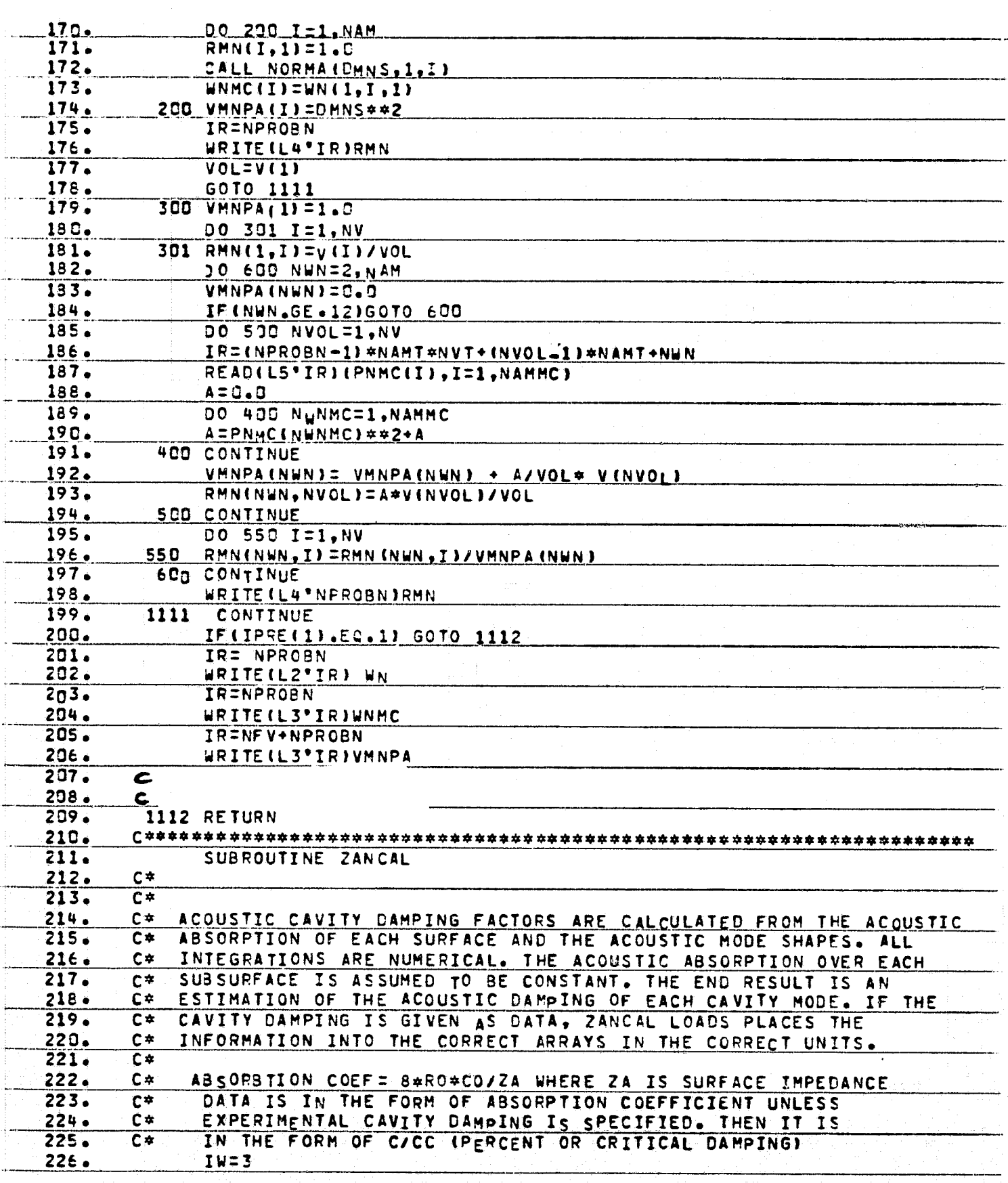

 $\mathbf{r}$ 

F.

E

×  $\overline{\phantom{a}}$ 

f I

ta<br>L

 $\sim$  and  $\sim$ i<br>Talent

FI. i.

 $\overline{\Sigma}$ Ì.

 $\begin{bmatrix} 1 & 0 & 0 \\ 0 & 0 & 0 \\ 0 & 0 & 0 \\ 0 & 0 & 0 \\ 0 & 0 & 0 \\ 0 & 0 & 0 \\ 0 & 0 & 0 \\ 0 & 0 & 0 \\ 0 & 0 & 0 \\ 0 & 0 & 0 \\ 0 & 0 & 0 \\ 0 & 0 & 0 \\ 0 & 0 & 0 \\ 0 & 0 & 0 \\ 0 & 0 & 0 & 0 \\ 0 & 0 & 0 & 0 \\ 0 & 0 & 0 & 0 \\ 0 & 0 & 0 & 0 & 0 \\ 0 & 0 & 0 & 0 & 0 \\ 0 & 0 & 0 & 0 & 0 \\ 0 & 0 &$ 

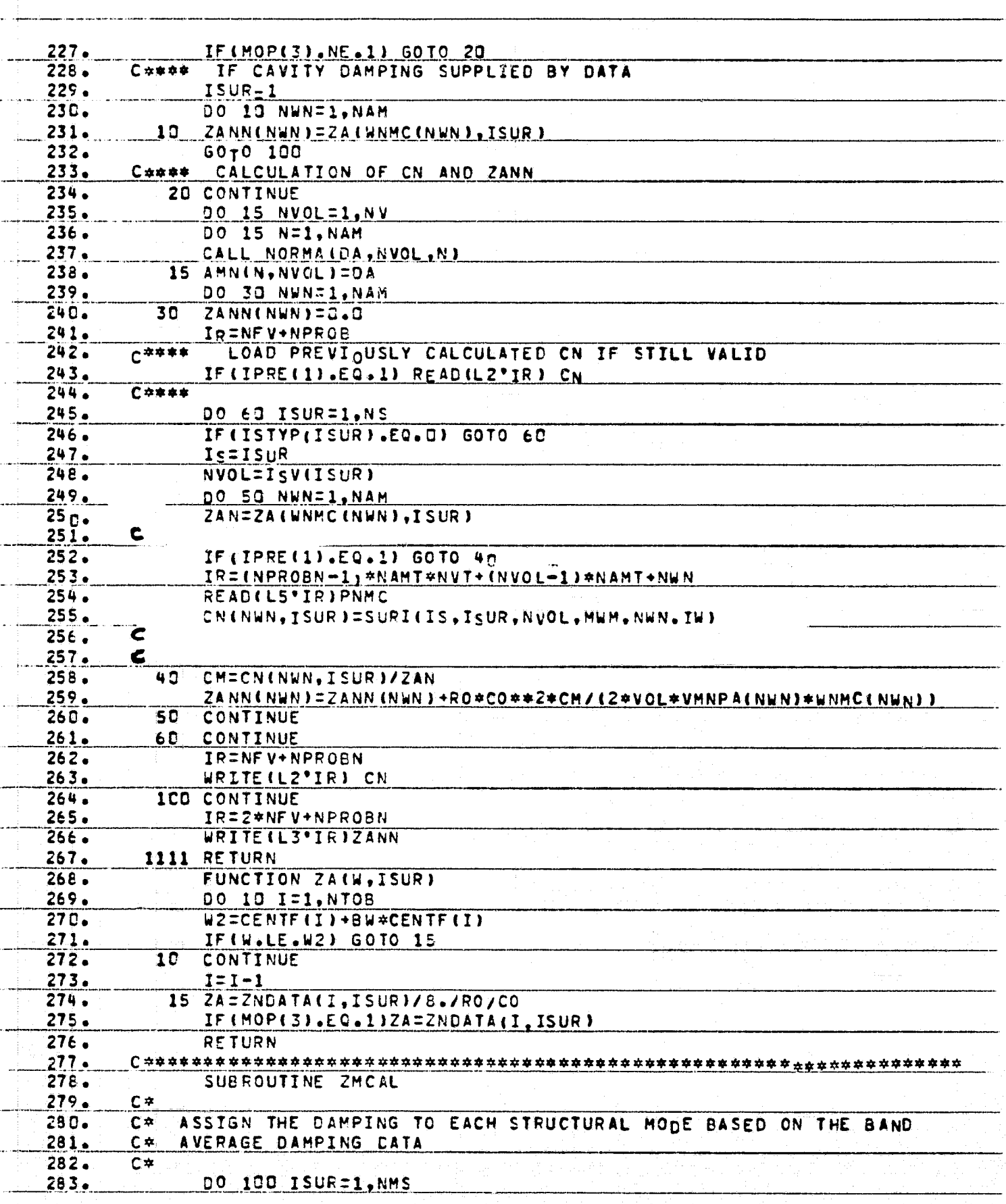

G

E

للا

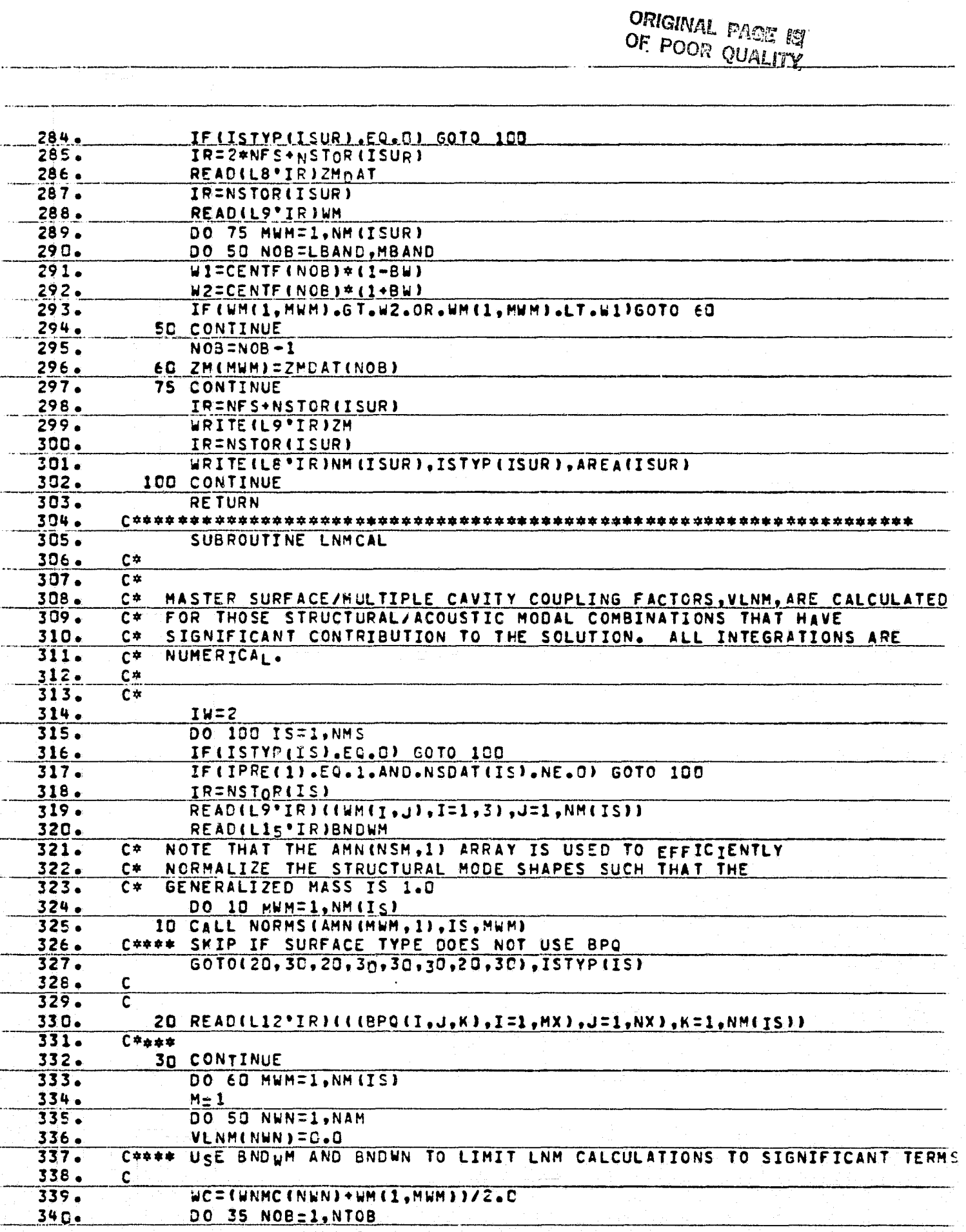

 $\mathbf{r}$ 

G

.<br>.<br>.

په<br>و

in 1

بالمداده مين

**CONTRACTOR** 

lite<br>Lin

 $\sum_{i=1}^{n}$ 

ORIGINAL PAGE 12

 $\mathcal{L}_{\mathcal{L}}$ 

e<br>Kreicheide

 $\frac{1}{1}$ 

... 

 $\overline{\Gamma}$  $\pm$ 

 $\mathbb{H}$ 

 $\frac{1}{2}$ 

 $\begin{bmatrix} 1 & 0 & 0 & 0 & 0 & 0 \\ 0 & 0 & 0 & 0 & 0 & 0 \\ 0 & 0 & 0 & 0 & 0 & 0 \\ 0 & 0 & 0 & 0 & 0 & 0 \\ 0 & 0 & 0 & 0 & 0 & 0 \\ 0 & 0 & 0 & 0 & 0 & 0 \\ 0 & 0 & 0 & 0 & 0 & 0 \\ 0 & 0 & 0 & 0 & 0 & 0 \\ 0 & 0 & 0 & 0 & 0 & 0 \\ 0 & 0 & 0 & 0 & 0 & 0 & 0 \\ 0 & 0 & 0 & 0 & 0 & 0 & 0 \\ 0 & 0 & 0 &$ 

Ŧ  $\frac{1}{2}$ 

**TERRITORY** 

ŋ

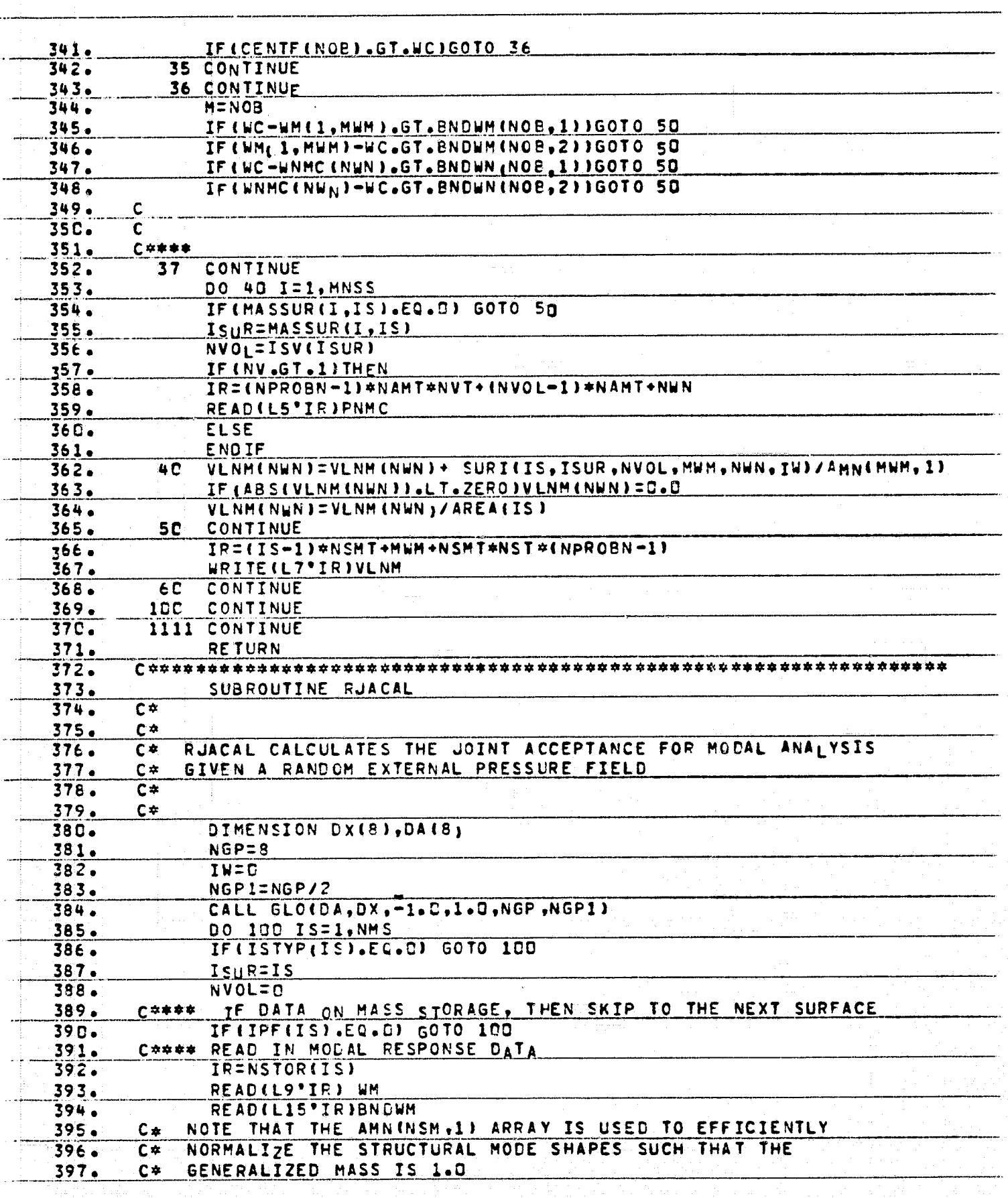

Ξ.

 $\begin{bmatrix} 1 & 1 \\ 1 & 1 \\ 1 & 1 \end{bmatrix}$ 

 $\frac{1}{1+2\alpha\lambda}$ 

Ē. à.
ORIGINAL PACE TO

mana a

**The Second Second** 

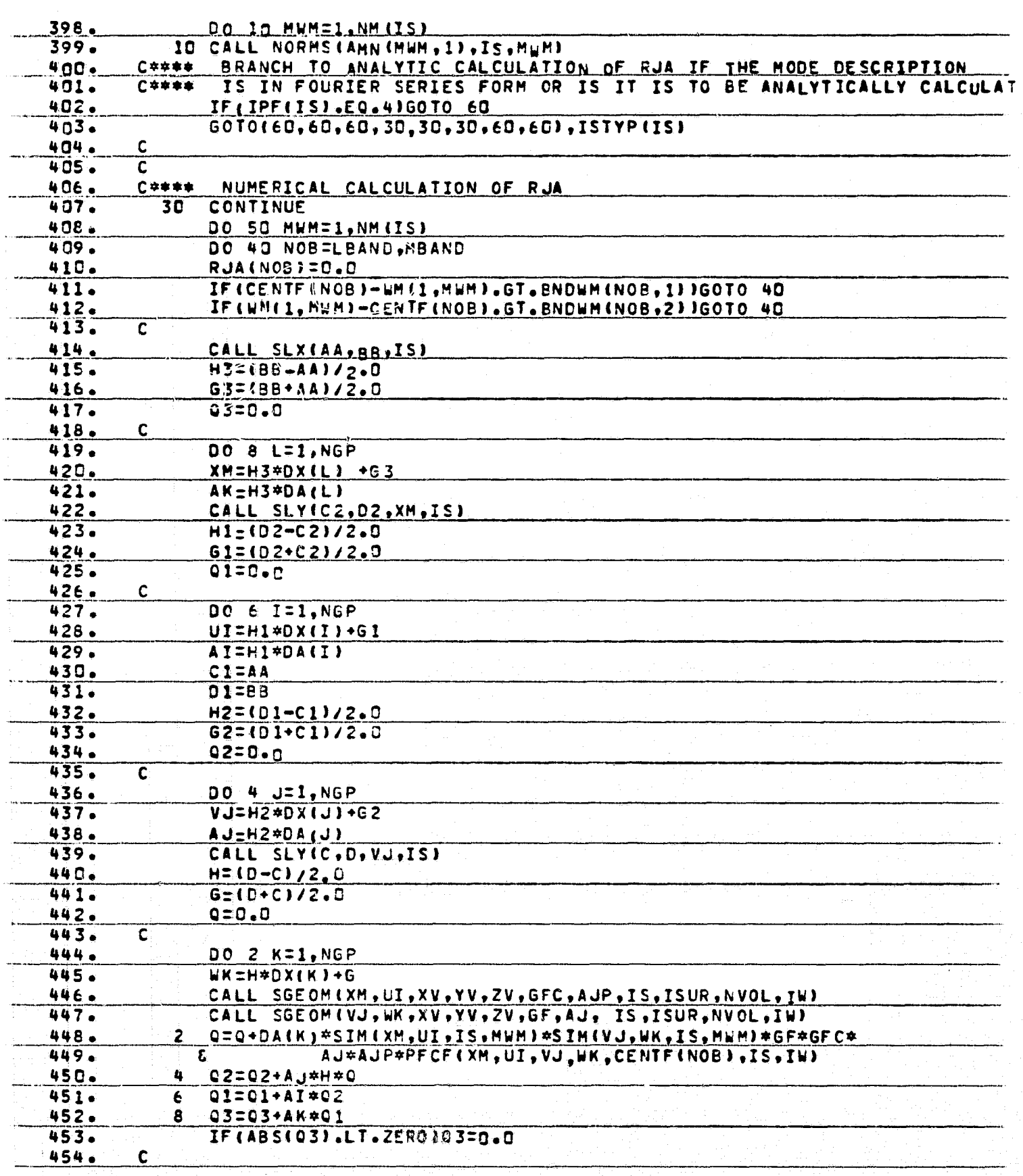

 $\frac{1}{2}$ 

Å.

A PARTIES OF

 $\frac{1}{2}$ 

 $.38720$ 

 $\mathbf{D}$ 

 $\bigoplus$ 

 $\begin{array}{c} 1 \\ 1 \\ 1 \end{array}$ 

有一直感冒

 $\vec{x}$ 

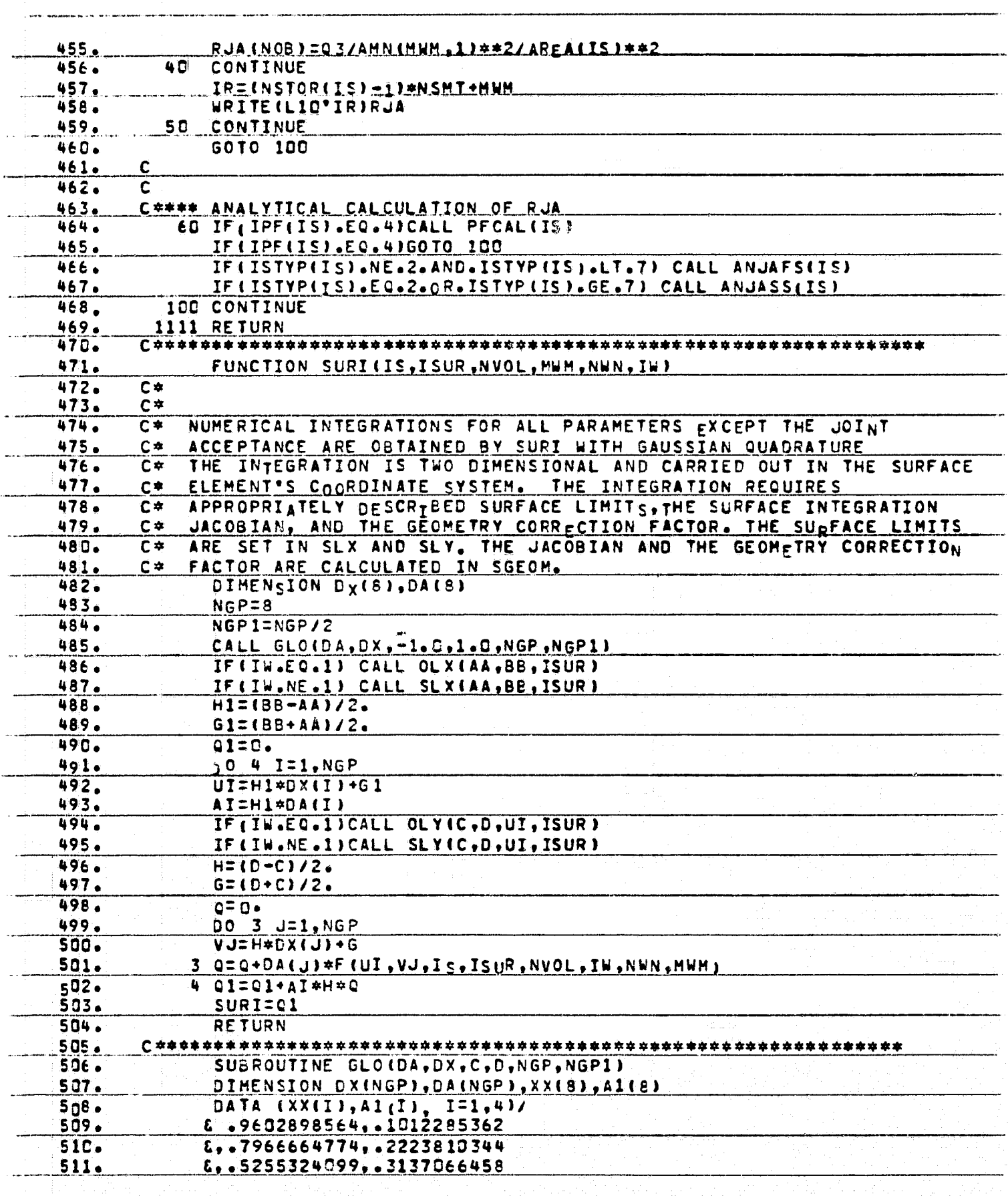

ינקרו<br>י

Ļ.

**THE ATTES** 

I,  $\begin{array}{c} \mathbf{0} \end{array}$ 

رنم

÷, Ξł

R.

ार L

F

the first property.

おきし

H

 $\frac{1}{2}$ 

ya salah jalan.<br>Tanggalan<br>Kabupaten Menar

i<br>E

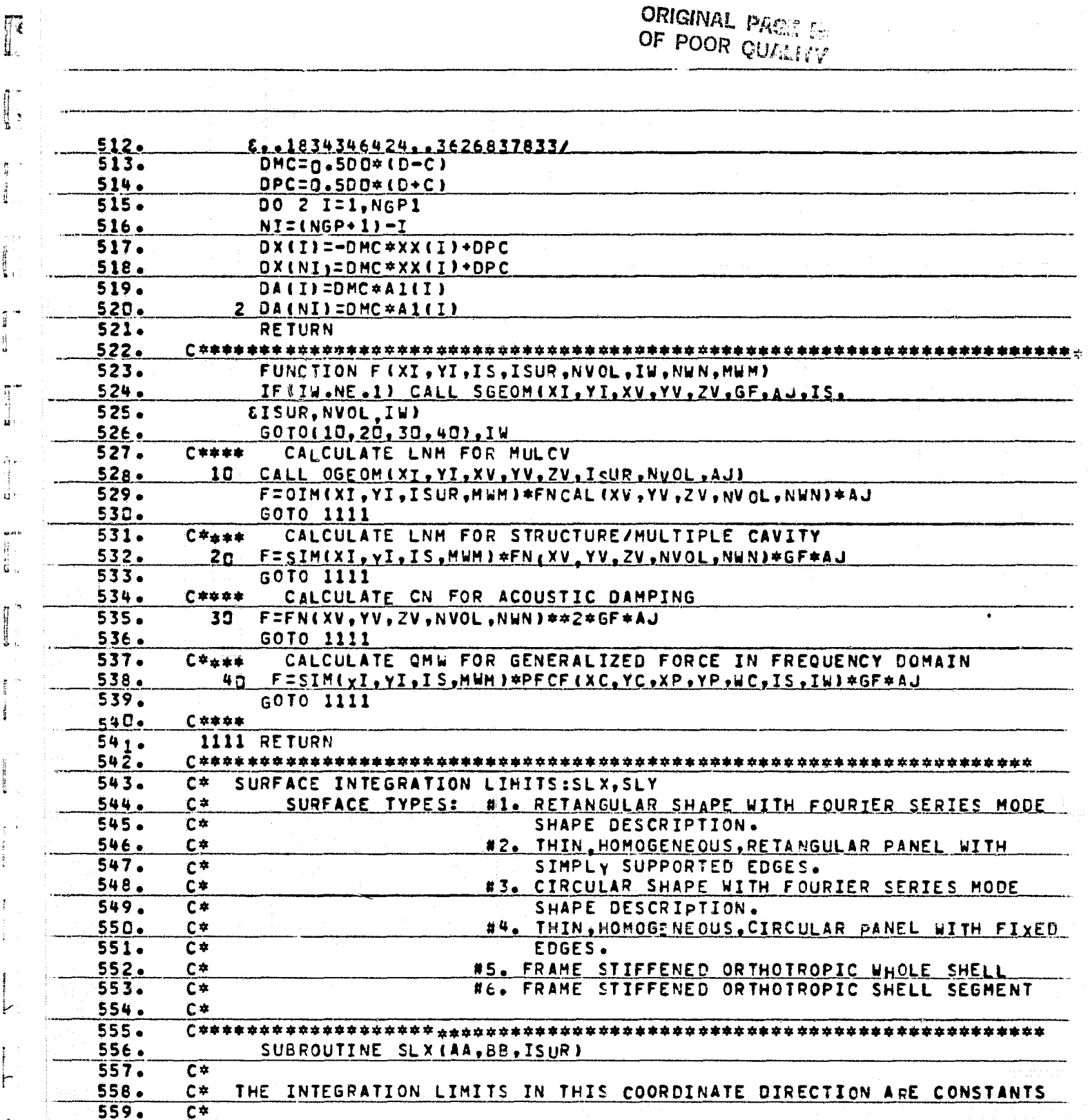

 $\frac{1}{2}$ 

GOTO(10,20,30,40,50,60,70,80),ISTYP(ISUR) 56C.  $561.$  $562.$ 10 AA=0.0 BB=SNODC(2,1, ISUR)  $563.$  $564.$ GOTO 1111  $C$ \*\*\*\*  $565.$ SURFACE ELEMENT TYPE #2. AA=SNODC(4,1,ISUR)<br>BB=SNODC(5,1,ISUR)  $566.$  $2C$  $567.$  $568.$ GOTO 1111

 $\mathbb{F}$ 

**THE REAL PROPERTY AND IN** 

쁬

 $\overline{1}$ 显

ú

菲  $\vec{G}$ 

ų

÷

 $\tilde{\phantom{a}}$ 

Ť

 $\frac{1}{2}$ 

ŧ,

 $\frac{1}{2}$  $\begin{smallmatrix}&&3\&&3\&&9\end{smallmatrix}$ 

x i,

i ji

।<br>इ Ĵ.

 $\begin{bmatrix} 1 & 1 \\ 1 & 1 \\ 1 &$ 

 $\begin{bmatrix} 1 & 0 & 0 \\ 0 & 0 & 0 \\ 0 & 0 & 0 \\ 0 & 0 & 0 \\ 0 & 0 & 0 \\ 0 & 0 & 0 \\ 0 & 0 & 0 \\ 0 & 0 & 0 \\ 0 & 0 & 0 \\ 0 & 0 & 0 \\ 0 & 0 & 0 \\ 0 & 0 & 0 \\ 0 & 0 & 0 \\ 0 & 0 & 0 \\ 0 & 0 & 0 & 0 \\ 0 & 0 & 0 & 0 \\ 0 & 0 & 0 & 0 \\ 0 & 0 & 0 & 0 & 0 \\ 0 & 0 & 0 & 0 & 0 \\ 0 & 0 & 0 & 0 & 0 \\ 0 & 0 &$ 

 $\begin{bmatrix} 1 & 0 & 0 & 0 & 0 \\ 0 & 0 & 0 & 0 & 0 \\ 0 & 0 & 0 & 0 & 0 \\ 0 & 0 & 0 & 0 & 0 \\ 0 & 0 & 0 & 0 & 0 \\ 0 & 0 & 0 & 0 & 0 \\ 0 & 0 & 0 & 0 & 0 \\ 0 & 0 & 0 & 0 & 0 \\ 0 & 0 & 0 & 0 & 0 \\ 0 & 0 & 0 & 0 & 0 \\ 0 & 0 & 0 & 0 & 0 \\ 0 & 0 & 0 & 0 & 0 & 0 \\ 0 & 0 & 0 & 0 & 0 & 0 \\ 0 & 0 & 0 & 0 &$ 

 $\mathcal{L}$  $\blacksquare$ 

 $-1.42.4$ 

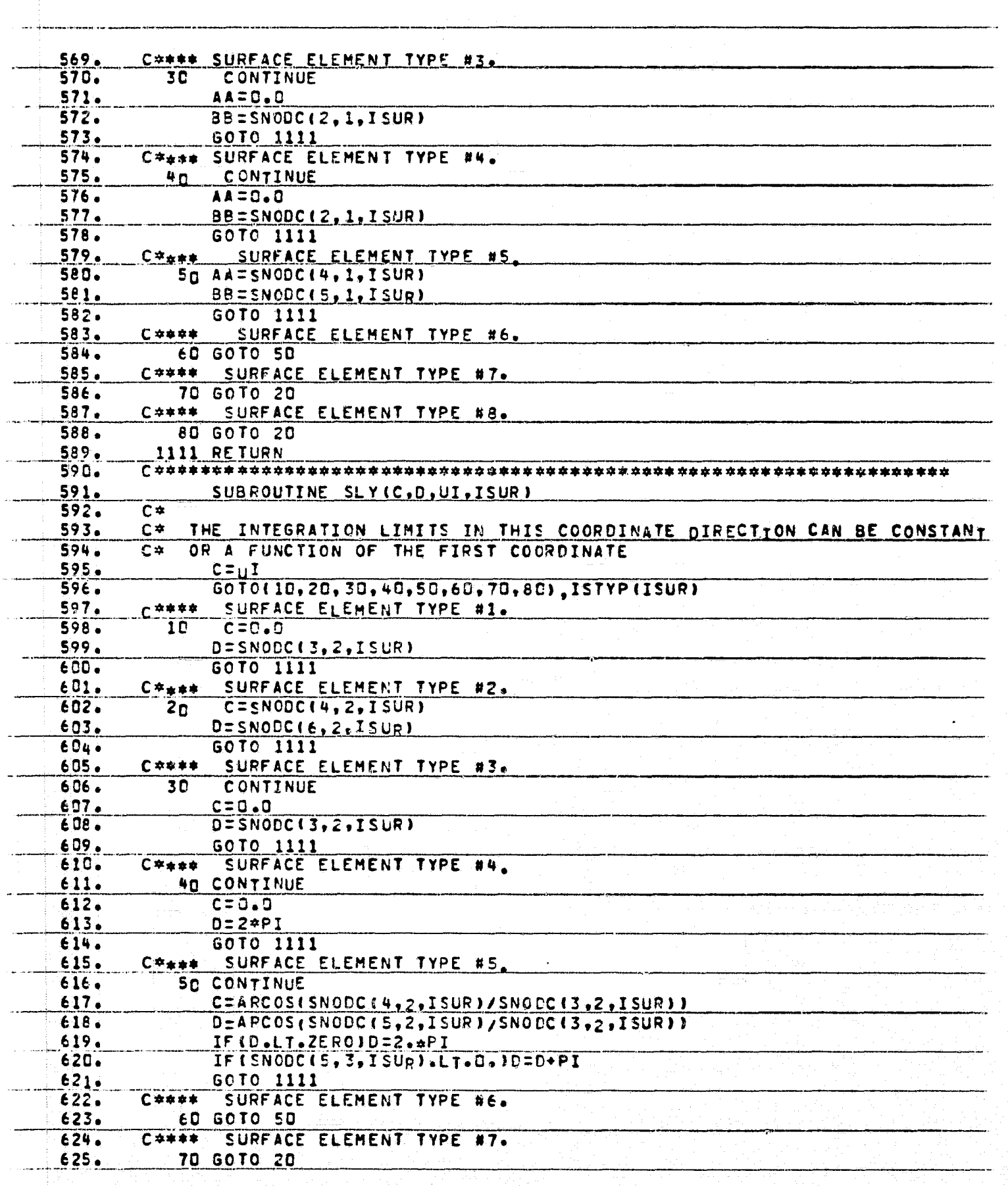

**AT THE** 

 $\sim$   $\star$ 

ाणार

ORIGINAL PAGE

Ð

 $\hat{a}$  are considered to be some than  $\hat{a}$  .  $\hat{a}$ 

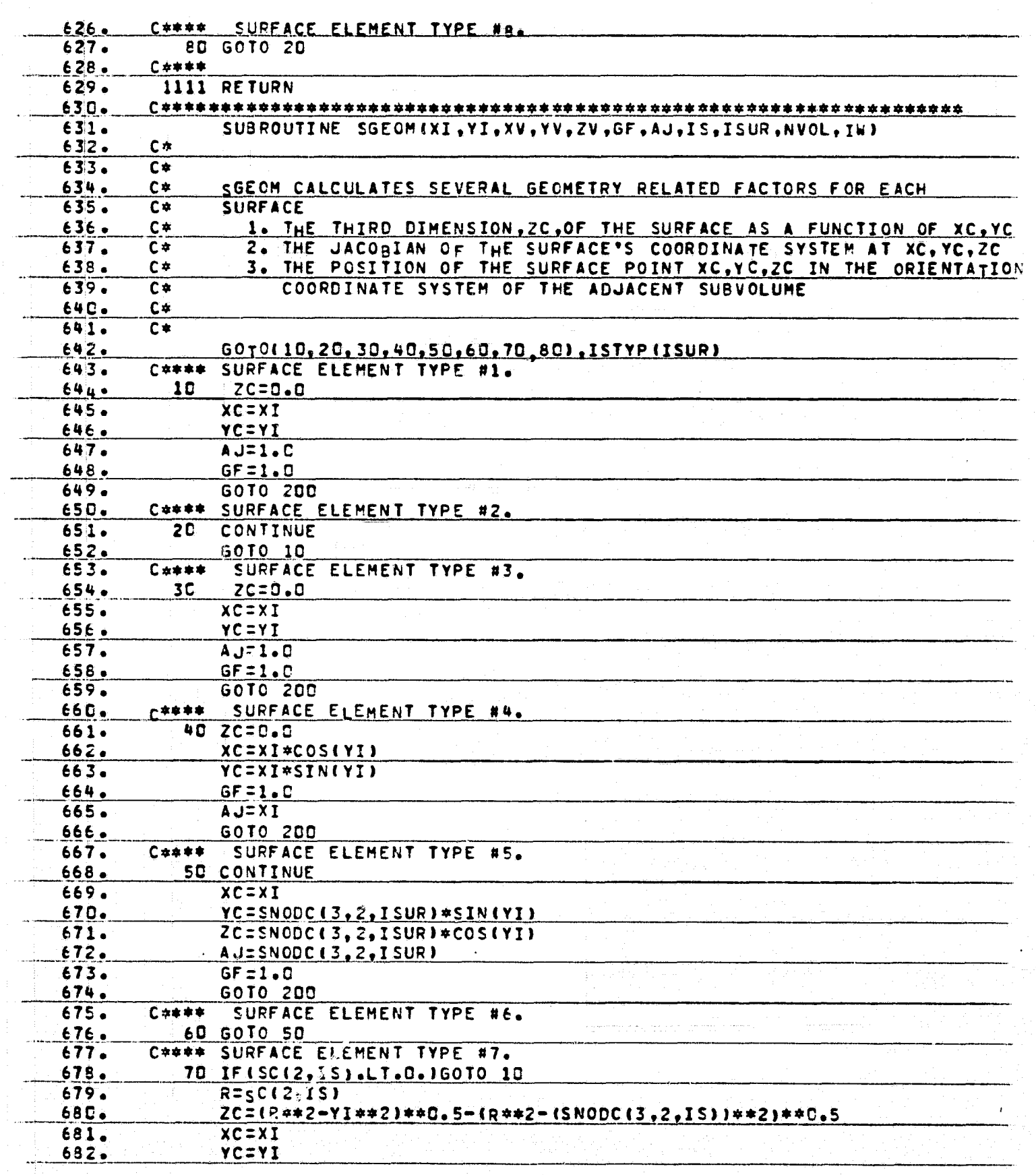

**The Street of Contract of Contract of Contract of Contract of Contract of Contract of Contract of Contract of** 

Ιt

 $\begin{bmatrix} 1 \\ 1 \\ 1 \end{bmatrix}$ 

**RAD** 

 $\sim$   $\sim$   $\sim$   $\sim$   $\sim$   $\sim$ 

 $C-7$ 

ORIGINAL PACE IS<br>OF POOR QUALITY

E).

ŧ,  $\mathbf{f}_i$ 

 $\mathfrak{t}_\text{I}$ 

. i

矿

Į,

E<sub>i</sub> H

Í.

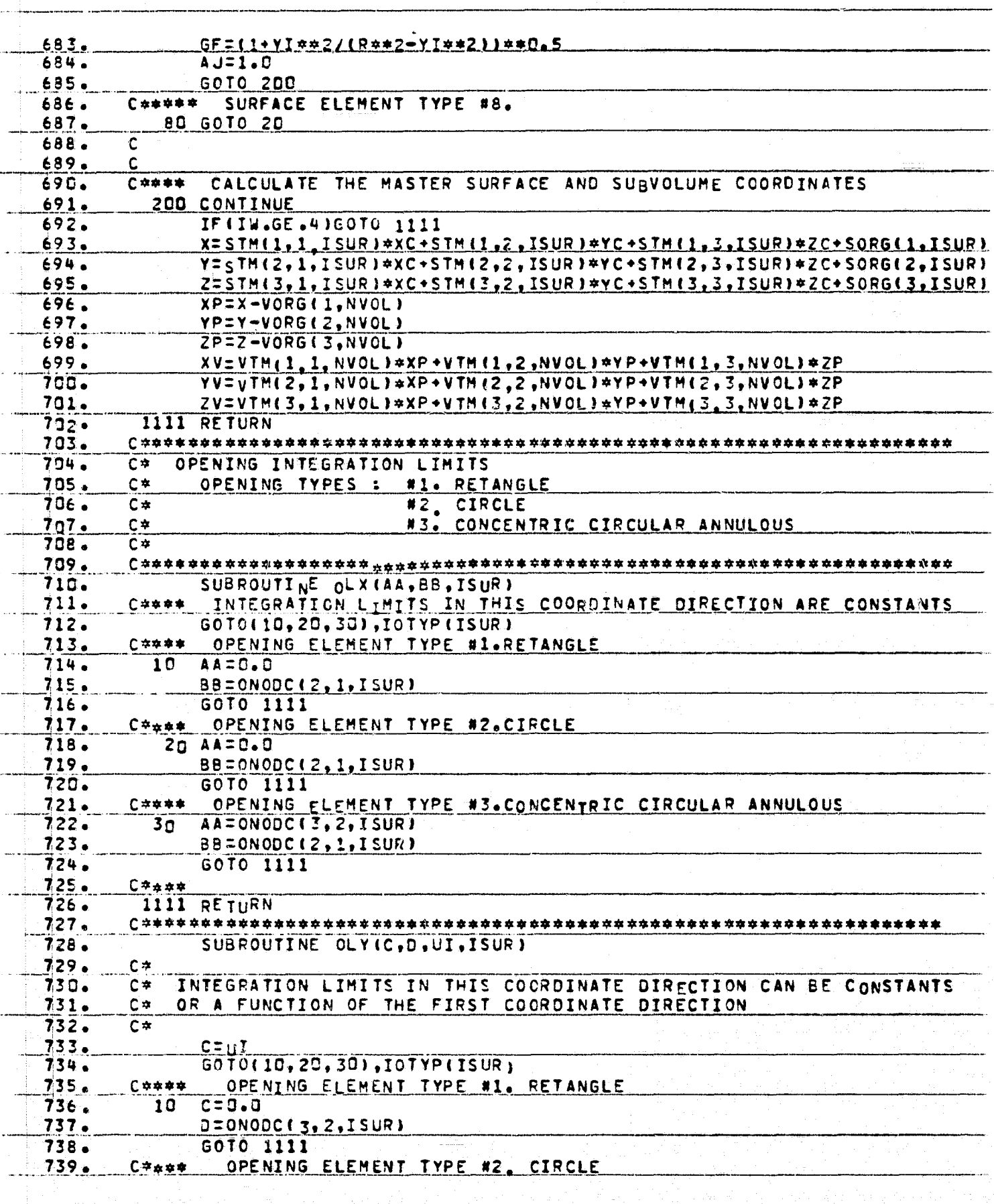

 $\mathbf{A}$ 

**EXAMPLE** 

 $\overline{a}$ 

ORIGINAL PACE P

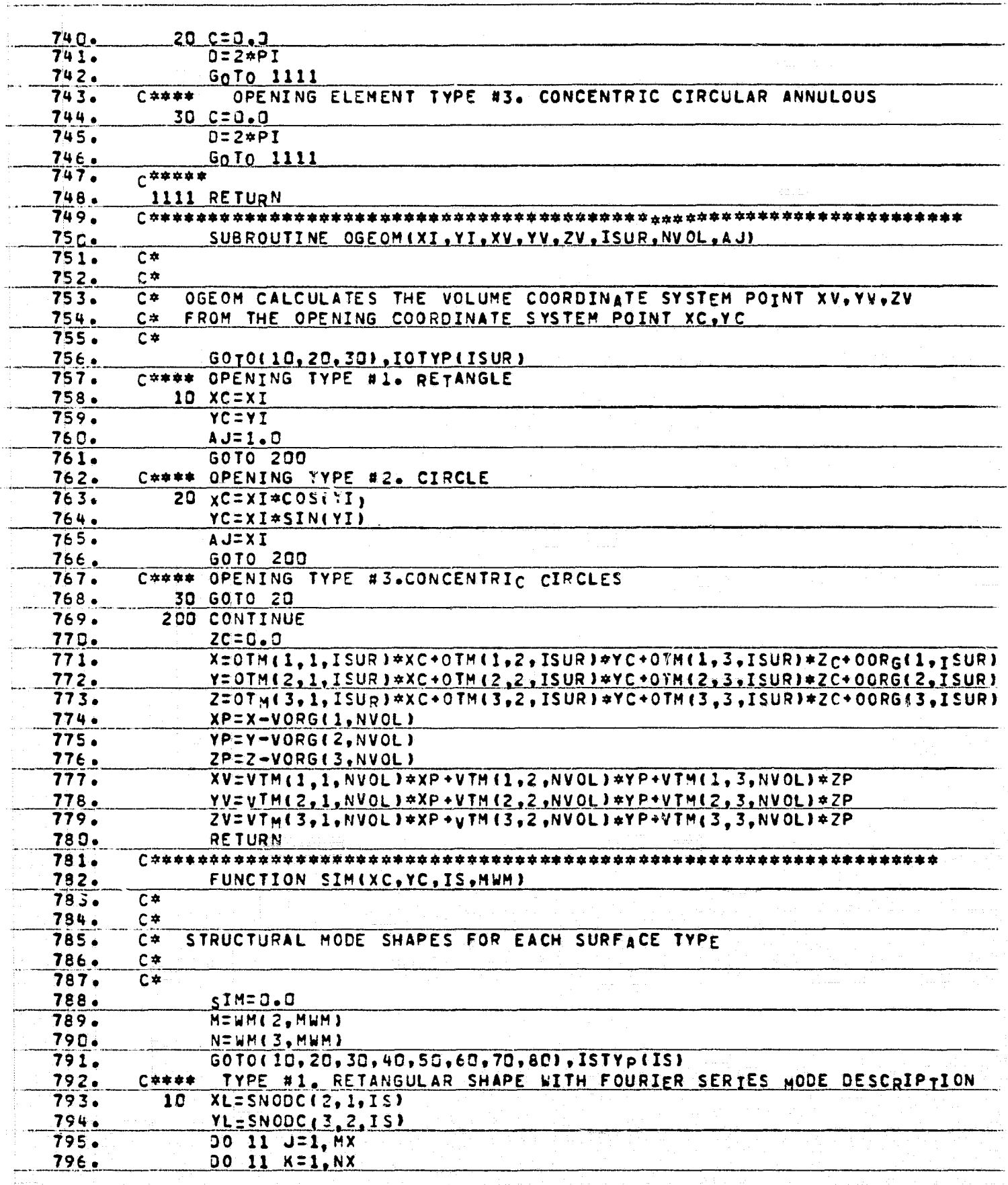

F

ANTE LA R

Ş  $\frac{1}{2}$ 

調節 ij.

 $\frac{a}{a}$ j.

K

 $\frac{1}{4}$  ,  $\frac{1}{4}$ 

់រ

Ĵ.

en mark<br>American

 $\mathbf{L}$ 

 $\frac{1}{2}$  and  $\frac{1}{2}$  and  $\frac{1}{2}$ 

ś

š,

J

ŧ, ł.

1,

i divis.<br>Li

 $\mathbf{S}^{\text{H}}$ ٠.,

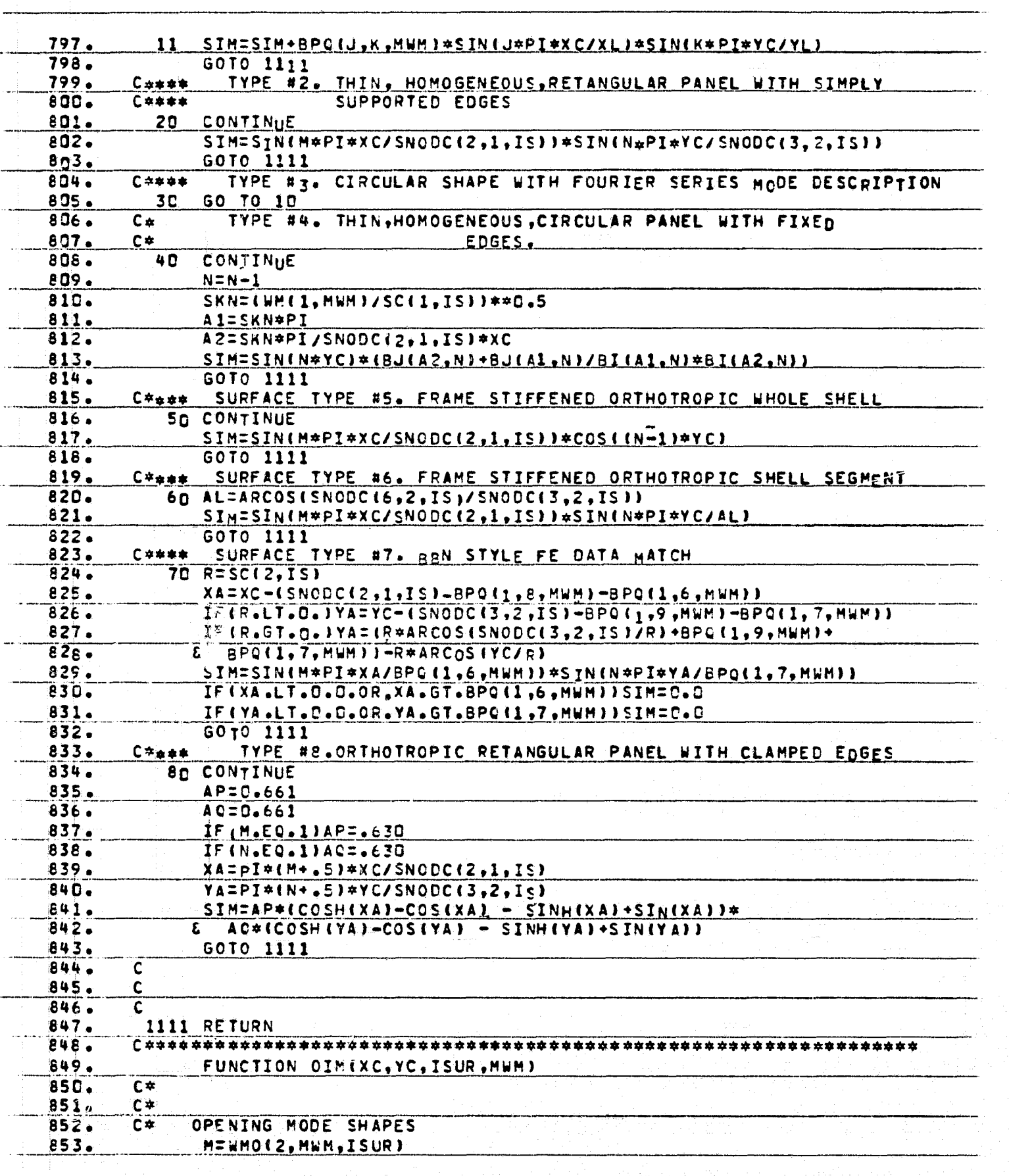

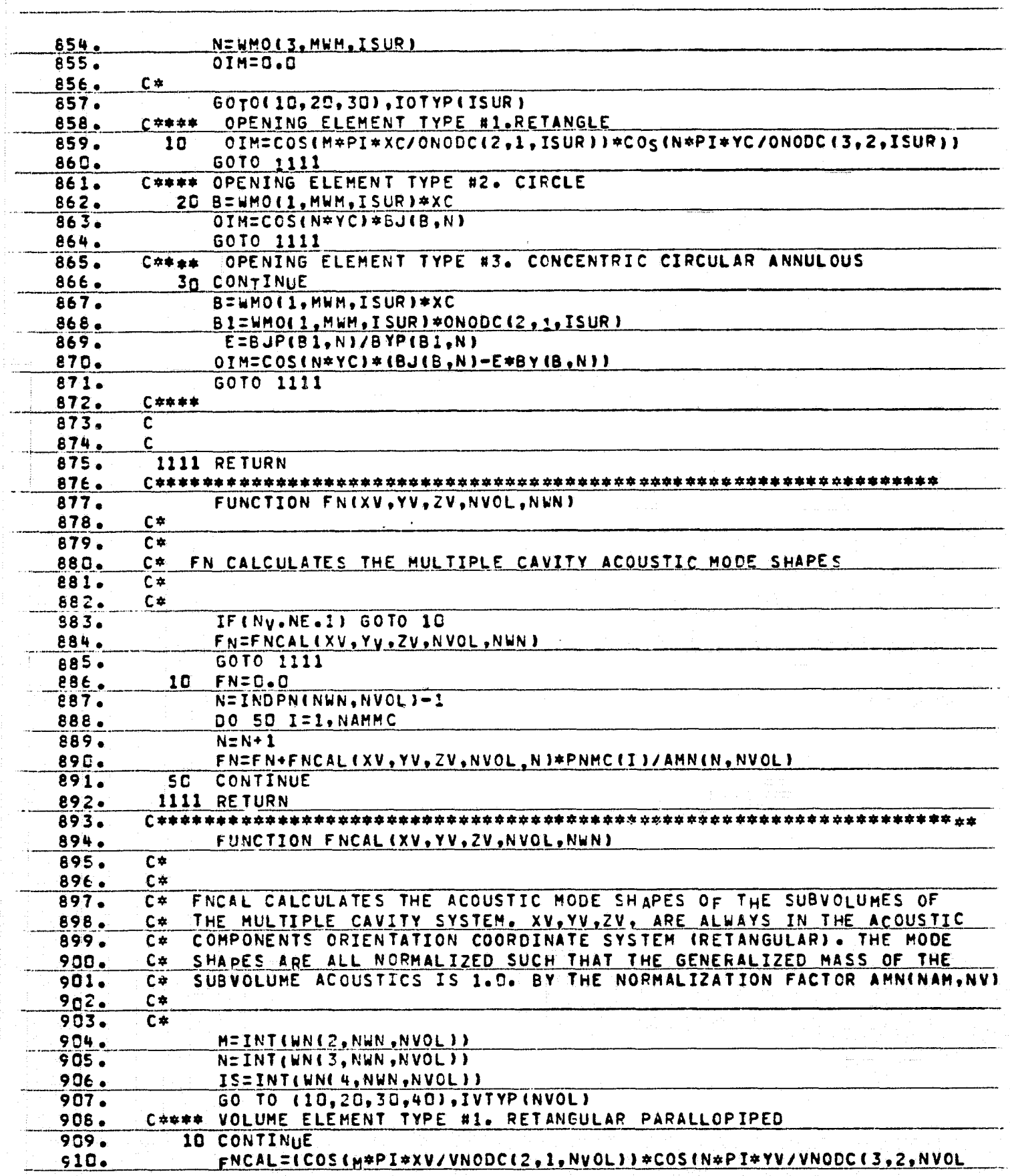

**CONTRACTOR** 

 $\int$ 

 $\frac{1}{2}$ 

 $\ddotsc$  $\sim 100$ 

ORIGINAL PAGE IS<br>OF POOR QUALITY

 $\sum_{i}$ 

 $\zeta$  $\frac{1}{3}$ 

 $\begin{array}{l} \mathcal{L}_{\mathcal{M}}(\mathcal{L}) = \mathcal{L}_{\mathcal{M}}(\mathcal{L}) \end{array}$ 

÷,

Ĥ

 $\mathbf{F}$ 

 $\begin{bmatrix} 1 & 0 & 0 & 0 \\ 0 & 0 & 0 & 0 \\ 0 & 0 & 0 & 0 \\ 0 & 0 & 0 & 0 \\ 0 & 0 & 0 & 0 \\ 0 & 0 & 0 & 0 \\ 0 & 0 & 0 & 0 \\ 0 & 0 & 0 & 0 \\ 0 & 0 & 0 & 0 \\ 0 & 0 & 0 & 0 \\ 0 & 0 & 0 & 0 & 0 \\ 0 & 0 & 0 & 0 & 0 \\ 0 & 0 & 0 & 0 & 0 \\ 0 & 0 & 0 & 0 & 0 & 0 \\ 0 & 0 & 0 & 0 & 0 & 0 \\ 0 & 0 & 0 & 0 &$ 

 $\label{eq:1} \frac{1}{2} \left( \begin{array}{cc} -\frac{1}{2} & -\frac{1}{2} \\ -\frac{1}{2} & \frac{1}{2} \\ \frac{1}{2} & \frac{1}{2} \\ \frac{1}{2} & \frac{1}{2} \end{array} \right) \frac{1}{2} \left( \begin{array}{cc} -\frac{1}{2} & -\frac{1}{2} \\ -\frac{1}{2} & \frac{1}{2} \\ \frac{1}{2} & \frac{1}{2} \\ \frac{1}{2} & \frac{1}{2} \end{array} \right)$ 

وحبو  $\begin{aligned} \mathbf{r} &\in \mathbf{R} \text{, } \mathbf{R}^{(k+1)} \text{,} \\ \mathbf{r} &\mapsto \mathbf{r}^{(k+1)} \text{,} \end{aligned}$ 

 $\overline{\mathfrak{s}}$  ) ing<br>1

Ŧ

in an

J

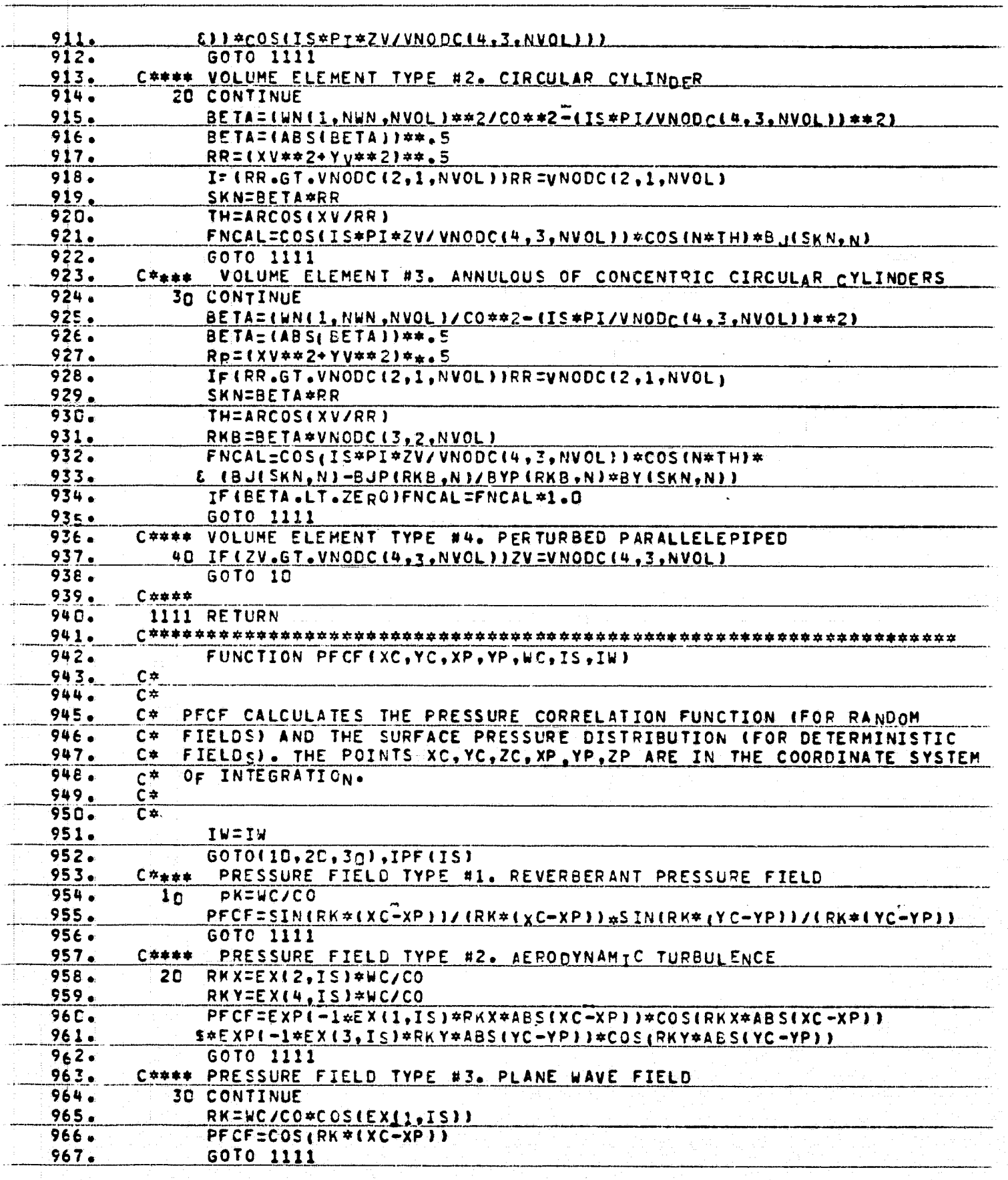

 $\overline{\mathbf{r}}$ 

F

Ē,

**ORIGINAL PAGE IS OF POOR QUALITY** 

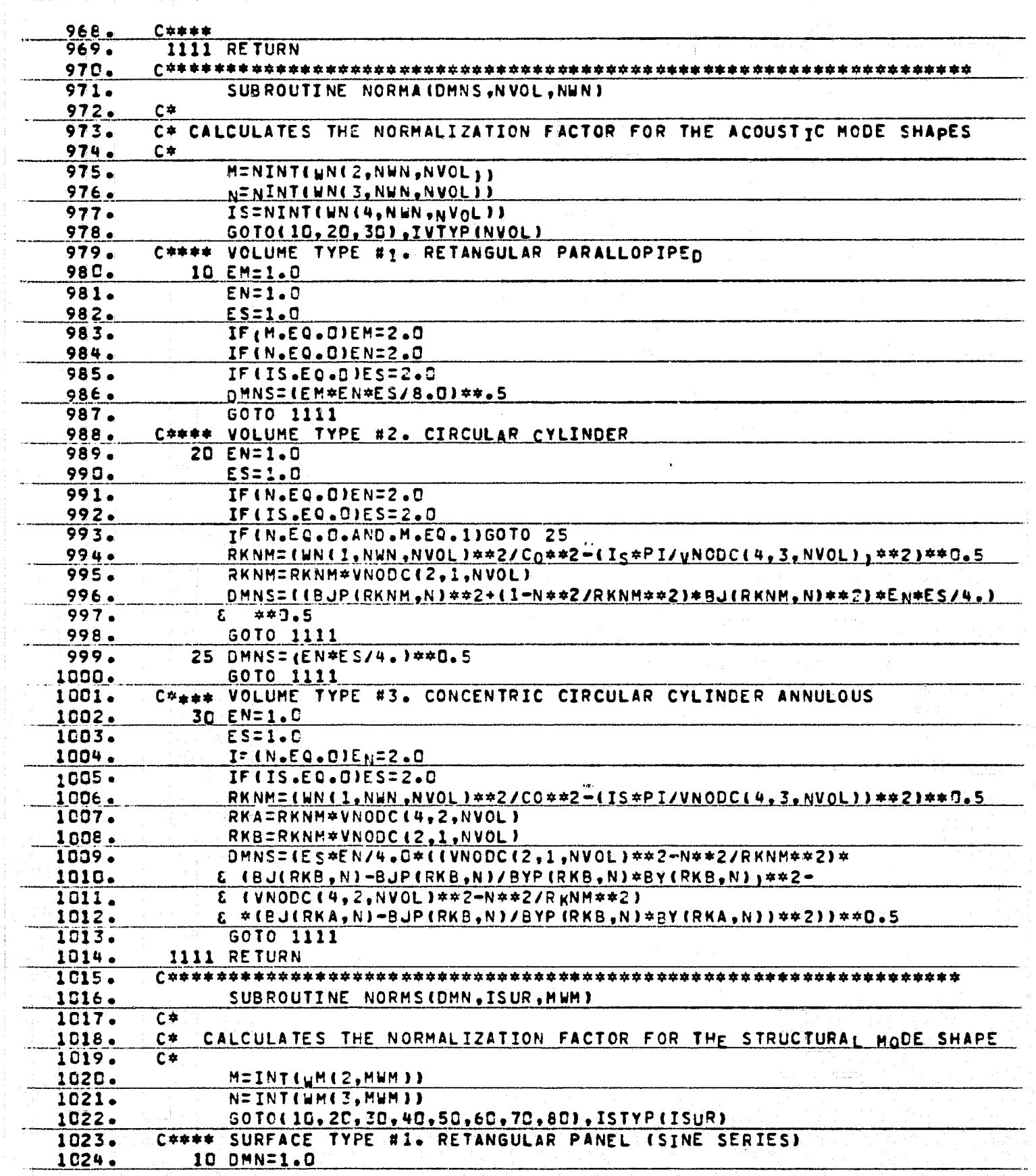

 $\mathcal{L}_{\mathcal{A}}$ 

 $\mathcal{L}=\mathcal{L}$ 

 $\bar{\mathcal{A}}$ 

 $\sim$  . . . .

in Miller<br>Littler

 $\Gamma$ 

Ł.

 $\boldsymbol{J}$ 

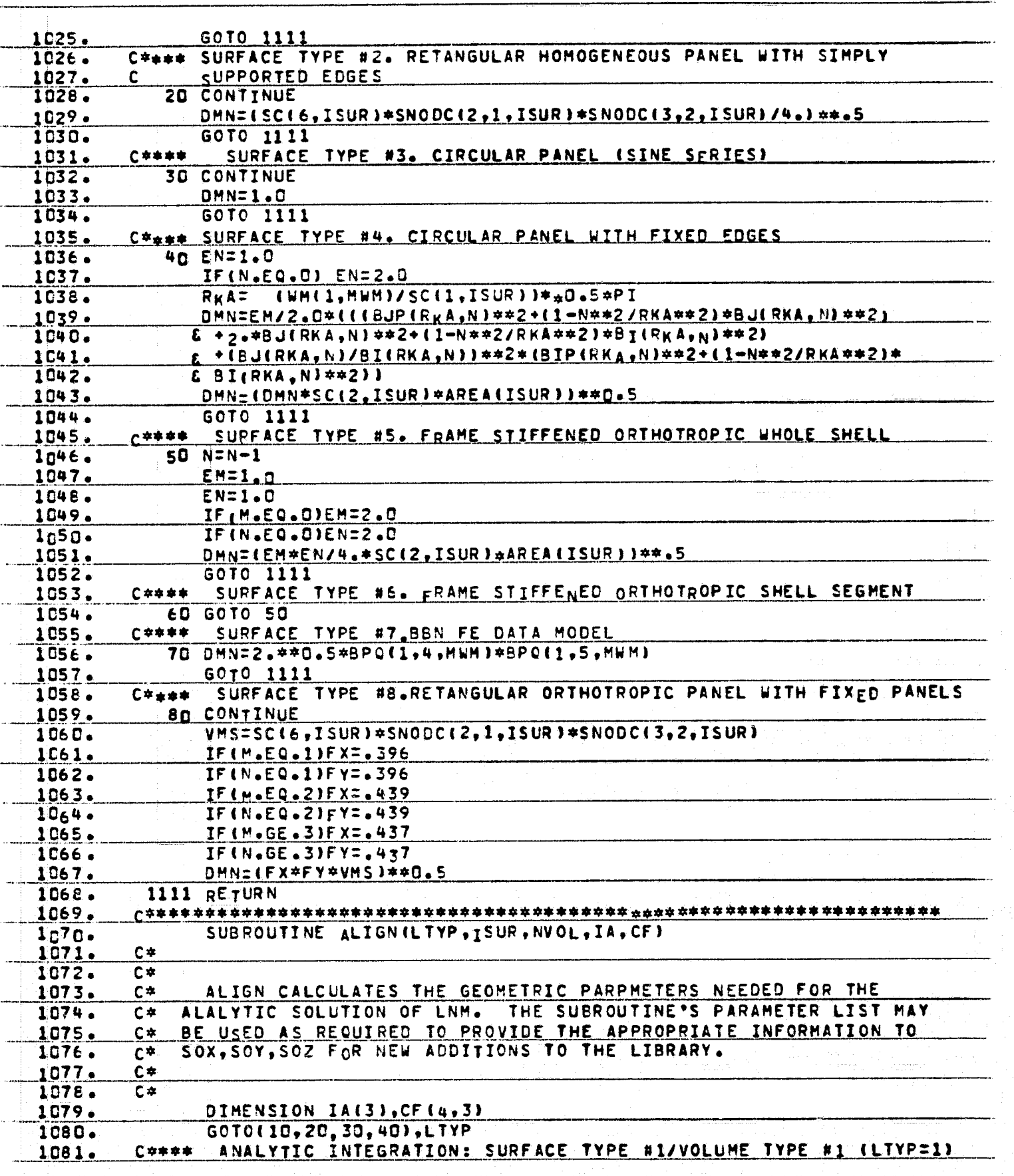

ستروندا.<br>موروندا

ø

CD)

**TANE** 

ORIGINAL PAGE IS<br>OF POOR QUALITY

 $\sum_{i}$ 

្ន

talen<br>Talen

 $\begin{array}{l} \displaystyle \frac{1}{2} \left( \frac{1}{2} \right) \left( \frac{1}{2} \right) \left( \frac{1}{$ 

 $\begin{bmatrix} 1 & 0 & 0 & 0 \\ 0 & 0 & 0 & 0 \\ 0 & 0 & 0 & 0 \\ 0 & 0 & 0 & 0 \\ 0 & 0 & 0 & 0 \\ 0 & 0 & 0 & 0 \\ 0 & 0 & 0 & 0 \\ 0 & 0 & 0 & 0 \\ 0 & 0 & 0 & 0 \\ 0 & 0 & 0 & 0 \\ 0 & 0 & 0 & 0 \\ 0 & 0 & 0 & 0 \\ 0 & 0 & 0 & 0 \\ 0 & 0 & 0 & 0 & 0 \\ 0 & 0 & 0 & 0 & 0 \\ 0 & 0 & 0 & 0 & 0 \\ 0 & 0 & 0 & 0 &$ 

 $\mathbf{y}$ 

ý

ORIGINAL PAGE IS OF POOR QUALITY

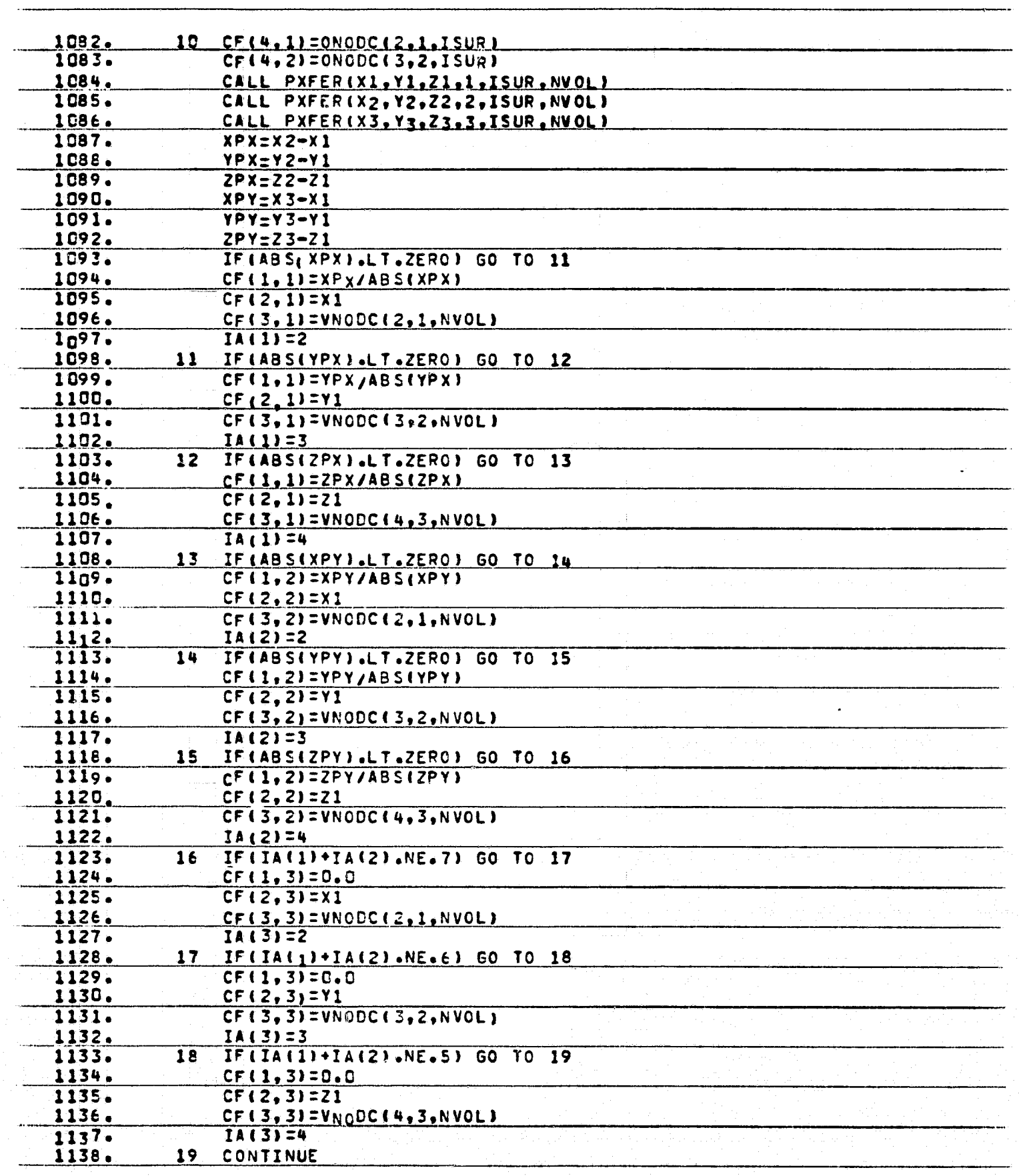

All Company of

 $\sum_{i=1}^{n}$ 

ORIGINAL PAGE IS OF POOR QUALITY

 $(4)$ 

 $\frac{1}{2}$ 

 $\frac{L}{\sqrt{2}}$ 

有一点意外

ï,

.. k

4

 $\frac{1}{2}$ 

 $\bullet$  and the set of  $\bullet$  $\frac{1}{2}$ 

医单位

**Call Road** 

Ì.

Ľ

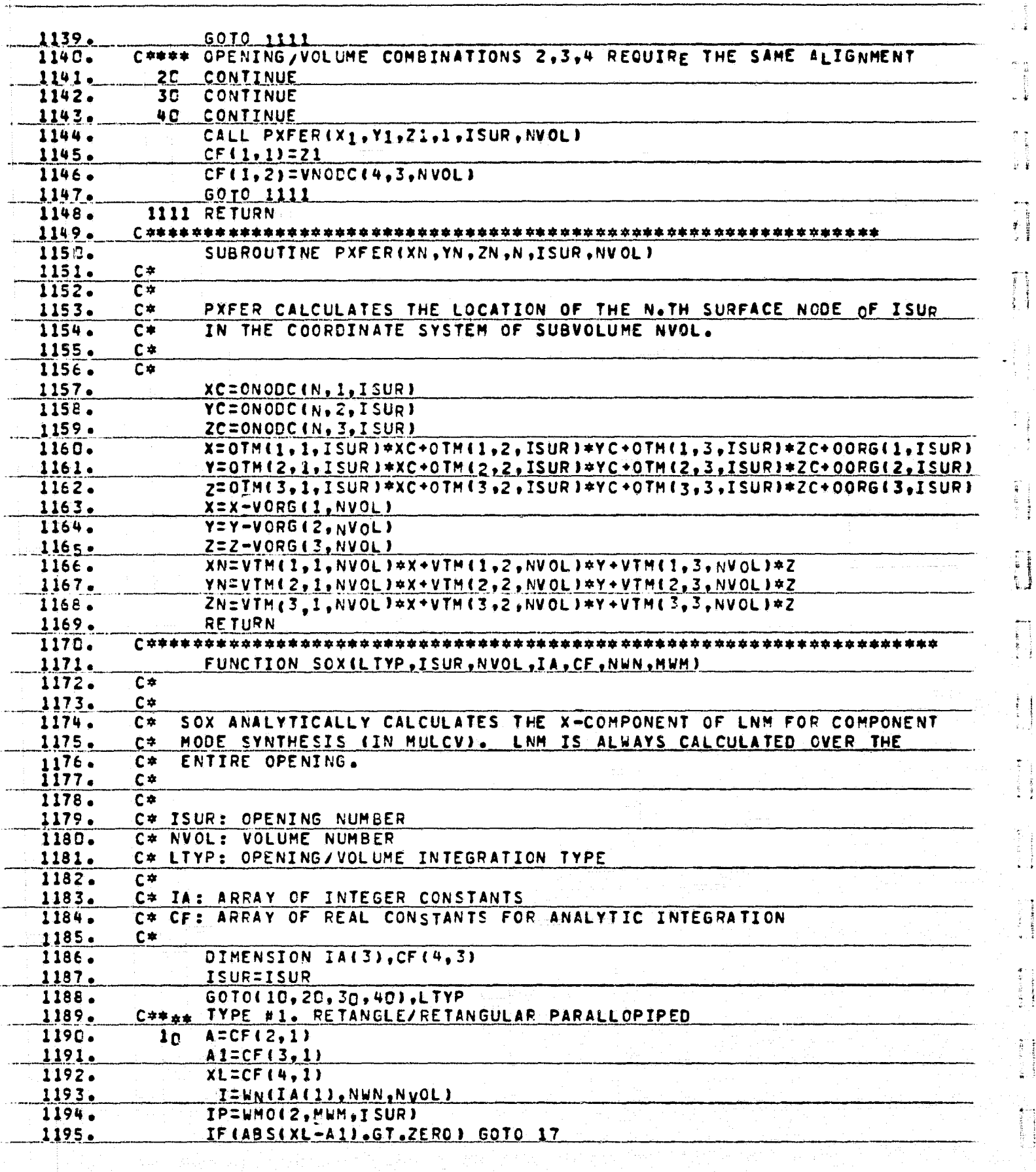

ngay ۱ę

 $\mathbf{r}$ 

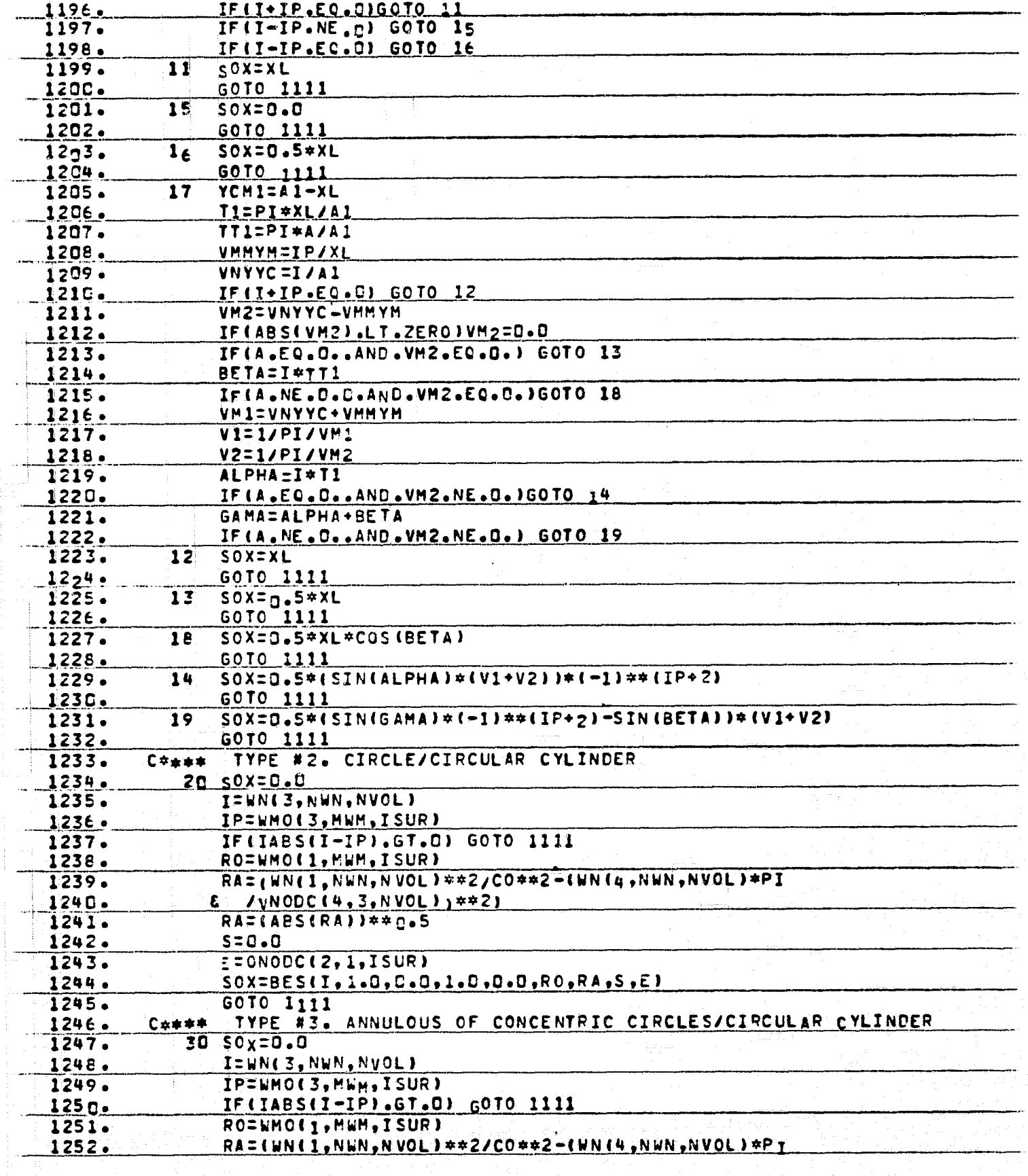

F

 $\mathsf{r}$ 

ः<br>प्राप्तः

IJ,

AN SAMAL

藍

 $\Gamma$ 

Ι,

ï

۲

ij.

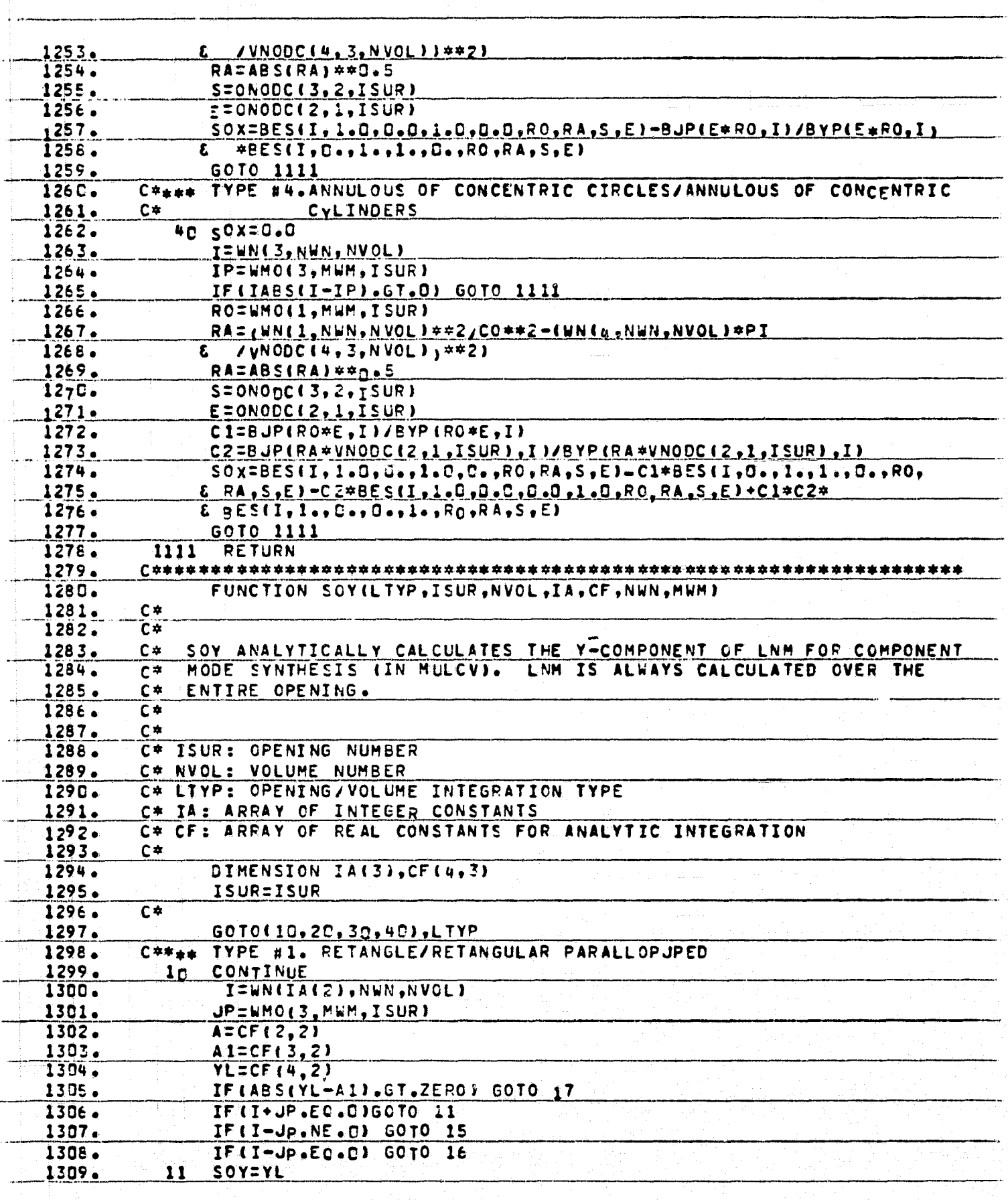

大力学

ِ<br>في

بمقاية

 $\bm{J}$ 

A Comment of the Community

**THE REAL PROPERTY OF STRAIGHTS** 

**Landary** 

 $\left( \mathbf{r} \right)$ 

有引

 $\frac{1}{\sqrt{2}}$ 

 $\tau_{\rm i}$ 

ĥ

 $\frac{1}{\pi}$ 

 $\begin{smallmatrix} &1\\1&1\end{smallmatrix}$ 

 $\sum_{i=1}^{n} \frac{1}{i}$ 

起

ξij H

्री

 $\sum_{i=1}^{n}$ 

有手

 $\bar{b}$ 

 $\mathfrak{t}$ Î, ने<br>अ

þ

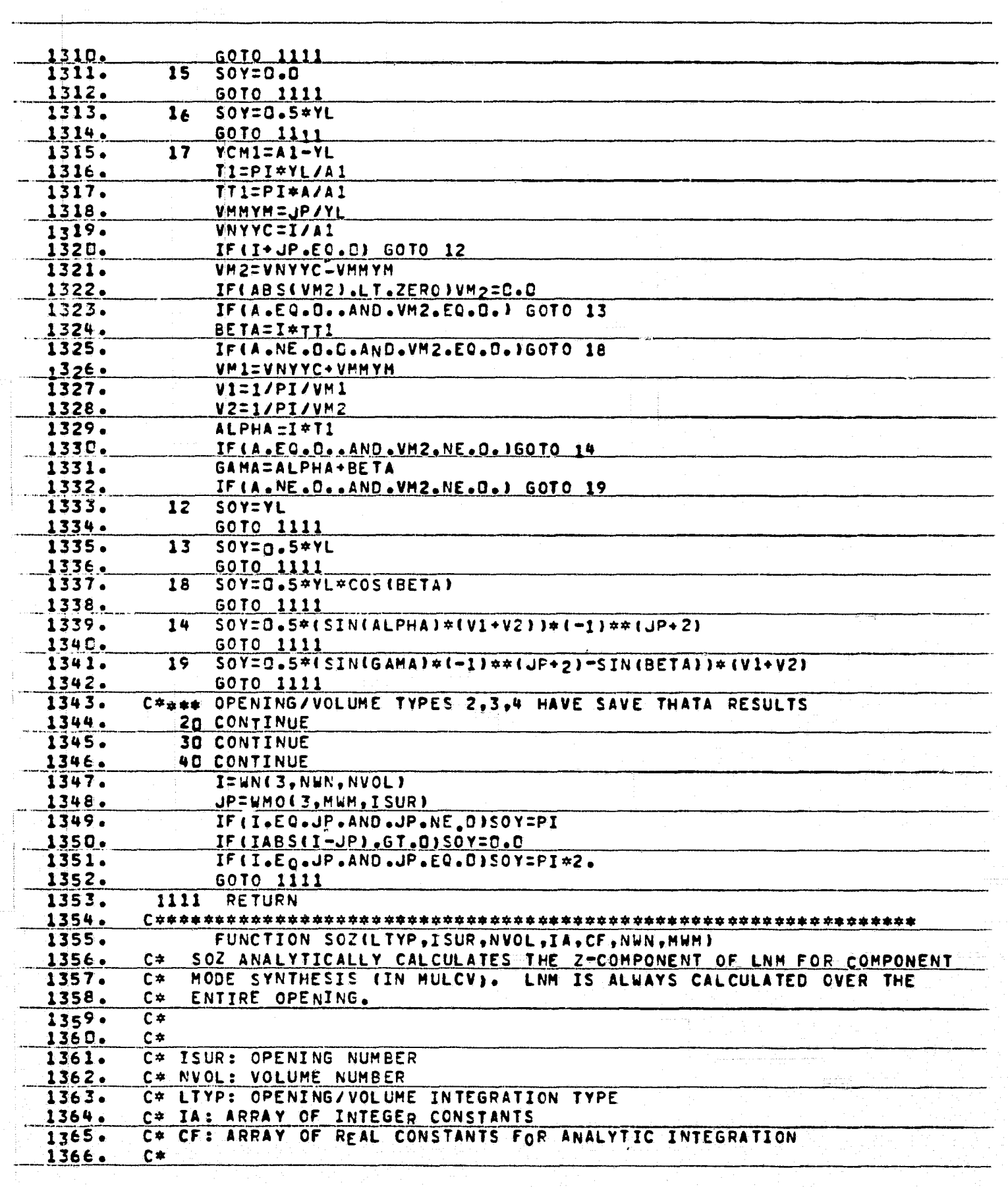

ANGERIT

 $\begin{bmatrix} 1 & 1 \\ 1 & 1 \\ 1 & 1 \end{bmatrix}$ 

á I

**Company of the Company of the Company of the Company of the Company of the Company of the Company of the Company** 

Ę

LES ET SINERA

 $\ddot{\circ}$ 

 $- - -$ 

**ORIGINAL PAGE IS** OF POOR QUALITY

资源

 $\sum_{k=1}^{n}$ 

羽

1367. DIMENSION IA(3), CF(4,3)  $\overline{c}$   $\overline{r}$ 1368.  $1369 -$ 6010(10,20,30,40),LTYP C#### TYPE #1. RETANGLE/RETANGULAR PARALLOPJPED 1370. 1371. **CONTINUE** 10 K=WN(IA(3).NWN.NVOL) 1372. 1373. SOZ=ISUR#MWM  $SOZ = COSHK \#PI \# I = CF (2,3)/CF (3,3))$ 1374. 1375. GOTO 1111 C###\* OPENING/VOLUME TYPE 2,3,4 COMBINATIONS ALL REQUIRE SAME SOZ 1376. 1377. 20 CONTINUE 1378. 30 CONTINUE 1379. **40 CONTINUE** K=WN(4, NWN, NVOL) 1380. 1381.  $SOZ = COS (K \# P I \# CF (1,1)/CF (1,2))$ 1382. GOTO 1111 1383. 1111 RETURN 1384. FUNCTION BESIJ, A, B, C, D, AL, BT, S, FI 1385. 1386. DIMENSION U(8) 1387.  $C \neq$ INTEGRATION OF (A\*BJ(AL\*X,J)+B\*BY(AL\*X,J))\*(C\*BJ(BT\*X,J)+ 1388.  $C^*$  $1389.$  $C =$ D\*BY(BT\*X J))\*X OVER X FROM S TO F  $C+$ 1390. 1391. **BES=0.0**  $1392.$ **ALX=AL#F** 1393. **BTX=BT#F** 1394.  $D0 1 1=1,8$  $U(T) = C_0 0$ 1395.  $\mathbf{1}$ IF(A.EQ.O.C) GOTO 10 1396. 1397. UCIDEBUCALX, JD  $U(2)=BJP(A\cup X, J)$ 1398. 1399. 10 IF (B.EQ.0.0) GOTO 11  $1400.$  $U(3)=BY(ALX, J)$  $1401 U(4) = BYPLALX, J$  $1402.$ 11 IF(AL.EQ.BT)GOTO 13 1403. IFIC.EQ.D.D) GOTO 12 1404. U(5)=8J(BTX.J) 1405.  $U(6) = BJP(BTX, J)$  $1436.$ 12 IF (D.EQ.O.C) GOTO 13 1407. U(7)=BY(BTX, J) 1408.  $U(8)=BYP(BTX,U)$ 1409. 13 CONTINUE IF(BI.EQ.AL)BESU=F##2/2#((U(2)+U(4))##2+(1-J##2/ALx##2)#  $1410.$  $1411.$  $(U(1)+U(3))+72$ £. IF (BT.NE.AL )BESU=F/(BT\*\*2-AL\*\*2)\*((AL\*(U(5)+U(7))\*(U(2)+U(4)))) 1412.  $1413.$  $E = -187*(U(1)*U(3))*(U(6)*U(8))$ 1414. IF (S.EQ.O.O) GOTO 20 **ALX=AL\*S** 1415. BTX=BT\*S 1416.  $1417.$ IF (A.EO.O.C) GOTO 14  $1418.$  $U(1) = B \cup \{ALX, J\}$  $1419.$  $U(2)=BJPLALX, J)$ 

 $1421 U(3)=BY(ALX, J)$  $1422.$ U(4)=BYP(ALX, J) 1423. 15 IF (AL.EQ.BT) GOTO 17

14 IF(B.EQ.O.C) GOTO 15

**XXXXXXXX** 

Ļ.

1420.

 $\begin{pmatrix} 1 \\ 2 \end{pmatrix}$ 

1

Á

Æ,

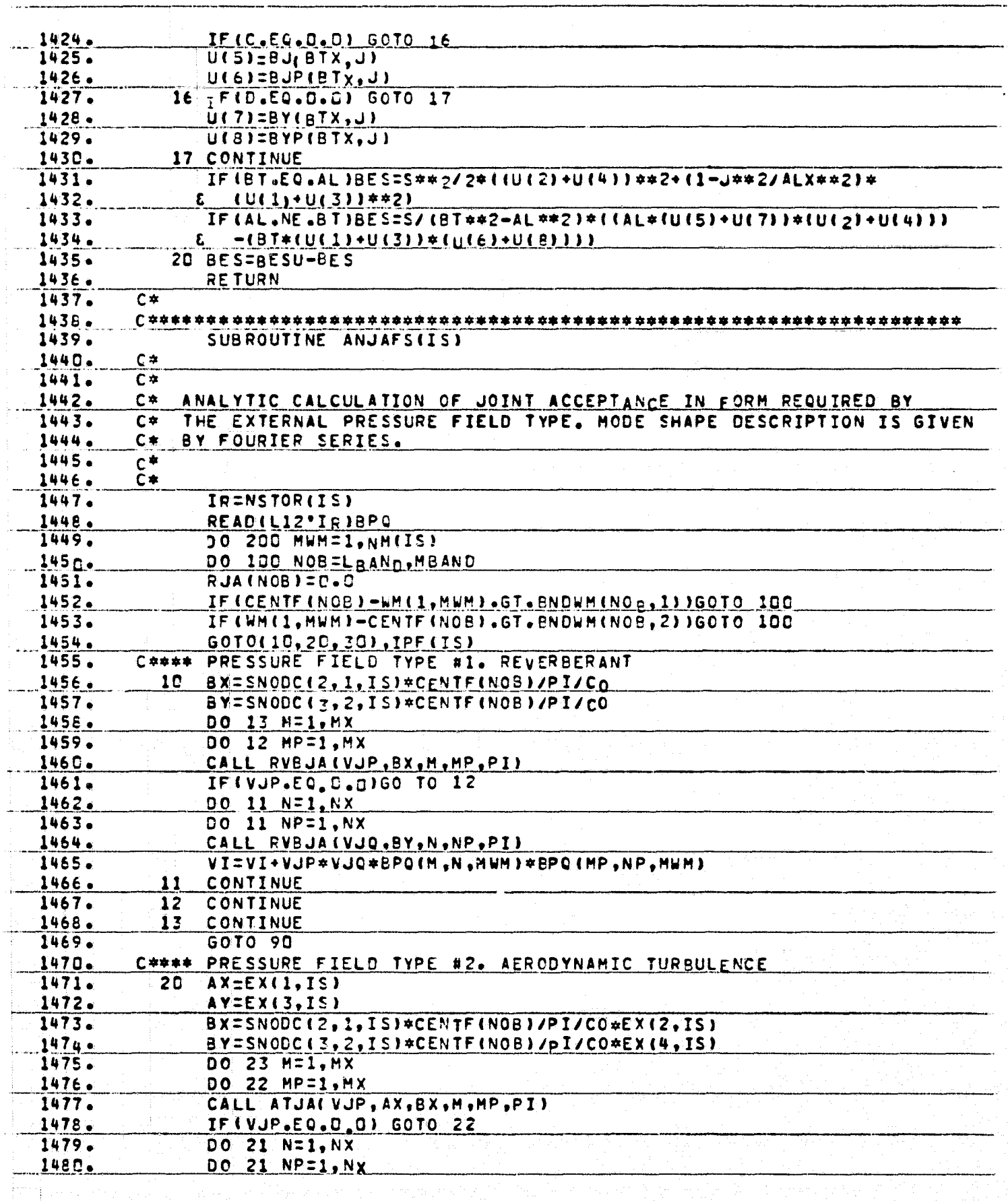

The community of

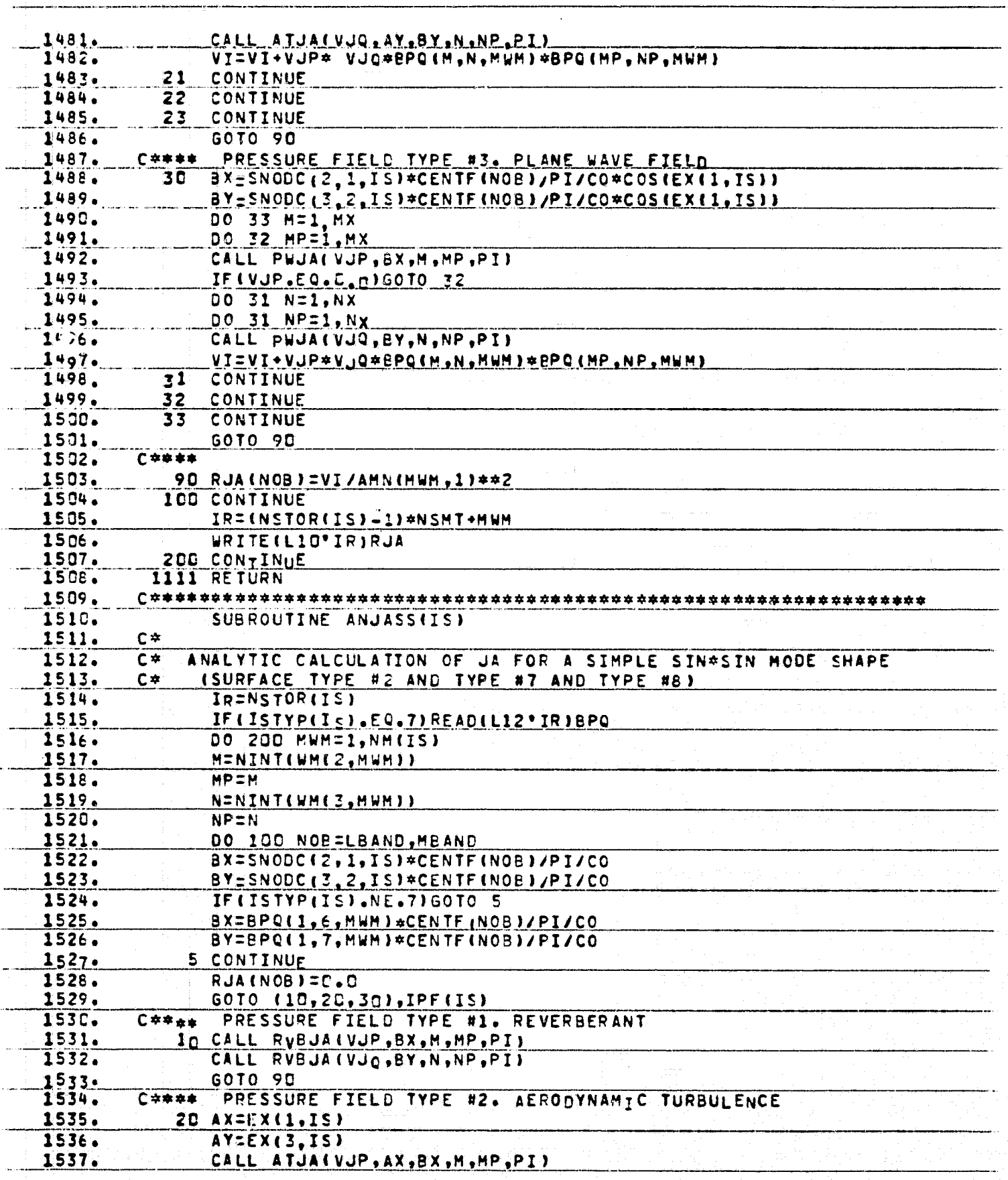

 $\boldsymbol{\psi}$ 

 $\mathcal{L}$ 고종

> $\ddot{ }$ ÷ u i

> > ĵ

Ŧ.  $\rightarrow$  [

 $\begin{bmatrix} 1 & 0 & 0 & 0 \\ 0 & 0 & 0 & 0 \\ 0 & 0 & 0 & 0 \\ 0 & 0 & 0 & 0 \\ 0 & 0 & 0 & 0 \\ 0 & 0 & 0 & 0 \\ 0 & 0 & 0 & 0 & 0 \\ 0 & 0 & 0 & 0 & 0 \\ 0 & 0 & 0 & 0 & 0 \\ 0 & 0 & 0 & 0 & 0 & 0 \\ 0 & 0 & 0 & 0 & 0 & 0 \\ 0 & 0 & 0 & 0 & 0 & 0 & 0 \\ 0 & 0 & 0 & 0 & 0 & 0 & 0 \\ 0 & 0 & 0 & 0 & 0 & 0 &$ 

 $\mathbb{C}$ ة<br>منابعة

 $\begin{array}{l} \bullet \quad \text{if } \quad \text{if } \$ 

 $\begin{bmatrix} 1 \\ 0 \\ 0 \end{bmatrix}$ ġ

E.

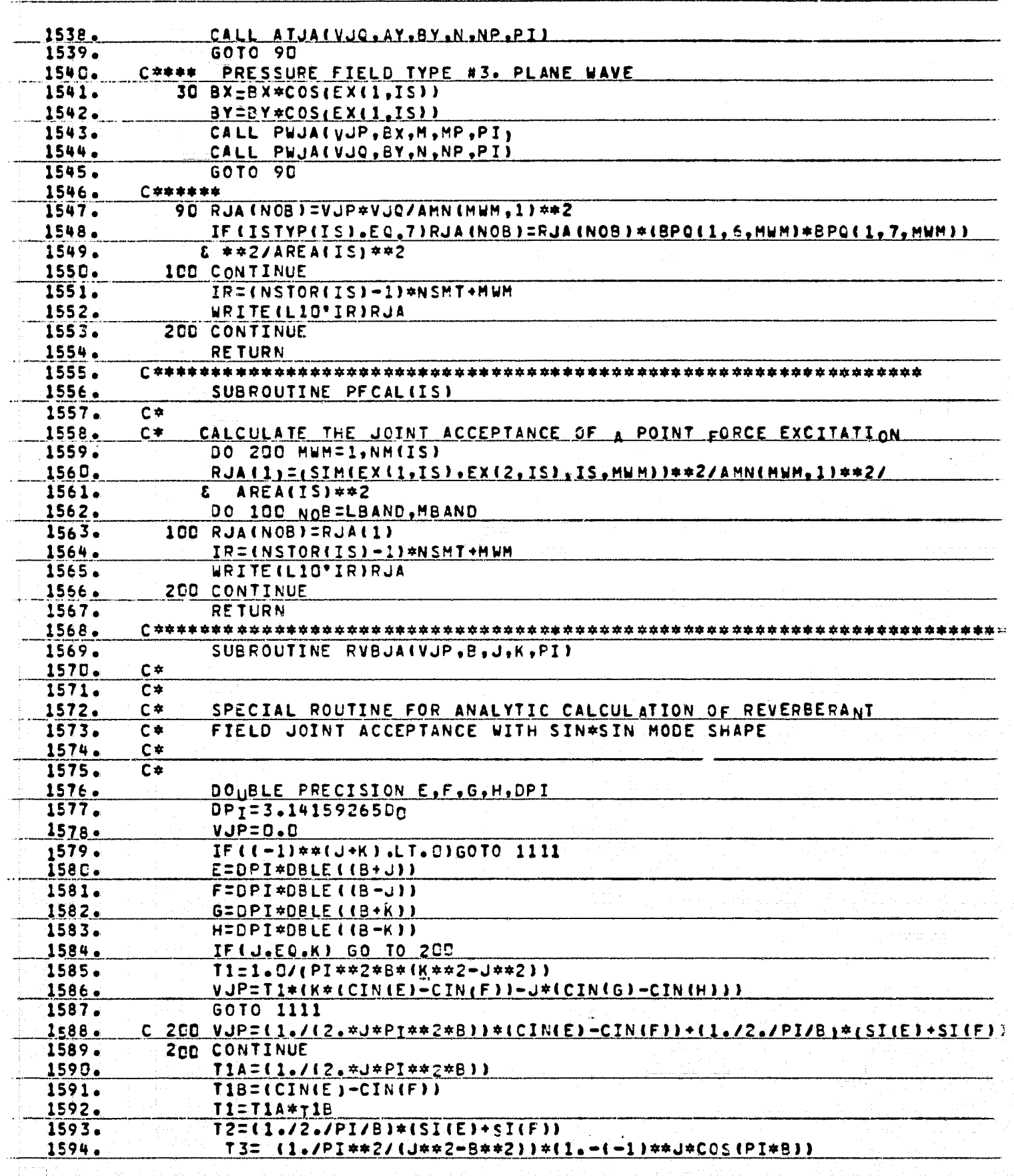

**AA.** 

 $\begin{bmatrix} 1 & 1 \\ 1 & 1 \end{bmatrix}$ 

 $\overline{\mathcal{F}}$ 

÷

**TANK THE REAL PROPERTY** 

ſ

Þ,

 $\mathcal{T}_{\bullet}$ 

 $\mathbf{I}$ 

i<br>L

 $\begin{bmatrix} 1 & 1 \\ 1 & 1 \\ 1 & 1 \end{bmatrix}$ 

i.

Ý.

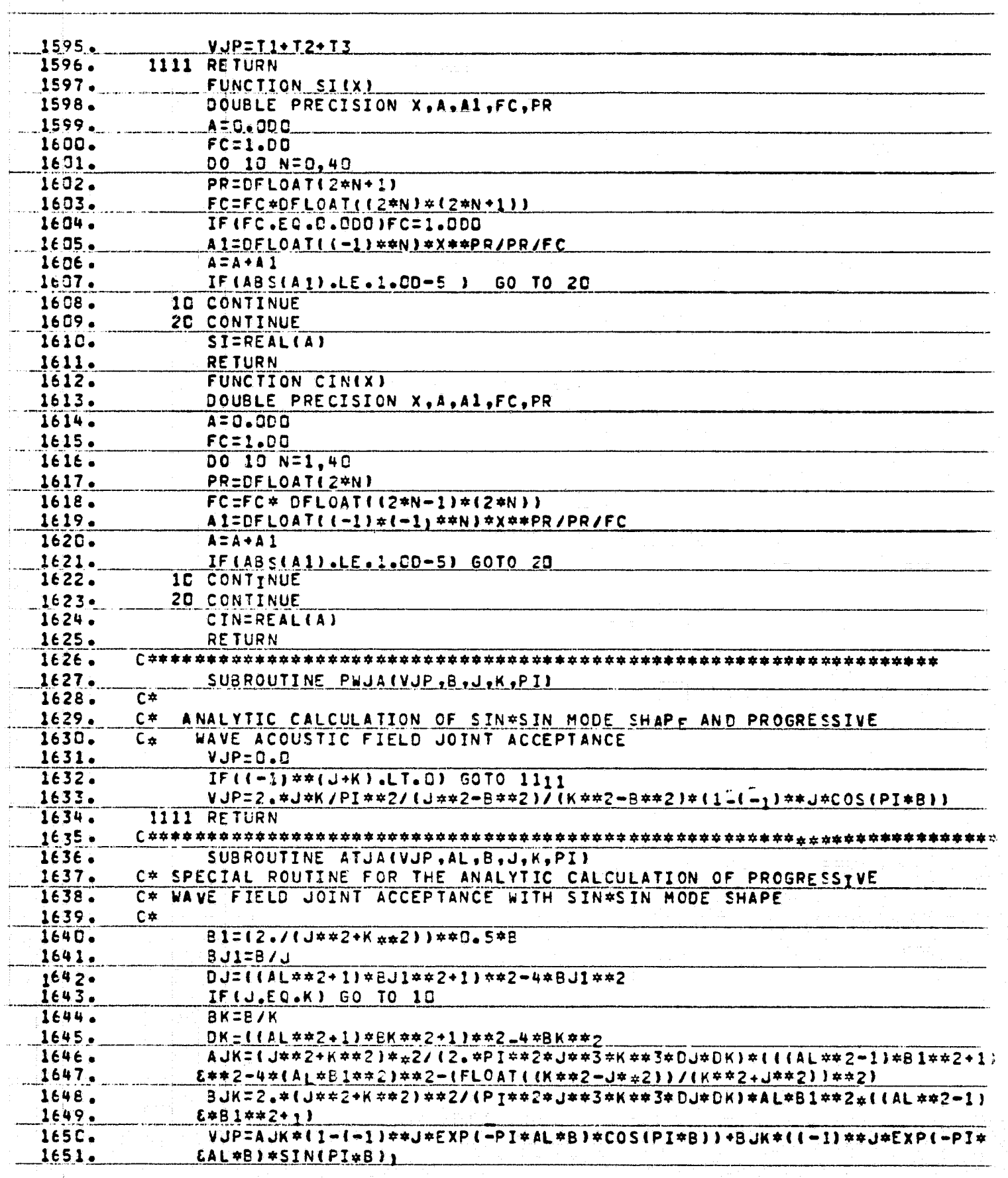

TREEM<br>T

÷.

G

 $\frac{1}{2} \sum_{i=1}^{n} \frac{1}{i} \sum_{j=1}^{n} \frac{1}{j} \sum_{j=1}^{n} \frac{1}{j} \sum_{j=1}^{n} \frac{1}{j} \sum_{j=1}^{n} \frac{1}{j} \sum_{j=1}^{n} \frac{1}{j} \sum_{j=1}^{n} \frac{1}{j} \sum_{j=1}^{n} \frac{1}{j} \sum_{j=1}^{n} \frac{1}{j} \sum_{j=1}^{n} \frac{1}{j} \sum_{j=1}^{n} \frac{1}{j} \sum_{j=1}^{n} \frac{1}{j} \sum_{j=1}^{n$ 

T.

**ORIGINAL PAGE IS**<br>OF POOR QUALITY

D

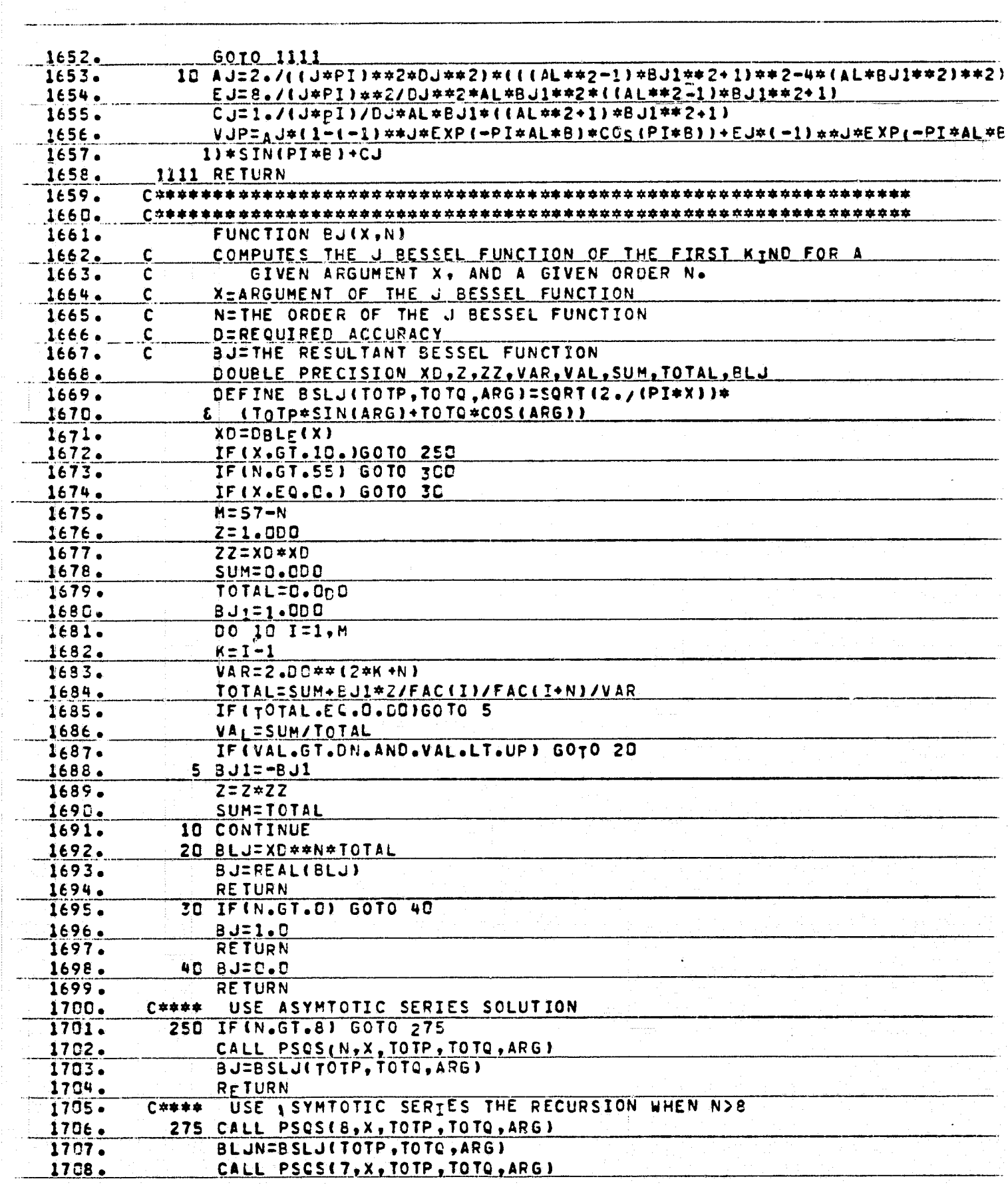

Barris Company Library

Ì.

 $\frac{1}{2}$ 

 $\overline{\mathbf{r}}$ 

Ť.

 $\sum_{i=1}^{n}$ 

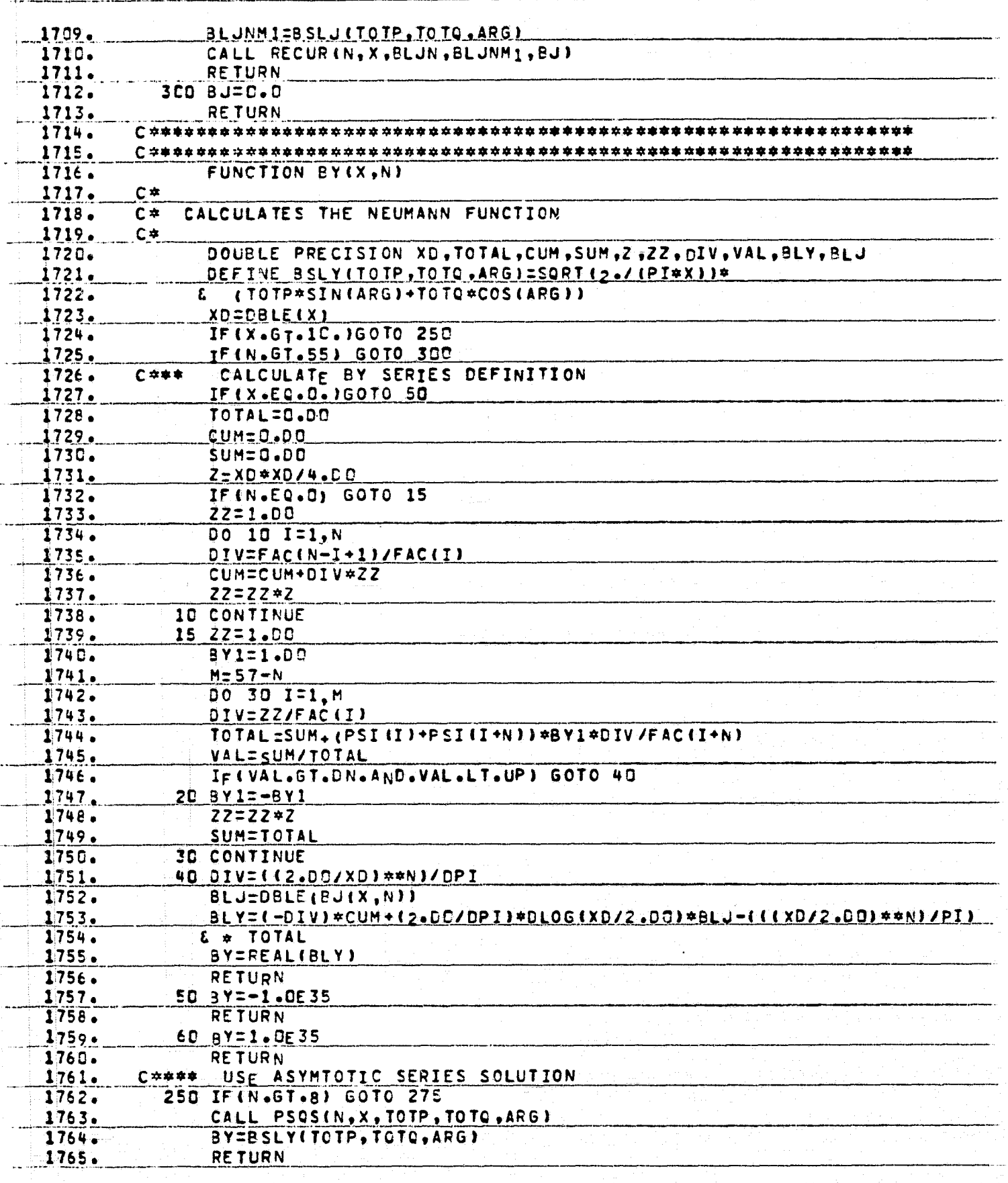

read of the State

 $\mathbb{Z}^2$  .

`œ

ryy

**THE RESIDENCE OF THE RESIDENCE OF STATISTICS INTO THE RESIDENCE OF STATISTICS** 

 $\left( \frac{1}{2} \right)$ 

 $\zeta$  :

 $\begin{array}{l} \mathbf{a} & \mathbf{b} \\ \mathbf{c} & \mathbf{c} \\ \mathbf{c} & \mathbf{c} \end{array}$ 

 $\frac{1}{2}$  $\frac{1}{2}$  . The second second second  $\frac{1}{2}$ 

 $\mathbf{r}$  $\mathbb{R}^3$ 

> F)  $\frac{1}{2}$

 $\frac{1}{2}$ 

美女

ţ 

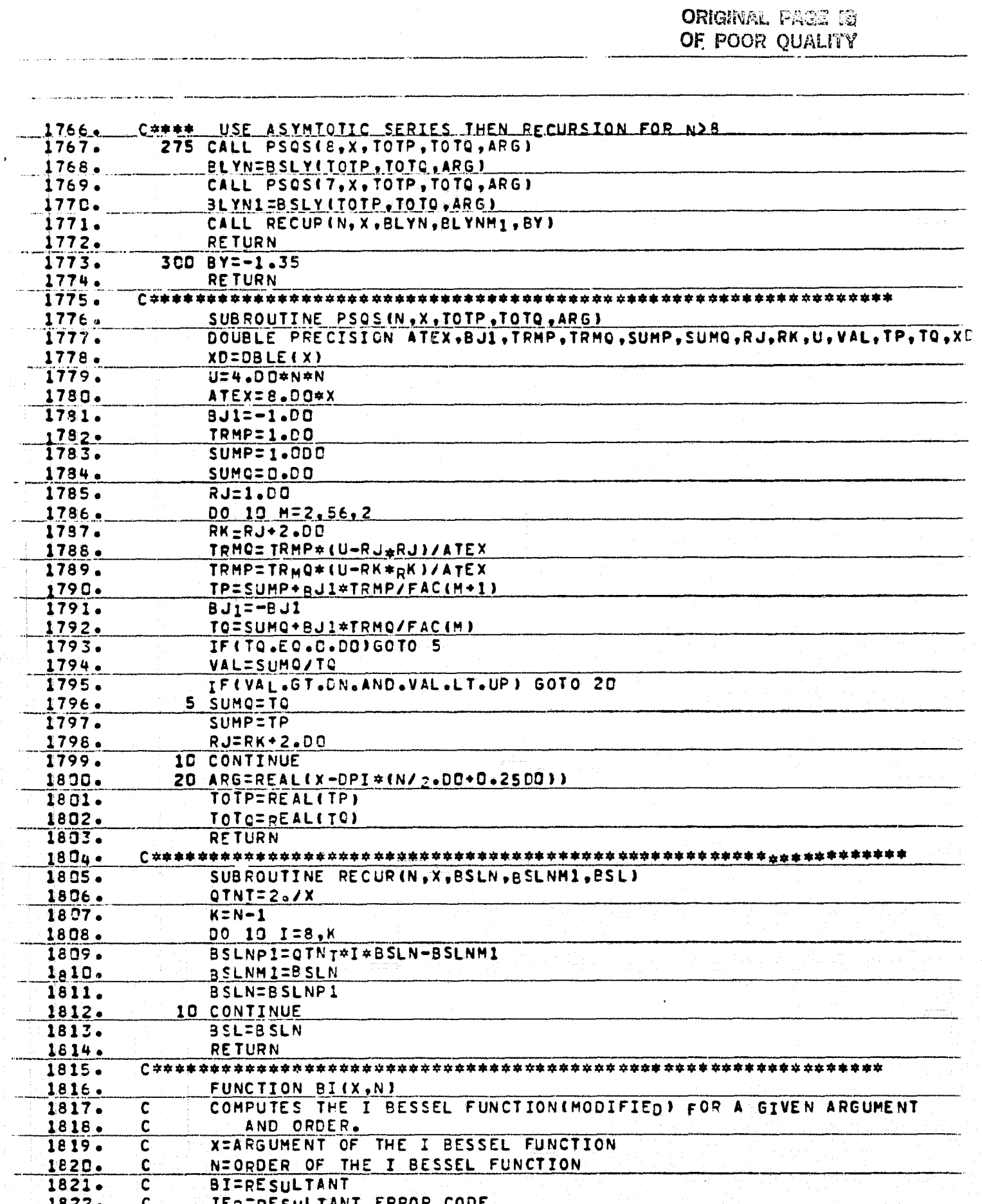

TAX TRY

å

-ś

Ĵ

٢

 $\mathbb{C}^*_{+}$ 

 $\sim$ 

 $(4)$ 

ं के

 $\mathbb{T}^*_{\frac{1}{2}}$ 

- fi

Ç Đ

 $\begin{bmatrix} 1 & 0 & 0 & 0 \\ 0 & 0 & 0 & 0 \\ 0 & 0 & 0 & 0 \\ 0 & 0 & 0 & 0 \\ 0 & 0 & 0 & 0 \\ 0 & 0 & 0 & 0 \\ 0 & 0 & 0 & 0 \\ 0 & 0 & 0 & 0 \\ 0 & 0 & 0 & 0 \\ 0 & 0 & 0 & 0 \\ 0 & 0 & 0 & 0 \\ 0 & 0 & 0 & 0 & 0 \\ 0 & 0 & 0 & 0 & 0 \\ 0 & 0 & 0 & 0 & 0 \\ 0 & 0 & 0 & 0 & 0 \\ 0 & 0 & 0 & 0 & 0 \\ 0 & 0 &$ 

有事

 $\frac{6}{11}$ 

بالديابات

÷,

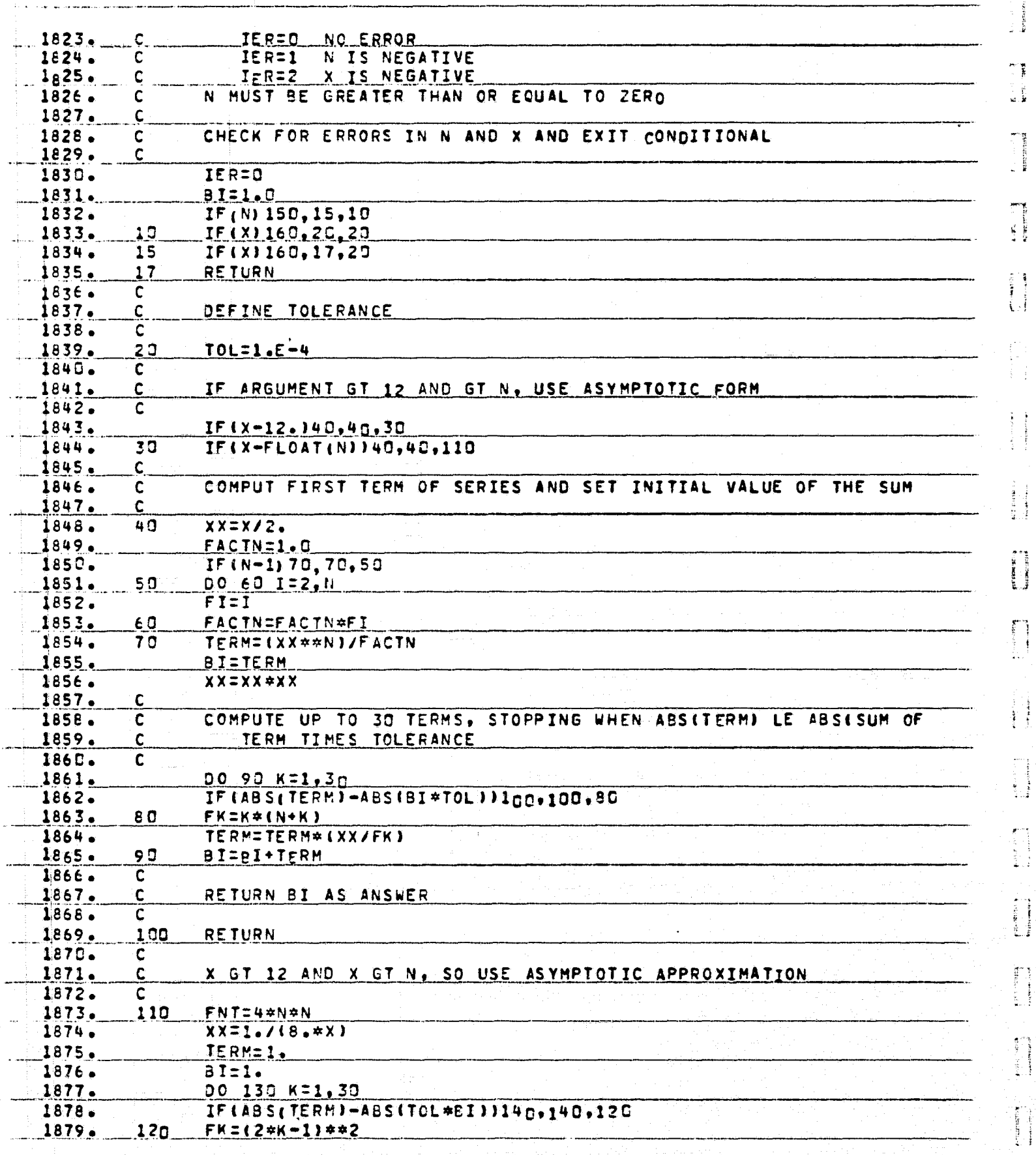

 $\hat{\mathbf{w}}$ 

i<br>Ka

 $\blacktriangleleft$ 

**South and Le Back Chairman** 

真

**Ayr** 

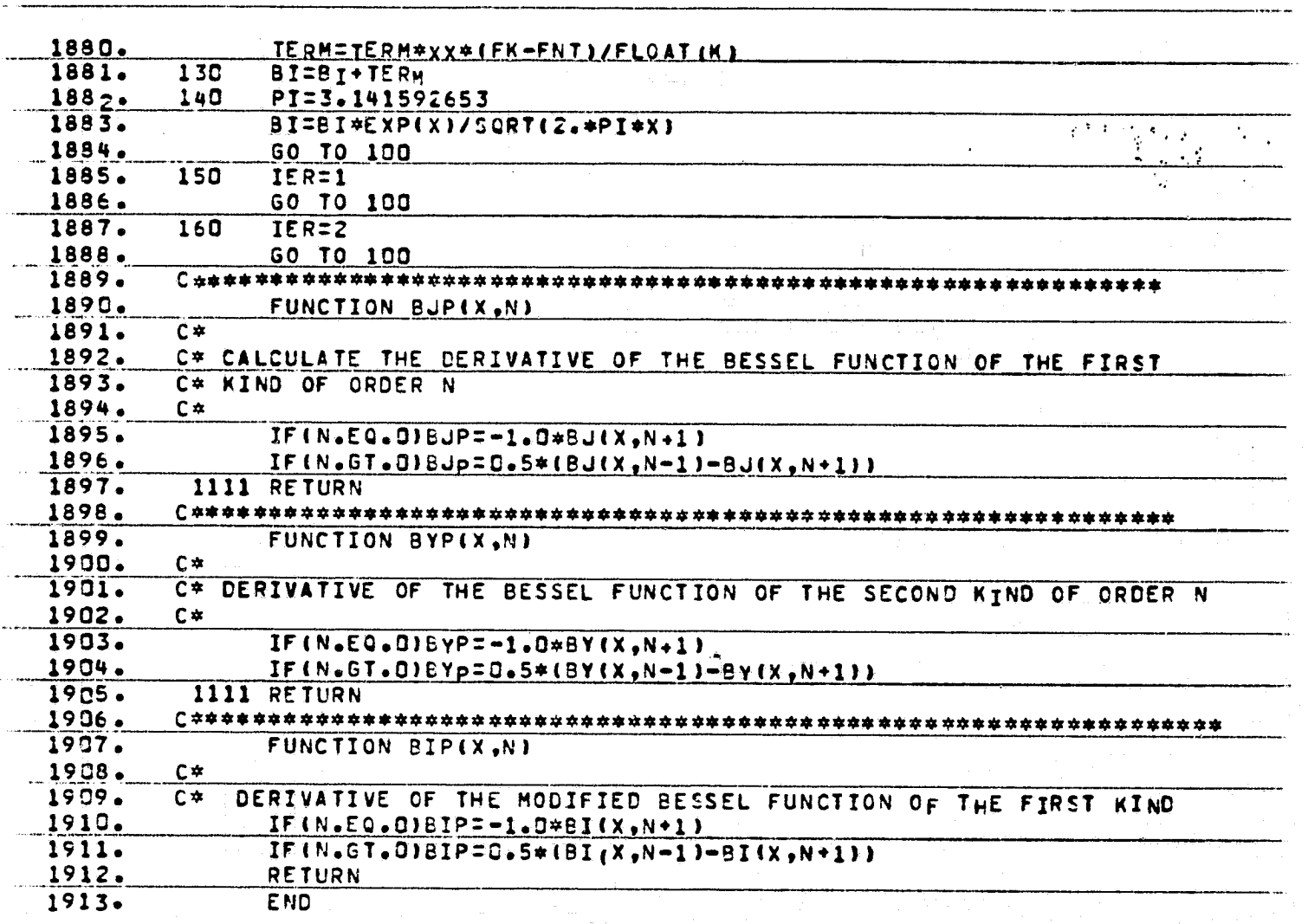

FTN 10125 IBANK 3680 DBANK 299 COMMON

 $\mathbf{r}^{\prime}$ 

العاهب جفونه

RANDAR

ti.

F

fad<br>Ma

 $\mathbf{m}$  . The set of  $\mathbf{m}$ 

 $\bm{y}$ 

 $\frac{1}{4}$  ,  $\frac{1}{2}$ 

 $\frac{1}{2}$ 

 $\frac{1}{k}$ 

 $\mathbb{C}$  : 

 $\begin{bmatrix} 1 & 0 & 0 \\ 0 & 1 & 0 \\ 0 & 0 & 0 \\ 0 & 0 & 0 \\ 0 & 0 & 0 \\ 0 & 0 & 0 \\ 0 & 0 & 0 \\ 0 & 0 & 0 \\ 0 & 0 & 0 \\ 0 & 0 & 0 \\ 0 & 0 & 0 \\ 0 & 0 & 0 \\ 0 & 0 & 0 \\ 0 & 0 & 0 \\ 0 & 0 & 0 \\ 0 & 0 & 0 \\ 0 & 0 & 0 & 0 \\ 0 & 0 & 0 & 0 \\ 0 & 0 & 0 & 0 \\ 0 & 0 & 0 & 0 \\ 0 & 0 & 0 & 0 \\ 0 & 0 & 0 &$ 

ţ Đ

 $\frac{1}{4}$  :  $\frac{1}{4}$ 

fil<br>Sil

R)

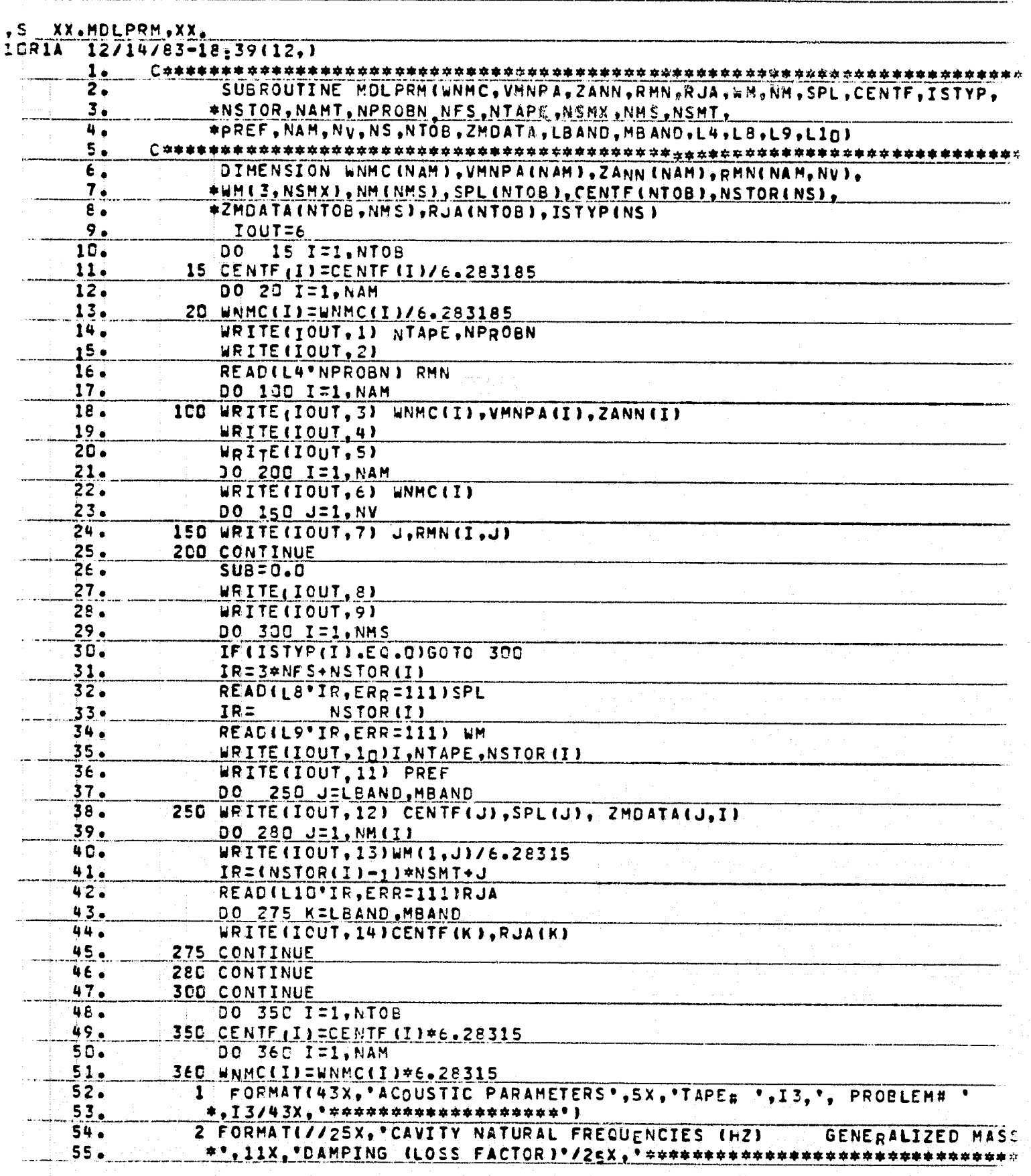

 $\overline{\Lambda}$ **Filmon** 

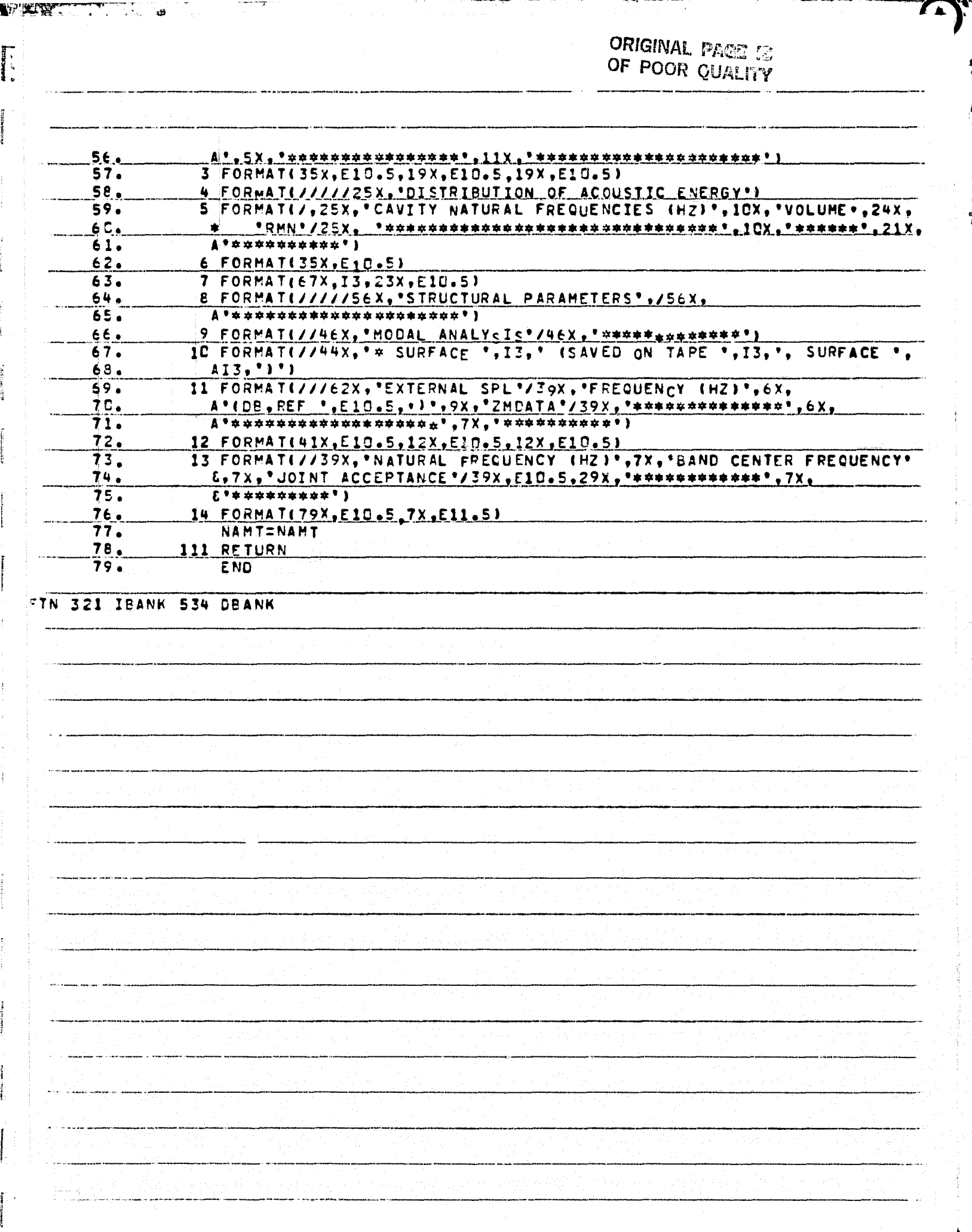

A KIBLI

 $\boldsymbol{\epsilon}$ 

**THE READERS** 

W ್

T.

W,

Ť,

(4)

 $\frac{4}{3}$ 

医气清黄剂

 $\mathbf{f}_\mathrm{f}$ 

Ÿ

 $\begin{bmatrix} 1 & 1 \\ 1 & 1 \\ 2 & 3 \end{bmatrix}$ 

 $\frac{1}{2}$ 

 $\ddot{\phantom{1}}$ 

 $\mathbb{R}^m$  $\begin{array}{c} \mathbf{b} \\ \mathbf{E} \\ \end{array}, \begin{array}{c} \vdots \\ \mathbf{I} \end{array}$ 

 $\begin{bmatrix} 1 & 0 & 0 \\ 0 & 0 & 0 \\ 0 & 0 & 0 \\ 0 & 0 & 0 \\ 0 & 0 & 0 \\ 0 & 0 & 0 \\ 0 & 0 & 0 \\ 0 & 0 & 0 \\ 0 & 0 & 0 \\ 0 & 0 & 0 \\ 0 & 0 & 0 \\ 0 & 0 & 0 \\ 0 & 0 & 0 \\ 0 & 0 & 0 & 0 \\ 0 & 0 & 0 & 0 \\ 0 & 0 & 0 & 0 \\ 0 & 0 & 0 & 0 & 0 \\ 0 & 0 & 0 & 0 & 0 \\ 0 & 0 & 0 & 0 & 0 \\ 0 & 0 & 0 & 0 & 0 \\$ 

**Page United** 

4)

 $\cdots$ 

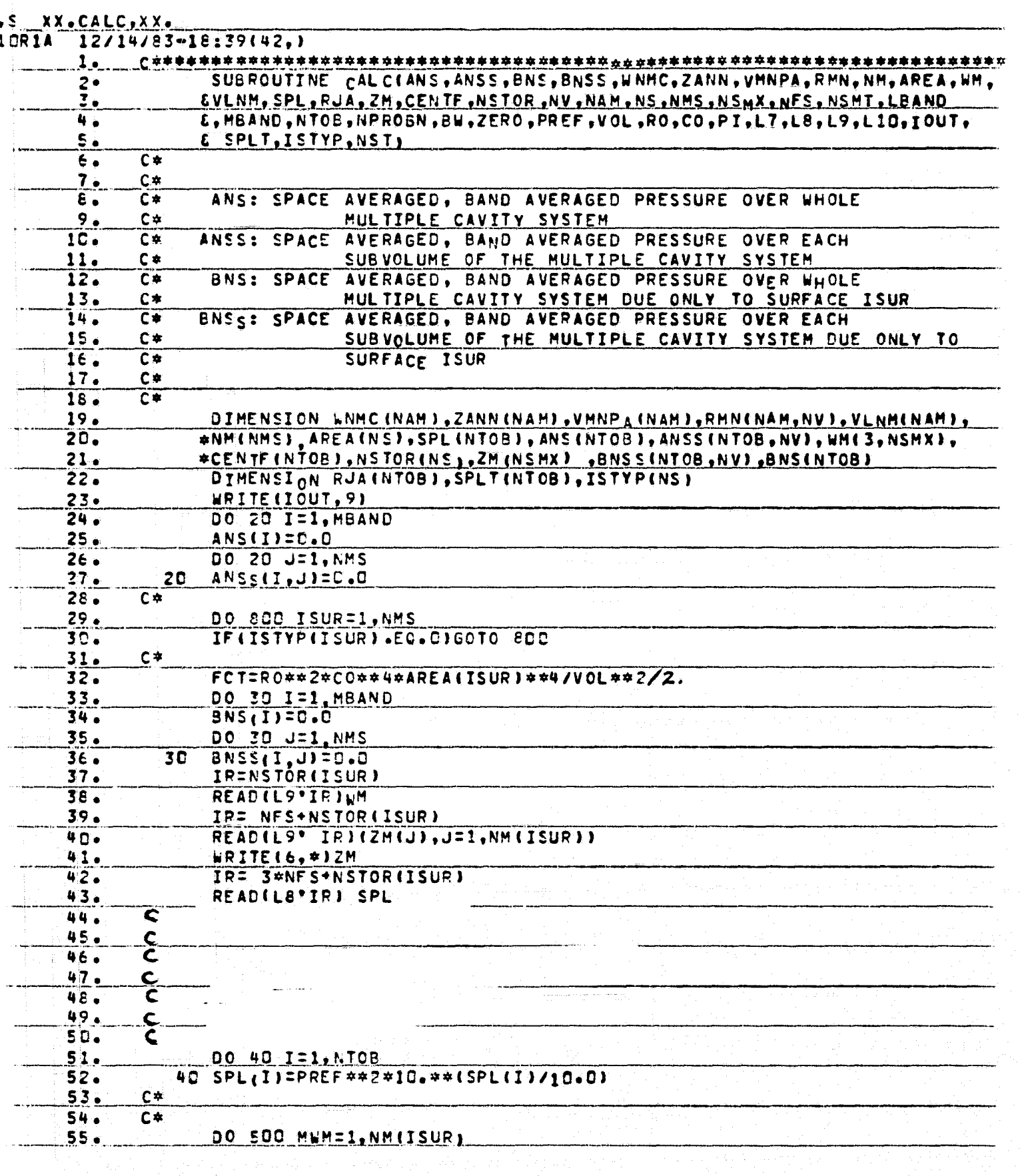

~y

់ផ្ ÷.,

eri<mark>dak</mark><br>T

 $\mathbb{E}_{\mathbf{a}} = \mathbb{E}_{\mathbf{a}} \left[ \mathbb{E}_{\mathbf{a}} \left[ \mathbb{E}_{\mathbf{a}} \right] \right] \mathbb{E}_{\mathbf{a}} \left[ \mathbb{E}_{\mathbf{a}} \left[ \mathbb{E}_{\mathbf{a}} \right] \right] \mathbb{E}_{\mathbf{a}} \left[ \mathbb{E}_{\mathbf{a}} \left[ \mathbb{E}_{\mathbf{a}} \right] \right] \mathbb{E}_{\mathbf{a}} \left[ \mathbb{E}_{\mathbf{a}} \left[ \mathbb{E}_{\mathbf{a}} \right] \right] \mathbb{E}_{\mathbf{a}} \left[$ 

**第二章 医性腺性炎性腺炎病毒素的病毒。** 

i.<br>E

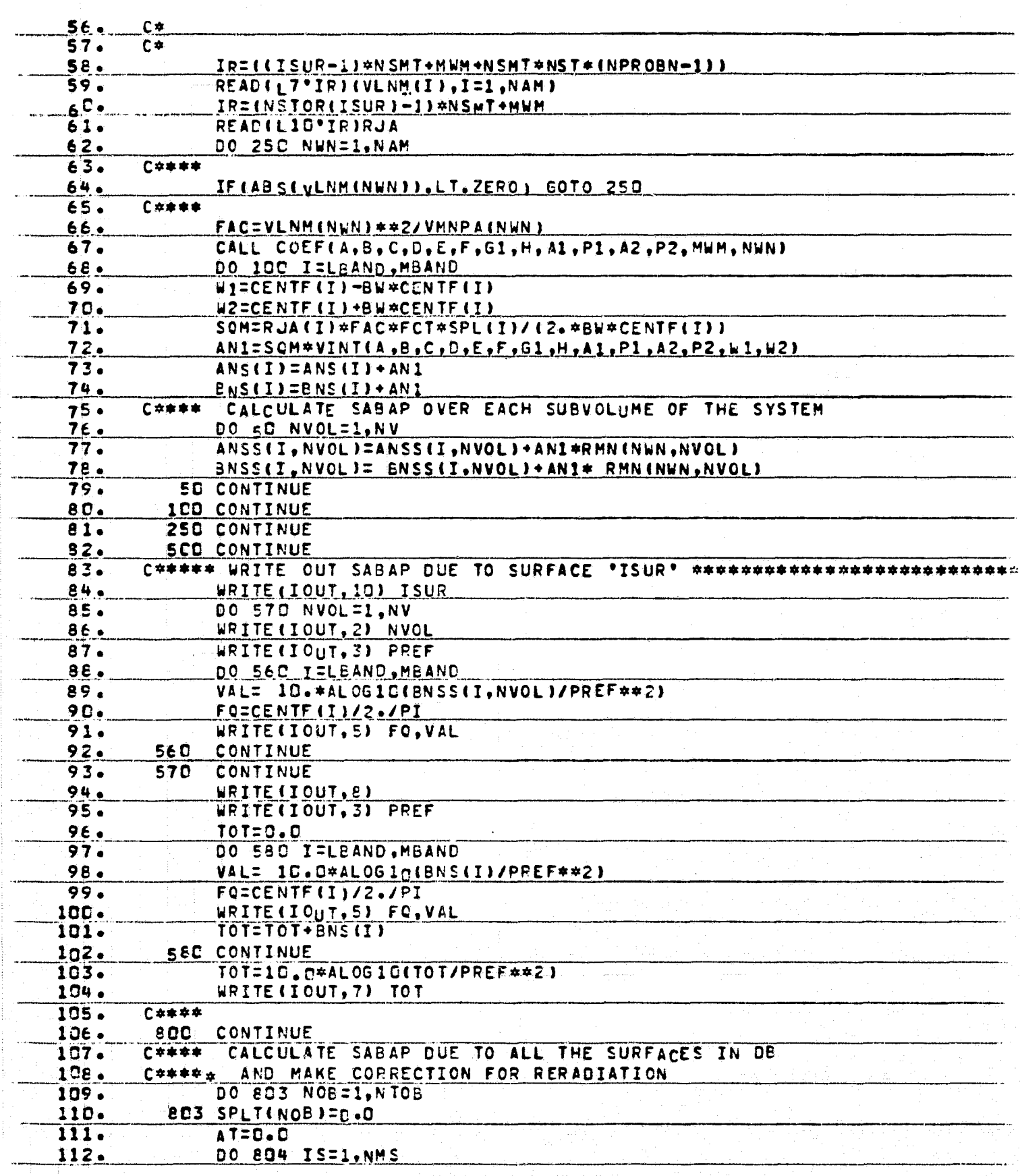

The company of the company of

istic

 $\frac{G}{\epsilon}$ 

 $\label{eq:2.1} \begin{array}{l} \displaystyle \mathcal{N}_{\mathcal{N}}\left(\mathcal{N}_{\mathcal{N}}\right)=\mathcal{N}_{\mathcal{N}}\left(\mathcal{N}_{\mathcal{N}}\right)=\mathcal{N}_{\mathcal{N}}\left(\mathcal{N}_{\mathcal{N}}\right)=\mathcal{N}_{\mathcal{N}}\left(\mathcal{N}_{\mathcal{N}}\right)=\mathcal{N}_{\mathcal{N}}\left(\mathcal{N}_{\mathcal{N}}\right)=\mathcal{N}_{\mathcal{N}}\left(\mathcal{N}_{\mathcal{N}}\right)=\mathcal{N}_{\mathcal{N}}\left(\mathcal{N}_{\mathcal{N}}\$ 

**CONTRACTOR** CONTRACTOR CONTRACTOR CONTRACTOR CONTRACTOR CONTRACTOR CONTRACTOR CONTRACTOR CONTRACTOR CONTRACTOR

<u>प्राप्त प्र</u>

÷ ÷

 $\hat{\beta}$ 

 $\sum_{i=1}^{n}$ 

 $\ddot{\phantom{1}}$ 

Á

化二十八碳

ł,

计算符号 经推销费用的过去式

ORIGINAL PAGE IS<br>OF POOR QUALITY

E

 $\overline{r}$  :

山島

p. 

ùÌ.

 $\sum_{i=1}^n$ È

i

 $\frac{1}{2}$ 

**T** 

獅

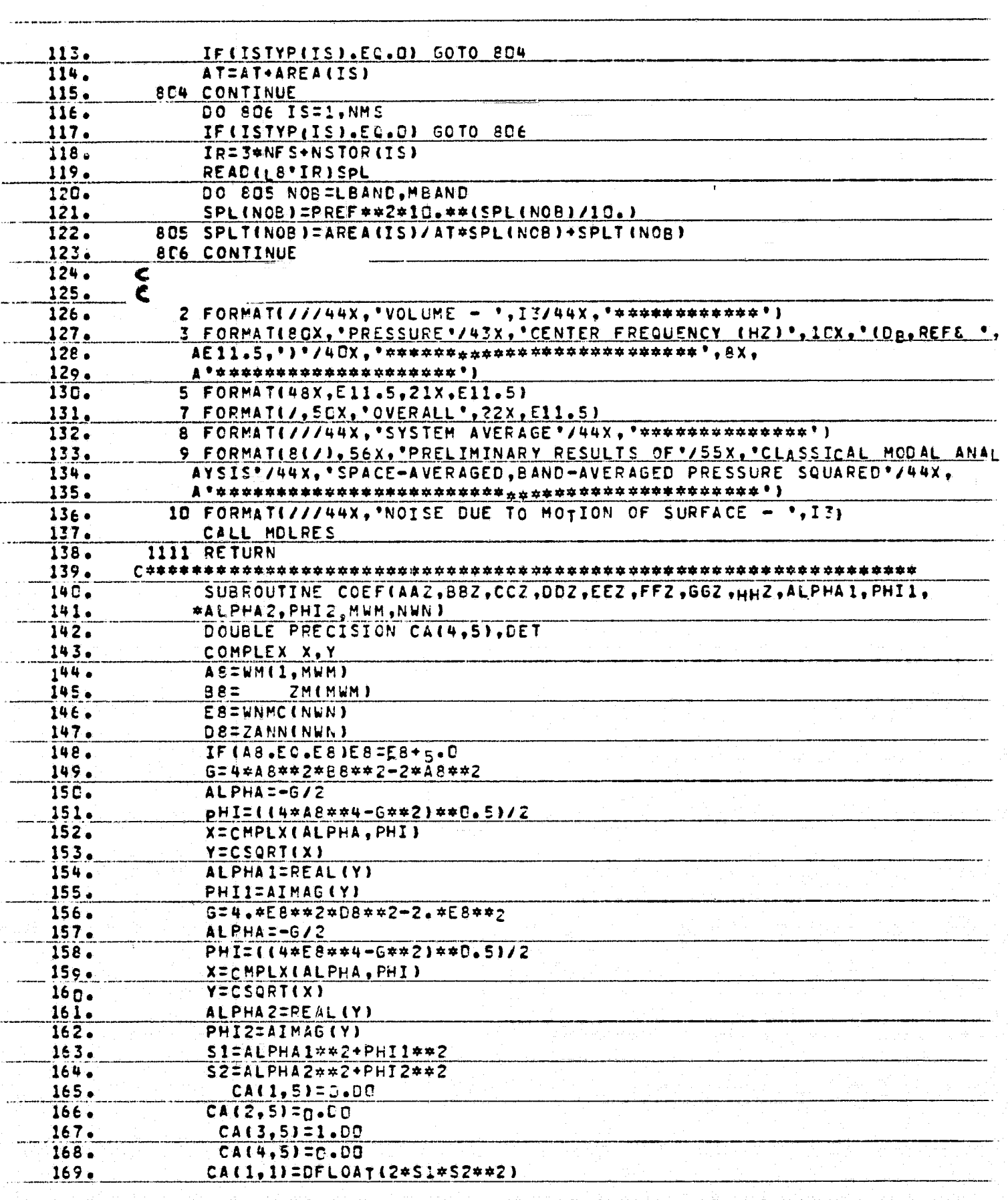

يتقر

يجازين

a g ∵÷

سوري<br>م

i

 $\approx$ 

 $\sum_{i=1}^{n}$  $\mathbf{w}$ 

j.

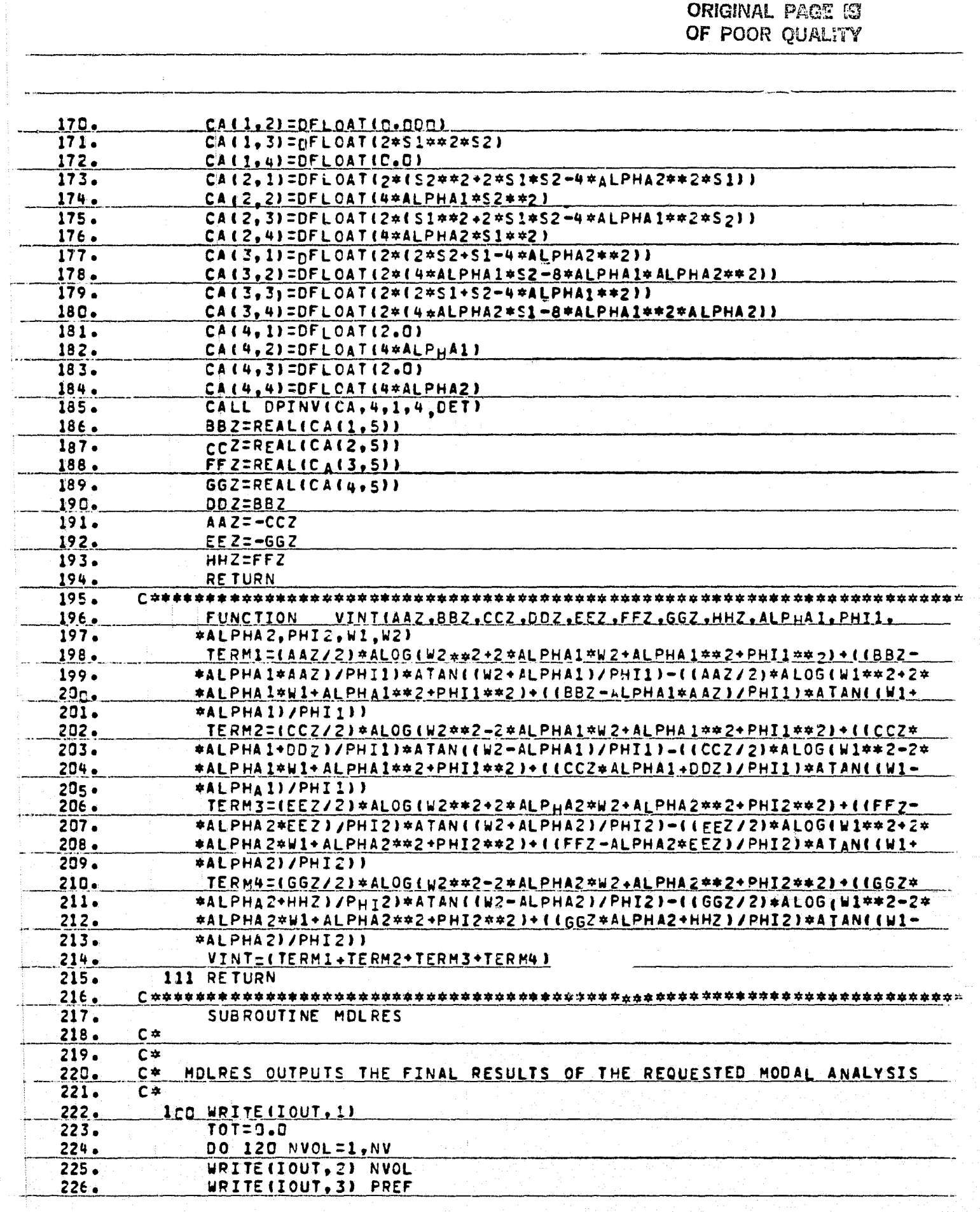

F

.<br>19

Ē.

すう

电压电机

 $\mathbf{t}_i$ 

ORIGINAL PAGE IS OF POOR QUALITY.

يتياز

D.

 $\frac{1}{2}$ 

 $\mathbb{Z}_2^n$ a L

> ™k ., b

-i

È.

ني<br>أميا

Ť. أنثأ

 $\widehat{\mathbb{F}}^1$  $\mathbb{Z}^2$ 

ł,

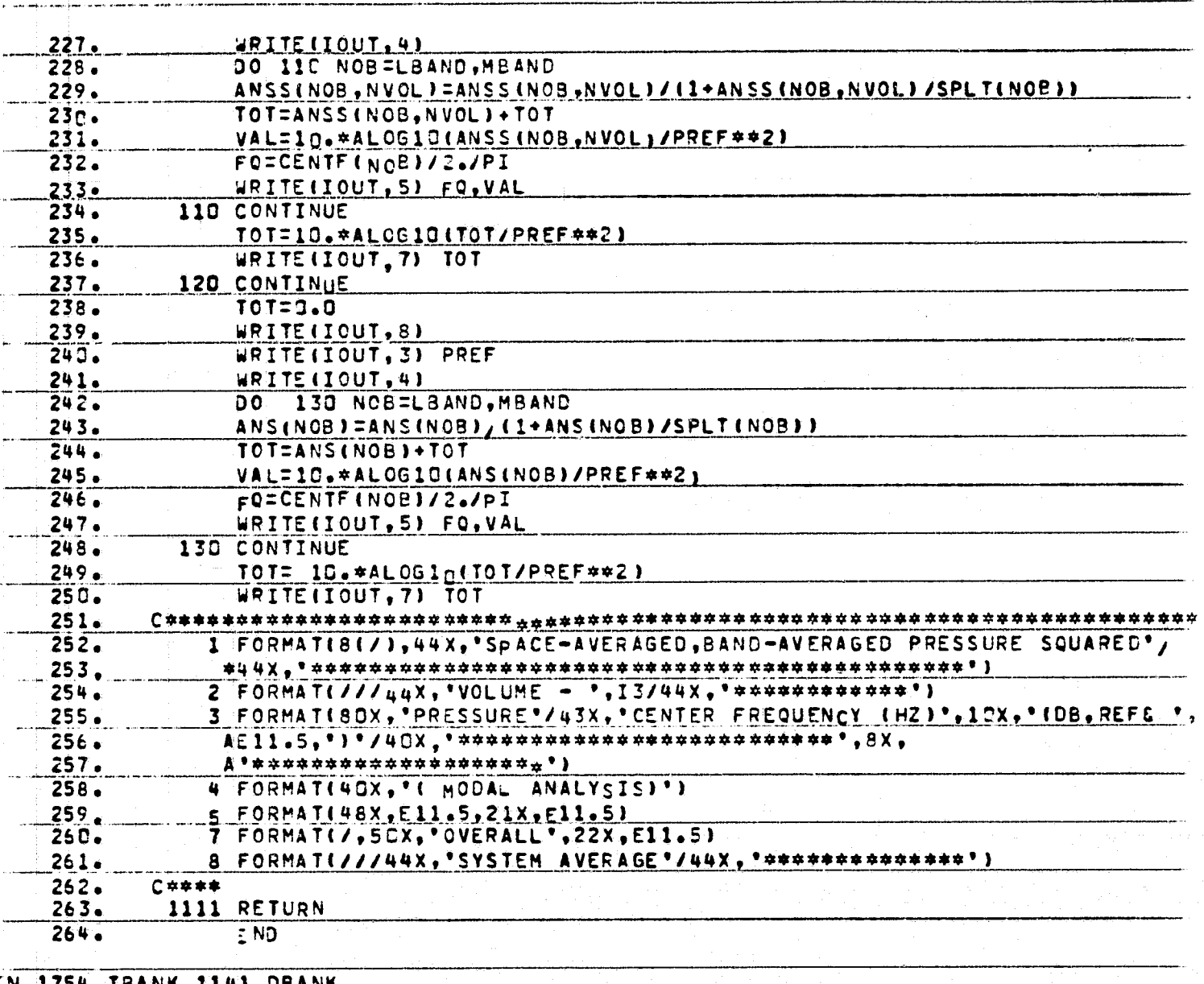

FTN A NK IBANK

**MIR** 

 $\frac{1}{\mathbf{R}}$ 

The state of the state of the state of the

**ORIGINAL PAGE 19<br>OF POOR OUALITY** 

ザ

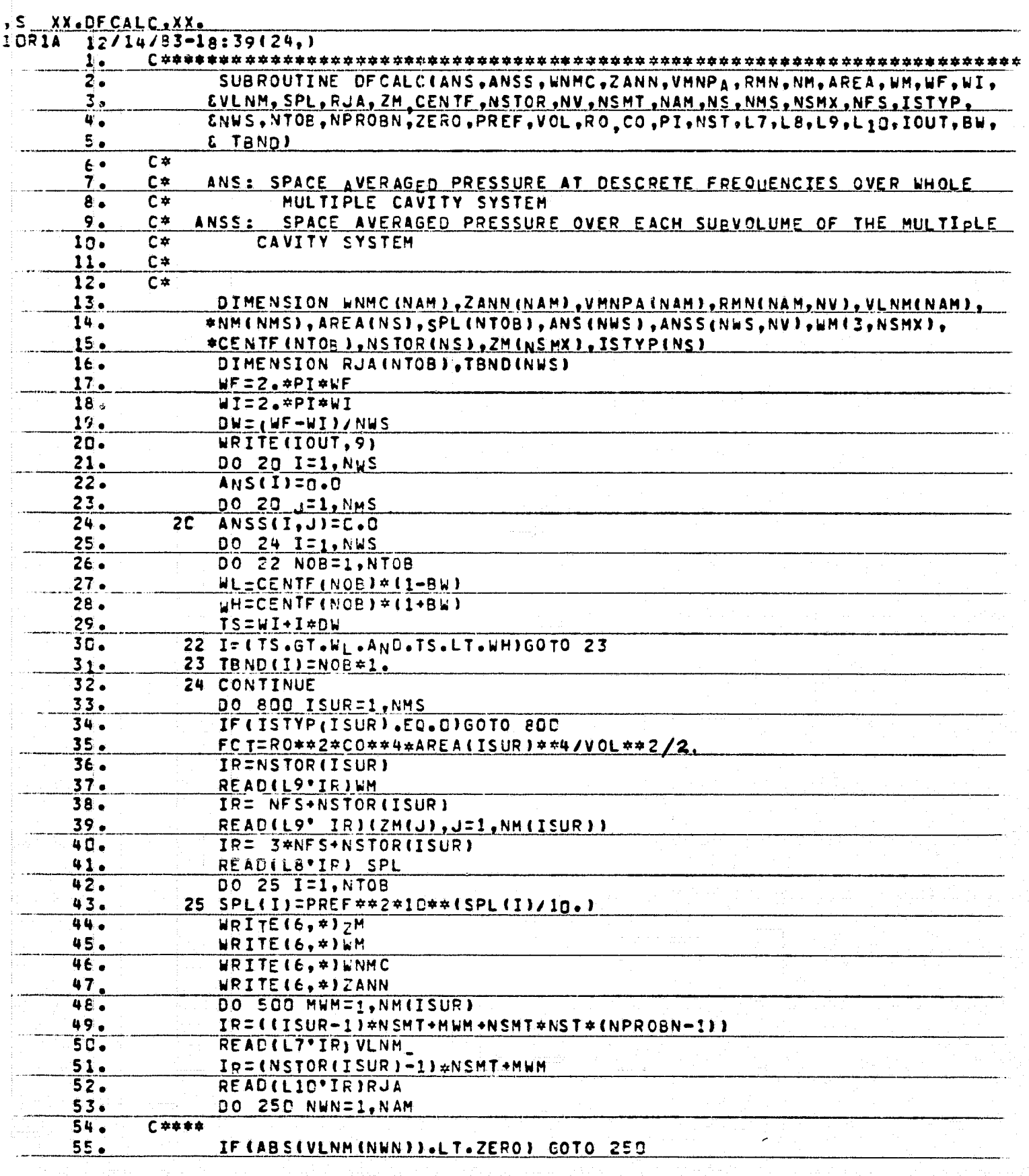

LA PARTIES . 41

 $\mathbf{R}$ 

t

 $\mathbf{L}$ 

F

 $\mathbf{E}$ 

**Albert** 

ORIGINAL PAGE IS OF POOR QUALITY

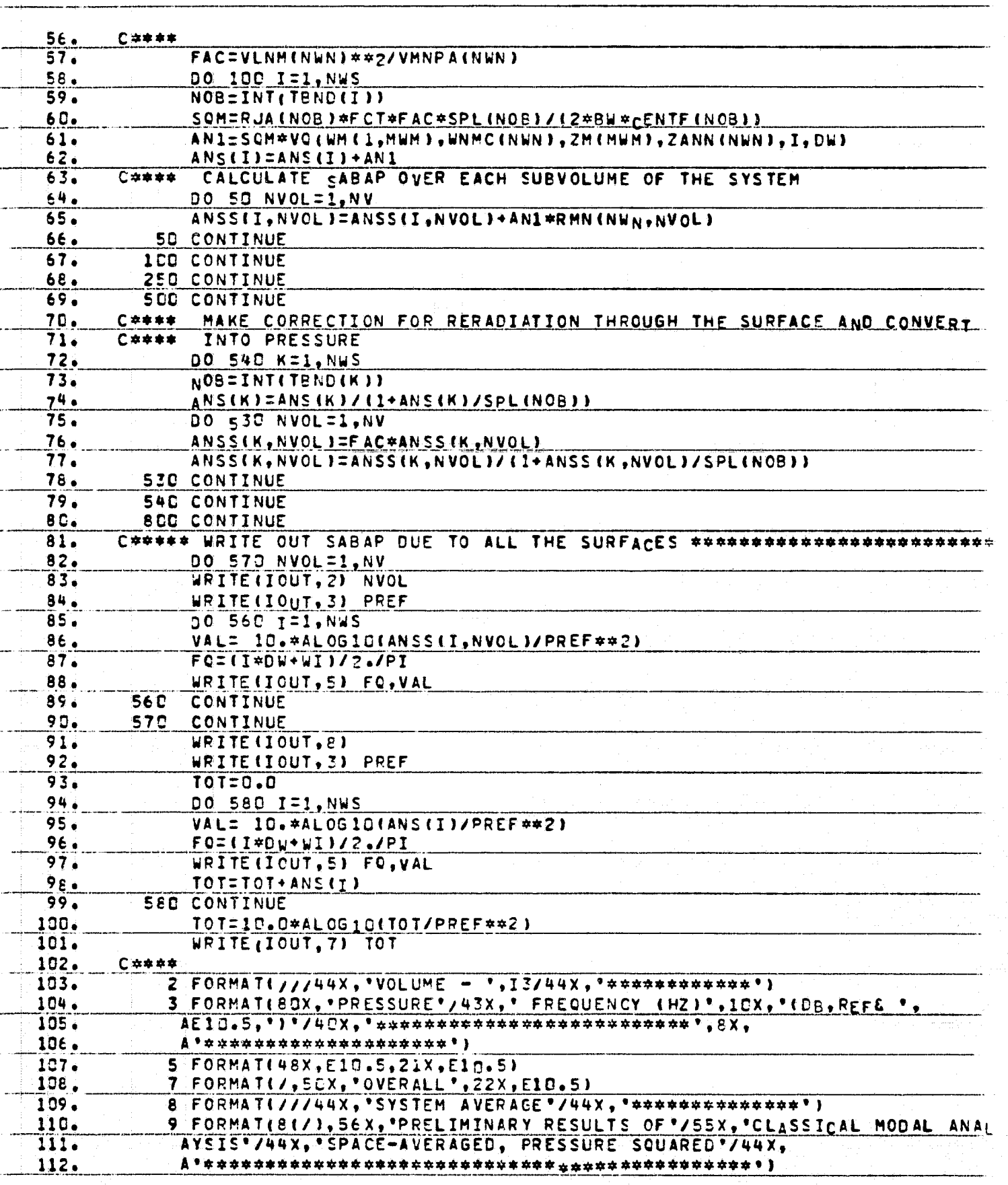

 $\frac{1}{1+2}$ 

 $\blacktriangle$ 

 $\cdots$ 

ø

 $\begin{bmatrix} 1 & 1 & 1 \\ 1 & 1 & 1 \\ 1 & 1 & 1 \\ 1 & 1 & 1 \\ 1 & 1 & 1 \\ 1 & 1 & 1 \\ 1 & 1 & 1 \\ 1 & 1 & 1 \\ 1 & 1 & 1 \\ 1 & 1 & 1 \\ 1 & 1 & 1 \\ 1 & 1 & 1 \\ 1 & 1 & 1 \\ 1 & 1 & 1 \\ 1 & 1 & 1 \\ 1 & 1 & 1 \\ 1 & 1 & 1 & 1 \\ 1 & 1 & 1 & 1 \\ 1 & 1 & 1 & 1 \\ 1 & 1 & 1 & 1 \\ 1 & 1 & 1 & 1 \\ 1 & 1 & 1 &$ 

노통

 $\begin{bmatrix} 1 & 1 \\ 1 & 1 \\ 1 & 1 \end{bmatrix}$ 

n. 

 $\begin{bmatrix} 1 & 1 & 1 \\ 1 & 1 & 1 \\ 1 & 1 & 1 \\ 1 & 1 & 1 \\ 1 & 1 & 1 \\ 1 & 1 & 1 \\ 1 & 1 & 1 \\ 1 & 1 & 1 \\ 1 & 1 & 1 \\ 1 & 1 & 1 \\ 1 & 1 & 1 \\ 1 & 1 & 1 \\ 1 & 1 & 1 \\ 1 & 1 & 1 \\ 1 & 1 & 1 \\ 1 & 1 & 1 \\ 1 & 1 & 1 \\ 1 & 1 & 1 & 1 \\ 1 & 1 & 1 & 1 \\ 1 & 1 & 1 & 1 \\ 1 & 1 & 1 & 1 \\ 1 & 1 & 1 & 1 \\$ 

 $\overline{\mathbf{r}}$  $\begin{bmatrix} 1 & 0 & 0 \\ 0 & 0 & 0 \\ 0 & 0 & 0 \\ 0 & 0 & 0 \\ 0 & 0 & 0 \\ 0 & 0 & 0 \\ 0 & 0 & 0 \\ 0 & 0 & 0 \\ 0 & 0 & 0 \\ 0 & 0 & 0 \\ 0 & 0 & 0 \\ 0 & 0 & 0 \\ 0 & 0 & 0 \\ 0 & 0 & 0 \\ 0 & 0 & 0 & 0 \\ 0 & 0 & 0 & 0 \\ 0 & 0 & 0 & 0 \\ 0 & 0 & 0 & 0 & 0 \\ 0 & 0 & 0 & 0 & 0 \\ 0 & 0 & 0 & 0 & 0 \\ 0 & 0 &$ 

 $\begin{bmatrix} 1 \\ 2 \\ 3 \\ 4 \end{bmatrix}$ 

**FIRST CENT**
$\left(\begin{matrix} 1 \\ 2 \end{matrix}\right)$ 

 $\ddot{\phantom{a}}$ 

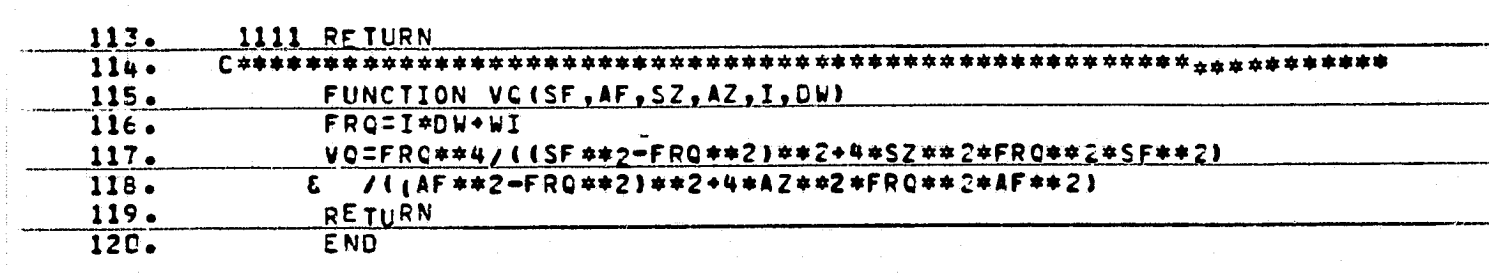

#### FTN 836 IBANK SIE DEANK

O

 $\sum_{i=1}^n$ 

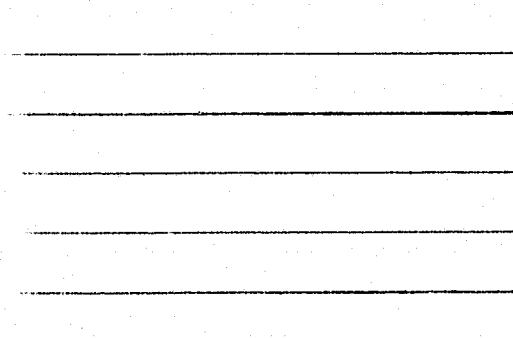

 $\frac{1}{2}$ 

 $-0$ 

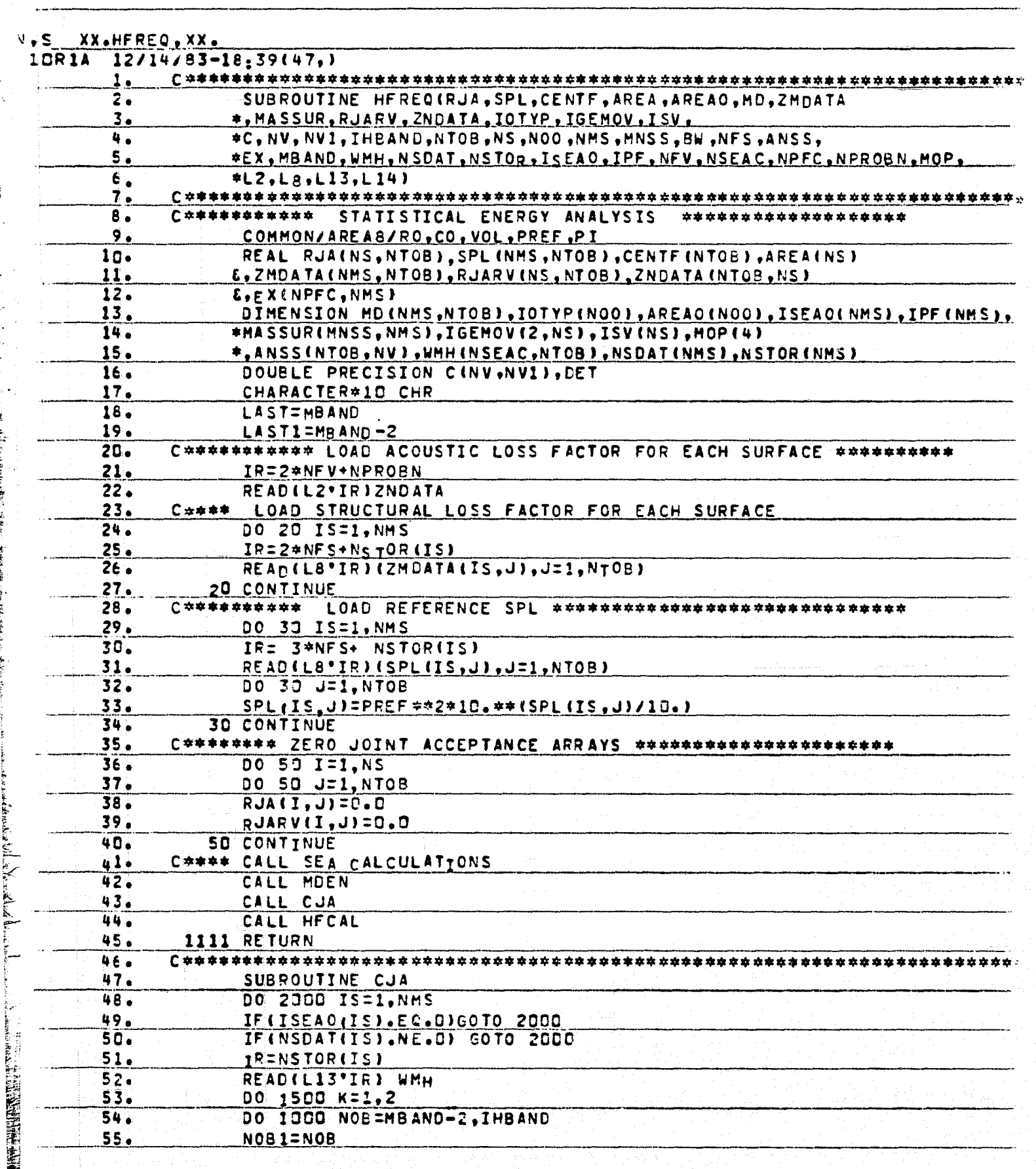

**East** 

 $\left( \blacklozenge \right)$ 

i.

- 1

丁子

 $\frac{1}{2}$ 

ਮ੍  $\frac{1}{2}$  .

 $\begin{bmatrix} \mathbf{r} \\ \mathbf{r} \end{bmatrix}$ Ĥ

 $\begin{minipage}{0.9\linewidth} \centering \begin{tabular}{|c|c|} \hline \multicolumn{3}{|c|}{\textbf{number}} & \multicolumn{3}{|c|}{\textbf{number}} \\ \multicolumn{3}{|c|}{\textbf{number}} & \multicolumn{3}{|c|}{\textbf{number}} \\ \multicolumn{3}{|c|}{\textbf{version}} & \multicolumn{3}{|c|}{\textbf{version}} \\ \multicolumn{3}{|c|}{\textbf{version}} & \multicolumn{3}{|c|}{\textbf{version}} \\ \multicolumn{3}{|c|}{\textbf{version}} & \multicolumn{3}{|c|}{\textbf{version}} \\ \multicolumn{3}{|c$ 

 $\begin{bmatrix} 1 & 0 & 0 & 0 \\ 0 & 0 & 0 & 0 \\ 0 & 0 & 0 & 0 \\ 0 & 0 & 0 & 0 \\ 0 & 0 & 0 & 0 \\ 0 & 0 & 0 & 0 \\ 0 & 0 & 0 & 0 \\ 0 & 0 & 0 & 0 \\ 0 & 0 & 0 & 0 \\ 0 & 0 & 0 & 0 \\ 0 & 0 & 0 & 0 & 0 \\ 0 & 0 & 0 & 0 & 0 \\ 0 & 0 & 0 & 0 & 0 \\ 0 & 0 & 0 & 0 & 0 & 0 \\ 0 & 0 & 0 & 0 & 0 & 0 \\ 0 & 0 & 0 & 0 &$ 

 $\mathbf{r}$ 

 $\begin{bmatrix} 1 & 0 & 0 & 0 \\ 0 & 0 & 0 & 0 \\ 0 & 0 & 0 & 0 \\ 0 & 0 & 0 & 0 \\ 0 & 0 & 0 & 0 \\ 0 & 0 & 0 & 0 \\ 0 & 0 & 0 & 0 \\ 0 & 0 & 0 & 0 \\ 0 & 0 & 0 & 0 \\ 0 & 0 & 0 & 0 \\ 0 & 0 & 0 & 0 \\ 0 & 0 & 0 & 0 & 0 \\ 0 & 0 & 0 & 0 & 0 \\ 0 & 0 & 0 & 0 & 0 \\ 0 & 0 & 0 & 0 & 0 \\ 0 & 0 & 0 & 0 & 0 \\ 0 & 0 &$ 

Ę

بار<br>وفيات

ý

ORIGINAL FAST ET

 $\mathcal{D}$ 

D

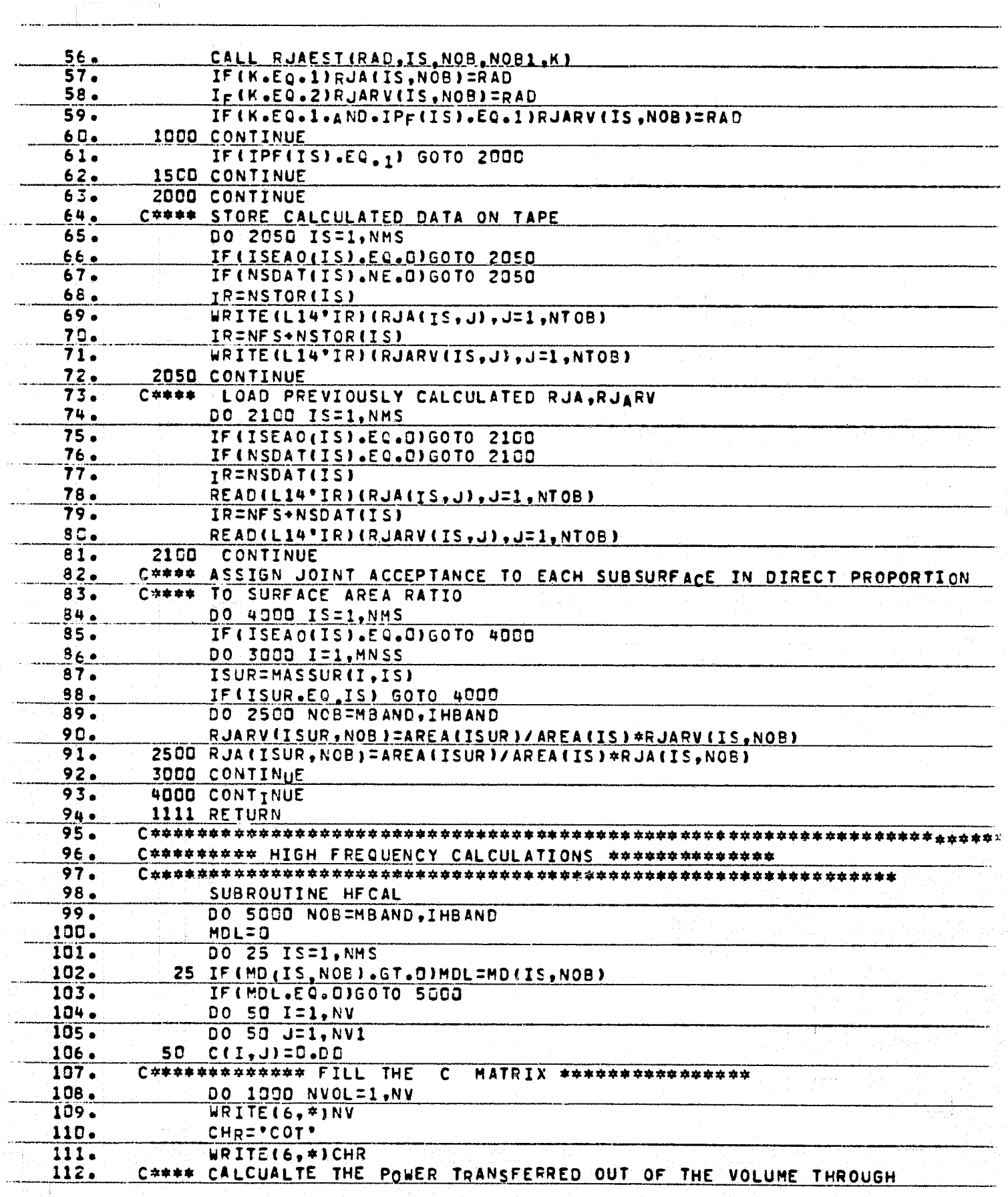

F

网络麦特

Į

ia<br>Ca

- State State State State State State State State State State State State State State State State State State<br>- State State State State State State State State State State State State State State State State State State<br> 

 $\frac{1}{2}$ 

**Executive Section 1999** Ť

の後に使うないためにした。 MAMMA Superior アルティング データ・スティング データ・スティング (Second Superior Superior Superior Superior Superior S<br>Superior Superior Superior Superior Superior Superior Superior Superior Superior Superior Superior Superior

 $\mathbf{f}$  $\mathbf{I}$ 

D

 $\mathcal{F}$  $\frac{1}{2}$ 

 $\begin{bmatrix} 1 & 0 & 0 \\ 0 & 0 & 0 \\ 0 & 0 & 0 \\ 0 & 0 & 0 \\ 0 & 0 & 0 \\ 0 & 0 & 0 \\ 0 & 0 & 0 \\ 0 & 0 & 0 \\ 0 & 0 & 0 \\ 0 & 0 & 0 \\ 0 & 0 & 0 \\ 0 & 0 & 0 \\ 0 & 0 & 0 \\ 0 & 0 & 0 \\ 0 & 0 & 0 & 0 \\ 0 & 0 & 0 & 0 \\ 0 & 0 & 0 & 0 \\ 0 & 0 & 0 & 0 \\ 0 & 0 & 0 & 0 \\ 0 & 0 & 0 & 0 \\ 0 & 0 & 0 & 0 & 0 \\$ 

 $\overline{\Gamma}$  $\frac{1}{2}$ 

割  $\mathbf{H}$ 

÷Î.

 $\overline{\mathfrak{g}}^{\mathrm{reg}}$  $\sum_{i=1}^n \frac{1}{i} \sum_{j=1}^n \frac{1}{j} \sum_{j=1}^n \frac{1}{j} \sum_{j=1}^n \frac{1}{j} \sum_{j=1}^n \frac{1}{j} \sum_{j=1}^n \frac{1}{j} \sum_{j=1}^n \frac{1}{j} \sum_{j=1}^n \frac{1}{j} \sum_{j=1}^n \frac{1}{j} \sum_{j=1}^n \frac{1}{j} \sum_{j=1}^n \frac{1}{j} \sum_{j=1}^n \frac{1}{j} \sum_{j=1}^n \frac{1}{j} \sum_{j=1}^n \frac{$ 

 $\begin{bmatrix} 1 & 1 & 1 \\ 1 & 1 & 1 \\ 1 & 1 & 1 \\ 1 & 1 & 1 \\ 1 & 1 & 1 \\ 1 & 1 & 1 \\ 1 & 1 & 1 \\ 1 & 1 & 1 \\ 1 & 1 & 1 \\ 1 & 1 & 1 \\ 1 & 1 & 1 \\ 1 & 1 & 1 \\ 1 & 1 & 1 \\ 1 & 1 & 1 \\ 1 & 1 & 1 \\ 1 & 1 & 1 \\ 1 & 1 & 1 \\ 1 & 1 & 1 \\ 1 & 1 & 1 \\ 1 & 1 & 1 \\ 1 & 1 & 1 \\ 1 & 1 & 1 \\ 1 & 1 & 1 \\ 1 & 1 &$ 

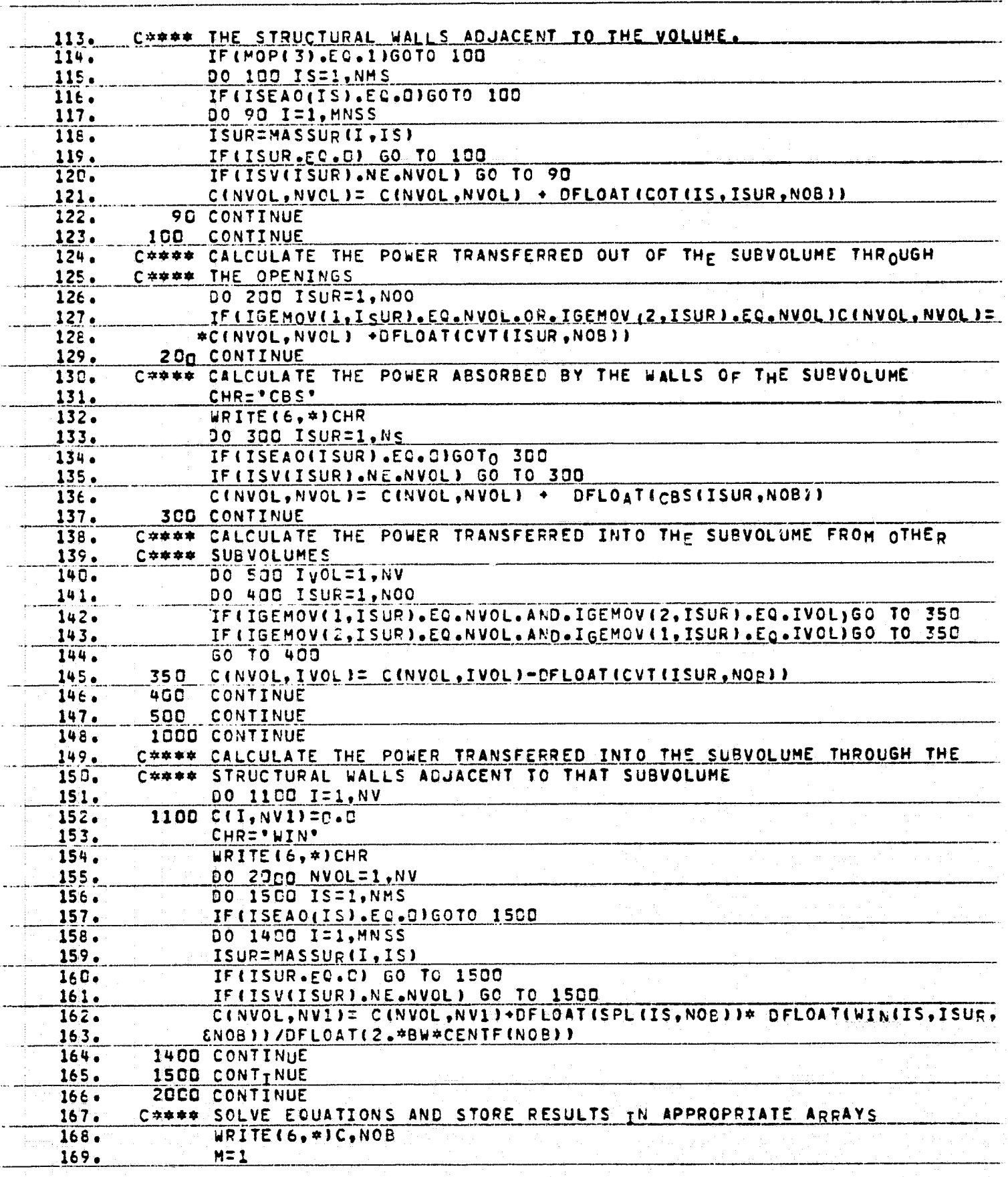

Ŗ

Ć

 $\mathfrak{P}$ 

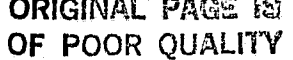

 $(\blacklozenge)$ 

青青

 $\mathbf{A}$ 

(有)青霉素的同样()

ļ

رسوفيا<br>در وفات

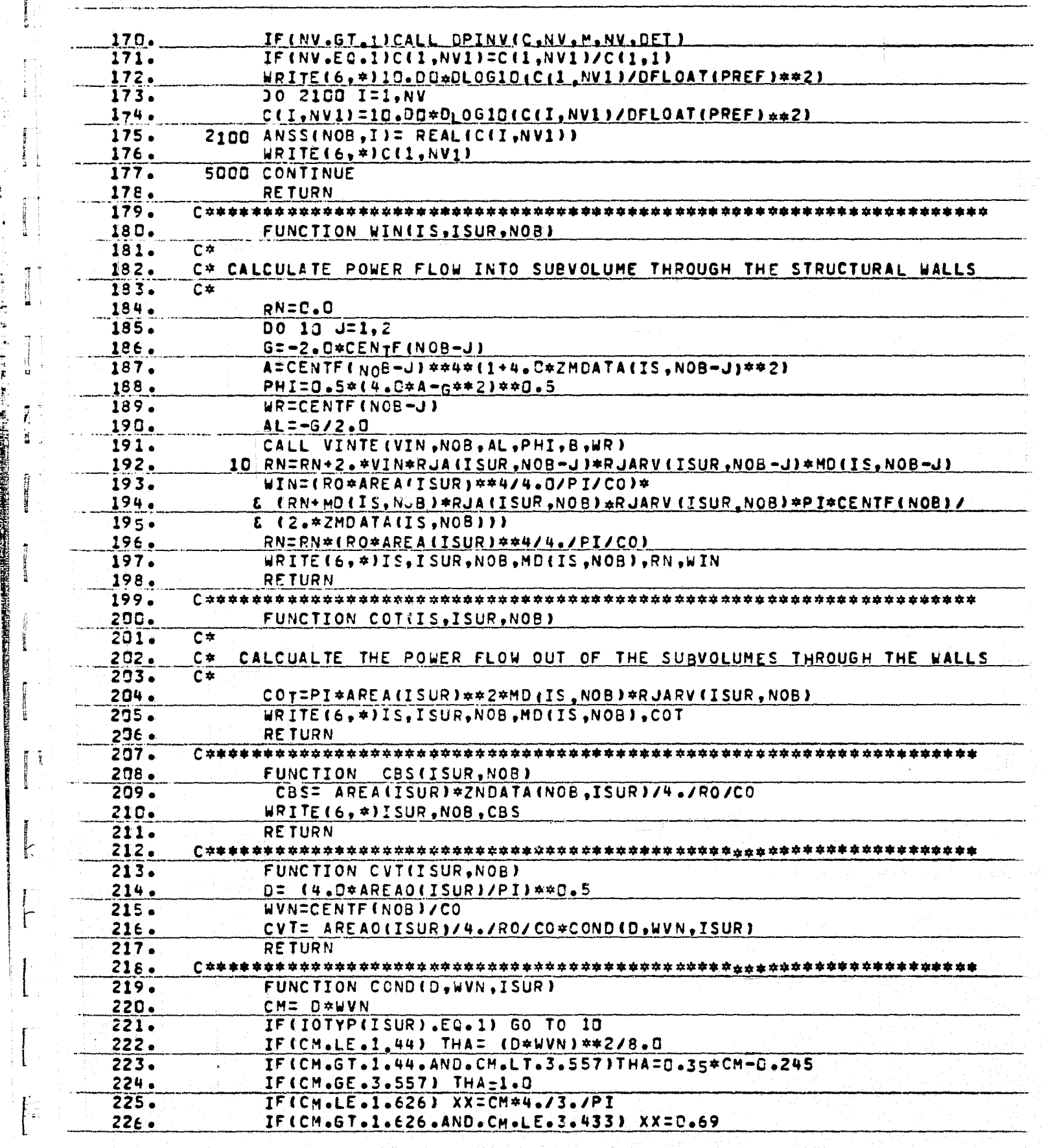

فأبينا

 $\begin{array}{c} \mathcal{L}_{\text{max}} \\ \mathcal{L}_{\text{max}} \end{array}$ 

 $\gamma$ 

不了。"

 $\begin{aligned} \mathbf{L}^{(1)} &= \mathbf{L}^{(1)} \left( \mathbf{L}^{(1)} \right) \mathbf{L}^{(1)} \left( \mathbf{L}^{(1)} \right) \\ &= \mathbf{L}^{(1)} \mathbf{L}^{(2)} \mathbf{L}^{(1)} \mathbf{L}^{(2)} \mathbf{L}^{(1)} \mathbf{L}^{(1)} \mathbf{L}^{(2)} \mathbf{L}^{(1)} \mathbf{L}^{(2)} \mathbf{L}^{(2)} \mathbf{L}^{(2)} \mathbf{L}^{(2)} \mathbf{L}^{(2)} \mathbf{L}^{(2)} \mathbf{L}^{(2)}$ 

 $\begin{minipage}{.4\linewidth} \begin{tabular}{l} \hline \textbf{m} & \textbf{m} & \textbf{m} \\ \textbf{m} & \textbf{m} & \textbf{m} \\ \textbf{m} & \textbf{m} & \textbf{m} \\ \textbf{m} & \textbf{m} & \textbf{m} \\ \textbf{m} & \textbf{m} & \textbf{m} \\ \textbf{m} & \textbf{m} & \textbf{m} \\ \textbf{m} & \textbf{m} & \textbf{m} \\ \textbf{m} & \textbf{m} & \textbf{m} \\ \textbf{m} & \textbf{m} & \textbf{m} \\ \textbf{m} & \$ 

**RESERVATION** 

 $\begin{bmatrix} \phantom{-} & \phantom{-} \\ \phantom{-} & \phantom{-} \\ \phantom{-} & \phantom{-} \end{bmatrix}$ 

 $\begin{bmatrix} 1 & 1 \\ 1 & 1 \end{bmatrix}$ 

T.

 $\boldsymbol{\mathcal{D}}$ 

ti<br>M

D.

 $\overline{z}^{\star}$  ? ប់<br>ប៉

> $\frac{1}{2}$ ∷<br>مائ

> > $m = 3$

 $\mathbf{r}^{\dagger}$ y ∯

 $\begin{array}{c} \frac{1}{2} & \frac{1}{2} \\ \frac{1}{2} & \frac{1}{2} \end{array}$ 

显著

 $\begin{bmatrix} 1 & 0 & 0 & 0 \\ 0 & 0 & 0 & 0 \\ 0 & 0 & 0 & 0 \\ 0 & 0 & 0 & 0 \\ 0 & 0 & 0 & 0 \\ 0 & 0 & 0 & 0 \\ 0 & 0 & 0 & 0 \\ 0 & 0 & 0 & 0 \\ 0 & 0 & 0 & 0 \\ 0 & 0 & 0 & 0 \\ 0 & 0 & 0 & 0 & 0 \\ 0 & 0 & 0 & 0 & 0 \\ 0 & 0 & 0 & 0 & 0 \\ 0 & 0 & 0 & 0 & 0 \\ 0 & 0 & 0 & 0 & 0 \\ 0 & 0 & 0 & 0 & 0 \\ 0 &$ 

 $\mathbf{L}$ P

 $\tau_{\rm F}$  :  $\mathbb{R}^3$ 

 $\begin{array}{ll} \text{if } \mathcal{C} \subseteq \mathcal{C} \text{ and } \mathcal{C} \text{ and } \math$ 

 $\begin{bmatrix} 1 & 0 & 0 \\ 0 & 0 & 0 \\ 0 & 0 & 0 \\ 0 & 0 & 0 \\ 0 & 0 & 0 \\ 0 & 0 & 0 \\ 0 & 0 & 0 \\ 0 & 0 & 0 \\ 0 & 0 & 0 \\ 0 & 0 & 0 \\ 0 & 0 & 0 \\ 0 & 0 & 0 \\ 0 & 0 & 0 \\ 0 & 0 & 0 \\ 0 & 0 & 0 & 0 \\ 0 & 0 & 0 & 0 \\ 0 & 0 & 0 & 0 \\ 0 & 0 & 0 & 0 \\ 0 & 0 & 0 & 0 \\ 0 & 0 & 0 & 0 & 0 \\ 0 & 0 & 0 & 0 &$ 

E, الخُبُ

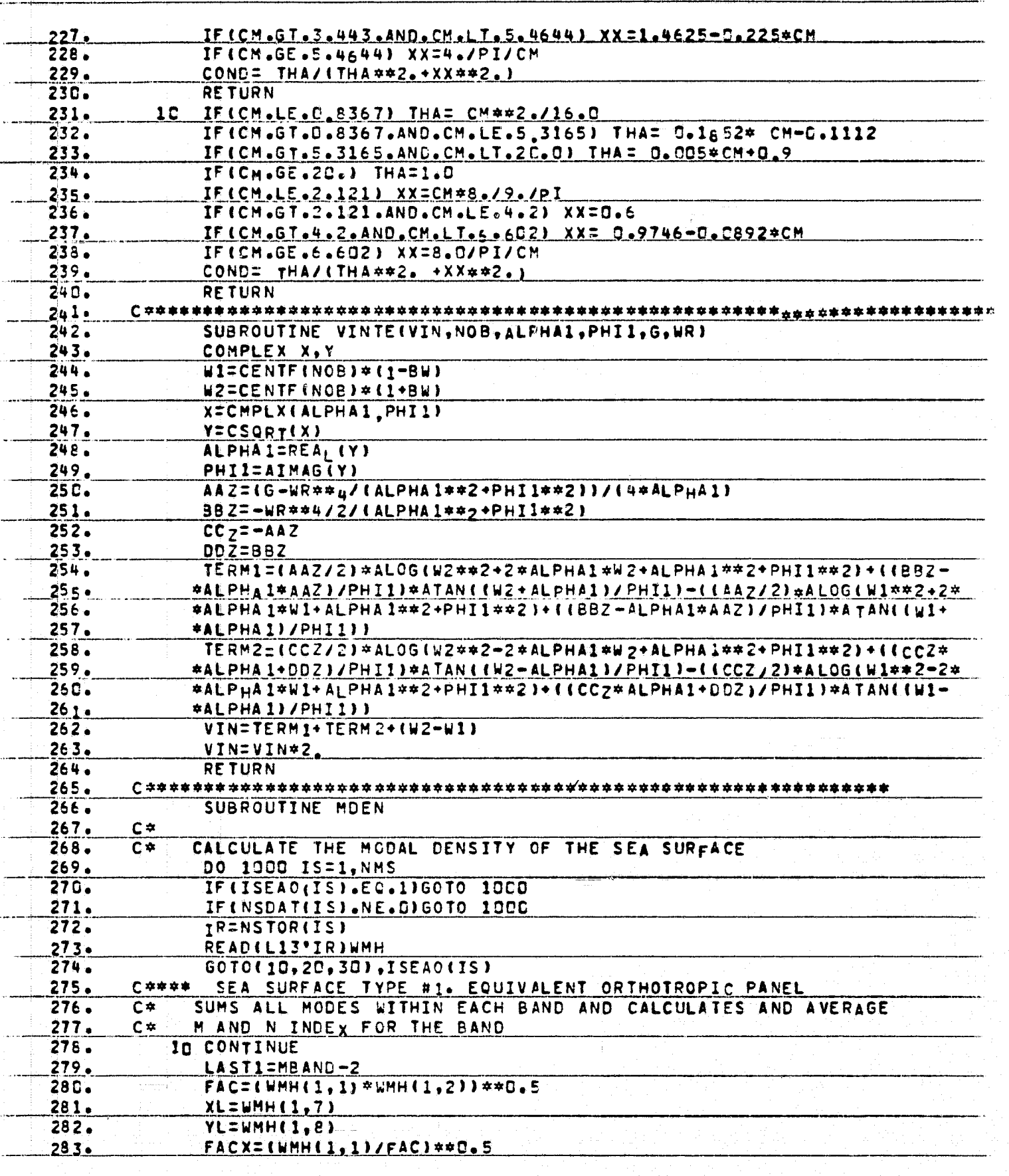

 $\mathbf{r}$  ,  $\mathbf{r}$ 

J.

**ELEVAL** 

Ä

WILLIAM A

Γ.

عذبابهم

 $\mathcal{L}$ 

 $\frac{1}{2}$ 

 $\epsilon$ 

有名

ralar

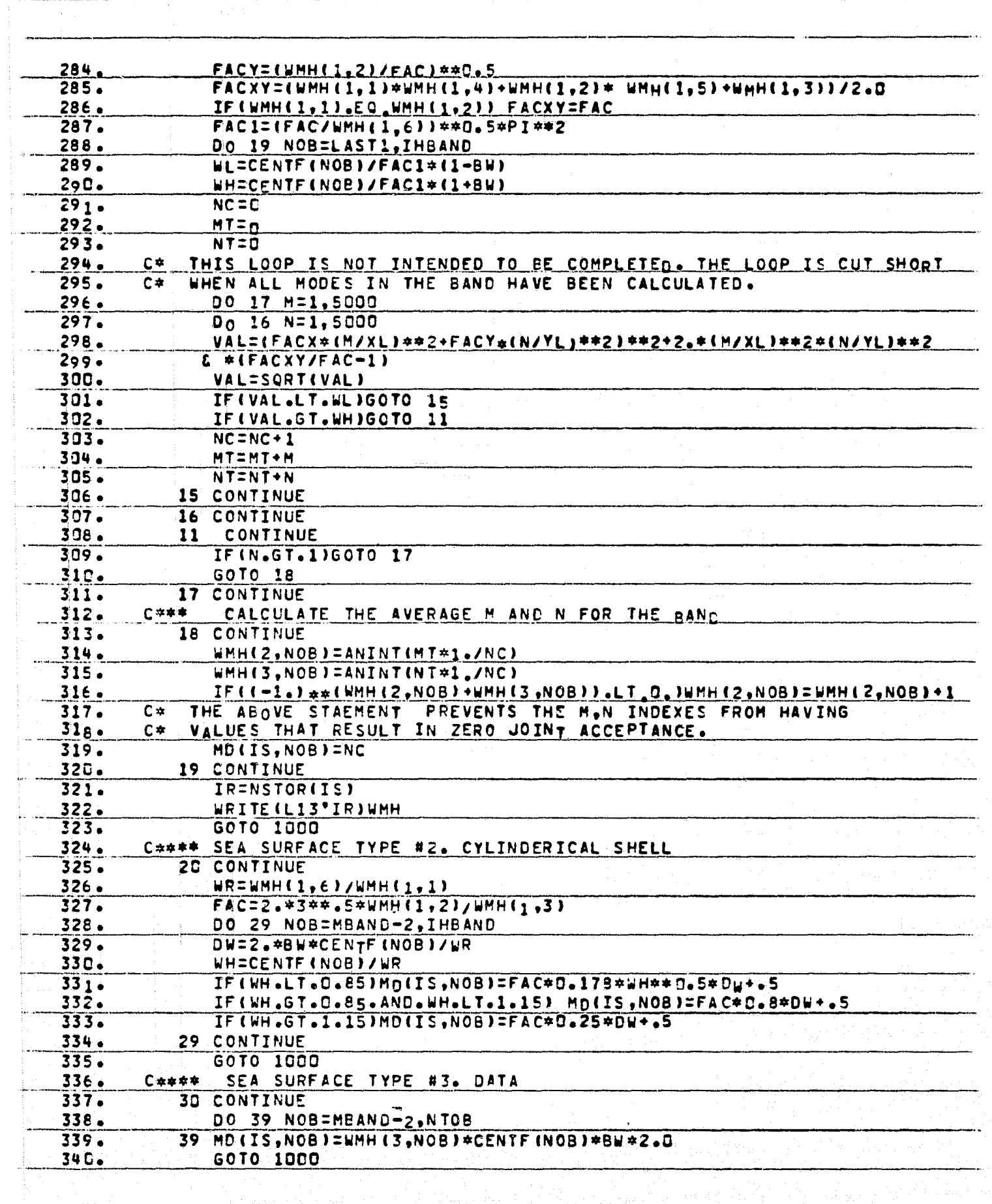

 $\frac{1}{2}$  ,  $\frac{1}{2}$  ,  $\frac{1}{2}$ 

 $\frac{1}{2}$ 

() のこの (の) にっぽん

ίć. j

j ķ ¥÷ ś.

**CONTRACTOR** ie<br>Is

 $\begin{bmatrix} 1 & 1 \\ 1 & 1 \\ 1 &$ 

14. 15 米

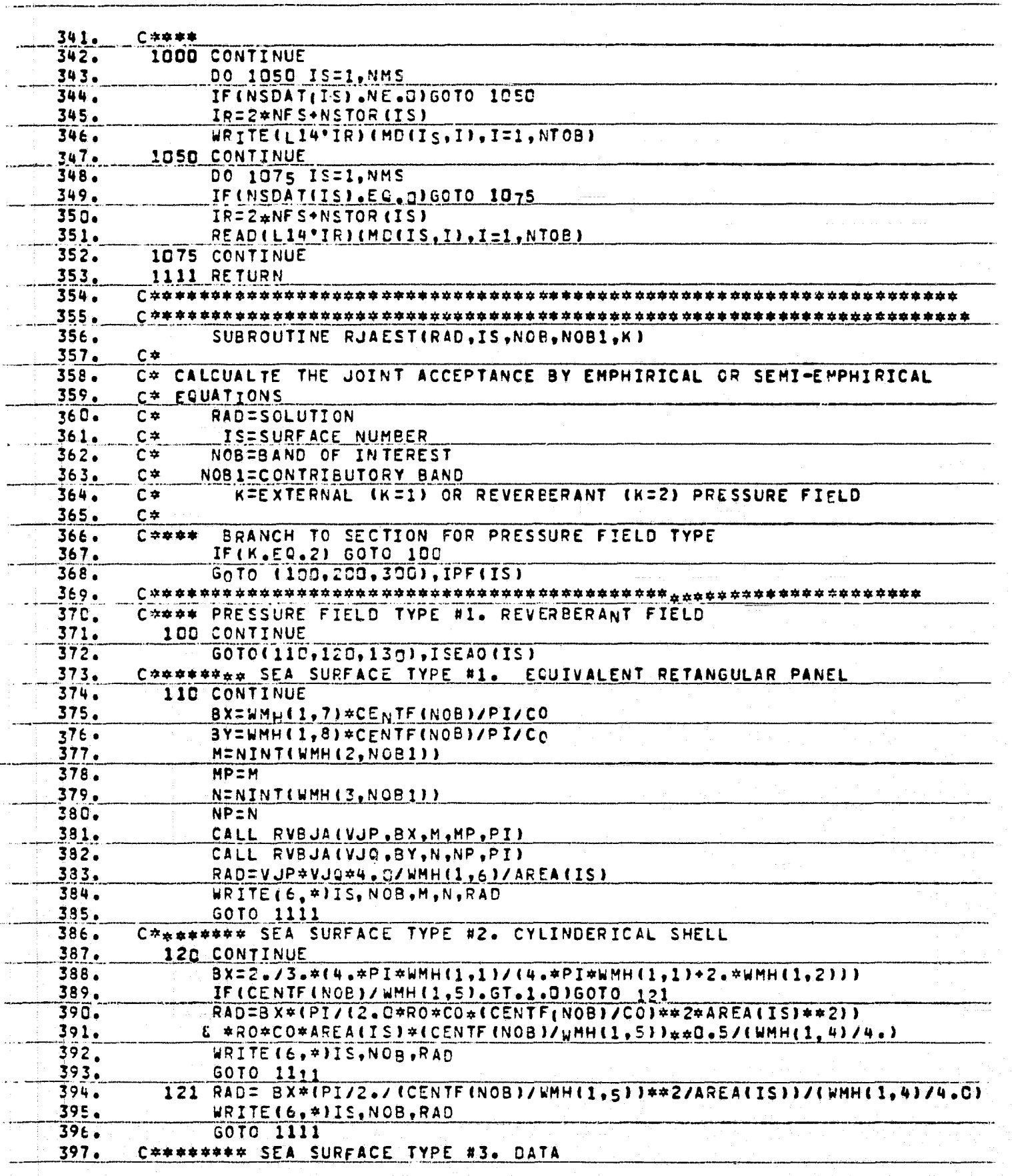

erpre

 $\leq$ 

**CONFIDENTIAL CONTINUES.** 

 $\overline{a}$ 

제 물

 $\left( 4 \right)$ 

고종

 $\frac{2}{3}$  $\begin{array}{c} \begin{array}{c} \begin{array}{c} \begin{array}{c} \end{array} \\ \end{array} \end{array} \end{array}$ 

 $\begin{bmatrix} 1 & 0 & 0 & 0 \\ 0 & 0 & 0 & 0 \\ 0 & 0 & 0 & 0 \\ 0 & 0 & 0 & 0 \\ 0 & 0 & 0 & 0 \\ 0 & 0 & 0 & 0 \\ 0 & 0 & 0 & 0 \\ 0 & 0 & 0 & 0 \\ 0 & 0 & 0 & 0 \\ 0 & 0 & 0 & 0 \\ 0 & 0 & 0 & 0 \\ 0 & 0 & 0 & 0 & 0 \\ 0 & 0 & 0 & 0 & 0 \\ 0 & 0 & 0 & 0 & 0 \\ 0 & 0 & 0 & 0 & 0 \\ 0 & 0 & 0 & 0 & 0 \\ 0 & 0 &$ 

 $\frac{1}{\sqrt{2}}$ 

 $\frac{1}{2}$ 

1

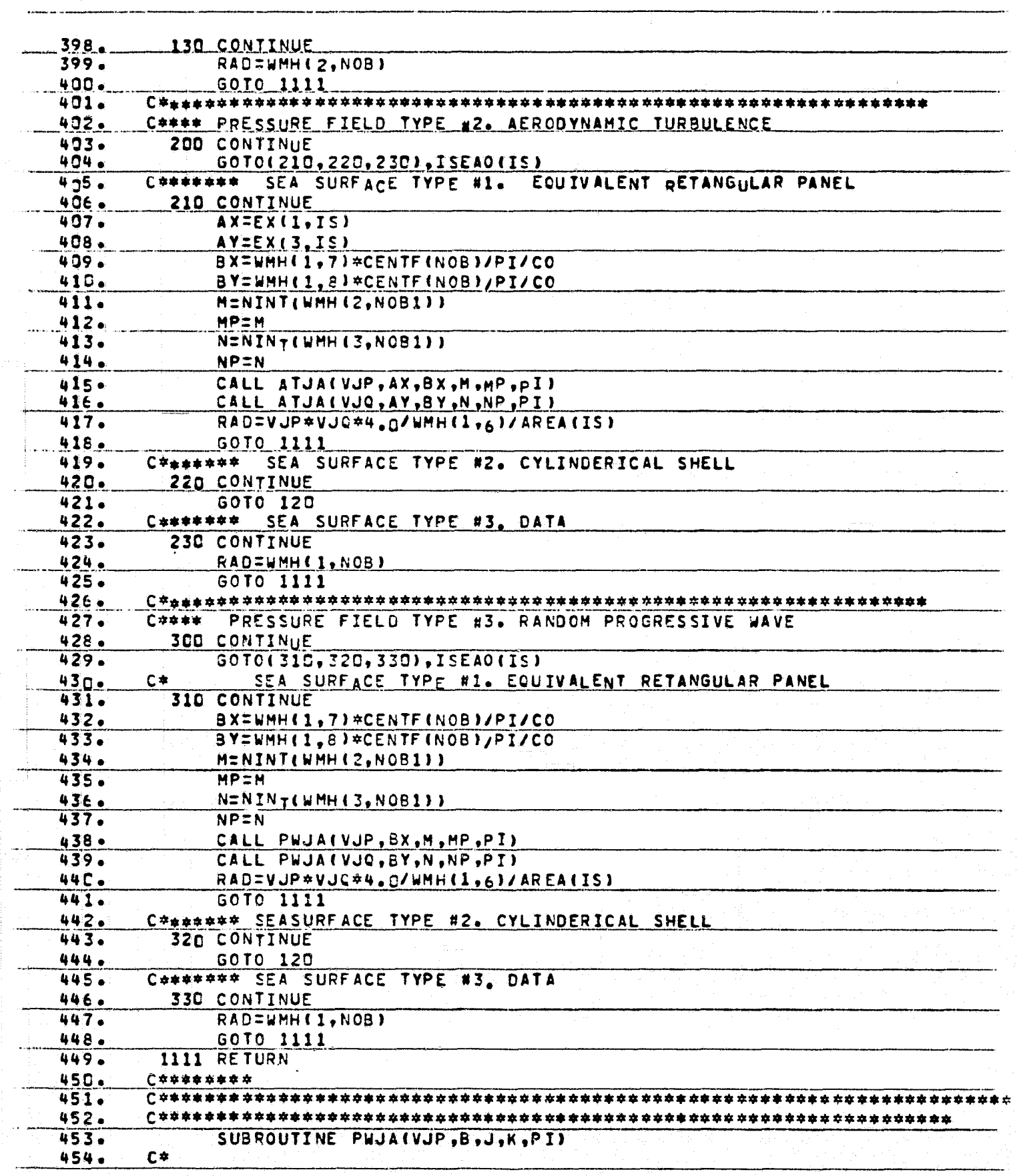

AP 19

Г.

> ij ï

1998年,1999年,1999年,1999年,1999年,1999年,1999年,1999年,1999年,1999年,1999年,1999年,1999年,1999年,1999年,1999年,1999 年,199<br>1999年,1999年,1999年,1999年,1999年,1999年,1999年,1999年,1999年,1999年,1999年,1999年,1999年,1999年,1999年,1999年,1999年,1999年,19

 $\begin{array}{c} \text{where} \quad \text{if} \quad \text{if} \quad \text{$ 

**Extraordist** 

**Accessive** 

passe)

 $\mathbf{I}$ 

र्षालय क्<br>स

 $\frac{1}{\sqrt{2}}$ 

美年

 $\frac{1}{2}$ 

 $\mathbf{I}$ اد<br>وفي

 $\ddot{r}$ 

ť

 $\mathbf{E}$ 

**WIND** 

بموتها

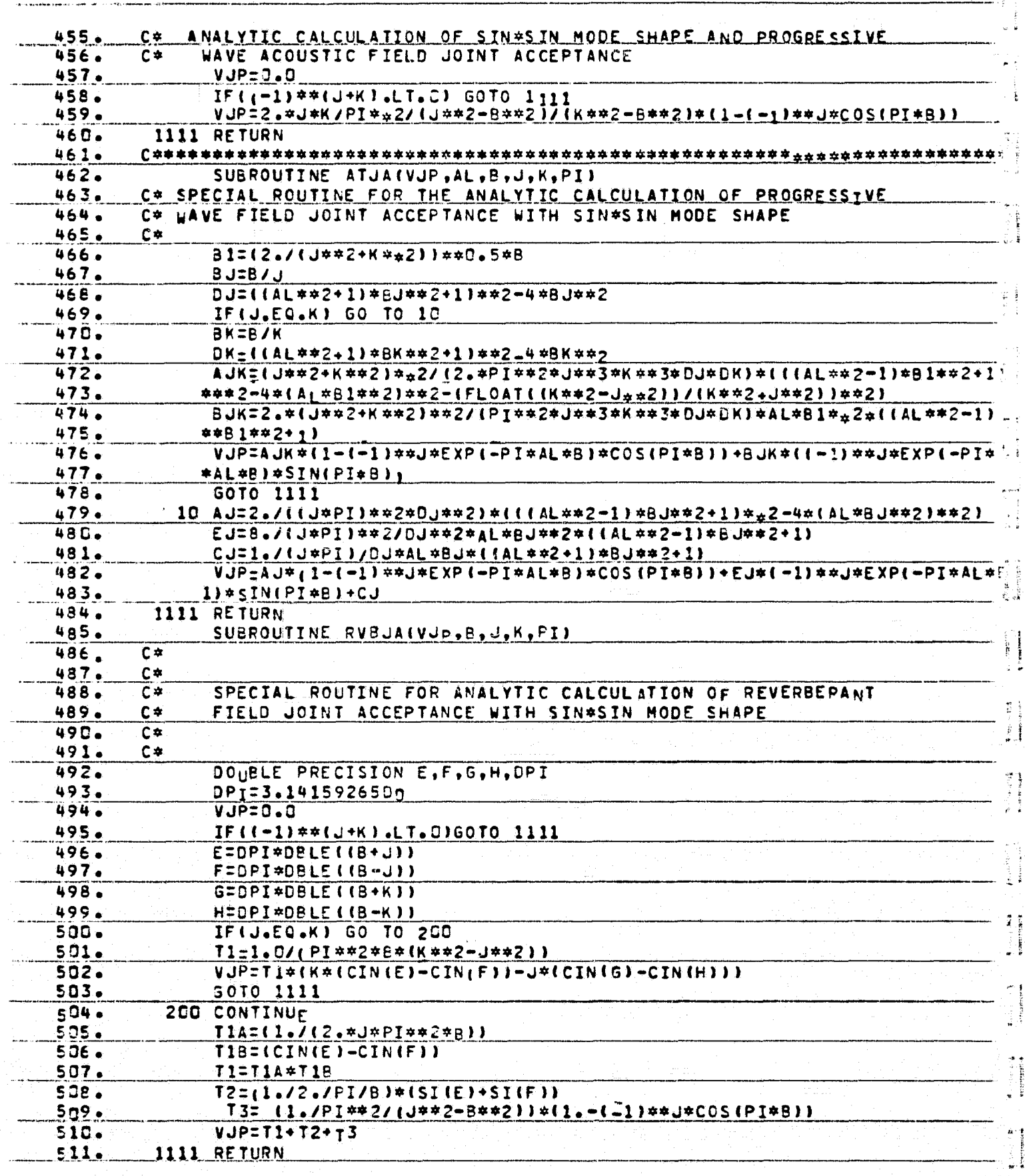

 $\mathbf{Q}$ 

P)

e<del>ka</del> luu<del>s</del>tu

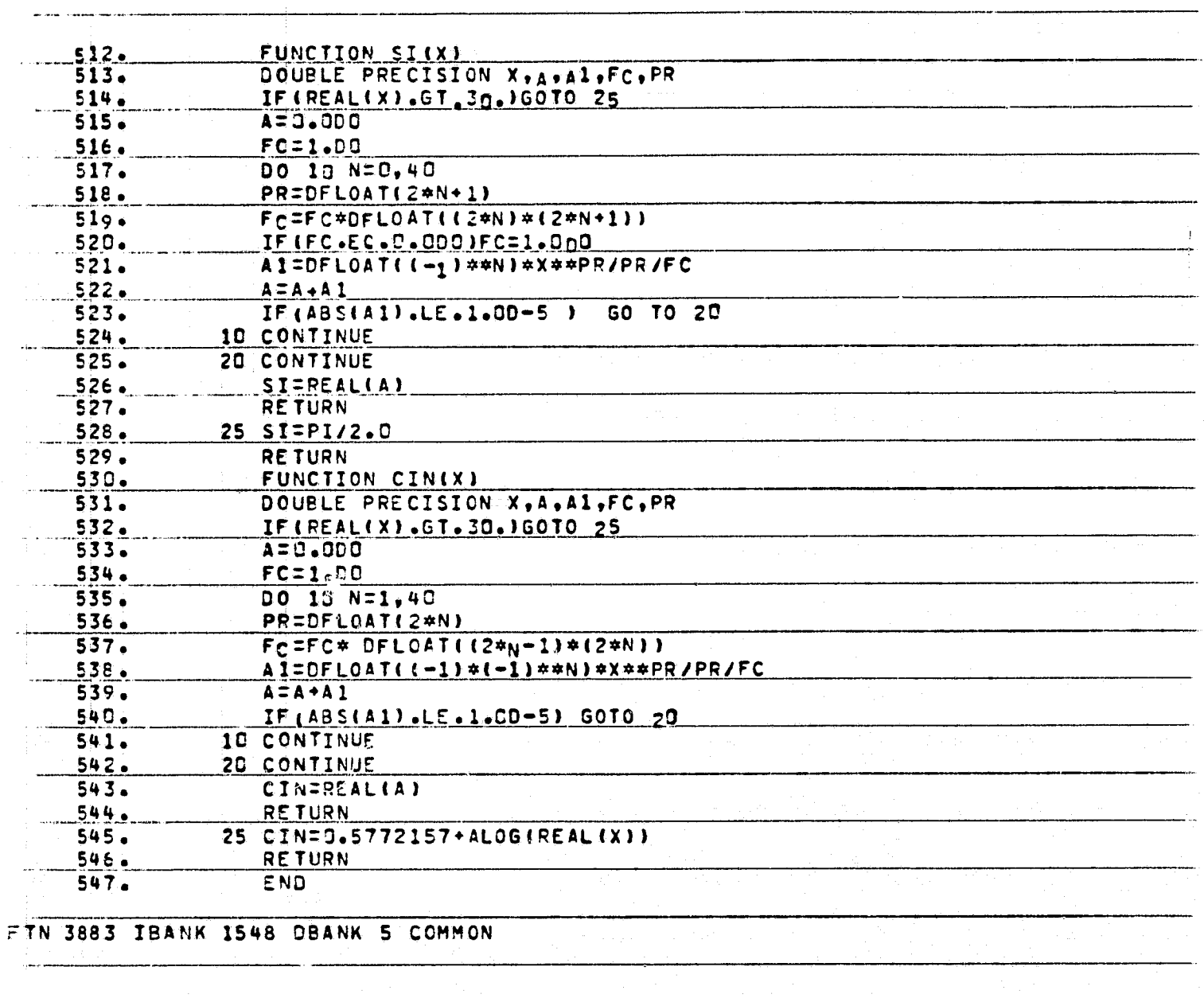

 $\overline{a}$  and  $\overline{a}$ 

S.

雨

All residence in the second services of

Ĺ,

Ħ

papaas:

 $\int_{0}^{\infty}$ L.

¥.

ý,

Ÿ

 $\mathcal{L}$ 

 $\bar{z}$ 

 $\begin{array}{c} \hline \textbf{1} & \textbf{1} \\ \textbf{2} & \textbf{1} \\ \textbf{3} & \textbf{1} \\ \textbf{4} & \textbf{1} \end{array}$ 

 $\begin{bmatrix} 0 & 1 \\ 1 & 1 \\ 1 & 1 \end{bmatrix}$ 

ريون<br>د ما

 $\frac{1}{2}$  and  $\frac{1}{2}$ 

 $\begin{array}{l} \bullet & \circ \\ \bullet & \circ \\ \bullet & \bullet \\ \bullet & \bullet \end{array}$ 

 $\frac{1}{2}$ 

J.

J. đ,

 $\frac{1}{4}$ 

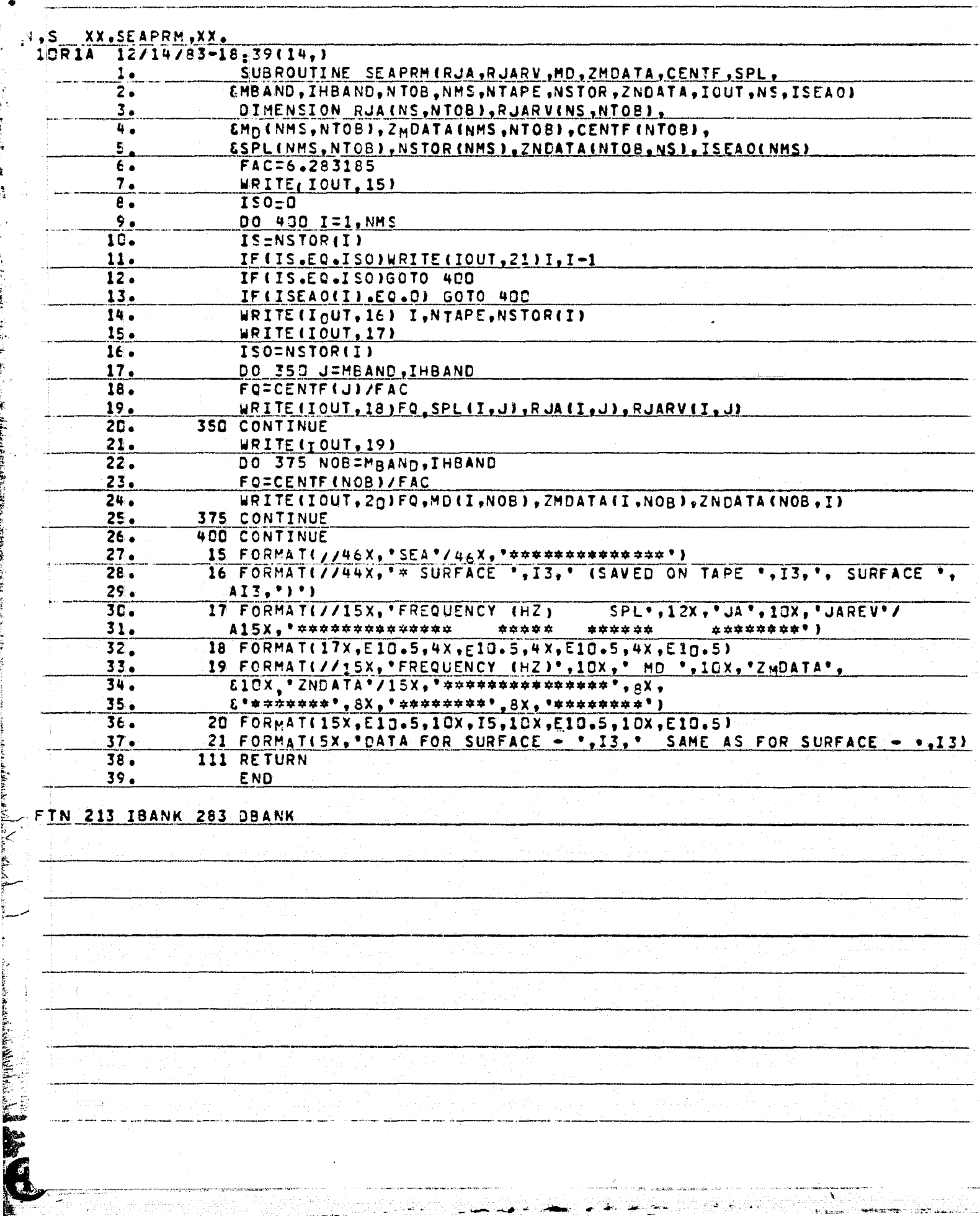

532

 $\frac{1}{2}$ 

وتكراخه

G

**Contract of the Contract of the Contract of the Contract of the Contract of the Contract of the Contract of the Contract of the Contract of the Contract of the Contract of the Contract of the Contract of the Contract of t** 

irmą.

 $\sqrt{2}$ 

 $\left( \begin{array}{c} \bullet \\ \bullet \end{array} \right)$ 

 $-222 - 1$ 

有事

 $\frac{1}{2}$ 

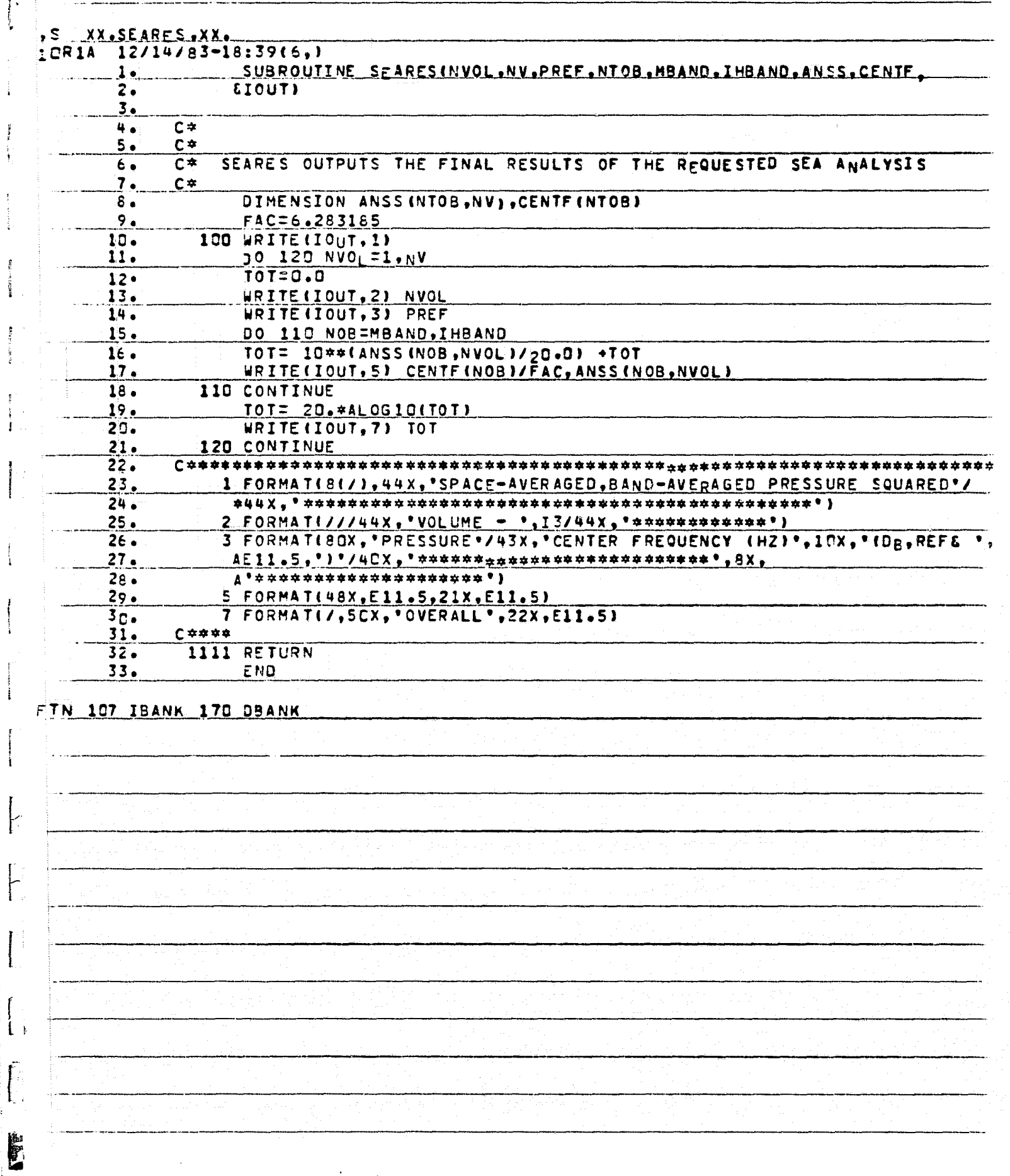

فنحد

 $\mathbb{T}[\mathbb{Z}]$ 

STERN STERN STERN STERN

 $\cdot$ 

Ý

 $\frac{9}{6}$ 

 $\begin{array}{c} \mathbb{F} \\ \mathbb{F} \\ \mathbb{F} \end{array}$ 

 $\overline{K}$ 

 $\begin{bmatrix} 1 & 1 \\ 1 & 1 \end{bmatrix}$ 

Ξij

<u>पर</u>

 $\frac{1}{2}$ 

J

Nasar<br>Manazarta

5,

 $\bar{\mathbb{I}}$ 

 $\begin{array}{c} \overline{t} \\ \overline{t} \\ \overline{t} \\ \overline{t} \end{array}$ 

 $\begin{array}{ll} \mathbf{p} & \mathbf{p} & \mathbf{p} \\ \mathbf{p} & \mathbf{p} & \mathbf{p} \\ \mathbf{p} & \mathbf{p} & \mathbf{p} \\ \mathbf{p} & \mathbf{p} & \mathbf{p} \\ \mathbf{p} & \mathbf{p} & \mathbf{p} \\ \mathbf{p} & \mathbf{p} & \mathbf{p} \\ \mathbf{p} & \mathbf{p} & \mathbf{p} \\ \mathbf{p} & \mathbf{p} & \mathbf{p} \\ \mathbf{p} & \mathbf{p} & \mathbf{p} \\ \mathbf{p} & \mathbf{p} & \mathbf{p} \\ \mathbf$ 

 $\sum_{\text{Poisson} \text{even}}$ 

Ŋ.

بالمواريط

 $\frac{1}{\sqrt{2}}$  ,  $\frac{1}{\sqrt{2}}$ 

ma ni pre

and the control

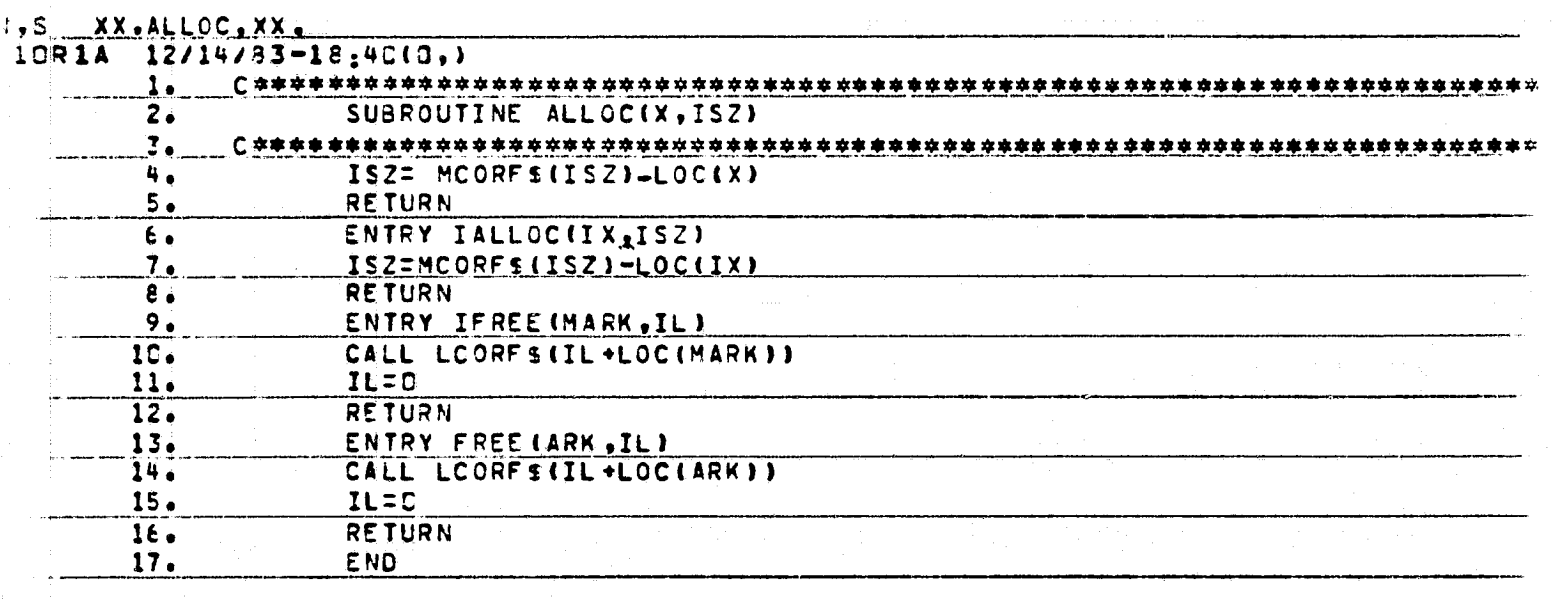

FTN 88 JBANK 50 DBANK

 $\mathcal{L}$ 

 $\Box$ 

Ţ

 $\mathbf{r}$ 

ز<br>نالان

**PARTIES**  $\mathbf{H}$ ORIGINAL PAGE IS OF POOR QUALITY  $\cdot$ <sup>s</sup> <u>XX.DALLOC.XX.</u>  $12/14/83 - 18:4015,$ **LORIA** SUBROUTINE DALLOCID.IDINI  $\frac{1}{2}$ . DOUBLE PRECISION D  $3<sub>0</sub>$ COMMON / STRG25/INUMD. ISVDA (40). ISVDX (40) Ä. DATA INUMD/O/  $5.$ IA=MCORFS(IDIM#2+3)  $IDIME(IA-LOC(0))1/2+1$  $\epsilon$  .  $\mathbf{z}$  . IX=IDIM\*2+LOC(D) IF (INUMD.GE.40) STOP "DALLOC MAX" 8.  $9.$ INUMD=TNUMD+1  $10.$ ISVDA (INUMD)=IA  $11.$ ISVOX(INUMD)=IX  $12.$ **RETURN**  $13.$ END  $14.$ SUBROUTINE DFREE(D, IDIM) 15. **DOUBLE PRECISION D** COMMON/STRE2S/INUMD, ISVDA(40), ISVDX (40) 16.  $17.$  $IX = IDIM*2+LOGIO$  $18<sub>n</sub>$ DO 10 I=1, INUMD 19. IF(ISVOX(I).EQ.IX) THEN  $20.$ CALL LCORFS(ISVDA(I),  $21.$ ID IM=0 INUMD=INUMD-1  $22 \cdot$  $23.$ IF (I.EQ.INUMD+1)RETURN  $24.$ IF (INUMD.EC.D) RETURN  $25 -$ ISVDA(I)=ISVDA(INUMD+1) ISVDX(I)=ISVDX(INUMD+1) 26.  $27.$ RETURN  $28.$ **ENDIF**  $29.$ 10 CONTINUE  $30.$ STOP 'DFREE NO-FIND'  $31.$ END FTN 121 IBANK 48 DBANK 81 COMMON

ताक प्रान्त स्<br>स्टब्स्

ķ.

E

**CONSULSIVE AND CONSULSIVE AND CONSULSIVE AND CONSULSIVE AND CONSULSIVE AND CONSULSIVE AND CONSULSIVE AND CONSULSIVE AND CONSULSIVE AND CONSULSIVE AND CONSULSIVE AND CONSULSIVE AND CONSULSIVE AND CONSULSIVE AND CONSULSIVE** 

(特に)

 $\mathcal{A}$ Ĵ

arrows g

 $\mathbb{R}^{\mathcal{D}^{\mathcal{C}}}$ 

÷,

कने ह

الأسما

 $\mathbf Q$ 

 $\mathbf{F}$ 

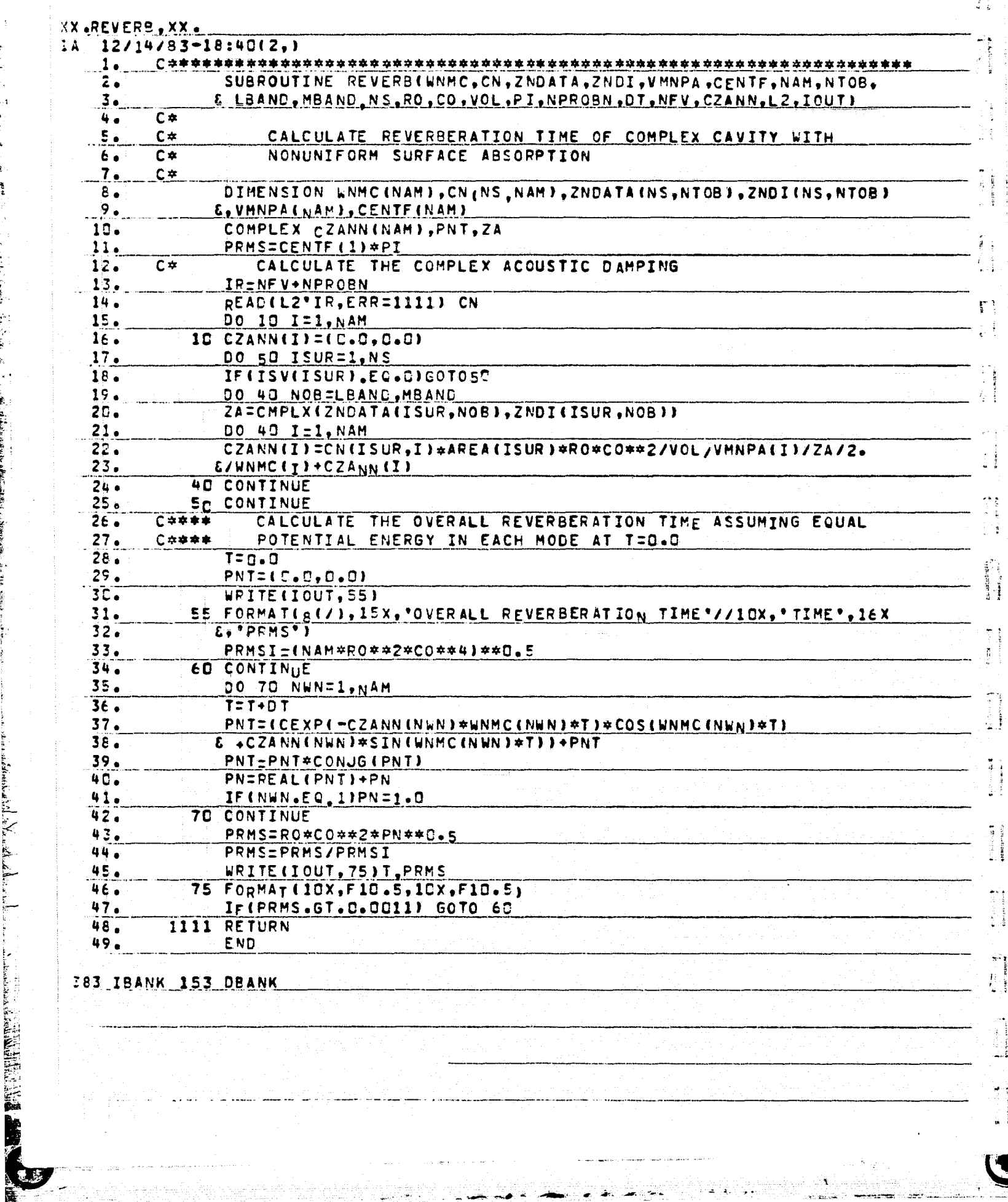

383 IBANK 153 DBANK

A Themson

ļ.

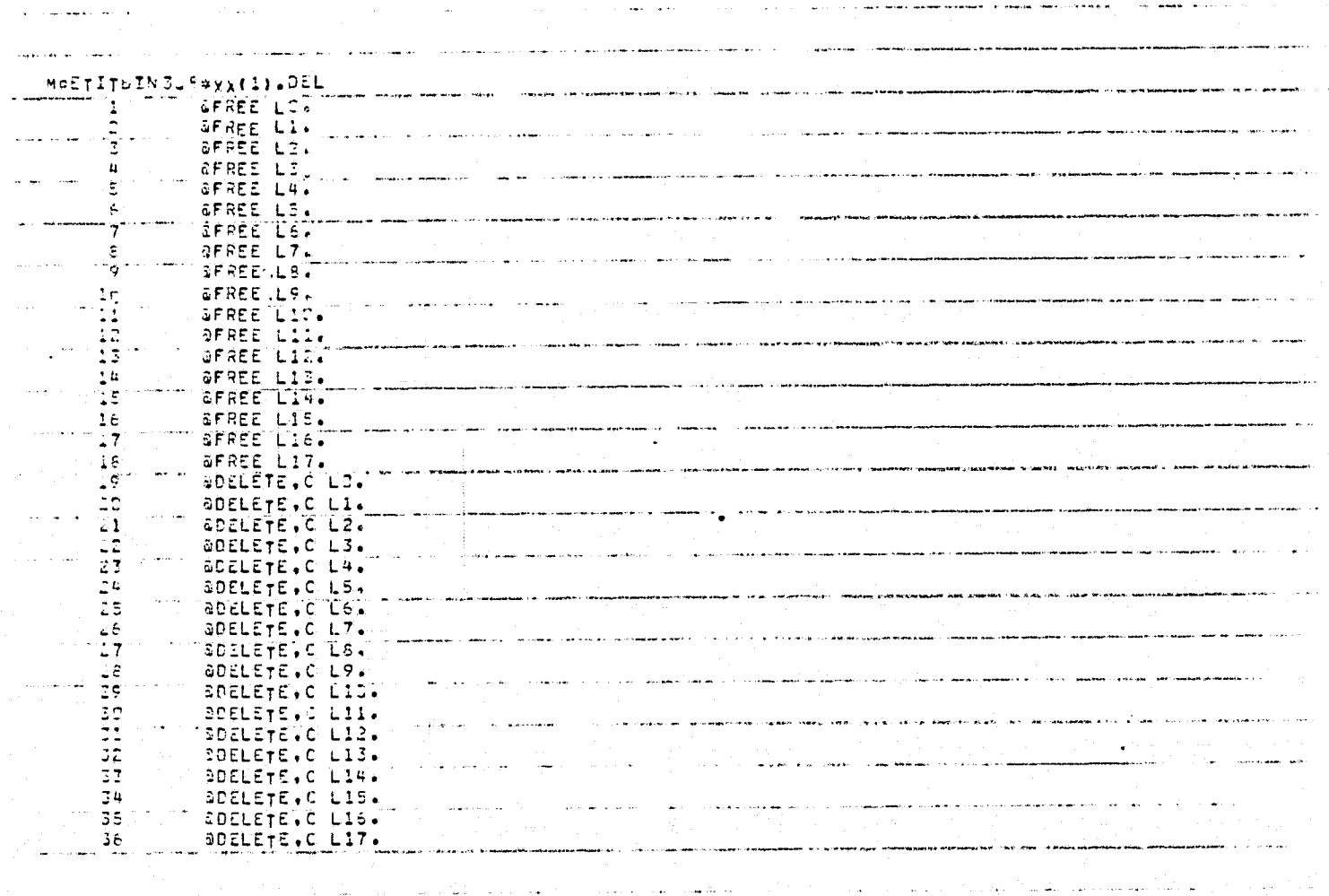

EPRT.S XX.TAPIN

**Hummitted** 

ś.

 $\mathbf f$ 医腹股沟

₹

传

 $\ddot{\phantom{1}}$ i<br>Partido

THREE  $\mathbf{t}$ 

**Alberta** 

**Processing**  $\overline{\mathbf{A}}$ 

 $\label{eq:3} \begin{array}{lll} \mathbf{p}_{\text{max}} & \mathbf{p}_{\text{max}}(\mathbf{p}) \in \mathbb{R}^{n \times n} \times \mathbb{R}^{n} \times \mathbb{R}^{n} \times \mathbb{R}^{n} \times \mathbb{R}^{n} \times \mathbb{R}^{n} \times \mathbb{R}^{n} \times \mathbb{R}^{n} \times \mathbb{R}^{n} \times \mathbb{R}^{n} \times \mathbb{R}^{n} \times \mathbb{R}^{n} \times \mathbb{R}^{n} \times \mathbb{R}^{n} \times \mathbb{R}^{n} \times \mathbb{R}$ 

**Comment** 

á.

 $\frac{1}{2}$ ţ

 $\frac{1}{2} \sum_{i=1}^{n} \frac{1}{2} \sum_{i=1}^{n} \frac{1}{2} \sum_{i=1}^{n} \frac{1}{2} \sum_{i=1}^{n} \frac{1}{2} \sum_{i=1}^{n} \frac{1}{2} \sum_{i=1}^{n} \frac{1}{2} \sum_{i=1}^{n} \frac{1}{2} \sum_{i=1}^{n} \frac{1}{2} \sum_{i=1}^{n} \frac{1}{2} \sum_{i=1}^{n} \frac{1}{2} \sum_{i=1}^{n} \frac{1}{2} \sum_{i=1}^{n} \frac{1}{2} \sum_{i=1}^{n$  $\vec{Y}$ 

e a compositor de la componentación de la componentación de la compositor de la compositor de la compositor de<br>La compositor de la compositor de la compositor de la compositor de la compositor de la compositor de la compo in mengangkat di sebagai mengali kebuahan perbanya pada mengali sela i<br>Service S الأرابيات in in the component of the component of the component of the component of the component of the component of the ليستد  $\mathbb{R}^2$ ا<br>المدينة المصري

المتعلم أناقضت la<br>Saara 2014 – Louis Homerando, Theoremann III (1970) الدين.<br>منهنهورية المنتهيها بالمنفريتين.

المستقبل المستقبل المتحدة المتحدة المستقبل المستقبل المستقبل المستقبل المستقبل المستقبل المستقبل المستقبل المس<br>والمستقبل المستقبل المستقبل المستقبل المستقبل المستقبل المستقبل المستقبل المستقبل المستقبل المستقبل المستقبل ا المتفقد تكتفف الأسودسيقي إدعدتم وتبارت والقيسانية in<br>Saaggaan oo ku kale markiishi  $\frac{1}{2\sqrt{2}}$  ,  $\frac{1}{2}$ 

المعاني أنعاد المستعفر فأعاد لقد السمعان والمراهين والراد

美年

 $\mathbf{A}$ 

 $\overline{\mathbf{r}}$  $\begin{array}{c} 1 \\ 0 \\ 1 \end{array}$ 

 $\mathbf{f}_\mathrm{L}$ 

È

GRI PO ian.<br>Dian κû

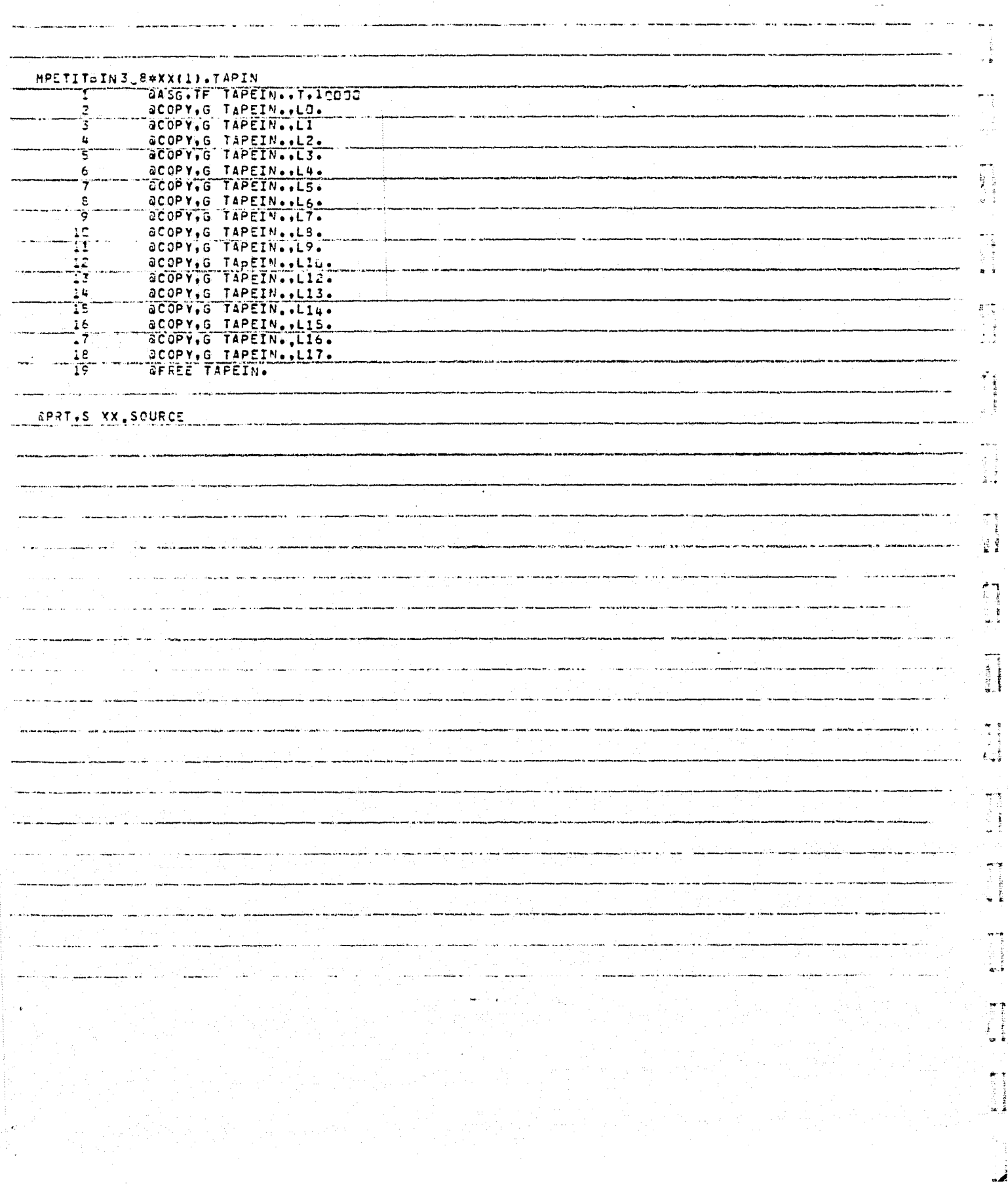

₹

C

Ľ.

 $\blacklozenge$ 

 $\mathbf{I}$ 

 $\mathbf{I}$ 

 $\mathbf{1}$ 

 $\mathbf{A}$ 

 $\pmb{\mathcal{I}}$ 

 $\mathbf{I}$ 

 $\mathbf{t}$ 

 $\mathbf{1}$ 

 $\zeta$ 

Ĺ

Ã,

Ĭŧ.

 $\mathbf{C}$ 

 $\zeta$ 

**SERVICE CONTRACTOR** 

 $\mathbf{D}$ 

 $\frac{4}{3}$ 

 $\mathbf{\hat{t}}$  $\mathbf{f}_i$ 

 $\mathbf{I}_{\mathbf{I}}$ 

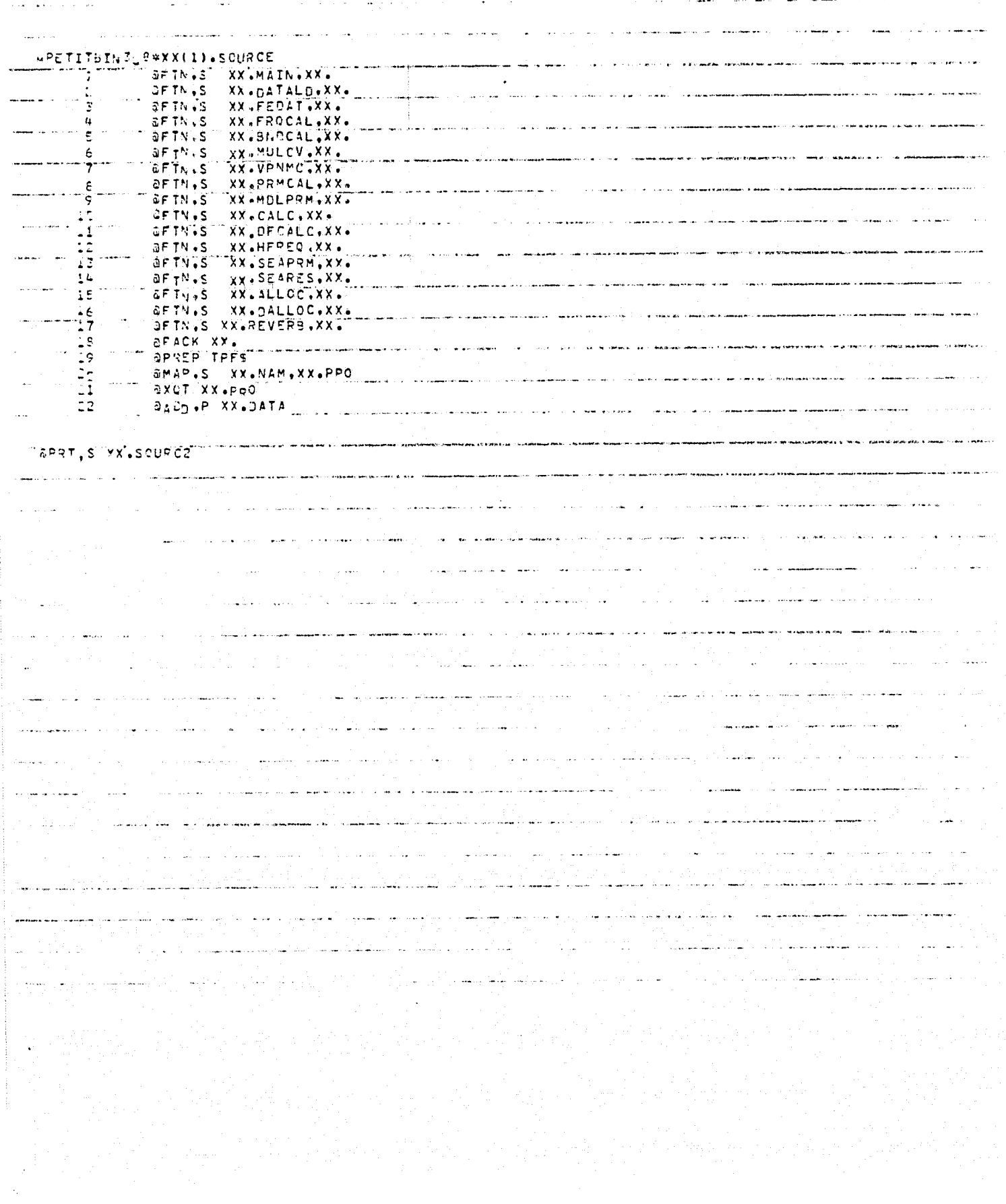

Whatthe

都市中央

 $k$  and the  $\lambda$  .  $\frac{1}{2}$ 

 $\pmb{\mathfrak{f}}$  $\frac{1}{\hat{\mu}}$  $\begin{bmatrix} 1 & 1 \\ 1 & 1 \end{bmatrix}$ 

 $\begin{bmatrix} \text{matrix} & \text{if} \\ \text{matrix} & \text{if} \\ \text{right} & \text{if} \end{bmatrix}$ e kin

 $\label{eq:1} \text{where } \mathbf{X}_{\text{out}}$ 

À

i<br>B

 $\mathbf{F}^{(0)}$  and  $\mathbf{F}^{(1)}$ 

 $\frac{1}{2}$ 

450-454-454

 $\begin{bmatrix} 1 & 1 \\ 1 & 1 \\ 1 &$ 

 $\begin{bmatrix} 1 & 1 & 1 \\ 1 & 1 & 1 \\ 1 & 1 & 1 \\ 1 & 1 & 1 \\ 1 & 1 & 1 \\ 1 & 1 & 1 \\ 1 & 1 & 1 \\ 1 & 1 & 1 \\ 1 & 1 & 1 \\ 1 & 1 & 1 \\ 1 & 1 & 1 \\ 1 & 1 & 1 \\ 1 & 1 & 1 \\ 1 & 1 & 1 \\ 1 & 1 & 1 \\ 1 & 1 & 1 \\ 1 & 1 & 1 \\ 1 & 1 & 1 \\ 1 & 1 & 1 \\ 1 & 1 & 1 \\ 1 & 1 & 1 \\ 1 & 1 & 1 \\ 1 & 1 & 1 & 1 \\ 1 &$ 

 $\ddot{\mathbf{i}}$ 

राज्य हे.<br>स्

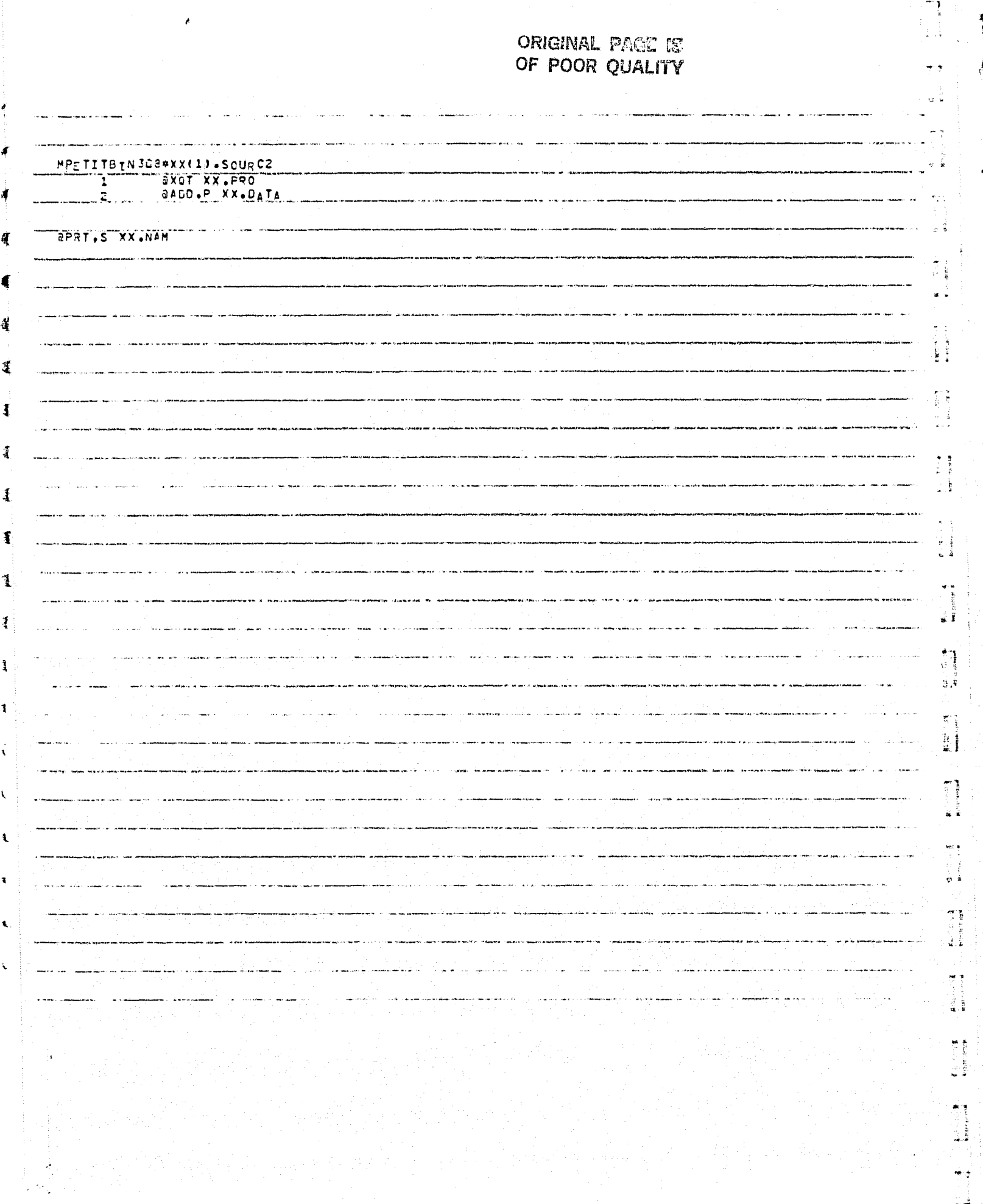

 $\rightarrow$ 

pi)<br>Sa

 $\bar{z}$  $\ddot{\rm s}$   $\mathbf{v}$ 

 $\frac{4}{1}$ 

 $\overline{\mathcal{A}}$ 

有三角黄身 三

 $\frac{1}{4}$ 

 $\label{eq:reduced} \mathbf{y} = \mathbf{y} + \mathbf{y} + \mathbf{y}$ 

<u>ز</u>

्<br>प्  $\begin{array}{c} \mathcal{E}(\mathbf{x}) \\ \mathcal{E}(\mathbf{z}) \end{array}$ 

T.

A PARTIES

· 「South State State State State State State State State State State State State State State State State State State State State State State State State State State State State State State State State State State State

Ŧ

 $\mathbf{v}^{(2,2)}\mathbf{W}^{(2)}$ 

J

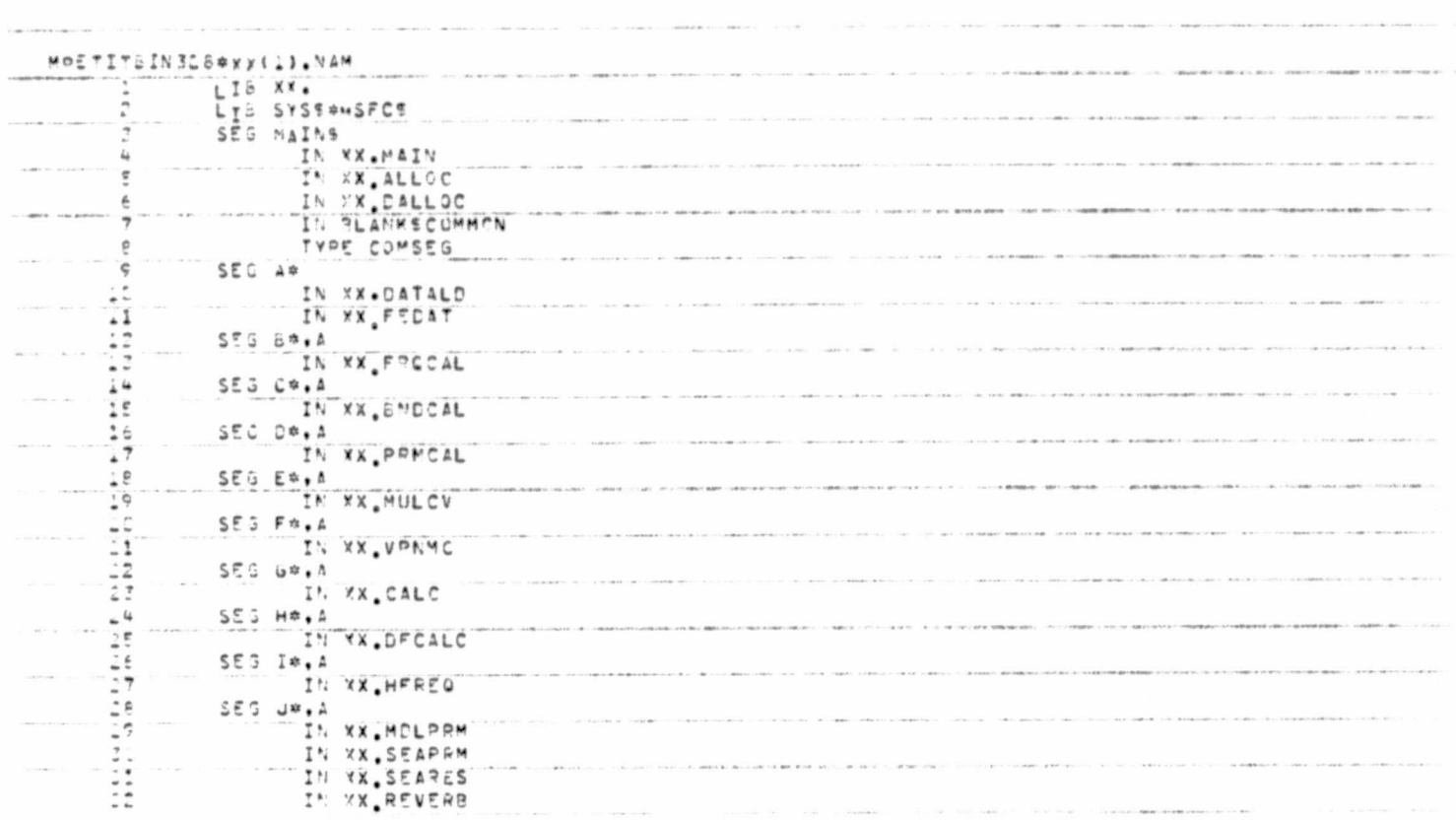

 $\mathbb{R}^n$ 

 $r^{\prime}$ l,

 $\left($ 

 $\int_{\mathbf{x}}^{t}$ 

 $\bigcap_{i=1}^n A_i$ 

 $\begin{bmatrix} 1 \\ 1 \\ 1 \end{bmatrix}$ 

 $\begin{bmatrix} 1 \\ 1 \\ 2 \end{bmatrix}$ 

 $\int_{\tau}^{\frac{1}{2}}$ 

 $\mathbf{i}$ 

 $\begin{bmatrix} 1 & 1 \\ 1 & 1 \end{bmatrix}$ 

 $\begin{bmatrix} 1 & 1 \\ 1 & 1 \end{bmatrix}$ 

E

 $\epsilon$ 

3

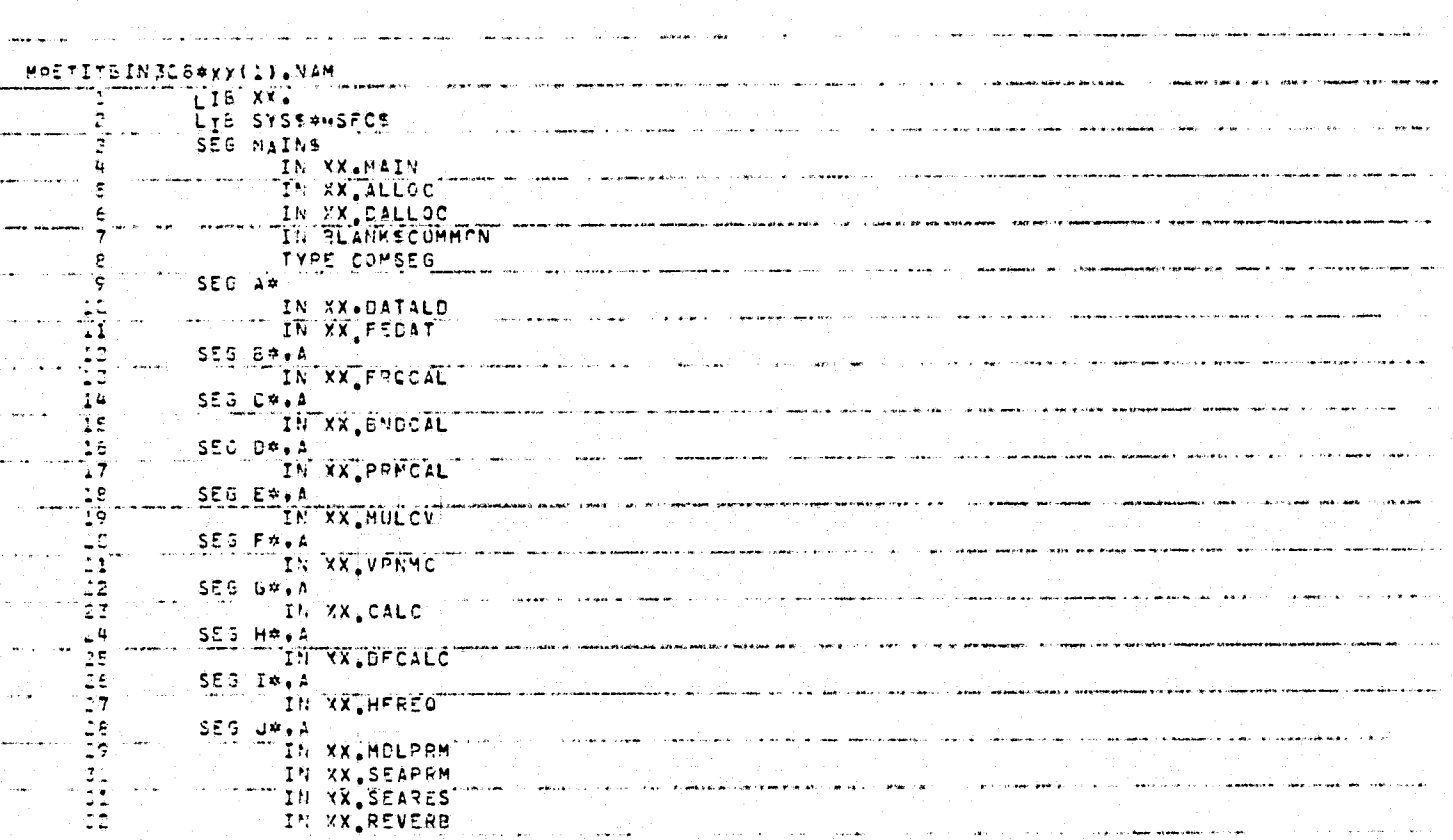

f.

i<br>Historia i.<br>M

 $\mathbf{f}$ 

ومستعدي وبالتا

**Continued Street, Inc.** 

120000000

**CONSIGNATION** 

**HELPERTON** 

 $\ddot{\phantom{0}}$ i<br>i **COLLECTED** 

1200220021

**CANCERS** 

**CARPETRICIAN Prophetica**   $\overline{\phantom{a}}$ 

Ã

## ORIGINAL PACE IS OF POOR QUALITY

A)

 $\mathbf{z}$ 

CO.

t. ŧ  $\frac{1}{\epsilon}$ 

ŗ. į. T

 $\mathbf{I}$ 

 $\mathbf{r}$ 

 $\mathbf{I}$ 

 $\mathbf{I}$ 

 $\mathbf{r}$ 

 $\tilde{\mathbf{x}}$ 

 $\frac{1}{4}$ 

 $\mathbf{I}$ 

Ń,

E<br>K<br>K

Team

ʻQ.

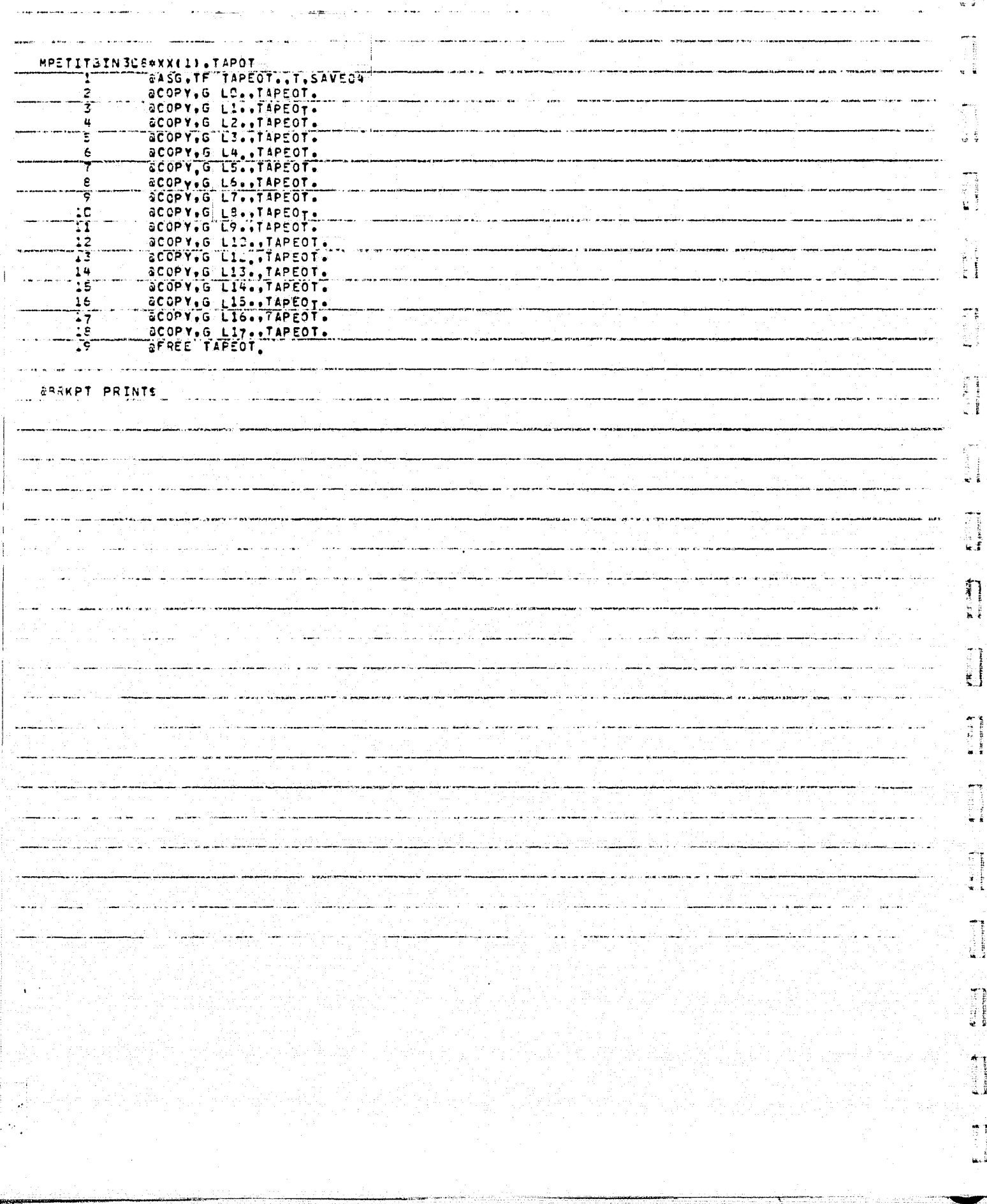

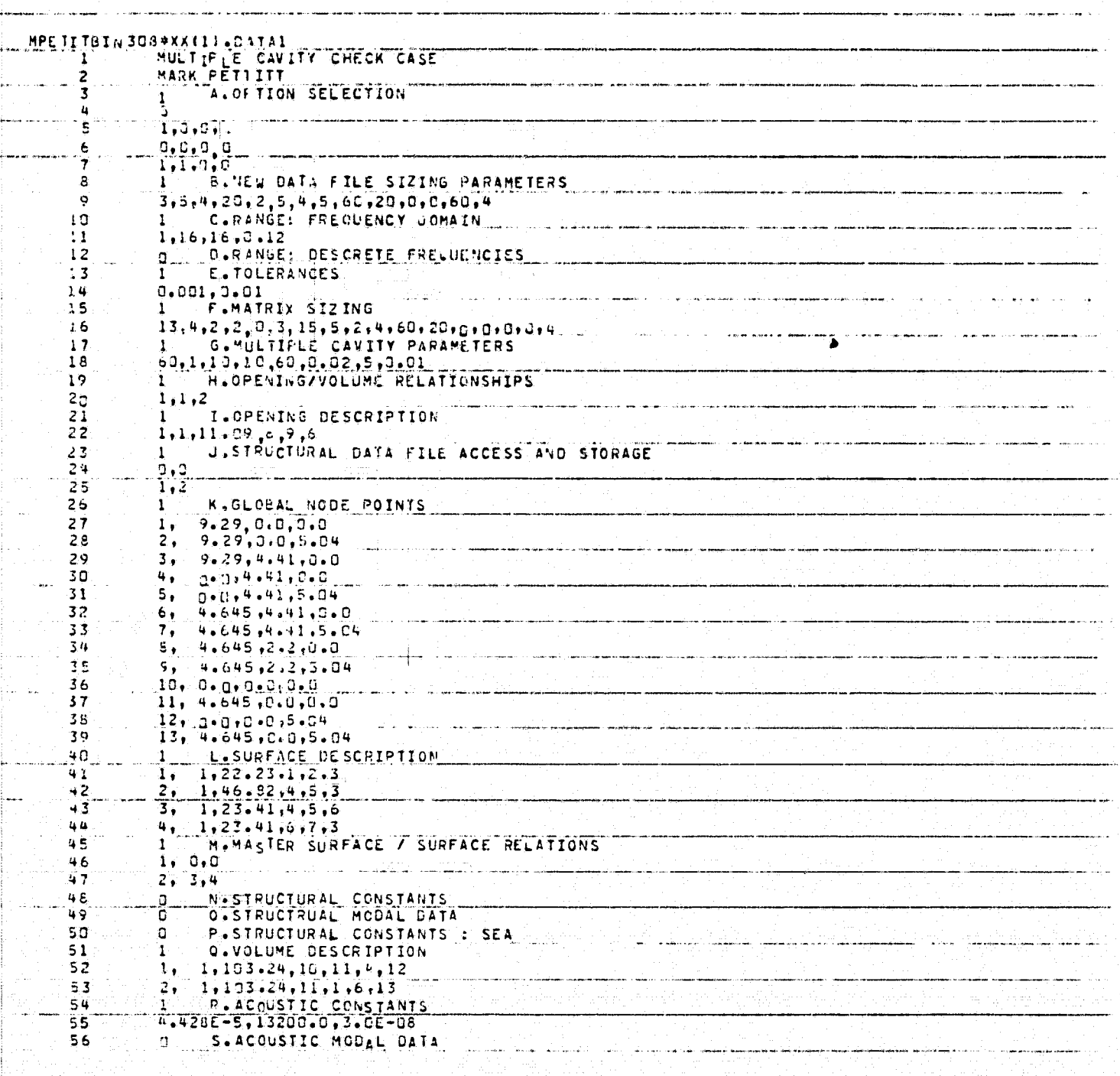

`¢į  $\mathcal{L}$ 

J.

羊

À

i<br>Biblio

 $\begin{picture}(20,20) \put(0,0){\dashbox{0.5}(20,20){ }} \put(15,0){\circle{10}} \put(25,0){\circle{10}} \put(25,0){\circle{10}} \put(25,0){\circle{10}} \put(25,0){\circle{10}} \put(25,0){\circle{10}} \put(25,0){\circle{10}} \put(25,0){\circle{10}} \put(25,0){\circle{10}} \put(25,0){\circle{10}} \put(25,0){\circle{10}} \put(25,0){\circle{10}} \put(25,0){\circle{10}} \put(25$ 

 $\mathbf{f}$ i<br>Protes

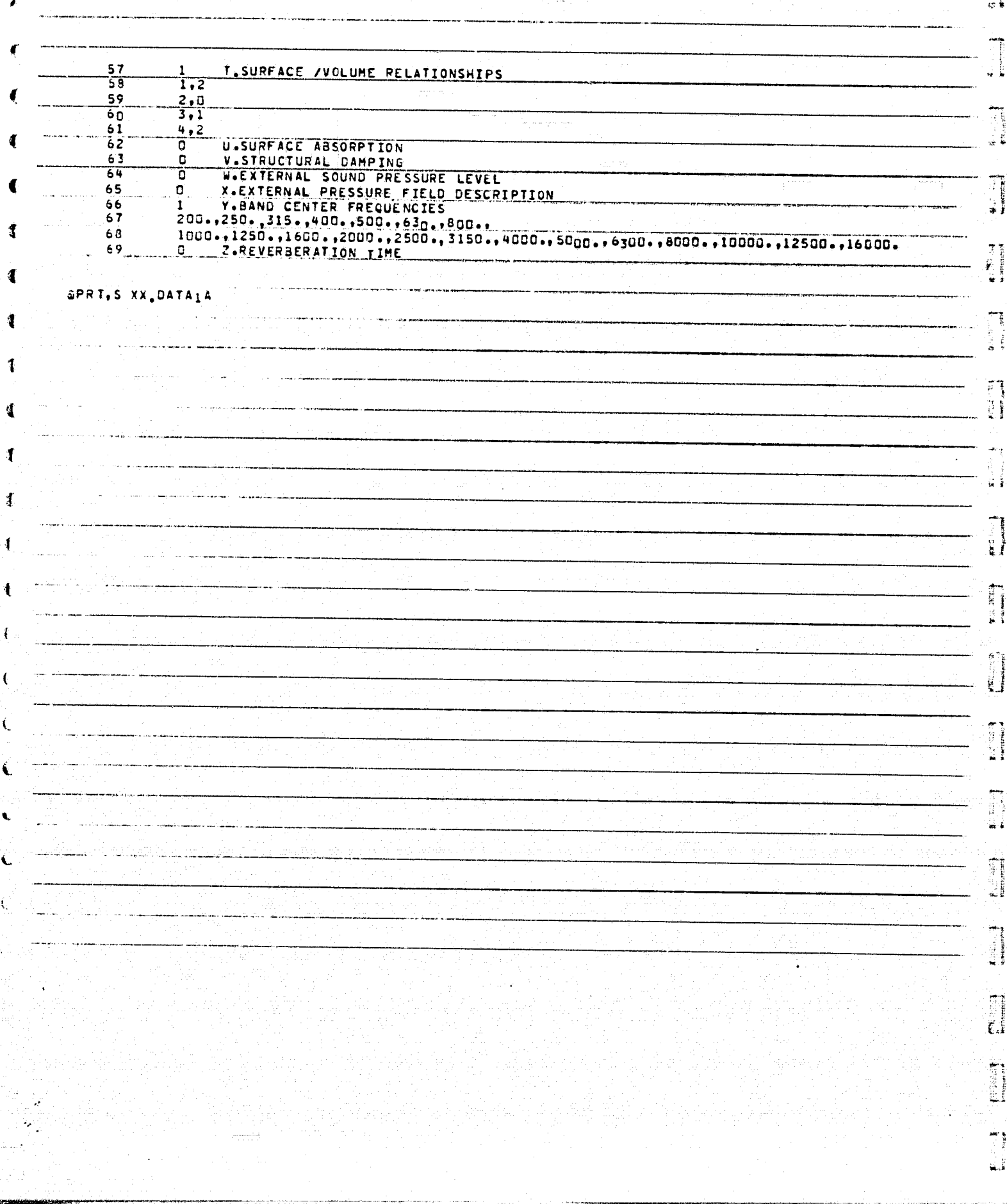

4

ſ

ŧ

ĺ.

Ø.

集节

 $\mathcal{A}$ 

 $\frac{1}{2}$ 

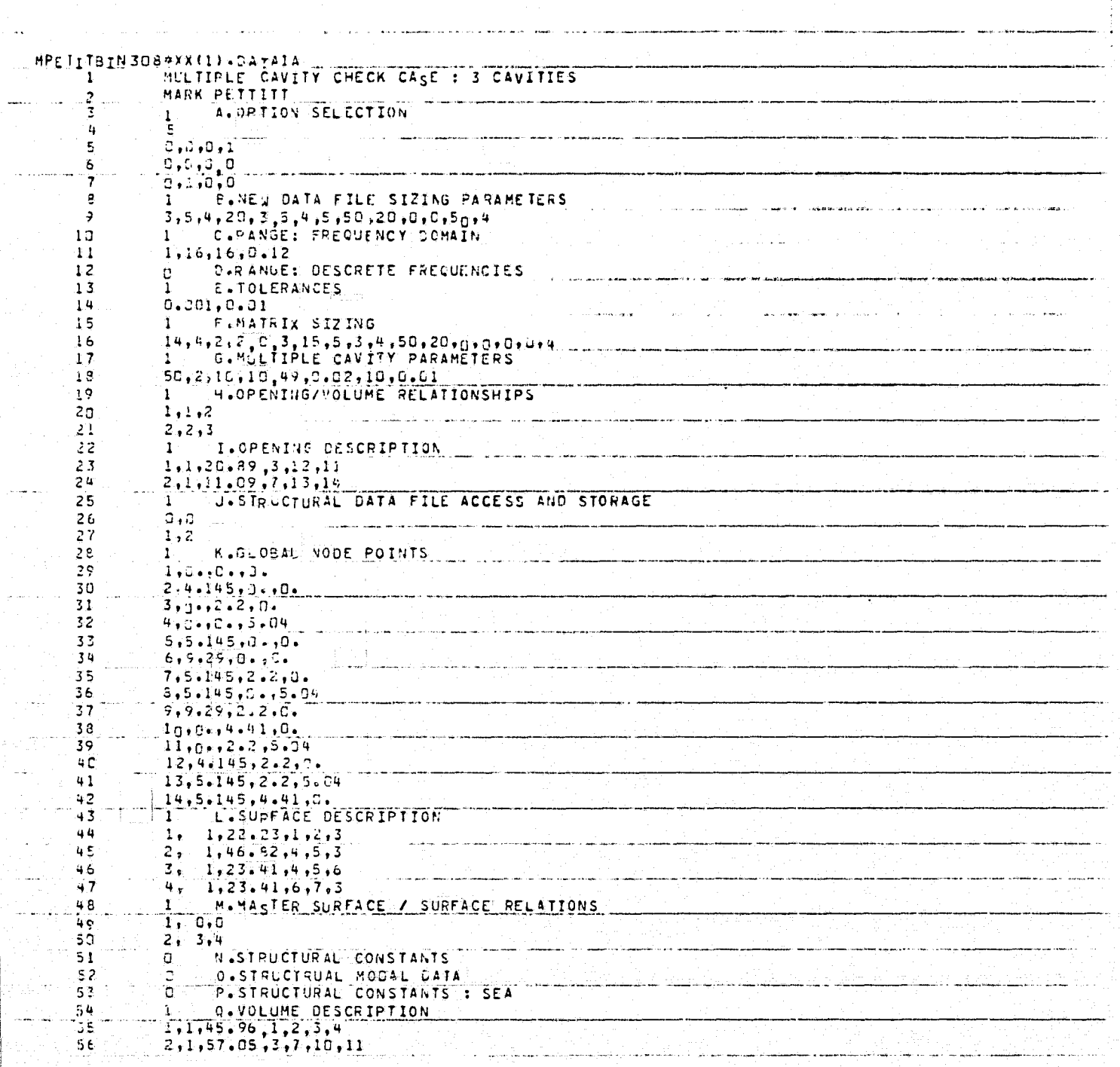

**POTTLABAT** À

 $\frac{3}{2}$ 

 $\frac{3}{2}$ 平台

 $\mathbf{p}$  contraction

 $\mathbf{m}^{j \times 3}$  based.

 $\frac{1}{2}$  . The second  $\frac{1}{2}$ 

 $\begin{bmatrix} 1 & 0 & 0 \\ 0 & 0 & 0 \\ 0 & 0 & 0 \\ 0 & 0 & 0 \\ 0 & 0 & 0 \\ 0 & 0 & 0 \\ 0 & 0 & 0 \\ 0 & 0 & 0 \\ 0 & 0 & 0 \\ 0 & 0 & 0 \\ 0 & 0 & 0 \\ 0 & 0 & 0 \\ 0 & 0 & 0 \\ 0 & 0 & 0 \\ 0 & 0 & 0 & 0 \\ 0 & 0 & 0 & 0 \\ 0 & 0 & 0 & 0 \\ 0 & 0 & 0 & 0 & 0 \\ 0 & 0 & 0 & 0 & 0 \\ 0 & 0 & 0 & 0 & 0 \\ 0 & 0 &$ 

**RESERVE** 

 $\begin{bmatrix} 1 & 1 \\ 1 & 1 \\ 1 & 1 \end{bmatrix}$ 

្បី

and the state of the state of the state of the state of the state of the state of the state of the state of the

 $\begin{array}{ll} 1 & 0 & 0 \\ 0 & 0 & 0 \\ \end{array}$ 

 $\mathbf{A}$ 

 $\Delta$ 

 $\mathbf{I}$ 

 $\bar{A}$ 

 $\ddot{\mathbf{I}}$ 

 $\mathfrak{k}$ 

 $\bar{1}$ 

 $\mathbf{f}$ 

 $\ddagger$ 

 $\mathbf{1}$ 

 $\mathbf{I}$ 

 $\ddot{F}$ 

 $\hat{\mathbf{f}}$ 

ť,

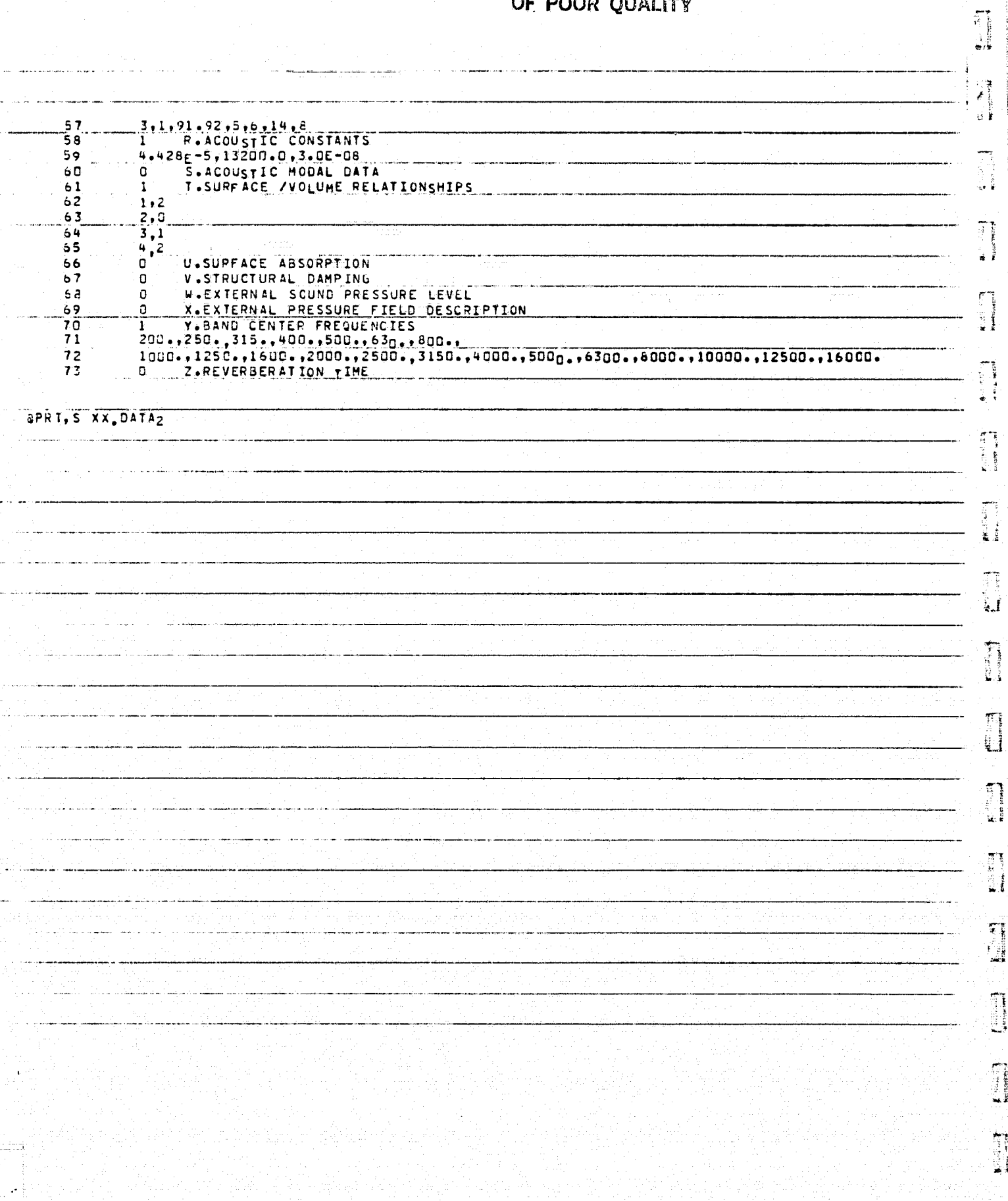

 $\frac{1}{\sqrt{2}}$ 

ا دانال<br>ا

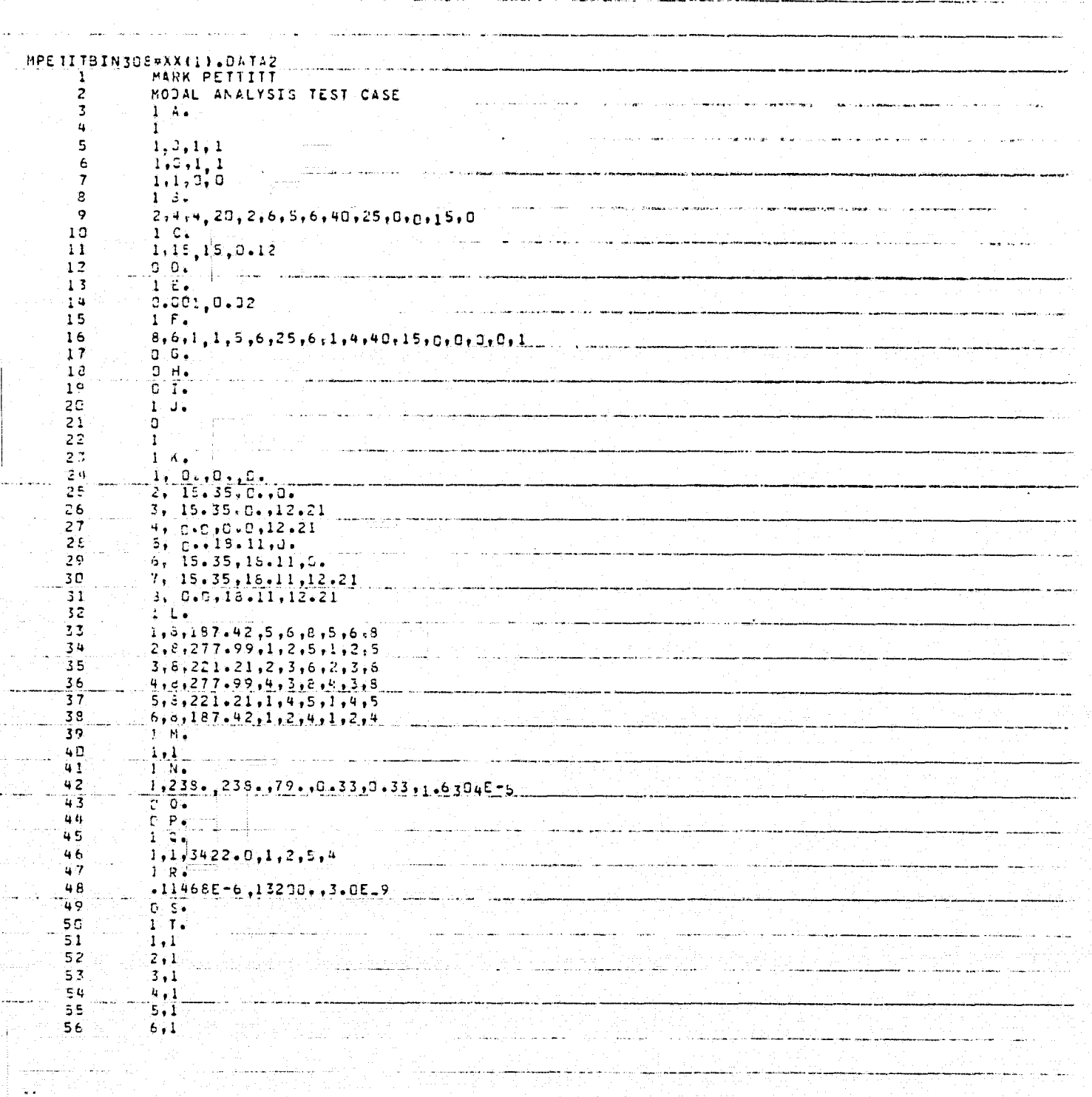

¢

Į.  $\mathbf{I}$ 

-l

**Richard** 

 $\frac{1}{2}$ 

**Contract Contract** 

Ä

 $\overline{\phantom{a}}$ 

大学の学生の学生

羅

**CONTRACTOR** CONTRACTOR CONTRACTOR CONTRACTOR CONTRACTOR

G

1.

 $\mathbf{f}$ 

 $\mathbf{1}$ 

 $\frac{3}{4}$ 

 $\mathbf{A}$ 

 $\mathbf{1}$ 

ţ

i<br>Tan

A

ł

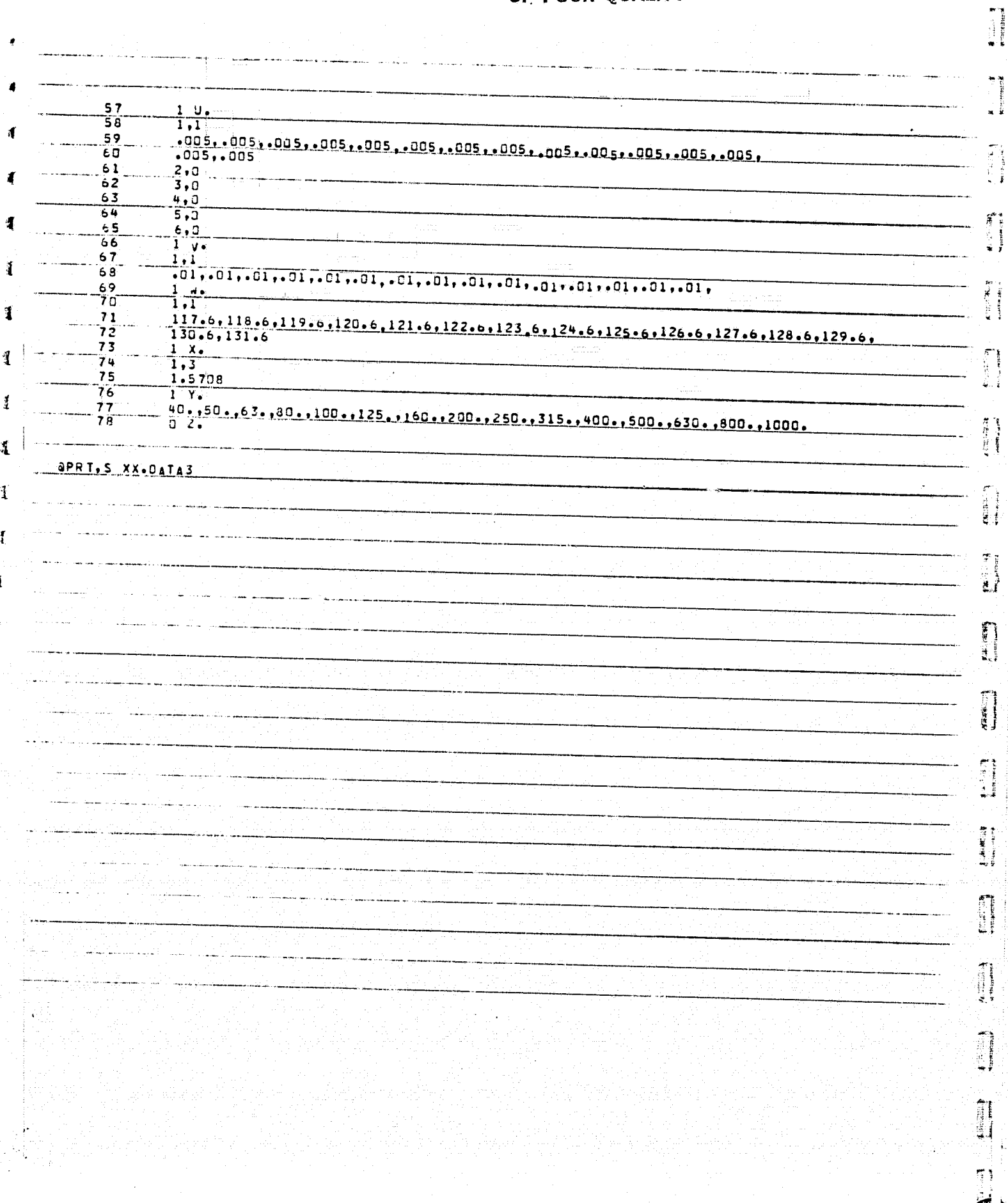

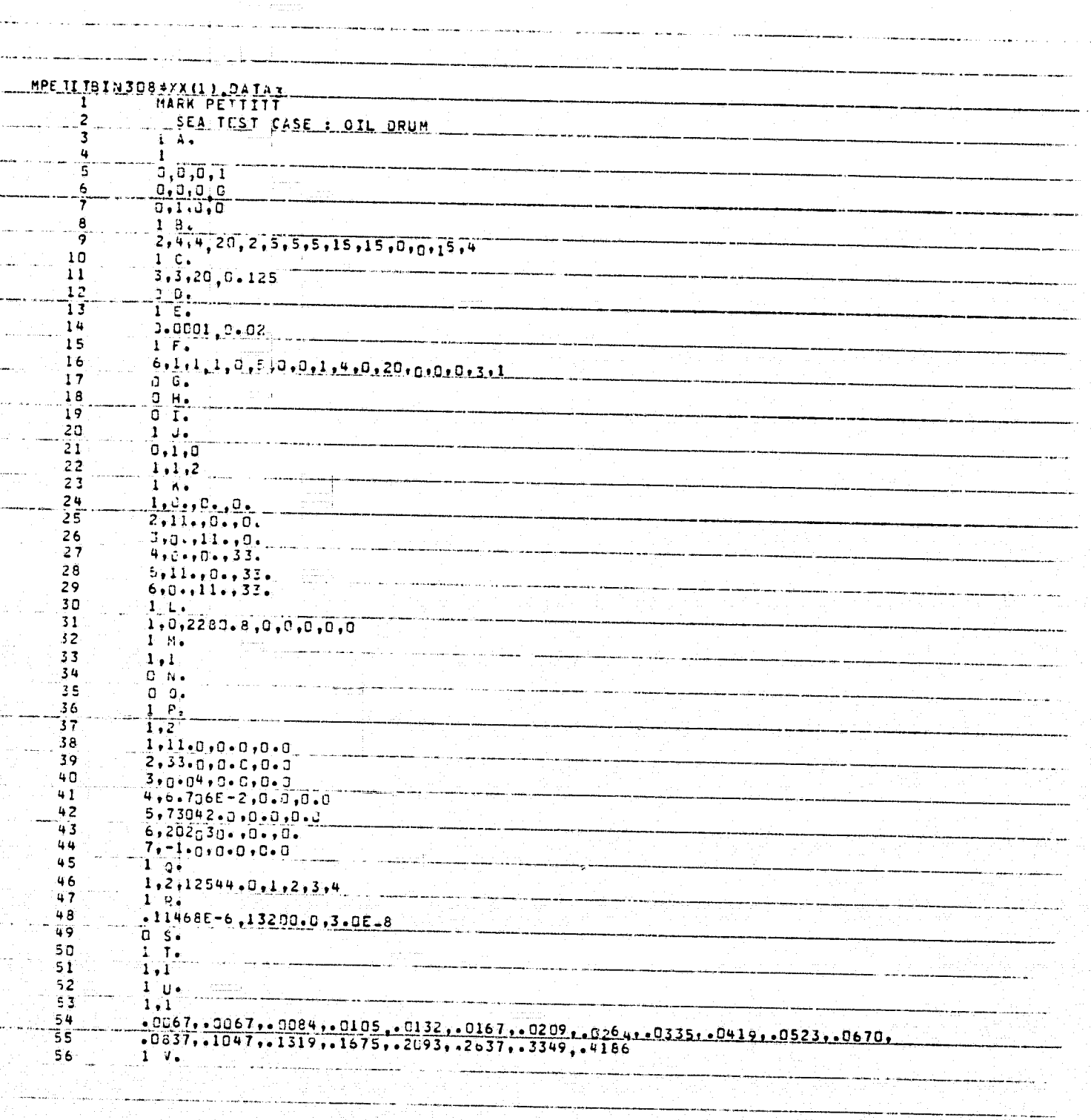

ų,

**ATTACHMENT** Marien

Î.

**CALLARS** 

计电话机

₫

1

Ï

ł

Ĭ

 $\ddot{\tilde{}}$ 

 $\frac{1}{2}$ 

**EXCEPTED** 

**Production** 

 $\ast$  (see the corresponding  $\ast$ 

 $\begin{bmatrix} 1 & 1 \\ 1 & 1 \end{bmatrix}$ 

E

J.

 $\mathbf{a}$ 

 $\mathbb{Z}$ ر<br>أحداث

Æ

 $\mathcal{F}$ 

 $\mathbf{a}$ 

 $\frac{3}{2}$ 

 $\mathbf{I}$ 

 $\mathbf{I}$ 

 $\frac{1}{4}$ 

ऻॗ

T

 $\bar{\mathbf{t}}$ 

 $\mathbf{f}$ 

٦

વ

大きく こうしょう in<br>Sk

i<br>1

 $\mathfrak{A}$ 

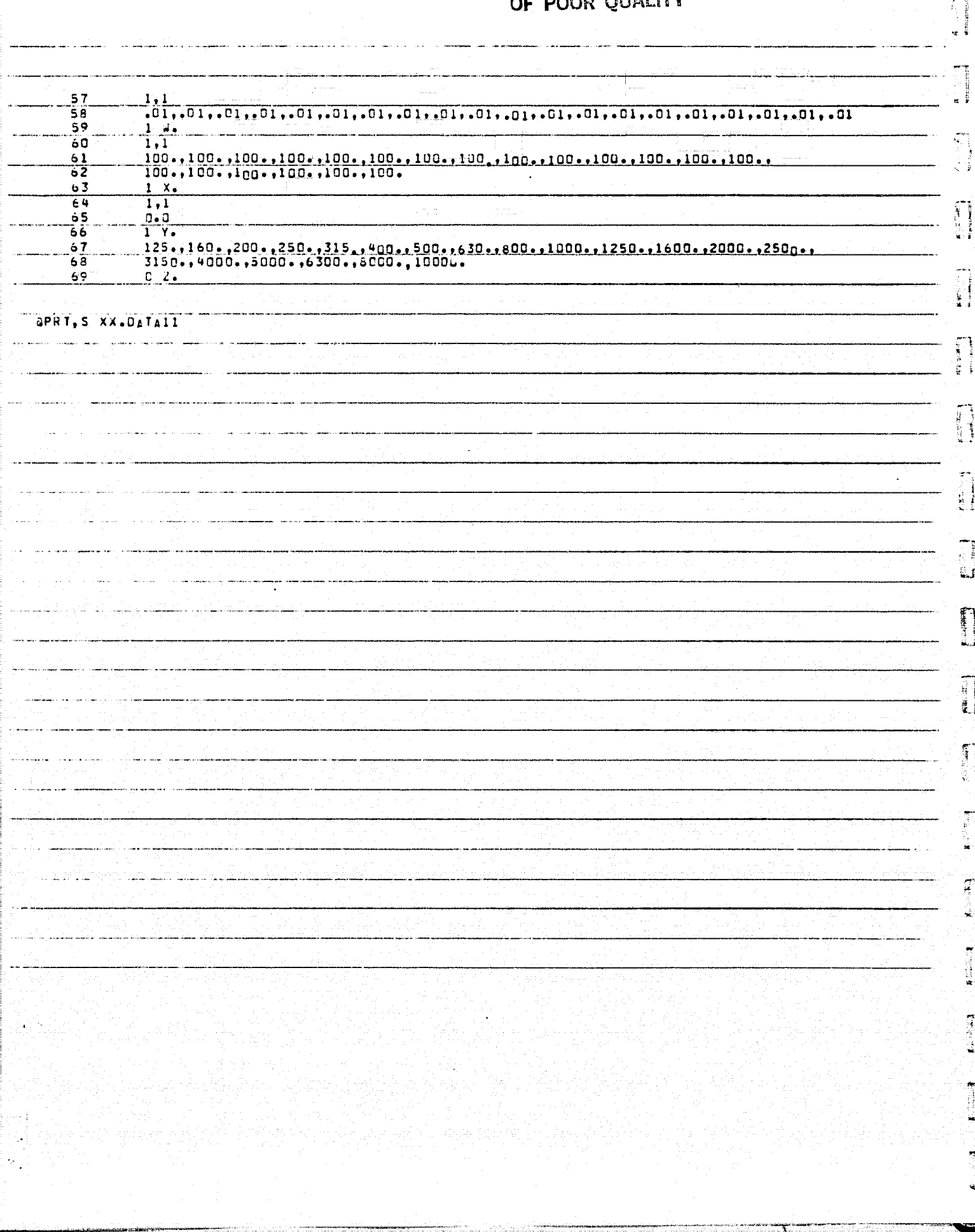

3

j.

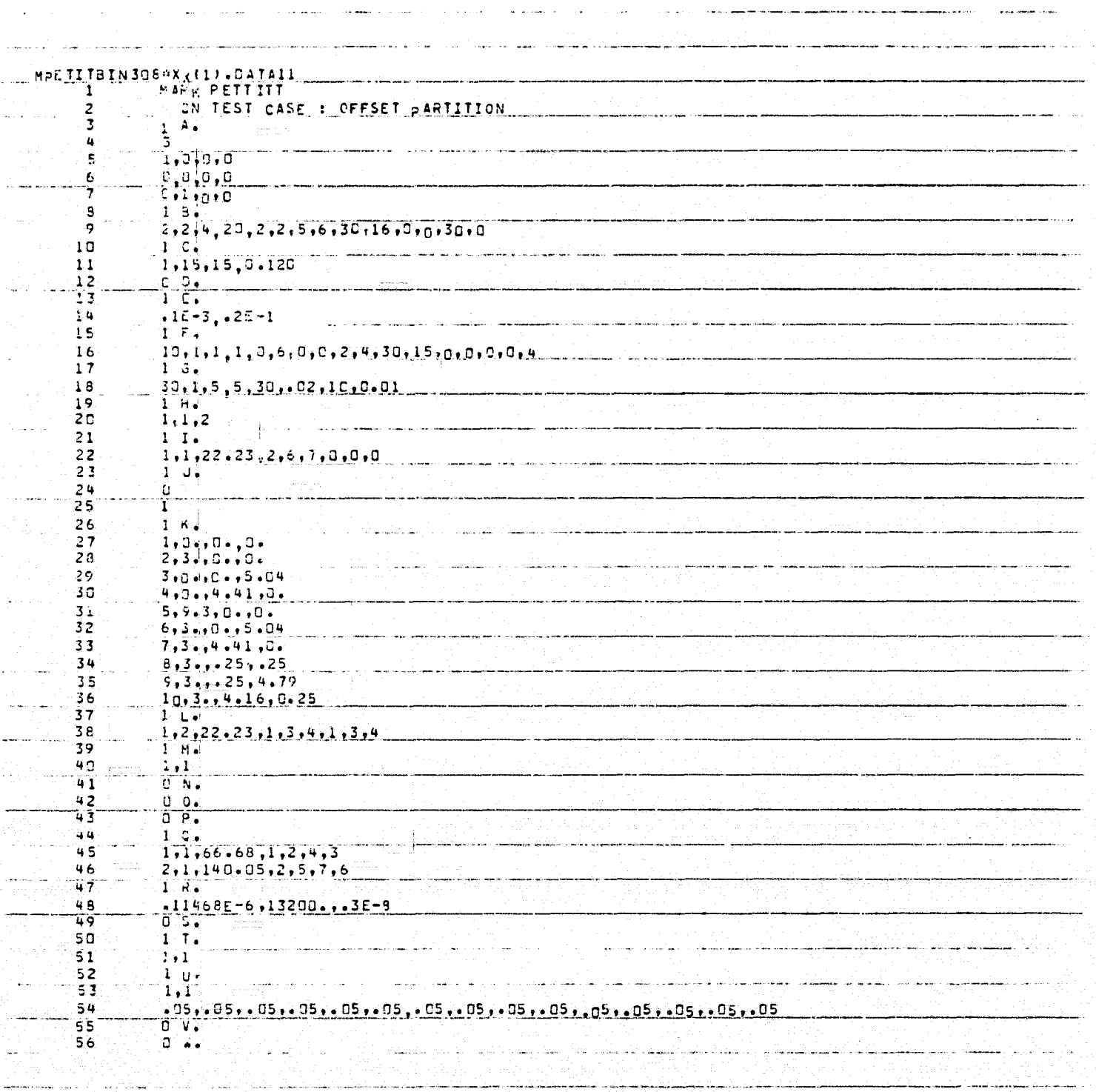

 $\mathcal{R}$ 

**Particular** 自愿 

្តរ្

 $\label{eq:2} \mathcal{L}^{\frac{1}{\left(1+\frac{1}{\left(1+\frac{1}{\left($ 

 $\overset{\bullet}{\mathbf{t}}$ 

 $\tilde{z}$ **Kanadis**  $\frac{1}{3}$ 

Ř

 $1.57474$ 

 $\epsilon_{\rm eff}$  (as defined as  $\epsilon$ 

 $\mathbf{r}$  . The content of  $\mathbf{r}$ 

 $\overline{\mathbf{1}}$ 

personal.

L.

į,

 $\frac{3}{2}$  $\label{eq:1} \begin{array}{ll} \mathbf{A} & \mathbf{A} & \mathbf{B} \\ \mathbf{A} & \mathbf{A} \\ \mathbf{A} & \mathbf{A} \\ \mathbf{A} & \mathbf{A} \\ \mathbf{A} & \mathbf{A} \\ \mathbf{A} & \mathbf{A} \\ \mathbf{A} & \mathbf{A} \\ \mathbf{A} & \mathbf{A} \\ \mathbf{A} & \mathbf{A} \\ \mathbf{A} & \mathbf{A} \\ \mathbf{A} & \mathbf{A} \\ \mathbf{A} & \mathbf{A} \\ \mathbf{A} & \mathbf{A} \\ \mathbf{A} & \mathbf{A} \\ \mathbf$ 

X **Conservation** j.

id<br>A<br>ED  $\epsilon$  . The set of  $\epsilon$  $\vec{i}$ 

J.

G

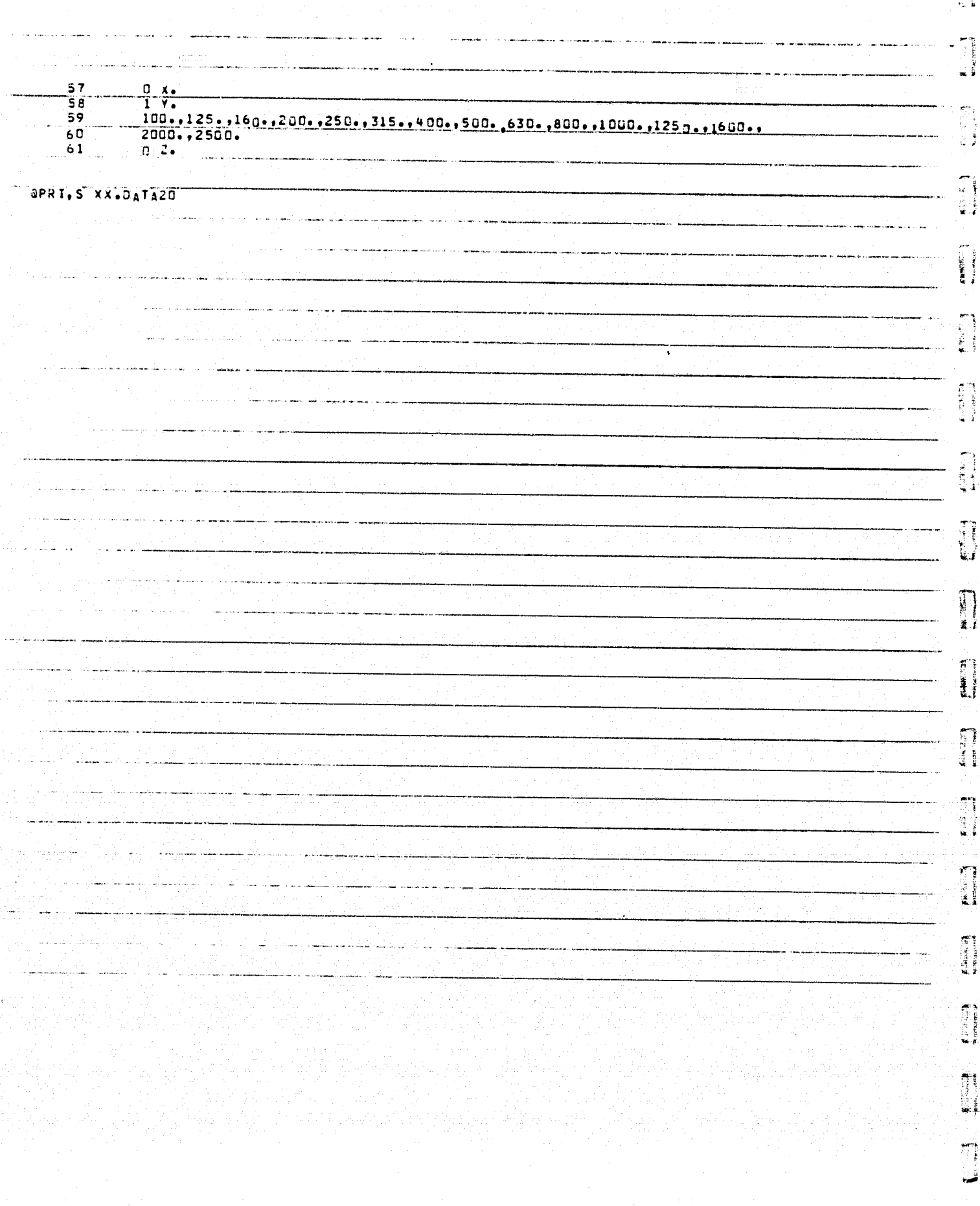

Ã

Ť

4

È.

**CERTAIN** 

Į

**REDUCED** 

自由

 $\begin{array}{c} \text{R} \text{ matrix} \\ \text{R} \text{ matrix} \end{array}$ 

**CREAK STORY** 

 $\mathbb{R}^{n\times n}$  . The set of  $\mathbb{R}^{n\times n}$ 

Ŀ,  $\begin{array}{c} \begin{array}{c} \begin{array}{c} \begin{array}{c} \begin{array}{c} \end{array} \\ \end{array} \\ \begin{array}{c} \end{array} \end{array} \end{array} \end{array} \end{array}$ 

**CHANGES** 

**Contained** 

**Communication** 

可用口

自由地

 $\begin{bmatrix} 1 & 1 \\ 1 & 1 \end{bmatrix}$ 

罫

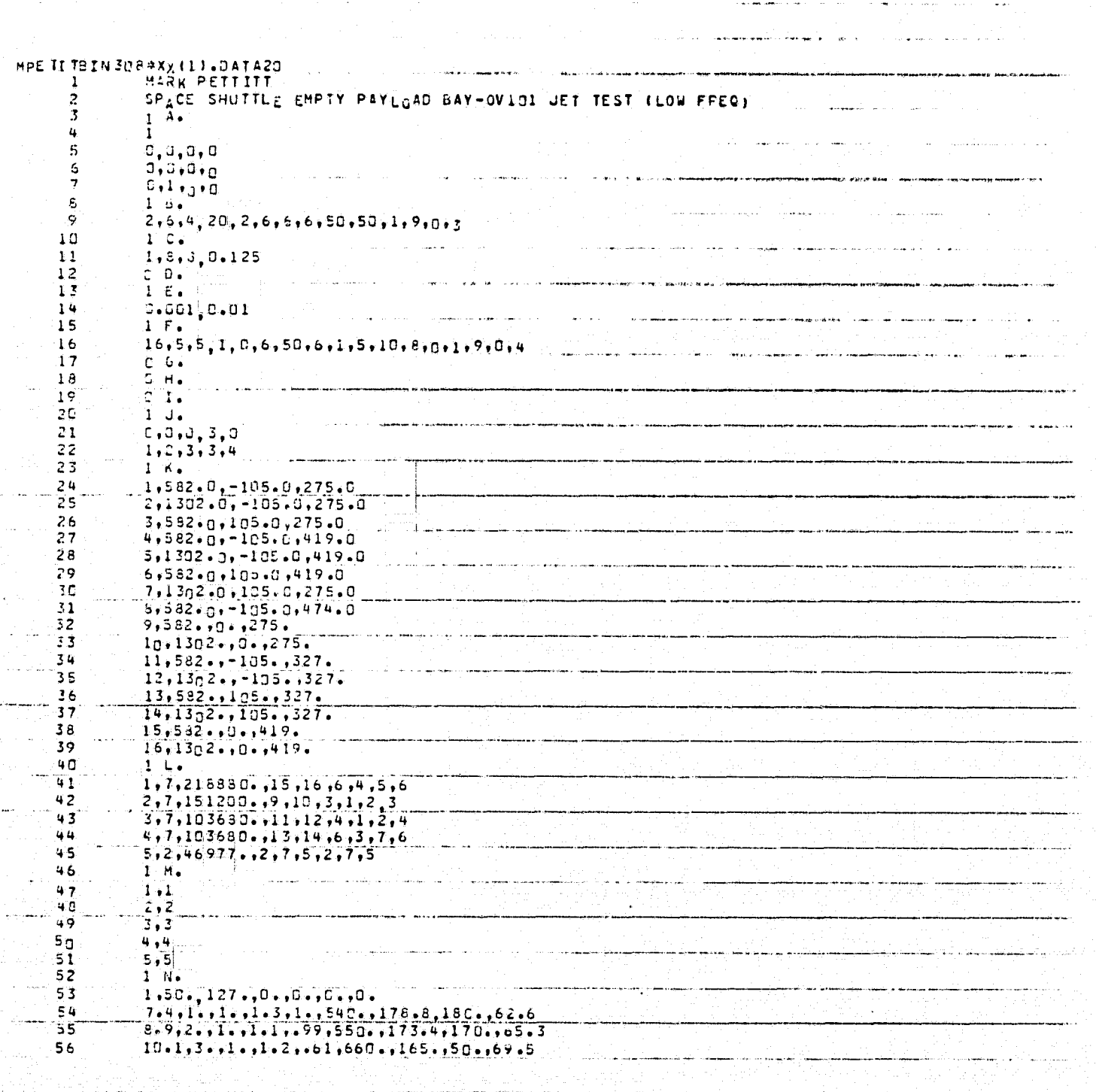

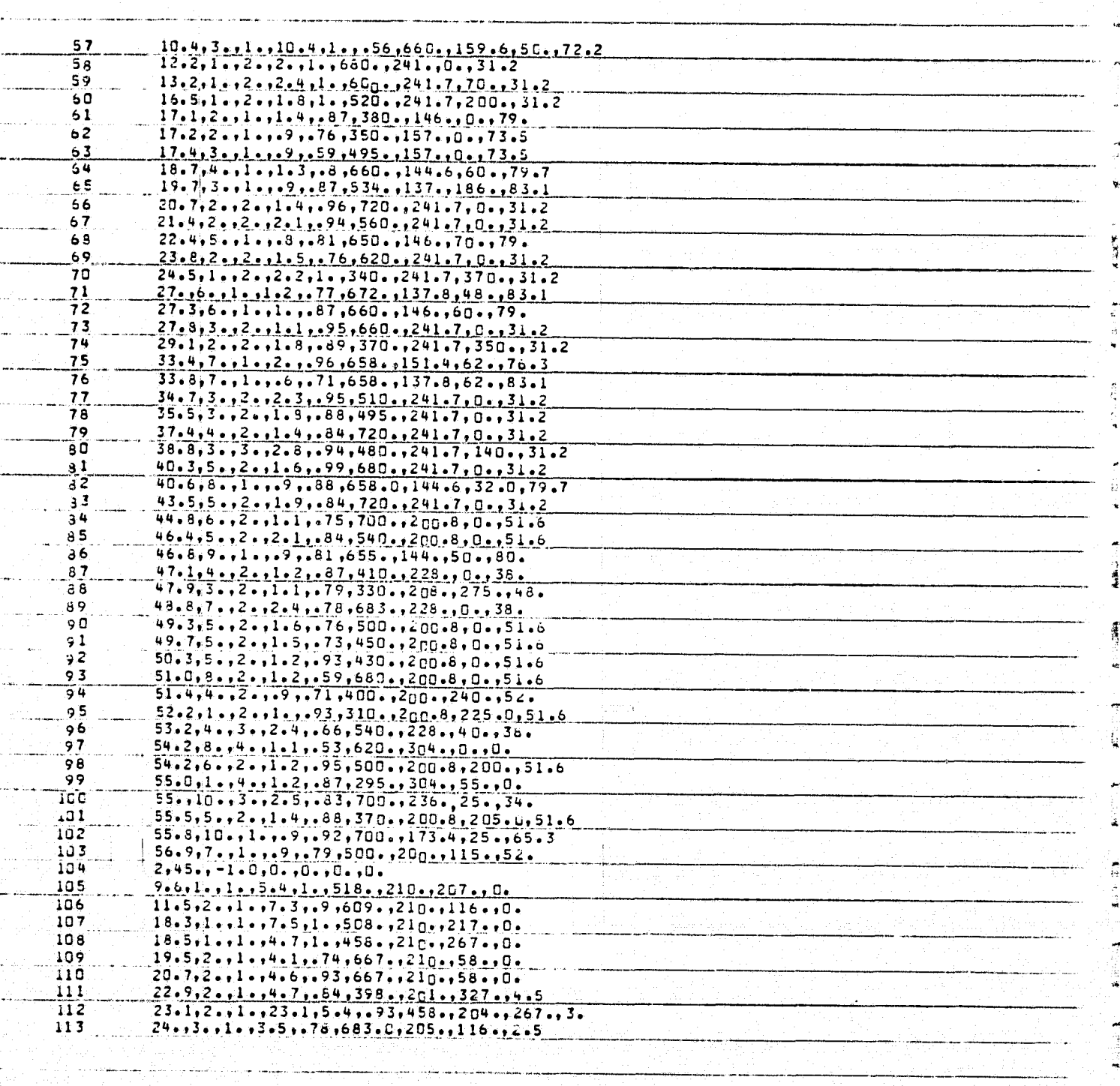

 $\partial$ 

 $\overline{\mathbf{A}}$ 

 $\mathcal I$ 

 $\mathbf{I}$ 

 $\ddot{\mathbf{I}}$ 

 $\mathbf{I}$ 

 $\tilde{A}$ 

 $\bar{\mathbf{A}}$ 

 $\mathbf{I}$ 

 $\mathbf{d}$ 

 $\pmb{\ddot{\textbf{i}}}$ 

Ä.

į

 $\mathbf{t}$ 

K

 $\hat{\mathbf{x}}$ 

¢,

÷.

#### ORIGINAL PACE IS OF POOR QUALITY

ĥ

Į.

 $\mathbf{J}$ 

 $\frac{1}{2}$ 

EX TH  $\frac{3}{2}$ 

 $\overline{\phantom{a}}$ 

 $\begin{bmatrix} 1 & 0 & 0 \\ 0 & 0 & 0 \\ 0 & 0 & 0 \\ 0 & 0 & 0 \\ 0 & 0 & 0 \\ 0 & 0 & 0 \\ 0 & 0 & 0 \\ 0 & 0 & 0 \\ 0 & 0 & 0 \\ 0 & 0 & 0 \\ 0 & 0 & 0 \\ 0 & 0 & 0 \\ 0 & 0 & 0 \\ 0 & 0 & 0 \\ 0 & 0 & 0 \\ 0 & 0 & 0 \\ 0 & 0 & 0 \\ 0 & 0 & 0 \\ 0 & 0 & 0 & 0 \\ 0 & 0 & 0 & 0 \\ 0 & 0 & 0 & 0 \\ 0 & 0 & 0 & 0 \\ 0 &$ 

**Property** 

**PERSONAL** 

**Collage** 

L

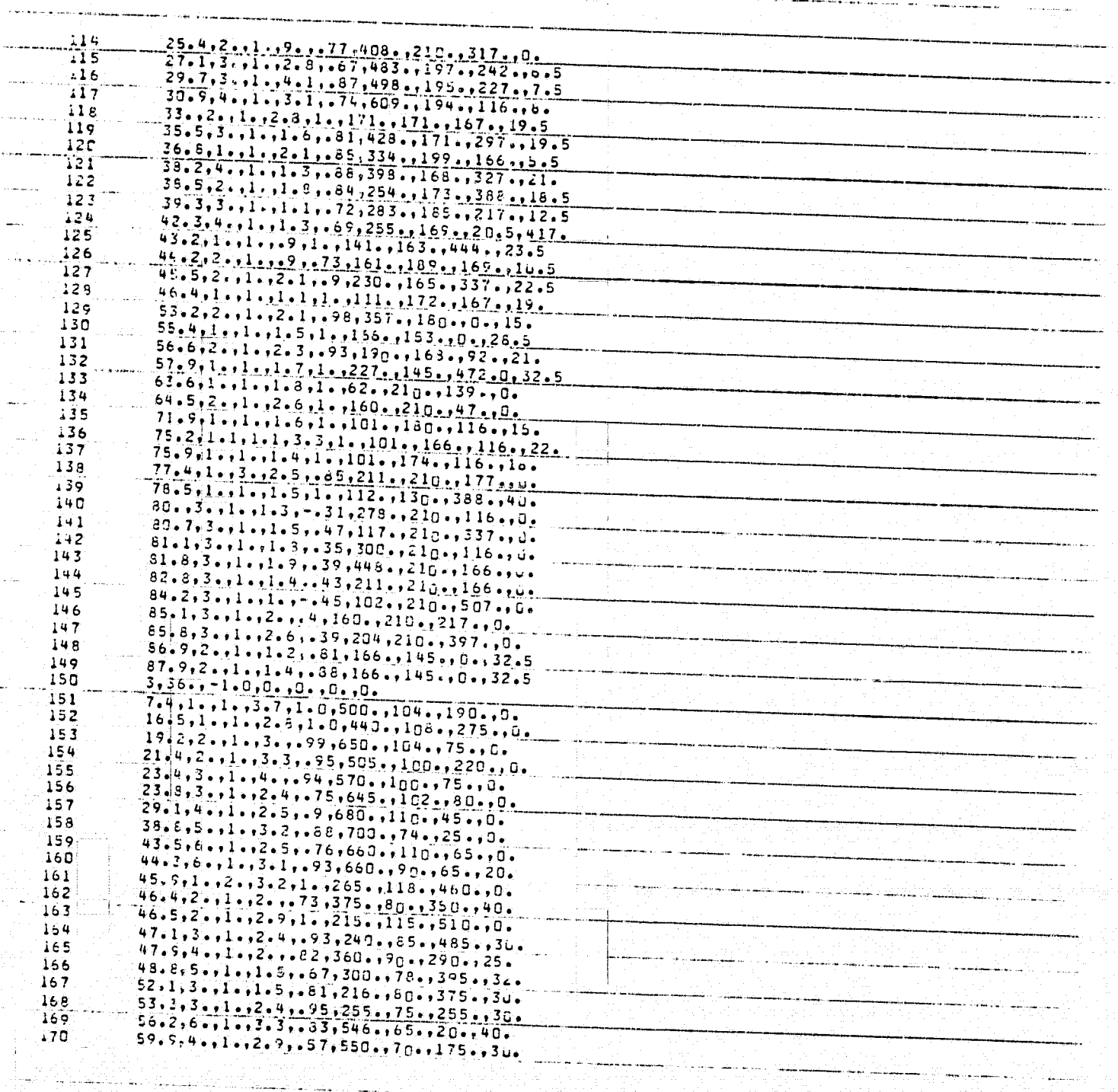
$\lambda$ 

 $\boldsymbol{d}$ 

 $\mathbf{I}$ 

 $\pmb{\ddot{i}}$ 

 $\mathbf{I}$ 

 $\mathbf{f}$ 

 $\mathbf{1}$ 

 $\mathbf{I}$ 

 $\mathbf{I}$ 

 $\mathbf{f}$ 

Í.

Ť.

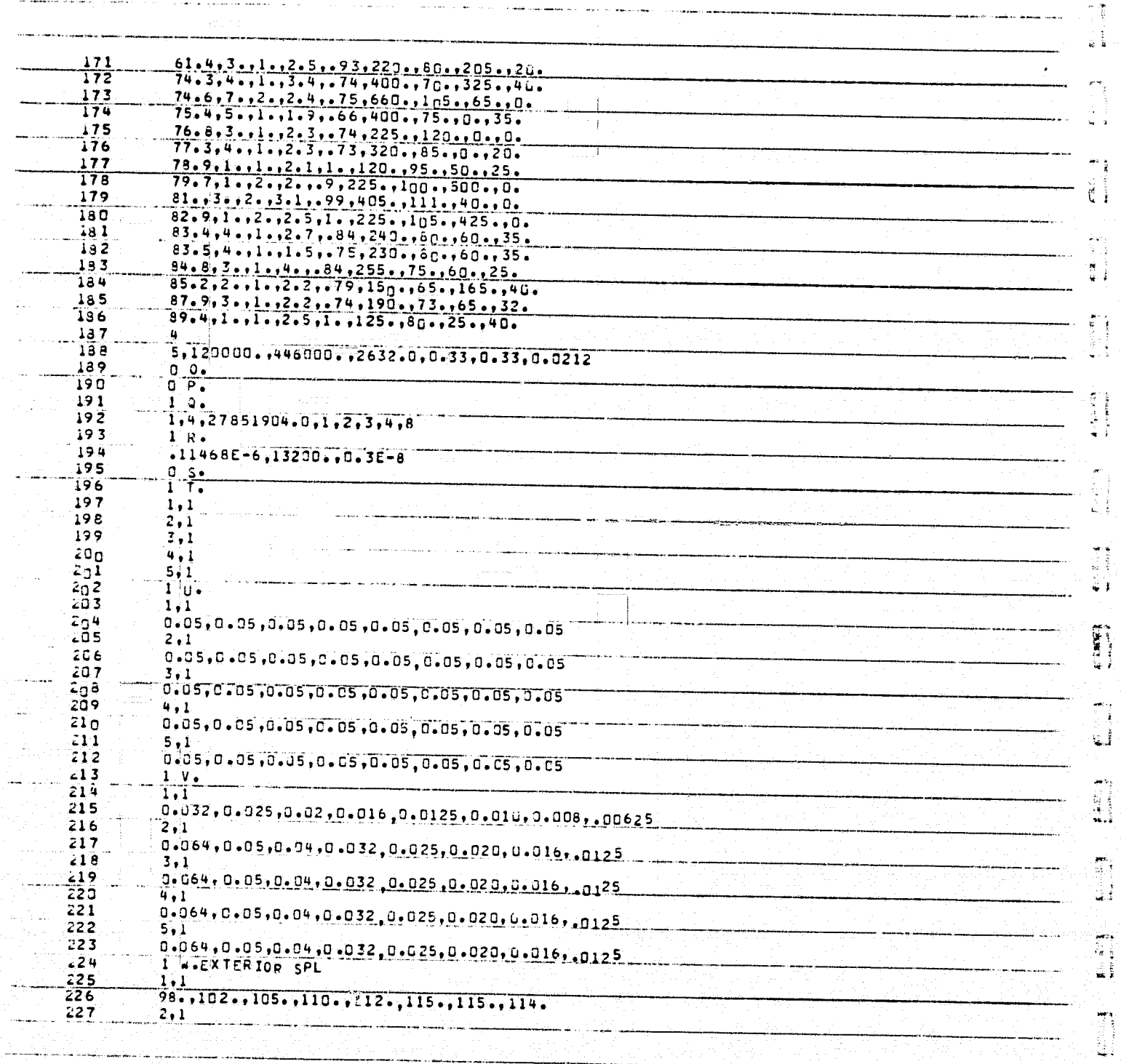

i<sup>ng</sup><br>Ili

À,

#### ORIGINAL PACE IS OF, POOR **QUALITY**

i a sa

. . ^ / ..^

-)

 $\sim$   $\epsilon$ 

t

`

/

tl

 $\cdot$  0  $\theta$   $\cdot$  0  $\theta$ 

 $\mathfrak{h}$   $\mathfrak{f}$  .

21

יונקניקאי<br>יו

 $\ddot{\phantom{0}}$ i «  $\blacksquare$   $\blacksquare$   $\blacksquare$   $\blacksquare$   $\blacksquare$   $\blacksquare$ ^ <sup>|</sup>

.

 $\frac{1}{2}$   $\frac{1}{2}$ 

x

 $\hat{\delta}_{\star}$ 

 $\label{eq:3.1} \frac{1}{\sqrt{2\pi}}\int_{-\infty}^{\infty} \frac{1}{\sqrt{2\pi}}\frac{1}{\sqrt{2\pi}}\frac{1}{\sqrt$ 

 $\mathbf{r}$  $\frac{1}{2}$ 

'

Ť

..

 $\hat{\mathcal{L}}$  is ii<br>H ¥.  $\mathbb{R}^4$ 

√<br>∜.

Address A

 $\epsilon$ 

 $\mathbf{R}$ **Exercise** 

÷  $\mathbb{R}$ 

**OWN**

Ĩ

 $\mathbb{F}$ 

 $\begin{array}{l} \hline \texttt{3-1103}, \texttt{1103}, \texttt{1103}, \texttt{1103}, \texttt{118}, \texttt{118}, \texttt{118}, \texttt{1223}, \texttt{125}, \texttt{134}, \texttt{135}, \texttt{136}, \texttt{127}, \texttt{138}, \texttt{137}, \texttt{138}, \texttt{138}, \texttt{138}, \texttt{138}, \texttt{138}, \texttt{138}, \texttt{138}, \texttt{138}, \texttt{138}, \texttt{138}, \texttt$ ^ 28 132 ^~ -`^ 2su/o§.^l^P ^^^^^^^^^,1Z^^^^z^- 4 **91**  $\frac{2}{4}$  33 233 5,1<br>
235 103.,102.,108.,110.,115.,118.,120.,122<br>
235 1 x<br>
236 1,2<br>
237 3.0256,0.93.0.05.0.27  $237$  2.0258,0.93,0.05,0.27  $\frac{1}{2}$  $2 \cdot 2$  $0.0256,0.93,0.05,0.27$ <br> $3.2$  $-239$ <br>240 .+1  $242 + 42$  $\frac{243}{244}$ --'----'-------------- <sup>|</sup>  $\begin{bmatrix} 245 & 1 \\ 245 & 1 \end{bmatrix}$  .  $\begin{bmatrix} 341 & 1 \\ 1 \end{bmatrix}$  $\frac{246}{247}$   $\frac{1 \text{ Y}_6}{31.5}$ <br> $\frac{245}{245}$   $\frac{0}{24}$ 1:\*^ \_ - Y. '^ ! z4r zx,5,40ot5 ! ^ Oor,o xx.nxr^21 - - ---'----------------- -- ^ <u> Albanista e de la família de la f</u> والمستفرد والمستفيد a kacamatan ing Kabupatèn I ۰., i,

 $-2 -$ 

الجابة

# ORIGINAL PAGE IS<br>OF POOR QUALITY

 $\pmb{\epsilon}$ 

 $\mathbf{f}$ 

 $\mathbf f$ 

 $\pmb{I}$ 

 $\pmb{1}$ 

 $\pmb{I}$ 

 $\tilde{\mathbf{r}}$ 

 $\mathbf{i}$ 

 $\vec{1}$ 

i

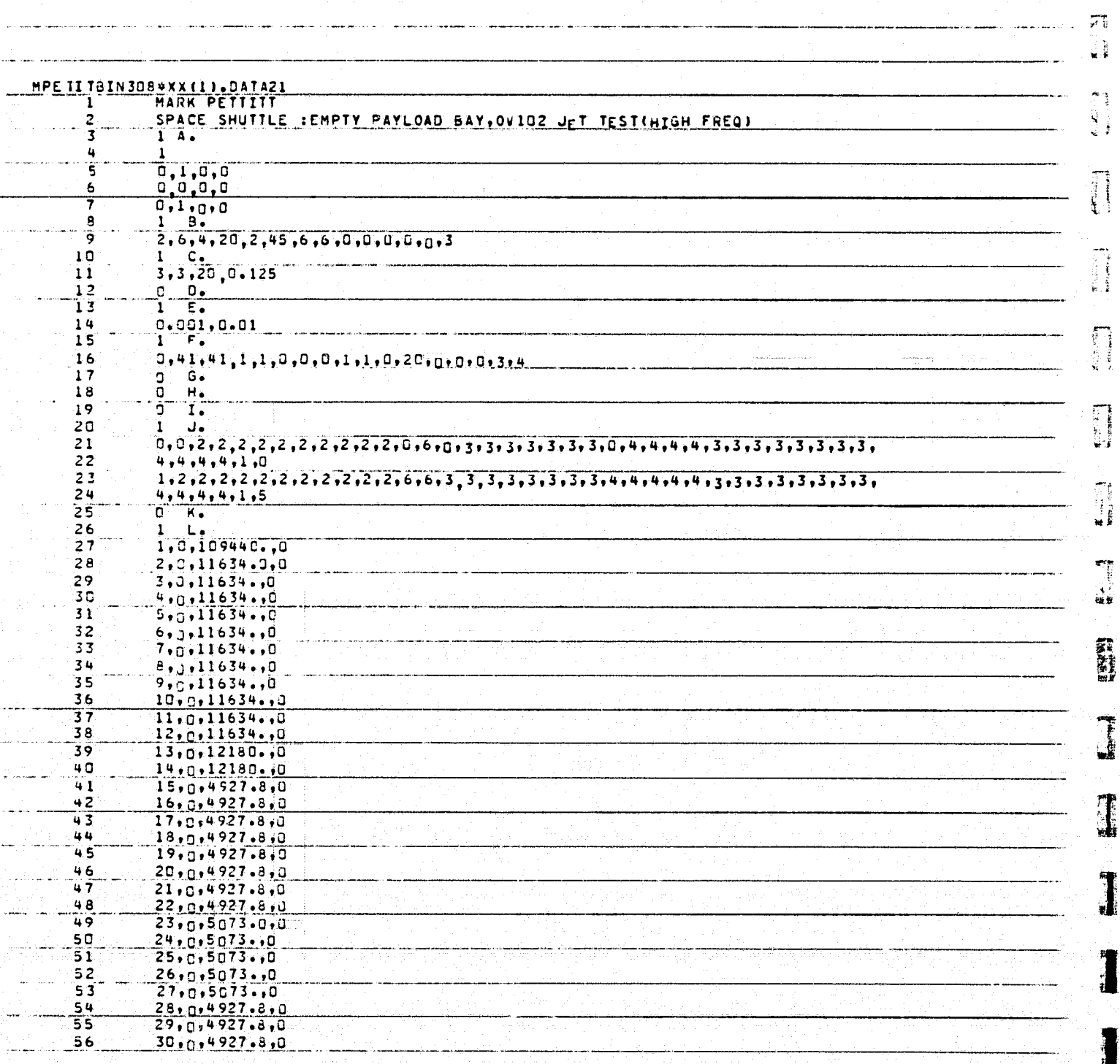

 $\ddot{\phantom{a}}$ 

ŧ)

 $\begin{array}{c} \square \\ \square \\ \square \end{array}$ 

 $\mathbf{J}$ 

I

### ORIGINAL PAGE IS OF POOR QUALITY

 $\bar{\psi}$ 

**MERGERY** 

**Road-Olympia** 

ł ł

**Administrator** 

i<br>A<br>I

**CHEMICALS** 

 $\int$ 

۱

Į

L

麻醉場

C

 $\mathbf f$ 

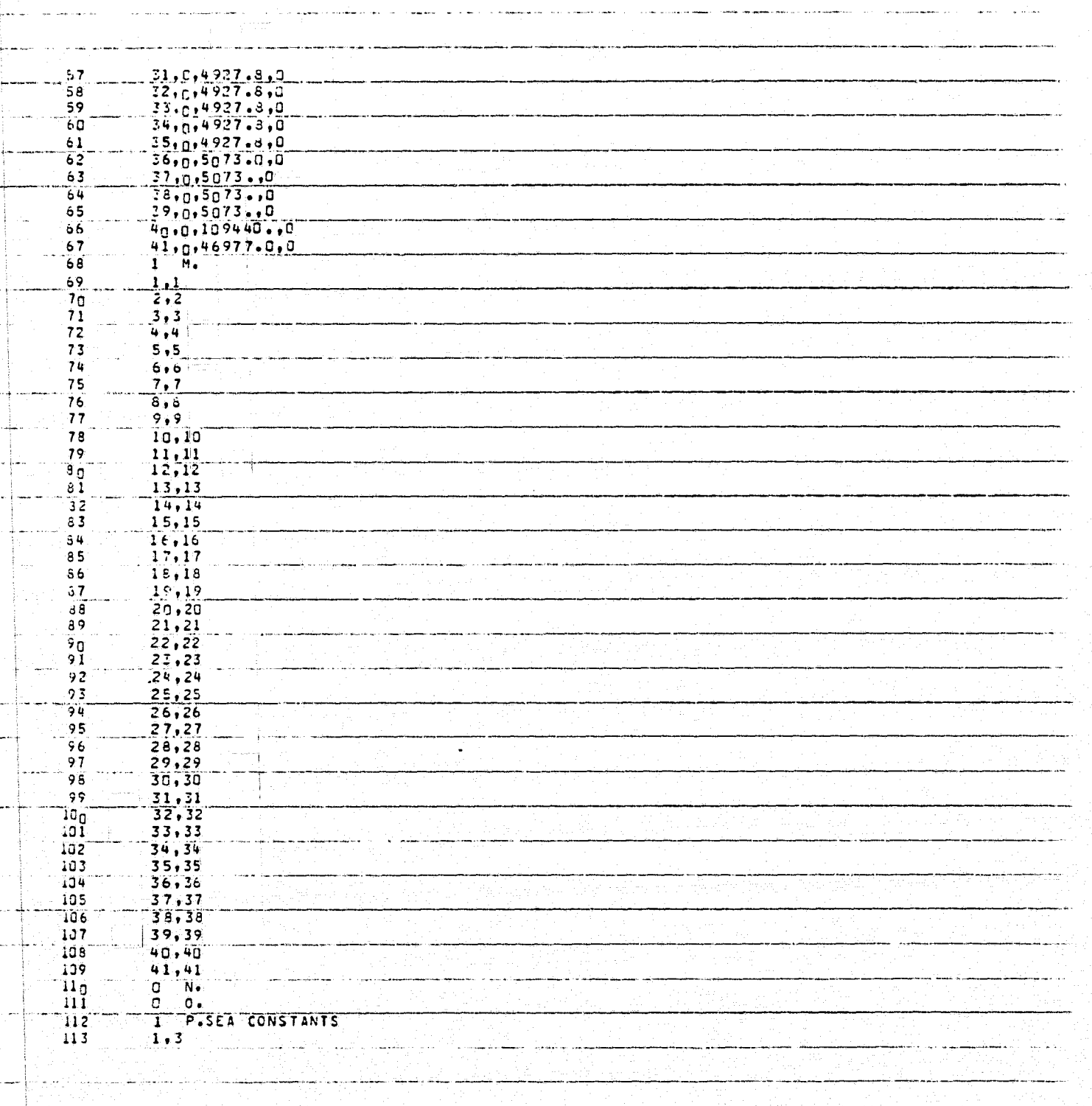

ŧ

 $\mathbf{A}$ 

 $\mathfrak{t}_i$ 青春

ORIGINAL PAGE IS OF POOR QUALITY 有手

 $\frac{1}{\sqrt{3}}$ 

 $\mathfrak{t}_i$ 

人名英格兰人

Ť,

 $\begin{bmatrix} 1 & 1 \\ 1 & 1 \end{bmatrix}$ 

 $\sum_{i=1}^{n}$ 

 $\begin{bmatrix} 1 & 1 & 1 \\ 1 & 1 & 1 \\ 1 & 1 & 1 \\ 1 & 1 & 1 \\ 1 & 1 & 1 \\ 1 & 1 & 1 \\ 1 & 1 & 1 \\ 1 & 1 & 1 \\ 1 & 1 & 1 \\ 1 & 1 & 1 \\ 1 & 1 & 1 \\ 1 & 1 & 1 \\ 1 & 1 & 1 \\ 1 & 1 & 1 \\ 1 & 1 & 1 \\ 1 & 1 & 1 \\ 1 & 1 & 1 \\ 1 & 1 & 1 \\ 1 & 1 & 1 \\ 1 & 1 & 1 \\ 1 & 1 & 1 \\ 1 & 1 & 1 \\ 1 & 1 & 1 \\ 1 & 1 &$ 

 $\mathbf{u}$ 

fille de

1  $\mathcal{A}$  . In , if  $\mathcal{A}$  and

2.42

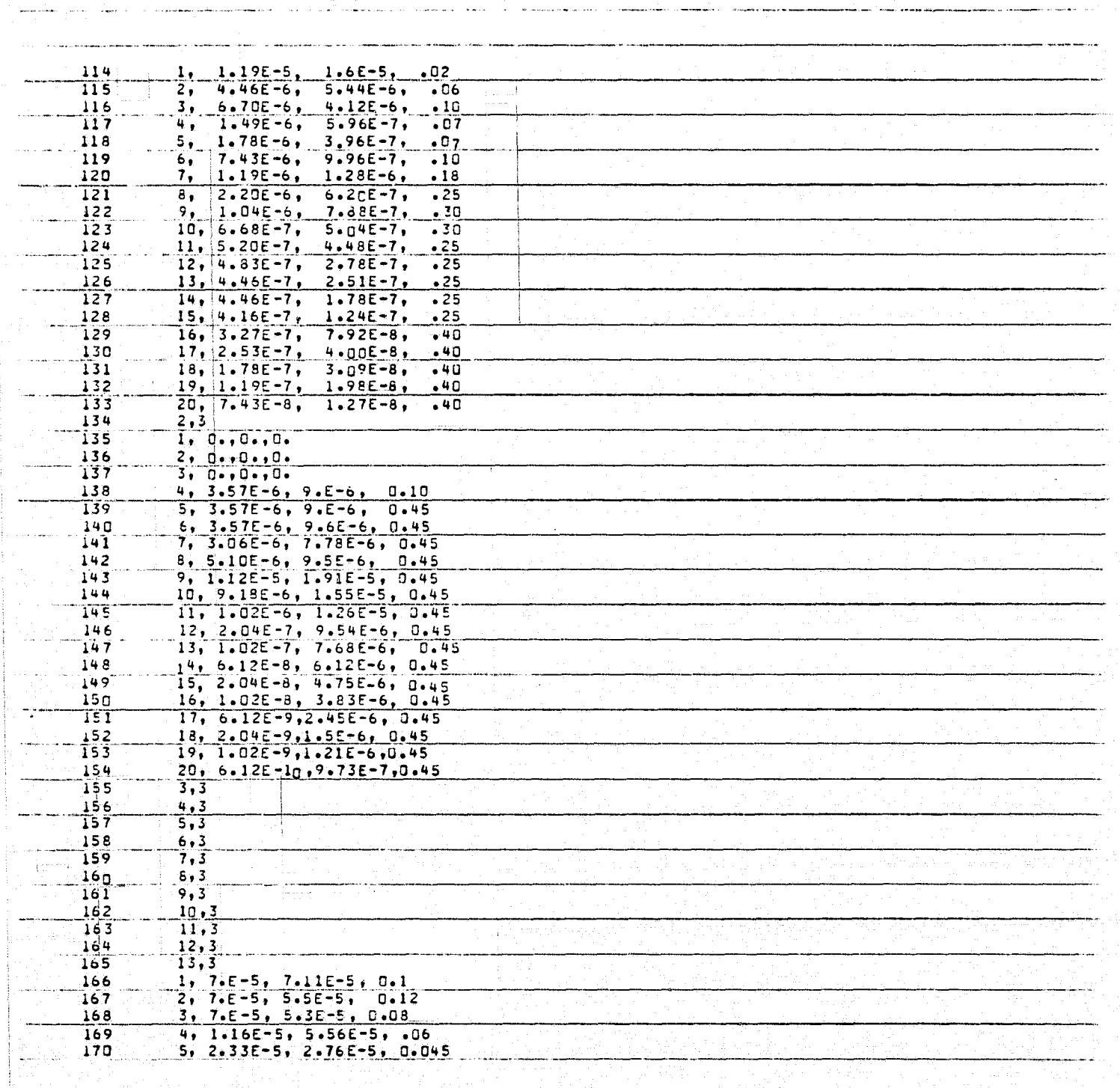

 $\mathbf{I}$ 

 $\vec{a}$ 

 $\blacksquare$ 

 $\bar{A}$ 

 $\vec{a}$ 

 $\tilde{A}$ 

 $\mathbf{I}$ 

 $\mathbf{f}$ 

 $\ddot{\mathbf{3}}$ 

 $\bar{\pmb{\epsilon}}$ 

 $\bar{\mathbf{t}}$ 

 $\widetilde{\mathbf{C}}$ 

 $\mathbf{L}$ 

Ĺ

 $\mathbf{r}$ 

 $\zeta$ 

 $\mathfrak{t}^-$ 

 $\label{eq:R1} \mathcal{L} = \mathcal{L} \mathcal{L} = \mathcal{L} \mathcal{L} \mathcal{L} = \mathcal{L} \mathcal{L} \mathcal{L}$ 

**ORIGINAL PARE IS**<br>**OE POOR QUALITY** 

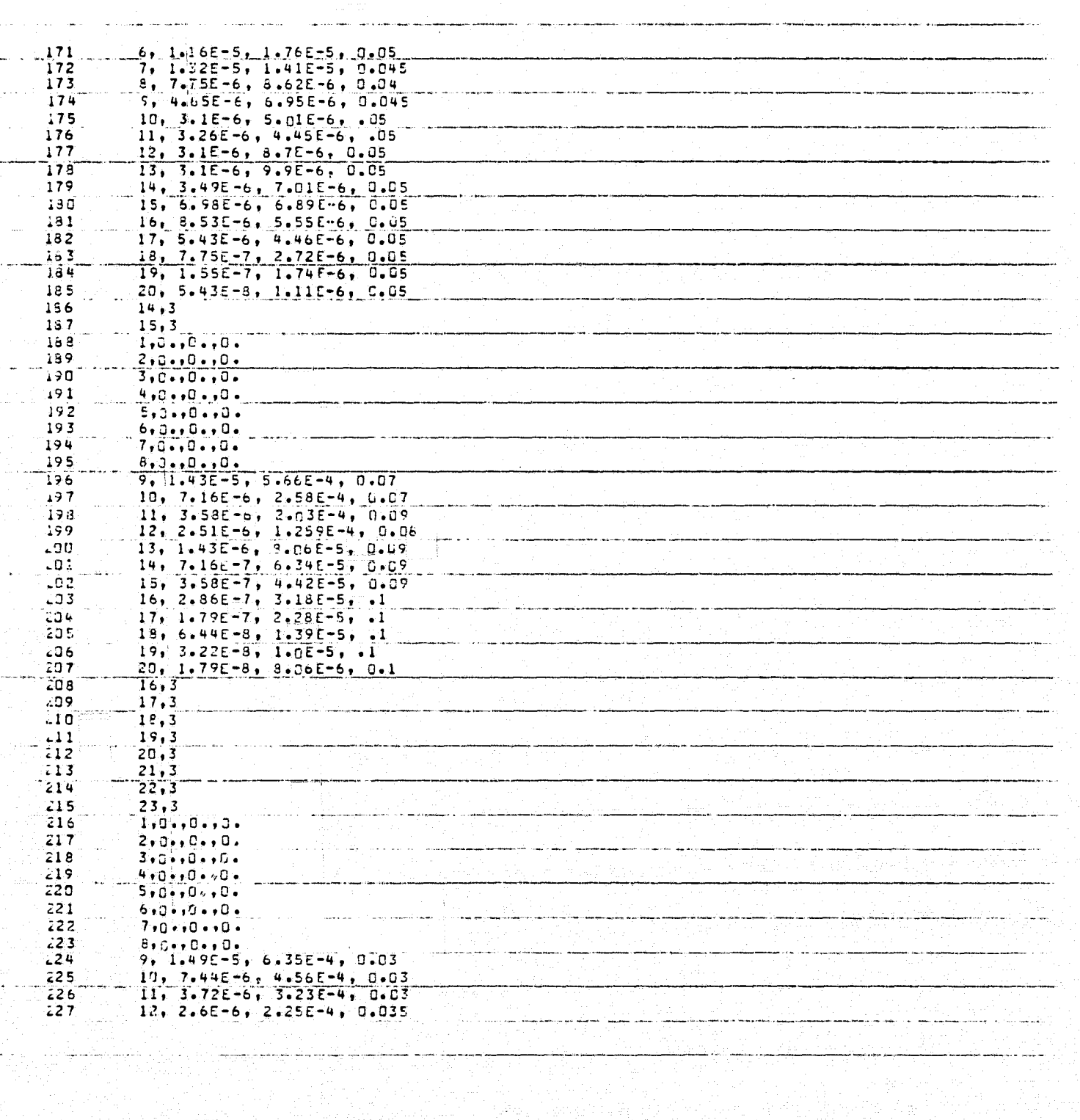

g

emerkenter.<br>1

欅

 $\hat{\mathbf{R}}$ 

 $\frac{1}{2}$ 

ł  $\mathbf{i}$ 

医神经

 $\overline{C}$  and  $\overline{R}$  and  $\overline{C}$ 

 $\label{eq:2} \mathbb{P}^{n+1} \xrightarrow{\mathbb{P}^{n+1}} \mathbb{E}^{n+1}$ 

美洲

※第2回の数字の 1000mm 2000 mm 2000 mm 2000 mm 2000 mm 2000 mm 2000 mm 2000 mm 2000 mm 2000 mm 2000 mm 2000 mm 2000 m<br>第2回の数字  $\frac{1}{2}$ 

 $\frac{1}{2}$  $\frac{3}{14}$ 

ì

 $\epsilon$ 

有一种毒药

(∫

 $\mathbf{i}$ نه<br>په

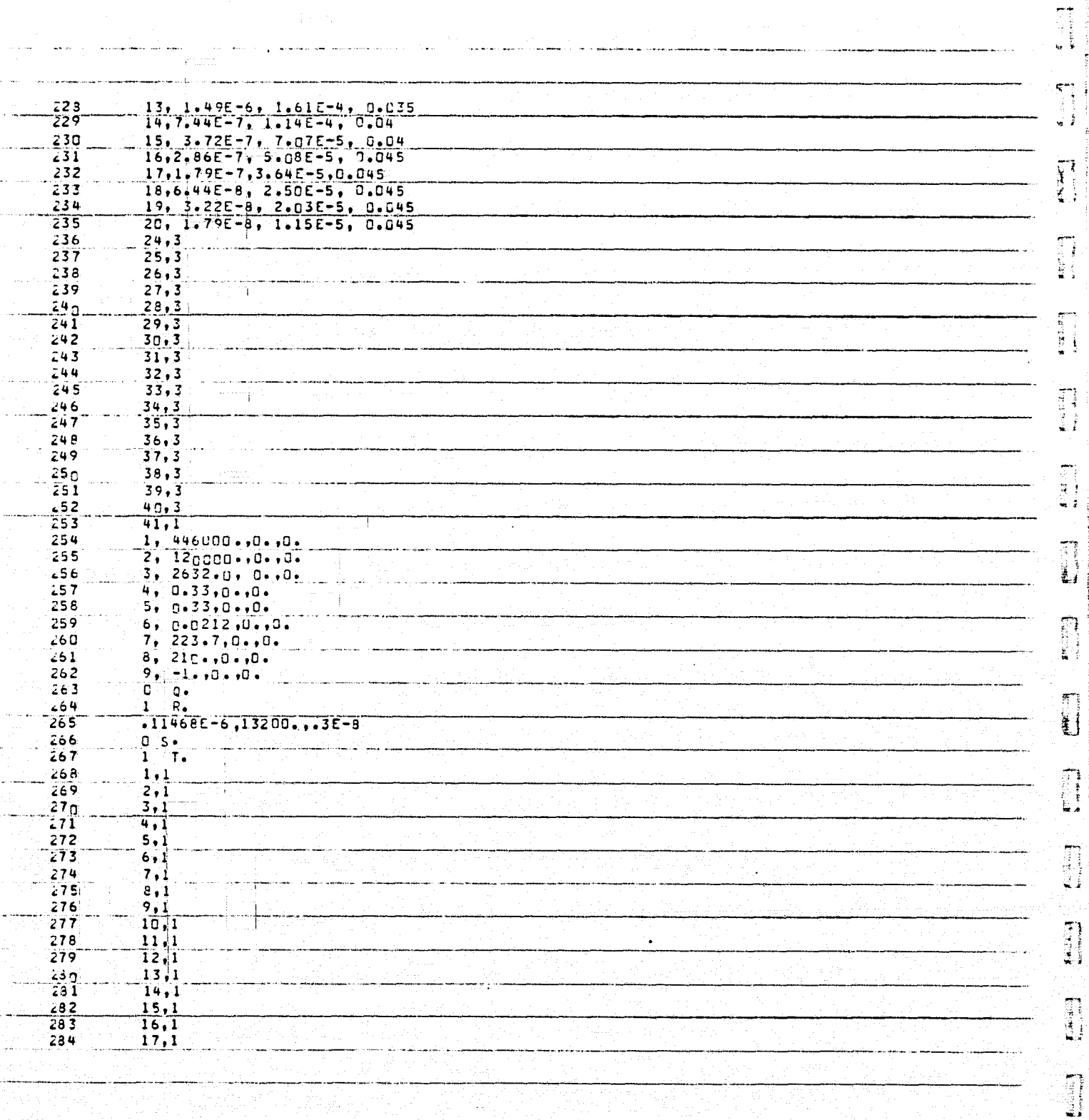

ĩ

Ì

İ

 $\tau$ 

 $u_1, v_2$ 

**Kiddle** 

**MARTIN HARASSET TO PARTIES** 

3

 $\mathfrak{m}_{\mathfrak{p}}$ ę

> Ŕ 甘甘 Í

**PACKROWN** 

**Participants** 

 $\limsup_{n\rightarrow\infty}$ 

 $\begin{array}{c} \hline \end{array}$  $\frac{3}{2}$ j.

 $\begin{bmatrix} 1 & 0 & 0 \\ 0 & 1 & 0 \\ 0 & 0 & 0 \\ 0 & 0 & 0 \\ 0 & 0 & 0 \\ 0 & 0 & 0 \\ 0 & 0 & 0 \\ 0 & 0 & 0 \\ 0 & 0 & 0 \\ 0 & 0 & 0 & 0 \\ 0 & 0 & 0 & 0 \\ 0 & 0 & 0 & 0 \\ 0 & 0 & 0 & 0 \\ 0 & 0 & 0 & 0 & 0 \\ 0 & 0 & 0 & 0 & 0 \\ 0 & 0 & 0 & 0 & 0 \\ 0 & 0 & 0 & 0 & 0 & 0 \\ 0 & 0 & 0 & 0 & 0 & 0 \\ 0 &$ 

 $\begin{bmatrix} \mathbf{r} & \mathbf{r} & \mathbf{r} \\ \mathbf{r} & \mathbf{r} & \mathbf{r} \\ \mathbf{r} & \mathbf{r} & \mathbf{r} \end{bmatrix}$ 

 $\begin{bmatrix} 1 & 1 \\ 1 & 1 \\ 1 & 1 \end{bmatrix}$ 

É

÷.

Ý

 $\ddot{\phantom{a}}$ 

 $\hat{A}$ 

ł

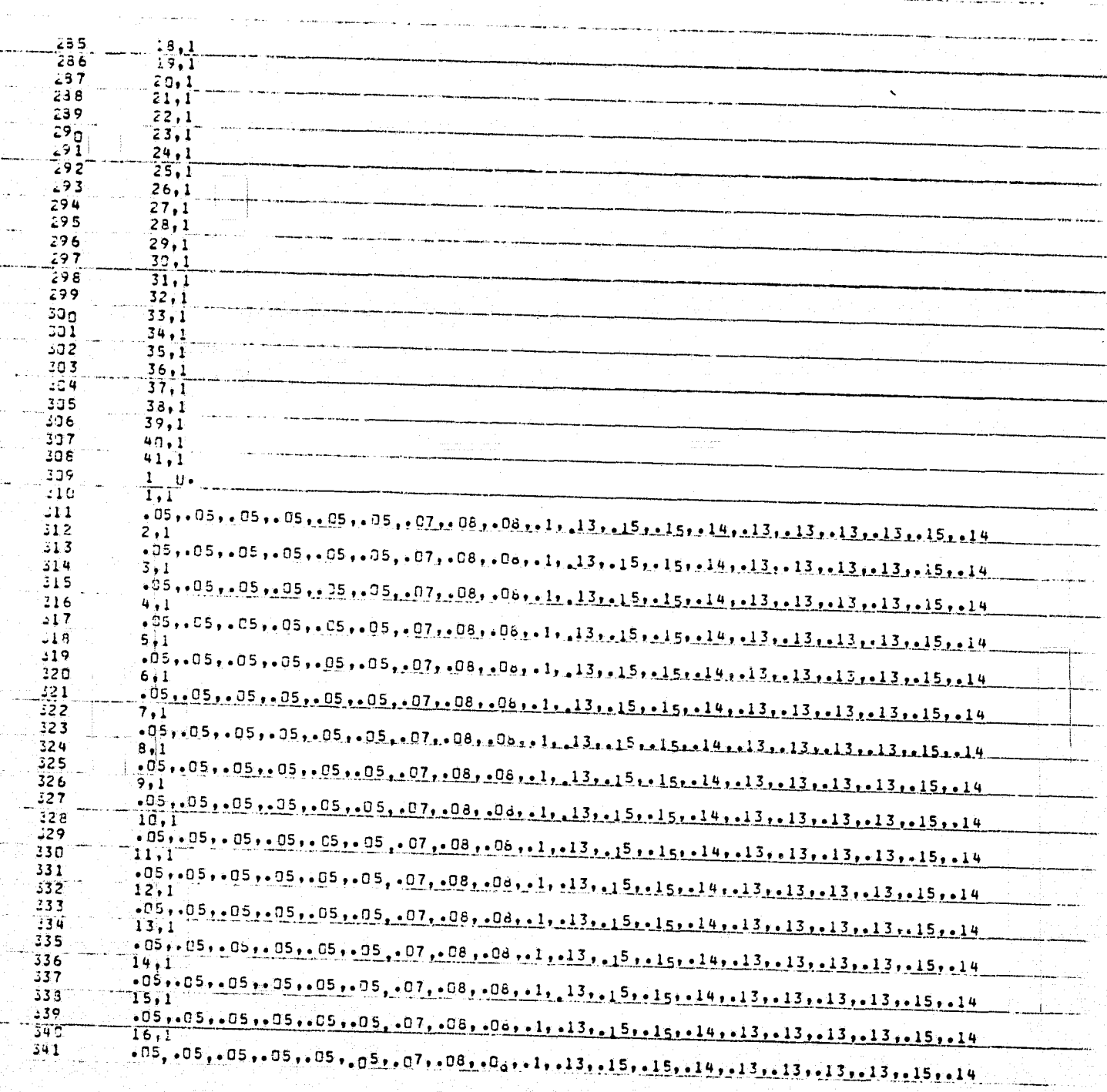

 $(4)$ 

**ORIGINAL FACE IS** 

ÿ.

đ

5

İ,

ī

ï

Į

Ť

 $\mathbf{I}$ 

 $\frac{3}{2}$ 

ţ

 $\acute{\textbf{z}}$ 

 $\lambda$ 

لتناد

ï.

The Control of the Control of Control of Control of The Control of Control of Control of Control of The Control of The Control of The Control of The Control of The Control of The Control of The Control of The Control of Th

 $\epsilon$  .

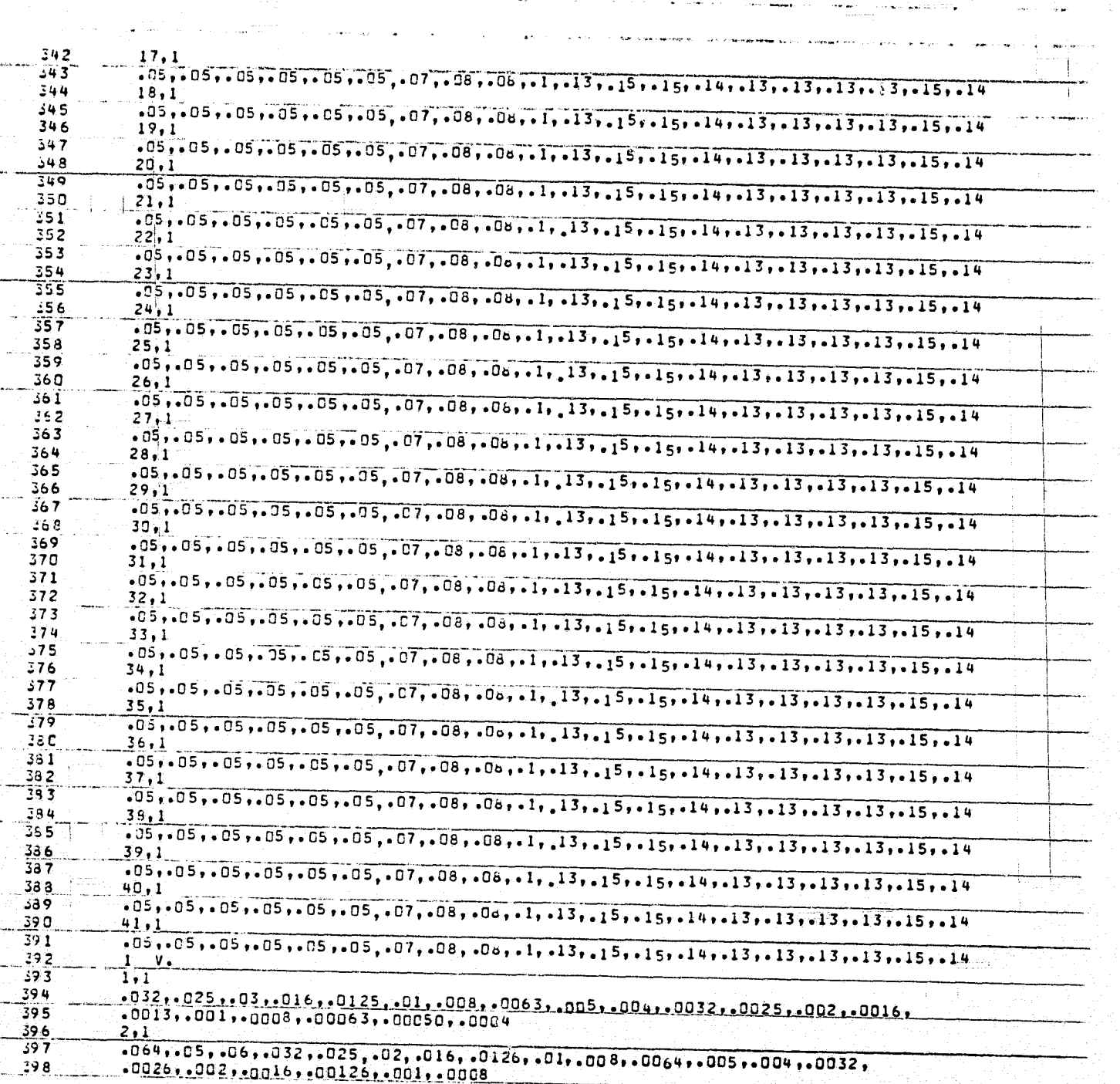

 $\begin{bmatrix} 2 & 0 & 0 & 0 \\ 0 & 0 & 0 & 0 \\ 0 & 0 & 0 & 0 \\ 0 & 0 & 0 & 0 \\ 0 & 0 & 0 & 0 \\ 0 & 0 & 0 & 0 \\ 0 & 0 & 0 & 0 \\ 0 & 0 & 0 & 0 \\ 0 & 0 & 0 & 0 \\ 0 & 0 & 0 & 0 \\ 0 & 0 & 0 & 0 & 0 \\ 0 & 0 & 0 & 0 & 0 \\ 0 & 0 & 0 & 0 & 0 \\ 0 & 0 & 0 & 0 & 0 & 0 \\ 0 & 0 & 0 & 0 & 0 & 0 \\ 0 & 0 & 0 & 0 &$  $\begin{bmatrix} 1 & 0 & 0 \\ 0 & 0 & 0 \\ 0 & 0 & 0 \\ 0 & 0 & 0 \\ 0 & 0 & 0 \\ 0 & 0 & 0 \\ 0 & 0 & 0 \\ 0 & 0 & 0 \\ 0 & 0 & 0 \\ 0 & 0 & 0 & 0 \\ 0 & 0 & 0 & 0 \\ 0 & 0 & 0 & 0 \\ 0 & 0 & 0 & 0 \\ 0 & 0 & 0 & 0 & 0 \\ 0 & 0 & 0 & 0 & 0 \\ 0 & 0 & 0 & 0 & 0 \\ 0 & 0 & 0 & 0 & 0 & 0 \\ 0 & 0 & 0 & 0 & 0 & 0 \\ 0 &$ 

1

 $\mathbf{H}$ E)

> $\mathbf{L}$

a, k

> Î f,

÷Í

 $\frac{1}{2}$ 

 $\frac{1}{2}$ 

冒

 $\begin{bmatrix} 1 & 0 & 0 \\ 0 & 0 & 0 \\ 0 & 0 & 0 \\ 0 & 0 & 0 \\ 0 & 0 & 0 \\ 0 & 0 & 0 \\ 0 & 0 & 0 \\ 0 & 0 & 0 \\ 0 & 0 & 0 \\ 0 & 0 & 0 \\ 0 & 0 & 0 \\ 0 & 0 & 0 \\ 0 & 0 & 0 \\ 0 & 0 & 0 \\ 0 & 0 & 0 & 0 \\ 0 & 0 & 0 & 0 \\ 0 & 0 & 0 & 0 \\ 0 & 0 & 0 & 0 \\ 0 & 0 & 0 & 0 & 0 \\ 0 & 0 & 0 & 0 & 0 \\ 0 & 0 & 0 &$ 

٦

Í

įţ

OF POOR QUALITY **31 BOAG JAMIOIRO** 

 $0^4$  S  $SSH$ ិ៖ ក្  $hSh$  $\frac{1}{111}+\frac{1}{111}+\frac{1$  $ESH$  $25h$ **TSh**  $DS<sub>n</sub>$  $6.111$  $8<sub>hh</sub>$  $\overline{\mathfrak{r} \cdot \mathfrak{r}}$ 1. M. EXIEBNAL SPL<br>- 0026-0021-00126-00126-0001-0008  $2<sub>b</sub>h$ \*2200\*\*\*00\*\*\*900\*\*\*00\*\*\*0\*\*\*07\*\*\*010\*\*20\*\*220\*\*220\*\*900\*\*50\*\*\*002\*\*  $9hh$ Shh  $h$  $hh$  $T^*T$  $5 + 7$ 0'0h こりか  $0.65$  $T_{\eta\eta}$  $0.85$  $0 + 5$  $\overline{0}$ <sup>2</sup> .6.Eh  $0$  ,  $9\,\mathrm{C}$ **BE4**  $\overline{0}\cdot \overline{5}$  $254$  $\frac{3440}{2340}$  $\frac{95h}{55h}$ 力を行  $0 - 15$  $E E H$  $0.05$ <br> $0.05$  $+25$  $TSH$  $0.82$  $\frac{0.5 + 0.5}{6.2 + 0.5}$  $0.75$  $0.92$  $EZh$  $\tilde{0}$  's z  $25$  $52h$  $S2h$  $hZh$  $712$  $22 +$  $\langle f \rangle^{\mu\nu}$  $0.825$  $22h$  $0 - 12$  $12h$  $0°0z$  $D_{\mathcal{C}}$  h  $D^*$ 61 614  $0*81$  $\pmb{\epsilon}$  ) is  $0'$   $\lambda$   $\tau$ -<br>- 0056 - 005 - 0075 - 0075 - 0075 - 0075 - 01756 - 016 - 006 - 006 - 006 - 006 - 006 - 0075 - 0075 - 0075 - 0<br>- 007 - 007 - 007 - 025 - 025 - 025 - 0175 - 01756 - 0176 - 007 - 007 - 007 - 007 - 007 - 007  $11h$ 914  $51h$ **hIh**  $T$ <sup>4</sup>SI -0054 -005 - 007 - 007 56 - 007 - 008 - 009 - 009 - 009 - 009 - 009 - 009 - 004 - 009 - 009 - 009 - 009 - 009 - 009 - 009 - 009 - 009 - 009 - 009 - 009 - 009 - 009 - 009 - 009 - 009 - 009 - 009 - 009 - 009 - 009 - 009 - 00 ET<sub>h</sub>  $216$  $11h$  $017$  $T^2I$  $635$  $0.51$  $3Ch$  $0'$  $40, 40$  $0.01$  $0.6$  $50<sub>n</sub>$  $0.6$  $h^0$  $\overline{0}$  $5.5 0+9$  $25<sub>b</sub>$  $\overline{0}$   $\overline{5}$  $10n$  $0<sub>0</sub>$ ÓC, <u>קיים</u>  $365$ 

**Ande** 

**Contract** 

■ 西方的 地名美国博尔特

 $\begin{bmatrix} 1 & 1 \\ 1 & 1 \\ 1 &$ 

 $\begin{bmatrix} 1 \\ -1 \end{bmatrix}$ 

 $\begin{array}{c} \n\bullet \\
\bullet \\
\bullet\n\end{array}$ 

 $\begin{array}{c} \begin{array}{c} \begin{array}{c} \end{array} \end{array} \end{array}$ 

...!!

 $\mathbf{I}% _{T}=\mathbf{I}_{T}\times\mathbf{I}_{T}$ 

 $\mathbb{R}^3$ 

 $\frac{1}{2}$ 

ĥ

**THURSDAY** 

ł ţ

3

B

ç

H

Ħ

I

¦r−

Þ

 $\rightarrow$   $\bullet$ یتو جو ا

 $\mathcal{G}$ 

#### **ORIGINAL PAGE IS** OF POOR QUALITY

ANTI

.g

4

Ŧ.

 $\mathbf{I}$ 

 $\mathbf{I}$ 

 $\mathbf{I}$ 

ţ

 $\mathbf I$ 

Ţ

Î

 $\mathbf{I}$ 

1

p.

TT.

 $\mathbf{d}$ 

Z.

456  $6,0$ 457  $7,0$ 458  $8,0$ 459  $9.0$ Kutun dan S  $46n$  $10,0$ 461  $\overline{11,0}$ 462  $12.0$  $13,1$ 463 110.,111.,115.,116.,111.,124.,128.,128.,125.,125.,127.,121.,123.,120.,120.,119., 464 465 117.,114.,113.,111. 466  $14,0$ 467  $15,1$ 198., III, 115., 120., 122., 124., 123., 122., 121., 120., 118., 122., 124., 124., 124., 121., 468  $116...113...112...114.$ 469  $16,0$ 470  $471$  $17,0$  $472$  $13,0$ 473  $19,0$ 474  $20,0$ 475  $21,0$  $\begin{bmatrix} 1 & 1 \\ 1 & 1 \\ 1 & 1 \end{bmatrix}$  $476$  $22,0$  $477$  $23,1$ 103.111.115.120.123.124.124.122.124.124.124.121.126.126.125.125.124.121.1 478 479  $121...120...117...116.$ 480  $24,0$  $25,0$  $481$ 482  $\frac{26,0}{27,0}$  $483$ 434  $28,1$ 108., 111., 115., 120., 122., 124., 123., 122., 121., 120., 118., 122., 124., 124., 124., 121., 485 Links of the control of the control of the control of the control of the control of the control of the control of the control of the control of the control of the control of the control of the control of the control of the 436  $487$  $29,0$  $488$ 30,0 439  $31,0$  $\frac{32}{33}$ , 0  $49<sub>0</sub>$  $49I$ 492  $34,0$  $493$  $35.0$ **FAMER** 494  $36,1$  $495$ 496  $497$  $37,0$ 498 38,0 قوية  $39,0$  $50<sub>0</sub>$ 40,0  $501$  $41,1$ 102.105.110.113.118.120.122.121.120.118.118.121.120.118.1 502 EC<sub>3</sub> 118, 117. , 113. , 112. , 110. , 108. 504 ľ  $\mathbf{x}_{\bullet}$ <sup>-</sup>  $505$  $1,2$  $5n6$  $-0258, -93, -05, -27$  $507$  $\overline{2,2}$  $5<sub>0</sub>$ 8  $.0258...93...05...27$  $509$  $3,0$  $51<sub>0</sub>$  $\frac{4}{5}$ , 0  $511$  $512$  $6,0$ 

an dia

انت

 $m$   $1.7.7.$ 

 $\overline{\mathcal{L}}$ 

.<br>Ma ₩¥ mk РÞ. لجد

 $(4)$ 

ϴ

er.<br>C

تأنست

 $\overline{\mathbf{X}}$ 

老士

**F** 

高手

**C**<br>Min Anj

F)

ίF

Ħ

偏量

 $\left(\frac{1}{2}\right)$ 

**ORIGINAL PAGE 137** OF POOR QUALITY

 $\begin{bmatrix} 1 \\ 1 \\ 1 \end{bmatrix}$ 

Į  $\mathbf{r}$ 

1

1

 $\sum_{i=1}^{n}$ 

**Australia** 

- 3

[

L

 $\frac{1}{4}$ 

 $\sum_{i=1}^{n}$ 

 $\begin{bmatrix} 1 & 0 & 0 \\ 0 & 0 & 0 \\ 0 & 0 & 0 \\ 0 & 0 & 0 \\ 0 & 0 & 0 \\ 0 & 0 & 0 \\ 0 & 0 & 0 \\ 0 & 0 & 0 \\ 0 & 0 & 0 \\ 0 & 0 & 0 \\ 0 & 0 & 0 \\ 0 & 0 & 0 \\ 0 & 0 & 0 \\ 0 & 0 & 0 \\ 0 & 0 & 0 \\ 0 & 0 & 0 & 0 \\ 0 & 0 & 0 & 0 \\ 0 & 0 & 0 & 0 \\ 0 & 0 & 0 & 0 & 0 \\ 0 & 0 & 0 & 0 & 0 \\ 0 & 0 & 0 & 0 &$ 

 $\ddot{\textbf{a}}$ 

 $\frac{1}{2}$ 

 $\begin{aligned} \mathbb{R}^{n \times n \times n} \end{aligned}$ 

 $\mathbf{I}$ 

 $\frac{1}{2}$ 

**NE** 

W

nyayi<br>Di Siri

 $7,0$ <br> $6,0$  $513$  $\frac{113}{518}$ l.  $9,0$  $\frac{10,0}{11,0}$  $516$  $517$  $518$  $12,0$  $13,2$ <br> $-0.255, -53, -05, -27$  $519$  $-20$  $-21$  $14,0$  $\sim$  mass success and as  $\sim$  $\mathcal{X}$  $z22$  $15, 21$ ١.  $-0258, -93, -05, -27$  $-23$  $-24$  $16,0$  $525$  $17,0$  $526$  $18,0$  $527$  $19,0$  $\frac{528}{529}$  $20,0$  $21,0$ ù,  $53<sub>0</sub>$  $22,0$  $-31$ <br> $-32$ <br> $-32$ <br> $-33$  $23.2$  $-0253 - 93 - 05 - 27$  $24,0$ 534  $25,0$  $\frac{26,0}{27,0}$ 535  $\ddot{\phantom{a}}$  $536$  $\frac{28}{29}$ 537  $\pm 3.8$ 539  $39,0$  $\frac{540}{541}$  $31,0$  $32,0$  $542$  $33,0$  $543$  $34,0$  $\sqrt{2}+4$  $35,0$  $36,0$ <br> $37,0$  $545$  $546$  $547$  $38,0$  $5 + 8$  $39,0$  $\frac{549}{550}$  $\frac{40,0}{41,1}$  $1.0, 1.0, 1.0, 1.0$  $551$  $552$ 1.5,40,56.,56.,63.,80.,100.,125.,160.,200.,250.,315.,400.,500.,630.,600.,<br>1000.,1250.,1600.,2000.,2500. 553  $554$  $0 - 2$ 555 APRI,S XX.DATA3C

 $\mathbf{r}$ 

 $\mathbf{X}$  and

un<br>Si

 $\begin{array}{ccc} \bullet & \bullet & \bullet & \bullet & \bullet & \bullet \end{array}$ 

 $-2$ 

نه د په د

<u>WAS</u>

 $\frac{1}{\sqrt{2}}$ 

 $\mathfrak{k}$ 

有毒气

Ý

1

神戸 尾

ú₫.

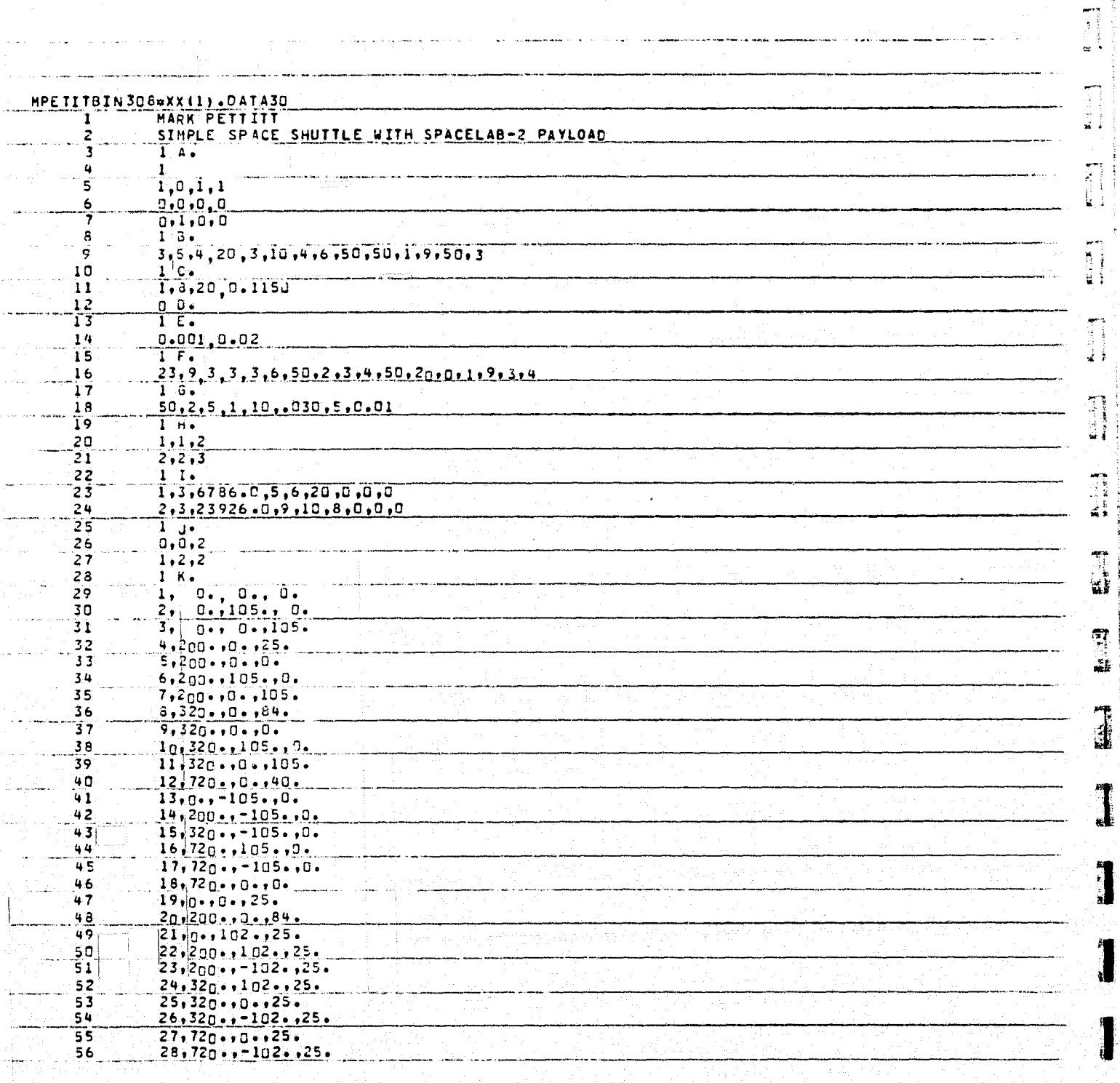

łŦ

Ħ

L

 $\mathcal{L}_{\text{scat}}$  becomes the distribution of  $L$ 

 $\label{eq:2} \begin{array}{ll} \displaystyle \sum_{i=1}^{n} \sum_{i=1}^{n} \sum_{j=1}^{n} \sum_{j=1}^{n} \sum_{j=1}^{n} \sum_{j=1}^{n} \sum_{j=1}^{n} \sum_{j=1}^{n} \sum_{j=1}^{n} \sum_{j=1}^{n} \sum_{j=1}^{n} \sum_{j=1}^{n} \sum_{j=1}^{n} \sum_{j=1}^{n} \sum_{j=1}^{n} \sum_{j=1}^{n} \sum_{j=1}^{n} \sum_{j=1}^{n} \sum_{j=1}^{n} \sum_{j=1}^{n} \sum_{$ 

ORIGINAL PAGE IS<br>OF POOR QUALITY

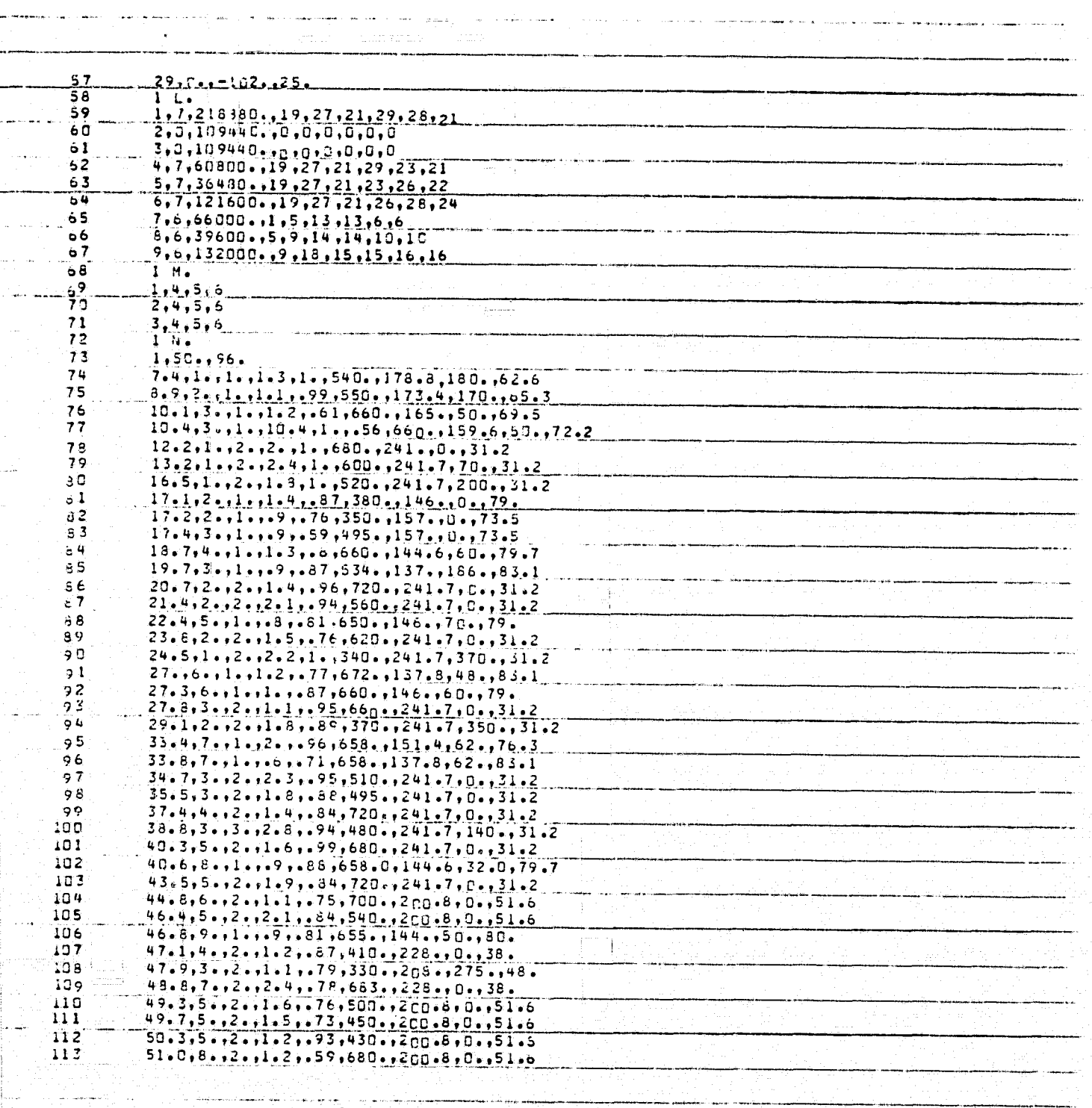

**RESERVE** 

ł

 $\mathbf{L}$ 

Ë

Ì

 $\overline{1}$ FACAS.

 $\frac{1}{2}$ 

Į

**THE PAINTING** 

 $\overline{f}$ 

 $\blacktriangleleft$ 

 $\mathbbm{1}$ 

 $\sharp$ 

 $\mathbf 1$ 

 $\vec{1}$ 

 $\pmb{\ddot{A}}$ 

 $\frac{37}{4}$ 

 $\mathbf{I}$ 

 $\vert$ 

 $\mathbf{A}$  and  $\mathbf{A}$  and  $\mathbf{A}$  and  $\mathbf{A}$ 

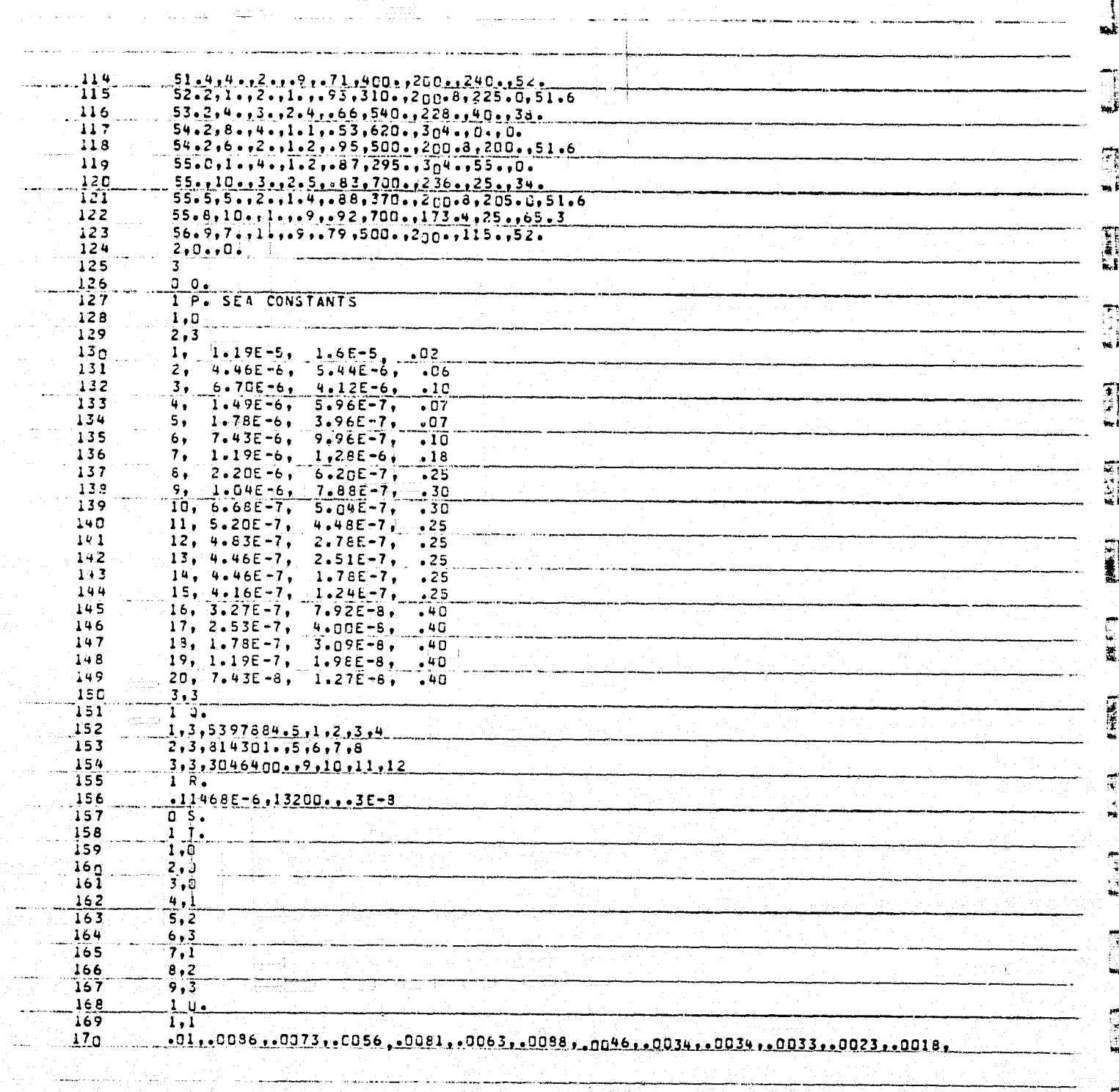

ï

alan kecamatan di kalendar dan bermula dalam kecamatan dan bermula dalam bermula dan bermula dan bermula dan b<br>Sebagai dalam bermula dan bermula dan bermula dan bermula dan bermula dan bermula dan bermula dan bermula dan

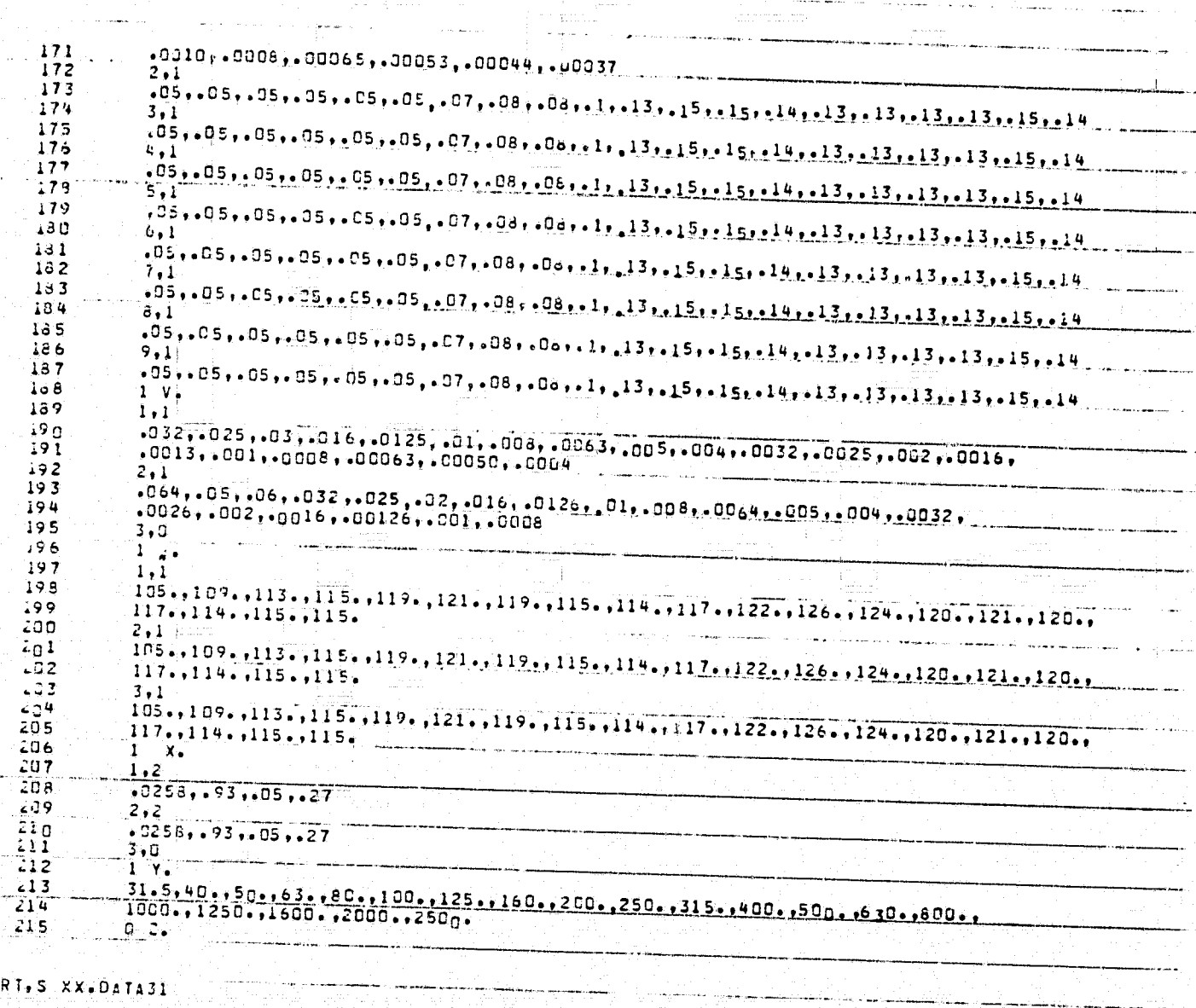

an<br><del>Mari</del>kan dan P

**GPRT.S XX.DATA31** 

 $\frac{1}{2} \sum_{i=1}^{n} \frac{1}{2} \sum_{i=1}^{n} \frac{1}{2} \sum_{i=1}^{n} \frac{1}{2} \sum_{i=1}^{n} \frac{1}{2} \sum_{i=1}^{n} \frac{1}{2} \sum_{i=1}^{n} \frac{1}{2} \sum_{i=1}^{n} \frac{1}{2} \sum_{i=1}^{n} \frac{1}{2} \sum_{i=1}^{n} \frac{1}{2} \sum_{i=1}^{n} \frac{1}{2} \sum_{i=1}^{n} \frac{1}{2} \sum_{i=1}^{n} \frac{1}{2} \sum_{i=1}^{n$ 

1

**LENGT** 

 $\mathbb{R}$ 

 $\overline{1}$ 

 $\mathbf{f}$ 

 $\prod_{i=1}^{n}$  $\frac{3}{2}$ 

**FRIEGE** 

 $\frac{1}{2}$ 

 $\frac{1}{2}$ 

 $\frac{1}{2} \sum_{i=1}^{n} \frac{1}{2} \sum_{i=1}^{n} \frac{1}{2} \sum_{i=1}^{n} \frac{1}{2} \sum_{i=1}^{n} \frac{1}{2} \sum_{i=1}^{n} \frac{1}{2} \sum_{i=1}^{n} \frac{1}{2} \sum_{i=1}^{n} \frac{1}{2} \sum_{i=1}^{n} \frac{1}{2} \sum_{i=1}^{n} \frac{1}{2} \sum_{i=1}^{n} \frac{1}{2} \sum_{i=1}^{n} \frac{1}{2} \sum_{i=1}^{n} \frac{1}{2} \sum_{i=1}^{n$ 

واشده

 $\frac{\hbar}{2}$ 

Î,

ORIGINAL PACE IS<br>OF POOR QUALITY

Å

Å

Ĵ.

Ĩ

1

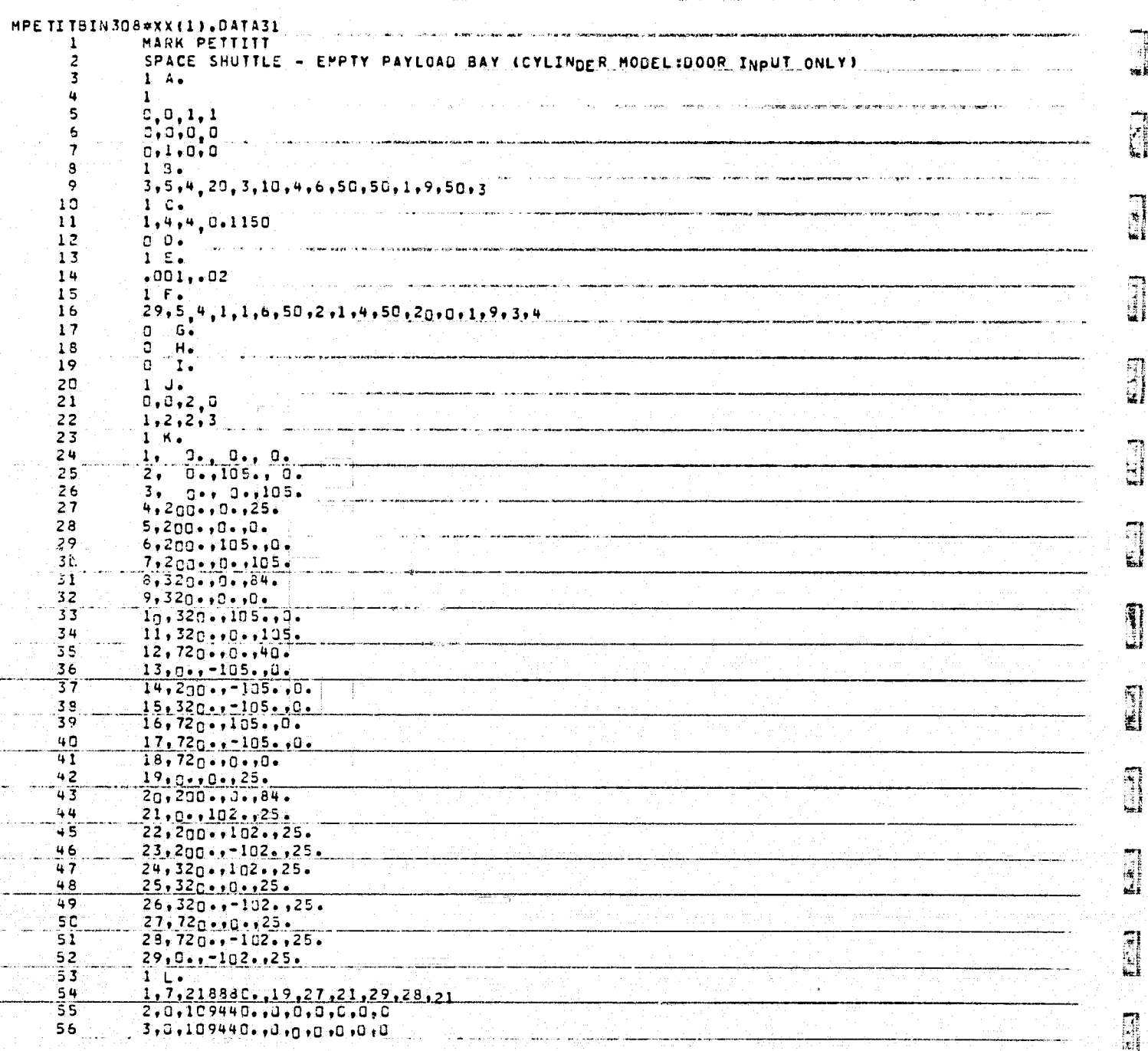

1970年,1982年,1982年,1982年,1982年,1982年,1982年,1982年,1982年,1982年,1982年,1982年,1982年,1982年,1982年,1982年,1982

 $\frac{1}{2}$ 

**RACE** 

**Contract Meridian Contract of American Property Ave.** 

سلية<br>منابع

Í

فالدارة

 $\sim$   $\sim$ 

ang<br><del>ana</del>kan an

وللمادات

ingen.<br>1940 –

 $\mathbb{R}$ 

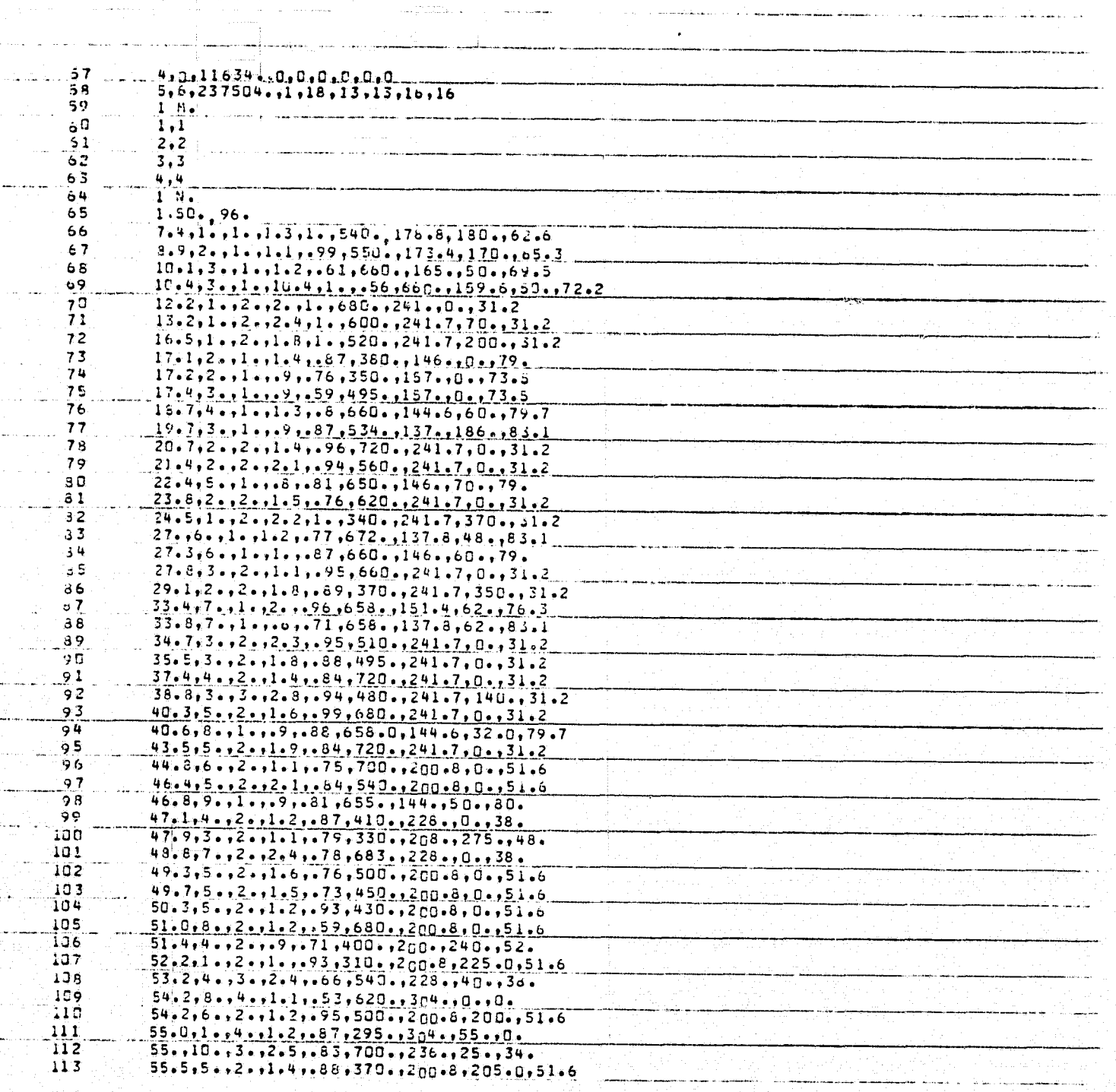

 $\tilde{\mathcal{A}}$ 

#### ORIGINAL PASE IS OF POOR QUALITY

 $\bullet$ 

 $\vec{a}$ 

 $\mathbf{S}$ 

瓄

 $\mathbf{I}$ 

 $\mathbf{f}$ 

 $\mathbf{j}$ 

 $\dot{I}$ 

 $\frac{3}{4}$ 

 $\mathbf{I}$ 

 $\frac{3}{2}$ 

 $\frac{1}{4}$ 

 $\pmb{\cdot}$ 

₹

Í.

k,

Ŕ.

 $\mathbf{t}_i$ 

 $\mathbf{R}$ 

Ń.

Ń,

 $\sim 10^6$ 

 $\ddot{\phantom{a}}$ 

ļ

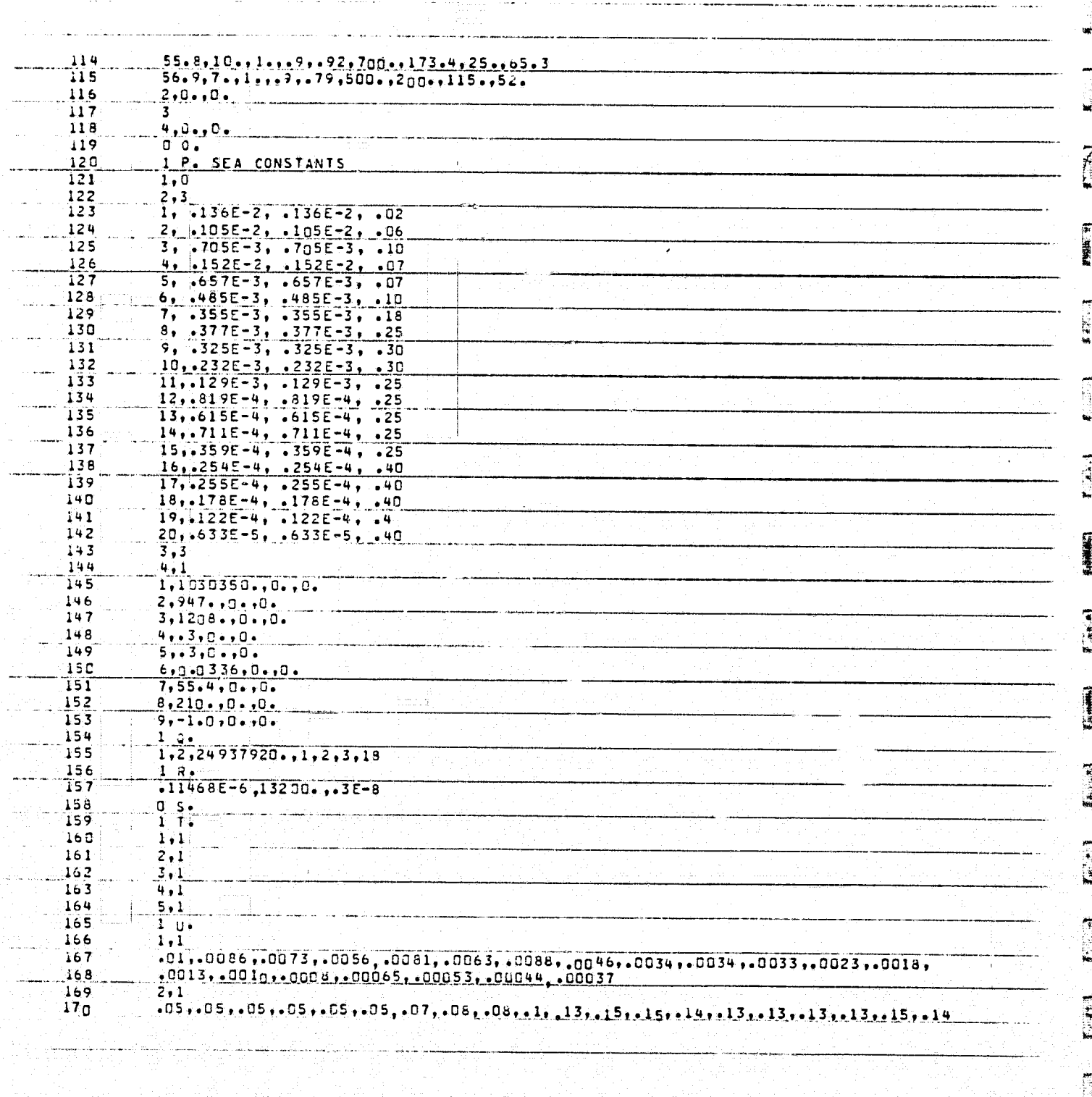

ORIGINAL PACK (S) OF POOR QUALTY b)

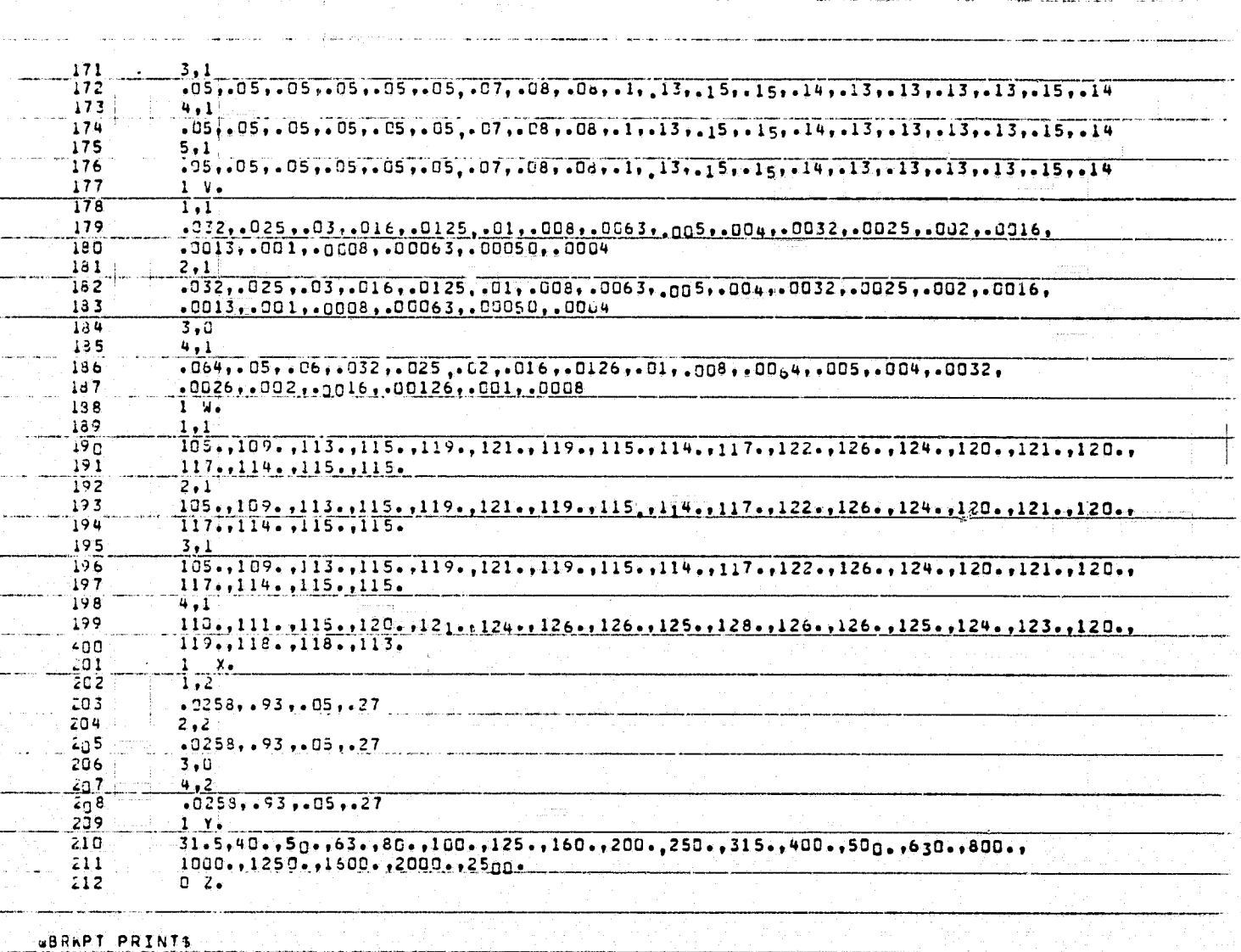

a sa katika katika katika sa matanggalang katika sa katika sa mga matanggalang na matanggalang katika sa matan<br>Mga matanggalang sa mga matanggalang ng mga matanggalang ng mga matanggalang na matanggalang na matanggalang n

<u>a Maria da Anggota na katalog na mga ka</u>

<u> La componenta de la componenta de la componenta de la componenta de la componenta de la componenta de la compo</u>

**FALLE DE** 

E Í.

 $\frac{1}{2}$ 

医重整发热 种小组织  $\begin{array}{c}\n\bullet \\
\bullet \\
\bullet\n\end{array}$ 

**特点是非常** 

 $\frac{1}{2}$ 

 $\begin{bmatrix} 1 & 0 & 0 \\ 0 & 0 & 0 \\ 0 & 0 & 0 \\ 0 & 0 & 0 \\ 0 & 0 & 0 \\ 0 & 0 & 0 \\ 0 & 0 & 0 \\ 0 & 0 & 0 \\ 0 & 0 & 0 \\ 0 & 0 & 0 \\ 0 & 0 & 0 \\ 0 & 0 & 0 \\ 0 & 0 & 0 \\ 0 & 0 & 0 & 0 \\ 0 & 0 & 0 & 0 \\ 0 & 0 & 0 & 0 \\ 0 & 0 & 0 & 0 & 0 \\ 0 & 0 & 0 & 0 & 0 \\ 0 & 0 & 0 & 0 & 0 \\ 0 & 0 & 0 & 0 & 0 \\$  $\frac{1}{2}$ ż  $\ddot{\bullet}$  $\int_{L}$ 

I

чJ.

I,

់ធ